# TPC Benchmark™ C **Full Disclosure Report**

**for** 

**IBM @server xSeries 370** 

**using**

# **Microsoft SQL Server 2000**

**and** 

**Microsoft Windows 2000 Datacenter Server**

**Submitted for Review March 23, 2001**

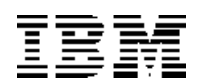

#### **First Edition - March 2001**

THE INFORMATION CONTAINED IN THIS DOCUMENT IS DISTRIBUTED ON AN AS IS BASIS WITHOUT ANY WARRANTY EITHER EXPRESSED OR IMPLIED. The use of this information or the implementation of any of these techniques is the customer's responsibility and depends on the customer's ability to evaluate and integrate them into the customer's operational environment. While each item has been reviewed by IBM for accuracy in a specific situation, there is no guarantee that the same or similar results will be obtained elsewhere. Customers attempting to adapt these techniques to their own environment do so at their own risk.

In this document, any references made to an IBM licensed program are not intended to state or imply that only IBM's licensed program may be used; any functionally equivalent program may be used.

This publication was produced in the United States. IBM may not offer the products, services, or features discussed in this document in other countries, and the information is subject to change without notice. Consult your local IBM representative for information on products and services available in your area.

© Copyright International Business Machines Corporation 2001. All rights reserved.

Permission is hereby granted to reproduce this document in whole or in part, provided the copyright notice as printed above is set forth in full text on the title page of each item reproduced.

U.S. Government Users - Documentation related to restricted rights: Use, duplication, or disclosure is subject to restrictions set forth in GSA ADP Schedule Contract with IBM Corp.

#### *Trademarks*

IBM is a registered trademark, and the e-business logo, xSeries, Netfinity and ServeRAID are trademarks of International Business Machines Corporation.

The following terms used in this publication are trademarks of other companies as follows: TPC Benchmark, TPC-C and tpmC are trademark of Transaction Processing Performance Council; Intel, Pentium and Xeon are registered trademarks of Intel Corporation; Microsoft, Windows 2000, and BenchCraft are trademarks or registered trademarks of Microsoft Corporation. Other company, product, or service names, which may be denoted by two asterisks (\*\*), may be trademarks or service marks of others.

#### *Notes*

 $<sup>1</sup>$  MHz only measures microprocessor internal clock speed, not application performance. Many factors affect</sup> application performance.

<sup>2</sup> In the context of the TPC-C benchmark reported in this document, 1GB equals 1024\*1024MB. The reason for calculating GB in this way is to maintain compatibility with the method Windows' logical disk manager uses to report storage.

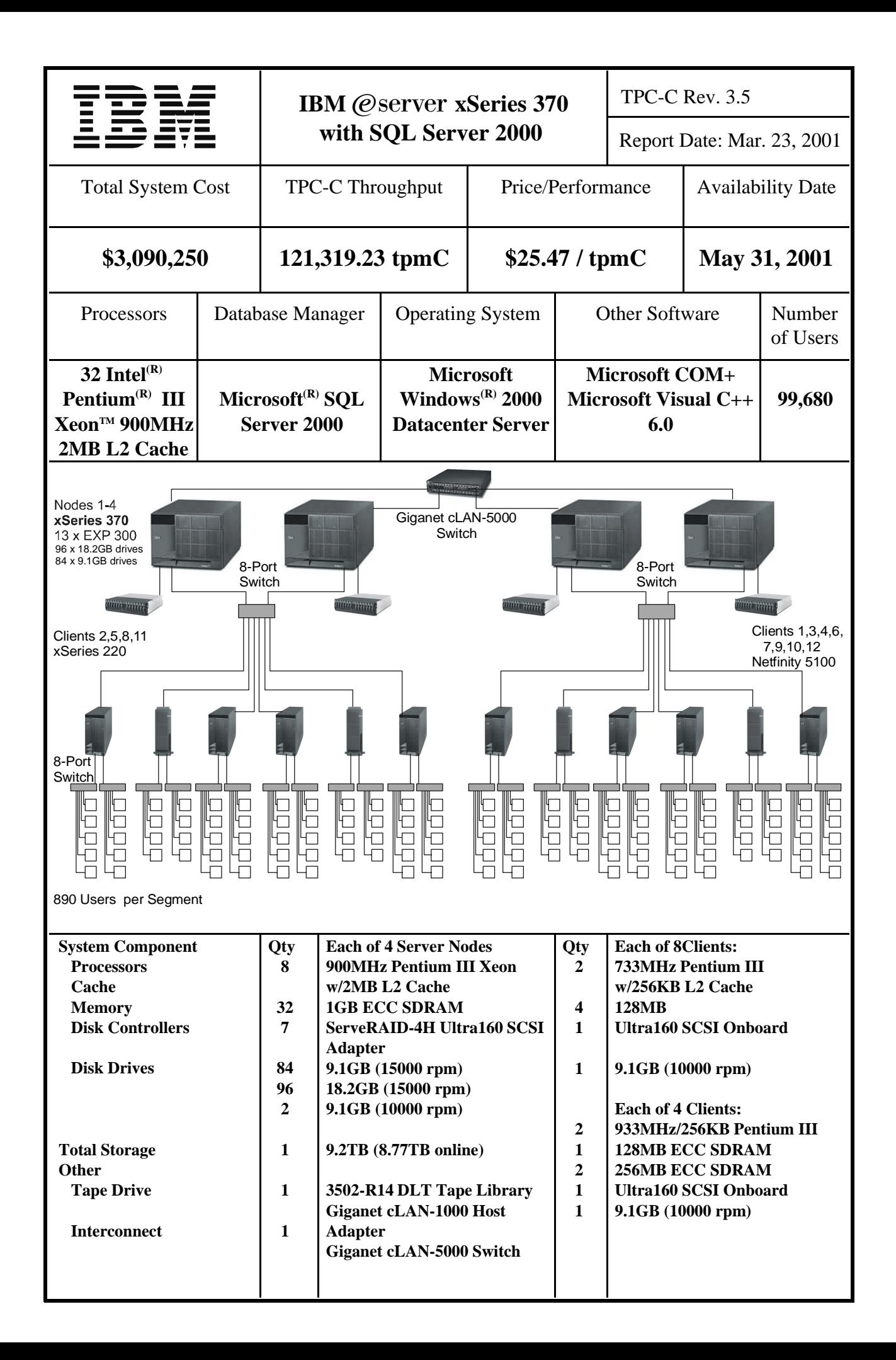

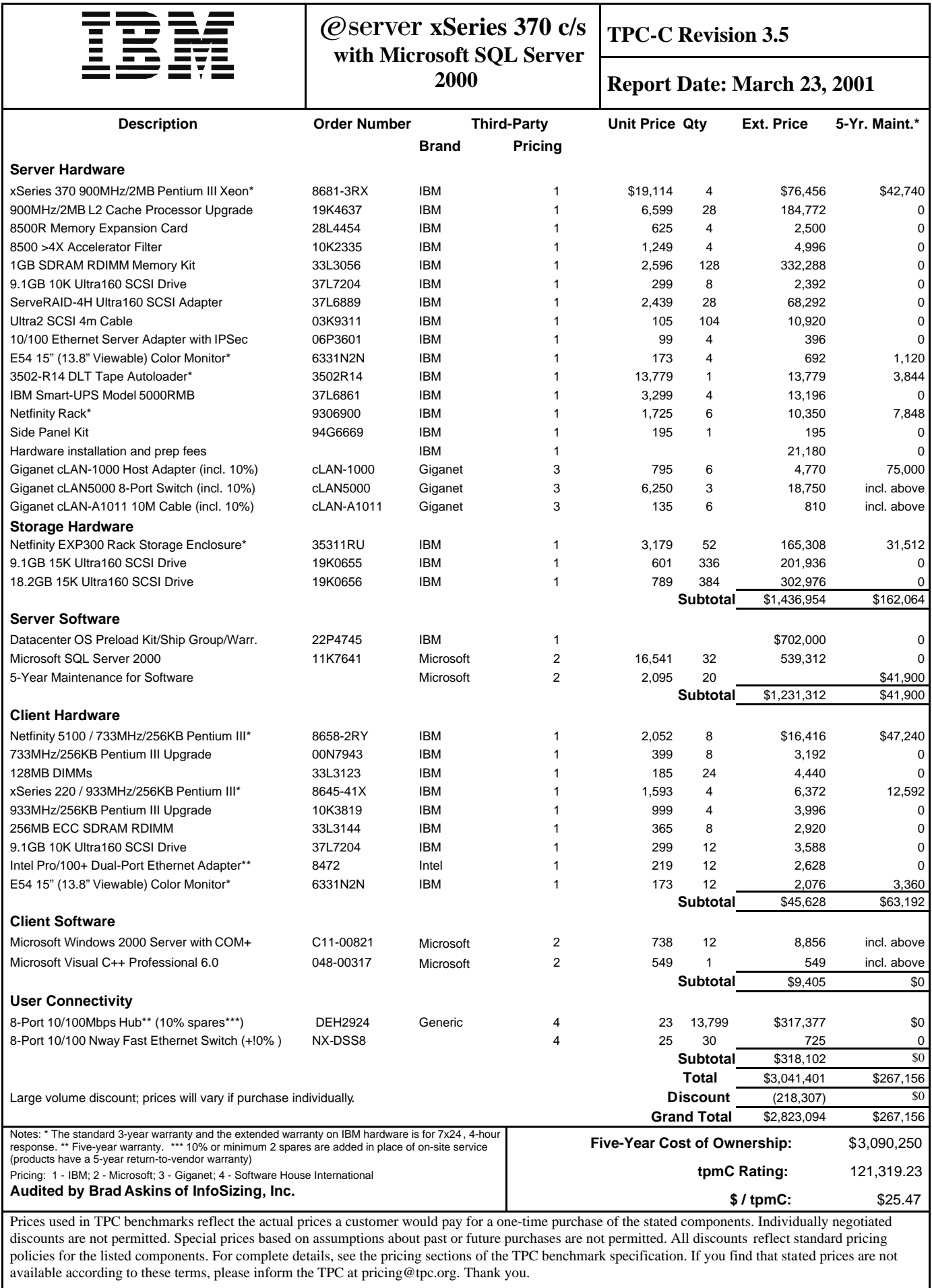

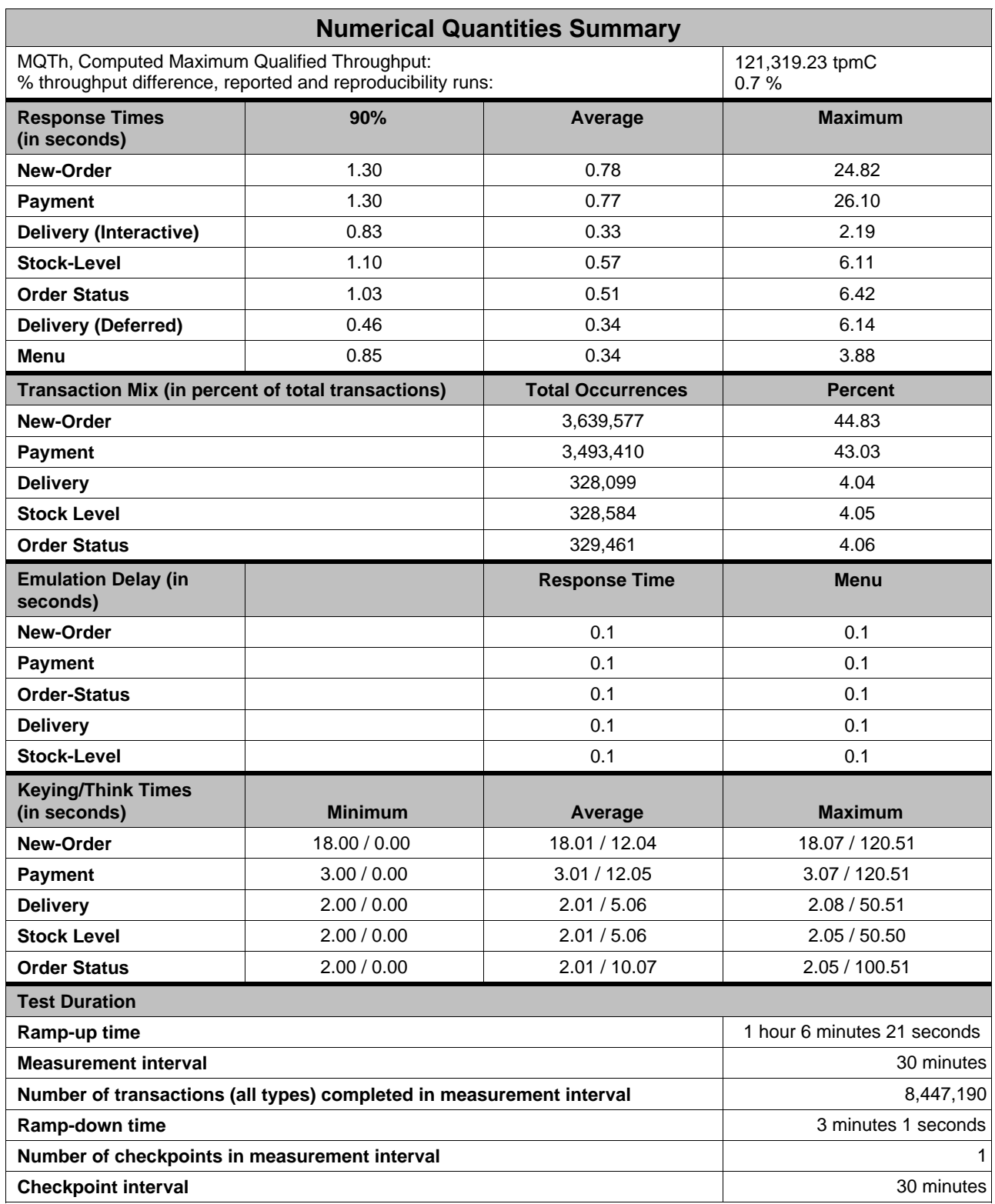

#### **Table of Contents**

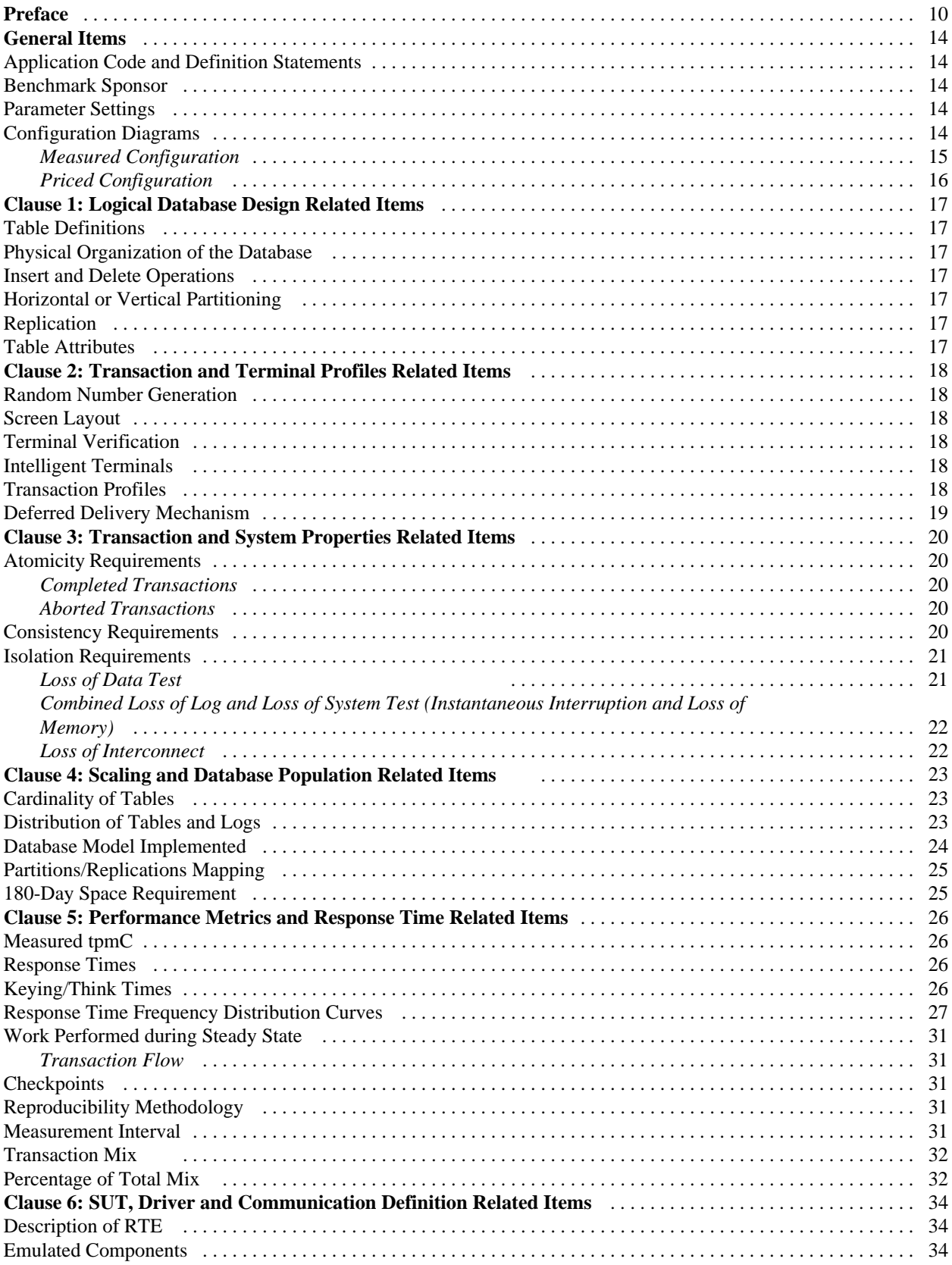

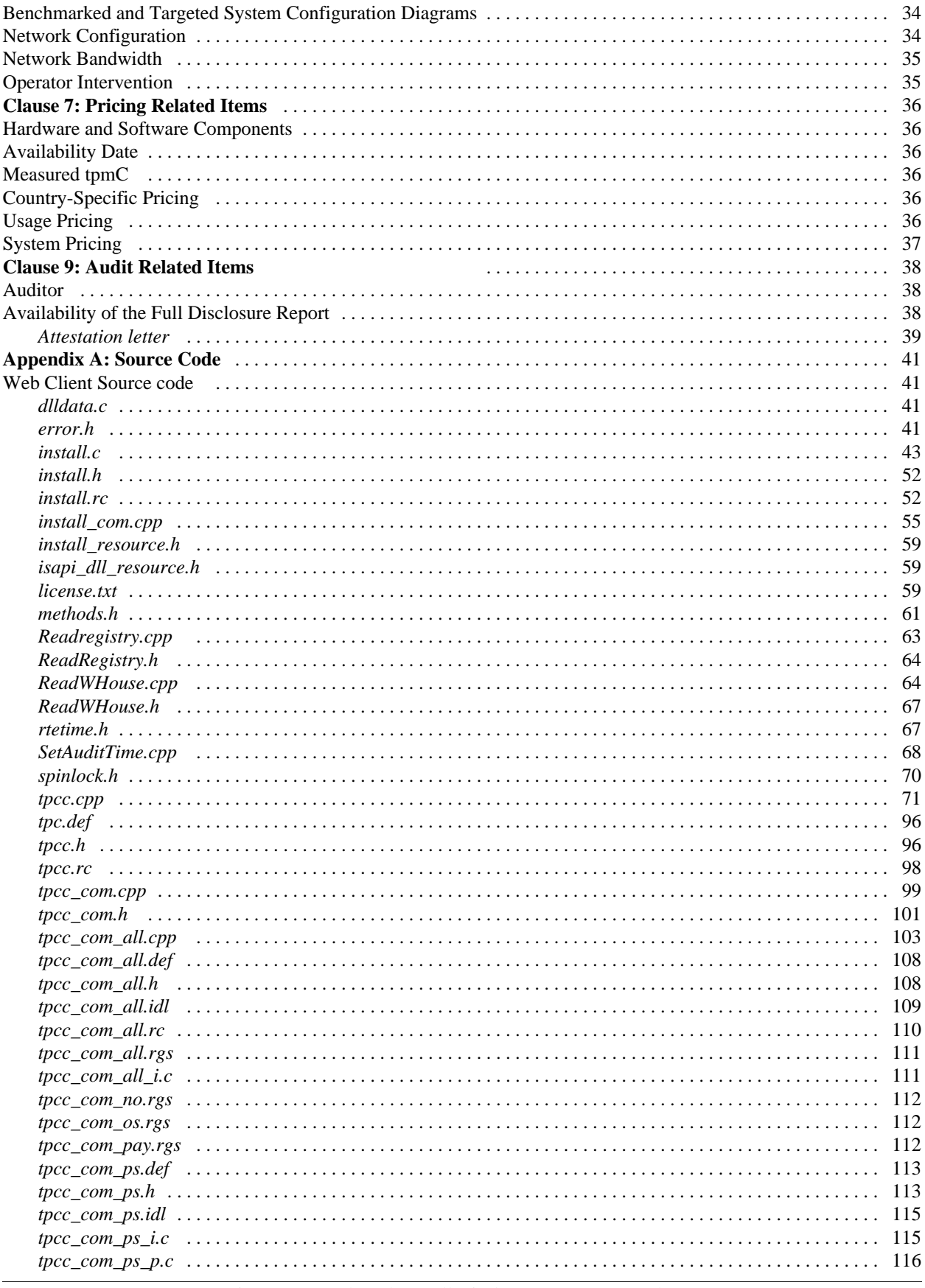

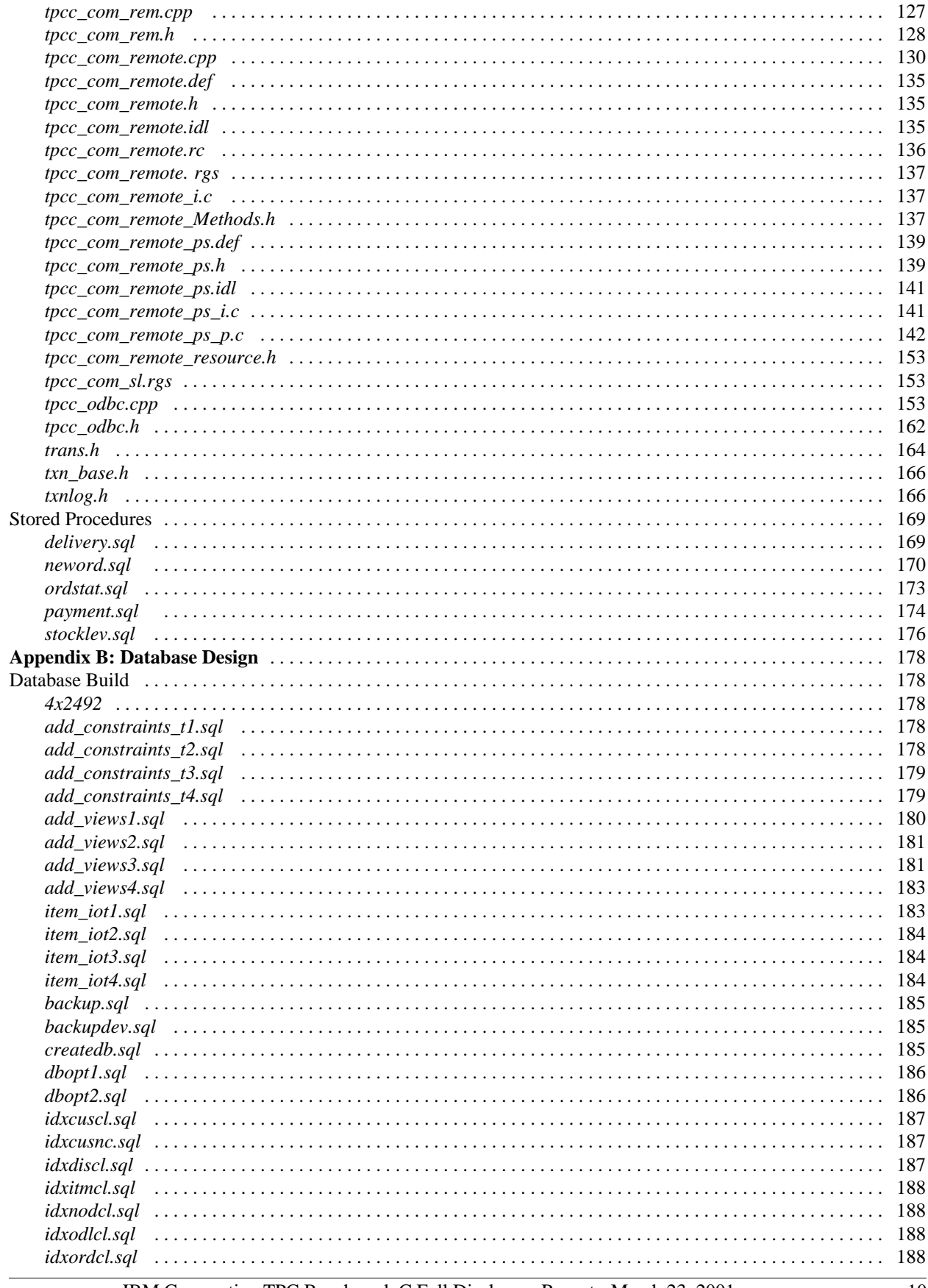

IBM Corporation TPC Benchmark C Full Disclosure Report - March 23, 2001

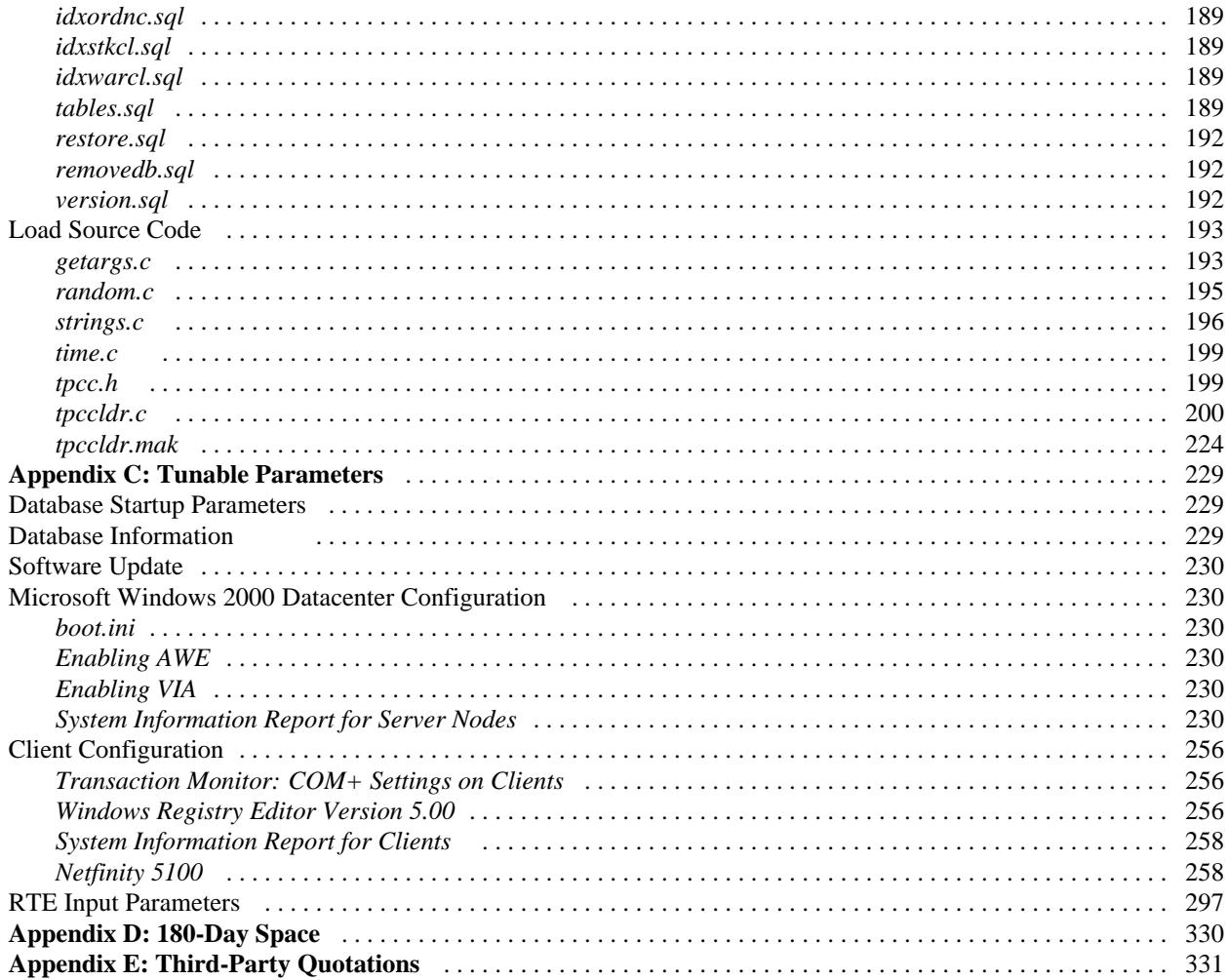

# **Preface**

The TPC Benchmark™ C was developed by the Transaction Processing Performance Council (TPC). The TPC was founded to define transaction processing benchmarks and to disseminate objective, verifiable performance data to the industry. This full disclosure report is based on the TPC Benchmark C Standard Specification Version 3.5, released October 25, 1999.

The TPC describes this benchmark in Clause 0.1 of the specification as follows:

TPC Benchmark C is an On Line Transaction Processing (OLTP) workload. It is a mixture of read-only and update-intensive transactions that simulate the activities found in complex OLTP application environments. It does so by exercising a breadth of system components associated with environments, which are characterized by:

- The simultaneous execution of multiple transaction types that span a breadth of complexity
- On-line and deferred transaction execution modes
- Multiple on-line terminal sessions
- Moderate system and application execution time
- Significant disk input/output
- Transaction integrity (ACID properties)
- Non-uniform distribution of data access through primary and secondary keys
- Databases consisting of many tables with a wide variety of sizes, attributes and relationships
- Contention on data access and update

The performance metric reported by TPC-C is a "business throughput" measuring the number of orders processed per minute. Multiple transactions are used to simulate the business activity of processing an order, and each transaction is subject to a response time constraint. The performance metric for this benchmark is expressed in transactions-per-minute-C (tpmC). To be compliant with the TPC-C standard, all references to tpmC results must include the tpmC rate, the associated price-per-tpmC, and the availability date of the priced configuration.

Despite the fact that this benchmark offers a rich environment that emulates many OLTP applications, this benchmark does not reflect the entire range of OLTP requirements. In addition, the extent to which a customer can achieve the results reported by a vendor is highly dependent on how closely TPC-C approximates the customer application. The relative performance of systems derived from this benchmark does not necessarily hold for other workloads or environments. Extrapolations to any other environment are not recommended.

Benchmark results are highly dependent upon workload, specific application requirements, and systems design and implementation. Relative system performance will vary as a result of these and other factors. Therefore, TPC-C should not be used as a substitute for a specific customer application benchmarking when critical capacity planning and/or product evaluation decisions are contemplated.

# **General Items**

## **Benchmark Sponsor**

*A statement identifying the benchmark sponsor(s) and other participating companies must be provided.*

This benchmark was sponsored by International Business Machines Corporation.

# **Application Code and Definition Statements**

*The application program (as defined in Clause 2.1.7) must be disclosed. This includes, but is not limited to, the code implementing the five transactions and the terminal input and output functions.*

Appendix A contains all source code implemented in this benchmark.

### **Parameter Settings**

*Settings must be provided for all customer-tunable parameters and options that have been changed from the defaults found in actual products, including but not limited to:*

- *Database tuning options*
- *Recovery/commit options*
- *Consistency/locking options*
- *Operating system and application configuration parameters.*
- *Compilation and linkage options and run-time optimizations used to create/install applications, OS, and/or databases.*

*This requirement can be satisfied by providing a full list of all parameters and options.*

Appendix C contains the tunable parameters for the database, the operating system, and the transaction monitor.

# **Configuration Diagrams**

*Diagrams of both measured and priced configurations must be provided, accompanied by a description of the differences.* 

The configuration diagrams for the measured and priced systems are provided on the following pages.

# *Measured Configuration*

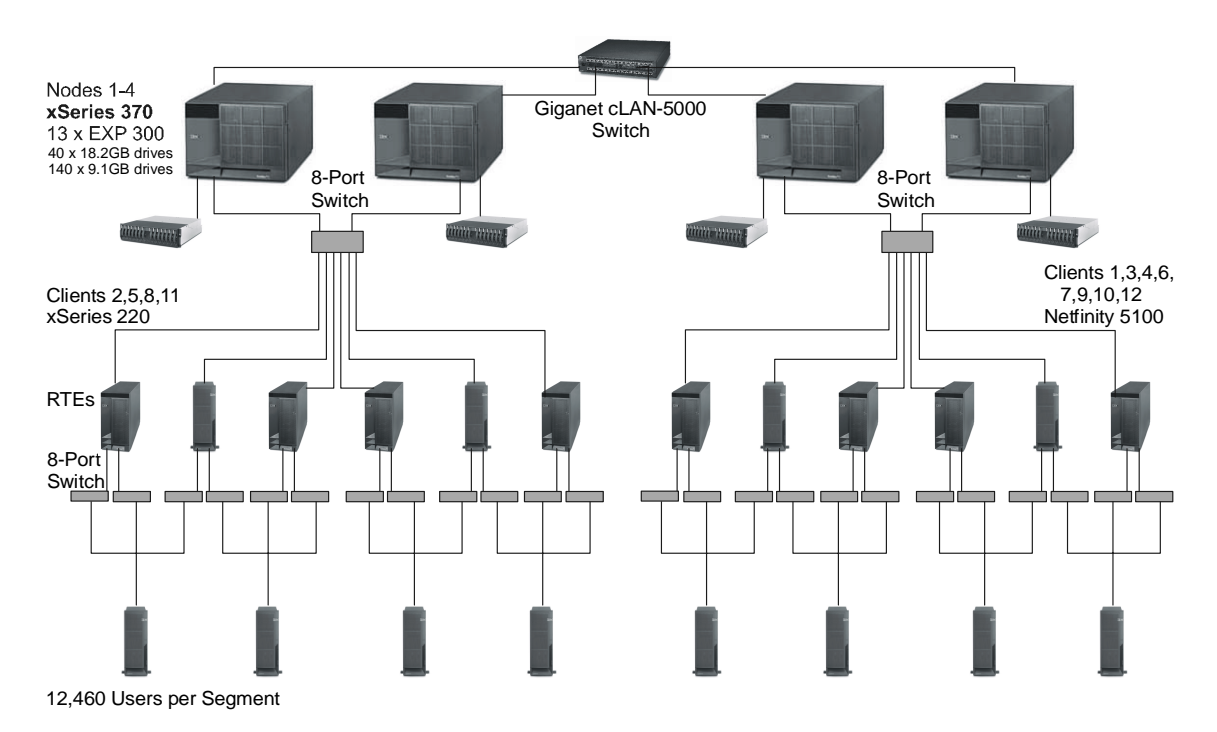

# *Priced Configuration*

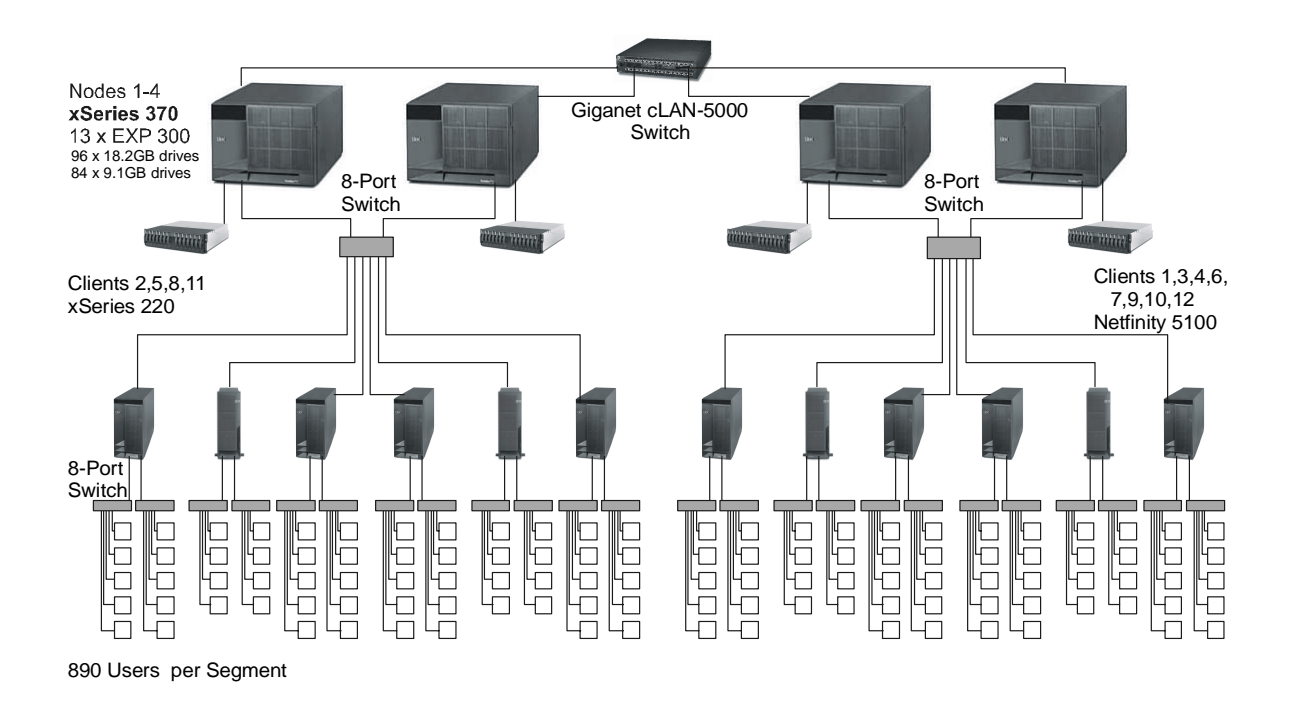

#### *Disk Drive Substitution*

The priced and measured configurations were identical with one exception. At each server node, the measured configuration used 140 9.1GB drives and 40 18.2GB drives. For the priced configuration, in order to satisfy the 180-day space requirement, we substituted 56 of the 9.1GB drives used in the measured configuration with 56 18.2GB drives. To verify equivalent performance of the drives, a regular TPC-C run was made with DISKPERF on to monitor the disk performance. The PERFMON data showed that the disk latency and the disk queuing depth for the 18.2GB drive is better or equivalent to the 9.1GB drive.

# **Clause 1: Logical Database Design Related Items**

# **Table Definitions**

*Listings must be provided for all table definition statements and all other statements used to set up the database. (8.1.2.1)*

Appendix B contains the code used to define and load the database tables.

# **Physical Organization of the Database**

*The physical organization of tables and indexes within the database must be disclosed. (8.1.2.2)*

Physical space was allocated to SQL Server 2000 on the server disks as detailed in Figure 4-2.

### **Insert and Delete Operations**

*It must be ascertained that insert and/or delete operations to any of the tables can occur concurrently with the TPC-C transaction mix. Furthermore, any restriction in the SUT database implementation that precludes inserts beyond the limits defined in Clause 1.4.11 must be disclosed. This includes the maximum number of rows that can be inserted and the maximum key value for these new rows. (8.1.2.3)*

All insert and delete functions were fully operational during the running of the benchmark. The space required for an additional 5 percent of the initial table cardinality was allocated to SQL Server 2000 and priced as static space.

The insert and delete functions were verified by the auditor. In addition, the auditor verified that the primary key for each database table could be updated.

# **Horizontal or Vertical Partitioning**

*While there are few restrictions placed upon horizontal or vertical partitioning of tables and rows in the TPC-C benchmark (see Clause 1.6), any such partitioning must be disclosed. (8.1.2.4)*

The database tables, with one exception, were partitioned across the server nodes using range partitioning. The warehouse ID was used as the partition key. The specifics of the distribution of database partitions across the physical media can be found in Table 4-2. The exception is the ITEM table, which was replicated across all database server nodes.

# **Replication**

*Replication tables, if used, must be disclosed (see Clause 1.4.6). (8.1.2.5)*

The ITEM table was replicated across all database server nodes. Database triggers were used to ensure that updates to the ITEM table on one node were made to the ITEM table on the other nodes. Their consistency has been verified by the auditor.

# **Table Attributes**

*Additional and/or duplicated attributes in any table must be disclosed, along with a statement on the impact on performance (see Clause 1.4.7). (8.1.2.6)*

No additional attributes were used in this benchmark.

# **Clause 2: Transaction and Terminal Profiles Related Items**

#### **Random Number Generation**

*The method of verification for the random number generation must be disclosed.* 

The seeds for each user were captured and verified by the auditor to be unique. In addition, the contents of the database were systematically searched and randomly sampled by the auditor for patterns that would indicate that the random number generator had effected any kind of discernible pattern; none was found.

#### **Screen Layout**

*The actual layouts of the terminal input/out screens must be disclosed.* 

All screen layouts followed the TPC Benchmark C Standard Specification exactly.

### **Terminal Verification**

*The method used to verify that the emulated terminals provide all the features described in Clause 2.2.2.4 must be explained. Although not specifically priced, the type and model of the terminals used must for the demonstration in 8.1.3.3 must be disclosed and commercially available (including supporting software and maintenance).* 

The auditor verified terminal features by direct experimentation. The benchmarked configuration uses Microsoft Internet Explorer 5.0 and HTML scripts as the terminal interface.

### **Intelligent Terminals**

*Any usage of presentation managers or intelligent terminals must be explained.* 

The terminals emulated in the priced configuration are IBM PC desktop computer systems. All processing of the input/output screens was done by xSeries 220 and Netfinity 5100 clients. The screen I/O was managed via HTML strings that comply with the HTML Version 2.0 specification. A listing of the code used to implement the intelligent terminals is provided in Appendix A. All data manipulation was handled by the xSeries 370 server.

# **Transaction Profiles**

*The percentage of home and remote order-lines in the New-Order transactions must be disclosed. (8.1.3.5) The percentage of New-Order transactions that were rolled back as a result of an unused item number must be disclosed. (8.1.3.6)* 

*The number of items per orders entered by New-Order transactions must be disclosed. (8.1.3.7)* 

*The percentage of home and remote Payment transactions must be disclosed. (8.1.3.8)* 

*The percentage of Payment and Order-Status transactions that used non-primary key (C\_LAST) access to the database must be disclosed. (8.1.3.9)* 

*The percentage of Delivery transactions that were skipped as a result of an insuffic ient number of rows in the NEW-ORDER table must be disclosed. (8.1.3.10)* 

*The mix (i.e., percentages) of transaction types seen by the SUT must be disclosed. (8.1.3.11)* 

**Table 2-1. Transaction Statistics** 

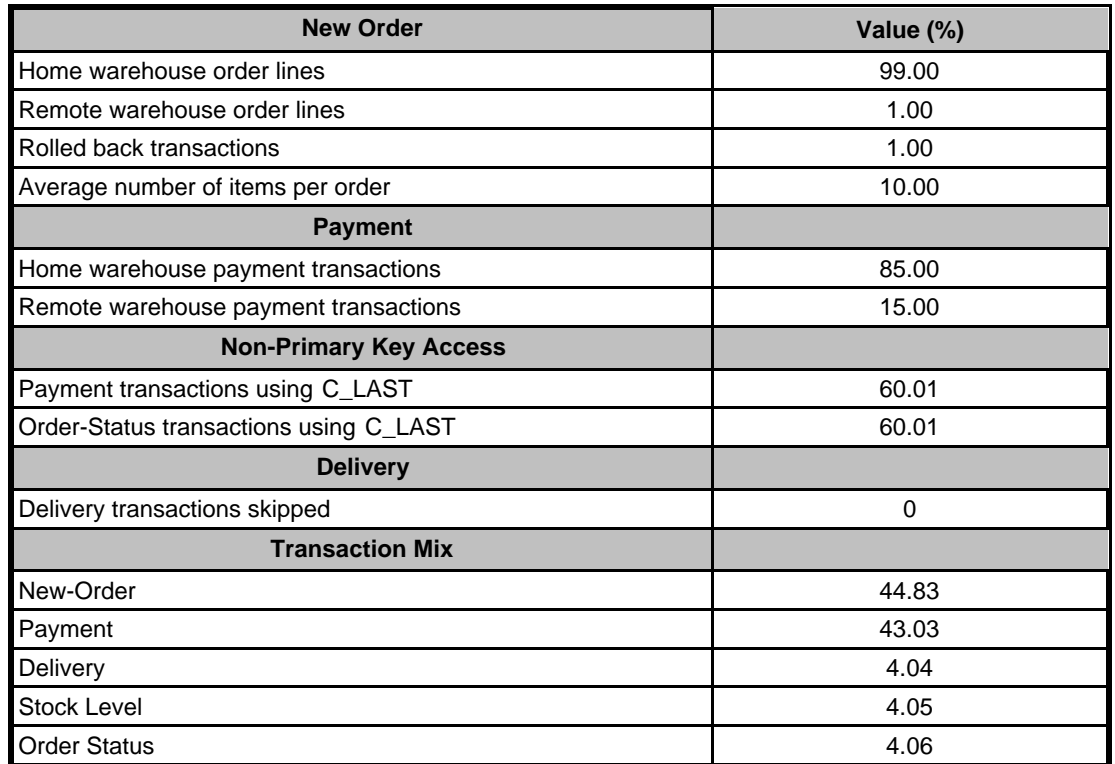

# **Deferred Delivery Mechanism**

*The queuing mechanism used to defer execution of the Delivery transaction must be disclosed. (8.1.3.12)*

The deferred delivery operation is queued by making an entry in an array within the application process (tpcc.dll) running on the client. Background threads within the application asynchronously process the queued delivery transactions.

The source code is listed in Appendix A.

# **Clause 3: Transaction and System Properties Related Items**

*The results of the ACID test must be disclosed, along with a description of how the ACID requirements were met. This includes disclosing which case was followed for the execution of Isolation Test 7. (8.1.4.1)* 

#### **Atomicity Requirements**

*The system under test must guarantee that database transactions are atomic; the system will either perform all individual operations on the data, or will assure that no partially completed operations leave any effects on the data.*

All ACID tests were conducted according to specification.

#### *Completed Transactions*

The following steps were performed twice to verify the Atomicity of completed transactions. One time a warehouse ID that was local to the node that the test was being run on was used. The second time a warehouse ID that was remote to the node that the test was being run on was used.

- 1. The balance was retrieved from the CUSTOMER table for a random Customer, District and Warehouse, giving BALANCE\_1.
- 2. The Payment transaction was executed for the Customer, District and Warehouse used in step 1.
- 3. The balance was retrieved again for the Customer used in step 1 and step 2, giving BALANCE\_2. It was verified that BALANCE\_1 was greater than BALANCE\_2 by AMT.

#### *Aborted Transactions*

The following steps were performed twice to verify the Atomicity of the aborted Payment transaction. One time a warehouse ID that was local to the node that the test was being run on was used. The second time a warehouse ID that was remote to the node that the test was being run on was used.

- 1. The Payment application code was changed to execute a rollback of the transaction instead of performing the commit.
- 2. Using the balance, BALANCE\_2, from the CUSTOMER table retrieved for the completed transaction, the Payment transaction was executed for the Customer, District and Warehouse used in step 1 of section 3.1.1. The transaction rolled back due to the change in the application code from step 1.
- 3. The balance was retrieved again for the Customer used for step 2, giving BALANCE\_3. It was verified that BALANCE 2 was equal to BALANCE 3.

### **Consistency Requirements**

*Consistency is the property of the application that requires any execution of a database transaction to take the database from one consistent state to another, assuming that the database is initially in a consistent state.* 

Consistency conditions one through four were tested using a shell script to issue queries to the database.The results of the queries demonstrated that the database was consistent for all four tests.

### **Isolation Requirements**

*Sufficient conditions must be enabled at either the system or the application level to ensure that the required isolation defined in Clause 3.4.1 is obtained.* 

Isolation tests one through seven were run using shell scripts to issue queries to the database. The shell scripts were run twice, once on a node that the warehouse being used locally and then again on a node that did not have the warehouse being used locally. Each script included timestamps to demonstrate the concurrency of operations. The results of the queries were captured and placed in files. The auditor reviewed the results and verified that the isolation requirements had been met.

In addition, the phantom tests and the stock-level tests were run and verified.

Case A was followed for Isolation test seven.

# **Durability Requirements**

*The tested system must guarantee durability: the ability to preserve the effects of committed transactions and ensure database consistency after recovery from any one of the failures listed in Clause 3.5.3.* 

- *Permanent irrecoverable failure of any single durable medium containing TPC-C database tables or recovery log data*
- *Instantaneous interruption (system crash/system hang) in processing that requires system reboot to recover*
- *Failure of all or part of memory (loss of contents)*

Recovery from all three of these failures was demonstrated as described in the following sections.

#### *Loss of Data Test*

The following steps were successfully performed to pass the Durability test of failure of a disk unit with database tables:

- 1. The contents of the database were backed up to several database dump devices during the initial database load. There were no dump devices on the disk array from which a drive was removed as part of this test.
- 2. The current count of the total number of orders was determined by the sum of D\_NEXT\_O\_ID for all rows in the district table giving SUM1.
- 3. A test was started with 150 users submitting transactions over two server nodes.
- 4. A disk containing a portion of each of the tables in the tpcc database was removed causing SQL Server to report errors accessing that device.
- 5. The run was aborted and SQL Server was restarted. Upon restart, the database tpcc reported numerous errors relating to the failed database device.
- 6. The transaction log was dumped to disk and the failed disk was replaced with a spare disk and was recovered.
- 7. The database was recovered and restored from the backup dump devices. Afterwards, the transaction log was applied to the database.
- 8. Step 2 was repeated to obtain the current count of the total number of orders giving SUM2.
- 9. It was verified that the sum of D\_NEXT  $\odot$  ID after the database is recovered is greater than or equal to the sum of D\_NEXT\_O\_ID before the run, plus all new order transactions completed during the run minus any rollback transactions.
- 10. Consistency Condition 3 was verified.

#### *Combined Loss of Log and Loss of System Test (Instantaneous Interruption and Loss of Memory)*

- 1. The current count of the total number of orders was determined by the sum of D\_NEXT\_O\_ID for all rows in the district table gving SUM1.
- 2. A test was started under full load with all users submitting transactions.
- 3. One disk from the log array was removed. Since the disk was RAID-1 mirrored, SQL Server continued to process transactions without interruption.
- 4. The test continued under full load with all users submitting transactions. A checkpoint was issued, and the system continued to run for another 5 minutes.
- 5. The server under test was powered off, which removed power from the system and the memory.
- 6. The server was powered on again.
- 7. SQL Server was started to initiate automatic recovery from its log.
- 8. Step 1 was repeated to obtain the current count of the total number of orders giving SUM2.
- 9. It was verified that the sum of D\_NEXT\_O\_ID after the database is recovered is greater than or equal to the sum of D\_NEXT\_O\_ID before the run, plus all new order transactions completed during the run minus any rollback transactions.

#### *Loss of Interconnect*

The following steps were performed:

- 1. The four Consistency conditions were tested.
- 2. The current count of the total number of orders, SUM1, was determined by obtaining the sum of the D\_NEXT\_O\_ID column for all rows in the District table.
- 3. A measurement was started under full load with all users submitting transactions. When all users were submitting transactions, a checkpoint was executed.
- 4. The checkpoint lasted 9 minutes. During that time the measurement throughput reached a minimum of 90 percent of the reported throughput and maintained that level until the run was paused.
- 5. After the checkpoint had completed, power was removed from the interconnect switch and Benchcraft was paused and then stopped.
- 6. After one minute, the power cords were reconnected to the Giganet switches. There was a burst of I/O on the database drives as the fabric came back up.
- 7. The database was checkpointed. The database was stopped on all nodes.
- 8. The four Consistency conditions were again tested successfully.
- 9. Step 1 was repeated to obtain the current count of the total number of orders, SUM2.
- 10. The following relationship was verified: SUM2>= (SUM1 + New Order completed - New Orders rolled back)

# **Clause 4: Scaling and Database Population Related Items**

#### **Cardinality of Tables**

*The cardinality (e.g., the number of rows) of each table, as it existed at the start of the benchmark run (see Clause 4.2), must be disclosed. If the database was over-scaled and inactive rows of the WAREHOUSE table wer e deleted (see Clause 4.2.2), the cardinality of the WAREHOUSE table as initially configured and the number of rows deleted must be disclosed. (8.1.5.1)*

The database was built with 9,968 warehouses, and the audited run used 9,968 warehouses.

#### **Table 4-1. Initial Cardinality of Tables**

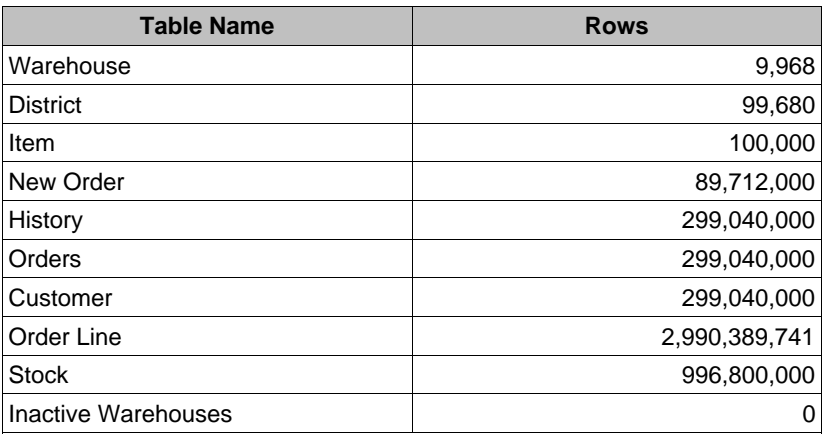

#### **Distribution of Tables and Logs**

*The distribution of tables and logs across all media must be explicitly depicted for the tested and priced systems. (8.1.5.2)*

The following series of table depicts the database configuration of the tested system to meet the 8-hour steady state requirement. The configuration was the same on all 4 nodes. The big\_files file group contains the t\_customer and t\_stock tables. The misc\_file group contains the other TPC-C tables.

| <b>Controller</b> | <b>Disk</b>      | <b>Drives</b>                           | <b>Partition</b>          | <b>Size</b>                               | <b>Use</b>                         |
|-------------------|------------------|-----------------------------------------|---------------------------|-------------------------------------------|------------------------------------|
| 1                 | Disk 0<br>Disk 1 | 2 - 9.1GB RAID-1<br>12 - 18.2GB RAID-10 | C: NTFS<br><b>F: RAW</b>  | 8.47GB<br>78.17GB<br>23.53GB              | <b>OS</b><br>DB Log<br>Unallocated |
| 2                 | Disk 2           | 28 - 18.2GB RAID-0                      | 1 RAW<br>2 RAW            | 23.29GB<br>11.77GB<br>447GB               | G:<br>H:<br>Free                   |
| 3                 | Disk 3           | 28 - 9.1GB RAID-0                       | 1 RAW<br>2 RAW            | 23.29GB<br>11.77GB<br>202.23GB            | Ŀ.<br>J:<br>Free                   |
| $\overline{4}$    | Disk 4           | 28 - 9.1GB RAID-0                       | 1 RAW<br>2 RAW<br>S: NTFS | 23.29GB<br>11.77GB<br>117.19GB<br>85.03GB | К:<br>L:<br>backup1-1<br>Free      |
| 5                 | Disk 5           | 28 - 9.1GB RAID-0                       | 1 RAW<br>2 RAW<br>T: NTFS | 23.29GB<br>11.77GB<br>117.19GB<br>85.03GB | M:<br>N:<br>backup1-2<br>Free      |
| 6                 | Disk 6           | 28 - 9.1GB RAID-0                       | 1 RAW<br>2 RAW<br>U: NTFS | 23.29GB<br>11.77GB<br>117.19GB<br>85.03GB | O:<br>P:<br>backup2-1<br>Free      |
| $\overline{7}$    | Disk 7           | 28 - 9.1GB RAID-0                       | 1 RAW<br>2 RAW<br>V: NTFS | 23.29GB<br>11.77GB<br>117.19GB<br>85.03GB | Q:<br>R:<br>backup2-2<br>Free      |

**Table 4-2. Distribution of Tables and Logs**

The ServeRAID-4H controller offers a standard 32MB battery-backed cache. The write policy for the operating system logical drive and the database log logical drive was set to write-through. All database logical drives used a write-back policy.

### **Database Model Implemented**

*A statement must be provided that describes:* 

- 1. *The database model implemented by the DBMS used (e.g., relational, network, hierarchical)*
- 2. *The database interface (e.g., embedded, call level) and access language (e.g., SQL, DL/1, COBOL, read/write) used to implement the TPC-C transactions. If more than one interface/access language is used to implement TPC-C, each interface/access language must be described and a list of which interface/access language is used with which transaction type must be disclosed.*

SQL Server 2000 is a relational database. The interface used was Microsoft SQL Server stored procedures accessed with Remote Procedure Calls embedded in C code using the Microsoft ODBC interface.

# **Partitions/Replications Mapping**

*The mapping of database partitions/replications must be explicitly described.* 

The database tables, with one exception, were partitioned across the server nodes using range partitioning. The warehouse ID was used as the partition key. The specifics of the distribution of database partitions across the physical media can be found in Table 4-2. The exception is the ITEM table, which was replicated across all nodes.

# **180-Day Space Requirement**

*Details of the 180-day space computations, along with proof that the database is configured to sustain 8 hours of growth for the dynamic tables (Order, Order-Line, and History) must be disclosed (see Clause 4.2.3). (8.1.5.5)* 

See Appendix D for details about how the 180-day space requirements were calculated.

# **Clause 5: Performance Metrics and Response Time Related Items**

#### **Measured tpmC**

*Measured tpmC must be reported. (8.1.6.1)* 

Measured tpmC: 121,319.23 tpmC

Price per tpmC: \$25.47 per tpmC

#### **Response Times**

*Ninetieth percentile, maximum and average response times must be reported for all transaction types as well as for the Menu response time. (8.1.6.2)*

The TPC-C requirements for the average response time and the 90th percentile were met. Table 5-1 provides the response times for each of the transaction types and the menu for the measured system.

#### **Table 5-1. Response Times in Seconds**

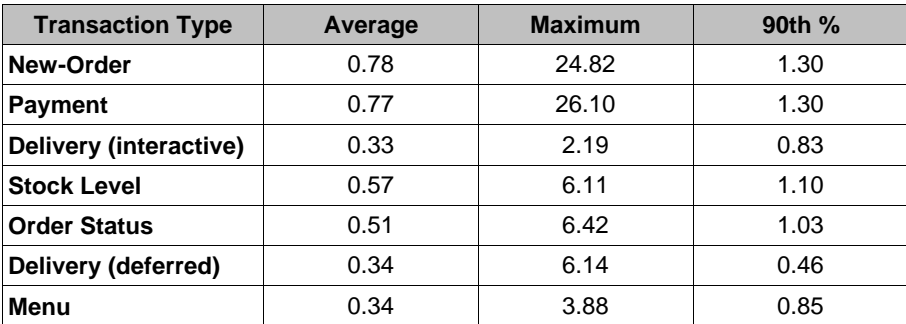

### **Keying/Think Times**

*The minimum, the average, and the maximum keying and think times must be reported for each transaction type. (8.1.6.3)*

Table 5-2 lists the keying/think times for the measured system.

#### **Table 5-2. Keying/Think Times**

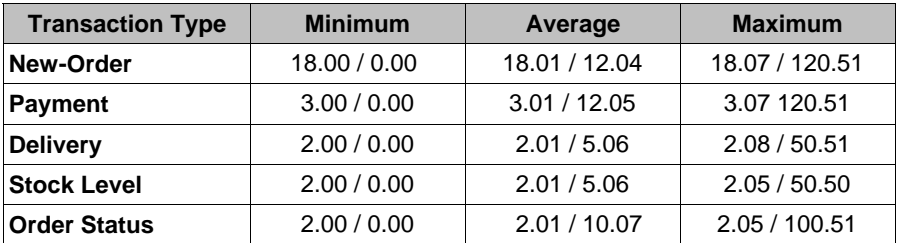

# **Response Time Frequency Distribution Curves**

*Response time frequency distribution curves (see Clause 5.6.1) must be reported for each transaction type. (8.1.6.4)* 

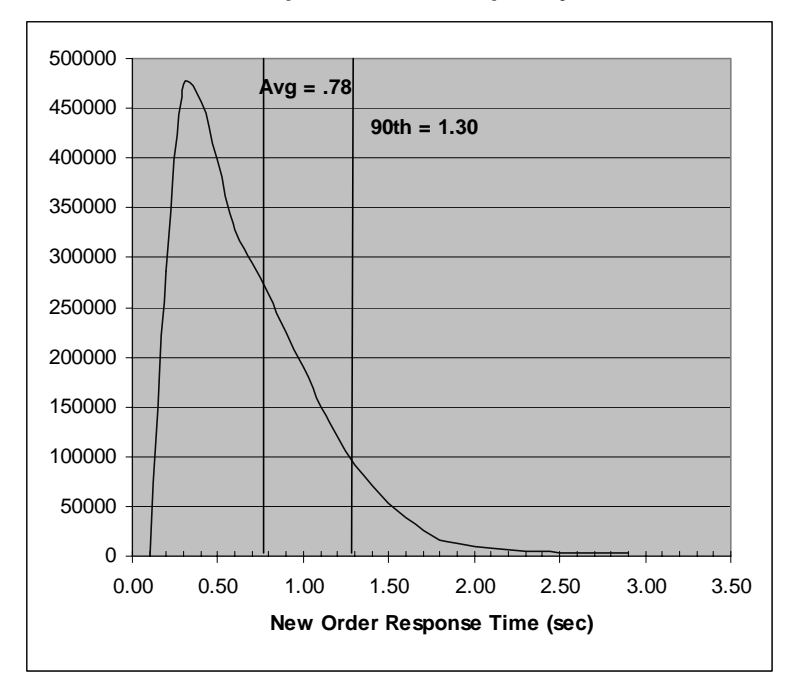

**Figure 5-1. New-Order Transaction - Response Time Frequency Distribution** 

**Figure 5-2. Payment Transaction - Response Time Frequency Distribution**

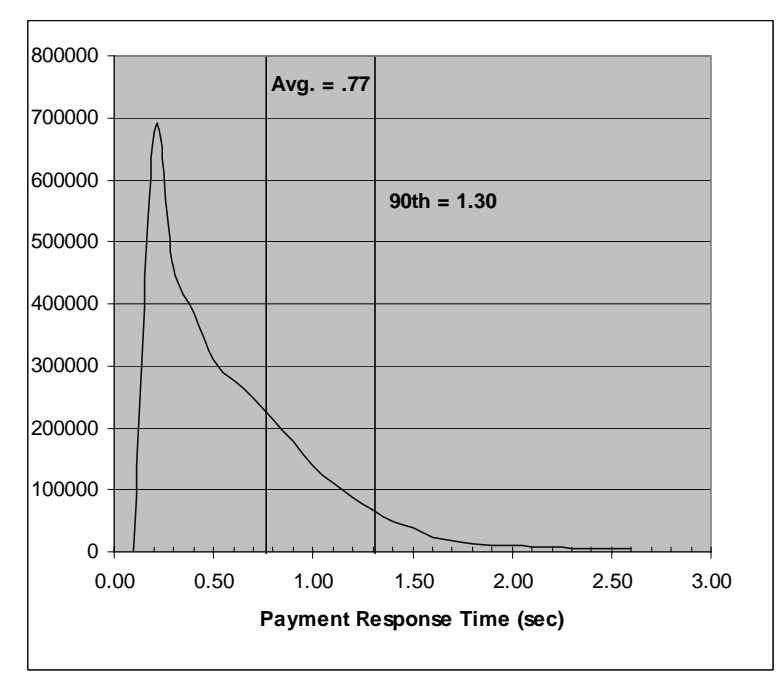

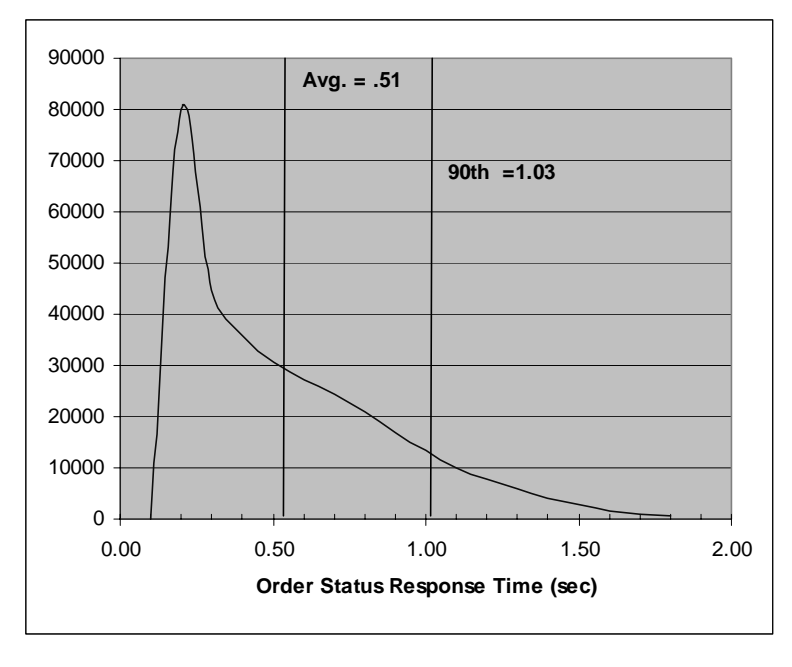

**Figure 5-3. Order-Status Transaction - Response Time Frequency Distribution**

**Figure 5-4. Delivery Transaction - Response Time Frequency Distribution**

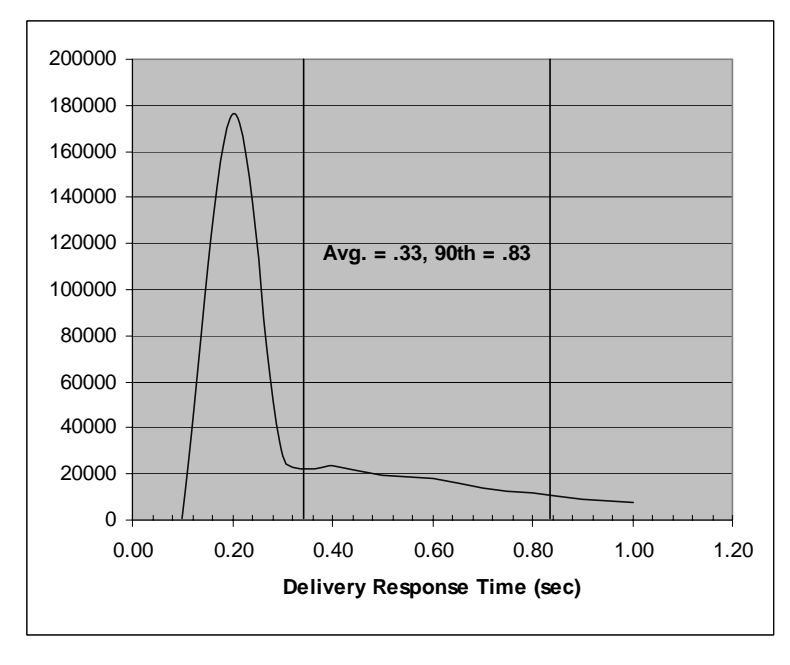

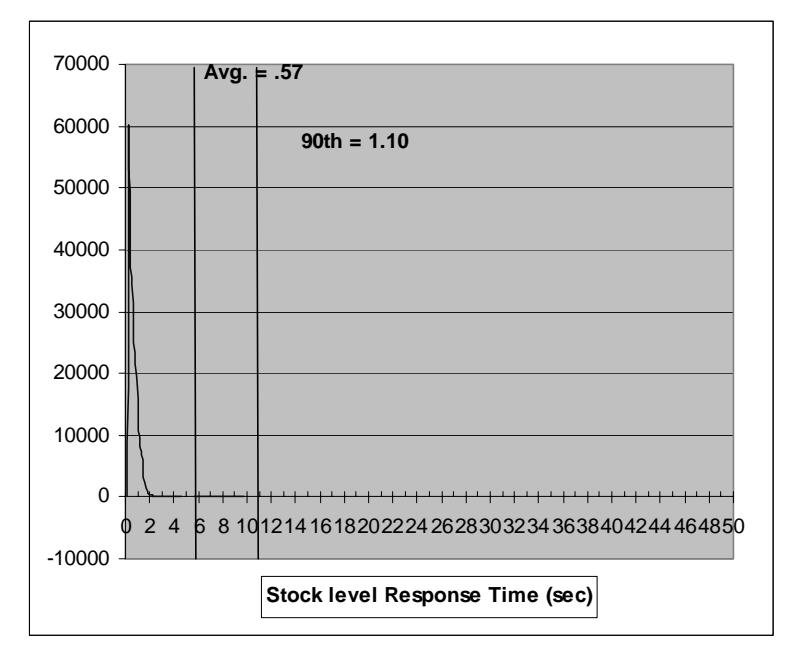

**Figure 5-5. Stock-Level Transaction - Response Time Frequency Distribution**

# **Performance Curve for Response Time vs. Throughput**

*The performance curve for response time vs. throughput (see Clause 5.6.2) must be reported for the New-Order transaction. (8.1.6.5)* 

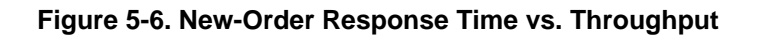

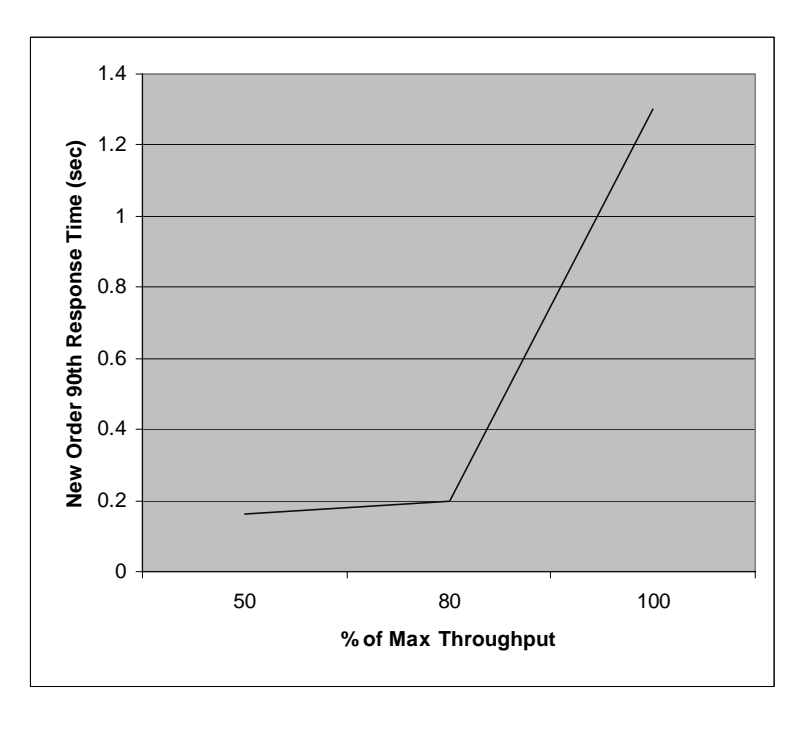

# **Figure 5-7. New-Order Think Time DistributionThroughput vs. Elapsed Time**

*A graph of throughput vs. elapsed time (see Clause 5.6.5) must be reported for the New-Order transaction.* 

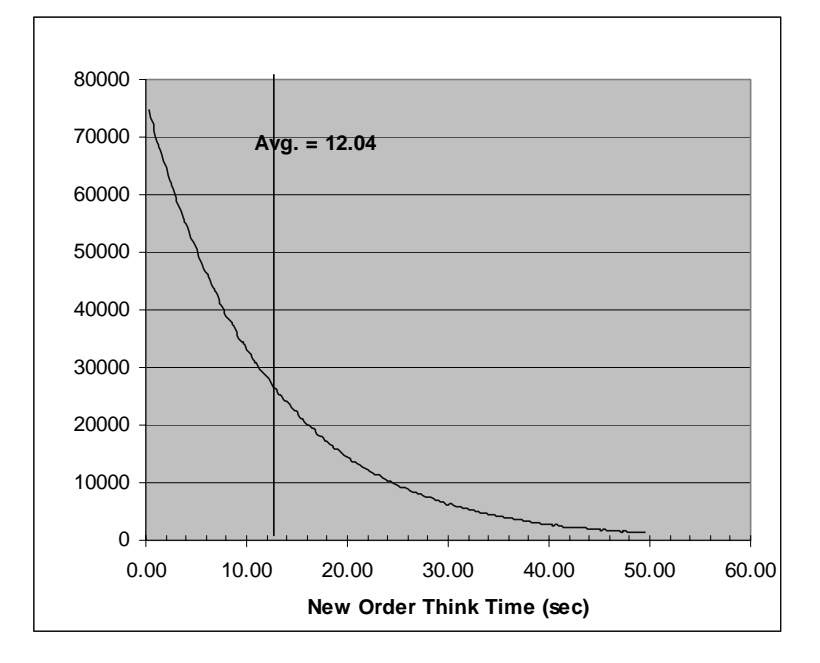

**Figure 5-8. New-Order Throughput vs. Elapsed Time** 

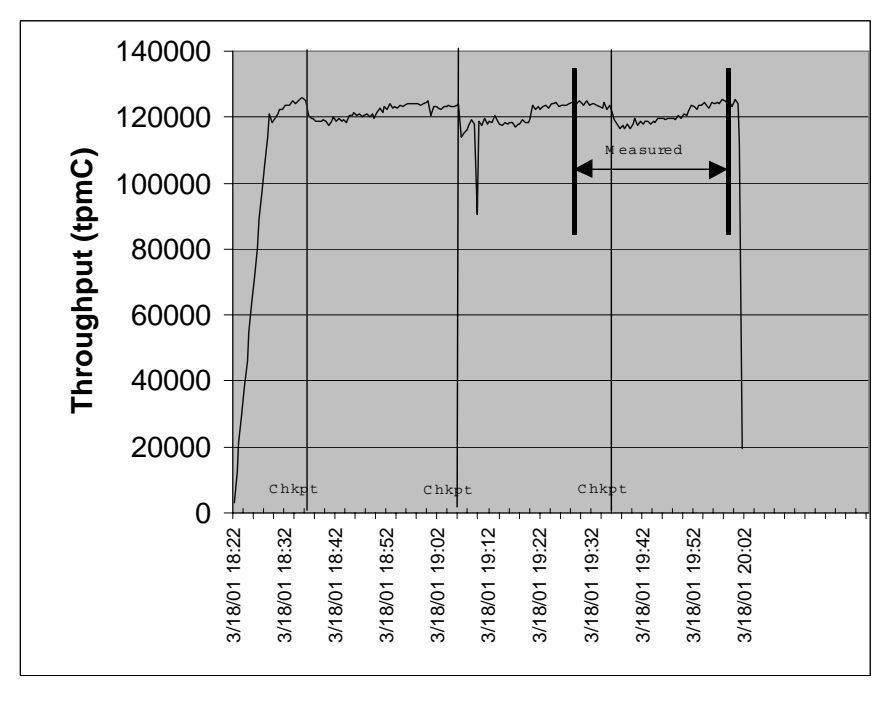

### **Steady State Methodology**

*The method used to determine that the SUT had reached a steady state prior to commencing the measurement interval (see Clause 5.5) must be described. (8.1.6.9)* 

Figure 5-8 shows that the system was in steady state at the beginning of the measurement interval.

# **Work Performed during Steady State**

*A description of how the work normally performed during a sustained test (e.g., checkpointing, writing redo/undo log records) actually occurred during the measurement interval must be reported.* (8.1.6.10)

#### *Transaction Flow*

The RTE generated the required input data to choose a transaction from the menu. This data was time-stamped. The response for the requested transaction was verified and time-stamped in the RTE log files.

The RTE generated the required input data for the chosen transaction. It waited to complete the minimum required key time before transmitting the input screen. The transmission was time-stamped. The return of the screen with the required response data was time-stamped. The difference between these two time-stamps was the response time for that transaction and was logged in the RTE log.

The RTE then waited the required think time interval before repeating the process starting at selecting another transaction from the menu.

The RTE transmissions were sent to application processes running on the client machines through Ethernet LANs. These client application processes handled all screen I/O as well as all requests to the database on the server. The applications communicated with the database server over another Ethernet LAN using SQL ODBC library and SQL Server remote stored procedure calls.

# **Checkpoints**

Checkpoints were executed on the server during the ramp-up phase and at ?-minute intervals. Each measured run contained one checkpoint. SQL Server was started with trace flag 3502, which causes it to log the occurrence of the checkpoint. This information was used to verify that the checkpoints occurred at the appropriate times during the test run.

During a checkpoint, SQL Server flushes all dirty pages from its cache to disk. It places a record in the database transaction log indicating that the checkpoint has completed and that all transactions, which were committed prior to the checkpoint have been written to disk.

# **Reproducibility Methodology**

*A description of the method used to determine the reproducibility of the measurement results must be reported. (8.1.6.11)*

A repeatability measurement was taken on the xSeries 370 server for the same length of time as the measured run. The repeatability measurement was 120,460.87 tpmC.

#### **Measurement Interval**

*A statement of the duration of the measurement interval for the reported Maximum Qualified Throughput (tpmC) must be included. (8.1.6.12)*

The measurement interval was 30 minutes.

# **Transaction Mix**

*The method of regulation of the transaction mix (e.g., card decks or weighted random distribution) must be described. If weighted distribution is used and the RTE adjusts the weights associated with each transaction type, the maximum adjustments to the weight from the initial value must be disclosed. (8.1.6.13)*  See Table 5-3.

The RTE was given a weighted random distribution, which was not adjusted during the run.

# **Percentage of Total Mix**

*The percentage of the total mix for each transaction type must be disclosed.*  See Table 5-3.

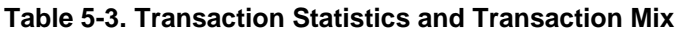

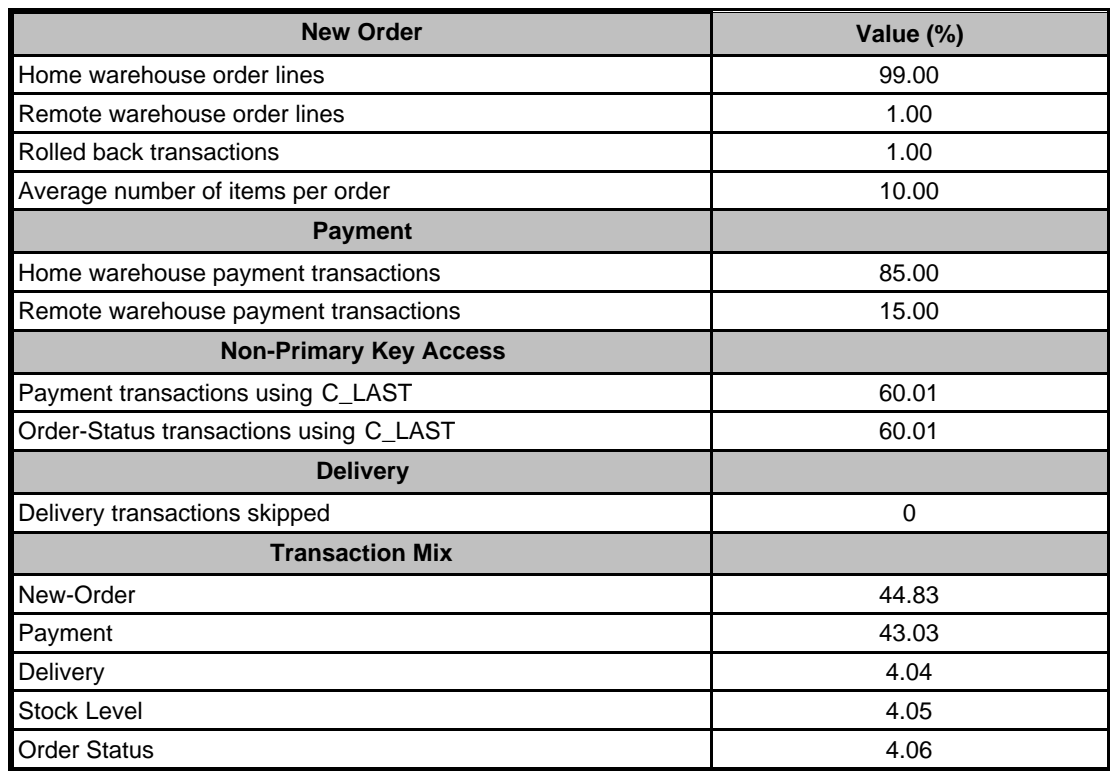

# **Clause 6: SUT, Driver and Communication Definition Related Items**

## **Description of RTE**

*The RTE input parameters, code fragments, functions, etc., used to generate each transaction input field must be disclosed. (8.1.7.1)* 

The RTE used was Microsoft BenchCraft V2.0 RTE. Benchcraft is a proprietary tool provided by Microsoft and is not commercially available. The RTE input is listed in Appendix C.

# **Emulated Components**

*It must be demonstrated that the functionality and performance of the components being emulated in the Driver System are equivalent to that of the priced system. The results of the test described in Clause 6.6.3.4 must be disclosed. (8.1.7.2)*

No components were emulated.

### **Benchmarked and Targeted System Configuration Diagrams**

*A complete functional diagram of both the benchmarked configuration and the configuration of the proposed (target) system must be disclosed. A detailed list of all software and hardware functionality being performed on the Driver System, and its interface to the SUT must be disclosed (see Clause 6.6.3.6).* 

The driver RTE generated the transaction input data and transmitted it to the client in HTML format. The driver RTE received the output from the System under Test, time-stamped it, and forwarded it to the Master RTE for post-test processing. No other functionality was included on the driver RTE.

Detailed diagrams of the benchmarked and priced configurations are provided in the section called "General Items" at the beginning of this document.

# **Network Configuration**

*The network configurations of both the tested services and the proposed (target) services which are being represented and a thorough explanation of exactly which parts of the proposed configuration are being replaced with the Driver System must be disclosed (see Clause 6.6.4). (8.1.7.4)*

The client-to-server LAN connections used 100Mbps switched Ethernet for both the measured and priced configurations. The server-to-server connections used a Giganet cLAN-5000 Switch for both the measured and priced configurations. The server-to-server protocol was VIA.

In the measured configuration, the 24 LAN segment connections between clients and RTEs used the 8-port 10/100Mbps switch as shown in the measured configuration diagram. The priced configuration included 10Mbps hubs as shown in the priced configuration diagram.

## **Network Bandwidth**

*The bandwidth of the network(s) used in the tested/priced configuration must be disclosed. (8.1.7.5)*

The Ethernet used in the LAN complies with the IEEE.802.3 standard. The LANs that connected the driver RTEs to the clients had a bandwidth of 10Mbps. The LAN that connected the clients to the server had a bandwidth of 100Mbps.

# **Operator Intervention**

*If the configuration requires operator intervention (see Clause 6.6.6), the mechanism and the frequency of this intervention must be disclosed. (8.1.7.6)*

The configuration did not require any operator intervention to sustain the reported throughput during the eight-hour period.

# **Clause 7: Pricing Related Items**

### **Hardware and Software Components**

*A detailed list of the hardware and software used in the priced system must be reported. Each separately orderable item must have a vendor part number, description and release/revision level, and either general availability status or committed delivery date. If package-pricing is used, vendor part number of the package and a description uniquely identifying each of the components of the package must be disclosed.* 

*Pricing source(s) and effective date(s) must also be reported. (8.1.8.1)* 

*The total 5-year price of the entire configuration must be reported, including: hardware, software, and maintenance charges. Separate component pricing is recommended. The basis of all dis counts used must be disclosed. (8.1.8.2)*

A detailed list of all hardware and software, including the 5-year price, is provided in the Executive Summary at the front of this report. All third-party quotations are included in Appendix E at the end of this document.

# **Availability Date**

*The committed delivery date for general availability (availability date) of products used in the price calculations must be reported. When the priced system includes products with different availability dates, the reported availability for the priced system must be the date at which all components are committed to be available. (8.1.8.3)* 

The 900MHz model of the xSeries 370 server, along with the 900MHz processor option, will be generally available April 13, 2001. All other hardware is generally available now. Datacenter Server will be generally available May 31, 2001. All other software used in this benchmark is generally available now.

## **Measured tpmC**

*A statement of the measured tpmC, as well as the respective calculations for the 5-year pricing, price/performance (price/tpmC) and the availability date must be included. (8.1.8.4)* 

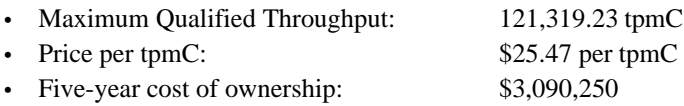

# **Country-Specific Pricing**

*Additional Clause 7 related items may be included in the Full Disclosure R eport for each country-specific priced configuration. Country-specific pricing is subject to Clause 7.1.7.*

The configuration is priced for the United States of America.

# **Usage Pricing**

*For any usage pricing, the sponsor must disclose:* 

- *Usage level at which the component was priced.*
- *A statement of the company policy allowing such pricing. (8.1.8.6)*

The component pricing based on usage is shown below:

- 4 copies of Microsoft Windows 2000 Datacenter Server
- 12 copies of Microsoft Windows 2000 Server

 5-year support for all hardware components (spares were priced for hardware components for which 4-hour response time is not offered)

# **System Pricing**

*System pricing should include subtotals for the following components: Server Hardware, Server Software, Client Hardware, Client Software, and Network Components used for terminal connection (see Clause 7.2.2.3). (8.1.8.7) System pricing must include line item indication where non-sponsoring companies' brands are used. System pricing must also include line item indication of third-party pricing. (8.1.8.8)*

A detailed list of all hardware and software, including the 5-year price, is provided in the Executive Summary at the front of this report. All third-party quotations are included in Appendix E at the end of this document.

# **Clause 9: Audit Related Items**

### **Auditor**

*The auditor's name, address, phone number, and a copy of the auditor's attestation letter indicati ng compliance must be included in the Full Disclosure Report. (8.1.9.1)*

This implementation of the TPC-C benchmark was audited by Brad Askins of InfoSizing, Inc. The auditor's attestation letter is provided in this section.

# **Availability of the Full Disclosure Report**

*The Full Disclosure Report must be readily available to the public at a reasonable charge, similar to the charges for similar documents by the test sponsor. The report must be made available when results are made public. In order to use the phrase "TPC BenchmarkTMC," the Full Disclosure Report must have been submitted to the TPC Administrator as well as written permission obtained to distribute same. (8.2)*

This implementation of the TPC Benchmark C was audited by Brad Askins of InfoSizing, Inc. Further information may be obtained from:

InfoSizing, Inc. 1373 North Franklin Street Colorado Springs, CO 80903 Phone: 719-473-7555 Fax: 719-473-7554

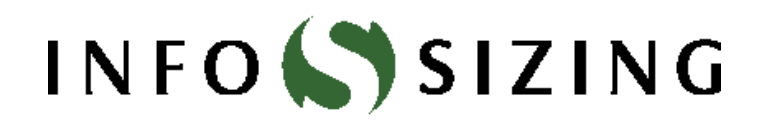

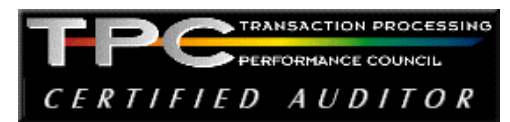

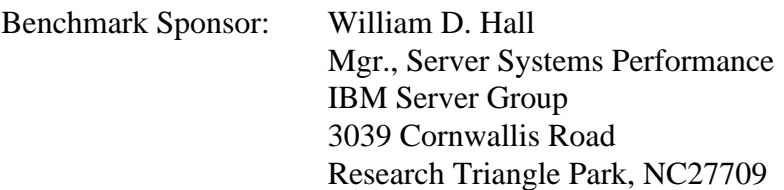

March 20, 2001

I verified the TPC Benchmark™ C performance of the following Client/Server configuration:

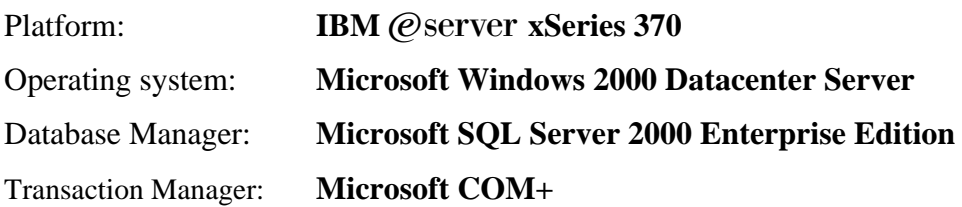

The results were:

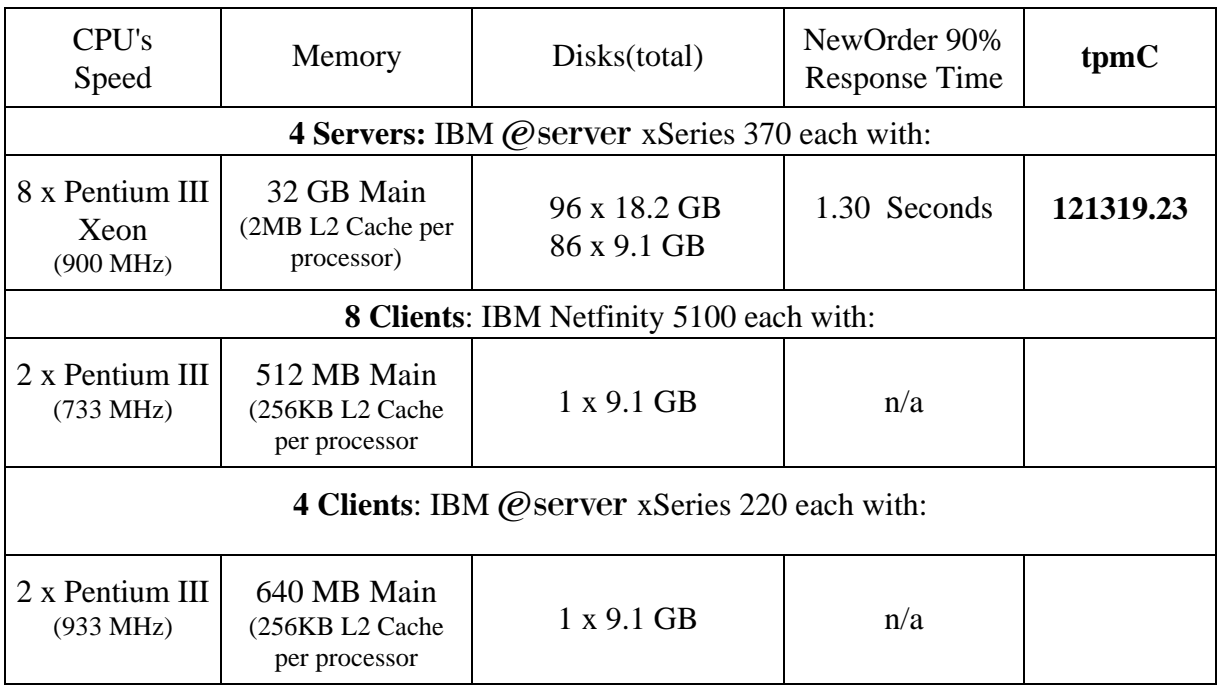
In my opinion, these performance results were produced in compliance with the TPC's requirements for the benchmark. The following verification items were given special attention:

- The database records were the proper size
- The database was properly scaled and populated
- The required ACID properties were met
- The transactions were correctly implemented
- Input data was generated according to the specified percentages
- The transaction cycle times included the required keying and think times
- The reported response times were correctly measured.
- All 90% response times were under the specified maximums
- At least 90% of all delivery transactions met the 80 Second completion time limit
- The reported measurement interval was 30 minutes (1800 seconds)
- The reported measurement interval was representative of steady state conditions
- One checkpoint was taken during the reported measurement interval
- The repeatability of the measured performance was verified
- The 180 day storage requirement was correctly computed
- The ability to update primary keys with the same syntax as other columns was verified.
- The system pricing was verified for major components and maintenance

Additional Audit Notes:

 The measured system included 224 9.1 GB 15K IBM model 19k0655 disks that were substituted by 224 18.2 GB IBM 19k0656 in the priced configuration. Based on the specifications of these disks and on additional performance data collected on these disks, it is my opinion that this substitution does not have a material effect on the reported performance.

Respectfully Yours,

weley At

François Raab, President **Bradley J. Askins, Auditor** 

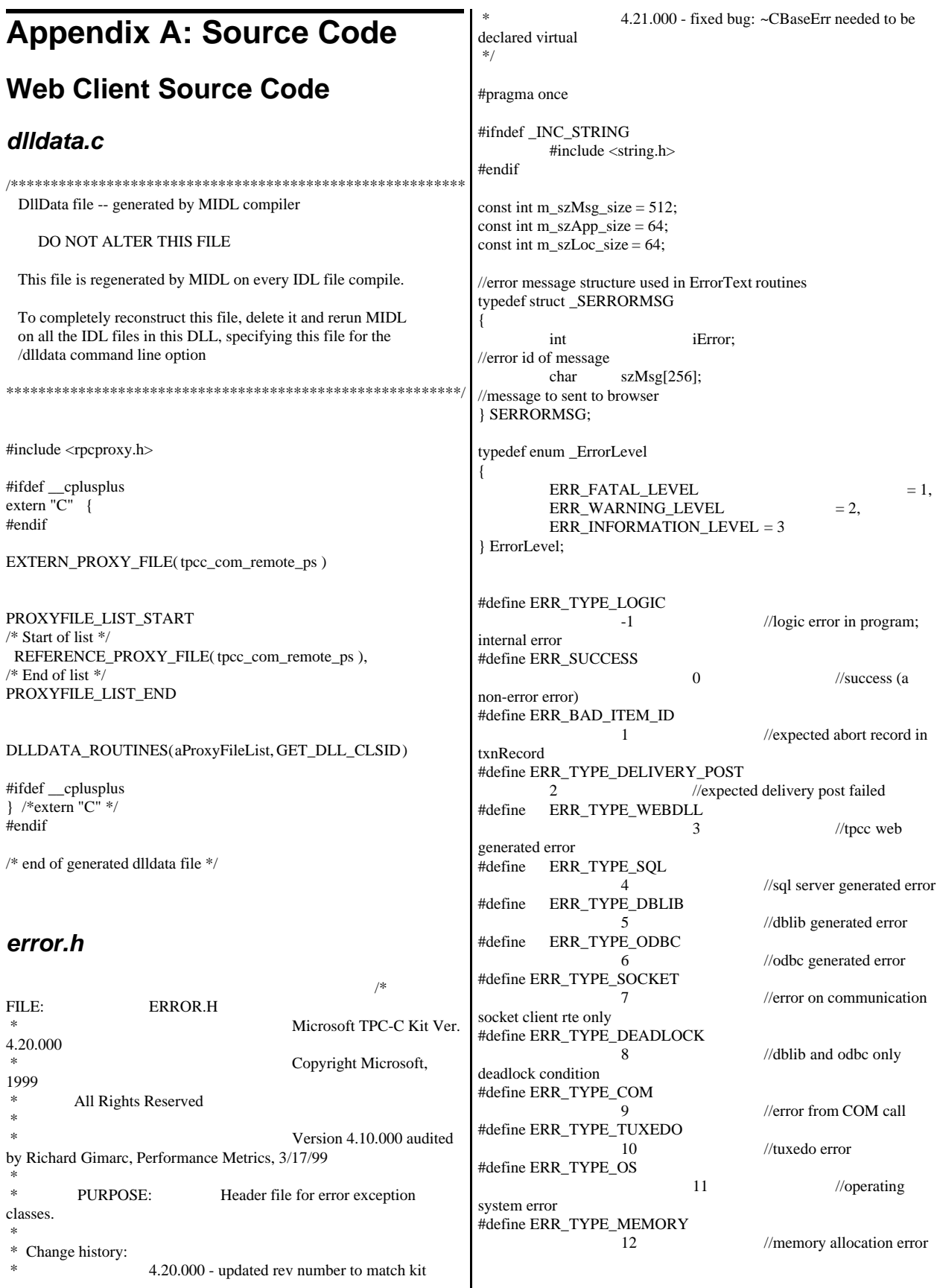

#define ERR\_TYPE\_TPCC\_ODBC 13 //error from tpcc odbc txn module #define ERR\_TYPE\_TPCC\_DBLIB 14 //error from tpcc dblib txn module #define ERR\_TYPE\_DELISRV //delivery server error #define ERR\_TYPE\_TXNLOG 16 //txn log error #define ERR\_TYPE\_BCCONN 17 //Benchcraft connection class #define ERR\_TYPE\_TPCC\_CONN 18 //Benchcraft connection class #define ERR\_TYPE\_ENCINA 19 //Encina error #define ERR\_TYPE\_COMPONENT 20 //error from COM component #define ERR\_TYPE\_RTE 21 //Benchcraft rte #define ERR\_TYPE\_AUTOMATION 22 //Benchcraft automation errors #define ERR\_TYPE\_DRIVER 23 //Driver engine errors #define ERR\_TYPE\_RTE\_BASE 24 //Framework errors // TPC-W error types #define ERR\_TYPE\_TPCW\_CONN 50 //Benchcraft connection class #define ERR\_TYPE\_TPCW\_HTML 51 //error from TpcwHtml dll #define ERR\_TYPE\_TPCW\_USER 52 //error from TPC-W user class #define ERR\_TYPE\_TPCW\_ENG\_BASE 53 #define ERR\_TYPE\_TPCW\_ENG\_OS 54 #define ERR\_TYPE\_HTML\_RESP 55 #define ERR\_TYPE\_TPCW\_ODBC 56 #define ERR\_INS\_MEMORY "Insufficient Memory to continue." #define ERR\_UNKNOWN "Unknown error." #define ERR\_MSG\_BUF\_SIZE 512 #define INV\_ERROR\_CODE -1 class CBaseErr { public: CBaseErr(LPCTSTR szLoc = NULL) {  $m_idMsg$  =  $INV\_ERROR\_CODE;$ if (szLoc) { m\_szLoc = new char[m\_szLoc\_size]; strcpy(m\_szLoc, szLoc); } else m\_szLoc = NULL;  $m$ <sub>sz</sub>App =  $new$ char[m\_szApp\_size]; GetModuleFileName(GetModuleHandle(NULL), m\_szApp, m\_szApp\_size); } CBaseErr(int idMsg, LPCTSTR szLoc = NULL) {  $m_idMsg$  =  $idMsg$ ; if (szLoc) { m\_szLoc = new char[m\_szLoc\_size]; strcpy(m\_szLoc, szLoc); } else  $m$ \_szLoc = NULL; m  $szApp$  = new char[m\_szApp\_size]; GetModuleFileName(GetModuleHandle(NULL), m\_szApp, m\_szApp\_size); } virtual ~CBaseErr(void) { if (m\_szApp) delete [] m\_szApp; if (m\_szLoc) delete [] m\_szLoc; }; virtual void Draw(HWND hwnd, LPCTSTR szStr = NULL) { int  $j = 0;$ char szTmp[512]; if (szStr)  $j =$  wsprintf(szTmp, "%s\n",szStr); if (ErrorNum() != INV\_ERROR\_CODE)  $j ==$  wsprintf(szTmp+j, "Error = %d\n", ErrorNum()); if (m\_szLoc)  $j ==$  wsprintf(szTmp+j, "Location = %s\n", GetLocation());  $j ==$  wsprintf(szTmp+j, "%s\n", ErrorText()); ::MessageBox(hwnd, szTmp, m\_szApp, MB\_OK); } char \*GetApp(void) { return m\_szApp; } char \*GetLocation(void) { return m\_szLoc; } virtual int ErrorNum() { return m\_idMsg; } virtual int ErrorType() = 0;  $\frac{1}{2}$  // a value which distinguishes the kind of error that occurred virtual char \*ErrorText() =  $0$ ; // a string (i.e., human readable) representation of the error protected: char \*m\_szApp; char \*m\_szLoc;// code location where the error occurred int m\_idMsg;

}; class CSocketErr : public CBaseErr { public: enum Action {  $e$ None = 0, eSend, eSocket, eBind, eConnect, eListen, eHost, eRecv, eGetHostByName, eWSACreateEvent, eWSASend, eWSAGetOverlappedResult, eWSARecv, eWSAWaitForMultipleEvents, eWSAStartup, eWSAResetEvent, }; CSocketErr(Action eAction, LPCTSTR szLocation = NULL); ~CSocketErr() { if (m\_szErrorText != NULL) delete [] m\_szErrorText; }; Action m\_eAction; char \*m\_szErrorText; int ErrorType() { return ERR\_TYPE\_SOCKET;}; char \*ErrorText(void); }; class CSystemErr : public CBaseErr { public: enum Action {  $e$ None = 0, eTransactNamedPipe, eWaitNamedPipe, eSetNamedPipeHandleState, eCreateFile, eCreateProcess, eCallNamedPipe, eCreateEvent, eCreateThread, eVirtualAlloc, eReadFile = 10, eWriteFile, eMapViewOfFile, eCreateFileMapping, eInitializeSecurityDescriptor, eSetSecurityDescriptorDacl, eCreateNamedPipe, eConnectNamedPipe, eWaitForSingleObject, eRegOpenKeyEx, eRegQueryValueEx = 20, ebeginthread, eRegEnumValue, eRegSetValueEx, eRegCreateKeyEx, eWaitForMultipleObjects, eRegisterClassEx, eCreateWindow, eCreateSemaphore, }; CSystemErr(Action eAction, LPCTSTR szLocation); CSystemErr(int iError, Action eAction, LPCTSTR szLocation); int ErrorType() { return ERR\_TYPE\_OS;}; char \*ErrorText(void); void Draw(HWND hwnd, LPCTSTR szStr = NULL); Action m\_eAction; private: char m\_szMsg[ERR\_MSG\_BUF\_SIZE]; }; class CMemoryErr : public CBaseErr { public: CMemoryErr(); int ErrorType() {return ERR\_TYPE\_MEMORY;} char \*ErrorText() {return ERR\_INS\_MEMORY;} }; *install.c*  /\* FILE: INSTALL.C \* Microsoft TPC-C Kit Ver. 4.20.000 Copyright Microsoft, 1999 \* All Rights Reserved \* not audited \* PURPOSE: Automated installation application for TPC-C Web Kit \* Contact: Charles Levine (clevine@microsoft.com) \* \* Change history: 4.20.000 - added COM installation steps \*/ #include <windows.h> #include <direct.h> #include <io.h> #include <stdlib.h> #include <stdio.h> #include <commctrl.h> #include "..\..\common\src\ReadRegistry.h" #include "resource.h" #define WM\_INITTEXT WM\_USER+100 HICON hIcon;

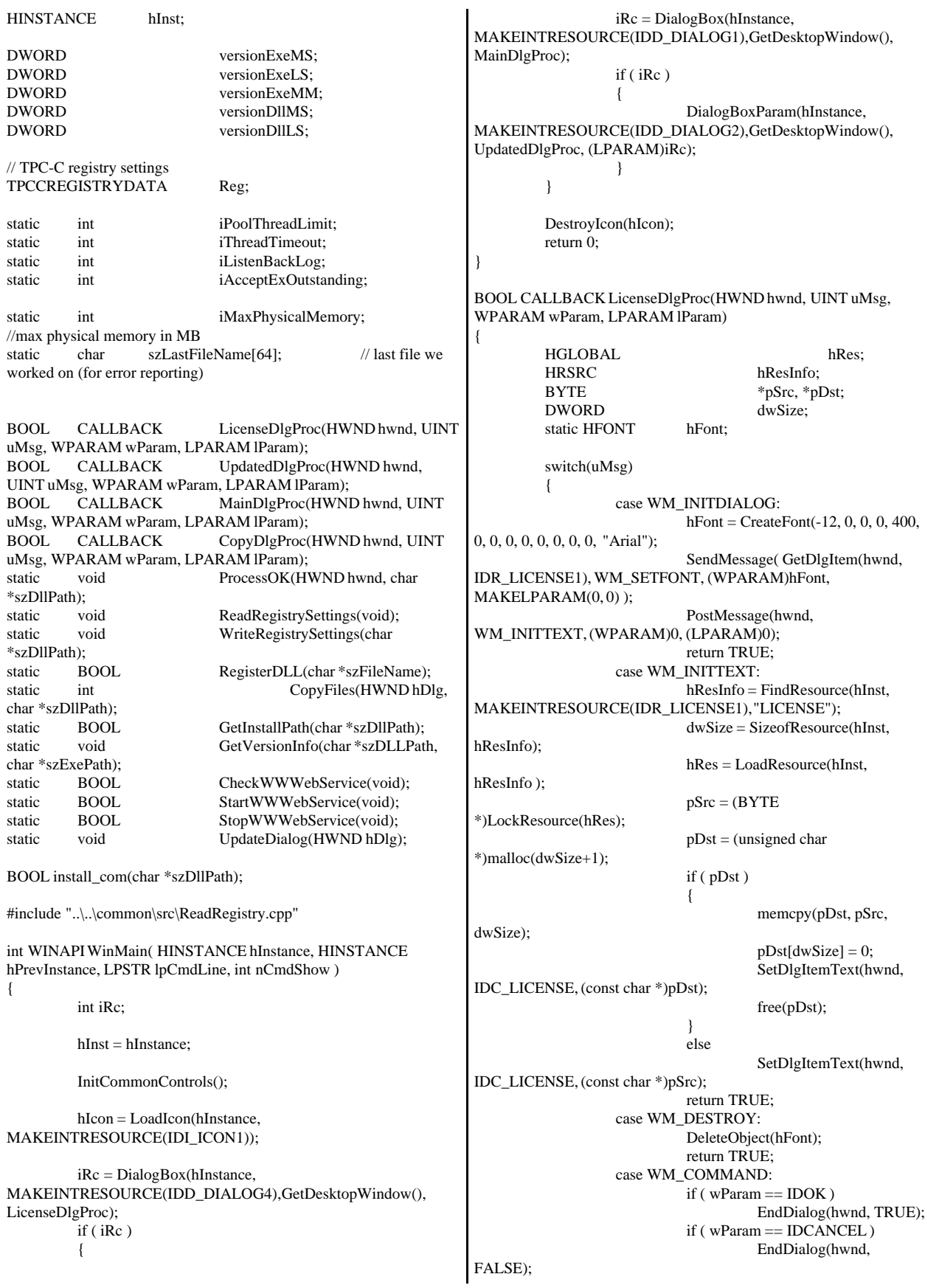

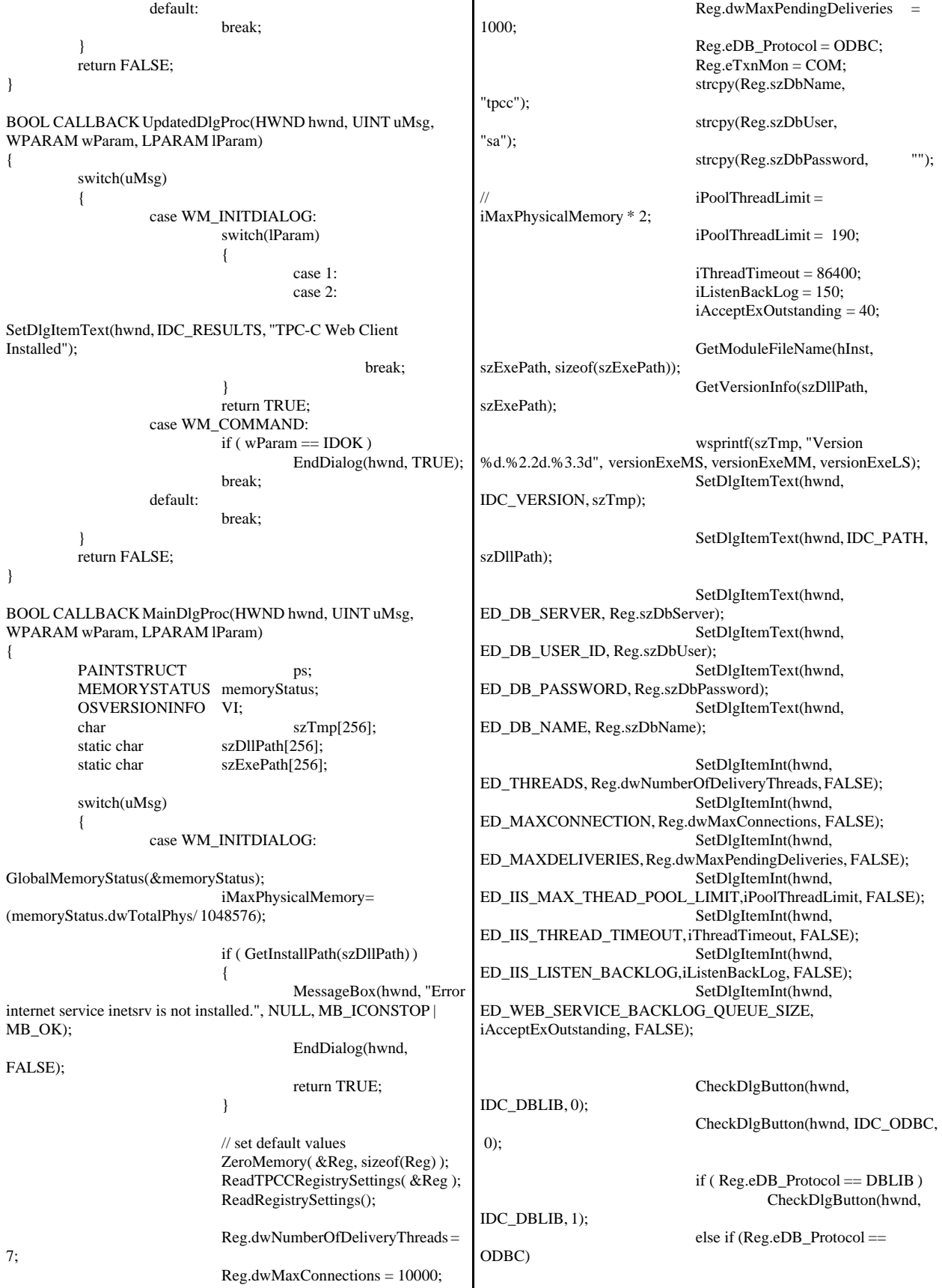

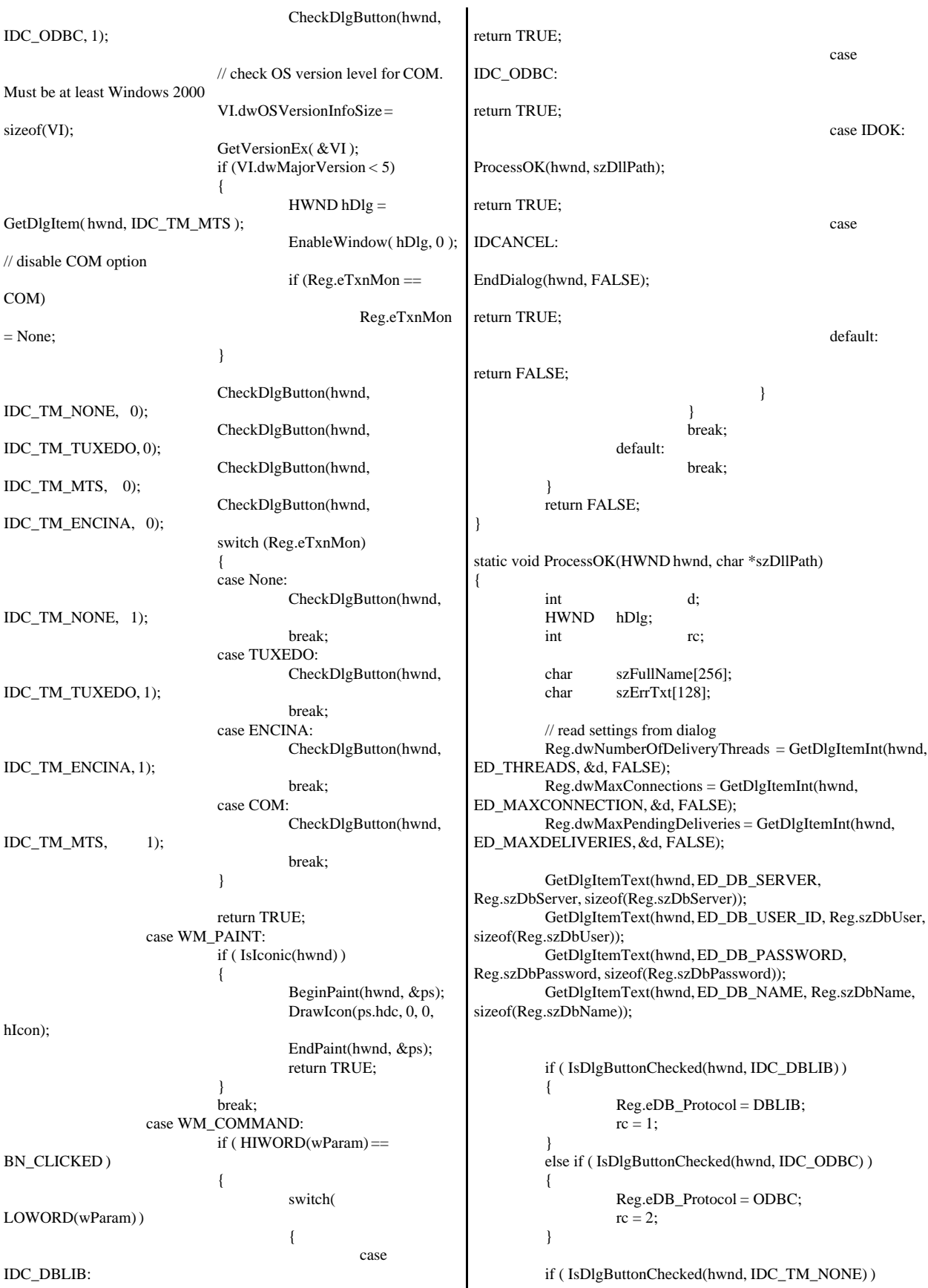

Reg.eTxnMon = None; else if ( IsDlgButtonChecked(hwnd, IDC\_TM\_TUXEDO) ) Reg.eTxnMon = TUXEDO; else if ( IsDlgButtonChecked(hwnd, IDC\_TM\_MTS) ) Reg.eTxnMon = COM; else if ( IsDlgButtonChecked(hwnd, IDC\_TM\_ENCINA) ) Reg.eTxnMon = ENCINA; iPoolThreadLimit = GetDlgItemInt(hwnd, ED\_IIS\_MAX\_THEAD\_POOL\_LIMIT, &d, FALSE); iThreadTimeout = GetDlgItemInt(hwnd, ED\_IIS\_THREAD\_TIMEOUT, &d, FALSE); iListenBackLog = GetDlgItemInt(hwnd, ED\_IIS\_LISTEN\_BACKLOG, &d, FALSE); iAcceptExOutstanding = GetDlgItemInt(hwnd, ED\_WEB\_SERVICE\_BACKLOG\_QUEUE\_SIZE, &d, FALSE); ShowWindow(hwnd, SW\_HIDE); hDlg = CreateDialog(hInst, MAKEINTRESOURCE(IDD\_DIALOG3), hwnd, CopyDlgProc); ShowWindow(hDlg, SW\_SHOWNA); UpdateDialog(hDlg); // write binaries to inetpub\wwwroot rc = CopyFiles(hDlg, szDllPath);  $if('rc)$ { ShowWindow(hwnd, SW\_SHOWNA); DestroyWindow(hDlg); strcpy( szErrTxt, "Error(s) occured when creating " ); strcat( szErrTxt, szLastFileName ); MessageBox(hwnd, szErrTxt, NULL, MB\_ICONSTOP | MB\_OK); EndDialog(hwnd, 0); return; } // update registry SetDlgItemText(hDlg, IDC\_STATUS, "Updating Registry."); SendDlgItemMessage(hDlg, IDC\_PROGRESS1, PBM\_STEPIT, 0, 0); UpdateDialog(hDlg); WriteRegistrySettings(szDllPath); // register com proxy stub strcpy(szFullName, szDllPath); strcat(szFullName, "tpcc\_com\_ps.dll"); if (!RegisterDLL(szFullName)) { ShowWindow(hwnd, SW\_SHOWNA); DestroyWindow(hDlg); strcpy( szErrTxt, "Error occured when registering " ); strcat( szErrTxt, szFullName ); MessageBox(hwnd, szErrTxt, NULL, MB\_ICONSTOP | MB\_OK); EndDialog(hwnd, 0); return; } // register remote com proxy stub strcpy(szFullName, szDllPath); strcat(szFullName, "tpcc\_com\_remote\_ps.dll"); if (!RegisterDLL(szFullName)) { ShowWindow(hwnd, SW\_SHOWNA); DestroyWindow(hDlg); strcpy( szErrTxt, "Error occured when registering " ); strcat( szErrTxt, szFullName ); MessageBox(hwnd, szErrTxt, NULL, MB\_ICONSTOP | MB\_OK); EndDialog(hwnd, 0); return; } // if using COM if  $(Reg.eTxnMon == COM)$ { SetDlgItemText(hDlg, IDC\_STATUS, "Configuring COM."); SendDlgItemMessage(hDlg, IDC\_PROGRESS1, PBM\_STEPIT, 0, 0); UpdateDialog(hDlg); if (install\_com(szDllPath)) { ShowWindow(hwnd, SW\_SHOWNA); DestroyWindow(hDlg); strcpy( szErrTxt, "Error occured when configuring COM settings." ); MessageBox(hwnd, szErrTxt, NULL, MB\_ICONSTOP | MB\_OK); EndDialog(hwnd, 0); return; } } Sleep(100); ShowWindow(hwnd, SW\_SHOWNA); DestroyWindow(hDlg); EndDialog(hwnd, rc); return; } static void ReadRegistrySettings(void) { HKEY hKey; DWORD size; DWORD type; if ( RegOpenKeyEx(HKEY\_LOCAL\_MACHINE, "SYSTEM\\CurrentControlSet\\Services\\Inetinfo\\Parameters", 0, KEY\_READ, &hKey) == ERROR\_SUCCESS ) { size = sizeof(iPoolThreadLimit); if ( RegQueryValueEx(hKey, "PoolThreadLimit", 0, &type, (char \*)&iPoolThreadLimit, &size) == ERROR\_SUCCESS ) if ( !iPoolThreadLimit ) iPoolThreadLimit = iMaxPhysicalMemory \* 2; size = sizeof(iThreadTimeout); if ( RegQueryValueEx(hKey, "ThreadTimeout", 0, &type, (char \*)&iThreadTimeout, &size) == ERROR\_SUCCESS ) if ( !iThreadTimeout ) iThreadTimeout = 86400;

size = sizeof(iListenBackLog); if ( RegQueryValueEx(hKey, "ListenBackLog", 0, &type, (char \*)&iListenBackLog, &size) == ERROR\_SUCCESS ) if ( !iListenBackLog ) iListenBackLog = 150; RegCloseKey(hKey); } if ( RegOpenKeyEx(HKEY\_LOCAL\_MACHINE, "SYSTEM\\CurrentControlSet\\Services\\W3SVC\\Parameters", 0, KEY\_READ, &hKey) == ERROR\_SUCCESS ) { size = sizeof(iAcceptExOutstanding); if ( RegQueryValueEx(hKey, "AcceptExOutstanding", 0, &type, (char \*)&iAcceptExOutstanding, &size) == ERROR\_SUCCESS ) if ( !iAcceptExOutstanding ) iAcceptExOutstanding = 40; RegCloseKey(hKey); } } static void WriteRegistrySettings(char \*szDllPath) { HKEY hKey; DWORD dwDisposition; char szTmp[256]; char \*ptr; int iRc; if ( RegCreateKeyEx(HKEY\_LOCAL\_MACHINE, "SOFTWARE\\Microsoft\\TPCC", 0, NULL, REG\_OPTION\_NON\_VOLATILE, KEY\_ALL\_ACCESS, NULL, &hKey, &dwDisposition) == ERROR\_SUCCESS ) { strcpy(szTmp, szDllPath); ptr = strstr(szTmp, "tpcc"); if ( ptr ) \*ptr =  $0$ ; RegSetValueEx(hKey, "Path", 0, REG\_SZ, szTmp, strlen(szTmp)+1); RegSetValueEx(hKey, "NumberOfDeliveryThreads", 0, REG\_DWORD, (char \*)&Reg.dwNumberOfDeliveryThreads, sizeof(Reg.dwNumberOfDeliveryThreads)); RegSetValueEx(hKey, "MaxConnections", 0, REG\_DWORD, (char \*)&Reg.dwMaxConnections, sizeof(Reg.dwMaxConnections)); RegSetValueEx(hKey, "MaxPendingDeliveries", 0, REG\_DWORD, (char \*)&Reg.dwMaxPendingDeliveries, sizeof(Reg.dwMaxPendingDeliveries)); RegSetValueEx(hKey, "DB\_Protocol", 0, REG\_SZ, szDBNames[Reg.eDB\_Protocol], strlen(szDBNames[Reg.eDB\_Protocol])+1); RegSetValueEx(hKey, "TxnMonitor", 0, REG\_SZ, szTxnMonNames[Reg.eTxnMon], strlen(szTxnMonNames[Reg.eTxnMon])+1); RegSetValueEx(hKey, "DbServer", 0, REG\_SZ, Reg.szDbServer, strlen(Reg.szDbServer)+1); RegSetValueEx(hKey, "DbName", 0, REG\_SZ, Reg.szDbName, strlen(Reg.szDbName)+1); RegSetValueEx(hKey, "DbUser", 0, REG\_SZ, Reg.szDbUser, strlen(Reg.szDbUser)+1); RegSetValueEx(hKey, "DbPassword", 0, REG\_SZ, Reg.szDbPassword, strlen(Reg.szDbPassword)+1); strcpy(szTmp, "YES"); RegSetValueEx(hKey, "COM\_SinglePool", 0, REG\_SZ, szTmp, strlen(szTmp)+1); RegFlushKey(hKey); RegCloseKey(hKey); } if ( (iRc=RegCreateKeyEx(HKEY\_LOCAL\_MACHINE, "SYSTEM\\CurrentControlSet\\Services\\Inetinfo\\Parameters", 0, NULL, REG\_OPTION\_NON\_VOLATILE, KEY\_ALL\_ACCESS, NULL, &hKey, &dwDisposition)) == ERROR\_SUCCESS ) { RegSetValueEx(hKey, "PoolThreadLimit", 0, REG\_DWORD, (char \*)&iPoolThreadLimit, sizeof(iPoolThreadLimit)); RegSetValueEx(hKey, "ThreadTimeout", 0, REG\_DWORD, (char \*)&iThreadTimeout, sizeof(iThreadTimeout)); RegSetValueEx(hKey, "ListenBackLog", 0, REG\_DWORD, (char \*)&iListenBackLog, sizeof(iListenBackLog)); RegFlushKey(hKey); RegCloseKey(hKey); } if ( (iRc=RegCreateKeyEx(HKEY\_LOCAL\_MACHINE, "SYSTEM\\CurrentControlSet\\Services\\W3SVC\\Parameters", 0, NULL, REG\_OPTION\_NON\_VOLATILE, KEY\_ALL\_ACCESS, NULL, &hKey, &dwDisposition)) == ERROR\_SUCCESS ) { RegSetValueEx(hKey, "AcceptExOutstanding", 0, REG\_DWORD, (char \*)&iAcceptExOutstanding, sizeof(iAcceptExOutstanding)); RegFlushKey(hKey); RegCloseKey(hKey); } return; } BOOL CALLBACK CopyDlgProc(HWND hwnd, UINT uMsg, WPARAM wParam, LPARAM lParam) {  $if ( uMsg = WM_NITDIALOG)$ { SendDlgItemMessage(hwnd, IDC\_PROGRESS1, PBM\_SETRANGE, 0, MAKELPARAM(0, 15)); SendDlgItemMessage(hwnd, IDC\_PROGRESS1, PBM\_SETSTEP, (WPARAM)1, 0); return TRUE; } return FALSE; } BOOL RegisterDLL(char \*szFileName) { HINSTANCE hLib; FARPROC lpDllEntryPoint; hLib = LoadLibrary(szFileName);  $if ( hLib == NULL )$ 

return FALSE; // Find the entry point. lpDllEntryPoint = GetProcAddress(hLib, "DllRegisterServer"); if (lpDllEntryPoint != NULL) { return  $((*lpDIIEntryPoint)) == S_OK);$ } else return FALSE; //unable to locate entry point } BOOL FileFromResource( char \*szResourceName, int iResourceId, char \*szDllPath, char \*szFileName ) { HGLOBAL hDLL;<br>
HRSRC hResInfo: hResInfo;<br>hFile; **HANDLE** DWORD dwSize: BYTE \*pSrc; DWORD d; char szFullName[256]; hResInfo = FindResource(hInst, MAKEINTRESOURCE(iResourceId), szResourceName); strcpy(szFullName, szDllPath); strcat(szFullName, szFileName); dwSize = SizeofResource(hInst, hResInfo); hDLL = LoadResource(hInst, hResInfo); pSrc = (BYTE \*)LockResource(hDLL); remove(szFullName); if ( !(hFile = CreateFile(szFullName, GENERIC\_WRITE, 0, NULL, CREATE\_ALWAYS, FILE\_ATTRIBUTE\_NORMAL, NULL)) ) return FALSE; if ( !WriteFile(hFile, pSrc, dwSize, &d, NULL) ) return FALSE; CloseHandle(hFile); UnlockResource(hDLL); FreeResource(hDLL); return TRUE; } static int CopyFiles(HWND hDlg, char \*szDllPath)  $\left\{ \right.$ BOOL bSvcRunning; bSvcRunning = CheckWWWebService(); if ( bSvcRunning ) { SetDlgItemText(hDlg, IDC\_STATUS, "Stopping Web Service."); SendDlgItemMessage(hDlg, IDC\_PROGRESS1, PBM\_STEPIT, 0, 0): UpdateDialog(hDlg); StopWWWebService(); SendDlgItemMessage(hDlg, IDC\_PROGRESS1, PBM\_STEPIT, 0, 0); UpdateDialog(hDlg); } SetDlgItemText(hDlg, IDC\_STATUS, "Copying Files..."); SendDlgItemMessage(hDlg, IDC\_PROGRESS1, PBM\_STEPIT, 0, 0); UpdateDialog(hDlg); // install TPCC.DLL strcpy( szLastFileName, "tpcc.dll" ); if (!FileFromResource( "TPCCDLL", IDR\_TPCCDLL, szDllPath, szLastFileName )) return 0; SendDlgItemMessage(hDlg, IDC\_PROGRESS1, PBM\_STEPIT, 0, 0); UpdateDialog(hDlg); // install tpcc\_dblib.dll strcpy( szLastFileName, "tpcc\_dblib.dll" ); if (!FileFromResource( "DBLIB\_DLL", IDR\_DBLIB\_DLL, szDllPath, szLastFileName )) return 0; SendDlgItemMessage(hDlg, IDC\_PROGRESS1, PBM\_STEPIT, 0, 0); UpdateDialog(hDlg); // install tpcc\_odbc.dll strcpy( szLastFileName, "tpcc\_odbc.dll" ); if (!FileFromResource( "ODBC\_DLL", IDR\_ODBC\_DLL, szDllPath, szLastFileName )) return 0; SendDlgItemMessage(hDlg, IDC\_PROGRESS1, PBM\_STEPIT, 0, 0); UpdateDialog(hDlg); /\* // install tuxapp.exe strcpy( szLastFileName, "tuxapp.exe" ); if (!FileFromResource( "TUXEDO\_APP", IDR\_TUXEDO\_APP, szDllPath, szLastFileName )) return 0; SendDlgItemMessage(hDlg, IDC\_PROGRESS1, PBM\_STEPIT, 0, 0); UpdateDialog(hDlg); // install tpcc\_tuxedo.dll strcpy( szLastFileName, "tpcc\_tuxedo.dll" ); if (!FileFromResource( "TUXEDO\_DLL", IDR\_TUXEDO\_DLL, szDllPath, szLastFileName )) return 0; SendDlgItemMessage(hDlg, IDC\_PROGRESS1, PBM\_STEPIT, 0, 0); UpdateDialog(hDlg); \*/ // install tpcc\_com.dll strcpy( szLastFileName, "tpcc\_com.dll" ); if (!FileFromResource( "COM\_DLL", IDR\_COM\_DLL, szDllPath, szLastFileName )) return 0; SendDlgItemMessage(hDlg, IDC\_PROGRESS1, PBM\_STEPIT, 0, 0); UpdateDialog(hDlg); // install tpcc\_com\_all.tlb strcpy( szLastFileName, "tpcc\_com\_all.tlb" ); if (!FileFromResource( "COM\_TYPLIB", IDR\_COMTYPLIB\_DLL, szDllPath, szLastFileName )) return 0; SendDlgItemMessage(hDlg, IDC\_PROGRESS1, PBM\_STEPIT, 0, 0); UpdateDialog(hDlg);

// install tpcc\_com\_ps.dll strcpy( szLastFileName, "tpcc\_com\_ps.dll" ); if (!FileFromResource( "COM\_PS\_DLL", IDR\_COMPS\_DLL, szDllPath, szLastFileName )) return 0; SendDlgItemMessage(hDlg, IDC\_PROGRESS1, PBM STEPIT,  $0, 0$ ); UpdateDialog(hDlg); // install tpcc\_com\_all.dll strcpy( szLastFileName, "tpcc\_com\_all.dll" ); if (!FileFromResource( "COM\_ALL\_DLL", IDR\_COMALL\_DLL, szDllPath, szLastFileName )) return 0; SendDlgItemMessage(hDlg, IDC\_PROGRESS1, PBM\_STEPIT, 0, 0); UpdateDialog(hDlg); // install tpcc\_com\_remote.tlb strcpy( szLastFileName, "tpcc\_com\_remote.tlb" ); if (!FileFromResource( "COM\_REMTYPLIB", IDR\_COMREMTYPLIB\_DLL, szDllPath, szLastFileName )) return 0; SendDlgItemMessage(hDlg, IDC\_PROGRESS1, PBM\_STEPIT, 0, 0); UpdateDialog(hDlg); // install tpcc\_com\_remote\_ps.dll strcpy( szLastFileName, "tpcc\_com\_remote\_ps.dll" ); if (!FileFromResource( "COM\_REMPS\_DLL", IDR\_COMREMPS\_DLL, szDllPath, szLastFileName )) return 0; SendDlgItemMessage(hDlg, IDC\_PROGRESS1, PBM\_STEPIT, 0, 0); UpdateDialog(hDlg); // install tpcc\_com\_remote.dll strcpy( szLastFileName, "tpcc\_com\_remote.dll" ); if (!FileFromResource( "COM\_REMOTE\_DLL", IDR\_REMOTE\_DLL, szDllPath, szLastFileName )) return 0; SendDlgItemMessage(hDlg, IDC\_PROGRESS1, PBM\_STEPIT, 0, 0); UpdateDialog(hDlg); //if we stopped service restart it. if ( bSvcRunning ) { SetDlgItemText(hDlg, IDC\_STATUS, "Starting Web Service."); SendDlgItemMessage(hDlg, IDC\_PROGRESS1, PBM\_STEPIT, 0, 0); UpdateDialog(hDlg); StartWWWebService(); } SendDlgItemMessage(hDlg, IDC\_PROGRESS1, PBM\_STEPIT, 0, 0); UpdateDialog(hDlg); return 1; } static BOOL GetInstallPath(char \*szDllPath) { HKEY hKey; BYTE szData[256]; DWORD sv; BOOL bRc; int len; char \*ptr; int iRc;  $szD$ ll $Path[0] = 0$ ;  $bRc = TRUE;$ if ( RegOpenKeyEx(HKEY\_LOCAL\_MACHINE, "SYSTEM\\CurrentControlSet\\Services\\W3SVC\\Parameters\\Virtual Roots", 0, KEY\_ALL\_ACCESS, &hKey) == ERROR\_SUCCESS ) {  $sv = \text{sizeof}(\text{szData});$ iRc = RegQueryValueEx( hKey, "/,", NULL, NULL, szData, &sv ); // used by IIS 3.0 if (iRc == ERROR\_FILE\_NOT\_FOUND) iRc = RegQueryValueEx( hKey, "/", NULL, NULL, szData, &sv ); // used by IIS 4.0 if (iRc == ERROR\_SUCCESS) {  $bRc = FALSE;$ strcpy(szDllPath, szData); if (  $(pt = \text{strchr}(\text{szDllPath}, ','))$  )  $*ptr = 0;$ len = strlen(szDllPath); if ( $szDllPath[len-1] := \langle \langle \cdot \rangle \rangle$ { szDllPath[len] = '\\';  $szDllPath[len+1] = 0;$ } } RegCloseKey(hKey); } return bRc; } static void GetVersionInfo(char \*szDLLPath, char \*szExePath) { DWORD d;<br>DWORD dwSize: DWORD<br>DWORD dwBytes; char \*ptr; VS\_FIXEDFILEINFO\*vs; version $D$ ll $MS = 0$ ; versionDllLS =  $0$ ; if ( $\angle$ access(szDLLPath, 00) == 0) { dwSize = GetFileVersionInfoSize(szDLLPath, &d); if ( dwSize ) {  $ptr = (char * ){m}$ alloc $(dwSize)$ ; GetFileVersionInfo(szDLLPath, 0, dwSize, ptr); VerQueryValue(ptr, "\\",&vs, &dwBytes); versionDllMS = vs->dwProductVersionMS; versionDllL $S =$ vs->dwProductVersionLS; free(ptr); } }

versionExeMS = 0x7FFF;  $versionExeLS = 0x7FFF;$ dwSize = GetFileVersionInfoSize(szExePath, &d); if ( dwSize ) {  $ptr = (char * )malloc(dwSize);$ GetFileVersionInfo(szExePath, 0, dwSize, ptr); VerQueryValue(ptr, "\\",&vs, &dwBytes); versionExeMS = vs->dwProductVersionMS; versionExeLS  $=$ LOWORD(vs->dwProductVersionLS); versionExeMM = HIWORD(vs->dwProductVersionLS); free(ptr); } return; } static BOOL CheckWWWebService(void) { SC\_HANDLE schSCManager; SC\_HANDLE schService; SERVICE\_STATUS\_ssStatus; schSCManager = OpenSCManager(NULL, NULL, SC\_MANAGER\_ALL\_ACCESS); schService = OpenService(schSCManager, TEXT("W3SVC"), SERVICE\_ALL\_ACCESS); if (schService == NULL) return FALSE; if (! QueryServiceStatus(schService, &ssStatus) ) goto ServiceNotRunning; if ( !ControlService(schService, SERVICE\_CONTROL\_STOP, &ssStatus) ) goto ServiceNotRunning; //start Service pending, Check the status until the service is running. if (! QueryServiceStatus(schService, &ssStatus) ) goto ServiceNotRunning; CloseServiceHandle(schService); return TRUE; ServiceNotRunning: CloseServiceHandle(schService); return FALSE; } static BOOL StartWWWebService(void) { SC\_HANDLE schSCManager; SC\_HANDLE schService: SERVICE\_STATUS ssStatus;<br>DWORD dwOldCheckPoint; schSCManager = OpenSCManager(NULL, NULL, SC\_MANAGER\_ALL\_ACCESS); schService = OpenService(schSCManager, TEXT("W3SVC"), SERVICE\_ALL\_ACCESS); if (schService == NULL) return FALSE; if (! StartService(schService, 0, NULL) ) goto StartWWWebErr; //start Service pending, Check the status until the service is running. if (! QueryServiceStatus(schService, &ssStatus) ) goto StartWWWebErr; while( ssStatus.dwCurrentState != SERVICE\_RUNNING) { dwOldCheckPoint = ssStatus.dwCheckPoint; //Save the current checkpoint. Sleep(ssStatus.dwWaitHint); //Wait for the specified interval. if ( !QueryServiceStatus(schService, &ssStatus) ) //Check the status again. break;  $if (dwOldCheckPoint >=$ <br>ssStatus.dwCheckPoint) //B  $//$ Break if the checkpoint has not been incremented. break; } if (ssStatus.dwCurrentState == SERVICE\_RUNNING) goto StartWWWebErr; CloseServiceHandle(schService); return TRUE; StartWWWebErr: CloseServiceHandle(schService); return FALSE; } static BOOL StopWWWebService(void) { SC\_HANDLE schSCManager; SC\_HANDLE schService; SERVICE\_STATUS ssStatus;<br>DWORD dwOldCheckPoint; schSCManager = OpenSCManager(NULL, NULL, SC\_MANAGER\_ALL\_ACCESS); schService = OpenService(schSCManager, TEXT("W3SVC"), SERVICE\_ALL\_ACCESS); if (schService == NULL) return FALSE; if (! QueryServiceStatus(schService, &ssStatus) ) goto StopWWWebErr; if ( !ControlService(schService, SERVICE\_CONTROL\_STOP, &ssStatus) ) goto StopWWWebErr; //start Service pending, Check the status until the service is running. if (! QueryServiceStatus(schService, &ssStatus) ) goto StopWWWebErr; while( ssStatus.dwCurrentState == SERVICE\_RUNNING) { dwOldCheckPoint = ssStatus.dwCheckPoint; //Save the current checkpoint. Sleep(ssStatus.dwWaitHint); //Wait for the specified interval. if ( !QueryServiceStatus(schService, &ssStatus) ) //Check the status again. break;

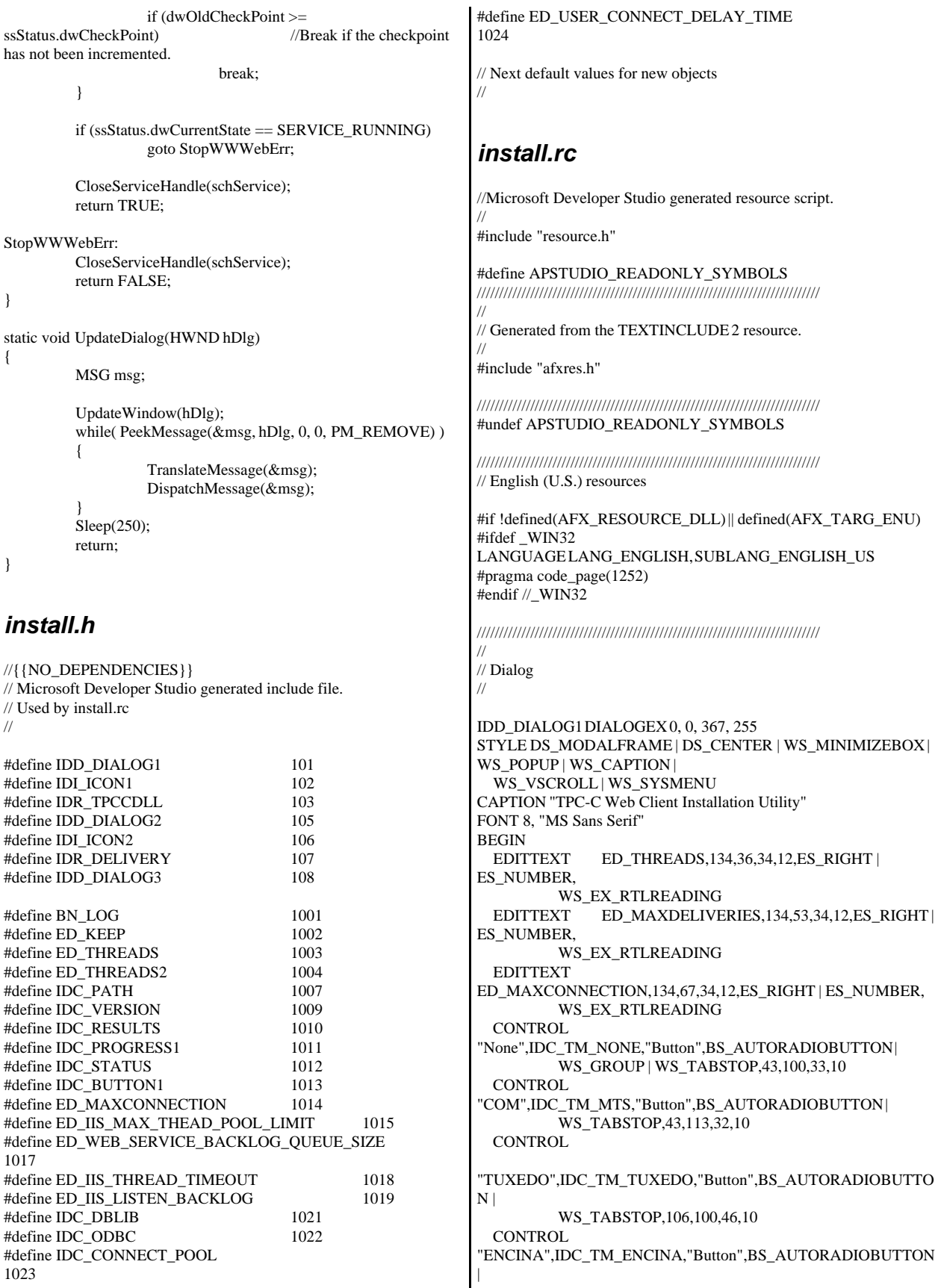

 WS\_DISABLED | WS\_TABSTOP,106,113,43,10 EDITTEXT ED\_DB\_SERVER,270,89,67,12,ES\_AUTOHSCROLL EDITTEXT ED\_DB\_USER\_ID,270,103,67,12,ES\_AUTOHSCROLL EDITTEXT ED\_DB\_PASSWORD,270,114,67,12,ES\_AUTOHSCROLL EDITTEXT ED\_DB\_NAME,270,127,67,12,ES\_AUTOHSCROLL CONTROL "DBLIB",IDC\_DBLIB,"Button",BS\_AUTORADIOBUTTON WS\_GROUP | WS\_TABSTOP,214,164,39,12 CONTROL "ODBC",IDC\_ODBC,"Button",BS\_AUTORADIOBUTTON | WS\_TABSTOP, 259,164,39,12 EDITTEXT ED\_IIS\_MAX\_THEAD\_POOL\_LIMIT,127,148,41,12,ES\_RIGHT | ES\_NUMBER,WS\_EX\_RTLREADING EDITTEXT ED\_WEB\_SERVICE\_BACKLOG\_QUEUE\_SIZE,127,162,41,12,ES\_ RIGHT | ES\_NUMBER,WS\_EX\_RTLREADING EDITTEXT ED\_IIS\_THREAD\_TIMEOUT,127,178,41,12,ES\_RIGHT | ES\_NUMBER, WS\_EX\_RTLREADING EDITTEXT ED\_IIS\_LISTEN\_BACKLOG,127,193,41,12,ES\_RIGHT | ES\_NUMBER, WS\_EX\_RTLREADING DEFPUSHBUTTON "OK",IDOK,115,233,50,14 PUSHBUTTON "Cancel",IDCANCEL,181,233,50,14 EDITTEXT IDC\_PATH,76,20,92,13,ES\_AUTOHSCROLL | ES\_READONLY<br>LTEXT " "Number of Delivery Threads:",IDC\_STATIC,29,39,93,8 LTEXT "Max Number of Connections:",IDC\_STATIC,29,67,93,8 RTEXT "Version 4.22",IDC\_VERSION,302,4,45,9 LTEXT "IIS Max Thread Pool Limit:",IDC\_STATIC,36,148,86,12 LTEXT "Web Service Backlog Queue Size:",IDC\_STATIC,35,159,76, 15 LTEXT "IIS Thread Timeout (seconds):",IDC\_STATIC,36,177,83,17 LTEXT "IIS Listen Backlog:",IDC\_STATIC,35,196,73,10 GROUPBOX "Database Interface",IDC\_STATIC,192,151,146,27,WS\_GROUP LTEXT "Installation directory:",IDC\_STATIC,29,20,39,16 GROUPBOX "Transaction Monitor",IDC\_STATIC,22,90,146,37 LTEXT "Server Name:",IDC\_STATIC,200,92,56,8 LTEXT "User ID:",IDC\_STATIC,200,105,60,8 LTEXT "User Password:",IDC\_STATIC,200,119,57,8 LTEXT "Database Name:",IDC\_STATIC,200,130,54,8 GROUPBOX "SQL Server Connection Properties",IDC\_STATIC,192,69,150, 116 GROUPBOX "Web Client Properties",IDC\_STATIC,22,11,146,116 GROUPBOX "IIS Settings", IDC\_STATIC, 22, 132, 146, 79<br>LTEXT "Max Pending Deliveries:", IDC STATIC, 29, 53 "Max Pending Deliveries:",IDC\_STATIC,29,53,80,8 END END END END // // END

IDD\_DIALOG2 DIALOGEX 0, 0, 117, 62 STYLE DS\_SETFOREGROUND | DS\_3DLOOK | DS\_CENTER | WS\_POPUP | WS\_BORDER EXSTYLE WS\_EX\_STATICEDGE FONT 12, "MS Sans Serif", 0, 0, 0x1 **BEGIN** DEFPUSHBUTTON "OK",IDOK,33,45,50,9<br>CTEXT THTML TPC-C Installation "HTML TPC-C Installation Successfull",IDC\_RESULTS,7,22, 102,18,0,WS\_EX\_CLIENTEDGE **ICON** IDI\_ICON2,IDC\_STATIC,50,7,18,20,SS\_REALSIZEIMAGE, WS\_EX\_TRANSPARENT IDD\_DIALOG3 DIALOG DISCARDABLE 0, 0, 91, 40 STYLE DS\_SYSMODAL | DS\_MODALFRAME | DS\_3DLOOK | DS\_CENTER | WS\_CAPTION CAPTION "Installing TPC-C Web Client" FONT 12, "Arial Black" BEGIN CONTROL "Progress1",IDC\_PROGRESS1,"msctls\_progress32",WS\_BORDER, 7,20,77,13<br>CTEXT "Station" "Static",IDC\_STATUS,7,7,77,12,SS\_SUNKEN IDD\_DIALOG4 DIALOG DISCARDABLE 0, 0, 291, 202 STYLE DS\_MODALFRAME | DS\_CENTER | WS\_POPUP | WS\_CAPTION | WS\_SYSMENU CAPTION "Client End User License" FONT 8, "MS Sans Serif" BEGIN EDITTEXT IDC\_LICENSE,7,7,271,167,ES\_MULTILINE | ES\_AUTOVSCROLL | ES\_AUTOHSCROLL | ES\_READONLY | WS\_VSCROLL | WS\_HSCROLL DEFPUSHBUTTON "I &Agree",IDOK,87,181,50,14 PUSHBUTTON "&Cancel",IDCANCEL,153,181,50,14 ///////////////////////////////////////////////////////////////////////////// // DESIGNINFO #ifdef APSTUDIO\_INVOKED GUIDELINES DESIGNINFO DISCARDABLE BEGIN IDD\_DIALOG1, DIALOG BEGIN LEFTMARGIN, 22 RIGHTMARGIN, 347 VERTGUIDE, 29 VERTGUIDE, 168 VERTGUIDE, 179 VERTGUIDE, 342 TOPMARGIN, 4 BOTTOMMARGIN, 249

 IDD\_DIALOG2, DIALOG BEGIN LEFTMARGIN, 7 RIGHTMARGIN, 109 TOPMARGIN, 7 BOTTOMMARGIN, 54

 END IDD\_DIALOG3, DIALOG BEGIN LEFTMARGIN, 7 RIGHTMARGIN, 84 TOPMARGIN, 7 BOTTOMMARGIN, 33 END IDD\_DIALOG4, DIALOG **BEGIN**  LEFTMARGIN, 7 RIGHTMARGIN, 278 TOPMARGIN, 7 BOTTOMMARGIN, 195 END END #endif // APSTUDIO\_INVOKED #ifdef APSTUDIO\_INVOKED ///////////////////////////////////////////////////////////////////////////// // // TEXTINCLUDE // 1 TEXTINCLUDE DISCARDABLE BEGIN "resource.h\0" END 2 TEXTINCLUDE DISCARDABLE BEGIN "#include ""afxres.h""\r\n" "\0" END 3 TEXTINCLUDE DISCARDABLE BEGIN "\r\n" "\0" END #endif // APSTUDIO\_INVOKED ///////////////////////////////////////////////////////////////////////////// // // Icon // // Icon with lowest ID value placed first to ensure application icon // remains consistent on all systems. IDI\_ICON1 ICON DISCARDABLE "icon1.ico" IDI\_ICON2 ICON DISCARDABLE "icon2.ico" ///////////////////////////////////////////////////////////////////////////// //  $\mathbin{/}\hspace{-0.07cm}\mathbin{/}\hspace{-0.07cm}\mathbf{TPCCDLL}$ // #ifdef \_DEBUG TPCCDLL DISCARDABLE "..\\..\\isapi\_dll\\bin\\debug\\tpcc.dll" #else IDR\_TPCCDLL TPCCDLL DISCARDABLE "..\\..\\isapi\_dll\\bin\\release\\tpcc.dll" #endif #ifndef \_MAC ///////////////////////////////////////////////////////////////////////////// // // Version // VS\_VERSION\_INFO VERSIONINFO FILEVERSION 0,4,22,0 PRODUCTVERSION 0,4,22,0 FILEFLAGSMASK0x3fL #ifdef \_DEBUG FILEFLAGS 0x1L #else FILEFLAGS 0x0L #endif FILEOS 0x40004L FILETYPE 0x1L FILESUBTYPE 0x0L BEGIN BLOCK "StringFileInfo" BEGIN BLOCK "040904b0" BEGIN VALUE "Comments", "TPC-C Web Client Installer\0" VALUE "CompanyName", "Microsoft\0" VALUE "FileDescription", "install\0" VALUE "FileVersion", "0, 4, 30, 0\0" VALUE "InternalName", "install\0" VALUE "LegalCopyright", "Copyright © 2001\0" VALUE "LegalTrademarks", "\0" VALUE "OriginalFilename", "install.exe\0" VALUE "PrivateBuild", "\0" VALUE "ProductName", "Microsoft install\0" VALUE "ProductVersion", "0, 4, 30, 0\0" VALUE "SpecialBuild", "\0" END END BLOCK "VarFileInfo" BEGIN VALUE "Translation", 0x409, 1200 END END #endif // !\_MAC ///////////////////////////////////////////////////////////////////////////// //  $\mathbin{/}\mathbin{/}$  LICENSE // IDR\_LICENSE1 LICENSE DISCARDABLE "license.txt" ///////////////////////////////////////////////////////////////////////////// // // DBLIB\_DLL // #ifdef \_DEBUG IDR\_DBLIB\_DLL DBLIB\_DLL DISCARDABLE "..\\..\\db\_dblib\_dll\\bin\\debug\\tpcc\_dblib.dll" #else IDR\_DBLIB\_DLL DBLIB\_DLL DISCARDABLE "..\\..\\db\_dblib\_dll\\bin\\release\\tpcc\_dblib.dll" #endif

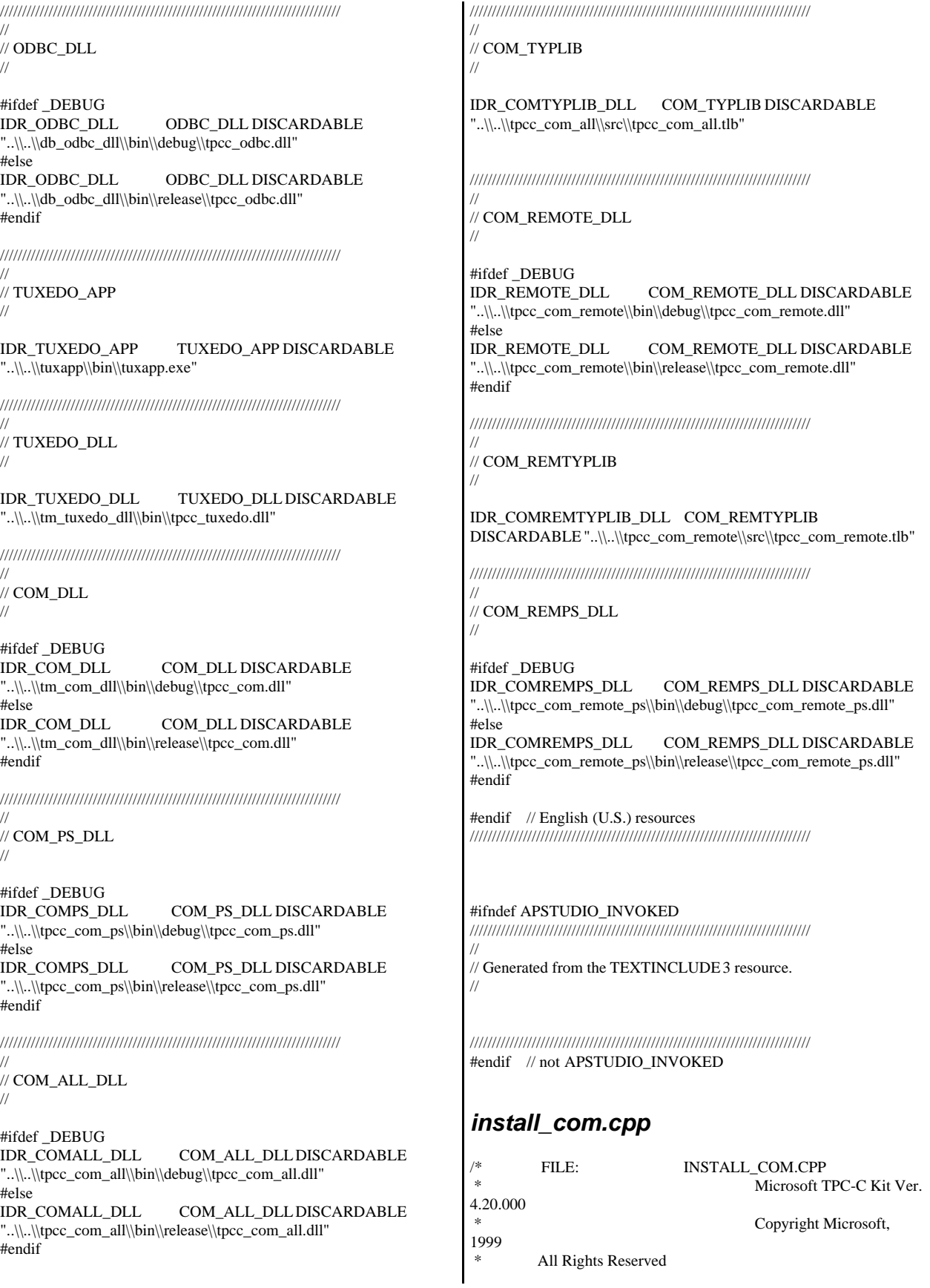

 \* not audited \* \* PURPOSE: installation code for COM application for TPC-C Web Kit Contact: Charles Levine (clevine@microsoft.com) \* \* Change history: 4.20.000 - first version \*/ #define \_WIN32\_WINNT 0x0500 #include <comdef.h> #include <comadmin.h> #include <stdio.h> #include <tchar.h> extern "C" { BOOL install\_com(char \*szDllPath); } BOOL install\_com(char \*szDllPath) { ICOMAdminCatalog\* pCOMAdminCat = NULL; ICatalogCollection\* pCatalogCollectionApp = NULL; ICatalogCollection\* pCatalogCollectionCo = NULL; ICatalogCollection\* pCatalogCollectionItf = NULL; ICatalogCollection\* pCatalogCollectionMethod = NULL; ICatalogObject\* pCatalogObjectApp = NULL; ICatalogObject\* pCatalogObjectCo = NULL; ICatalogObject\* pCatalogObjectItf = NULL; ICatalogObject\* pCatalogObjectMethod = NULL; \_bstr\_t bstrTemp, bstrTemp2, bstrTemp3, bstrTemp4, bstrTemp5, bstrTemp6, bstrTemp7;  $_bstr_t$  bstrDllPath = szDllPath; \_variant\_t vTmp, vKey; long lactProp, lCount, lCountCo, lCountItf, lCountMethod; bool bTmp; bool bRemote=FALSE; CoInitializeEx(NULL, COINIT\_MULTITHREADED);  $HRESULT$  hr = CoCreateInstance(CLSID\_COMAdminCatalog, NULL, CLSCTX\_INPROC\_SERVER, IID\_ICOMAdminCatalog, (void\*\*) &pCOMAdminCat); if (!SUCCEEDED(hr)) goto Error; bstrTemp = "Applications"; // Attempt to connect to "Applications" in the Catalog hr = pCOMAdminCat->GetCollection(bstrTemp, (IDispatch\*\*) &pCatalogCollectionApp); if (!SUCCEEDED(hr)) goto Error; // Attempt to load the "Applications" collection hr = pCatalogCollectionApp->Populate(); if (!SUCCEEDED(hr)) goto Error; hr = pCatalogCollectionApp->get\_Count(&lCount); if (!SUCCEEDED(hr)) goto Error; // iterate through applications to delete existing "TPC-C" application (if any) while  $(1Count > 0)$ { hr = pCatalogCollectionApp->get\_Item(lCount - 1, (IDispatch\*\*) &pCatalogObjectApp); if (!SUCCEEDED(hr)) goto Error; hr = pCatalogObjectApp->get\_Name( $&$ vTmp); if (!SUCCEEDED(hr)) goto Error; if (wcscmp(vTmp.bstrVal, L"TPC-C")) { lCount--; continue; } else {  $hr =$ pCatalogCollectionApp->Remove(lCount - 1); if (!SUCCEEDED(hr)) goto Error; break; } } hr = pCatalogCollectionApp->SaveChanges(&lActProp); if (!SUCCEEDED(hr)) goto Error; // add the new application hr = pCatalogCollectionApp->Add((IDispatch\*\*) &pCatalogObjectApp); if (!SUCCEEDED(hr)) goto Error; // set properties bstrTemp = "Name"; vTmp = "TPC-C"; hr = pCatalogObjectApp->put\_Value(bstrTemp, vTmp); if (!SUCCEEDED(hr)) goto Error; // set as a library (in process) application bstrTemp = "Activation"; lActProp = COMAdminActivationInproc; vTmp = lActProp; hr = pCatalogObjectApp->put\_Value(bstrTemp, vTmp); if (!SUCCEEDED(hr)) goto Error; // set security level to process bstrTemp = "AccessChecksLevel"; lActProp = COMAdminAccessChecksApplicationLevel; vTmp = lActProp; hr = pCatalogObjectApp->put\_Value(bstrTemp, vTmp); if (!SUCCEEDED(hr)) goto Error;

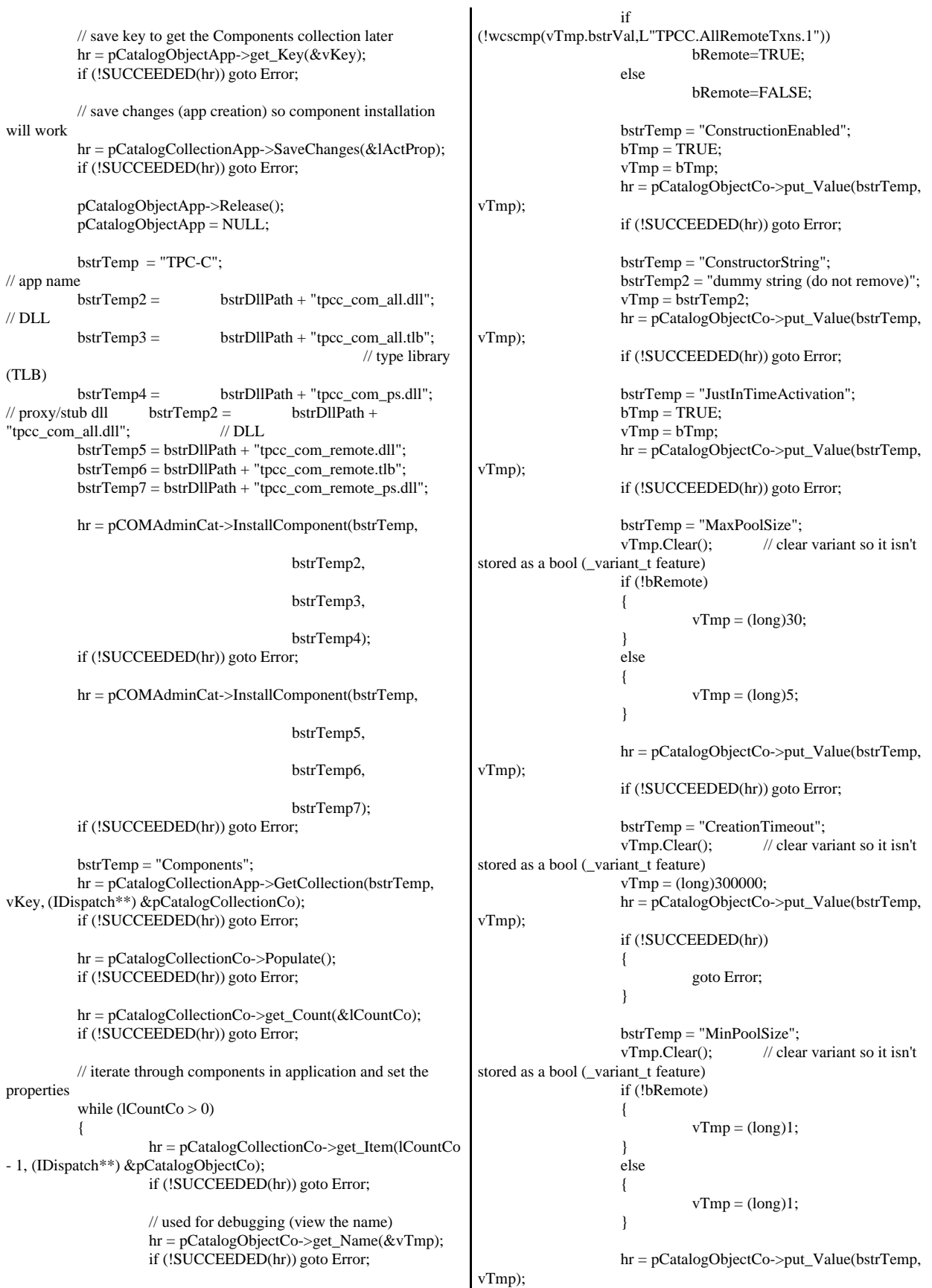

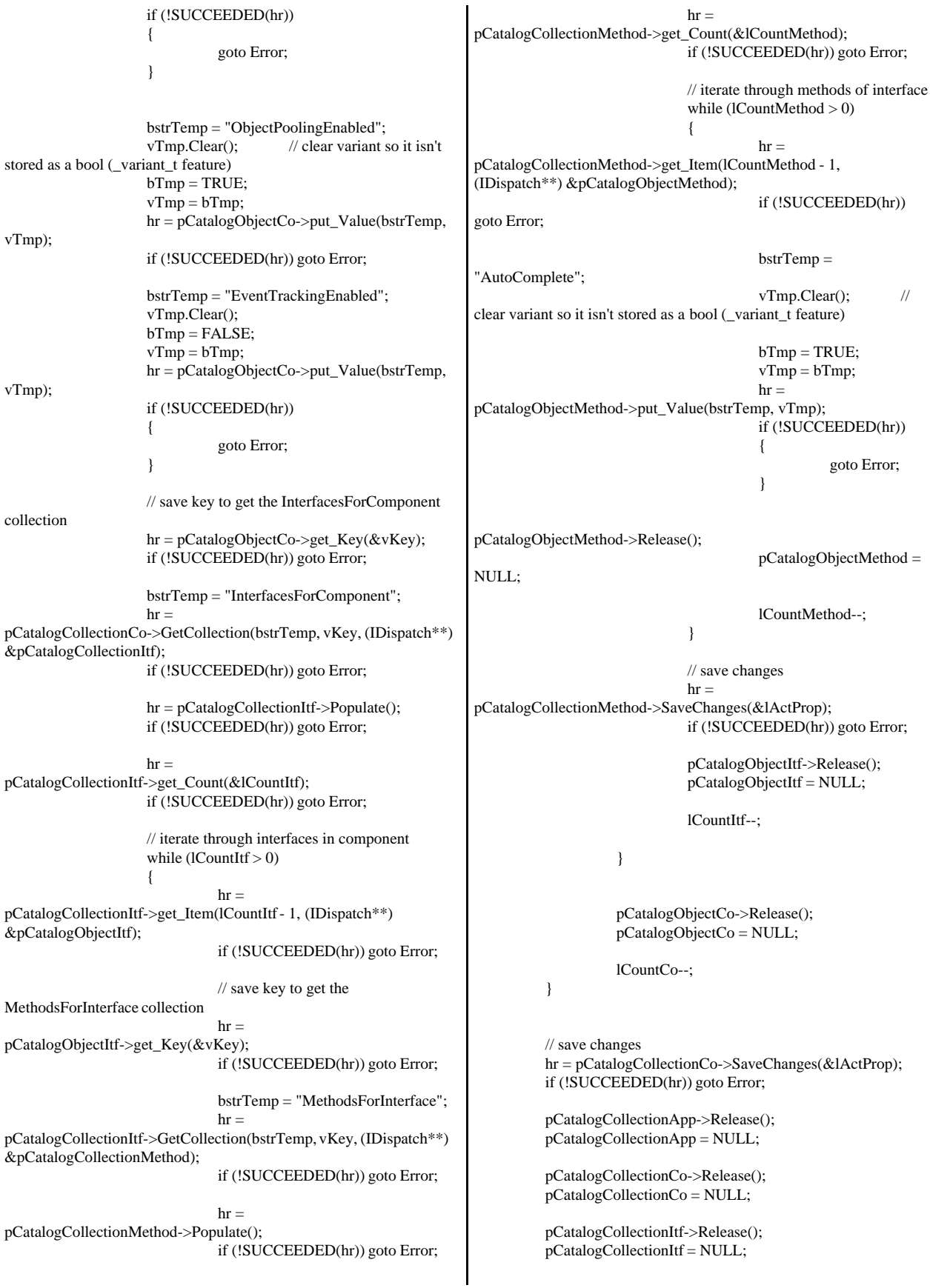

pCatalogCollectionMethod->Release(); pCatalogCollectionMethod = NULL; Error: CoUninitialize(); if (!SUCCEEDED(hr)) { LPTSTR lpBuf; DWORD dwRes = FormatMessage(FORMAT\_MESSAGE\_ALLOCATE\_BUFFER | FORMAT\_MESSAGE\_FROM\_SYSTEM, NULL, hr, MAKELANGID(LANG\_NEUTRAL, SUBLANG\_DEFAULT), (LPTSTR) &lpBuf, 0, NULL); // \_tprintf(\_\_T("Error adding components. HRESULT:  $0x\%x\n\%s$ "), hr, lpBuf); return TRUE; } else return FALSE; } *install\_resource.h* //{{NO\_DEPENDENCIES}} // Microsoft Developer Studio generated include file. // Used by install.rc // #define IDD\_DIALOG1 101 #define IDI\_ICON1 102<br>#define IDR\_TPCCDLL 103 #define IDR\_TPCCDLL 103<br>#define IDD\_DIALOG2 105 #define IDD\_DIALOG2 #define IDI\_ICON2 106 #define IDR\_DELIVERY 107 #define IDD\_DIALOG3 108 #define IDR\_LICENSE1 112 #define IDD\_DIALOG4 113 #define IDR\_TPCCOBJ1 117<br>#define IDR\_TPCCSTUR1 118 #define IDR\_TPCCSTUB1 #define IDR\_DBLIB\_DLL 122 #define IDR\_ODBC\_DLL 123 #define IDR\_TUXEDO\_APP 124 #define IDR\_TUXEDO\_DLL 125 #define IDR\_COM\_DLL 126<br>#define IDR\_COMPS\_DLL 127 #define IDR\_COMPS\_DLL 127 #define IDR\_COMALL\_DLL 128 #define IDR\_COMTYPLIB\_DLL 129 #define IDR\_REMOTE\_DLL 131 #define IDR\_COMREMTYPLIB\_DLL 132 #define IDR\_COMREMPS\_DLL 133 #define BN\_LOG 1001 #define ED\_KEEP 1002 #define IDC\_LICENSE #define IDC\_TM\_MTS // Next default values for new objects // #ifdef APSTUDIO\_INVOKED #endif #endif *isapi\_dll\_resource.h* //{{NO\_DEPENDENCIES}} // Used by tpcc.rc // // Next default values for new objects // #ifdef APSTUDIO\_INVOKED #endif #endif *license.txt*

IMPORTANT READ CAREFULLY: This Microsoft End-

#define ED\_THREADS 1003<br>#define ED\_THREADS2 1004 #define ED\_THREADS2

#define IDC\_PATH 1007 #define IDC\_VERSION 1009 #define IDC\_RESULTS 1010 #define IDC\_PROGRESS1 1011 #define IDC\_STATUS 1012 #define IDC\_BUTTON1 1013 #define ED\_MAXCONNECTION 1014 #define ED\_IIS\_MAX\_THEAD\_POOL\_LIMIT 1015 #define ED\_MAXDELIVERIES 1016 #define ED\_WEB\_SERVICE\_BACKLOG\_QUEUE\_SIZE 1017 #define ED\_IIS\_THREAD\_TIMEOUT #define ED\_IIS\_LISTEN\_BACKLOG 1019 #define ED\_MAXWAREHOUSES 1020 #define IDC\_DBLIB 1021 #define IDC\_ODBC 1022 #define IDC\_CONNECT\_POOL 1023 #define ED\_DB\_SERVER 1023 #define ED\_USER\_CONNECT\_DELAY\_TIME 1024 #define ED\_DB\_USER\_ID 1024 #define IDC\_MTS 1025<br>#define IDC\_TM\_MTS 1025 #define IDC\_TM\_TUXEDO 1026 #define IDC\_TM\_NONE 1027 #define ED\_DB\_PASSWORD 1028 #define ED\_DB\_NAME 1029 #define IDC\_TM\_ENCINA 1030 #define ED\_WAREHOUSE\_PATH 1032

```
#ifndef APSTUDIO_READONLY_SYMBOLS
#define _APS_NEXT_RESOURCE_VALUE 134
#define_APS_NEXT_COMMAND_VALUE 40001<br>#define_APS_NEXT_CONTROL_VALUE 1032
#define _APS_NEXT_CONTROL_VALUE 1032
#define _APS_NEXT_SYMED_VALUE
```
// Microsoft Developer Studio generated include file. #define IDD\_DIALOG1 101 #ifndef APSTUDIO\_READONLY\_SYMBOLS #define \_APS\_NEXT\_RESOURCE\_VALUE 102 #define \_APS\_NEXT\_COMMAND\_VALUE #define \_APS\_NEXT\_CONTROL\_VALUE 1000 #define \_APS\_NEXT\_SYMED\_VALUE 101

END-USER LICENSE AGREEMENT FOR MICROSOFT TPC-C BENCHMARK KIT

User License Agreement (EULA) is a legal agreement between you (either an individual or a single entity) and Microsoft Corporation for the Microsoft software product identified above, which includes computer software and may include associated media, printed materials, and online or electronic documentation (SOFTWARE PRODUCT). By installing, copying, or otherwise using the SOFTWARE PRODUCT, you agree to be bound by the terms of this EULA. If you do not agree to the terms of this Agreement, you are not authorized to use the SOFTWARE PRODUCT.

The SOFTWARE PRODUCT is protected by copyright laws and international copyright treaties, as well as other intellectual property laws and treaties. The SOFTWARE PRODUCT is licensed, not sold.

#### 1. GRANT OF LICENSE. This EULA grants you the following rights:

 Use. Microsoft grants to you the right to install and use copies of the SOFTWARE PRODUCT only in conjunction with validly licensed copies of Microsoft SQL Server and/or Microsoft Windows NT Server software. You may also make copies of the SOFTWARE PRODUCT for backup and archival purposes.

## 2. RESTRICTIONS.

--You must maintain all copyright notices on all copies of the SOFTWARE PRODUCT.

--You may not distribute copies of the SOFTWARE PRODUCT to third parties.

--You may not rent, lease or lend the SOFTWARE PRODUCT.

--You may not use the SOFTWARE PRODUCT or any derivative works thereof to internally test database management system software other than Microsoft SQL Server and/or operating system software other than Microsoft Windows NT.

-- You may not disclose the results of any benchmark tests using the SOFTWARE PRODUCT to any third party without Microsoft's prior written approval.

-- You may not disclose or provide the SOFTWARE PRODUCT or any derivative works thereof, or any information relating to the SOFTWARE PRODUCT (including the existence of the SOFTWARE PRODUCT or the results of use and testing or benchmark testing), to any third party without Microsoft's written permission.

3. TERMINATION. Without prejudice to any other rights, Microsoft may terminate this EULA if you fail to comply with the terms and conditions of this EULA. In such event, you must destroy all copies of the SOFTWARE PRODUCT.

4. COPYRIGHT. All title and copyrights in and to the SOFTWARE PRODUCT and any copies thereof are owned by Microsoft or its suppliers. All title and intellectual property rights in and to the content which may be accessed through use of the SOFTWARE PRODUCT is the property of the respective content owner and may be protected by applicable copyright or other intellectual property laws and treaties. This EULA grants you no rights to use such content.

5. UPGRADES. If the SOFTWARE PRODUCT is labeled as an upgrade, you must be properly licensed to use a product identified by Microsoft as being eligible for the upgrade in order to use the SOFTWARE PRODUCT. A SOFTWARE PRODUCT labeled as an upgrade replaces and/or supplements the product that formed the basis for your eligibility for the upgrade. You may use the resulting upgraded product only in

accordance with the terms of this EULA.

### 6. U.S. GOVERNMENT RESTRICTED RIGHTS.

The SOFTWARE PRODUCT is provided with RESTRICTED RIGHTS. Use, duplication, or disclosure by the Government is subject to restrictions as set forth in subparagraph  $(c)(1)(ii)$  of the Rights in Technical Data and Computer Software clause at DFARS 252.227-7013 or subparagraphs  $(c)(1)$  and  $(2)$  of the Commercial Computer Software Restricted Rights at 48 CFR 52.227-19, as applicable. Manufacturer is Microsoft Corporation/One Microsoft Way/Redmond, WA 98052-6399.

## 7. EXPORT RESTRICTIONS.

You agree that you will not export or re-export the SOFTWARE PRODUCT to any country, person, entity or end user subject to U.S.A. export restrictions. Restricted countries currently include, but are not necessarily limited to Cuba, Iran, Iraq, Libya, North Korea, Syria, and the Federal Republic of Yugoslavia (Serbia and Montenegro, U.N. Protected Areas and areas of Republic of Bosnia and Herzegovina under the control of Bosnian Serb forces). You warrant and represent that neither the U.S.A. Bureau of Export Administration nor any other federal agency has suspended, revoked or denied your export privileges.

8. NO WARRANTY. ANY USE OF THE SOFTWARE PRODUCT IS AT YOUR OWN RISK. THE SOFTWARE PRODUCT IS PROVIDED FOR USE ONLY WITH MICROSOFT SQL SERVER AND/OR MICROSOFT WINDOWS NT SERVER SOFTWARE. TO THE MAXIMUM EXTENT PERMITTED BY APPLICABLE LAW, MICROSOFT AND ITS SUPPLIERS DISCLAIM ALL WARRANTIES AND CONDITIONS, EITHER EXPRESS OR IMPLIED, INCLUDING, BUT NOT LIMITED TO, IMPLIED WARRANTIES OF MERCHANTABILITY, FITNESS FOR A PARTICULAR PURPOSE, AND NONINFRINGEMENT.

9. NO LIABILITY FOR CONSEQUENTIAL DAMAGES. TO THE MAXIMUM EXTENT PERMITTED BY APPLICABLE LAW, IN NO EVENT SHALL MICROSOFT OR ITS SUPPLIERS BE LIABLE FOR ANY SPECIAL, INCIDENTAL, INDIRECT, OR CONSEQUENTIAL DAMAGES WHATSOEVER (INCLUDING, WITHOUT LIMITATION, DAMAGES FOR LOSS OF BUSINESS PROFITS, BUSINESS INTERRUPTION, LOSS OF BUSINESS INFORMATION, OR ANY OTHER PECUNIARY LOSS) ARISING OUT OF THE USE OF OR INABILITY TO USE THE SOFTWARE PRODUCT, EVEN IF MICROSOFT HAS BEEN ADVISED OF THE POSSIBILITY OF SUCH DAMAGES. BECAUSE SOME STATES AND JURISDICTIONS DO NOT ALLOW THE EXCLUSION OR LIMITATION OF LIABILITY FOR CONSEQUENTIAL OR INCIDENTAL DAMAGES, THE ABOVE LIMITATION MAY NOT APPLY TO YOU.

10. LIMITATION OF LIABILITY. MICROSOFT'S ENTIRE LIABILITY AND YOUR EXCLUSIVE REMEDY UNDER THIS EULA SHALL NOT EXCEED FIVE DOLLARS (US\$5.00).

11. MISCELLANEOUS This EULA is governed by the laws of the State of Washington, U.S.A. Should you have any questions concerning this EULA, or if you desire to contact Microsoft for any reason, please contact the Microsoft subsidiary serving your country, or write: Microsoft Sales Information Center/One Microsoft

Way/Redmond, WA 98052-6399. Si vous avez acquis votre produit Microsoft au CANADA, la garantie limit, e suivante vous concerne: EXCLUSION DE GARANTIES. Microsoft renonce entiŠrement … toute garantie pour le LOGICIEL. Le LOGICIEL et toute autre documentation s'y rapportant sont fournis ® comme tels ¯ sans aucune garantie quelle qu'elle soit, expresse ou implicite, y compris, mais ne se limitant pas aux garanties implicites de la qualit, marchande ou un usage particulier. Le risque total d, coulant de l'utilisation ou de la performance du LOGICIEL est entre vos mains. RESPONSABILIT LIMIT E. La seule obligation de Microsoft et votre recours exclusif concernant ce contrat n'excŠderont pas cinq dollare (US\$5.00). ABSENCE DE RESPONSABILIT POUR LES DOMMAGES INDIRECTS. Microsoft ou ses fournisseurs ne pourront ˆtre tenus responsables en aucune circonstance de tout dommage quel qu'il soit (y compris mais non de fa‡on limitative les dommages directs ou indirects caus, s par la perte de b, n, fices commerciaux, l'interruption des affaires, la perte d'information commerciale ou toute autre perte p, cuniaire) r, sultant de l'utilisation ou de l'impossibilit, d'utilisation de ce produit, et ce, m^me si la soci,t, Microsoft a ,t, avis, e de l', ventualit, de tels dommages. Certains , tats/juridictions ne permettent pas l'exclusion ou la limitation de responsabilit, relative aux dommages indirects ou cons, cutifs, et la limitation ci-dessus peut ne pas s'appliquer ... votre ,gard. La pr, sente Convention est r, gie par les lois de la province d'Ontario, Canada. Chacune des parties ... la pr, sente reconnaŒt irr, vocablement la comp, tence des tribunaux de la province d'Ontario et consent ... instituer tout litige qui pourrait d, couler de la pr, sente auprŠs des tribunaux situ, s dans le district judiciaire de York, province d'Ontario. Au cas o— vous auriez des questions concernant cette licence ou que vous d, siriez vous mettre en rapport avec Microsoft pour quelque raison que ce soit, veuillez contacter la succursale Microsoft desservant votre pays, dont l'adresse est fournie dans ce produit, ou , crire ...: Microsoft Customer Sales and Service, One Microsoft Way, Redmond, Washington 98052 6399. *methods.h* FILE: METHODS.H Microsoft TPC-C Kit Ver. 4.20.000 Copyright Microsoft, 1999 All Rights Reserved \* not yet audited \* PURPOSE: Header file for COM components. \* Change history:  $4.20.000$  - first version \*/ enum COMPONENT\_ERROR { ERR\_MISSING\_REGISTRY\_ENTRIES = 1, ERR\_LOADDLL\_FAILED, ERR\_GETPROCADDR\_FAILED, ERR\_UNKNOWN\_DB\_PROTOCOL }; class CCOMPONENT\_ERR : public CBaseErr { public: CCOMPONENT\_ERR(COMPONENT\_ERROR Err) { m\_Error = Err; m\_szTextDetail = NULL; m  $S$ ystemErr = 0; m\_szErrorText = NULL; }; CCOMPONENT\_ERR(COMPONENT\_ERROR Err, char \*szTextDetail, DWORD dwSystemErr) {  $m$ \_Error = Err; m  $szTextDetal = new$ char[strlen(szTextDetail)+1]; strcpy( m\_szTextDetail, szTextDetail ); m\_SystemErr = dwSystemErr; m\_szErrorText = NULL; }; ~CCOMPONENT\_ERR() { if (m\_szTextDetail != NULL) delete [] m\_szTextDetail; if (m\_szErrorText != NULL) delete [] m\_szErrorText; }; COMPONENT\_ERROR m\_Error; char \*m\_szTextDetail; char \*m\_szErrorText; DWORD m\_SystemErr; int ErrorType() {return ERR\_TYPE\_COMPONENT;}; int ErrorNum() {return m\_Error;}; char \*ErrorText(); }; static void WriteMessageToEventLog(LPTSTR lpszMsg); ///////////////////////////////////////////////////////////////////////////// // CTPCC\_Common class CTPCC\_Common : public ITPCC, public IObjectControl, public IObjectConstruct, public CComObjectRootEx<CComSingleThreadModel> { public: BEGIN\_COM\_MAP(CTPCC\_Common) COM\_INTERFACE\_ENTRY(ITPCC) COM\_INTERFACE\_ENTRY(IObjectControl) COM\_INTERFACE\_ENTRY(IObjectConstruct) END\_COM\_MAP()

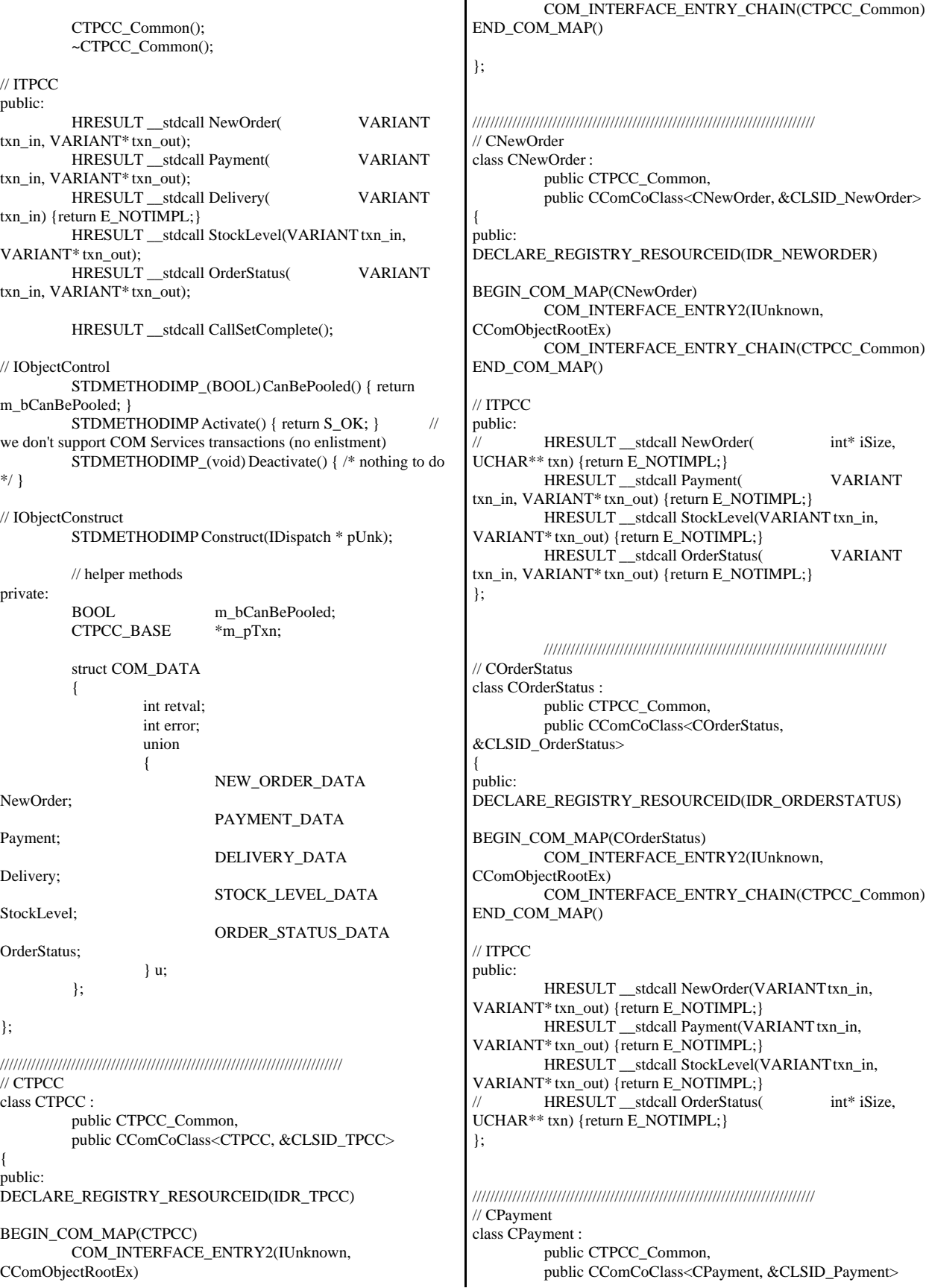

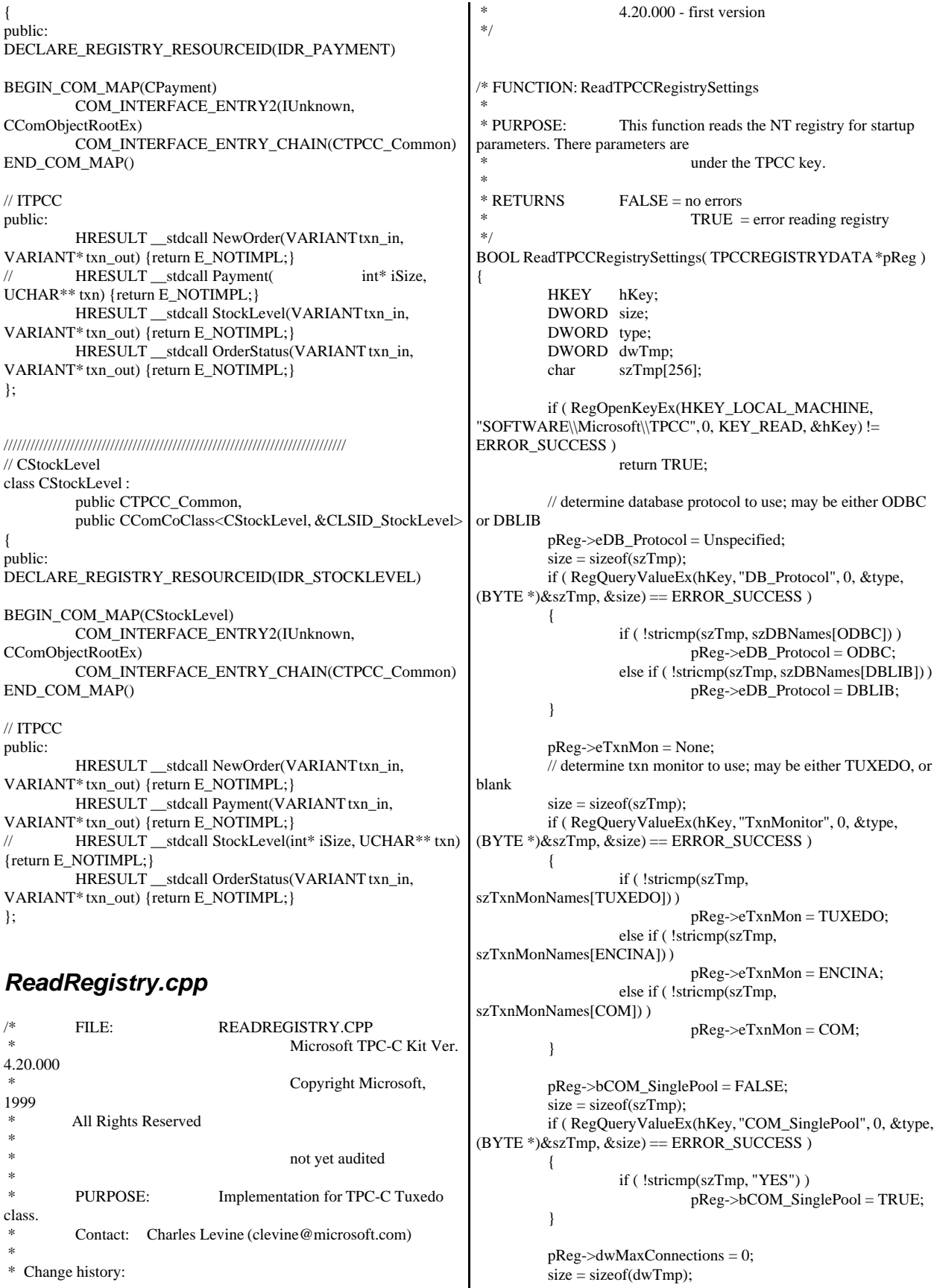

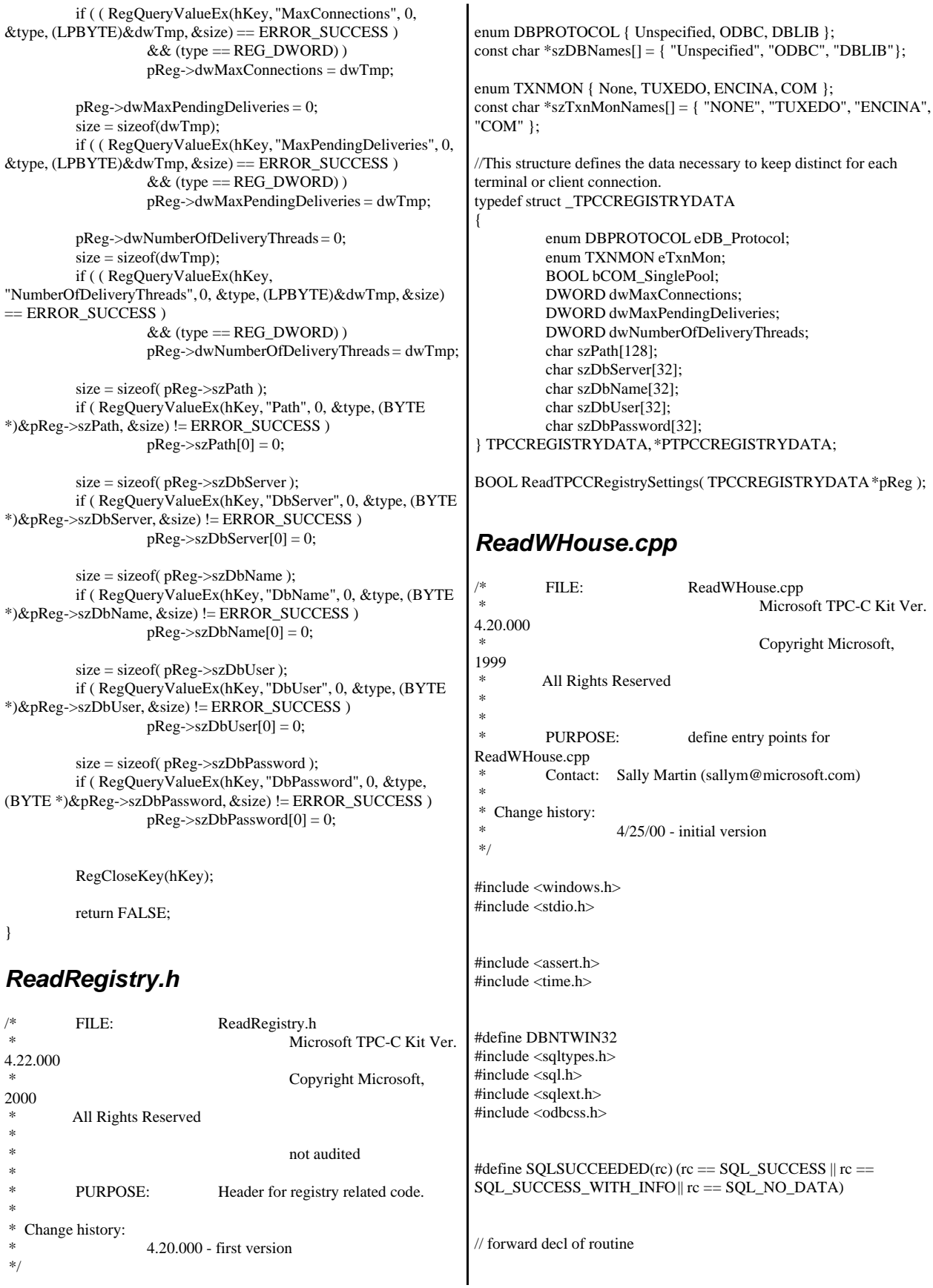

static int ProcessError(SQLHANDLE henv, SQLHDBC hdbc, SQLHSTMT hstmt); static void WriteMessageToEventLog(LPTSTR lpszMsg); // begin code int GetWareHouseTable(void \*\*ppWareHouseArray, // array of ints int \*piCount, int \*piTotalWhs, LPCSTR szUser, // user name for login LPCSTR szPassword, // password for login LPCSTR szDSN // name of DSN to use ) { // this routine opens the local database and queries it for the list // of local warehouses // it allocates space and builds an array of those warehouse ids. // first get the number of ids, and allocate the space required // the second query gets the actual numbers //SELECT W\_ID FROM WAREHOUSE WHERE NODENUMBER(W\_ID)= CURRENT NODE ORDER BY W\_ID //SELECT COUNT (\*) FROM WAREHOUSE WHERE NODENUMBER(W\_ID)= CURRENT NODE // initialization unsigned char szSQLStmt[1024]; RETCODE rc; int iNumWareHouses=0; int iTotalWhs=0; int iWareHouseNum=0; int ii;  $int$  \*pArray = NULL; SQLHDBC hdbc = SQL\_NULL\_HDBC; SQLHSTMT hstmt = SQL\_NULL\_HSTMT; SQLHANDLE henv =  $0$ ; rc=SQLSetEnvAttr(henv, SQL\_ATTR\_CONNECTION\_POOLING, SOL CP OFF, 0); if (!SQLSUCCEEDED(rc)) return ProcessError(henv,hdbc,hstmt); if( SQLAllocEnv(&henv) != SQL\_SUCCESS) return ProcessError(henv,hdbc,hstmt); if( SQLAllocConnect(henv, &hdbc)!= SQL\_SUCCESS) return ProcessError(henv,hdbc,hstmt); // // Set AUTOCOMMIT OFF // if( SQLSetConnectOption(hdbc, SQL\_AUTOCOMMIT, SQL\_AUTOCOMMIT\_OFF)!= SQL\_SUCCESS) return ProcessError(henv,hdbc,hstmt); // // set isolation // if ( SQLSetConnectAttr(hdbc, SQL\_ATTR\_TXN\_ISOLATION,  $(SQLPOINTER)SQL_TXN\_SERIALIZABLE, 0) != SQL_SUCCESS$ ) return ProcessError(henv,hdbc,hstmt); // // Connect to db // { char szConnectStr[256]; char szOutStr[1024]; SQLSMALLINT iOutStrLen; sprintf( szConnectStr, "UID=%s;PWD=%s;DSN=%s", szUser, szPassword, szDSN ); rc = SQLDriverConnect(hdbc, NULL, (SQLCHAR\*)szConnectStr, sizeof(szConnectStr), (SQLCHAR\*)szOutStr, sizeof(szOutStr), &iOutStrLen, SQL\_DRIVER\_NOPROMPT ); if (rc  $!=$  SQL\_SUCCESS && rc  $!=$ SQL\_SUCCESS\_WITH\_INFO) return ProcessError(henv,hdbc,hstmt); } // find out how large the array needs to be rc = SQLAllocStmt(hdbc, &hstmt); if (!SQLSUCCEEDED(rc)) return ProcessError(henv,hdbc,hstmt); // bind to the database wsprintf((char \*)szSQLStmt, "USE tpcc"); // exec the command rc = SQLExecDirect(hstmt, szSQLStmt, SQL\_NTS); if (!SQLSUCCEEDED(rc)) return ProcessError(henv,hdbc,hstmt); wsprintf((char \*)szSQLStmt, "SELECT COUNT (\*) FROM t\_warehouse"); // bind the columns  $rc = SOLBindCol(hstmt, 1, SOLCLONG,$ &iNumWareHouses, 0, NULL); if (!SQLSUCCEEDED(rc)) return ProcessError(henv,hdbc,hstmt); // exec the command rc = SQLExecDirect(hstmt, szSQLStmt, SQL\_NTS); if (!SQLSUCCEEDED(rc)) return ProcessError(henv,hdbc,hstmt);  $rc = SQLFetch(hstmt);$ if (!SQLSUCCEEDED(rc)) return ProcessError(henv,hdbc,hstmt); SQLFreeStmt(hstmt, SQL\_CLOSE); if (!SQLSUCCEEDED(rc))

```
{
                    return ProcessError(henv,hdbc,hstmt);
          }
          rc = SQLAllocStmt(hdbc, &hstmt);
          if (!SQLSUCCEEDED(rc)) 
          {
                    return ProcessError(henv,hdbc,hstmt);
          }
          // get the total number of warehouses
          wsprintf((char *)szSQLStmt, "SELECT MAX (w_id)
FROM warehouse");
          // bind the columns
          rc = SQLBindCol(hstmt, 1, SQL_C_LONG, &iTotalWhs, 0,
NULL);
          if (!SQLSUCCEEDED(rc)) return
ProcessError(henv,hdbc,hstmt);
          // exec the command
          rc = SQLExecDirect(hstmt, szSQLStmt, SQL_NTS);
          if (!SQLSUCCEEDED(rc)) return
ProcessError(henv,hdbc,hstmt);
          rc = SQLFetch(hstmt);
          if (!SQLSUCCEEDED(rc)) return
ProcessError(henv,hdbc,hstmt);
          SQLFreeStmt(hstmt, SQL_CLOSE);
          if (!SQLSUCCEEDED(rc)) 
          {
                    return ProcessError(henv,hdbc,hstmt);
          }
          if (piTotalWhs)
                    *piTotalWhs = iTotalWhs;
          // allocate the array
          pArray=(int *)malloc(iTotalWhs * sizeof(int));
          *ppWareHouseArray = (void *)pArray;
          // zero out array
          memset ((void*)pArray,0,iTotalWhs);
         // select the data and copy to the array
          rc = SQLAllocStmt(hdbc, &hstmt);
          if (!SQLSUCCEEDED(rc)) 
          {
                    free(pArray);
                    *ppWareHouseArray = NULL;
                    return ProcessError(henv,hdbc,hstmt);
          }
          wsprintf((char *)szSQLStmt,
                    "SELECT w_id FROM t_warehouse ORDER
BY w_id");
          // bind the columns
          rc = SQLBindCol(hstmt, 1, SQL_C_LONG,
&iWareHouseNum, 0, NULL);
          if (!SQLSUCCEEDED(rc)) 
          {
                    free(pArray);
                                                                                       *ppWareHouseArray = NULL;
                                                                                       return ProcessError(henv,hdbc,hstmt);
                                                                            }
                                                                            // exec the command
                                                                            rc = SQLExecDirect(hstmt, szSQLStmt, SQL_NTS);
                                                                            if (!SQLSUCCEEDED(rc)) 
                                                                            {
                                                                                       free(pArray);
                                                                                       *ppWareHouseArray = NULL;
                                                                                       return ProcessError(henv,hdbc,hstmt);
                                                                            }
                                                                            // in a loop do the fetches
                                                                            // loop around the result set using fetch
                                                                            ii = 0;while ( (rc = SQLFetch(hstmt)) != SQL_NO_DATA)
                                                                            {
                                                                                       if (!SQLSUCCEEDED(rc)) 
                                                                                       {
                                                                                                 free(pArray);
                                                                                                 *ppWareHouseArray = NULL;
                                                                                       return ProcessError(henv,hdbc,hstmt);
                                                                                       }
                                                                                       pArray[ii] = iWareHouseNum;
                                                                                       ii++:
                                                                             }
                                                                            if (!SQLSUCCEEDED(rc)) 
                                                                             {
                                                                                       free(pArray);
                                                                                       *ppWareHouseArray = NULL;
                                                                                       return ProcessError(henv,hdbc,hstmt);
                                                                             }
                                                                            *piCount = ii;rc=SQLFreeStmt(hstmt, SQL_CLOSE);
                                                                            if (!SQLSUCCEEDED(rc)) return
                                                                   ProcessError(henv,hdbc,hstmt);
                                                                            // commit all transactions
                                                                            rc = SQLEndTran(SQL_HANDLE_ENV ,
                                                                   SQL_COMMIT);
                                                                            if (!SQLSUCCEEDED(rc)) 
                                                                            {
                                                                                       free(pArray);
                                                                                       *ppWareHouseArray = NULL;
                                                                                       return ProcessError(henv,hdbc,hstmt);
                                                                             }
                                                                            // cleanup
                                                                            rc=SQLDisconnect(hdbc);
                                                                            if (!SQLSUCCEEDED(rc)) return
                                                                   ProcessError(henv,hdbc,hstmt);
                                                                            rc=SQLFreeHandle(SQL_HANDLE_DBC, hdbc);
                                                                            if (!SQLSUCCEEDED(rc)) return
                                                                   ProcessError(henv,hdbc,hstmt);
                                                                            rc=SQLFreeEnv(henv);
                                                                            if (!SQLSUCCEEDED(rc)) return
                                                                   ProcessError(henv,hdbc,hstmt);
```
henv,

```
return (ERROR_SUCCESS);
}
static int ProcessError(SQLHANDLE henv, SQLHDBC hdbc,
SQLHSTMT hstmt)
{
         RETCODE rc;
         SDWORD lNativeError;
         char szState[6];
         char
szMsg[SQL_MAX_MESSAGE_LENGTH];
         char
szTmp[6*SQL_MAX_MESSAGE_LENGTH];
         szTmp[0] = 0;while (TRUE)
         {
                  rc = SQLError(henv, hdbc, hstmt, (BYTE
*)&szState, &lNativeError, 
                                                 (BYTE
*)&szMsg, sizeof(szMsg), NULL);
                  if (rc == SQL NO_DATA)break;
                  // quit if there isn't enough room to concatenate
error text
                   if ( (\text{strlen}(szMsg) + 2) > (\text{sizeof}(szTmp) -strlen(szTmp)) )
                            break;
                   // include line break after first error msg
                   if (szTmp[0] := 0)strcat( szTmp, "\n");
                   strcat( szTmp, szMsg );
         }
         if (strlen(szTmp) > 0){
                   WriteMessageToEventLog( szTmp );
         }
         // cleanup
         SQLFreeStmt(hstmt, SQL_CLOSE);
         SQLDisconnect(hdbc);
         SQLFreeHandle(SQL_HANDLE_DBC, hdbc);
         return (E_FAIL);
}
static void WriteMessageToEventLog(LPTSTR lpszMsg)
{
  TCHAR szMsg[256];
  HANDLE hEventSource;
  LPTSTR lpszStrings[2];
   // Use event logging to log the error.
 //
  hEventSource = RegisterEventSource(NULL,
TEXT("TPCC.DLL"));
   sprintf(szMsg, TEXT("Error in ReadWHouse.DLL: "));
  lpszStrings[0] = szMsg;lpszStrings[1] = lpszMsg; if (hEventSource != NULL) 
         {
                                                                    ReportEvent(hEventSource, // handle of event source
                                                                      EVENTLOG_ERROR_TYPE, // event type
                                                                     0, \mathcal{U} event category
                                                                      0, // event ID
                                                                     NULL, // current user's SID
                                                                      2, // strings in lpszStrings
                                                                     0, \frac{1}{2} no bytes of raw data
                                                                      (LPCTSTR *)lpszStrings, // array of error strings
                                                                     NULL); // no raw data
                                                                    (VOID) DeregisterEventSource(hEventSource);
                                                                 }
                                                               }
                                                               ReadWHouse.h
                                                                        FILE: ReadWHouse.h
                                                                                                    Microsoft TPC-C Kit Ver.
                                                               4.20.000
                                                                                                     Copyright Microsoft,
                                                               1999
                                                                * All Rights Reserved
                                                                *
                                                                *
                                                                        PURPOSE: define entry points for
                                                               ReadWHouse.cpp
                                                                        Contact: Sally Martin (sallym@microsoft.com)
                                                                *
                                                                * Change history:
                                                                                 4/25/00 - initial version
                                                                */
                                                               int GetWareHouseTable(void **ppWareHouseArray, // array of ints
                                                                                                                int *piCount,
                                                                                                                int
                                                               *piTotalWhs,
                                                                                                                LPCSTR
                                                               szUser, // user name for login
                                                                                                                LPCSTR
                                                               szPassword, // password for login
                                                                                                                LPCSTR
                                                               szDSN // name of DSN to use
                                                               );
                                                               rtetime.h
                                                               /* FILE: rtetime.h : header file
                                                                * Copyright 1997 Microsoft Corp., All rights reserved.
                                                                *
                                                                * Authors: Charles Levine, Philip Durr
                                                                                           Microsoft Corp.
                                                                */
                                                               #define MAX_JULIAN_TIME
                                                               0x7FFFFFFFFFFFFFFF
                                                               #define JULIAN_TIME __int64
                                                               #define TC_TIME DWORD
                                                               extern "C"
                                                               {
                                                               BOOL InitJulianTime(LPSYSTEMTIME lpInitTime);
                                                               JULIAN_TIME GetJulianTime(void);<br>DWORD MyTickCount(void);
                                                                                 MyTickCount(void);
                                                               void GetJulianAndTC(JULIAN_TIME *pJulian,
                                                               DWORD *pTC);
                                                               JULIAN_TIME ConvertTo64BitTime(int iYear, int iMonth, int
                                                              iDay, int iHour, int iMinute, int iSecond);
```
JULIAN\_TIME Get64BitTime(LPSYSTEMTIME lpInitTime); int JulianDay( int yr, int mm, int dd ); void JulianToTime(JULIAN\_TIME julianTS, int\* yr, int\* mm, int\* dd, int \*hh, int \*mi, int \*ss ); void JulianToCalendar( int day, int\* yr, int\* mm, int\* dd ); }

# *SetAuditTime.cpp*

{

FILE: ReadWHouse.cpp Microsoft TPC-C Kit Ver. 4.20.000 Copyright Microsoft, 1999 All Rights Reserved \* \* PURPOSE: define entry points for ReadWHouse.cpp Contact: Sally Martin (sallym@microsoft.com) \* \* Change history:  $4/25/00$  - initial version \*/ #include <windows.h> #include <stdio.h> #include <stdlib.h> // db2 #include <assert.h>  $\#$ include <time.h> #define DBNTWIN32 #define DB2NT #include <sql.h> #include <sqlcli.h> #include <sqlcli1.h> #define DB2OUT "C:\\TMP\\" //db2 #include "sqlenv.h" //db2  $//$ #include "lval.h"  $//$ db2 #include "sqlca.h" //db2 #define SQLSUCCEEDED(rc) (rc == SQL\_SUCCESS || rc == SQL\_SUCCESS\_WITH\_INFO || rc == SQL\_NO\_DATA) // forward decl of routine static int ProcessError(SQLHANDLE henv, SQLHDBC hdbc, SQLHSTMT hstmt); static void WriteMessageToEventLog(LPTSTR lpszMsg); void ConvertTime(TIMESTAMP\_STRUCT \*tsTime, \_\_int64 iTime); \_\_int64 TPCC\_GetTime(void); int SetAuditTime( LPCSTR szUser, // user name for login LPCSTR szPassword, // password for login LPCSTR szDSN // name of DSN to use ); // begin code int main(int argc, TCHAR\* argv[]) ids. NULL; // // // // // // {

SetAuditTime("tpcc","tpcc","tpcc"); } int SetAuditTime( LPCSTR szUser, // user name for login LPCSTR szPassword, // password for login LPCSTR szDSN // name of DSN to use ) { // this routine opens the local database and queries it for the list // of local warehouses // it allocates space and builds an array of those warehouse // first get the number of ids, and allocate the space required // the second query gets the actual numbers //SELECT W\_ID FROM WAREHOUSE WHERE NODENUMBER(W\_ID)= CURRENT NODE ORDER BY W\_ID //SELECT COUNT (\*) FROM WAREHOUSE WHERE NODENUMBER(W\_ID)= CURRENT NODE  $\ensuremath{\mathnormal{/\!/}}$  initialization unsigned char szSQLStmt[1024]; RETCODE rc;  $\text{int}^* \text{pArray} =$ SQLHDBC hdbc = SQL\_NULL\_HDBC; SQLHSTMT hstmt = SQL\_NULL\_HSTMT;  $SQLHANDLE$  henv = 0; TIMESTAMP\_STRUCT tsTime1; \_\_int64 Auditdate\_time; rc=SQLSetEnvAttr(henv, SOL ATTR CONNECTION POOLING, SQL\_CP\_OFF , 0); if (!SQLSUCCEEDED(rc)) return ProcessError(henv,hdbc,hstmt); if( SQLAllocEnv(&henv) != SQL\_SUCCESS) return ProcessError(henv,hdbc,hstmt); if( SQLAllocConnect(henv, &hdbc)!= SQL\_SUCCESS) return ProcessError(henv,hdbc,hstmt); // Set AUTOCOMMIT OFF if( SQLSetConnectOption(hdbc, SQL\_AUTOCOMMIT, SQL\_AUTOCOMMIT\_OFF)!= SQL\_SUCCESS) return ProcessError(henv,hdbc,hstmt); // set isolation if ( SQLSetConnectAttr(hdbc, SQL\_ATTR\_TXN\_ISOLATION, (SQLPOINTER)SQL\_TXN\_SERIALIZABLE,0) != SQL\_SUCCESS ) return ProcessError(henv,hdbc,hstmt); // Connect to db

char szConnectStr[256]; char szOutStr[1024]; SQLSMALLINT iOutStrLen; sprintf( szConnectStr, "UID=%s;PWD=%s;DSN=%s", szUser, szPassword, szDSN ); rc = SQLDriverConnect(hdbc, NULL, (SQLCHAR\*)szConnectStr, sizeof(szConnectStr), (SQLCHAR\*)szOutStr, sizeof(szOutStr), &iOutStrLen, SQL\_DRIVER\_NOPROMPT ); if (rc  $!=$  SQL\_SUCCESS && rc  $!=$ SQL\_SUCCESS\_WITH\_INFO) return ProcessError(henv,hdbc,hstmt); if ( SQLSetConnectOption(hdbc, SQL\_CURSOR\_HOLD, SQL\_CURSOR\_HOLD\_OFF) != SQL\_SUCCESS) return ProcessError(henv,hdbc,hstmt); } rc = SQLAllocStmt(hdbc, &hstmt); if (!SQLSUCCEEDED(rc)) return ProcessError(henv,hdbc,hstmt); wsprintf((char \*)szSQLStmt, "DELETE FROM AUDIT"); // exec the command rc = SQLExecDirect(hstmt, szSQLStmt, SQL\_NTS); if (!SQLSUCCEEDED(rc)) return ProcessError(henv,hdbc,hstmt); SQLFreeStmt(hstmt, SQL\_CLOSE); if (!SQLSUCCEEDED(rc)) { return ProcessError(henv,hdbc,hstmt); } rc = SQLAllocStmt(hdbc, &hstmt); if (!SQLSUCCEEDED(rc)) return ProcessError(henv,hdbc,hstmt); wsprintf((char \*)szSQLStmt, "INSERT INTO AUDIT VALUES (?"); Auditdate\_time = TPCC\_GetTime(); // convert the date ConvertTime(&tsTime1,Auditdate\_time); // bind the columns rc = SQLBindCol(hstmt, 1, SQL\_C\_UBIGINT, &tsTime1, 0, NULL); if (!SQLSUCCEEDED(rc)) return ProcessError(henv,hdbc,hstmt); // exec the command rc = SQLExecDirect(hstmt, szSQLStmt, SQL\_NTS); if (!SQLSUCCEEDED(rc)) return ProcessError(henv,hdbc,hstmt); SQLFreeStmt(hstmt, SQL\_CLOSE); if (!SQLSUCCEEDED(rc)) { return ProcessError(henv,hdbc,hstmt); } // commit all transactions rc = SQLEndTran(SQL\_HANDLE\_ENV , henv, SOL\_COMMIT); if (!SQLSUCCEEDED(rc)) { return ProcessError(henv,hdbc,hstmt); } // cleanup rc=SQLDisconnect(hdbc); if (!SQLSUCCEEDED(rc)) return ProcessError(henv,hdbc,hstmt); rc=SQLFreeHandle(SQL\_HANDLE\_DBC, hdbc); if (!SQLSUCCEEDED(rc)) return ProcessError(henv,hdbc,hstmt); rc=SQLFreeEnv(henv); if (!SQLSUCCEEDED(rc)) return ProcessError(henv,hdbc,hstmt); return (ERROR\_SUCCESS); } static int ProcessError(SQLHANDLE henv, SQLHDBC hdbc, SQLHSTMT hstmt) { RETCODE rc;<br>
SDWORD INativeError: lNativeError: char szState[6]; char szMsg[SQL\_MAX\_MESSAGE\_LENGTH]; char szTmp[6\*SQL\_MAX\_MESSAGE\_LENGTH];  $szTmp[0] = 0;$ while (TRUE) { rc = SQLError(henv, hdbc, hstmt, (BYTE \*)&szState, &lNativeError, (BYTE \*)&szMsg, sizeof(szMsg), NULL); if (rc == SQL\_NO\_DATA) break; // quit if there isn't enough room to concatenate error text if (  $(\text{strlen}(szMsg) + 2)$  >  $(\text{sizeof}(szTmp)$ strlen(szTmp)) ) break; // include line break after first error msg if  $(szTmp[0] != 0)$ strcat( szTmp, "\n"); strcat( szTmp, szMsg ); } if (strlen(sz $Tmp$ ) > 0) {

```
WriteMessageToEventLog( szTmp );
          }
          // cleanup
          SQLFreeStmt(hstmt, SQL_CLOSE);
          SQLDisconnect(hdbc);
          SQLFreeHandle(SQL_HANDLE_DBC, hdbc);
          return (E_FAIL);
}
static void WriteMessageToEventLog(LPTSTR lpszMsg)
{
   TCHAR szMsg[256];
   HANDLE hEventSource;
   LPTSTR lpszStrings[2];
   // Use event logging to log the error.
 //
   hEventSource = RegisterEventSource(NULL,
TEXT("TPCC.DLL"));
   sprintf(szMsg, TEXT("Error in ReadWHouse.DLL: "));
   lpszStrings[0] = szMsg;
  lpszStrings[1] = lpszMsg; if (hEventSource != NULL) 
          {
     ReportEvent(hEventSource, // handle of event source
       EVENTLOG_ERROR_TYPE, // event type
      0, // event category
      0, \frac{1}{2} // event ID<br>NULL, \frac{1}{2} // current
                       \frac{1}{2} current user's SID
       2, // strings in lpszStrings
      0, \frac{1}{2} no bytes of raw data
        (LPCTSTR *)lpszStrings, // array of error strings
      NULL); // no raw data
     (VOID) DeregisterEventSource(hEventSource);
   }
}
void ConvertTime(TIMESTAMP_STRUCT *tsTime, __int64 iTime)
{
          union 
          {
                      __int64 i64Date;
                    FILETIME ftDate;
          } comboDate;
          SYSTEMTIME sysTime;
          comboDate.i64Date=iTime;
          BOOL ret = FileTimeToSystemTime(&comboDate.ftDate,
&sysTime);
          tsTime->year = sysTime.wYear;
          tsTime->month = sysTime.wMonth;
          tsTime > day = sysTime.wDay;tsTime->hour = sysTime.wHour;
          tsTime->minute = sysTime.wMinute;
          tsTime->second = sysTime.wSecond;
          tsTime->fraction = sysTime.wMilliseconds/1000;
          return;
                                                                    }
                                                                      __int64 TPCC_GetTime(void)
                                                                    {
                                                                              union 
                                                                              {
                                                                                          __int64 i64Date;
                                                                                        FILETIME ftDate;
                                                                              } retValDate;
                                                                              SYSTEMTIME sysTime;
                                                                              GetLocalTime(&sysTime);
                                                                              SystemTimeToFileTime(&sysTime, &retValDate.ftDate );
                                                                              return retValDate.i64Date;
                                                                    }
                                                                    spinlock.h
                                                                              FILE: SPINLOCK.H
                                                                     *
                                                                     * Copyright 1997 Microsoft Corp., All rights reserved.
                                                                     *
                                                                     * Authors: Mike Parkes, Charles Levine, Philip Durr
                                                                                                  Microsoft Corp.
                                                                     */
                                                                    #ifndef _INC_Spinlock
                                                                              const LONG LockClosed = 1;
                                                                              const LONG LockOpen = 0;
                                                                    /*********************************************************
                                                                    ******
                                                                               * 
                                                                                 Spinlock and Semaphore locking.
                                                                               * 
                                                                                 This class provides a very conservative locking scheme.
                                                                                * The assumption behind the code is that locks will be 
                                                                                 held for a very short time. When a lock is taken a
                                                                    memory 
                                                                                * location is exchanged. All other threads that want this 
                                                                                * lock wait by spinning and sometimes sleeping on a
                                                                    semaphore
                                                                                 until it becomes free again. The only other choice is not
                                                                                 to wait at all and move on to do something else. This
                                                                                 module should normally be used in conjunction with
                                                                    cache 
                                                                                 aligned memory in minimize cache line misses.
                                                                               * 
                                                                    **********************************************************
                                                                    *****/
                                                                              class Spinlock
                                                                              {
                                                                                        // Private data.
                                                                                        HANDLE Semaphore;<br>volatile LONG m_Spinlock;
                                                                                        volatile LONG
                                                                                        volatile LONG Waiting;
```
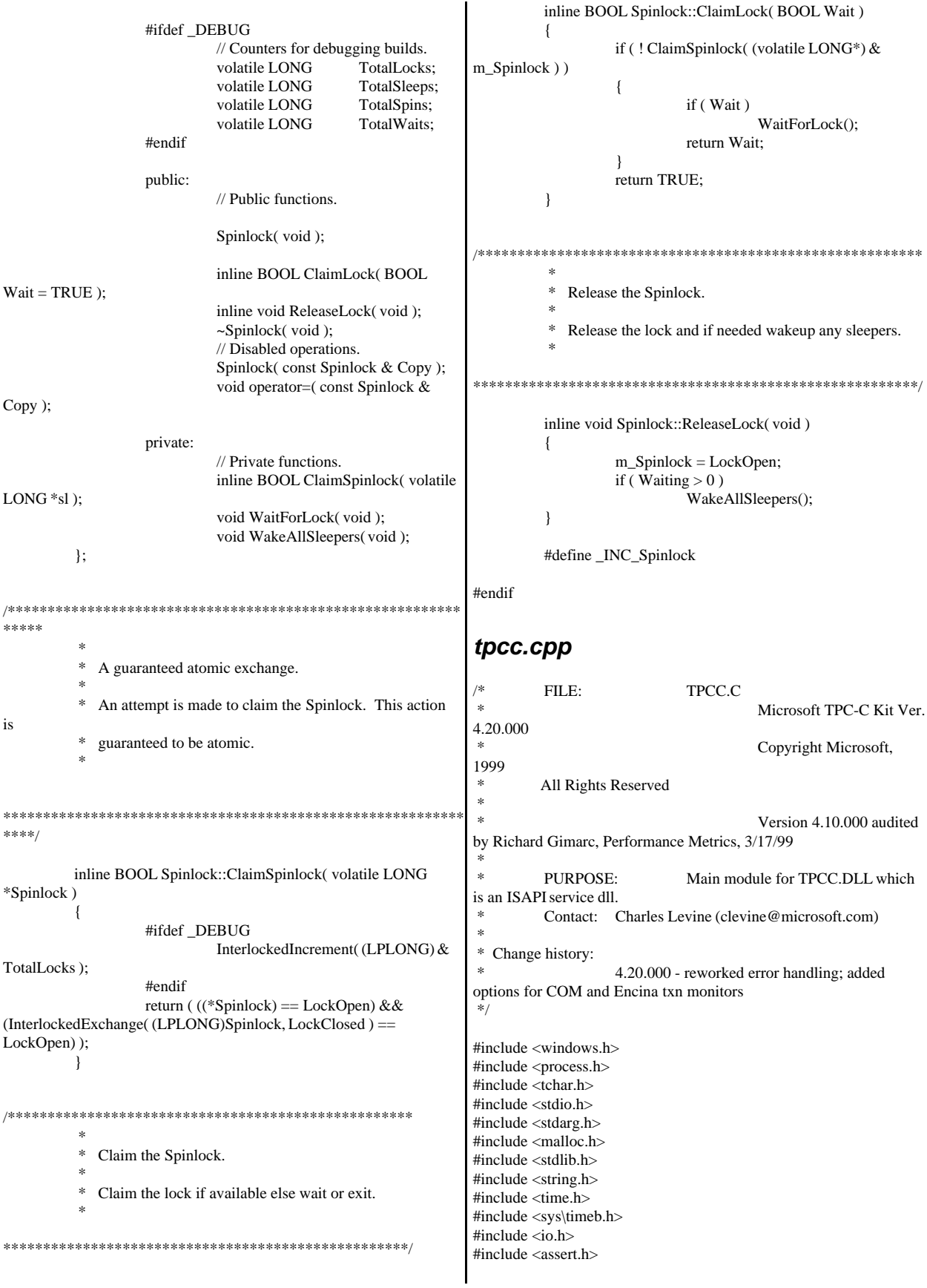

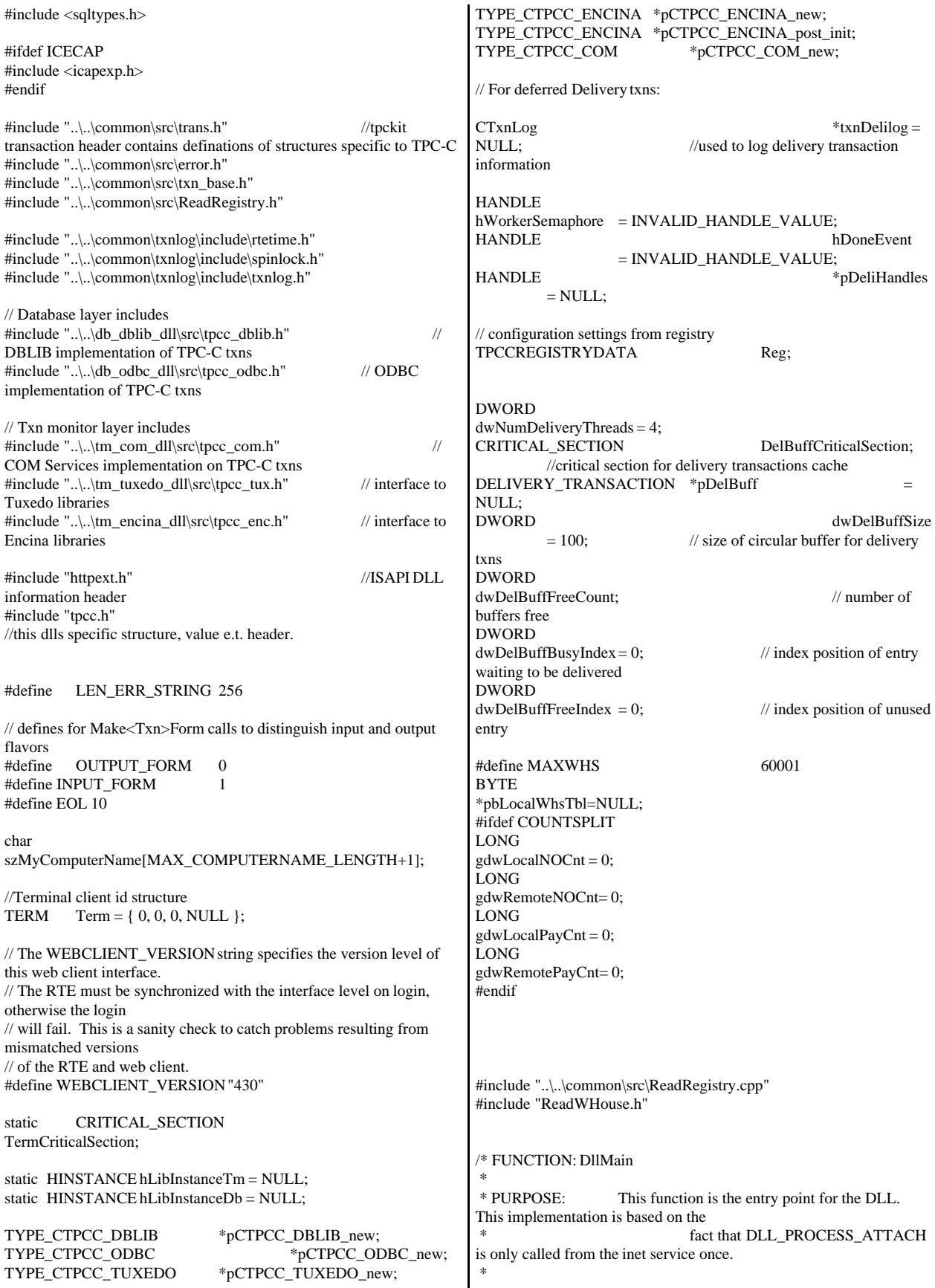

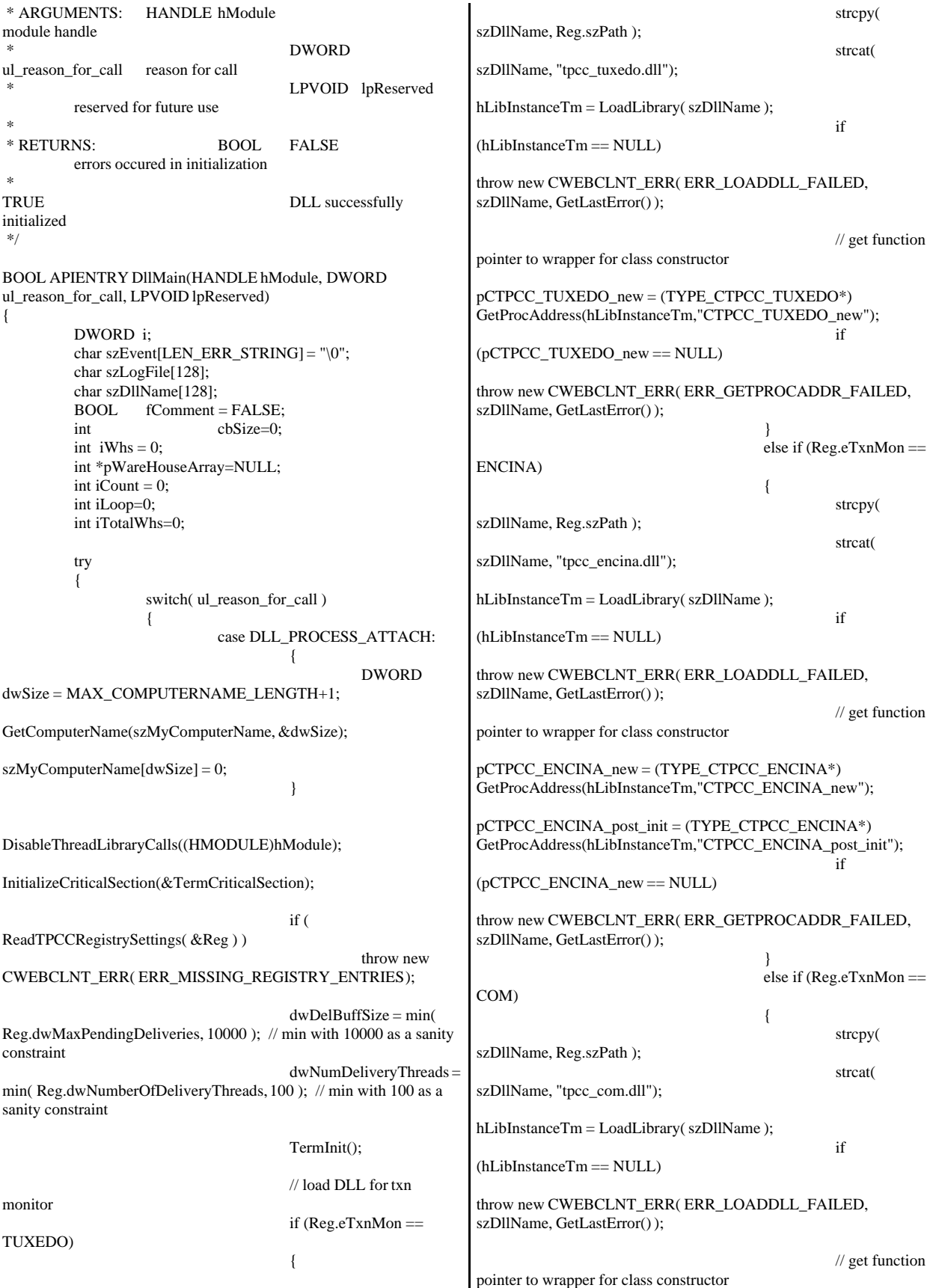

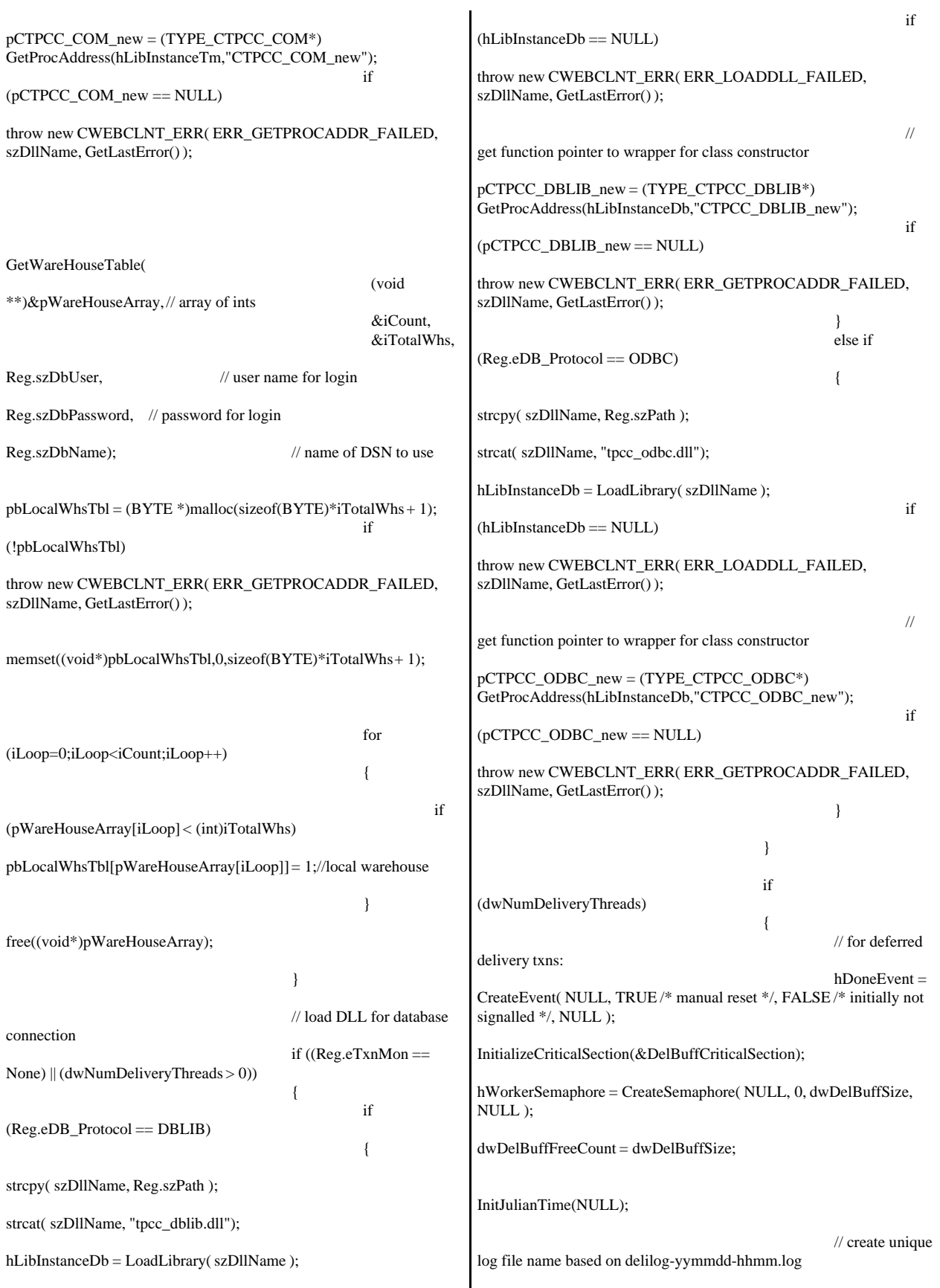

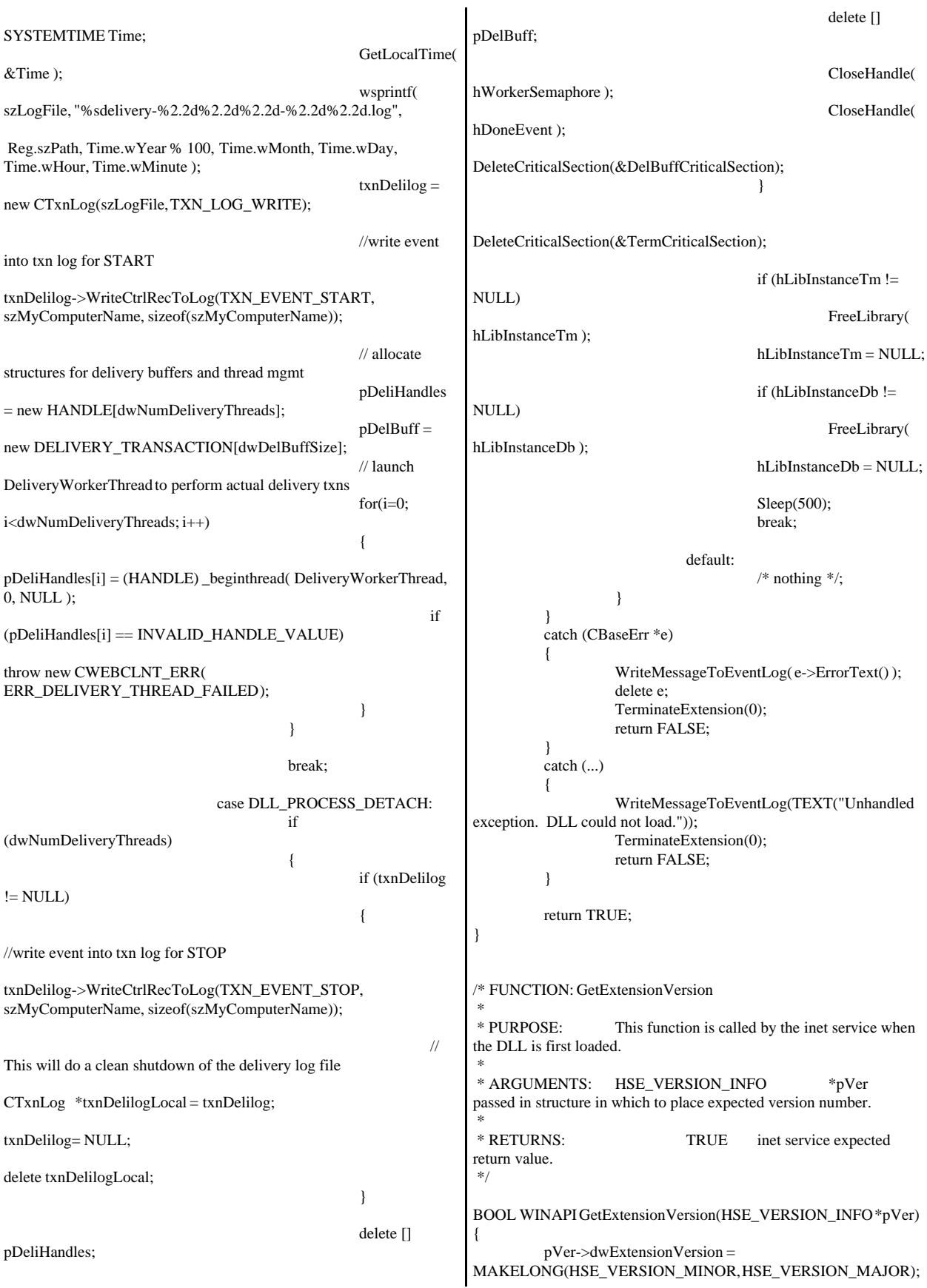
```
lstrcpyn(pVer->lpszExtensionDesc, "TPC-C Server.",
HSE_MAX_EXT_DLL_NAME_LEN);
         // TODO: why do we need this here instead of in the DLL
attach? 
         if (Reg.eTxnMon == ENCINA)pCTPCC_ENCINA_post_init();
         return TRUE;
}
/* FUNCTION: TerminateExtension
 *
 * PURPOSE: This function is called by the inet service when
the DLL is about to be unloaded.
                           Release all resources in anticipation
of being unloaded.
* RETURNS:
                           TRUE inet service expected
return value.
 */
BOOL WINAPI TerminateExtension( DWORD dwFlags )
{
         if (pDeliHandles)
         {
                  SetEvent( hDoneEvent );
                  for(DWORD i=0; i<dwNumDeliveryThreads;
i++)
                           WaitForSingleObject(
pDeliHandles[i], INFINITE );
         }
         TermDeleteAll();
         return TRUE;
}
/* FUNCTION: HttpExtensionProc
 *
 * PURPOSE: This function is the main entry point for the
TPCC DLL. The internet service
                           calls this function passing in the http
string.
 *
 * ARGUMENTS: EXTENSION_CONTROL_BLOCK
*pECB structure pointer to passed in internet
 *
                                              service
information.
 *
 * RETURNS: DWORD
HSE_STATUS_SUCCESS
connection can be dropped if error
 *
HSE_STATUS_SUCCESS_AND_KEEP_CONN keep connect
valid comment sent
 *
 * COMMENTS: None
 *
 */
DWORD WINAPI
HttpExtensionProc(EXTENSION_CONTROL_BLOCK *pECB)
{
         int iCmd, FormId, TermId,
iSyncId;
         char szBuffer[4096];
                                                                      int lpbSize;
                                                                      static char szHeader[] = "200 Ok";
                                                                      DWORD dwSize = 6; //
                                                             initial value is strlen(szHeader)
                                                                      char szHeader1[4096];
                                                             #ifdef ICECAP
                                                                      StartCAP();
                                                             #endif
                                                                      try
                                                                      {
                                                                                //process http query
                                                                                ProcessQueryString(pECB, &iCmd, &FormId,
                                                             &TermId, &iSyncId);
                                                                                if (TermId != 0)
                                                                                {
                                                                                         if (TermId < 0||TermId \geqTerm.iNumEntries || Term.pClientData[TermId].iNextFree != -1 )
                                                                                         {
                                                                                                  // debugging...
                                                                                                  char szTmp[128];
                                                                                                  wsprintf( szTmp, "Invalid
                                                             term ID; TermId = %d", TermId );
                                                             WriteMessageToEventLog( szTmp );
                                                                                                  throw new
                                                             CWEBCLNT_ERR( ERR_INVALID_TERMID );
                                                                                         }
                                                                                         //must have a valid syncid here since
                                                             termid is valid
                                                                                         if (iSyncId !=Term.pClientData[TermId].iSyncId)
                                                                                                  throw new
                                                             CWEBCLNT_ERR( ERR_INVALID_SYNC_CONNECTION );
                                                                                         //set use time
                                                             Term.pClientData[TermId].iTickCount = GetTickCount();
                                                                                }
                                                                                switch(iCmd)
                                                                                {
                                                                                case 0:
                                                                                         WelcomeForm(pECB, szBuffer);
                                                                                         break;
                                                                                case 1:
                                                                                         switch( FormId )
                                                                                         {
                                                                                                  case WELCOME_FORM:
                                                                                                  case
                                                             MAIN_MENU_FORM:
                                                                                                            break;
                                                                                                  case
                                                             NEW_ORDER_FORM:
                                                             ProcessNewOrderForm(pECB, TermId, szBuffer);
                                                                                                            break;
                                                                                                  case PAYMENT_FORM:
                                                             ProcessPaymentForm(pECB, TermId, szBuffer);
                                                                                                            break;
```
case DELIVERY\_FORM: ProcessDeliveryForm(pECB, TermId, szBuffer); break; case ORDER\_STATUS\_FORM: ProcessOrderStatusForm(pECB, TermId, szBuffer); break; case STOCK\_LEVEL\_FORM: ProcessStockLevelForm(pECB, TermId, szBuffer); break; } break; case 2: // new-order selected from menu; display new-order input form MakeNewOrderForm(TermId, NULL, INPUT\_FORM, szBuffer); break; case 3: // payment selected from menu; display payment input form MakePaymentForm(TermId, NULL, INPUT\_FORM, szBuffer); break; case 4: // delivery selected from menu; display delivery input form MakeDeliveryForm(TermId, NULL, INPUT\_FORM, szBuffer); break; case 5: // order-status selected from menu; display order-status input form MakeOrderStatusForm(TermId, NULL, INPUT\_FORM, szBuffer); break; case 6: // stock-level selected from menu; display stock-level input form MakeStockLevelForm(TermId, NULL, INPUT\_FORM, szBuffer); break; case 7: // ExitCmd TermDelete(TermId); WelcomeForm(pECB, szBuffer); break; case 8: SubmitCmd(pECB, szBuffer); break; case 9: // menu MakeMainMenuForm(TermId, Term.pClientData[TermId].iSyncId, szBuffer); break; case 10: // CMD=Clear // resets all connections; should only be used when no other connections are active TermDeleteAll(); TermInit(); WelcomeForm(pECB, szBuffer); break; case 11: // CMD=Stats StatsCmd(pECB, szBuffer); break; } } catch (CBaseErr \*e) { ErrorForm( pECB, e->ErrorType(), e->ErrorNum(), TermId, iSyncId, e->ErrorText(), szBuffer ); delete e; }  $\text{catch}$   $\ldots$ ) { ErrorForm( pECB, ERR\_TYPE\_WEBDLL, 0, TermId, iSyncId, "Error: Unhandled exception in Web Client.", szBuffer ); } #ifdef ICECAP StopCAP(); #endif  $lpbSize = strlen(szBuffer);$ wsprintf(szHeader1, "Content-Type: text/html\r\n" "Content-Length: %d\r\n" "Connection: Keep-Alive\r\n\r\n", lpbSize); strcat( szHeader1, szBuffer ); (\*pECB->ServerSupportFunction)(pECB->ConnID, HSE\_REQ\_SEND\_RESPONSE\_HEADER, szHeader, (LPDWORD) &dwSize, (LPDWORD)szHeader1); //finish up and keep connection pECB->dwHttpStatusCode = 200; return HSE\_STATUS\_SUCCESS\_AND\_KEEP\_CONN; } void WriteMessageToEventLog(LPTSTR lpszMsg) { TCHAR szMsg[256]; HANDLE hEventSource; LPTSTR lpszStrings[2]; // Use event logging to log the error. // hEventSource = RegisterEventSource(NULL, TEXT("TPCC.DLL")); \_stprintf(szMsg, TEXT("Error in TPCC.DLL: "));  $lpszStrings[0] = szMsg;$  lpszStrings[1] = lpszMsg; if (hEventSource != NULL) { ReportEvent(hEventSource, // handle of event source EVENTLOG\_ERROR\_TYPE, // event type 0, // event category  $0.$  // event ID NULL, // current user's SID 2, // strings in lpszStrings 0,  $\frac{1}{2}$  no bytes of raw data (LPCTSTR \*)lpszStrings, // array of error strings NULL); // no raw data (VOID) DeregisterEventSource(hEventSource);

 } } /\* FUNCTION: DeliveryWorkerThread \* \* PURPOSE: This function processes deferred delivery txns. There are typically several threads running this routine. The number of threads is determined by an entry read from the registry. The thread waits for work by waiting on semaphore. When a delivery txn is posted, the semaphore is released. After processing the delivery txn, information is logged to record the txn status and execution \* time. \*/ /\*static\*/ void DeliveryWorkerThread(void \*ptr) {  $CTPCC\_BASE$  \*pTxn = NULL; DELIVERY\_TRANSACTION delivery; PDELIVERY\_DATA pDeliveryData; TXN\_RECORD\_TPCC\_DELIV\_DEF txnDeliRec; DWORD index; HANDLE handles[2]; SYSTEMTIME trans\_end; //delivery transaction finished time SYSTEMTIME trans\_start; //delivery transaction start time int  $iRetryCnt = 0;$ <br>static int  $iMaxRetries = 10$ :  $i$ MaxRetries = 10; assert(txnDelilog != NULL);  $assert(txnDelilog != NULL);$ Reconnect: try { if (Reg.eDB\_Protocol == ODBC) pTxn = pCTPCC\_ODBC\_new( Reg.szDbServer, Reg.szDbUser, Reg.szDbPassword, szMyComputerName, Reg.szDbName ); else if (Reg.eDB\_Protocol == DBLIB) pTxn = pCTPCC\_DBLIB\_new( Reg.szDbServer, Reg.szDbUser, Reg.szDbPassword, szMyComputerName, Reg.szDbName ); pDeliveryData = pTxn->BuffAddr\_Delivery(); } catch (CBaseErr \*e) { char szTmp[1024]; wsprintf( szTmp, "Error in Delivery Txn thread. Could not connect to database. " "%s. Server=%s, User=%s, Password=%s, Database=%s", e->ErrorText(), Reg.szDbServer, Reg.szDbUser, Reg.szDbPassword, Reg.szDbName ); WriteMessageToEventLog( szTmp ); delete e; // will retry connection up to ten times if (iRetryCnt++ < iMaxRetries) { Sleep(5000);  $\frac{1}{8}$  // delay for 5 seconds goto Reconnect; } wsprintf( szTmp, "Delivery Txn thread terminating after %d retries.", iMaxRetries ); WriteMessageToEventLog( szTmp ); goto ErrorExit; } catch (...) { WriteMessageToEventLog(TEXT("Unhandled exception caught in DeliveryWorkerThread. Delivery Txn thread terminating.")); goto ErrorExit; } while (TRUE) { try { //while delivery thread running, i.e. user has not requested termination while (TRUE) { // need to wait for multiple objects: program exit or worker semaphore; handles[0] = hDoneEvent;  $handles[1] =$ hWorkerSemaphore;  $index =$ WaitForMultipleObjects( 2, &handles[0], FALSE, INFINITE ); if (index  $==$ WAIT\_OBJECT\_0) goto ErrorExit; ZeroMemory(&txnDeliRec, sizeof(txnDeliRec)); txnDeliRec.TxnType = TXN\_REC\_TYPE\_TPCC\_DELIV\_DEF; // make a local copy of current entry from delivery buffer and increment buffer index EnterCriticalSection(&DelBuffCriticalSection); delivery = \*(pDelBuff+dwDelBuffBusyIndex); dwDelBuffFreeCount++; dwDelBuffBusyIndex++; if (dwDelBuffBusyIndex  $==$  dwDelBuffSize) // wrap-around if at end of buffer dwDelBuffBusyIndex = 0; LeaveCriticalSection(&DelBuffCriticalSection); pDeliveryData->w\_id = delivery.w\_id; pDeliveryData->o\_carrier\_id = delivery.o\_carrier\_id;

txnDeliRec.w\_id = pDeliveryData->w\_id;  $txnDeliRec.o$  carrier  $id =$ pDeliveryData->o\_carrier\_id; txnDeliRec.TxnStartT0 = Get64BitTime(&delivery.queue); GetLocalTime( &trans\_start ); pTxn->Delivery(); GetLocalTime( &trans\_end ); //log txn txnDeliRec.TxnStatus = ERR\_SUCCESS; for (int i=0;  $i<10$ ;  $i++$ ) txnDeliRec.o\_id[i] = pDeliveryData->o\_id[i]; txnDeliRec.DeltaT4 = (int)(Get64BitTime(&trans\_end) - txnDeliRec.TxnStartT0); txnDeliRec.DeltaTxnExec = (int)(Get64BitTime(&trans\_end) - Get64BitTime(&trans\_start)); if (txnDelilog != NULL) txnDelilog->WriteToLog(&txnDeliRec); } } catch (CBaseErr \*e) { char szTmp[1024]; wsprintf( szTmp, "Error in Delivery Txn thread. %s", e->ErrorText() ); WriteMessageToEventLog( szTmp ); // log the error txn txnDeliRec.TxnStatus = e->ErrorType(); if (txnDelilog != NULL) txnDelilog->WriteToLog(&txnDeliRec); delete e; } catch (...) { // unhandled exception; shouldn't happen; not much we can do... WriteMessageToEventLog(TEXT("Unhandled exception caught in DeliveryWorkerThread.")); } } ErrorExit: delete pTxn; \_endthread(); } /\* FUNCTION: PostDeliveryInfo \* \* PURPOSE: This function enters the delivery txn into the deferred delivery buffer. \* \* RETURNS: BOOL FALSE delivery information posted successfully \* TRUE error cannot post delivery info \*/ BOOL PostDeliveryInfo(long w\_id, short o\_carrier\_id) { BOOL bError; EnterCriticalSection(&DelBuffCriticalSection); if (dwDelBuffFreeCount > 0) { bError = FALSE; (pDelBuff+dwDelBuffFreeIndex)->w\_id  $= w$  id; (pDelBuff+dwDelBuffFreeIndex)->o\_carrier\_id  $=$  o\_carrier\_id; GetLocalTime(&(pDelBuff+dwDelBuffFreeIndex)->queue); dwDelBuffFreeCount--; dwDelBuffFreeIndex++; if (dwDelBuffFreeIndex == dwDelBuffSize) dwDelBuffFreeIndex = 0; // wrap-around if at end of buffer } else // No free buffers. Return an error, which indicates that the delivery buffer is full. // Most likely, the number of delivery worker threads needs to be increased to keep up // with the txn rate. bError = TRUE; LeaveCriticalSection(&DelBuffCriticalSection); if (!bError) // increment worker semaphore to wake up a worker thread ReleaseSemaphore( hWorkerSemaphore, 1, NULL ); return bError; } /\* FUNCTION: ProcessQueryString \* \* PURPOSE: This function extracts the relevent information out of the http command passed in from the browser. \* \* COMMENTS: If this is the initial connection i.e. client is at welcome screen then there will not be a terminal id or current form id. If this is the case then the pTermid and pFormid return values are undefined. \*/ void ProcessQueryString(EXTENSION\_CONTROL\_BLOCK \*pECB, int \*pCmd, int \*pFormId, int \*pTermId, int \*pSyncId) { char \*ptr = pECB->lpszQueryString; char szBuffer[25]; int i; //allowable client command strings i.e. CMD=command static char \*szCmds[] = {

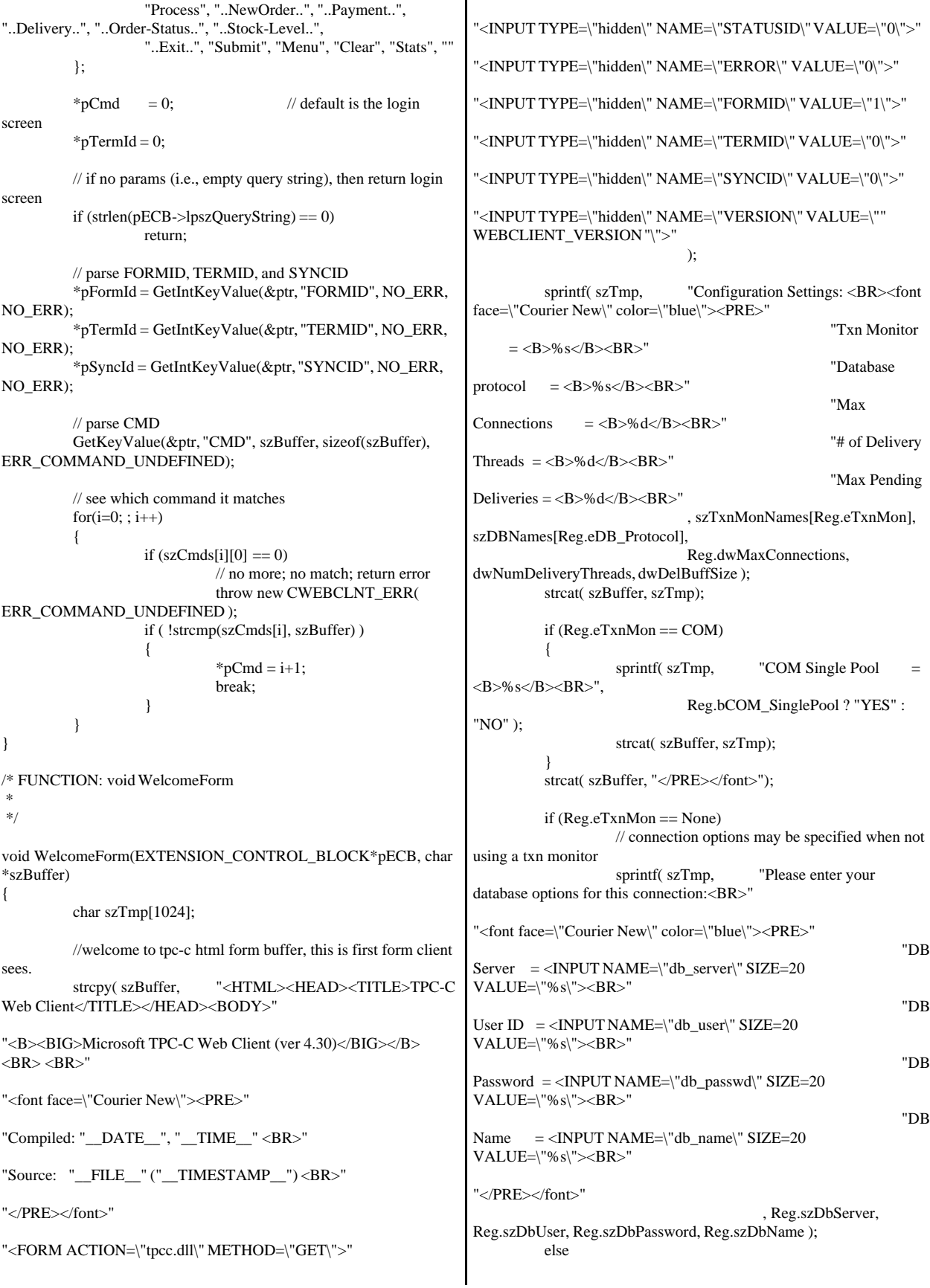

// if using a txn monitor, connection options are determined from registry; can't // set per user. show options fyi sprintf( szTmp, "Database options which will be used by the transaction monitor:<BR>" "<font face=\"Courier New\" color=\"blue\"><PRE>" "DB  $Server = **%sR>''**$ "DB User ID  $= **%sR>**$ " "DB  $Password$  =  $<\!\!B\!\!>\!\!%s<\!\!/B\!\!><\!\!BR\!\!>''$ "DB Name  $= **%s/ ****R>******$ "</PRE></font>" , Reg.szDbServer, Reg.szDbUser, Reg.szDbPassword, Reg.szDbName ); strcat( szBuffer, szTmp); sprintf( szTmp, "Please enter your Warehouse and District for this session:<BR>" "<font face=\"Courier New\" color=\"blue\"><PRE>" ); strcat( szBuffer, szTmp);<br>strcat( szBuffer, "W "Warehouse  $ID = \langle INPUT$ NAME=\"w\_id\" SIZE=6><BR>" "District ID = <INPUT NAME=\"d\_id\" SIZE=2><BR>" "</PRE></font><HR>" "<INPUT TYPE=\"submit\" NAME=\"CMD\" VALUE=\"Submit\">" "</FORM></BODY></HTML>"); } /\* FUNCTION: SubmitCmd \* \* PURPOSE: This function allocated a new terminal id in the Term structure array. \* \*/ void SubmitCmd(EXTENSION\_CONTROL\_BLOCK \*pECB, char \*szBuffer) { int iNewTerm; char  $*$ ptr = pECB->lpszQueryString; char  $szVersion[32] = \{ 0 \};$ char  $szServer[32] = \{ 0 \};$ char  $szUser[32] = "sa";$ char  $szPassword[32] = \{ 0 \};$ char szDatabase[32] = "tpcc"; // validate version field; the version field ensures that the RTE is synchronized with the web client GetKeyValue(&ptr, "VERSION", szVersion, sizeof(szVersion), ERR\_VERSION\_MISMATCH); if ( strcmp( szVersion, WEBCLIENT\_VERSION ) ) throw new CWEBCLNT\_ERR( ERR\_VERSION\_MISMATCH ); if (Reg.eTxnMon == None) { // parse Server name GetKeyValue(&ptr, "db\_server", szServer, sizeof(szServer), ERR\_NO\_SERVER\_SPECIFIED); // parse User name GetKeyValue(&ptr, "db\_user", szUser, sizeof(szUser), NO\_ERR); // parse Password GetKeyValue(&ptr, "db\_passwd", szPassword, sizeof(szPassword), NO\_ERR); // parse Database name GetKeyValue(&ptr, "db\_name", szDatabase, sizeof(szDatabase), NO\_ERR); } // parse warehouse ID int w\_id = GetIntKeyValue(&ptr, "w\_id", ERR\_HTML\_ILL\_FORMED, ERR\_W\_ID\_INVALID); if ( $w_id < 1$ ) throw new CWEBCLNT\_ERR( ERR\_W\_ID\_INVALID ); // parse district ID int d\_id = GetIntKeyValue(&ptr, "d\_id", ERR\_HTML\_ILL\_FORMED, ERR\_D\_ID\_INVALID); if ( d\_id < 1 || d\_id > 10 ) throw new CWEBCLNT\_ERR( ERR\_D\_ID\_INVALID ); iNewTerm = TermAdd(); Term.pClientData[iNewTerm].w\_id = w\_id; Term.pClientData[iNewTerm].d\_id = d\_id; try { if (Reg.eTxnMon == TUXEDO) Term.pClientData[iNewTerm].pTxn = pCTPCC\_TUXEDO\_new(); else if (Reg.eTxnMon == ENCINA) Term.pClientData[iNewTerm].pTxn = pCTPCC\_ENCINA\_new(); else if (Reg.eTxnMon == COM) Term.pClientData[iNewTerm].pTxn = pCTPCC\_COM\_new( Reg.bCOM\_SinglePool); else if (Reg.eDB\_Protocol == ODBC) Term.pClientData[iNewTerm].pTxn = pCTPCC\_ODBC\_new( szServer, szUser, szPassword, szMyComputerName, szDatabase ); else if (Reg.eDB\_Protocol == DBLIB) Term.pClientData[iNewTerm].pTxn = pCTPCC\_DBLIB\_new( szServer, szUser, szPassword, szMyComputerName, szDatabase ); } catch (...) { TermDelete(iNewTerm); throw; // pass exception upward } MakeMainMenuForm(iNewTerm, Term.pClientData[iNewTerm].iSyncId, szBuffer); } /\* FUNCTION: StatsCmd \* \* PURPOSE: This function returns to the browser the total number of active terminal ids.

```
This routine is for
development/debugging purposes.
 *
 */
void StatsCmd(EXTENSION_CONTROL_BLOCK *pECB, char
*szBuffer)
{
         int i;
         int iTotal;
         EnterCriticalSection(&TermCriticalSection);
         iTotal = 0;
         for(i=0; i<Term.iNumEntries; i++)
         {
                  if (Term.pClientData[i].iNextFree == -1)
                           iTotal++;
         }
         LeaveCriticalSection(&TermCriticalSection);
         wsprintf( szBuffer,
                            "<HTML><HEAD><TITLE>TPC-C
Web Client Stats</TITLE></HEAD>"
                            "<BODY><B><BIG>Total Active
Connections: %d </BIG></B><BR></BODY></HTML>"
                           , iTotal );
}
char *CWEBCLNT_ERR::ErrorText()
{
         static SERRORMSG errorMsgs[] =
         {
                           ERR_COMMAND_UNDEFINED,
                                     "Command undefined."
                                     },
                           ERR_D_ID_INVALID.
                                     "Invalid District ID Must
be 1 to 10."
                  },
                  {
ERR_DELIVERY_CARRIER_ID_RANGE,
"Delivery Carrier ID out of range must be 1 - 10."
                  },
                  {
ERR_DELIVERY_CARRIER_INVALID,
"Delivery Carrier ID invalid must be numeric 1 - 10."
         },
                  {
ERR_DELIVERY_MISSING_OCD_KEY,
"Delivery missing Carrier ID key\"OCD*\".
                                     },
                  {
ERR_DELIVERY_THREAD_FAILED,
"Could not start delivery worker thread."
                           },
                           { ERR_GETPROCADDR_FAILED,
                                     "Could not map proc in
DLL. GetProcAddr error. DLL="
},
                  { ERR_HTML_ILL_FORMED,
                            "Required key field is missing from
HTML string."
                  {
ERR_INVALID_SYNC_CONNECTION,
                                                             "Invalid Terminal Sync ID."
                                                                                                                     },
                                                                               { ERR_INVALID_TERMID,
                                                                                                  "Invalid Terminal ID."
                                                                                                  },
                                                                                         ERR_LOADDLL_FAILED,
                                                                                                  "Load of DLL failed.
                                                             DLL ="
                                                                                                  },
                                                                                {
                                                             ERR_MAX_CONNECTIONS_EXCEEDED,
                                                             "No connections available. Max Connections is probably too low." },
                                                                                {
                                                             ERR_MISSING_REGISTRY_ENTRIES,
                                                             "Required registry entries are missing. Rerun INSTALL to correct."
                                                             },
                                                                                {
                                                             ERR_NEWORDER_CUSTOMER_INVALID,
                                                             "New Order customer id invalid data type, range = 1 to 3000."
                                                             },
                                                                                {
                                                             ERR_NEWORDER_CUSTOMER_KEY,
                                                             "New Order missing Customer key \"CID*\"."
                                                                                                  },
                                                                                {
                                                             ERR_NEWORDER_DISTRICT_INVALID,
                                                             "New Order District ID Invalid range 1 - 10."
                                                                                         },
                                                                                {
                                                             ERR_NEWORDER_FORM_MISSING_DID,
                                                             "New Order missing District key \"DID*\"."
                                                                                         },
                                                                                {
                                                             ERR_NEWORDER_ITEMID_INVALID,
                                                             "New Order Item Id is wrong data type, must be numeric."
                                                                      },
                                                                                {
                                                             ERR_NEWORDER_ITEMID_RANGE,
                                                             "New Order Item Id is out of range. Range = 1 to 999999."
                                                                       },
                                                                                {
                                                             ERR_NEWORDER_ITEMID_WITHOUT_SUPPW,
                                                             "New Order Item_Id field entered without a corresponding Supp_W."
                                                             },
                                                                                {
                                                             ERR_NEWORDER_MISSING_IID_KEY,
                                                             "New Order missing Item Id key \"IID*\"."
                                                                                         },
                                                                                {
                                                             ERR_NEWORDER_MISSING_QTY_KEY,
                                                             "New Order Missing Qty key \"Qty##*\"."
                                                                                                  },
                                                                                {
                                                             ERR_NEWORDER_MISSING_SUPPW_KEY,
                                                             "New Order missing Supp_W key \"SP##*\"."
                                                                                                  },
                                                                                {
                                                             ERR_NEWORDER_NOITEMS_ENTERED,
                                                             "New Order No order lines entered."
                                                                                                           },
                                                                                {
                                                             ERR_NEWORDER_QTY_INVALID,
                                                             "New Order Qty invalid must be numeric range 1 - 99."
                                                                      },
                                                                               { ERR_NEWORDER_QTY_RANGE,
                                                                                                  "New Order Qty is out of
```
range. Range  $= 1$  to 99." }, { ERR\_NEWORDER\_QTY\_WITHOUT\_SUPPW, "New Order Qty field entered without a corresponding Supp\_W." }, { ERR\_NEWORDER\_SUPPW\_INVALID, "New Order Supp\_W invalid data type must be numeric." }, { ERR\_NO\_SERVER\_SPECIFIED, "No Server name specified." }, { ERR\_ORDERSTATUS\_CID\_AND\_CLT, "Order Status Only Customer ID or Last Name may be entered, not both."  $\}$ , { ERR\_ORDERSTATUS\_CID\_INVALID, "Order Status Customer ID invalid, range must be numeric 1 - 3000." }, { ERR\_ORDERSTATUS\_CLT\_RANGE, "Order Status Customer last name longer than 16 characters." }, { ERR\_ORDERSTATUS\_DID\_INVALID, "Order Status District invalid, value must be numeric 1 - 10." }, { ERR\_ORDERSTATUS\_MISSING\_CID\_CLT, "Order Status Either Customer ID or Last Name must be entered." }, { ERR\_ORDERSTATUS\_MISSING\_CID\_KEY, "Order Status missing Customer key \"CID\*\"." }, { ERR\_ORDERSTATUS\_MISSING\_CLT\_KEY, "Order Status missing Customer Last Name key \"CLT\*\"." }, { ERR\_ORDERSTATUS\_MISSING\_DID\_KEY, "Order Status missing District key \"DID\*\"." }, { ERR\_PAYMENT\_CDI\_INVALID, "Payment Customer district invalid must be numeric." ERR\_PAYMENT\_CID\_AND\_CLT, "Payment Only Customer ID or Last Name may be entered, not both." }, { ERR\_PAYMENT\_CUSTOMER\_INVALID, "Payment Customer data type invalid, must be numeric." }, ERR\_PAYMENT\_CWI\_INVALID, "Payment Customer Warehouse invalid, must be numeric."  $\}$ , { ERR\_PAYMENT\_DISTRICT\_INVALID, "Payment District ID is invalid, must be 1 - 10." }, ERR\_PAYMENT\_HAM\_INVALID, "Payment Amount invalid data type must be numeric." ERR\_PAYMENT\_HAM\_RANGE, "Payment Amount out of range, 0 - 9999.99." }, { ERR\_PAYMENT\_LAST\_NAME\_TO\_LONG, "Payment Customer last name longer than 16 characters." }, { ERR\_PAYMENT\_MISSING\_CDI\_KEY, "Payment missing Customer district key \"CDI\*\"." }, { ERR\_PAYMENT\_MISSING\_CID\_CLT, "Payment Either Customer ID or Last Name must be entered." }, { ERR\_PAYMENT\_MISSING\_CID\_KEY, "Payment missing Customer Key \"CID\*\"." }, { ERR\_PAYMENT\_MISSING\_CLT\_KEY, "Payment missing Customer Last Name key \"CLT\*\"." }, { ERR\_PAYMENT\_MISSING\_CWI\_KEY, "Payment missing Customer Warehouse key \"CWI\*\"." }, { ERR\_PAYMENT\_MISSING\_DID\_KEY, "Payment missing District Key \"DID\*\"." }, { ERR\_PAYMENT\_MISSING\_HAM\_KEY, "Payment missing Amount key \"HAM\*\"." }, { ERR\_STOCKLEVEL\_MISSING\_THRESHOLD\_KEY, "Stock Level; missing Threshold key \"TT\*\"." }, { ERR\_STOCKLEVEL\_THRESHOLD\_INVALID, "Stock Level; Threshold value must be in the range = 1 - 99." }, { ERR\_STOCKLEVEL\_THRESHOLD\_RANGE, "Stock Level Threshold out of range, range must be 1 - 99." }, ERR\_VERSION\_MISMATCH, "Invalid version field. RTE and Web Client are probably out of sync." }, { ERR\_W\_ID\_INVALID, "Invalid Warehouse ID." },  $\Omega$ "" } }; char szTmp[256]; int  $i = 0$ ; while (TRUE) { if (errorMsgs[i].szMsg[0]  $== 0$ ) { strcpy( szTmp, "Unknown error number." );

```
break;
                 }
                 if (m_Error == errorMsgs[i].iError)
                 {
                         strcpy( szTmp, errorMsgs[i].szMsg );
                         break;
                 }
                 i++;
        }
        if (m_szTextDetail)
                 strcat( szTmp, m_szTextDetail );
        if (m_SystemErr)
                 wsprintf( szTmp+strlen(szTmp), " Error=%d",
m_SystemErr );
        m_szErrorText = new char[strlen(szTmp)+1];
        strcpy( m_szErrorText, szTmp );
        return m_szErrorText;
}
/* FUNCTION: GetKeyValue
 *
 * PURPOSE: This function parses a http formatted string for
specific key values.
 *
 * ARGUMENTS: char *pQueryString
http string from client browser
 * char
*pKey key value to look for
 * char
*pValue character array into which to place
key's value
 * int
        iMax maximum length of key
value array.
                                  WEBERROR
err error value to throw
 *
 * RETURNS: nothing.
 *
 * ERROR: if (the pKey value is not found) then
                                          if (err == 0)
 *
return (empty string)
 * else
 *
throw CWEBCLNT_ERR(err)
 *
 * COMMENTS: http keys are formatted either KEY=value& or
KEY=value\0. This DLL formats
                                  TPC-C input fields in
such a manner that the keys can be extracted in the
                                  above manner.
 */
void GetKeyValue(char **pQueryString, char *pKey, char *pValue,
int iMax, WEBERROR err)
{
        char *ptr;
        if ( !(ptr=strstr(*pQueryString, pKey)) )
                 goto ErrorExit;
        ptr += strlen(pKey);
        if ( *ptr != '=' )
                 goto ErrorExit;
        ptr++;
                                                                 iMax--; // one position is for terminating null
                                                                 while(*\text{ptr} \&\&*\text{ptr} != \&\&\&\&\text{iMax})
                                                                 {
                                                                          *pValue++ = *ptr++;iMax--;
                                                                 }
                                                                 *pValue = 0; // terminating null
                                                                 *pQueryString = ptr;
                                                                 return;
                                                         ErrorExit:
                                                                 if (err != NO ERR)throw new CWEBCLNT_ERR( err );
                                                                 *pValue = 0; // return empty result string
                                                         }
                                                         /* FUNCTION: GetIntKeyValue
                                                          *
                                                          * PURPOSE: This function parses a http formatted string for a
                                                         specific key value.
                                                          *
                                                          * ARGUMENTS: char *pQueryString
                                                         http string from client browser
                                                          * char
                                                         *pKey key value to look for
                                                                                           WEBERROR
                                                         NoKeyErr error value to throw if key not found
                                                                                           WEBERROR
                                                         NotIntErr error value to throw if value not numeric
                                                          *
                                                          * RETURNS: integer 
                                                          *
                                                          * ERROR: if (the pKey value is not found) then
                                                                                                    if (NoKeyErr
                                                         != NO_ERR)
                                                          *
                                                         throw CWEBCLNT_ERR(err)
                                                          * else
                                                          *
                                                         return 0
                                                                                           else if (non-numeric char
                                                         found) then
                                                                                                    if (NotIntErr !=NO_ERR) then
                                                          *
                                                         throw CWEBCLNT_ERR(err)
                                                          * else
                                                          *
                                                         return 0
                                                          *
                                                          * COMMENTS: http keys are formatted either KEY=value& or
                                                         KEY=value\0. This DLL formats
                                                                                           TPC-C input fields in
                                                         such a manner that the keys can be extracted in the
                                                                                           above manner.
                                                          */
                                                         int GetIntKeyValue(char **pQueryString, char *pKey, WEBERROR
                                                         NoKeyErr, WEBERROR NotIntErr)
                                                         {
                                                                 char *ptr0;
                                                                 char *ptr;
                                                                 if ( !(ptr=strstr(*pQueryString, pKey)) )
                                                                          goto ErrorNoKey;
                                                                 ptr += strlen(pKey);
```

```
if ( *ptr != '=' )
                    goto ErrorNoKey;
          ptr++;
          ptr0 = ptr; // remember starting point
          // scan string until a terminator (null or \&) or a non-digit
          while(*ptr &&*ptr != '&' && isdigit(*ptr))
                    ptr++;
          // make sure we stopped scanning for the right reason
          if ((\text{ptr0} == \text{ptr}) || (* \text{ptr} & &\& * \text{ptr} != '&') ){
                    if (NotIntErr != NO_ERR)
                              throw new CWEBCLNT_ERR(
NoKeyErr );
                    return 0;
          }
          *pQueryString = ptr;
          return atoi(ptr0);
ErrorNoKey:
          if (NoKeyErr != NO_ERR)
                    throw new CWEBCLNT_ERR( NoKeyErr );
          return 0;
}
/* FUNCTION: TermInit
 *
 * PURPOSE: This function initializes the client terminal
structure; it is called when the TPCC.DLL
                             is first loaded by the inet service.
 *
 */
void TermInit(void)
{
          EnterCriticalSection(&TermCriticalSection);
          Term.iMasterSyncId = 1;
          Term.iNumEntries = Reg.dwMaxConnections+1;
          Term.pClientData = NULL;
          Term.pClientData =
(PCLIENTDATA)malloc(Term.iNumEntries *
sizeof(CLIENTDATA));
          if (Term.pClientData == NULL)
          {
                    LeaveCriticalSection(&TermCriticalSection);
                    throw new CWEBCLNT_ERR(
ERR_MEM_ALLOC_FAILED );
          }
          ZeroMemory( Term.pClientData, Term.iNumEntries *
sizeof(CLIENTDATA) );
          Term.iFreeList = Term.iNumber: 1;// build free list
          // note: Term.pClientData[0].iNextFree gets set to -1, which
marks it as "in use". 
         // This is intentional, as the zero entry is used as an
anchor and never
                               allocated as an actual terminal.
          for(int i=0; i<Term.iNumEntries; i++)
                    Term.pClientData[i].iNextFree = i-1;
          LeaveCriticalSection(&TermCriticalSection);
                                                                   /* FUNCTION: TermDeleteAll
                                                                    *
                                                                    * PURPOSE: This function frees allocated resources
                                                                   associated with the terminal structure.
                                                                    *
                                                                    * ARGUMENTS: none
                                                                    *
                                                                    * RETURNS: None
                                                                    *
                                                                    * COMMENTS: This function is called only when the inet service
                                                                   unloads the TPCC.DLL
                                                                    *
                                                                    */
                                                                   void TermDeleteAll(void)
                                                                   {
                                                                            EnterCriticalSection(&TermCriticalSection);
                                                                            for(int i=1; i<Term.iNumEntries; i++)
                                                                             {
                                                                                       if (Term.pClientData[i].iNextFree == -1)
                                                                                                 delete Term.pClientData[i].pTxn;
                                                                             }
                                                                            Term.iFreeList = 0;
                                                                            Term.iNumEntries = 0;
                                                                            if ( Term.pClientData )
                                                                                       free(Term.pClientData);
                                                                            Term.pClientData = NULL;
                                                                            LeaveCriticalSection(&TermCriticalSection);
                                                                   }
                                                                   /* FUNCTION: TermAdd
                                                                    *
                                                                    * PURPOSE: This function assigns a terminal id which is used
                                                                   to identify a client browser.
                                                                    *
                                                                    * RETURNS: int assigned
                                                                   terminal id
                                                                    *
                                                                    */
                                                                   int TermAdd(void)
                                                                   {
                                                                            DWORD i;
                                                                            int iNewTerm, iTickCount;
                                                                            if (Term.iNumEntries == 0)
                                                                                      return -1;
                                                                            EnterCriticalSection(&TermCriticalSection);
                                                                            if (Term.iFreeList!= 0)
                                                                            { // position is available
                                                                                       iNewTerm = Term.iFreeList;
                                                                                       Term.iFreeList =
                                                                   Term.pClientData[iNewTerm].iNextFree;
                                                                                       Term.pClientData[iNewTerm].iNextFree = -1; //
                                                                   indicates this position is in use
                                                                            }
                                                                            else
                                                                                       // no open slots, so find the slot that hasn't been
                                                                   used in the longest time and reuse it
                                                                                       for(iNewTerm=1, i=1,
                                                                   iTickCount=0x7FFFFFFF; i<Reg.dwMaxConnections; i++)
                                                                                       {
```
if (iTickCount > Term.pClientData[i].iTickCount) { iTickCount = Term.pClientData[i].iTickCount; iNewTerm = i; } } // if oldest term is less than one minute old, it probably means that more connections // are being attempted than were specified as "Max Connections" at install. In this case, // do not bump existing connection; instead, return error to requestor. if ((GetTickCount() - iTickCount) < 60000) { LeaveCriticalSection(&TermCriticalSection); throw new CWEBCLNT\_ERR( ERR\_MAX\_CONNECTIONS\_EXCEEDED ); } } Term.pClientData[iNewTerm].iTickCount = GetTickCount(); Term.pClientData[iNewTerm].iSyncId = Term.iMasterSyncId++; Term.pClientData[iNewTerm].pTxn = NULL; LeaveCriticalSection(&TermCriticalSection); return iNewTerm; } /\* FUNCTION: TermDelete \* \* PURPOSE: This function makes a terminal entry in the Term array available for reuse. \* \* ARGUMENTS: int id Terminal id of client exiting \* \*/ void TermDelete(int id) { if ( id > 0 && id < Term.iNumEntries ) { delete Term.pClientData[id].pTxn; // put onto free list EnterCriticalSection(&TermCriticalSection); Term.pClientData[id].iNextFree = Term.iFreeList; Term.iFreeList = id; LeaveCriticalSection(&TermCriticalSection); } } /\* FUNCTION: MakeErrorForm \*/ void ErrorForm(EXTENSION\_CONTROL\_BLOCK \*pECB, int iType, int iErrorNum, int iTermId, int iSyncId, char \*szErrorText, char \*szBuffer ) { wsprintf(szBuffer, "<HTML><HEAD><TITLE>TPC-C Error</TITLE></HEAD><BODY>" "<FORM ACTION=\"tpcc.dll\" METHOD=\"GET\"> "<INPUT TYPE=\"hidden\" NAME=\"STATUSID\" VALUE=\"%d\">" "<INPUT TYPE=\"hidden\" NAME=\"ERROR\" VALUE=\"%d\">" "<INPUT TYPE=\"hidden\" NAME=\"FORMID\" VALUE=\"%d\">" "<INPUT TYPE=\"hidden\" NAME=\"TERMID\" VALUE=\"%d\">" "<INPUT TYPE=\"hidden\" NAME=\"SYNCID\" VALUE=\"%d\">" "<BOLD>An Error Occurred</BOLD><BR><BR>" "%s" "<BR><BR><HR>" "<INPUT TYPE=\"submit\" NAME=\"CMD\" VALUE=\"..NewOrder..\">" "<INPUT TYPE=\"submit\" NAME=\"CMD\" VALUE=\"..Payment..\">" "<INPUT TYPE=\"submit\" NAME=\"CMD\" VALUE=\"..Delivery..\">" "<INPUT TYPE=\"submit\" NAME=\"CMD\" VALUE=\"..Order-Status..\">" "<INPUT TYPE=\"submit\" NAME=\"CMD\" VALUE=\"..Stock-Level..\">" "<INPUT TYPE=\"submit\" NAME=\"CMD\" VALUE=\"..Exit..\">" "</FORM></BODY></HTML>" , iType, iErrorNum, MAIN\_MENU\_FORM, iTermId, iSyncId, szErrorText ); } /\* FUNCTION: MakeMainMenuForm \*/ void MakeMainMenuForm(int iTermId, int iSyncId, char \*szForm) { wsprintf(szForm, "<HTML><HEAD><TITLE>TPC-C Main Menu</TITLE></HEAD><BODY>" "Select Desired Transaction.<BR><HR>" "<FORM ACTION=\"tpcc.dll\" METHOD=\"GET\"> "<INPUT TYPE=\"hidden\" NAME=\"STATUSID\" VALUE=\"0\">" "<INPUT TYPE=\"hidden\" NAME=\"ERROR\" VALUE=\"0\">" "<INPUT TYPE=\"hidden\" NAME=\"FORMID\" VALUE=\"%d\">" "<INPUT TYPE=\"hidden\" NAME=\"TERMID\" VALUE=\"%d\">" "<INPUT TYPE=\"hidden\" NAME=\"SYNCID\" VALUE=\"%d\">" "<INPUT TYPE=\"submit\" NAME=\"CMD\" VALUE=\"..NewOrder..\">" "<INPUT TYPE=\"submit\" NAME=\"CMD\" VALUE=\"..Payment..\">" "<INPUT TYPE=\"submit\" NAME=\"CMD\" VALUE=\"..Delivery..\">" "<INPUT TYPE=\"submit\" NAME=\"CMD\" VALUE=\"..Order-Status..\">" "<INPUT TYPE=\"submit\" NAME=\"CMD\" VALUE=\"..Stock-Level..\">"

"<INPUT TYPE=\"submit\" NAME=\"CMD\" VALUE=\"..Exit..\">" "</FORM></BODY></HTML>" , MAIN\_MENU\_FORM, iTermId, iSyncId); } /\* FUNCTION: MakeStockLevelForm \* \* PURPOSE: This function constructs the Stock Level HTML page. \* \* COMMENTS: The internal client buffer is created when the terminal id is assigned and should not be freed except when the client terminal id is no longer needed. \*/ void MakeStockLevelForm(int iTermId, STOCK\_LEVEL\_DATA \*pStockLevelData, BOOL bInput, char \*szForm) { int c;  $c =$  wsprintf(szForm, "<HTML><HEAD><TITLE>TPC-C Stock Level</TITLE></HEAD><FORM ACTION=\"tpcc.dll\" METHOD=\"GET\"> "<INPUT TYPE=\"hidden\" NAME=\"STATUSID\" VALUE=\"0\">" "<INPUT TYPE=\"hidden\" NAME=\"ERROR\" VALUE=\"0\">" "<INPUT TYPE=\"hidden\" NAME=\"FORMID\" VALUE=\"%d\">" "<INPUT TYPE=\"hidden\" NAME=\"TERMID\" VALUE=\"%d\">" "<INPUT TYPE=\"hidden\" NAME=\"SYNCID\" VALUE=\"%d\">" "<PRE><font face=\"Courier\"> Stock-Level<BR>" "Warehouse: %6.6d District: %2.2d<BR>  $<$ BR $>$ ", STOCK\_LEVEL\_FORM, iTermId, Term.pClientData[iTermId].iSyncId, Term.pClientData[iTermId].w\_id, Term.pClientData[iTermId].d\_id); if ( bInput ) { strcpy(szForm+c, "Stock Level Threshold: <INPUT NAME=\"TT\*\" SIZE=2><BR> <BR>" "low stock: </font><BR> <BR> <BR> <BR> <BR> <BR> <BR> <BR> <BR> <BR>" ' <BR> <BR> <BR> <BR> <BR> <BR> <BR></PRE><HR>" "<INPUT TYPE=\"submit\" NAME=\"CMD\" VALUE=\"Process\">" "<INPUT TYPE=\"submit\" NAME=\"CMD\" VALUE=\"Menu\">" "</FORM></HTML>"); } else { wsprintf(szForm+c, "Stock Level Threshold: %2.2d<BR> <BR>" "low stock: %3.3d</font> <BR> <BR> <BR> <BR> <BR> <BR> <BR> <BR> <BR>" " <BR> <BR> <BR> <BR> <BR> <BR><BR><BR></PRE><HR>" "<INPUT TYPE=\"submit\" NAME=\"CMD\" VALUE=\"..NewOrder..\">" "<INPUT TYPE=\"submit\" NAME=\"CMD\" VALUE=\"..Payment..\">" "<INPUT TYPE=\"submit\" NAME=\"CMD\" VALUE=\"..Delivery..\">" "<INPUT TYPE=\"submit\" NAME=\"CMD\" VALUE=\"..Order-Status..\">" "<INPUT TYPE=\"submit\" NAME=\"CMD\" VALUE=\"..Stock-Level..\">" "<INPUT TYPE=\"submit\" NAME=\"CMD\" VALUE=\"..Exit..\">" "</FORM></HTML>" , pStockLevelData->threshold, pStockLevelData->low\_stock); } } /\* FUNCTION: MakeNewOrderForm \* \* COMMENTS: The internal client buffer is created when the terminal id is assigned and should not be freed except when the client terminal id is no longer needed. \*/ void MakeNewOrderForm(int iTermId, NEW\_ORDER\_DATA \*pNewOrderData, BOOL bInput, char \*szForm) { int i, c;<br>BOOL bValid; bValid; static char  $szBR[] = " **R> < BR> < BR> < BR>**$ <BR> <BR> <BR> <BR> <BR> <BR> <BR> <BR> <BR> <BR>  $<$ BR $>$ ": if (!bInput) assert( pNewOrderData->exec\_status\_code == eOK || pNewOrderData->exec\_status\_code == eInvalidItem );  $bValid = (bInput || (pNewOrderData->exec\_status\_code ==$ eOK));  $c =$  wsprintf(szForm, "<HTML><HEAD><TITLE>TPC-C New Order</TITLE></HEAD><BODY>" "<FORM ACTION=\"tpcc.dll\" METHOD=\"GET\">" "<INPUT TYPE=\"hidden\" NAME=\"STATUSID\" VALUE=\"%d\">" "<INPUT TYPE=\"hidden\" NAME=\"ERROR\" VALUE=\"0\">" "<INPUT TYPE=\"hidden\" NAME=\"FORMID\" VALUE=\"%d\">" "<INPUT TYPE=\"hidden\" NAME=\"TERMID\" VALUE=\"%d\">" "<INPUT TYPE=\"hidden\" NAME=\"SYNCID\" VALUE=\"%d\">" "<PRE><font face=\"Courier\"> New Order<BR>" , bValid ? 0 : ERR\_BAD\_ITEM\_ID, NEW\_ORDER\_FORM, iTermId, Term.pClientData[iTermId].iSyncId); if ( bInput ) {

 $c \leftarrow$  wsprintf(szForm+c, "Warehouse: %6.6d", Term.pClientData[iTermId].w\_id ); strcpy( szForm+c, "District: <INPUT NAME=\"DID\*\" SIZE=1> Date:<BR>" "Customer: <INPUT<br>recording NAME=\"CID\*\" SIZE=4> Name: %Disc:<BR>" "Order Number: Number of Lines: W\_tax: D\_tax:<BR><BR>" " Supp\_W Item\_Id Item Name Qty Stock B/G Price Amount<BR>" " <INPUT NAME=\"SP00\*\" SIZE=4> <INPUT NAME=\"IID00\*\" SIZE=6> <INPUT NAME=\"Qty00\*\" SIZE=1><BR>" " <INPUT NAME=\"SP01\*\" SIZE=4> <INPUT NAME=\"IID01\*\" SIZE=6> <INPUT NAME=\"Qty01\*\" SIZE=1><BR>" " <INPUT NAME=\"SP02\*\" SIZE=4> <INPUT NAME=\"IID02\*\" SIZE=6> <INPUT NAME=\"Qty02\*\" SIZE=1><BR>" " <INPUT NAME=\"SP03\*\" SIZE=4> <INPUT NAME=\"IID03\*\" SIZE=6> <INPUT NAME=\"Qty03\*\" SIZE=1><BR>" " <INPUT NAME=\"SP04\*\" SIZE=4> <INPUT NAME=\"IID04\*\" SIZE=6> <INPUT NAME=\"Qty04\*\" SIZE=1><BR>" " <INPUT NAME=\"SP05\*\" SIZE=4> <INPUT NAME=\"IID05\*\" SIZE=6> <INPUT NAME=\"Qty05\*\" SIZE=1><BR>" " <INPUT NAME=\"SP06\*\" SIZE=4> <INPUT NAME=\"IID06\*\" SIZE=6> <INPUT NAME=\"Qty06\*\" SIZE=1><BR>" " <INPUT NAME=\"SP07\*\" SIZE=4> <INPUT NAME=\"IID07\*\" SIZE=6> <INPUT NAME=\"Qty07\*\" SIZE=1><BR>" " <INPUT NAME=\"SP08\*\" SIZE=4> <INPUT NAME=\"IID08\*\" SIZE=6> <INPUT NAME=\"Qty08\*\" SIZE=1><BR>" " <INPUT NAME=\"SP09\*\" SIZE=4> <INPUT NAME=\"IID09\*\" SIZE=6> <INPUT NAME=\"Qty09\*\" SIZE=1><BR>" " <INPUT NAME=\"SP10\*\" SIZE=4> <INPUT NAME=\"IID10\*\" SIZE=6> <INPUT NAME=\"Qty10\*\" SIZE=1><BR>" " <INPUT NAME=\"SP11\*\" SIZE=4> <INPUT NAME=\"IID11\*\" SIZE=6> <INPUT NAME=\"Qty11\*\" SIZE=1><BR>" " <INPUT NAME=\"SP12\*\" SIZE=4> <INPUT NAME=\"IID12\*\" SIZE=6> <INPUT NAME=\"Qty12\*\" SIZE=1><BR>" " <INPUT NAME=\"SP13\*\" SIZE=4> <INPUT NAME=\"IID13\*\" SIZE=6> <INPUT NAME=\"Qty13\*\" SIZE=1><BR>"  $\leq$ INPUT NAME=\"SP14\*\" SIZE=4> <INPUT NAME=\"IID14\*\" SIZE=6> <INPUT NAME=\"Qty14\*\" SIZE=1><BR>" "Execution Status: Total:<BR>" "</font></PRE><HR>" "<INPUT TYPE=\"submit\" NAME=\"CMD\" VALUE=\"Process\">" "<INPUT TYPE=\"submit\" NAME=\"CMD\" VALUE=\"Menu\">" "</FORM></HTML>" ); } else { c += wsprintf(szForm+c, "Warehouse: %6.6d District: %2.2d Date: ", pNewOrderData->w\_id, pNewOrderData->d\_id); if ( bValid ) { c += wsprintf(szForm+c, "%2.2d-%2.2d-%4.4d %2.2d:%2.2d:%2.2d", pNewOrderData->o\_entry\_d.day, pNewOrderData->o\_entry\_d.month, pNewOrderData->o\_entry\_d.year, pNewOrderData->o\_entry\_d.hour, pNewOrderData->o\_entry\_d.minute, pNewOrderData->o\_entry\_d.second); } c += wsprintf(szForm+c, "<BR>Customer: %4.4d Name: %-16s Credit: %-2s ", pNewOrderData->c\_id, pNewOrderData->c\_last, pNewOrderData->c\_credit); if ( bValid ) { c += sprintf(szForm+c, "%%Disc: %5.2f <BR>" "Order Number: %8.8d Number of Lines: %2.2d W\_tax: %5.2f D\_tax: %5.2f <BR> <BR>" " Supp\_W Item\_Id Item Name Qty Stock B/G Price Amount<BR>", 100.0\*pNewOrderData->c\_discount, pNewOrderData->o\_id, pNewOrderData->o\_ol\_cnt, 100.0 \* pNewOrderData->w\_tax, 100.0 \* pNewOrderData->d\_tax);  $for(i=0;$ i<pNewOrderData->o\_ol\_cnt; i++) { c += sprintf(szForm+c, " %6.6d %6.6d %-24s %2.2d %3.3d %1.1s \$%6.2f \$%7.2f  $\langle BR^{\circ}$ ". pNewOrderData->OL[i].ol\_supply\_w\_id, pNewOrderData->OL[i].ol\_i\_id, pNewOrderData->OL[i].ol\_i\_name, pNewOrderData->OL[i].ol\_quantity, pNewOrderData->OL[i].ol\_stock,

pNewOrderData->OL[i].ol\_brand\_generic, pNewOrderData->OL[i].ol\_i\_price, pNewOrderData->OL[i].ol\_amount ); } } else { c += wsprintf(szForm+c, "%Disc:<BR>" "Order Number: %8.8d Number of Lines: W\_tax: D\_tax: <BR> <BR>" " Supp\_W Item\_Id Item Name Qty Stock B/G Price Amount<BR>" , pNewOrderData->o\_id);  $i = 0$ : } strncpy( szForm+c, szBR,  $(15-i)*5$  );  $c := (15-i)*5;$ if ( bValid ) c += sprintf(szForm+c, "Execution Status: Transaction commited. Total: \$%8.2f ", pNewOrderData->total\_amount); else c += wsprintf(szForm+c, "Execution Status: Item number is not valid. Total:"); strcpy(szForm+c, " <BR></font></PRE><HR>" "<INPUT TYPE=\"submit\" NAME=\"CMD\" VALUE=\"..NewOrder..\">" "<INPUT TYPE=\"submit\" NAME=\"CMD\" VALUE=\"..Payment..\">" "<INPUT TYPE=\"submit\" NAME=\"CMD\" VALUE=\"..Delivery..\">" "<INPUT TYPE=\"submit\" NAME=\"CMD\" VALUE=\"..Order-Status..\">" "<INPUT TYPE=\"submit\" NAME=\"CMD\" VALUE=\"..Stock-Level..\">" "<INPUT TYPE=\"submit\" NAME=\"CMD\" VALUE=\"..Exit..\">" "</FORM></HTML>" ); } } /\* FUNCTION: MakePaymentForm \* \* COMMENTS: The internal client buffer is created when the terminal id is assigned and should not be freed except when the client terminal id is no longer needed. \*/ void MakePaymentForm(int iTermId, PAYMENT\_DATA \*pPaymentData, BOOL bInput, char \*szForm) { int c;  $c =$  wsprintf(szForm, "<HTML><HEAD><TITLE>TPC-C Payment</TITLE></HEAD><BODY>" "<FORM ACTION=\"tpcc.dll\" METHOD=\"GET\">" "<INPUT TYPE=\"hidden\" NAME=\"STATUSID\" VALUE=\"0\">" "<INPUT TYPE=\"hidden\" NAME=\"ERROR\" VALUE=\"0\">" "<INPUT TYPE=\"hidden\" NAME=\"FORMID\" VALUE=\"%d\">" "<INPUT TYPE=\"hidden\" NAME=\"TERMID\" VALUE=\"%d\">" "<INPUT TYPE=\"hidden\" NAME=\"SYNCID\" VALUE=\"%d\">" "<PRE><font face=\"Courier\"> Payment<BR>" "Date: " , PAYMENT\_FORM, iTermId, Term.pClientData[iTermId].iSyncId); if ( !bInput ) {  $c$  += wsprintf(szForm+c, "%2.2d-%2.2d-%4.4d %2.2d:%2.2d:%2.2d", pPaymentData->h\_date.day, pPaymentData->h\_date.month, pPaymentData->h\_date.year, pPaymentData->h\_date.hour, pPaymentData->h\_date.minute, pPaymentData->h\_date.second); } if ( bInput ) { c += wsprintf(szForm+c, "<BR> <BR>Warehouse: %6.6d" District: <INPUT NAME=\"DID\*\" SIZE=1><BR> <BR> <BR> <BR> <BR>" "Customer: <INPUT NAME=\"CID\*\" SIZE=4>" "Cust-Warehouse: <INPUT NAME=\"CWI\*\" SIZE=6> " "Cust-District: <INPUT NAME=\"CDI\*\" SIZE=1><BR>" "Name: <INPUT <INPUT Since:<BR>"  $NAME=\T{CLT*}\T{SIZE=16}$ " Credit:<BR>" " Disc:<BR>" " Phone:<BR><BR>" "Amount Paid: \$<INPUT<br>New Cust-Balance:<BR>"  $NAME=\H{HAM*}\T{SIZE=7>}$ "Credit Limit:<BR> <BR>Cust-Data: <BR> <BR> <BR> <BR> <BR></font></PRE><HR>" "<INPUT TYPE=\"submit\" NAME=\"CMD\" VALUE=\"Process\"><INPUT TYPE=\"submit\" NAME=\"CMD\" VALUE=\"Menu\">" "</BODY></FORM></HTML>" , Term.pClientData[iTermId].w\_id); } else { c += wsprintf(szForm+c, "<BR> <BR>Warehouse: %6.6d District: %2.2d<BR>" "%-20s %-20s<BR>"  $\% -20s$  %-20s  $\langle B \cdot R \rangle$ "

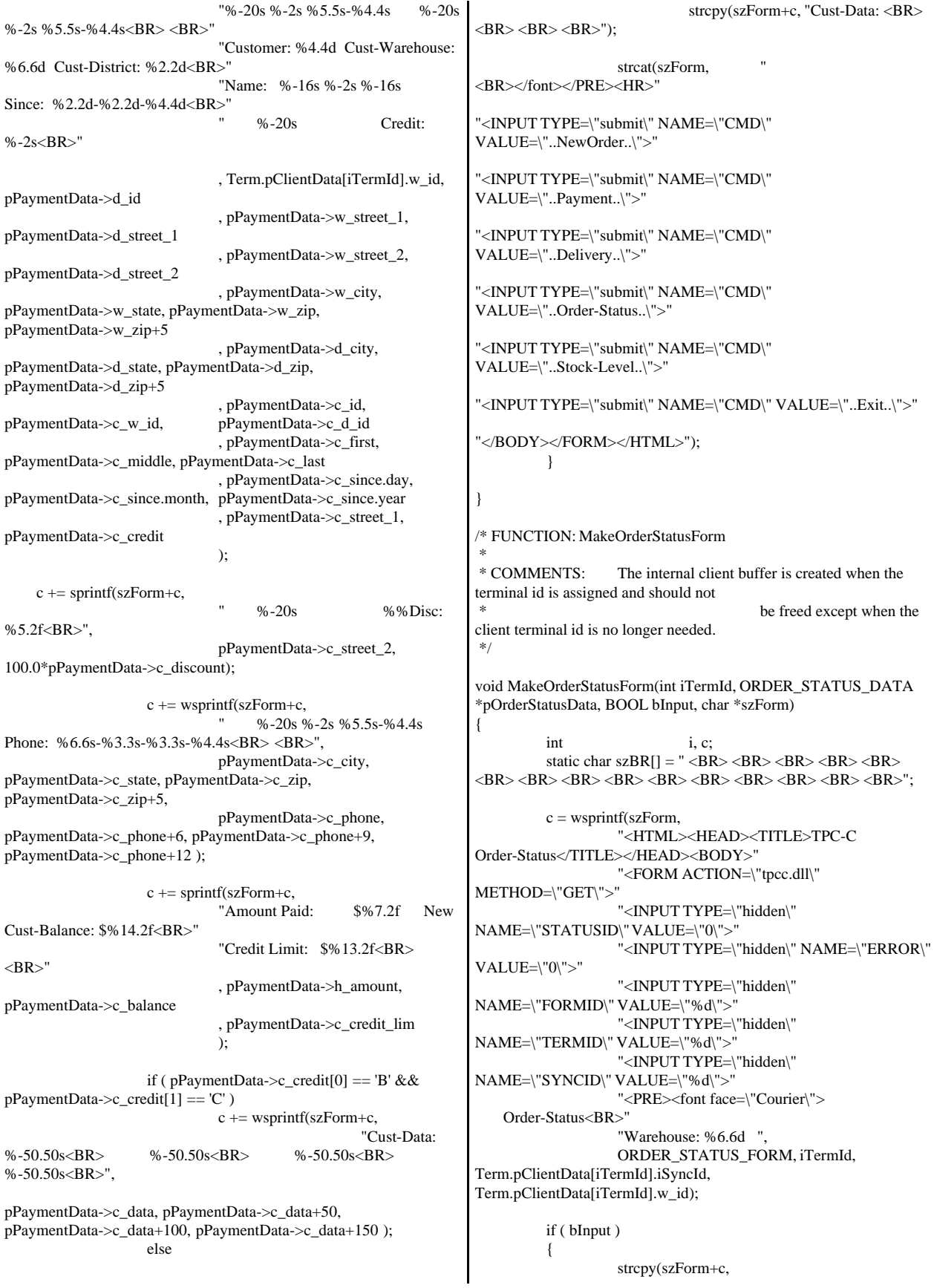

"District: <INPUT NAME=\"DID\*\" SIZE=1><BR>" "Customer: <INPUT NAME=\"CID\*\" SIZE=4> Name: <INPUT NAME=\"CLT\*\" SIZE=23><BR>" "Cust-Balance:<BR> <BR>" "Order-Number: Entry-Date: Carrier-Number:<BR>' "Supply-W Item-Id Qty Amount Delivery-Date<BR><BR><BR><BR><BR>" " <BR> <BR> <BR> <BR> <BR> <BR> <BR> <BR> <BR> <BR> <BR></font></PRE>" "<HR><INPUT TYPE=\"submit\" NAME=\"CMD\" VALUE=\"Process\"><INPUT TYPE=\"submit\" NAME=\"CMD\" VALUE=\"Menu\">" "</BODY></FORM></HTML>" ); } else { c += wsprintf(szForm+c, "District: %2.2d<BR>" "Customer: %4.4d Name: %-16s %-2s %-16s<BR>", pOrderStatusData->d\_id, pOrderStatusData->c\_id, pOrderStatusData->c\_first, pOrderStatusData->c\_middle, pOrderStatusData->c\_last); c += sprintf(szForm+c, "Cust-Balance:  $$%9.2$ f<BR> <BR>". pOrderStatusData->c\_balance); c += wsprintf(szForm+c, "Order-Number: %8.8d Entry-Date: %2.2d-%2.2d-%4.4d %2.2d:%2.2d:%2.2d Carrier-Number: %2.2d<BR>" "Supply-W Item-Id Qty Amount Delivery-Date<BR>" pOrderStatusData->o\_id, pOrderStatusData->o\_entry\_d.day, pOrderStatusData->o\_entry\_d.month, pOrderStatusData->o\_entry\_d.year, pOrderStatusData->o\_entry\_d.hour, pOrderStatusData->o\_entry\_d.minute, pOrderStatusData->o\_entry\_d.second, pOrderStatusData->o\_carrier\_id); for( $i=0$ ;  $i$ < pOrderStatusData->o\_ol\_cnt;  $i++$ ) {  $c \leftarrow$  sprintf(szForm+c, " %6.6d %6.6d %2.2d \$%8.2f %2.2d-%2.2d-%4.4d<BR>", pOrderStatusData->OL[i].ol\_supply\_w\_id, pOrderStatusData->OL[i].ol\_i\_id, pOrderStatusData->OL[i].ol\_quantity, pOrderStatusData->OL[i].ol\_amount, pOrderStatusData->OL[i].ol\_delivery\_d.day, pOrderStatusData->OL[i].ol\_delivery\_d.month, pOrderStatusData->OL[i].ol\_delivery\_d.year); } strncpy( szForm+c, szBR, (15-i)\*5 );  $c \leftarrow (15-i)*5;$ strcpy(szForm+c, "</font></PRE><HR><INPUT TYPE=\"submit\" NAME=\"CMD\" VALUE=\"..NewOrder..\">" "<INPUT TYPE=\"submit\" NAME=\"CMD\" VALUE=\"..Payment..\">" "<INPUT TYPE=\"submit\" NAME=\"CMD\" VALUE=\"..Delivery..\">" "<INPUT TYPE=\"submit\" NAME=\"CMD\" VALUE=\"..Order-Status..\">" "<INPUT TYPE=\"submit\" NAME=\"CMD\" VALUE=\"..Stock-Level..\">" "<INPUT TYPE=\"submit\" NAME=\"CMD\" VALUE=\"..Exit..\">" "</BODY></FORM></HTML>" ); } } /\* FUNCTION: MakeDeliveryForm \* \* COMMENTS: The internal client buffer is created when the terminal id is assigned and should not be freed except when the client terminal id is no longer needed. \*/ void MakeDeliveryForm(int iTermId, DELIVERY\_DATA \*pDeliveryData, BOOL bInput, char \*szForm) { int c;  $c =$  wsprintf(szForm, "<HTML><HEAD><TITLE>TPC-C Delivery</TITLE></HEAD><BODY>" "<FORM ACTION=\"tpcc.dll\" METHOD=\"GET\">" "<INPUT TYPE=\"hidden\" NAME=\"STATUSID\" VALUE=\"%d\">" "<INPUT TYPE=\"hidden\" NAME=\"ERROR\" VALUE=\"0\">" "<INPUT TYPE=\"hidden\" NAME=\"FORMID\" VALUE=\"%d\">" "<INPUT TYPE=\"hidden\" NAME=\"TERMID\" VALUE=\"%d\">" "<INPUT TYPE=\"hidden\" NAME=\"SYNCID\" VALUE=\"%d\">" "<PRE><font face=\"Courier\"> Delivery<BR>" "Warehouse: %6.6d<BR> <BR>", (!bInput && (pDeliveryData->exec\_status\_code != eOK)) ? ERR\_TYPE\_DELIVERY\_POST : 0, DELIVERY\_FORM, iTermId, Term.pClientData[iTermId].iSyncId, Term.pClientData[iTermId].w\_id); if ( bInput ) { strcpy( szForm+c, "Carrier Number: <INPUT NAME=\"OCD\*\" SIZE=1><BR> <BR>" "Execution Status: <BR> <BR> <BR><BR><BR><BR><BR>" " <BR> <BR> <BR> <BR> <BR> <BR> <BR> <BR> </font></PRE><HR>"

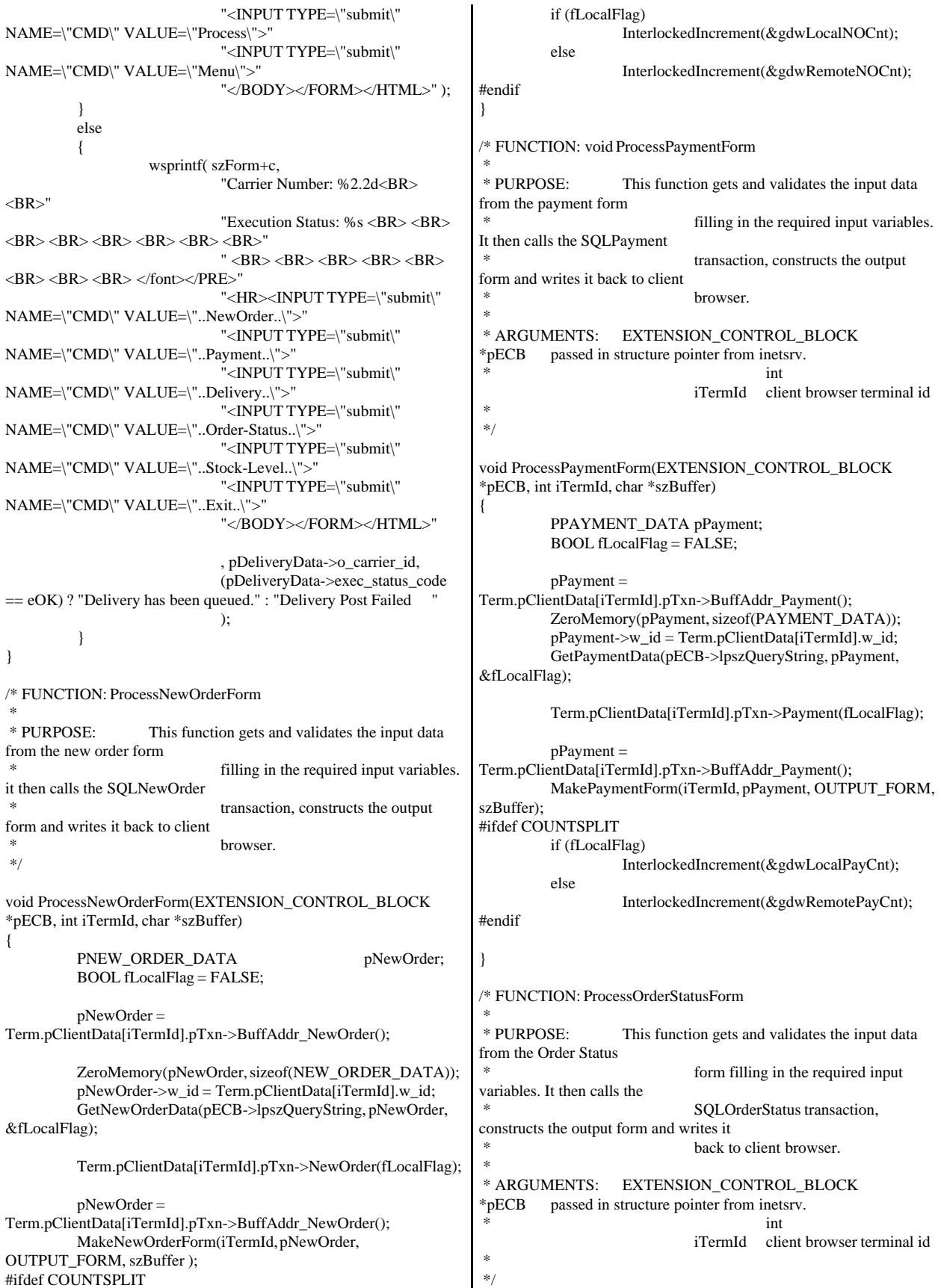

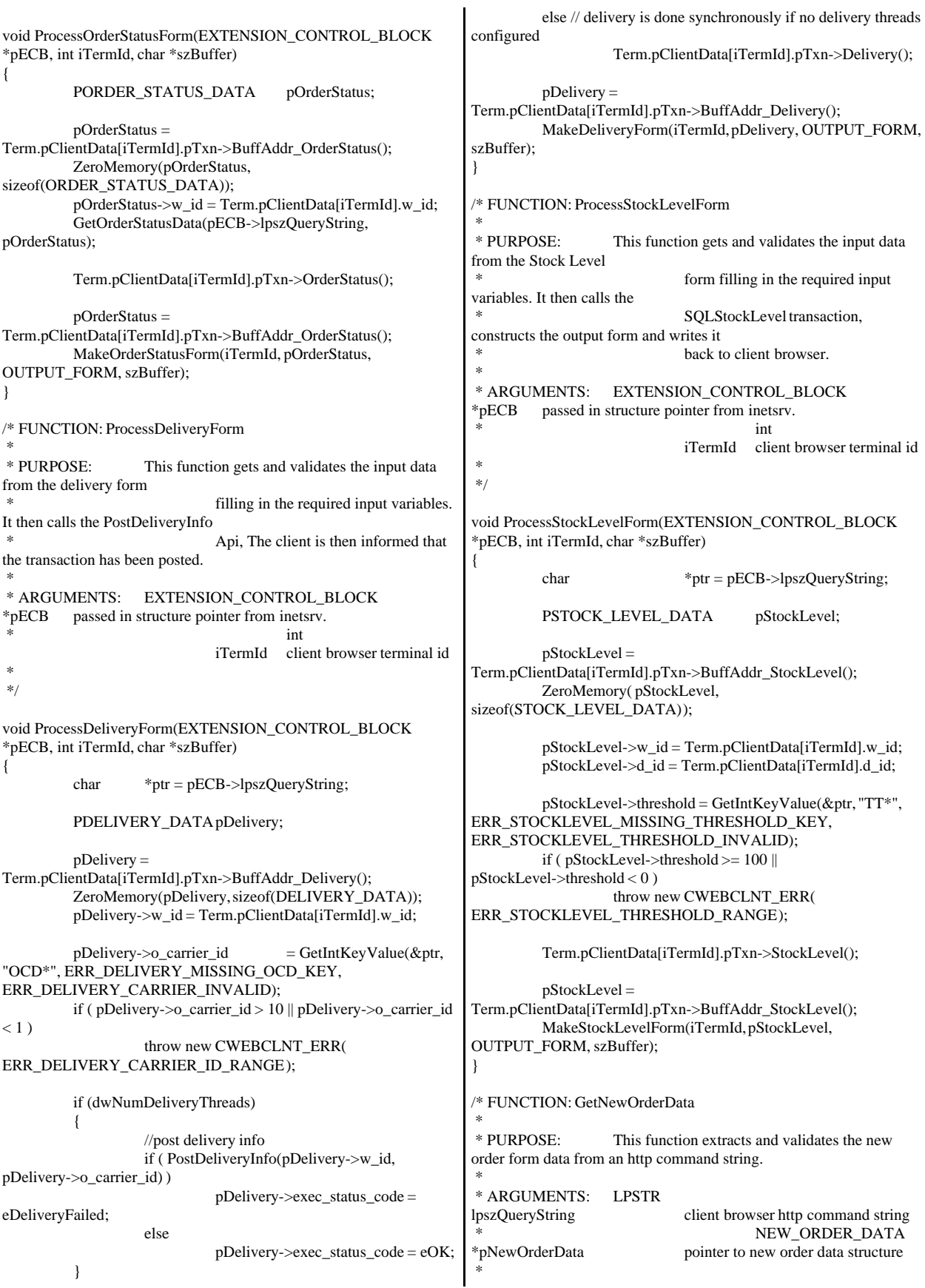

 \*/ void GetNewOrderData (LPSTR lpszQueryString, NEW\_ORDER\_DATA \*pNewOrderData, BOOL \*pfLocalFlag) { char szTmp[26]; int items; i; items: int ol\_i\_id, ol\_quantity; char \*ptr = lpszQueryString;<br>BOOL fRemoteFlag = FALSE;  $f$ RemoteFlag = FALSE; static char szSP[MAX\_OL\_NEW\_ORDER\_ITEMS][6] = { "SP00\*", "SP01\*", "SP02\*", "SP03\*", "SP04\*", "SP05\*", "SP06\*", "SP07\*", "SP08\*", "SP09\*", "SP10\*", "SP11\*", "SP12\*", "SP13\*", "SP14\*" }; static char szIID[MAX\_OL\_NEW\_ORDER\_ITEMS][7] = { "IID00\*", "IID01\*", "IID02\*", "IID03\*", "IID04\*", "IID05\*", "IID06\*", "IID07\*", "IID08\*", "IID09\*", "IID10\*", "IID11\*", "IID12\*", "IID13\*", "IID14\*" }; static char szQty[MAX\_OL\_NEW\_ORDER\_ITEMS][7] = { "Qty00\*", "Qty01\*", "Qty02\*", "Qty03\*", "Qty04\*", "Qty05\*", "Qty06\*", "Qty07\*", "Qty08\*", "Qty09\*", "Qty10\*", "Qty11\*", "Qty12\*", "Qty13\*", "Qty14\*" }; pNewOrderData->d\_id = GetIntKeyValue(&ptr, "DID\*", ERR\_NEWORDER\_FORM\_MISSING\_DID, ERR\_NEWORDER\_DISTRICT\_INVALID); pNewOrderData->c\_id = GetIntKeyValue(&ptr, "CID\*", ERR\_NEWORDER\_CUSTOMER\_KEY, ERR\_NEWORDER\_CUSTOMER\_INVALID); for(i=0, items=0; i<MAX\_OL\_NEW\_ORDER\_ITEMS;  $i++$ ) { GetKeyValue(&ptr, szSP[i], szTmp, sizeof(szTmp), ERR\_NEWORDER\_MISSING\_SUPPW\_KEY);  $if ( szTmp[0])$ { if ( !IsNumeric(szTmp) ) throw new CWEBCLNT\_ERR( ERR\_NEWORDER\_SUPPW\_INVALID ); pNewOrderData->OL[items].ol\_supply\_w\_id = (long)atoi(szTmp); if (!fRemoteFlag) { if (!pbLocalWhsTbl[pNewOrderData->OL[items].ol\_supply\_w\_id]) fRemoteFlag=TRUE; }  $ol$ \_i\_id = pNewOrderData->OL[items].ol\_i\_id = GetIntKeyValue(&ptr, szIID[i], ERR\_NEWORDER\_MISSING\_IID\_KEY, ERR\_NEWORDER\_ITEMID\_INVALID); if ( ol\_i\_id > 999999  $||$  ol\_i\_id < 1 ) throw new CWEBCLNT\_ERR( ERR\_NEWORDER\_ITEMID\_RANGE ); ol\_quantity = pNewOrderData->OL[items].ol\_quantity = GetIntKeyValue(&ptr, szQty[i], ERR\_NEWORDER\_MISSING\_QTY\_KEY, ERR\_NEWORDER\_QTY\_INVALID); if ( ol\_quantity  $> 99$  || ol\_quantity  $< 1$ ) throw new CWEBCLNT\_ERR( ERR\_NEWORDER\_QTY\_RANGE ); items++; } else // nothing entered for supply warehouse, so item id and qty must also be blank GetKeyValue(&ptr, szIID[i], szTmp, sizeof(szTmp), ERR\_NEWORDER\_MISSING\_IID\_KEY);  $if ( szTmp[0])$ throw new CWEBCLNT\_ERR( ERR\_NEWORDER\_ITEMID\_WITHOUT\_SUPPW ); GetKeyValue(&ptr, szQty[i], szTmp, sizeof(szTmp), ERR\_NEWORDER\_MISSING\_QTY\_KEY);  $if ( szTmp[0])$ throw new CWEBCLNT\_ERR( ERR\_NEWORDER\_QTY\_WITHOUT\_SUPPW ); } } if ( items  $== 0$  ) throw new CWEBCLNT\_ERR( ERR\_NEWORDER\_NOITEMS\_ENTERED ); pNewOrderData->o\_ol\_cnt = items; if (pfLocalFlag) \*pfLocalFlag = !fRemoteFlag; } /\* FUNCTION: GetPaymentData \* \* PURPOSE: This function extracts and validates the payment form data from an http command string. \* \* ARGUMENTS: LPSTR lpszQueryString client browser http command string PAYMENT\_DATA \*pPaymentData pointer to payment data structure \*/ void GetPaymentData(LPSTR lpszQueryString, PAYMENT\_DATA \*pPaymentData, BOOL \*pfLocalFlag) { char szTmp[26]; char \*ptr = lpszQueryString;<br>BOOL bCustIdBlank: bCustIdBlank: BOOL fRemoteFlag = FALSE; pPaymentData->d\_id = GetIntKeyValue(&ptr, "DID\*", ERR\_PAYMENT\_MISSING\_DID\_KEY, ERR\_PAYMENT\_DISTRICT\_INVALID); GetKeyValue(&ptr, "CID\*", szTmp, sizeof(szTmp), ERR\_PAYMENT\_MISSING\_CID\_KEY); if ( $szTmp[0] == 0$ )

{ bCustIdBlank = TRUE;  $pP$ aymentData->c\_id = 0; } else  $\frac{1}{\sqrt{2}}$  parse customer id and verify that last name was NOT entered bCustIdBlank = FALSE; if ( !IsNumeric(szTmp) ) throw new CWEBCLNT\_ERR( ERR\_PAYMENT\_CUSTOMER\_INVALID ); pPaymentData->c\_id = atoi(szTmp); } pPaymentData->c\_w\_id = GetIntKeyValue(&ptr, "CWI\*", ERR\_PAYMENT\_MISSING\_CWI\_KEY, ERR\_PAYMENT\_CWI\_INVALID); pPaymentData->c\_d\_id = GetIntKeyValue(&ptr, "CDI\*", ERR\_PAYMENT\_MISSING\_CDI\_KEY, ERR\_PAYMENT\_CDI\_INVALID); if (!pbLocalWhsTbl[pPaymentData->c\_w\_id]) fRemoteFlag=TRUE; if ( bCustIdBlank ) { // customer id is blank, so last name must be entered GetKeyValue(&ptr, "CLT\*", szTmp, sizeof(szTmp), ERR\_PAYMENT\_MISSING\_CLT\_KEY); if ( $szTmp[0] == 0$ ) throw new CWEBCLNT\_ERR( ERR\_PAYMENT\_MISSING\_CID\_CLT ); strupr( szTmp ); if ( strlen(szTmp) > LAST\_NAME\_LEN ) throw new CWEBCLNT\_ERR( ERR\_PAYMENT\_LAST\_NAME\_TO\_LONG ); strcpy(pPaymentData->c\_last, szTmp); } else  $\frac{1}{\sqrt{2}}$  parse customer id and verify that last name was NOT entered GetKeyValue(&ptr, "CLT\*", szTmp, sizeof(szTmp), ERR\_PAYMENT\_MISSING\_CLT\_KEY); if ( $szTmp[0]$ != 0) throw new CWEBCLNT\_ERR( ERR\_PAYMENT\_CID\_AND\_CLT ); } GetKeyValue(&ptr, "HAM\*", szTmp, sizeof(szTmp), ERR\_PAYMENT\_MISSING\_HAM\_KEY); if (!IsDecimal(szTmp)) throw new CWEBCLNT\_ERR( ERR\_PAYMENT\_HAM\_INVALID ); pPaymentData->h\_amount = atof(szTmp); if (  $pPaymentData>-h_amount \ge 10000.00$  || pPaymentData->h\_amount < 0 ) throw new CWEBCLNT\_ERR( ERR\_PAYMENT\_HAM\_RANGE ); if (pfLocalFlag) \*pfLocalFlag = !fRemoteFlag; } /\* FUNCTION: GetOrderStatusData \* \* PURPOSE: This function extracts and validates the payment form data from an http command string. \* \*/ void GetOrderStatusData(LPSTR lpszQueryString, ORDER\_STATUS\_DATA \*pOrderStatusData) { char szTmp[26]; char  $*<sub>ptr</sub> = l<sub>psz</sub>QueryString;$ pOrderStatusData->d\_id = GetIntKeyValue(&ptr, "DID\*", ERR\_ORDERSTATUS\_MISSING\_DID\_KEY, ERR\_ORDERSTATUS\_DID\_INVALID); GetKeyValue(&ptr, "CID\*", szTmp, sizeof(szTmp), ERR\_ORDERSTATUS\_MISSING\_CID\_KEY); if (  $szTmp[0] == 0$  ) { // customer id is blank, so last name must be entered pOrderStatusData->c\_id = 0; GetKeyValue(&ptr, "CLT\*", szTmp, sizeof(szTmp), ERR\_ORDERSTATUS\_MISSING\_CLT\_KEY); if ( $szTmp[0] == 0$ ) throw new CWEBCLNT\_ERR( ERR\_ORDERSTATUS\_MISSING\_CID\_CLT ); strupr( szTmp ); if ( strlen(szTmp) > LAST\_NAME\_LEN ) throw new CWEBCLNT\_ERR( ERR\_ORDERSTATUS\_CLT\_RANGE ); strcpy(pOrderStatusData->in\_c\_last, szTmp); strcpy(pOrderStatusData->c\_last, szTmp); } else  ${\prime\prime}$  parse customer id and verify that last name was NOT entered if ( !IsNumeric(szTmp) ) throw new CWEBCLNT\_ERR( ERR\_ORDERSTATUS\_CID\_INVALID ); pOrderStatusData->c\_id = atoi(szTmp); GetKeyValue(&ptr, "CLT\*", szTmp, sizeof(szTmp), ERR\_ORDERSTATUS\_MISSING\_CLT\_KEY); if (  $szTmp[0]$  != 0 ) throw new CWEBCLNT\_ERR( ERR\_ORDERSTATUS\_CID\_AND\_CLT ); } } /\* FUNCTION: BOOL IsNumeric(char \*ptr) \* \* PURPOSE: This function determines if a string is numeric. It fails if any characters other than numeric and null terminator are present. \* \* ARGUMENTS: char \*ptr pointer to string to check. \* \* RETURNS: BOOL FALSE if string is not all numeric \* TRUE if string contains only numeric characters i.e. '0' - '9' \*/ BOOL IsNumeric(char \*ptr) { if ( $*$ ptr == 0) return FALSE;

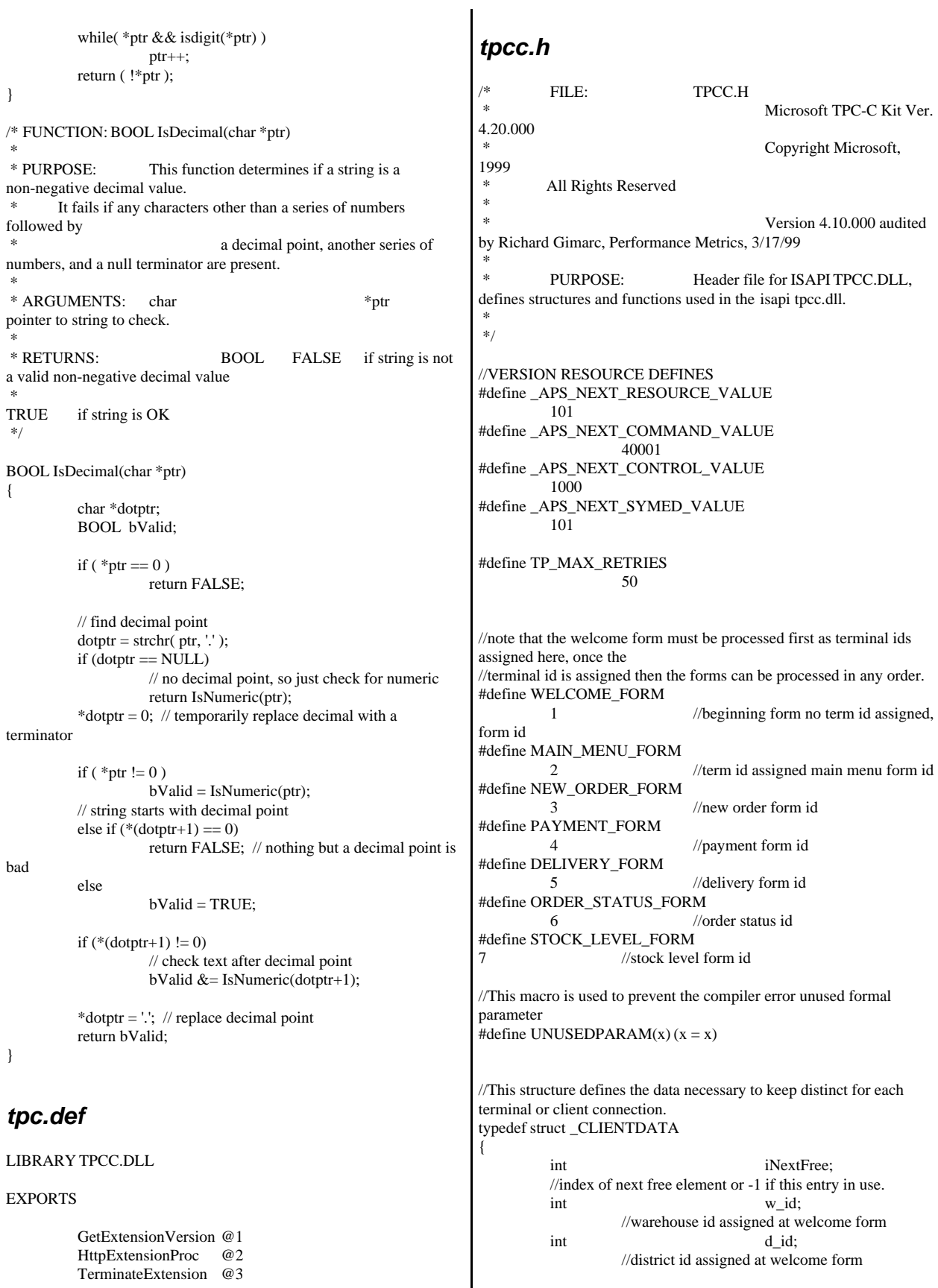

int iSyncId; //syncronization id int iTickCount; //time of last access;

CTPCC\_BASE \*pTxn;

## } CLIENTDATA, \*PCLIENTDATA;

//This structure is used to define the operational interface for terminal id support typedef struct \_TERM { int iNumEntries: //total allocated terminal array entries int iFreeList: //next available terminal array

element or -1 if none int iMasterSyncId;

CLIENTDATA \*pClientData;

} TERM;

typedef TERM \*PTERM;

//pointer to terminal structure type

//pointer to allocated client data

//syncronization id

enum WEBERROR

{

NO\_ERR, ERR\_COMMAND\_UNDEFINED, ERR\_D\_ID\_INVALID, ERR\_DELIVERY\_CARRIER\_ID\_RANGE, ERR\_DELIVERY\_CARRIER\_INVALID, ERR\_DELIVERY\_MISSING\_OCD\_KEY, ERR\_DELIVERY\_THREAD\_FAILED, ERR\_GETPROCADDR\_FAILED, ERR\_HTML\_ILL\_FORMED, ERR\_INVALID\_SYNC\_CONNECTION, ERR\_INVALID\_TERMID, ERR\_LOADDLL\_FAILED, ERR\_MAX\_CONNECTIONS\_EXCEEDED, ERR\_MEM\_ALLOC\_FAILED, ERR\_MISSING\_REGISTRY\_ENTRIES, ERR\_NEWORDER\_CUSTOMER\_INVALID, ERR\_NEWORDER\_CUSTOMER\_KEY, ERR\_NEWORDER\_DISTRICT\_INVALID, ERR\_NEWORDER\_FORM\_MISSING\_DID, ERR\_NEWORDER\_ITEMID\_INVALID, ERR\_NEWORDER\_ITEMID\_RANGE, ERR\_NEWORDER\_ITEMID\_WITHOUT\_SUPPW, ERR\_NEWORDER\_MISSING\_IID\_KEY, ERR\_NEWORDER\_MISSING\_QTY\_KEY, ERR\_NEWORDER\_MISSING\_SUPPW\_KEY,

ERR\_NEWORDER\_NOITEMS\_ENTERED, ERR\_NEWORDER\_QTY\_INVALID, ERR\_NEWORDER\_QTY\_RANGE, ERR\_NEWORDER\_QTY\_WITHOUT\_SUPPW, ERR\_NEWORDER\_SUPPW\_INVALID, ERR\_NO\_SERVER\_SPECIFIED, ERR\_ORDERSTATUS\_CID\_AND\_CLT, ERR\_ORDERSTATUS\_CID\_INVALID, ERR\_ORDERSTATUS\_CLT\_RANGE,

ERR\_ORDERSTATUS\_DID\_INVALID,

ERR\_ORDERSTATUS\_MISSING\_CID\_CLT, ERR\_ORDERSTATUS\_MISSING\_CID\_KEY, ERR\_ORDERSTATUS\_MISSING\_CLT\_KEY, ERR\_ORDERSTATUS\_MISSING\_DID\_KEY, ERR\_PAYMENT\_CDI\_INVALID, ERR\_PAYMENT\_CID\_AND\_CLT, ERR\_PAYMENT\_CUSTOMER\_INVALID, ERR\_PAYMENT\_CWI\_INVALID, ERR\_PAYMENT\_DISTRICT\_INVALID, ERR\_PAYMENT\_HAM\_INVALID, ERR\_PAYMENT\_HAM\_RANGE, ERR\_PAYMENT\_LAST\_NAME\_TO\_LONG, ERR\_PAYMENT\_MISSING\_CDI\_KEY, ERR\_PAYMENT\_MISSING\_CID\_CLT, ERR\_PAYMENT\_MISSING\_CID\_KEY, ERR\_PAYMENT\_MISSING\_CLT, ERR\_PAYMENT\_MISSING\_CLT\_KEY, ERR\_PAYMENT\_MISSING\_CWI\_KEY, ERR\_PAYMENT\_MISSING\_DID\_KEY, ERR\_PAYMENT\_MISSING\_HAM\_KEY, ERR\_STOCKLEVEL\_MISSING\_THRESHOLD\_KEY, ERR\_STOCKLEVEL\_THRESHOLD\_INVALID, ERR\_STOCKLEVEL\_THRESHOLD\_RANGE, ERR\_VERSION\_MISMATCH, ERR\_W\_ID\_INVALID }; class CWEBCLNT\_ERR : public CBaseErr { public: CWEBCLNT\_ERR(WEBERROR Err) {  $m$ \_Error = Err; m\_szTextDetail = NULL;  $m_S$ ystemErr = 0; m\_szErrorText = NULL; }; CWEBCLNT\_ERR(WEBERROR Err, char \*szTextDetail, DWORD dwSystemErr) { m\_Error = Err; m\_szTextDetail = new char[strlen(szTextDetail)+1]; strcpy( m\_szTextDetail, szTextDetail ); m\_SystemErr = dwSystemErr; m\_szErrorText = NULL; }; ~CWEBCLNT\_ERR() { if (m\_szTextDetail != NULL) delete [] m\_szTextDetail; if (m\_szErrorText != NULL) delete [] m\_szErrorText; }; WEBERROR m\_Error;

> char \*m\_szTextDetail; // char \*m\_szErrorText: DWORD m\_SystemErr;

int ErrorType() {return ERR\_TYPE\_WEBDLL;};

int ErrorNum() {return m\_Error; }; char \*ErrorText(); }; //These constants have already been defined in engstut.h, but since we do //not want to include it in the delisrv executable #define TXN\_EVENT\_START 2 #define TXN\_EVENT\_STOP 4 #define TXN\_EVENT\_WARNING 6 //used to record a warning into the log //function prototypes BOOL APIENTRY DllMain(HANDLE hModule, DWORD ul\_reason\_for\_call, LPVOID lpReserved); void WriteMessageToEventLog(LPTSTR lpszMsg); void ProcessQueryString(EXTENSION\_CONTROL\_BLOCK \*pECB, int \*pCmd, int \*pFormId, int \*pTermId, int \*pSyncId); void WelcomeForm(EXTENSION\_CONTROL\_BLOCK \*pECB, char \*szBuffer); void SubmitCmd(EXTENSION\_CONTROL\_BLOCK \*pECB, char \*szBuffer); void BeginCmd(EXTENSION\_CONTROL\_BLOCK \*pECB, int iFormId, int iTermId); void ProcessCmd(EXTENSION\_CONTROL\_BLOCK \*pECB, int iFormId, int iTermId); void StatsCmd(EXTENSION\_CONTROL\_BLOCK \*pECB, char \*szBuffer); void ErrorMessage(EXTENSION\_CONTROL\_BLOCK \*pECB, int iError, int iErrorType, char \*szMsg, int iTermId); void GetKeyValue(char \*\*pQueryString, char \*pKey, char \*pValue, int iMax, WEBERROR err); int GetIntKeyValue(char \*\*pQueryString, char \*pKey, WEBERROR NoKeyErr, WEBERROR NotIntErr); void TermInit(void); void TermDeleteAll(void); int TermAdd(void); void TermDelete(int id); void ErrorForm(EXTENSION\_CONTROL\_BLOCK \*pECB, int iType, int iErrorNum, int iTermId, int iSyncId, char \*szErrorText, char \*szBuffer ); void MakeMainMenuForm(int iTermId, int iSyncId, char \*szForm); void MakeStockLevelForm(int iTermId, STOCK\_LEVEL\_DATA \*pStockLevelData, BOOL bInput, char \*szForm); void MakeNewOrderForm(int iTermId, NEW\_ORDER\_DATA \*pNewOrderData, BOOL bInput, char \*szForm); void MakePaymentForm(int iTermId, PAYMENT\_DATA \*pPaymentData, BOOL bInput, char \*szForm); void MakeOrderStatusForm(int iTermId, ORDER\_STATUS\_DATA \*pOrderStatusData, BOOL bInput, char \*szForm); void MakeDeliveryForm(int iTermId, DELIVERY\_DATA \*pDeliveryData, BOOL bInput, char \*szForm); void ProcessNewOrderForm(EXTENSION\_CONTROL\_BLOCK \*pECB, int iTermId, char \*szBuffer); void ProcessPaymentForm(EXTENSION\_CONTROL\_BLOCK \*pECB, int iTermId, char \*szBuffer); void ProcessOrderStatusForm(EXTENSION\_CONTROL\_BLOCK \*pECB, int iTermId, char \*szBuffer); void ProcessDeliveryForm(EXTENSION\_CONTROL\_BLOCK \*pECB, int iTermId, char \*szBuffer); void ProcessStockLevelForm(EXTENSION\_CONTROL\_BLOCK \*pECB, int iTermId, char \*szBuffer); void GetNewOrderData(LPSTR lpszQueryString, NEW\_ORDER\_DATA \*pNewOrderData, BOOL \*pfLocalFlag); void GetPaymentData(LPSTR lpszQueryString, PAYMENT\_DATA \*pPaymentData,BOOL \*pfLocalFlag); void GetOrderStatusData(LPSTR lpszQueryString, ORDER\_STATUS\_DATA \*pOrderStatusData); BOOL PostDeliveryInfo(long w\_id, short o\_carrier\_id); BOOL IsNumeric(char \*ptr); BOOL IsDecimal(char \*ptr); void DeliveryWorkerThread(void \*ptr); *tpcc.rc* //Microsoft Developer Studio generated resource script. // #include "resource.h" #define APSTUDIO\_READONLY\_SYMBOLS ///////////////////////////////////////////////////////////////////////////// // // Generated from the TEXTINCLUDE 2 resource. // #include "afxres.h" ///////////////////////////////////////////////////////////////////////////// #undef APSTUDIO\_READONLY\_SYMBOLS ///////////////////////////////////////////////////////////////////////////// // English (U.S.) resources #if !defined(AFX\_RESOURCE\_DLL) || defined(AFX\_TARG\_ENU) #ifdef \_WIN32 LANGUAGE LANG\_ENGLISH, SUBLANG\_ENGLISH\_US #pragma code\_page(1252) #endif //\_WIN32 #ifndef \_MAC ///////////////////////////////////////////////////////////////////////////// // // Version // VS\_VERSION\_INFO VERSIONINFO FILEVERSION 0,4,0,0 PRODUCTVERSION 0,4,0,0 FILEFLAGSMASK0x3fL #ifdef \_DEBUG FILEFLAGS 0x1L #else FILEFLAGS 0x0L #endif FILEOS 0x40004L FILETYPE 0x2L FILESUBTYPE 0x0L BEGIN BLOCK "StringFileInfo" BEGIN BLOCK "040904b0" BEGIN VALUE "Comments", "TPC-C HTML DLL Server (DBLIB)\0" VALUE "CompanyName", "Microsoft\0" VALUE "FileDescription", "TPC-C HTML DLL Server  $(DBLIB)\0$ " VALUE "FileVersion", "0, 4, 0, 0\0" VALUE "InternalName", "tpcc\0" VALUE "LegalCopyright", "Copyright © 1997\0" VALUE "OriginalFilename", "tpcc.dll\0" VALUE "ProductName", "Microsoft tpcc\0" VALUE "ProductVersion", "0, 4, 0, 0\0" END

 END BLOCK "VarFileInfo" BEGIN VALUE "Translation", 0x409, 1200 END END #endif //! MAC #ifdef APSTUDIO\_INVOKED ///////////////////////////////////////////////////////////////////////////// // // TEXTINCLUDE // 1 TEXTINCLUDE DISCARDABLE BEGIN "resource.h\0" END 2 TEXTINCLUDE DISCARDABLE **BEGIN**  "#include ""afxres.h""\r\n" "\0" END 3 TEXTINCLUDE DISCARDABLE BEGIN "\r\n" "\0" END #endif // APSTUDIO\_INVOKED ///////////////////////////////////////////////////////////////////////////// // // Dialog // IDD\_DIALOG1 DIALOG DISCARDABLE 0, 0, 186, 95 STYLE DS\_MODALFRAME | WS\_POPUP | WS\_CAPTION | WS\_SYSMENU CAPTION "Dialog" FONT 8, "MS Sans Serif" BEGIN DEFPUSHBUTTON "OK",IDOK,129,7,50,14 PUSHBUTTON "Cancel",IDCANCEL,129,24,50,14 END ///////////////////////////////////////////////////////////////////////////// // // DESIGNINFO // #ifdef APSTUDIO\_INVOKED GUIDELINES DESIGNINFO DISCARDABLE BEGIN IDD\_DIALOG1, DIALOG BEGIN LEFTMARGIN, 7 RIGHTMARGIN, 179 TOPMARGIN, 7 BOTTOMMARGIN, 88 END END #endif // APSTUDIO\_INVOKED #endif // English (U.S.) resources ///////////////////////////////////////////////////////////////////////////// #ifndef APSTUDIO\_INVOKED ///////////////////////////////////////////////////////////////////////////// // // Generated from the TEXTINCLUDE 3 resource. // ///////////////////////////////////////////////////////////////////////////// #endif // not APSTUDIO\_INVOKED *tpcc\_com.cpp* FILE: TPCC\_COM.CPP Microsoft TPC-C Kit Ver. 4.20.000 Copyright Microsoft, 1999 All Rights Reserved \* \* not yet audited \* \* PURPOSE: Source file for TPC-C COM+ class implementation. \* Contact: Charles Levine (clevine@microsoft.com) \* \* Change history:  $4.20.000$  - first version \*/ // needed for CoinitializeEx #define \_WIN32\_WINNT 0x0400 #include <windows.h> // need to declare functions for export #define DllDecl \_\_declspec( dllexport ) #include "..\..\common\src\trans.h" //tpckit transaction header contains definations of structures specific to TPC-C #include "..\..\common\src\error.h" #include "..\..\common\src\txn\_base.h" #include "tpcc\_com.h" #include "..\..\tpcc\_com\_ps\src\tpcc\_com\_ps\_i.c" #include "..\..\tpcc\_com\_all\src\tpcc\_com\_all\_i.c" #include "..\..\tpcc\_com\_remote\_ps\src\tpcc\_com\_remote\_ps\_i.c" #include "..\..\tpcc\_com\_remote\src\tpcc\_com\_remote\_i.c" // wrapper routine for class constructor \_\_declspec(dllexport) CTPCC\_COM\* CTPCC\_COM\_new(BOOL bSinglePool) { return new CTPCC\_COM(bSinglePool); } CTPCC\_COM::CTPCC\_COM(BOOL bSinglePool) {

```
HRESULT hr = NULL;
         long lRet = 0;
         ULONG ulTmpSize = 0;
         m_bSinglePool = bSinglePool;
         m_pNewOrder = NULL;<br>m pPayment = NULL;
         m_pPayment
         m_pStockLevel = NULL;
         m_pOrderStatus = NULL;
         m_p_remNewOrder = NULL;
         m_p_remPayment = NULL;
         m_p_remStockLevel = NULL;
         m_p_remOrderStatus = NULL;
/*
         m_pTxn =(COM_DATA*)CoTaskMemAlloc(sizeof(COM_DATA));
         if (!m_pTxn)
                  throw new CCOMERR( E_FAIL );
*/
         ulTmpSize = (ULONG) sizeof(COM_DATA);
         VariantInit(&m_vTxn);
         m_vTxn.vt = VT_SAFEARRAY;
         m_vTxn.parray = SafeArrayCreateVector( 
VT_UI1,
ulTmpSize,
ulTmpSize);
         if (!m_vTxn.parray)
                  throw new CCOMERR( E_FAIL );
         memset((void*)m_vTxn.parray->pvData,0,ulTmpSize);
         m_pTxn = (COM_DATA*)m_vTxn.parray->pvData;
         hr = CoInitializeEx(NULL, COINIT_MULTITHREADED);
         if (FAILED(hr))
         {
                  throw new CCOMERR( hr );
         }
         // create components
         if (m_bSinglePool)
         {
                  hr = CoCreateInstance(CLSID_TPCC, NULL,
CLSCTX_SERVER, IID_ITPCC, (void **)&m_pNewOrder);
                  if (FAILED(hr))
                            throw new CCOMERR(hr);
                  hr = CoCreateInstance(CLSID_TPCCrem,
NULL, CLSCTX_SERVER, IID_ITPCCrem, (void
**)&m_p_remNewOrder);
                  if (FAILED(hr))
                            throw new CCOMERR(hr);
                  // all local txns will use same component
                  m_pPayment = m_pNewOrder;
                  m_pStockLevel = m_pNewOrder;
                  m_pOrderStatus = m_pNewOrder;
                  // all remote txns will use same component
                  m_p_remPayment=m_p_remNewOrder;
                  m_p_remStockLevel = m_p_remNewOrder;
                                                                                 m_p_remOrderStatus = m_p_remNewOrder;
                                                                        }
                                                                        else
                                                                        {
                                                                                 // use different components for each txn
                                                                                 hr = CoCreateInstance(CLSID_NewOrder,
                                                              NULL, CLSCTX_SERVER, IID_ITPCC, (void **)&m_pNewOrder);
                                                                                 if (FAILED(hr))
                                                                                          throw new CCOMERR(hr);
                                                                                 hr = CoCreateInstance(CLSID_Payment, NULL,
                                                              CLSCTX_SERVER, IID_ITPCC, (void **)&m_pPayment);
                                                                                 if (FAILED(hr))
                                                                                          throw new CCOMERR(hr);
                                                                                 hr = CoCreateInstance(CLSID_StockLevel,
                                                              NULL, CLSCTX_SERVER, IID_ITPCC, (void **)&m_pStockLevel);
                                                                                 if (FAILED(hr))
                                                                                          throw new CCOMERR(hr);
                                                                                 hr = CoCreateInstance(CLSID_OrderStatus,
                                                              NULL, CLSCTX_SERVER, IID_ITPCC, (void **)&m_pOrderStatus);
                                                                                 if (FAILED(hr))
                                                                                          throw new CCOMERR(hr);
                                                                        }
                                                                       // call setcomplete to release each component back into pool
                                                                        hr = m_pNewOrder->CallSetComplete();
                                                                        if (FAILED(hr))
                                                                                 throw new CCOMERR(hr);
                                                                        hr = m_p_remNewOrder->CallSetComplete();
                                                                        if (FAILED(hr))
                                                                                 throw new CCOMERR(hr);
                                                                        if (!m_bSinglePool)
                                                                        {
                                                                                 hr = m_pPayment->CallSetComplete();
                                                                                 if (FAILED(hr))
                                                                                          throw new CCOMERR(hr);
                                                                                 hr = m_pStockLevel->CallSetComplete();
                                                                                 if (FAILED(hr))
                                                                                          throw new CCOMERR(hr);
                                                                                 hr = m_pOrderStatus->CallSetComplete();
                                                                                 if (FAILED(hr))
                                                                                          throw new CCOMERR(hr);
                                                                        }
                                                               }
                                                              CTPCC_COM::~CTPCC_COM()
                                                               {
                                                                        if (m_pTxn)
                                                                                 SafeArrayDestroy(m_vTxn.parray);
                                                                        ReleaseInterface(m_pNewOrder);
                                                                       ReleaseInterface(m_p_remNewOrder);
                                                                       if (!m_bSinglePool)
                                                                        {
                                                                                 ReleaseInterface(m_pPayment);
                                                                                 ReleaseInterface(m_pStockLevel);
                                                                                 ReleaseInterface(m_pOrderStatus);
                                                                        }
```
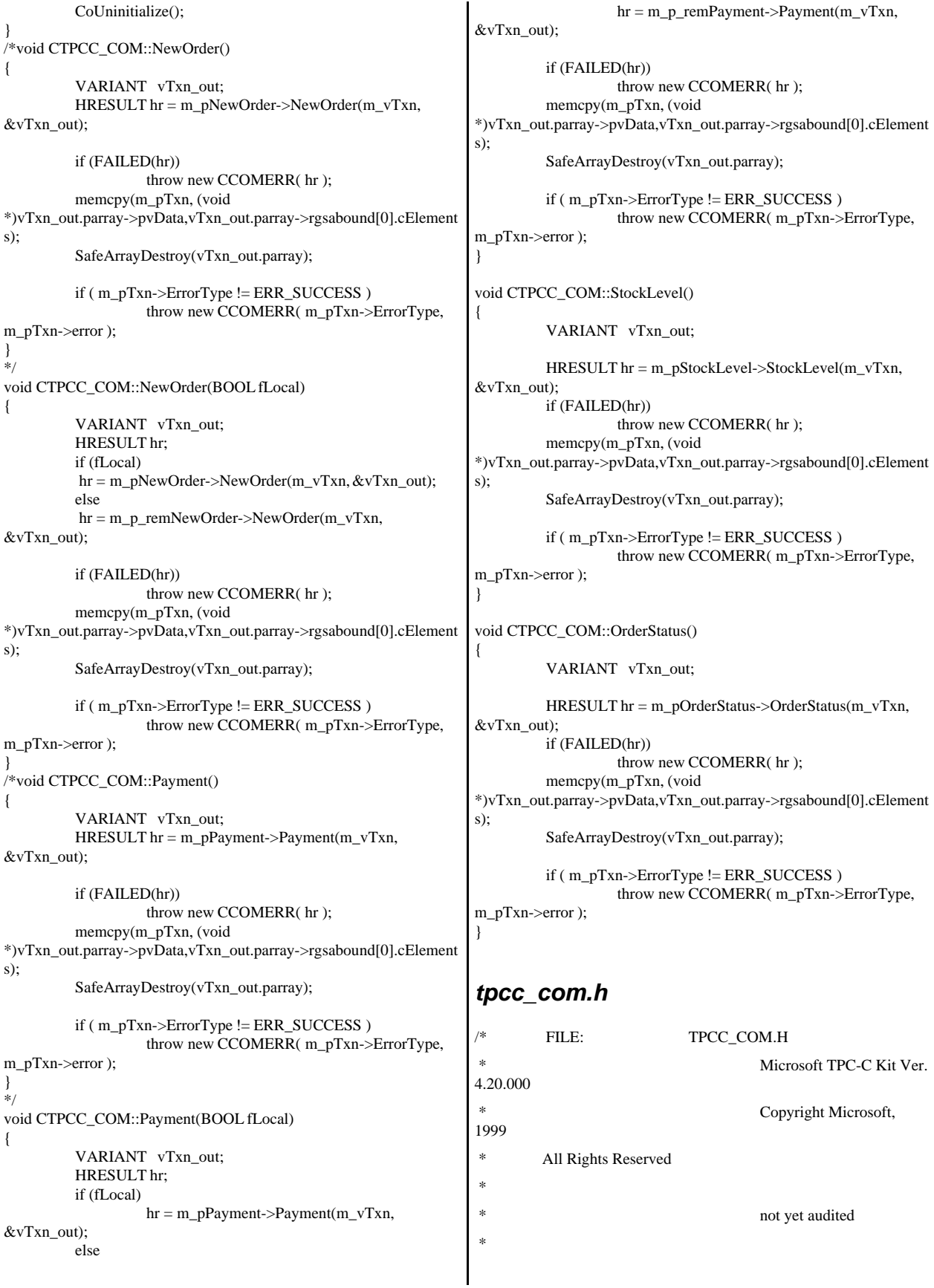

```
 * PURPOSE: Header file for TPC-C COM+ class
implementation.
 *
 * Change history:
 * 4.20.000 - first version
 */
#pragma once
#include <stdio.h>
#include "..\..\tpcc_com_ps\src\tpcc_com_ps.h"
#include "..\..\tpcc_com_remote_ps\src\tpcc_com_remote_ps.h"
// need to declare functions for import, unless define has already been
created
// by the DLL's .cpp module for export.
#ifndef DllDecl
#define DllDecl __declspec( dllimport )
#endif
class CCOMERR : public CBaseErr
{
         private:
                   char m_szErrorText[64];
         public:
                   // use this interface for genuine COM errors
                   CCOMERR( HRESULT hr ) 
                   { 
                             m_hr = h r;
                             m_iErrorType = 0;
                             m_iError = 0;
                   }
                   // use this interface to impersonate a non-COM
error type
                   CCOMERR( int iErrorType, int iError )
                   {
                             m_iErrorType = iErrorType;
                             m_iError = iError;
                             m hr = S OK;
                   }
                   int m hr;
                   int m_iErrorType;
                   int m_iError;
                                                                                   \textit{\textbf{ // A CCOMERR} } class can impersonate another
                                                                class, which happens if the error 
                                                                                   // was not actually a COM Services error, but
                                                                was simply transmitted back via COM.
                                                                                   int ErrorType() 
                                                                                   {
                                                                                             if (m_iErrorType == 0)
                                                                                                       return ERR_TYPE_COM;
                                                                                             else
                                                                                                       return m_iErrorType;
                                                                                   }
                                                                                   int ErrorNum() {return m_hr;}
                                                                                   char *ErrorText()
                                                                                   {
                                                                                             if (m_hr == S_OK)sprintf( m_szErrorText,
                                                                "Error: Class %d, error # %d", m_iErrorType, m_iError );
                                                                                             else 
                                                                                                       sprintf( m_szErrorText,
                                                                "Error: COM HRESULT %x", m_hr );
                                                                                             return m_szErrorText;
                                                                                   }
                                                                };
                                                                class DllDecl CTPCC_COM : public CTPCC_BASE
                                                                {
                                                                          private:
                                                                                   BOOL m_bSinglePool;
                                                                                   // COM Interface pointers
                                                                                   ITPCC* m_pNewOrder;
                                                                                   ITPCC* m_pPayment;
                                                                                   ITPCC*
                                                                m_pStockLevel;
                                                                                   ITPCC*
                                                                m_pOrderStatus;
                                                                                   ITPCCrem*
                                                                m_p_remNewOrder;
                                                                                   ITPCCrem*
                                                                m_p_remPayment;
                                                                                   ITPCCrem*
                                                                m_p_remStockLevel;
                                                                                   ITPCCrem*
                                                                m_p_remOrderStatus;
                                                                                   struct COM_DATA
```
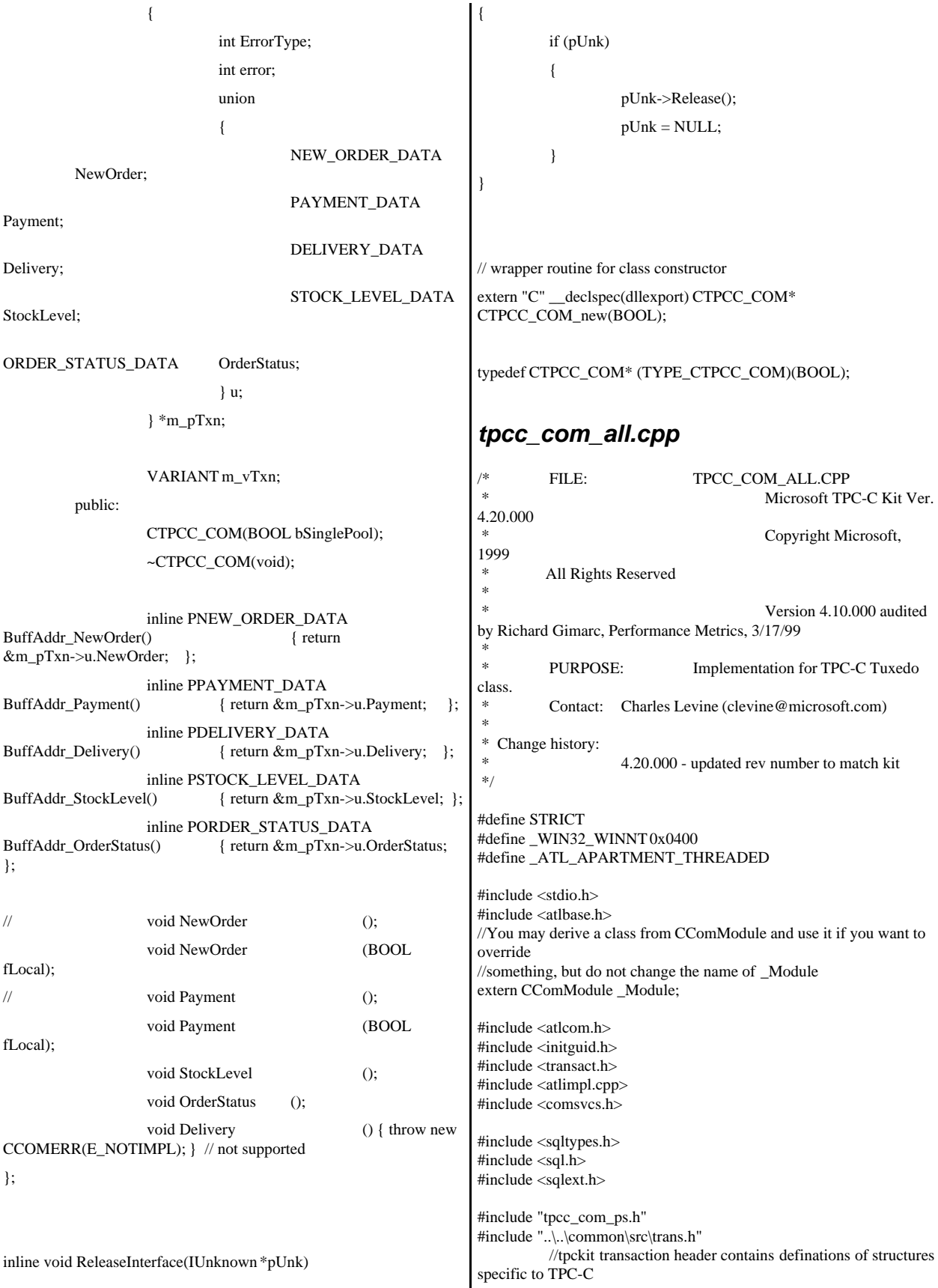

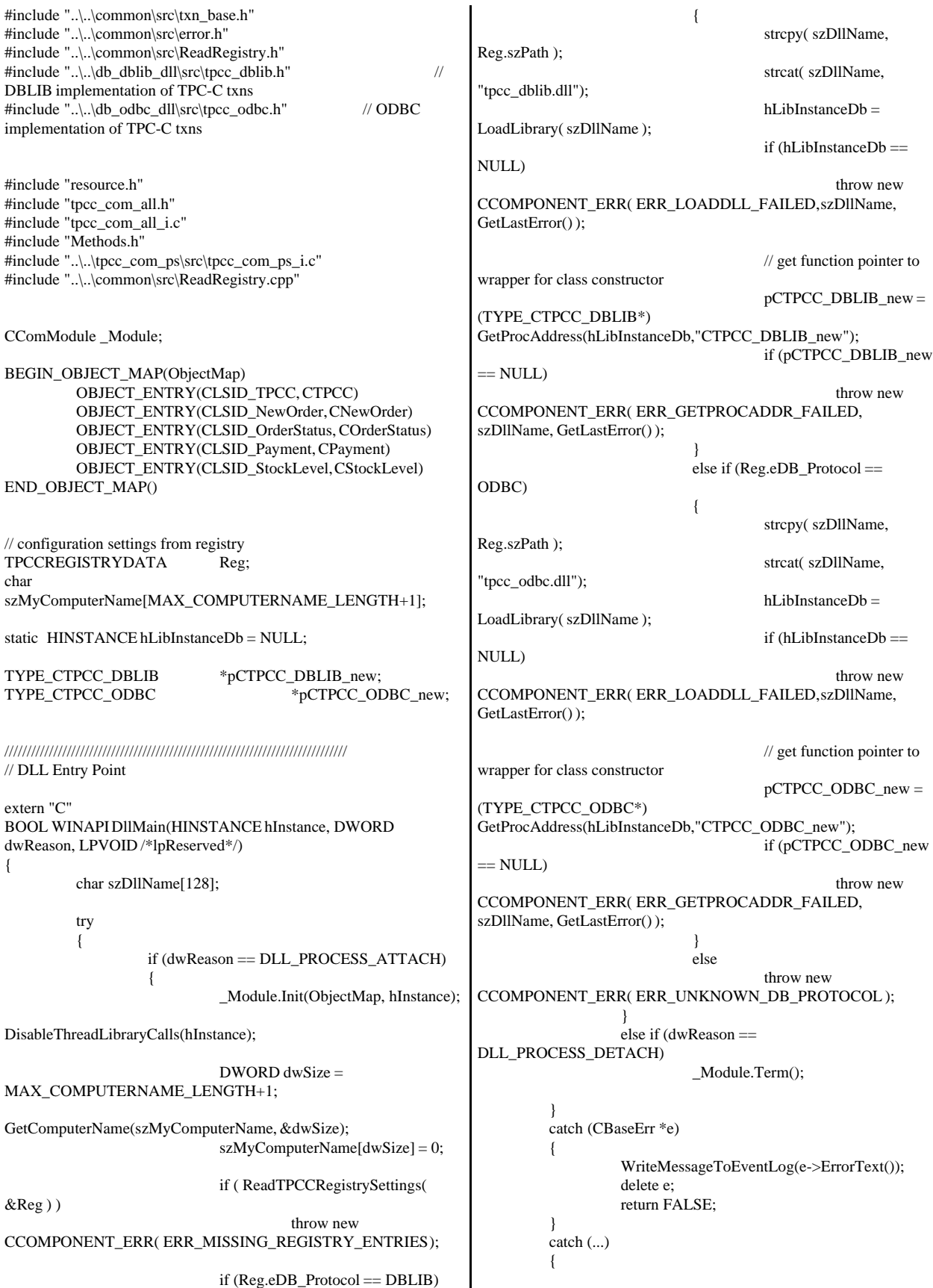

```
WriteMessageToEventLog(TEXT("Unhandled
exception in object DllMain"));
                    return FALSE;
          }
          return TRUE; // OK
}
/////////////////////////////////////////////////////////////////////////////
// Used to determine whether the DLL can be unloaded by OLE
STDAPI DllCanUnloadNow(void)
{
          return ( Module.GetLockCount()==0) ? S_OK : S_FALSE;
}
/////////////////////////////////////////////////////////////////////////////
// Returns a class factory to create an object of the requested type
STDAPI DllGetClassObject(REFCLSID rclsid, REFIID riid, LPVOID*
ppv)
{
          return _Module.GetClassObject(rclsid, riid, ppv);
}
/////////////////////////////////////////////////////////////////////////////
// DllRegisterServer - Adds entries to the system registry
STDAPI DllRegisterServer(void)
{
          // registers object, typelib and all interfaces in typelib
          return _Module.RegisterServer(TRUE);
}
/////////////////////////////////////////////////////////////////////////////
// DllUnregisterServer - Removes entries from the system registry
STDAPI DllUnregisterServer(void)
{
           _Module.UnregisterServer();
          return S_OK;
}
static void WriteMessageToEventLog(LPTSTR lpszMsg)
{
   TCHAR szMsg[256];
   HANDLE hEventSource;
   LPTSTR lpszStrings[2];
   // Use event logging to log the error.
   //
   hEventSource = RegisterEventSource(NULL,
TEXT("tpcc_com_all.dll"));
   _stprintf(szMsg, TEXT("Error in COM+ TPC-C Component: "));
  lpszStrings[0] = szMsg;lpszStrings[1] = lpszMsg; if (hEventSource != NULL) 
          {
     ReportEvent(hEventSource, // handle of event source
        EVENTLOG_ERROR_TYPE, // event type
       0. // event category
        0, // event ID
        NULL, // current user's SID
        2, // strings in lpszStrings
       0, \frac{1}{2} no bytes of raw data
                                                                              (LPCTSTR *)lpszStrings, // array of error strings
                                                                             NULL); // no raw data
                                                                           (VOID) DeregisterEventSource(hEventSource);
                                                                         }
                                                                      }
                                                                      inline void ReleaseInterface(IUnknown *pUnk)
                                                                      {
                                                                                if (pUnk)
                                                                                {
                                                                                           pUnk->Release();
                                                                                           pUnk = NULL;
                                                                                 }
                                                                      }
                                                                      /* FUNCTION: CCOMPONENT_ERR::ErrorText
                                                                       *
                                                                       */
                                                                      char* CCOMPONENT_ERR::ErrorText(void)
                                                                      {
                                                                                static SERRORMSG errorMsgs[] =
                                                                                {
                                                                                           { ERR_MISSING_REGISTRY_ENTRIES,
                                                                      "Required entries missing from registry."
                                                                      },
                                                                                           { ERR_LOADDLL_FAILED,
                                                                      "Load of DLL failed. DLL="
                                                                                                      },
                                                                                           { ERR_GETPROCADDR_FAILED,
                                                                      "Could not map proc in DLL. GetProcAddr error. DLL=" },
                                                                                           { ERR_UNKNOWN_DB_PROTOCOL,
                                                                      "Unknown database protocol specified in registry." },
                                                                                           { 0,
                                                                                           ""
                                                                                           }
                                                                                };
                                                                                char szTmp[256];
                                                                                int i = 0;
                                                                                while (TRUE)
                                                                                 {
                                                                                           if (errorMsgs[i].szMsg[0] == 0)
                                                                                           {
                                                                                                     strcpy( szTmp, "Unknown error
                                                                      number." );
                                                                                                     break;
                                                                                           }
                                                                                           if (m_Error == errorMsgs[i].iError)
                                                                                           {
                                                                                                      strcpy( szTmp, errorMsgs[i].szMsg );
                                                                                                     break;
                                                                                           }
                                                                                           i++;
                                                                                }
                                                                                if (m_szTextDetail)
                                                                                           strcat( szTmp, m_szTextDetail );
                                                                                if (m_SystemErr)
                                                                                           wsprintf( szTmp+strlen(szTmp), " Error=%d",
                                                                      m_SystemErr );
                                                                                m<sub>_SZ</sub>ErrorText = new char[strlen(szTmp)+1];
                                                                                strcpy( m_szErrorText, szTmp );
                                                                                return m_szErrorText;
                                                                      }
```

```
CTPCC_Common::CTPCC_Common()
{
         m_pTxn = NULL;
         m_bCanBePooled = TRUE;
}
CTPCC_Common::~CTPCC_Common()
{
         if (m_pTxn)
                  delete m_pTxn;
}
HRESULT CTPCC_Common::CallSetComplete()
{
         IObjectContext* pObjectContext = NULL;
         // get our object context
         HRESULT hr = CoGetObjectContext( IID_IObjectContext,
(void **)&pObjectContext );
         pObjectContext->SetComplete();
         ReleaseInterface(pObjectContext);
         return hr;
}
//
// called by the ctor activator
//
STDMETHODIMP CTPCC_Common::Construct(IDispatch * pUnk)
{
         \prime\prime Code to access construction string, if needed later...
         \frac{1}{\pi} if (!pUnk)
         // return E_UNEXPECTED;
         // IObjectConstructString * pString = NULL;
         // HRESULT hr =
pUnk->QueryInterface(IID_IObjectConstructString, (void
**)&pString);
         // pString->Release();
         try 
         {
                  if (Reg.eDB_Protocol == ODBC)
                            m_pTxn = pCTPCC\_{ODBC\_{new}}Reg.szDbServer, Reg.szDbUser, Reg.szDbPassword,
szMyComputerName, Reg.szDbName );
                  else if (Reg.eDB_Protocol == DBLIB)
                            m_pTxn = pCTPCC_DBLIB_new(Reg.szDbServer, Reg.szDbUser, Reg.szDbPassword,
szMyComputerName, Reg.szDbName );
         }
         catch (CBaseErr *e) 
         {
                   WriteMessageToEventLog(e->ErrorText());
                  delete e;
                  return E_FAIL;
         }
         catch (...) 
          {
                   WriteMessageToEventLog(TEXT("Unhandled
exception in object ::Construct"));
                  return E_FAIL;
         }
         return S_OK;
}
                                                               HRESULT CTPCC_Common::NewOrder(VARIANT txn_in,
                                                               VARIANT* txn_out)
                                                               {
                                                                        PNEW_ORDER_DATA pNewOrder;
                                                                        COM_DATA *pData;
                                                                        try
                                                                        {
                                                                                  pData = (COM_DATA*)txn_in.parray->pvData;
                                                                                  pNewOrder = m_pTxn->BuffAddr_NewOrder();
                                                                                  memcpy(pNewOrder, &pData->u.NewOrder,
                                                               sizeof(NEW_ORDER_DATA));
                                                                                  VariantInit(txn_out);
                                                                                  txn_out->vt = VT_SAFEARRAY; 
                                                                                  txn_out->parray = SafeArrayCreateVector( 
                                                               VT_UI1,
                                                               txn_in.parray->rgsabound->cElements,
                                                               txn_in.parray->rgsabound->cElements);
                                                                                  pData = (COM\_DATA^*)txn_out->parray->pvData;
                                                                                  m_pTxn->NewOrder(TRUE);
                                                                                  memcpy( &pData->u.NewOrder, pNewOrder,
                                                               sizeof(NEW_ORDER_DATA));
                                                                                  pData->retval = ERR_SUCCESS;
                                                                                  pData{\gt}error = 0;return S_OK;
                                                                        }
                                                                        catch (CBaseErr *e)
                                                                         {
                                                                                  // check for lost database connection; if yes,
                                                               component is toast
                                                                                  if ((e->ErrorType() == ERR_TYPE_DBLIB))&& (e->ErrorNum() == 10005)) ||
                                                                                            ((e->ErrorType() ==ERR_TYPE_ODBC) & \& (e->ErrorNum() == 10054)))
                                                                                           m_bCanBePooled = FALSE;
                                                                                  pData\rightarrowretval = e\rightarrowErrorType();
                                                                                  pData->error = e->ErrorNum();
                                                                                  delete e;
                                                                                  return E_FAIL;
                                                                         }
                                                                        catch (...)
                                                                        {
                                                                                  WriteMessageToEventLog(TEXT("Unhandled
                                                               exception."));
                                                                                  pData->retval = ERR_TYPE_LOGIC;
                                                                                  pData{\gt}error = 0;m_bCanBePooled = FALSE;
                                                                                  return E_FAIL;
                                                                        }
                                                               }
                                                               HRESULT CTPCC_Common::Payment(VARIANT txn_in,
                                                               VARIANT* txn_out)
                                                               {
                                                                        PPAYMENT_DATA pPayment;
                                                                        COM_DATA *pData;
                                                                        try
                                                                        {
                                                                                  pData = (COM_DATA*)txn_in.parray->pvData;
```

```
pPayment = m_pTxn->BuffAddr_Payment();
                   memcpy(pPayment, &pData->u.Payment,
sizeof(PAYMENT_DATA));
                   VariantInit(txn_out);
                   txn_out->vt = VT_SAFEARRAY; 
                   txn_out->parray = SafeArrayCreateVector( 
VT_UI1,
txn_in.parray->rgsabound->cElements,
txn_in.parray->rgsabound->cElements);
                   pData = (COM_DATA*)
txn_out->parray->pvData;
                   m_pTxn->Payment(TRUE);
                   memcpy( &pData->u.Payment, pPayment,
sizeof(PAYMENT_DATA));
                   pData->retval = ERR_SUCCESS;
                   pData\text{-}error = 0;return S_OK;
         }
         catch (CBaseErr *e)
         {
                   // check for lost database connection; if yes,
component is toast
                   if ( ((e->ErrorType() == ERR_TYPE_DBLIB)
&& (e->ErrorNum() == 10005)) ||
                             ((e->ErrorType() ==ERR_TYPE_ODBC) & \& (e->ErrorNum() == 10054)))
                             m_bCanBePooled = FALSE;
                   pData->retval = e->ErrorType();
                   pData->error = e->ErrorNum();
                   delete e;
                   return E_FAIL;
         }
         catch (...)
         {
                   WriteMessageToEventLog(TEXT("Unhandled
exception."));
                   pData->retval = ERR_TYPE_LOGIC;
                   pData\text{-}error = 0;
                   m_bCanBePooled = FALSE;
                   return E_FAIL;
         }
}
HRESULT CTPCC_Common::StockLevel(VARIANT txn_in,
VARIANT* txn_out)
{
         PSTOCK_LEVEL_DATA pStockLevel;<br>COM_DATA *pData:
         COM_DATA
         try
         {
                   pData = (COM_DATA*)txn_in.parray->pvData;
                   pStockLevel =
m_pTxn->BuffAddr_StockLevel();
                   memcpy(pStockLevel, &pData->u.StockLevel,
sizeof(STOCK_LEVEL_DATA));
                   VariantInit(txn_out);
                                                                                    txn_out->vt = VT_SAFEARRAY; 
                                                                                    txn_out->parray = SafeArrayCreateVector( 
                                                                VT_UI1,
                                                                txn_in.parray->rgsabound->cElements,
                                                                txn_in.parray->rgsabound->cElements);
                                                                                    pData =
                                                                (COM_DATA*)txn_out->parray->pvData;
                                                                                   m_pTxn->StockLevel();
                                                                                    memcpy( &pData->u.StockLevel, pStockLevel,
                                                                sizeof(STOCK_LEVEL_DATA));
                                                                                    pData->retval = ERR_SUCCESS;
                                                                                    pData{\gt}error = 0;return S_OK;
                                                                          }
                                                                          catch (CBaseErr *e)
                                                                          {
                                                                                    // check for lost database connection; if yes,
                                                                component is toast
                                                                                    if ( ((e->ErrorType() == ERR TYPE DBLIB)
                                                                && (e->ErrorNum() == 10005)) ||
                                                                                              ((e->ErrorType() ==ERR_TYPE_ODBC) & \& (e->ErrorNum() == 10054)))
                                                                                             m_bCanBePooled = FALSE;
                                                                                    pData->retval = e->ErrorType();
                                                                                    pData->error = e->ErrorNum();
                                                                                    delete e;
                                                                                    return E_FAIL;
                                                                          }
                                                                          catch (...)
                                                                          {
                                                                                    WriteMessageToEventLog(TEXT("Unhandled
                                                                exception."));
                                                                                    pData->retval = ERR_TYPE_LOGIC;
                                                                                    pData\text{-}error = 0;m_bCanBePooled = FALSE;
                                                                                    return E_FAIL;
                                                                          }
                                                                }
                                                                HRESULT CTPCC_Common::OrderStatus(VARIANT txn_in,
                                                                VARIANT* txn_out)
                                                                {
                                                                          PORDER_STATUS_DATA pOrderStatus;
                                                                          COM_DATA *pData;
                                                                          try
                                                                          {
                                                                                    pData = (COM_DATA*)txn_in.parray->pvData;
                                                                                    pOrderStatus =
                                                                m_pTxn->BuffAddr_OrderStatus();
                                                                                    memcpy(pOrderStatus, &pData->u.OrderStatus,
                                                                sizeof(ORDER_STATUS_DATA));
                                                                                    VariantInit(txn_out);
                                                                                    txn_out->vt = VT_SAFEARRAY; 
                                                                                    txn_out->parray = SafeArrayCreateVector( 
                                                                VT_UI1,
                                                                txn_in.parray->rgsabound->cElements,
```

```
txn_in.parray->rgsabound->cElements);
                   pData =
(COM_DATA*)txn_out->parray->pvData;
                   m_pTxn->OrderStatus();
                   memcpy( &pData->u.OrderStatus, pOrderStatus,
sizeof(ORDER_STATUS_DATA));
                   pData->retval = ERR_SUCCESS;
                   pData->error = 0;
                   return S_OK;
          }
         catch (CBaseErr *e)
          {
                   // check for lost database connection; if yes,
component is toast
                   if ( ((e->ErrorType() == ERR_TYPE_DBLIB)
&\& (e->ErrorNum() == 10005)) ||
                              ((e->ErrorType() ==ERR_TYPE_ODBC) && (e->ErrorNum() == 10054)) )
                             m_bCanBePooled = FALSE;
                   pData->retval = e->ErrorType();
                   pData->error = e->ErrorNum();
                   delete e;
                   return E_FAIL;
          }
         catch (...)
         {
                    WriteMessageToEventLog(TEXT("Unhandled
exception."));
                   pData->retval = ERR_TYPE_LOGIC;
                   pData\text{-}error = 0;m_bCanBePooled = FALSE;
                   return E_FAIL;
         }
}
tpcc_com_all.def
; tpcc_com_all.def : Declares the module parameters.
LIBRARY "tpcc_com_all.dll"
EXPORTS
         DllCanUnloadNow @1 PRIVATE
         DllGetClassObject @2 PRIVATE
         DllRegisterServer @3 PRIVATE
         DllUnregisterServer @4 PRIVATE
tpcc_com_all.h
/* this ALWAYS GENERATED file contains the definitions for the
interfaces */
/* File created by MIDL compiler version 5.01.0164 */
/* at Fri Jan 19 11:14:55 2001
 */
/* Compiler settings for .\src\tpcc_com_all.idl:
   Oicf (OptLev=i2), W1, Zp8, env=Win32, ms_ext, c_ext
   error checks: allocation ref bounds_check enum stub_data 
*/
//@@MIDL_FILE_HEADING( )
                                                                 /* verify that the <rpcndr.h> version is high enough to compile this
                                                                 file*/
                                                                 #ifndef __REQUIRED_RPCNDR_H_VERSION__
                                                                 #define __REQUIRED_RPCNDR_H_VERSION__ 440
                                                                 #endif
                                                                 #include "rpc.h"
                                                                 #include "rpcndr.h"
                                                                 #ifndef __tpcc_com_all_h__
                                                                 #define __tpcc_com_all_h__
                                                                 #ifdef __cplusplus
                                                                 extern "C"{
                                                                 #endif 
                                                                 /* Forward Declarations */ 
                                                                 #ifndef __TPCC_FWD_DEFINED__
                                                                 #define __TPCC_FWD_DEFINED__
                                                                 #ifdef __cplusplus
                                                                 typedef class TPCC TPCC;
                                                                 #else
                                                                 typedef struct TPCC TPCC;
                                                                 #endif /* __cplusplus */
                                                                 #endif /* __TPCC_FWD_DEFINED__ */
                                                                 #ifndef __NewOrder_FWD_DEFINED__
                                                                 #define __NewOrder_FWD_DEFINED__
                                                                 #ifdef __cplusplus
                                                                 typedef class NewOrder NewOrder;
                                                                 #else
                                                                 typedef struct NewOrder NewOrder;
                                                                 #endif /* __cplusplus */
                                                                 #endif /* __NewOrder_FWD_DEFINED__ */
                                                                 #ifndef __OrderStatus_FWD_DEFINED__
                                                                 #define __OrderStatus_FWD_DEFINED__
                                                                 #ifdef __cplusplus
                                                                 typedef class OrderStatus OrderStatus;
                                                                 #else
                                                                 typedef struct OrderStatus OrderStatus;
                                                                 #endif /* __cplusplus */
                                                                 #endif /* __OrderStatus_FWD_DEFINED__ */
                                                                 #ifndef __Payment_FWD_DEFINED__
                                                                 #define __Payment_FWD_DEFINED__
                                                                 #ifdef __cplusplus
                                                                 typedef class Payment Payment;
                                                                 #else
                                                                 typedef struct Payment Payment;
                                                                 #endif /* __cplusplus */
                                                                 #endif /* __Payment_FWD_DEFINED__ */
```
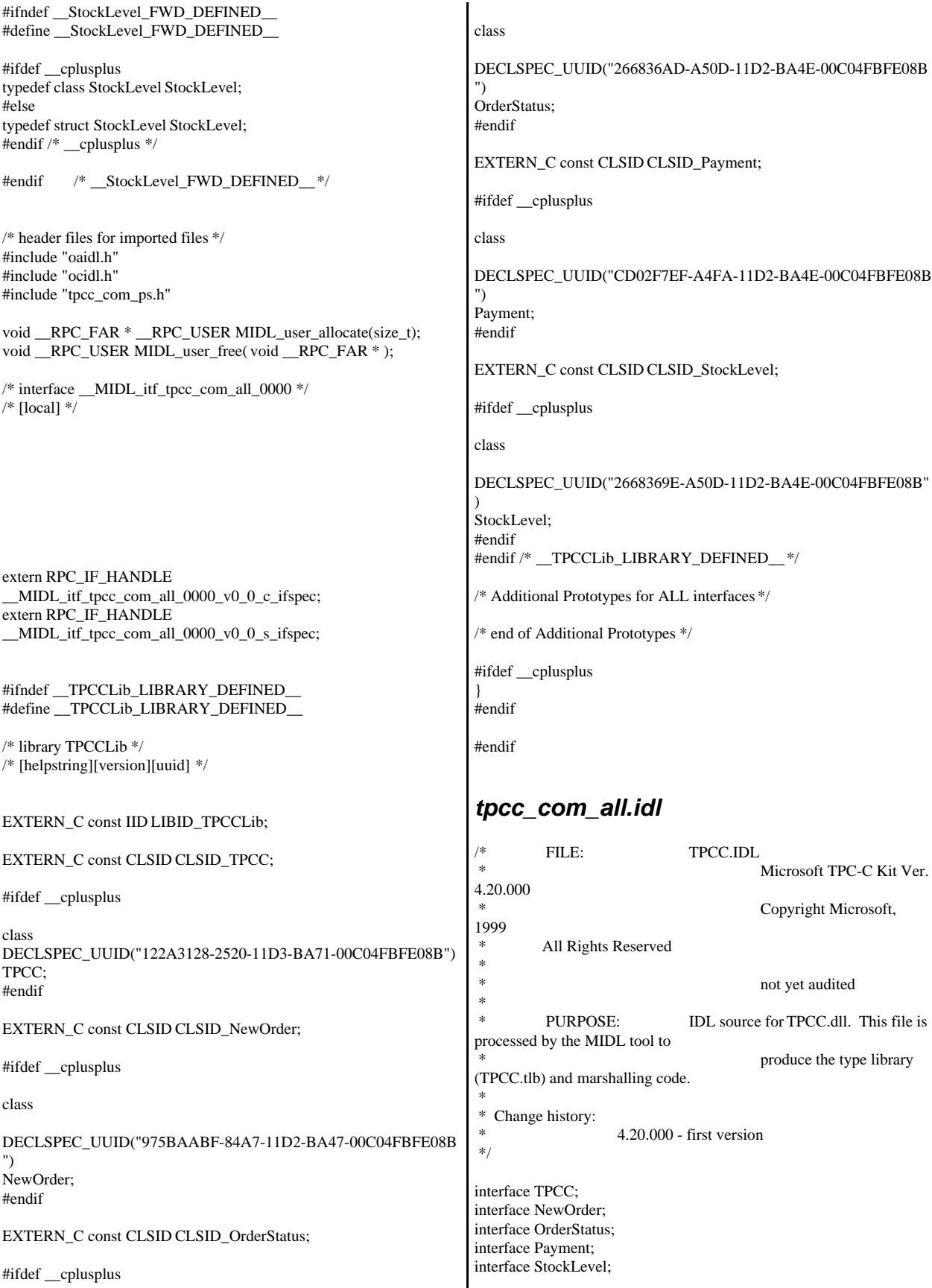

```
import "oaidl.idl";
import "ocidl.idl";
import "..\tpcc_com_ps\src\tpcc_com_ps.idl";
\lceiluuid(122A3117-2520-11D3-BA71-00C04FBFE08B),
          version(1.0),
          helpstring("TPC-C 1.0 Type Library")
]
library TPCCLib
{
          importlib("stdole32.tlb");
          importlib("stdole2.tlb");
          [
uuid(122A3128-2520-11D3-BA71-00C04FBFE08B),
                     helpstring("All Txns Class")
          \mathbf{I}coclass TPCC
          {
                     [default] interface ITPCC;
          };
          \lceiluuid(975BAABF-84A7-11D2-BA47-00C04FBFE08B),
                     helpstring("NewOrder Class")
          ]
          coclass NewOrder
          {
                     [default] interface ITPCC;
          };
          [
uuid(266836AD-A50D-11D2-BA4E-00C04FBFE08B),
                     helpstring("OrderStatus Class")
          ]
          coclass OrderStatus
          {
                     [default] interface ITPCC;
          };
          \sqrt{2}uuid(CD02F7EF-A4FA-11D2-BA4E-00C04FBFE08B),
                     helpstring("Payment Class")
          ]
          coclass Payment
          {
                     [default] interface ITPCC;
          };
          \sqrt{2}uuid(2668369E-A50D-11D2-BA4E-00C04FBFE08B),
                     helpstring("StockLevel Class")
          ]
          coclass StockLevel
          {
                     [default] interface ITPCC;
                                                                      };
                                                                      tpcc_com_all.rc
                                                                      //Microsoft Developer Studio generated resource script.
                                                                      //
                                                                      #include "resource.h"
                                                                      #define APSTUDIO_READONLY_SYMBOLS
                                                                      /////////////////////////////////////////////////////////////////////////////
                                                                      //
                                                                      // Generated from the TEXTINCLUDE 2 resource.
                                                                      //
                                                                      #include "winres.h"
                                                                      /////////////////////////////////////////////////////////////////////////////
                                                                      #undef APSTUDIO_READONLY_SYMBOLS
                                                                      /////////////////////////////////////////////////////////////////////////////
                                                                      // English (U.S.) resources
                                                                      #if !defined(AFX_RESOURCE_DLL) || defined(AFX_TARG_ENU)
                                                                      #ifdef _WIN32
                                                                      LANGUAGE LANG_ENGLISH, SUBLANG_ENGLISH_US
                                                                      #pragma code_page(1252)
                                                                      #endif //_WIN32
                                                                      #ifdef APSTUDIO_INVOKED
                                                                      /////////////////////////////////////////////////////////////////////////////
                                                                      //
                                                                      // TEXTINCLUDE
                                                                      //
                                                                      1 TEXTINCLUDE DISCARDABLE 
                                                                      BEGIN
                                                                         "resource.h\0"
                                                                      END
                                                                      2 TEXTINCLUDE DISCARDABLE 
                                                                      BEGIN
                                                                          "#include ""winres.h""\r\n"
                                                                         "\0"
                                                                      END
                                                                      3 TEXTINCLUDE DISCARDABLE 
                                                                      BEGIN
                                                                         "1 TYPELIB ""tpcc_com_all.tlb""\r\n"
                                                                         "\0"
                                                                      END
                                                                      #endif // APSTUDIO_INVOKED
                                                                      #ifndef _MAC
                                                                      /////////////////////////////////////////////////////////////////////////////
                                                                      //
                                                                     // Version
                                                                      //
                                                                      VS_VERSION_INFO VERSIONINFO
                                                                       FILEVERSION 1,0,0,1
                                                                       PRODUCTVERSION 1,0,0,1
                                                                      FILEFLAGSMASK0x3fL
                                                                      #ifdef _DEBUG
```
};

 FILEFLAGS 0x1L #else FILEFLAGS 0x0L #endif FILEOS 0x4L FILETYPE 0x2L FILESUBTYPE 0x0L BEGIN BLOCK "StringFileInfo" BEGIN BLOCK "040904B0" BEGIN VALUE "CompanyName", "\0" VALUE "FileDescription", "tpcc\_com\_all Module\0" VALUE "FileVersion", "1, 0, 0, 1\0" VALUE "InternalName", "TPCCNEWORDER\0" VALUE "LegalCopyright", "Copyright 1997\0" VALUE "OriginalFilename", "tpcc\_com\_all.DLL\0" VALUE "ProductName", "tpcc\_com\_all Module\0" VALUE "ProductVersion", "1, 0, 0, 1\0" VALUE "OLESelfRegister", "\0" END END BLOCK "VarFileInfo" BEGIN VALUE "Translation", 0x409, 1200 END END #endif // !\_MAC ///////////////////////////////////////////////////////////////////////////// // // REGISTRY // IDR\_TPCC REGISTRY DISCARDABLE "tpcc\_com\_all.rgs" REGISTRY DISCARDABLE "tpcc\_com\_no.rgs" IDR\_ORDERSTATUS REGISTRY DISCARDABLE "tpcc\_com\_os.rgs" REGISTRY DISCARDABLE "tpcc\_com\_pay.rgs" IDR\_STOCKLEVEL REGISTRY DISCARDABLE "tpcc\_com\_sl.rgs" ///////////////////////////////////////////////////////////////////////////// // // String Table // STRINGTABLE DISCARDABLE BEGIN IDS\_PROJNAME "tpcc\_com\_all" END #endif // English (U.S.) resources ///////////////////////////////////////////////////////////////////////////// #ifndef APSTUDIO\_INVOKED ///////////////////////////////////////////////////////////////////////////// // // Generated from the TEXTINCLUDE 3 resource. // 1 TYPELIB "tpcc\_com\_all.tlb" ///////////////////////////////////////////////////////////////////////////// #endif // not APSTUDIO\_INVOKED *tpcc\_com\_all.rgs* **HKCR** { TPCC.AllTxns.1 = s 'All Txns Class' {  $CLSID = s$ '{122A3128-2520-11D3-BA71-00C04FBFE08B}' } TPCC.AllTxns = s 'TPCC Class' { CurVer = s 'TPCC.AllTxns.1' } NoRemove CLSID { ForceRemove {122A3128-2520-11D3-BA71-00C04FBFE08B} = s 'TPCC Class' { ProgID = s 'TPCC.AllTxns.1' VersionIndependentProgID = s 'TPCC.AllTxns' InprocServer32 = s '%MODULE%' { val ThreadingModel = s 'Both' } } } } *tpcc\_com\_all\_i.c* /\* this file contains the actual definitions of \*/ /\* the IIDs and CLSIDs \*/ /\* link this file in with the server and any clients \*/ /\* File created by MIDL compiler version 5.01.0164 \*/ /\* at Fri Jan 19 11:14:55 2001 \*/ /\* Compiler settings for .\src\tpcc\_com\_all.idl: Oicf (OptLev=i2), W1, Zp8, env=Win32, ms\_ext, c\_ext error checks: allocation ref bounds\_check enum stub\_data \*/ //@@MIDL\_FILE\_HEADING( ) #ifdef \_\_cplusplus extern  $\overline{{}^nC^n}$ { #endif #ifndef \_\_IID\_DEFINED\_\_ #define \_\_IID\_DEFINED\_\_ typedef struct \_IID { unsigned long x; unsigned short s1; unsigned short s2; unsigned char c[8];
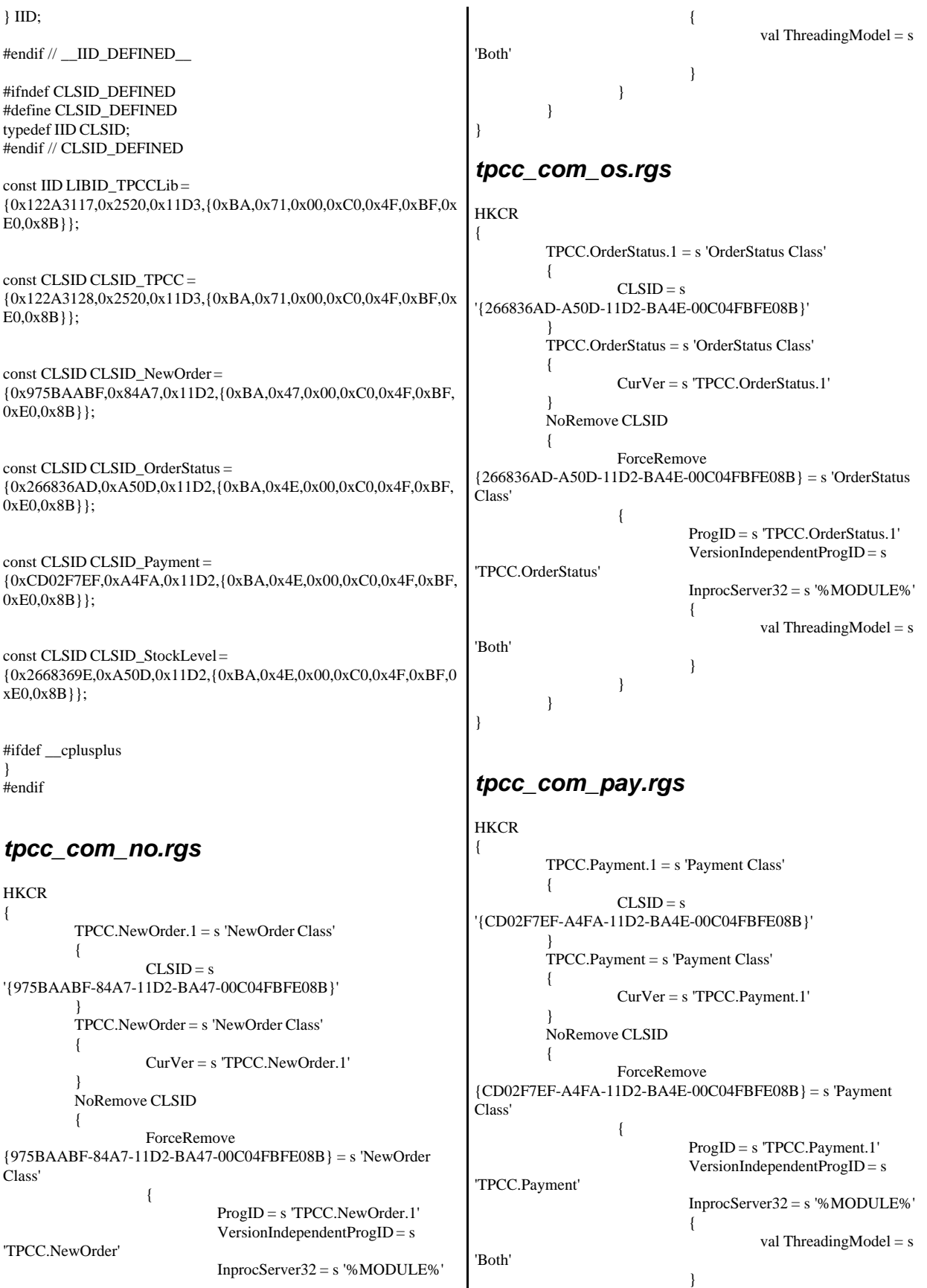

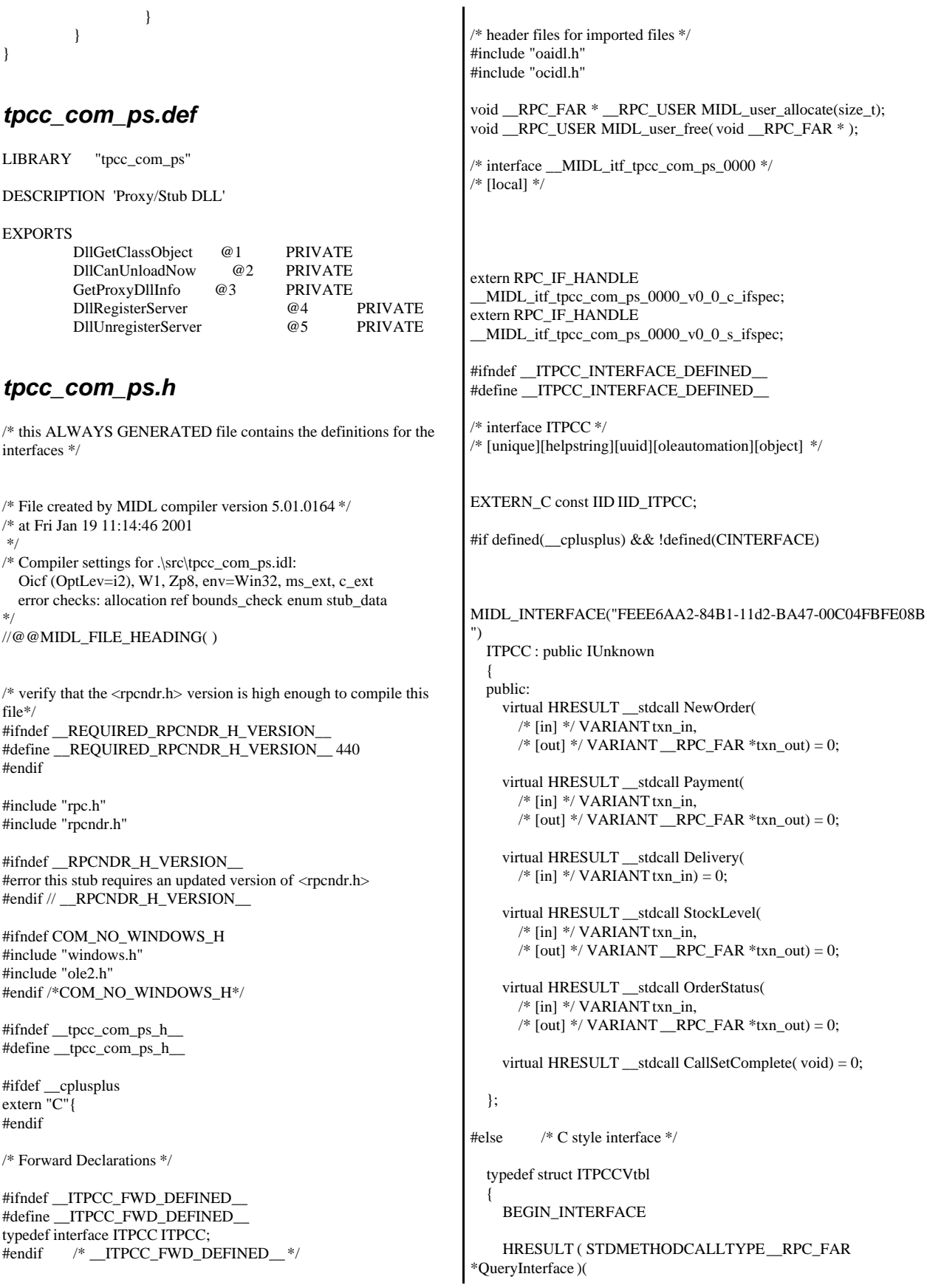

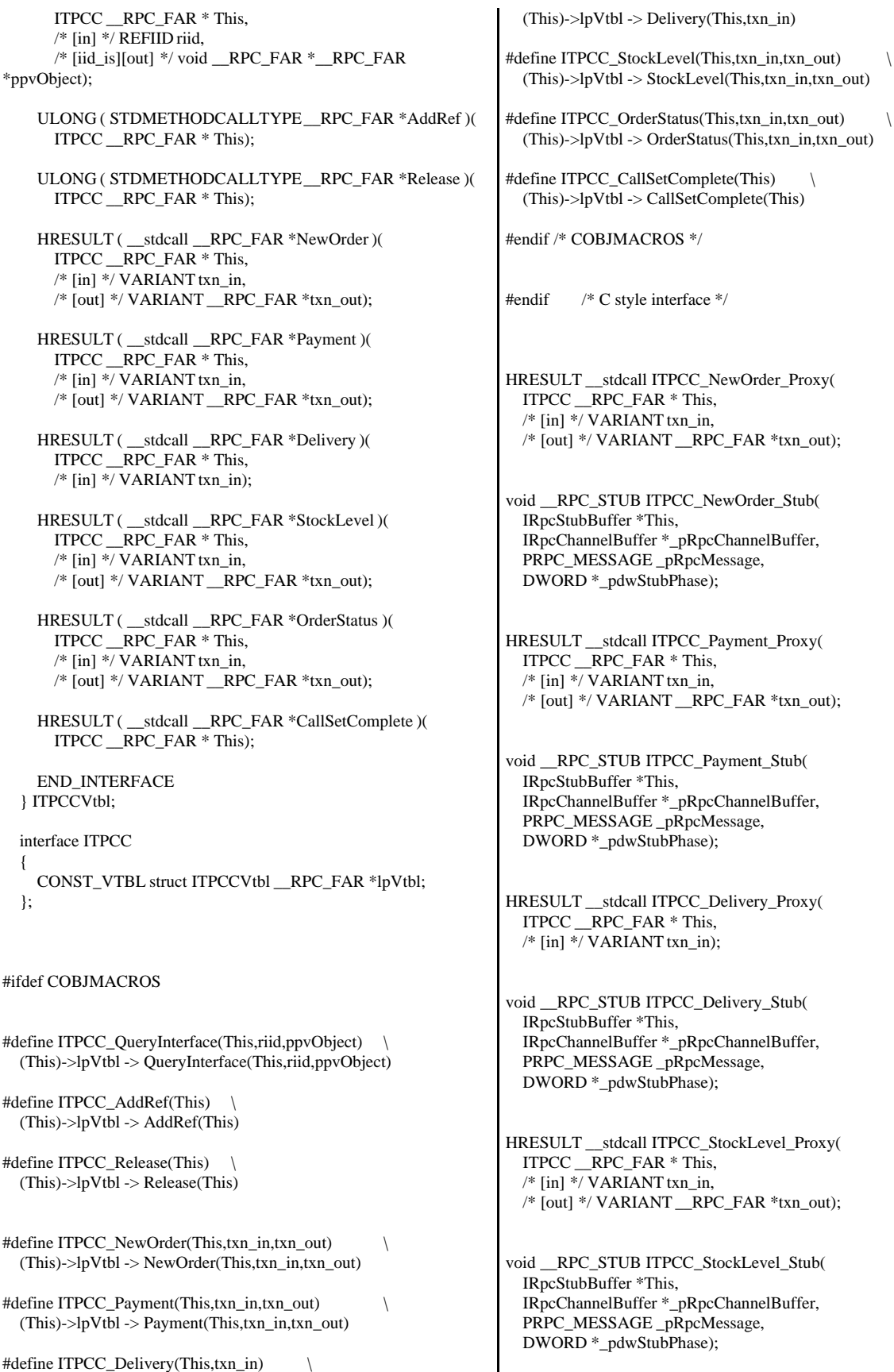

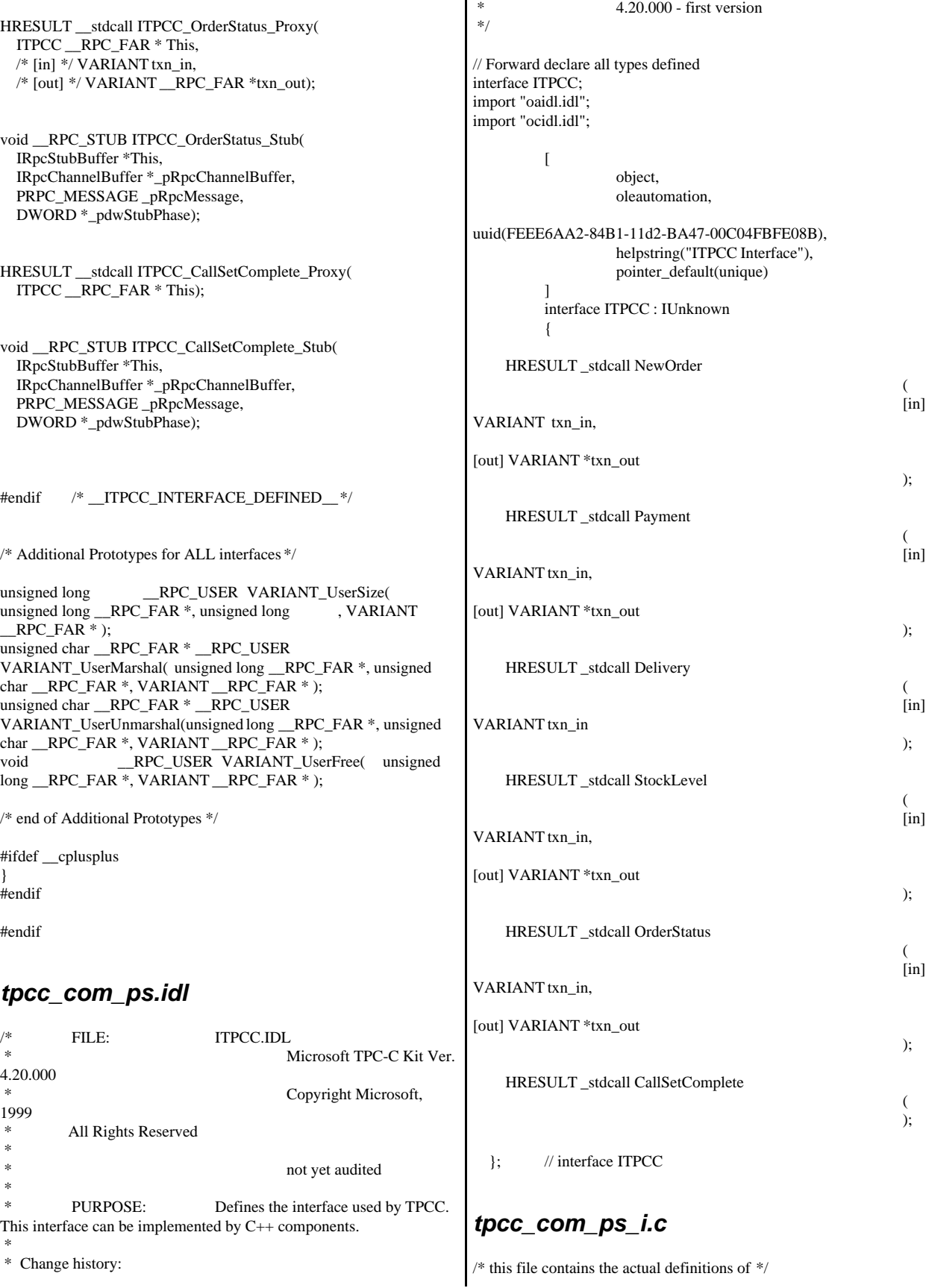

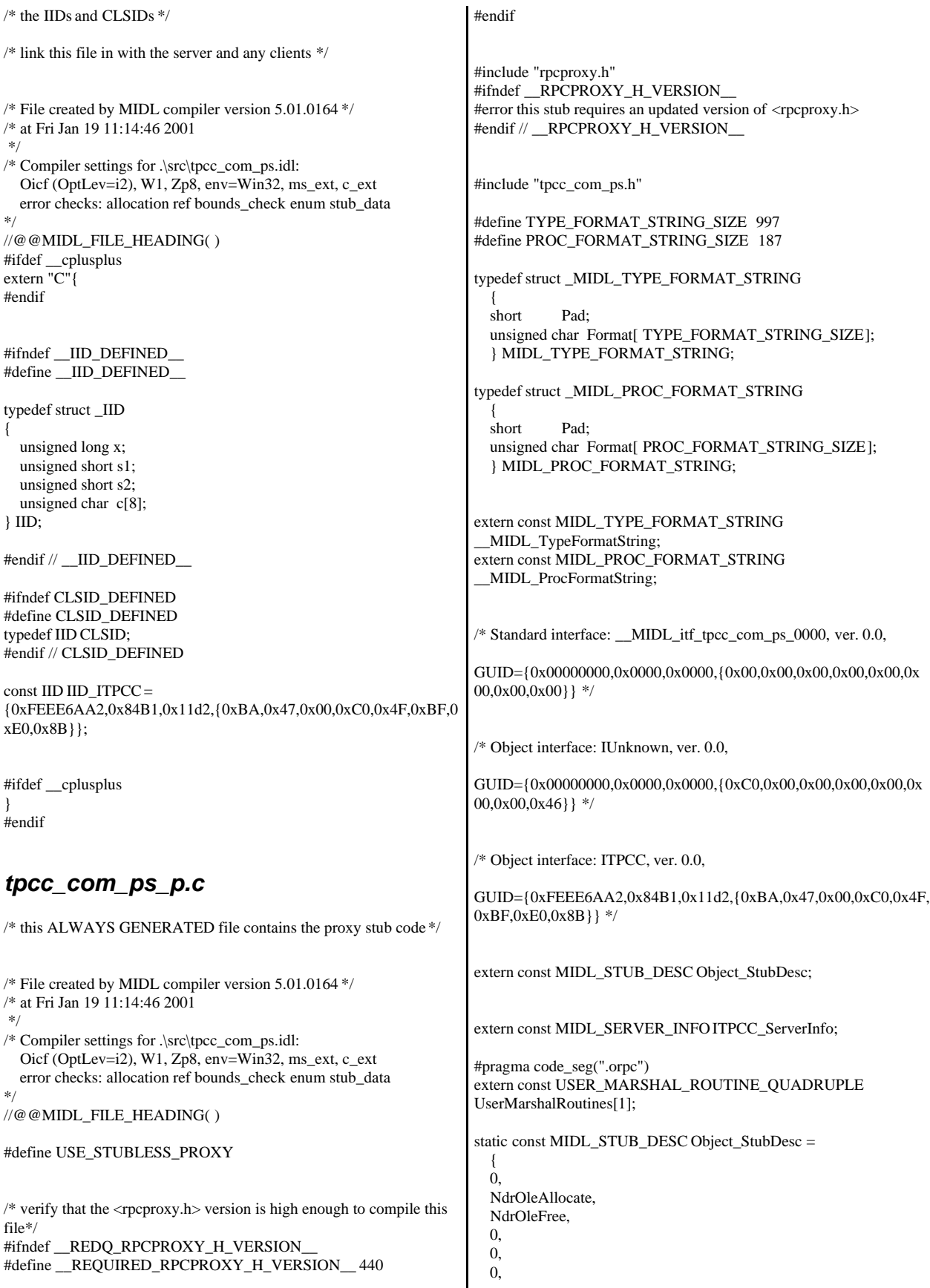

```
 0,
   0,
   __MIDL_TypeFormatString.Format,
   1, /* -error bounds_check flag */
   0x20000, /* Ndr library version */
  \Omega 0x50100a4, /* MIDL Version 5.1.164 */
  \Omega.
   UserMarshalRoutines,
  0, /* notify & notify_flag routine table */
   1, /* Flags */
   0, /* Reserved3 */
   0, /* Reserved4 */
   0 /* Reserved5 */
   };
static const unsigned short ITPCC_FormatStringOffsetTable[] = 
\{\Omega.
   34,
   68,
   96,
   130,
   164
   };
static const MIDL_SERVER_INFO ITPCC_ServerInfo = 
 {
   &Object_StubDesc,
   0,
    __MIDL_ProcFormatString.Format,
   &ITPCC_FormatStringOffsetTable[-3],
  \Omega.
   0,
   0,
  \Omega };
static const MIDL_STUBLESS_PROXY_INFO ITPCC_ProxyInfo =
\{ &Object_StubDesc,
    __MIDL_ProcFormatString.Format,
   &ITPCC_FormatStringOffsetTable[-3],
  \Omega 0,
  \Omega };
CINTERFACE_PROXY_VTABLE(9) _ITPCCProxyVtbl = 
{
   &ITPCC_ProxyInfo,
   &IID_ITPCC,
   IUnknown_QueryInterface_Proxy,
   IUnknown_AddRef_Proxy,
   IUnknown_Release_Proxy ,
   (void *)-1 /* ITPCC::NewOrder */ ,
   (void *)-1 /* ITPCC::Payment */ ,
   (void *)-1 /* ITPCC::Delivery */ ,
  (void *)-1 /* ITPCC::StockLevel */ ,
   (void *)-1 /* ITPCC::OrderStatus */ ,
   (void *)-1 /* ITPCC::CallSetComplete */
};
const CInterfaceStubVtbl ITPCCStubVtbl =
{
   &IID_ITPCC,
   &ITPCC_ServerInfo,
   9,
                                                                              0, /* pure interpreted */
                                                                              CStdStubBuffer_METHODS
                                                                          };
                                                                          #pragma data_seg(".rdata")
                                                                          static const USER_MARSHAL_ROUTINE_QUADRUPLE
                                                                          UserMarshalRoutines[1] = {
                                                                           \left\{\begin{array}{ccc} \end{array}\right\} VARIANT_UserSize
                                                                                   ,VARIANT_UserMarshal
                                                                                   ,VARIANT_UserUnmarshal
                                                                                   ,VARIANT_UserFree
                                                                                   }
                                                                                };
                                                                          #if !defined(__RPC_WIN32__)
                                                                          #error Invalid build platform for this stub.
                                                                          #endif
                                                                          #if !(TARGET IS NT40 OR LATER)
                                                                          #error You need a Windows NT 4.0 or later to run this stub because it
                                                                          uses these features:
                                                                          #error -Oif or -Oicf, [wire_marshal] or [user_marshal] attribute, more
                                                                          than 32 methods in the interface.
                                                                          #error However, your C/C++ compilation flags indicate you intend to
                                                                          run this app on earlier systems.
                                                                          #error This app will die there with the
                                                                          RPC_X_WRONG_STUB_VERSION error.
                                                                          #endif
                                                                          static const MIDL_PROC_FORMAT_STRING
                                                                            __MIDL_ProcFormatString =
                                                                              {
                                                                                0,
                                                                                {
                                                                                      /* Procedure NewOrder */
                                                                                                            0x33 /*
                                                                          FC_AUTO_HANDLE */
                                                                                                            0x6c, \qquad \qquad /* Old Flags:
                                                                          object, Oi2 */
                                                                          \frac{\pi}{2} */ NdrFcLong( 0x0 ), \frac{\pi}{2} + 0 */<br>\frac{\pi}{6} +/ NdrFcShort( 0x3 ), \frac{\pi}{3} +/
                                                                                     NdrFcShort(0x3), /* 3 */#ifndef _ALPHA_
                                                                          #if !defined(_MIPS_) && !defined(_PPC_)
                                                                          \frac{\text{# } 8 \cdot \text{#}}{\text{NdrFcShort}(\text{0x1c})}, \frac{\text{# } 86 \cdot \text{Stack size}}{\text{offset}} = 28 \cdot \text{#}#else
                                                                                                            NdrFcShort( 0x20 ), /* MIPS &
                                                                          PPC Stack size/offset = 32 */
                                                                          #endif
                                                                          #else
                                                                                                            NdrFcShort( 0x28 ), /* Alpha Stack
                                                                          size/offset = 40 */
                                                                          #endif
                                                                          /* 10*/ NdrFcShort( 0x0), /* 0*//* 12 */ NdrFcShort( 0x8 ), /* 8 */<br>/* 14 */ 0x7. /* Oi2
                                                                                                            /* Oi2 Flags: srv must size, clt must
                                                                          size, has return, */
                                                                                                            0x3, /* 3*//* Parameter txn_in */
```
 $/* 16*/$  NdrFcShort(0x8b),  $/*$  Flags: must size, must free, in, by val, \*/ #ifndef \_ALPHA\_ #if !defined(\_MIPS\_) && !defined(\_PPC\_) /\* 18 \*/ NdrFcShort( 0x4 ),  $\frac{\pi}{86}$  Stack size/offset = 4 \*/ #else NdrFcShort( $0x8$ ), /\* MIPS & PPC Stack size/offset = 8 \*/ #endif #else NdrFcShort( 0x8 ), /\* Alpha Stack size/offset =  $8 \frac{\ast}{ }$ #endif /\* 20 \*/ NdrFcShort( 0x3c8 ), /\* Type Offset=968 \*/  $\hspace{0.1mm}/^*$  Parameter txn\_out  $\hspace{0.1mm}^*$  $/* 22 */$  NdrFcShort(0x4113),  $/*$  Flags: must size, must free, out, simple ref, srv alloc size=16 \*/ #ifndef \_ALPHA\_ #if !defined(\_MIPS\_) && !defined(\_PPC\_) /\* 24 \*/ NdrFcShort( 0x14 ), /\* x86 Stack size/offset =  $20$  \*/ #else NdrFcShort( $0x18$ ), /\* MIPS & PPC Stack size/offset = 24 \*/ #endif #else NdrFcShort( 0x18 ), /\* Alpha Stack size/offset =  $24$  \*/ #endif /\* 26 \*/ NdrFcShort( 0x3da ), /\* Type Offset=986 \*/  $/\ast$  Return value  $\ast/$  $/* 28 */$  NdrFcShort(0x70), /\* Flags: out, return, base type, \*/ #ifndef \_ALPHA\_ #if !defined(\_MIPS\_) && !defined(\_PPC\_) /\* 30 \*/ NdrFcShort( 0x18 ), /\* x86 Stack size/offset =  $24$  \*/ #else NdrFcShort( 0x1c ), /\* MIPS & PPC Stack size/offset = 28 \*/ #endif #else NdrFcShort( 0x20 ), /\* Alpha Stack size/offset =  $32$  \*/ #endif /\* 32 \*/ 0x8, /\* FC\_LONG \*/ 0x0,  $/* 0 */$ /\* Procedure Payment \*/ /\* 34 \*/ 0x33, /\* FC\_AUTO\_HANDLE \*/ 0x6c,  $\frac{1}{8}$  Old Flags: object, Oi2 \*/ /\* 36 \*/ NdrFcLong( 0x0 ), /\* 0 \*/  $/* 40*/$  NdrFcShort(0x4),  $/* 4*/$ #ifndef \_ALPHA\_ #if !defined(\_MIPS\_) && !defined(\_PPC\_) /\* 42 \*/ NdrFcShort( 0x1c ), /\* x86 Stack size/offset =  $28$  \*/ #else NdrFcShort( 0x20 ), /\* MIPS & PPC Stack size/offset = 32 \*/ #endif #else NdrFcShort( 0x28 ), /\* Alpha Stack size/offset =  $40$  \*/ #endif  $/* 44*/$  NdrFcShort(0x0),  $/* 0*/$  $/* 46*/$  NdrFcShort(0x8),  $/* 8*/$  $/* 48 */$  0x7,  $/*$  0i2 Flags: srv must size, clt must size, has return, \*/ 0x3,  $/* 3*/$ /\* Parameter txn\_in \*/  $/* 50*/$  NdrFcShort(0x8b),  $/*$  Flags: must size, must free, in, by val,  $*/$ #ifndef \_ALPHA\_ #if !defined(\_MIPS\_) && !defined(\_PPC\_)  $\frac{1}{8}$  52 \*/ NdrFcShort( 0x4 ),  $\frac{1}{8}$  x86 Stack size/offset = 4 \*/ #else NdrFcShort( 0x8 ), /\* MIPS & PPC Stack size/offset = 8 \*/ #endif #else NdrFcShort( 0x8 ), /\* Alpha Stack size/offset =  $8 \frac{\ast}{ }$ #endif<br>/\* 54 \*/ NdrFcShort( 0x3c8 ), /\* Type Offset=968 \*/ /\* Parameter txn\_out \*/  $/* 56*/$  NdrFcShort(0x4113),  $/*$  Flags: must size, must free, out, simple ref, srv alloc size=16 \*/ #ifndef \_ALPHA\_ #if !defined(\_MIPS\_) && !defined(\_PPC\_)  $\frac{\text{# 58 *}}{\text{NdrFcShort(0x14)}}$ ,  $\frac{\text{# x86 Stack size/offset = 20 *}}{\text{KdFcShort(0x14)}}$ #else NdrFcShort( $0x18$ ), /\* MIPS & PPC Stack size/offset  $= 24$  \*/ #endif #else NdrFcShort( 0x18 ), /\* Alpha Stack size/offset =  $24$  \*/ #endif /\* 60 \*/ NdrFcShort( 0x3da ), /\* Type Offset=986 \*/ /\* Return value \*/  $\frac{1}{8}$  62 \*/ NdrFcShort( 0x70 ),  $\frac{1}{8}$  Flags: out, return, base type, \*/ #ifndef \_ALPHA\_ #if !defined(\_MIPS\_) && !defined(\_PPC\_)  $\frac{\text{# 64} \cdot \text{# 64}}{ \text{NdrFcShort} (\text{0x18}), \quad \text{# x86 Stack size/offset} = 24 \cdot \text{#}$ #else NdrFcShort( 0x1c ), /\* MIPS & PPC Stack size/offset = 28 \*/ #endif #else NdrFcShort( 0x20 ), /\* Alpha Stack size/offset =  $32$  \*/ #endif  $/* 66*/0x8,$   $/* FC\_LONG*/$ 0x0,  $/* 0 */$ /\* Procedure Delivery \*/ /\* 68 \*/ 0x33, /\* FC\_AUTO\_HANDLE \*/  $0x6c$ ,  $\qquad \qquad$  /\* Old Flags: object, Oi2 \*/  $/* 70*/$  NdrFcLong(0x0),  $/* 0*/$ /\* 74 \*/ NdrFcShort( 0x5 ), /\* 5 \*/ #ifndef \_ALPHA\_ #if !defined(\_MIPS\_) && !defined(\_PPC\_)  $\frac{\text{# 76 *}}{\text{76 *}}$  NdrFcShort( 0x18 ),  $\frac{\text{# x86 Stack size}}{\text{76}} = 24 \frac{\text{#}}{\text{76}}$ #else

NdrFcShort( 0x1c ), /\* MIPS & PPC Stack size/offset = 28 \*/ #endif #else NdrFcShort( 0x20 ), /\* Alpha Stack size/offset =  $32$  \*/ #endif<br> $/* 78*/$ NdrFcShort( $0x0$ ),  $/* 0 */$ /\* 80 \*/ NdrFcShort( 0x8 ),  $\frac{\cancel{8} \times 8 \times}{1}$ <br>/\* 82 \*/ 0x6,  $\frac{\cancel{8} \times 0}{12}$ /\* Oi2 Flags: clt must size, has return, \*/  $0x2$ ,  $/* 2 */$ /\* Parameter txn\_in \*/  $/* 84*/$  NdrFcShort(0x8b),  $/*$  Flags: must size, must free, in, by val.  $*/$ #ifndef \_ALPHA\_ #if !defined(\_MIPS\_) && !defined(\_PPC\_) /\* 86 \*/ NdrFcShort( 0x4 ), /\* x86 Stack size/offset =  $4$  \*/ #else NdrFcShort( 0x8 ),  $*$  MIPS & PPC Stack size/offset = 8 \*/ #endif #else NdrFcShort( 0x8 ), /\* Alpha Stack size/offset  $= 8$  \*/ #endif /\* 88 \*/ NdrFcShort( 0x3c8 ), /\* Type Offset=968 \*/ /\* Return value \*/  $/* 90$  \*/ NdrFcShort(0x70),  $/*$  Flags: out, return, base type, \*/ #ifndef \_ALPHA\_ #if !defined(\_MIPS\_) && !defined(\_PPC\_) /\* 92 \*/ NdrFcShort( 0x14 ), /\* x86 Stack size/offset =  $20$  \*/ #else NdrFcShort( 0x18 ), /\* MIPS & PPC Stack size/offset  $= 24$  \*/ #endif #else NdrFcShort( 0x18 ), /\* Alpha Stack size/offset =  $24$  \*/ #endif<br>/\* 94 \*/ 0x8,  $/* FC\_LONG */$  $0x0$  /\*  $0 *$ / /\* Procedure StockLevel \*/  $/* 96 */$  0x33,  $/* FC$  AUTO HANDLE  $*/$ 0x6c,  $\sqrt{\phantom{a}}$  Old Flags: object, Oi2 \*/ /\* 98 \*/ NdrFcLong( 0x0 ), /\* 0 \*/ /\* 102 \*/ NdrFcShort( 0x6 ),  $\frac{\pi}{6}$  \*/ #ifndef \_ALPHA\_ #if !defined(\_MIPS\_) && !defined(\_PPC\_)  $/* 104$  \*/ NdrFcShort(0x1c),  $/* x86$  Stack size/offset = 28 \*/ #else NdrFcShort( 0x20 ), /\* MIPS & PPC Stack size/offset = 32 \*/ #endif #else NdrFcShort( 0x28 ), /\* Alpha Stack size/offset  $= 40$  \*/ #endif /\* 106 \*/ NdrFcShort( 0x0 ), /\* 0 \*/ /\* 108 \*/ NdrFcShort( 0x8 ), /\* 8 \*/  $/* 110*/0x7,$   $/* Oi2 Flags: srv must size, clt must$ size, has return, \*/ 0x3,  $/* 3*/$ /\* Parameter txn\_in \*/  $/* 112 */$  NdrFcShort(0x8b),  $/*$  Flags: must size, must free, in, by val, \*/ #ifndef \_ALPHA\_ #if !defined(\_MIPS\_) && !defined(\_PPC\_)  $/* 114 */$  NdrFcShort(0x4),  $/* x86$  Stack size/offset = 4 \*/ #else NdrFcShort( 0x8 ),  $*$  MIPS & PPC Stack size/offset  $= 8$  \*/ #endif #else NdrFcShort( 0x8 ), /\* Alpha Stack size/offset =  $8$  \*/ #endif /\* 116 \*/ NdrFcShort( 0x3c8 ), /\* Type Offset=968 \*/ /\* Parameter txn\_out \*/ /\* 118 \*/ NdrFcShort(0x4113), /\* Flags: must size, must free, out, simple ref, srv alloc size=16 \*/ #ifndef \_ALPHA\_ #if !defined(\_MIPS\_) && !defined(\_PPC\_)  $\frac{\text{# }120 \text{ *}\text{/}}{\text{NdrFcShort}(\text{0x14}), \text{ } \text{/}}$  x86 Stack size/offset = 20  $\text{*}$ / #else NdrFcShort(0x18), /\* MIPS & PPC Stack size/offset = 24 \*/ #endif #else NdrFcShort( 0x18 ), /\* Alpha Stack size/offset =  $24$  \*/ #endif /\* 122 \*/ NdrFcShort( 0x3da ), /\* Type Offset=986 \*/ /\* Return value \*/  $/* 124$  \*/ NdrFcShort(0x70),  $/*$  Flags: out, return, base type, \*/ #ifndef \_ALPHA\_ #if !defined(\_MIPS\_) && !defined(\_PPC\_)  $/* 126 */$  NdrFcShort(0x18),  $/* x86$  Stack size/offset = 24 \*/ #else NdrFcShort( 0x1c ), /\* MIPS & PPC Stack size/offset = 28 \*/ #endif #else NdrFcShort( 0x20 ), /\* Alpha Stack size/offset  $= 32$  \*/ #endif  $/* 128*/0x8,$   $/* FC\_LONG*/$ 0x0,  $/* 0 */$ /\* Procedure OrderStatus \*/ /\* 130 \*/ 0x33, /\* FC\_AUTO\_HANDLE \*/  $0x6c$ ,  $\qquad \qquad$  /\* Old Flags: object, Oi2 \*/ /\* 132 \*/ NdrFcLong( 0x0 ), /\* 0 \*/ /\* 136 \*/ NdrFcShort( 0x7 ), /\* 7 \*/ #ifndef \_ALPHA\_ #if !defined( MIPS ) && !defined( PPC)  $/* 138 */$  NdrFcShort(0x1c),  $/* x86$  Stack size/offset = 28 \*/ #else NdrFcShort( 0x20 ), /\* MIPS & PPC Stack size/offset = 32 \*/

#endif #else NdrFcShort( 0x28 ), /\* Alpha Stack size/offset  $= 40$  \*/ #endif  $/* 140*/$  NdrFcShort( 0x0),  $/* 0*/$ /\* 142 \*/ NdrFcShort( 0x8 ),  $/$ \* 8 \*/<br>/\* 144 \*/ 0x7,  $/$  \* 0i2  $/*$  Oi2 Flags: srv must size, clt must size, has return, \*/ 0x3,  $/* 3*/$ /\* Parameter txn\_in \*/  $/* 146$  \*/ NdrFcShort(0x8b),  $/*$  Flags: must size, must free, in, by val, \*/ #ifndef \_ALPHA\_ #if !defined(\_MIPS\_) && !defined(\_PPC\_) /\* 148 \*/ NdrFcShort( 0x4 ), /\* x86 Stack size/offset =  $4$  \*/ #else NdrFcShort( 0x8 ),  $*$  MIPS & PPC Stack size/offset  $= 8$  \*/ #endif #else NdrFcShort( 0x8 ), /\* Alpha Stack size/offset =  $8*/$ #endif /\* 150 \*/ NdrFcShort( 0x3c8 ), /\* Type Offset=968 \*/ /\* Parameter txn\_out \*/  $/* 152 */$  NdrFcShort(0x4113),  $/*$  Flags: must size, must free, out, simple ref, srv alloc size=16 \*/ #ifndef \_ALPHA\_ #if !defined(\_MIPS\_) && !defined(\_PPC\_) /\* 154 \*/ NdrFcShort(0x14), /\* x86 Stack size/offset =  $20$  \*/ #else NdrFcShort(0x18), /\* MIPS & PPC Stack size/offset = 24 \*/ #endif #else NdrFcShort( 0x18 ), /\* Alpha Stack size/offset =  $24$  \*/ #endif /\* 156 \*/ NdrFcShort( 0x3da ), /\* Type Offset=986 \*/ /\* Return value \*/ /\* 158 \*/ NdrFcShort( 0x70 ), /\* Flags: out, return, base type, \*/ #ifndef \_ALPHA\_ #if !defined(\_MIPS\_) && !defined(\_PPC\_)  $/* 160$   $*/$  NdrFcShort(0x18),  $/* x86$  Stack size/offset = 24  $*/$ #else NdrFcShort( 0x1c ), /\* MIPS & PPC Stack size/offset = 28 \*/ #endif #else NdrFcShort( 0x20 ), /\* Alpha Stack size/offset =  $32$  \*/ #endif /\* 162 \*/ 0x8, /\* FC\_LONG \*/  $0x0,$  /\*  $0 *$ / /\* Procedure CallSetComplete \*/ /\* 164 \*/ 0x33, /\* FC\_AUTO\_HANDLE \*/ 0x6c,  $\frac{\partial^* \text{Old Flags:}}{\partial x \cdot \frac{1}{\partial y}}$ object, Oi2 \*/ /\* 166 \*/ NdrFcLong( 0x0 ), /\* 0 \*/  $/* 170*/$  NdrFcShort(0x8),  $/* 8*/$ #ifndef \_ALPHA\_ /\* 172 \*/ NdrFcShort( 0x8 ), /\* x86, MIPS, PPC Stack size/offset  $= 8 */$ #else NdrFcShort( 0x10 ), /\* Alpha Stack size/offset =  $16$  \*/ #endif /\* 174 \*/ NdrFcShort( 0x0 ), /\* 0 \*/  $\frac{\pi}{8}$  176 \*/ NdrFcShort( 0x8 ),  $\frac{\pi}{8}$  \*/<br> $\frac{\pi}{178}$  \*/ 0x4,  $\frac{\pi}{18}$  /\* 0i2  $/*$  Oi2 Flags: has return,  $*/$ 0x1,  $/* 1 */$ /\* Return value \*/  $\frac{1}{8}$  180  $\frac{*}{7}$  NdrFcShort(0x70),  $\frac{*}{5}$  Flags: out, return, base type,  $\frac{*}{7}$ #ifndef \_ALPHA\_  $/* 182$   $*/$  NdrFcShort(0x4),  $/* x86$ , MIPS, PPC Stack size/offset  $= 4 */$ #else NdrFcShort( 0x8 ), /\* Alpha Stack size/offset =  $8$  \*/ #endif  $\frac{\pi}{8}$  184 \*/ 0x8,  $\frac{\pi}{8}$  FC\_LONG \*/<br>0x0,  $/$ \* 0 \*/  $0x0$  } }; static const MIDL\_TYPE\_FORMAT\_STRING \_\_MIDL\_TypeFormatString = { 0, { NdrFcShort( $0x0$ ),  $*0*/$ /\* 2 \*/ 0x12, 0x0, /\* FC\_UP \*/ /\* 4 \*/ NdrFcShort( 0x3b0 ), /\* Offset= 944 (948) \*/ /\* 6 \*/  $0x2b,$ FC\_NON\_ENCAPSULATED\_UNION \*/  $0x9$ ,  $* FC\_ULONG$ \*/<br>/\* 8 \*/  $0x7$ ,  $\angle$   $\angle$  8  $\angle$  8 0x0,  $/*$  \*/ /\* 10 \*/ NdrFcShort( 0xfff8 ), /\* -8 \*/ /\* 12 \*/ NdrFcShort( 0x2 ), /\* Offset= 2 (14) \*/<br>/\* 14 \*/ NdrFcShort( 0x10 ), /\* 16 \*/  $\frac{\text{44} \times 14 \times 10}{\text{74} \times 16 \times 10}$  NdrFcShort( 0x2b),  $\frac{\text{43} \times 16 \times 10}{\text{74} \times 16 \times 10}$ NdrFcShort( 0x2b), /\* 43 \*/ /\* 18 \*/ NdrFcLong( 0x3 ), /\* 3 \*/ /\* 22 \*/ NdrFcShort( 0x8008 ), /\* Simple arm type: FC\_LONG \*/ /\* 24 \*/ NdrFcLong( 0x11 ), /\* 17 \*/<br>/\* 28 \*/ NdrFcShort( 0x8001 ), NdrFcShort( 0x8001 ),  $\frac{\pi}{8}$  /\* Simple arm type: FC\_BYTE \*/ /\* 30 \*/ NdrFcLong( 0x2 ), /\* 2 \*/<br>/\* 34 \*/ NdrFcShort( 0x8006 ), NdrFcShort( $0x8006$ ),  $\frac{\pi}{3}$  Simple arm type: FC\_SHORT \*/  $/* 36*/$  NdrFcLong(0x4),  $/* 4*/$  $/* 40*/$  NdrFcShort( 0x800a ),  $/*$  Simple arm type: FC\_FLOAT \*/ /\* 42 \*/ NdrFcLong( 0x5 ), /\* 5 \*/<br>/\* 46 \*/ NdrFcShort( 0x800c ). NdrFcShort( $0x800c$ ), /\* Simple arm type: FC\_DOUBLE \*/ /\* 48 \*/ NdrFcLong( 0xb ), /\* 11 \*/  $/* 52*/$  NdrFcShort(0x8006),  $/*$  Simple arm type: FC\_SHORT \*/

 $/* 54*/$  NdrFcLong(0xa),  $/* 10*/$ /\* 58 \*/ NdrFcShort( 0x8008 ), /\* Simple arm type: FC\_LONG \*/ /\* 60 \*/ NdrFcLong( 0x6 ), /\* 6 \*/<br>/\* 64 \*/ NdrFcShort( 0xd6 ), /\* Offs NdrFcShort(0xd6), /\* Offset= 214 (278) \*/  $/* 66*/$  NdrFcLong(0x7),  $/* 7*/$  $/* 70*/$  NdrFcShort(0x800c),  $/*$  Simple arm type: FC\_DOUBLE \*/ /\* 72 \*/ NdrFcLong( 0x8 ), /\* 8 \*/<br>/\* 76 \*/ NdrFcShort( 0xd0 ), /\* Offs /\* 76 \*/ NdrFcShort( 0xd0 ), /\* Offset= 208 (284) \*/<br>/\* 78 \*/ NdrFcLong( 0xd ), /\* 13 \*/ /\* 78 \*/ NdrFcLong( 0xd ), /\* 13 \*/<br>/\* 82 \*/ NdrFcShort( 0xe2 ), /\* Offse NdrFcShort(0xe2),  $/*$  Offset= 226 (308)  $*/$ /\* 84 \*/ NdrFcLong( 0x9 ), /\* 9 \*/ /\* 88 \*/ NdrFcShort( 0xee ), /\* Offset= 238 (326) \*/ /\* 90 \*/ NdrFcLong( 0x2000), /\* 8192 \*/<br>/\* 94 \*/ NdrFcShort( 0xfa), /\* Offset= 250 (344) \* /\* 94 \*/ NdrFcShort( 0xfa ), /\* Offset= 250 (344) \*/<br>/\* 96 \*/ NdrFcLong( 0x24 ), /\* 36 \*/ NdrFcLong(0x24), /\* 36 \*/ /\* 100 \*/ NdrFcShort( 0x308 ), /\* Offset= 776 (876) \*/ /\* 102 \*/ NdrFcLong( 0x4024 ), /\* 16420 \*/ /\* 106 \*/ NdrFcShort( 0x302 ), /\* Offset= 770 (876) \*/ /\* 108 \*/ NdrFcLong( 0x4011 ), /\* 16401 \*/ /\* 112 \*/ NdrFcShort( 0x300 ), /\* Offset= 768 (880) \*/ /\* 114 \*/ NdrFcLong( 0x4002 ), /\* 16386 \*/ /\* 118 \*/ NdrFcShort( 0x2fe ), /\* Offset= 766 (884) \*/<br>
/\* 120 \*/ NdrFcLong( 0x4003 ), /\* 16387 \*/  $/* 120*/$  NdrFcLong( 0x4003), /\* 124 \*/ NdrFcShort( 0x2fc ), /\* Offset= 764 (888) \*/ /\* 126 \*/ NdrFcLong( 0x4004 ), /\* 16388 \*/ /\* 130 \*/ NdrFcShort( 0x2fa ), /\* Offset= 762 (892) \*/ /\* 132 \*/ NdrFcLong( 0x4005 ), /\* 16389 \*/ /\* 136 \*/ NdrFcShort( 0x2f8 ), /\* Offset= 760 (896) \*/ /\* 138 \*/ NdrFcLong( 0x400b ), /\* 16395 \*/ /\* 142 \*/ NdrFcShort( 0x2e6 ), /\* Offset= 742 (884) \*/ /\* 144 \*/ NdrFcLong( 0x400a ), /\* 16394 \*/ /\* 148 \*/ NdrFcShort( 0x2e4 ), /\* Offset= 740 (888) \*/ /\* 150 \*/ NdrFcLong( 0x4006 ), /\* 16390 \*/ /\* 154 \*/ NdrFcShort( 0x2ea ), /\* Offset= 746 (900) \*/ /\* 156 \*/ NdrFcLong( 0x4007 ), /\* 16391 \*/ /\* 160 \*/ NdrFcShort( 0x2e0 ), /\* Offset= 736 (896) \*/ /\* 162 \*/ NdrFcLong( 0x4008 ), /\* 16392 \*/ /\* 166 \*/ NdrFcShort( 0x2e2 ), /\* Offset= 738 (904) \*/ /\* 168 \*/ NdrFcLong( 0x400d ), /\* 16397 \*/ /\* 172 \*/ NdrFcShort( 0x2e0 ), /\* Offset= 736 (908) \*/ /\* 174 \*/ NdrFcLong( 0x4009 ), /\* 16393 \*/ /\* 178 \*/ NdrFcShort( 0x2de ), /\* Offset= 734 (912) \*/  $/* 180*/$  NdrFcLong(0x6000),  $/* 24576*/$ /\* 184 \*/ NdrFcShort( 0x2dc ), /\* Offset= 732 (916) \*/<br>/\* 186 \*/ NdrFcLong( 0x400c ), /\* 16396 \*/  $/* 186 */$  NdrFcLong(0x400c), /\* 190 \*/ NdrFcShort( 0x2da ), /\* Offset= 730 (920) \*/ /\* 192 \*/ NdrFcLong( 0x10 ), /\* 16 \*/  $/* 196 */$  NdrFcShort( 0x8002 ),  $/*$  Simple arm type: FC\_CHAR \*/ /\* 198 \*/ NdrFcLong( 0x12 ), /\* 18 \*/ /\* 202 \*/ NdrFcShort( 0x8006 ), /\* Simple arm type: FC\_SHORT \*/ /\* 204 \*/ NdrFcLong( 0x13 ), /\* 19 \*/ /\* 208 \*/ NdrFcShort( 0x8008 ), /\* Simple arm type: FC\_LONG \*/ /\* 210 \*/ NdrFcLong( 0x16 ), /\* 22 \*/ /\* 214 \*/ NdrFcShort( 0x8008 ), /\* Simple arm type: FC\_LONG \*/ /\* 216 \*/ NdrFcLong( 0x17 ), /\* 23 \*/ /\* 220 \*/ NdrFcShort( 0x8008 ), /\* Simple arm type: FC\_LONG \*/  $/* 222 */$  NdrFcLong(0xe),  $/* 14 */$ /\* 226 \*/ NdrFcShort( 0x2be ), /\* Offset= 702 (928) \*/ /\* 228 \*/ NdrFcLong( 0x400e ), /\* 16398 \*/ /\* 232 \*/ NdrFcShort( 0x2c4 ), /\* Offset= 708 (940) \*/ /\* 234 \*/ NdrFcLong( 0x4010 ), /\* 16400 \*/ /\* 238 \*/ NdrFcShort( 0x2c2 ), /\* Offset= 706 (944) \*/ /\* 240 \*/ NdrFcLong( 0x4012 ), /\* 16402 \*/ /\* 244 \*/ NdrFcShort( 0x280 ), /\* Offset= 640 (884) \*/ /\* 246 \*/ NdrFcLong( 0x4013 ), /\* 16403 \*/ /\* 250 \*/ NdrFcShort( 0x27e ), /\* Offset= 638 (888) \*/ /\* 252 \*/ NdrFcLong( 0x4016 ), /\* 16406 \*/ /\* 256 \*/ NdrFcShort( 0x278 ), /\* Offset= 632 (888) \*/<br>/\* 258 \*/ NdrFcLong( 0x4017 ) /\* 16407 \*/  $/* 258$  \*/ NdrFcLong( 0x4017), /\* 262 \*/ NdrFcShort( 0x272 ), /\* Offset= 626 (888) \*/  $/* 264*/$  NdrFcLong(0x0),  $/* 0*/$  $/* 268$  \*/ NdrFcShort( 0x0),  $/*$  Offset= 0 (268) \*/ /\* 270 \*/ NdrFcLong( 0x1 ), /\* 1 \*/  $/* 274$  \*/ NdrFcShort( 0x0),  $/*$  Offset= 0 (274) \*/  $\frac{1}{276}$  \*/ NdrFcShort( 0xfffffffff),  $\frac{1}{275}$  \*/ /\* 278 \*/  $0x15,$  /\* FC\_STRUCT \*/ 0x7,  $/* 7*/$  $/* 280$   $*/$  NdrFcShort( 0x8), /\* 282 \*/ 0xb, /\* FC\_HYPER \*/ 0x5b,  $/* FC\_END */$ /\* 284 \*/ 0x12, 0x0, /\* FC\_UP \*/ /\* 286 \*/ NdrFcShort( 0xc ), /\* Offset= 12 (298) \*/ /\* 288 \*/  $0x1b,$  /\* FC\_CARRAY \*/ 0x1,  $/$   $/$  1  $<sup>*</sup>/$ </sup>  $/* 290 */$  NdrFcShort( 0x2),<br> $/* 292 */$  0x9,  $\mathrm{/*}$  Corr desc: FC\_ULONG  $\mathrm{^*/}$ 0x0,  $/*$  \*/  $\frac{\pi}{294}$  \*/ NdrFcShort( 0xfffc ),  $\frac{\pi}{4}$  -4 \*/<br> $\frac{\pi}{296}$  \*/ 0x6,  $\frac{\pi}{6}$  $/*$  FC\_SHORT  $*/$ 0x5b,  $/* FC\_END */$ /\* 298 \*/  $0x17,$  /\* FC\_CSTRUCT \*/ 0x3,  $/* 3 */$ <br>/\* 8 \*/  $/* 300*/$  NdrFcShort( $0x8$ ),  $\frac{*302 *}{*}$  NdrFcShort(0xfffffff2),  $\frac{*656}{*} = -14(288) *$ /\* 304 \*/ 0x8, /\* FC\_LONG \*/  $0x8$ ,  $/* FC\_LONG$ \*/  $/* 306*/0x5c,$   $/* FC PAD */$ 0x5b,  $/* FC\_END */$ /\* 308 \*/ 0x2f,  $/$  FC\_IP  $*/$  $0x5a$ ,  $/*$ FC\_CONSTANT\_IID \*/  $/$ \* 310 \*/ NdrFcLong( 0x0 ),  $/$ \* 0 \*/<br> $/$ \* 314 \*/ NdrFcShort( 0x0 ),  $/$ \* 0 \*/  $/$ \* 314 \*/ NdrFcShort( 0x0 ),  $/$ \* 0 \*/<br> $/$ \* 316 \*/ NdrFcShort( 0x0 ),  $/$ \* 0 \*/  $/* 316*/$  NdrFcShort( $0x0$ ), /\* 318 \*/ 0xc0, /\* 192 \*/ 0x0,  $/* 0 */$  $/* 320*/0x0,$   $/* 0*/$ 0x0,  $/* 0 */$  $/* 322*/0x0,$   $/* 0*/$ 0x0,  $/$  /\* 0 \*/<br>/\* 0 \*/  $/* 324 * / 0x0.$ 0x46,  $/* 70*/$ /\* 326 \*/ 0x2f,  $/* FC\_IP */$ 0x5a, FC\_CONSTANT\_IID\*/ /\* 328 \*/ NdrFcLong( 0x20400 ), /\* 132096 \*/ /\* 332 \*/ NdrFcShort( 0x0 ), /\* 0 \*/ /\* 334 \*/ NdrFcShort( 0x0 ), /\* 0 \*/  $/* 336*/0xc0,$   $/* 192*/$ 

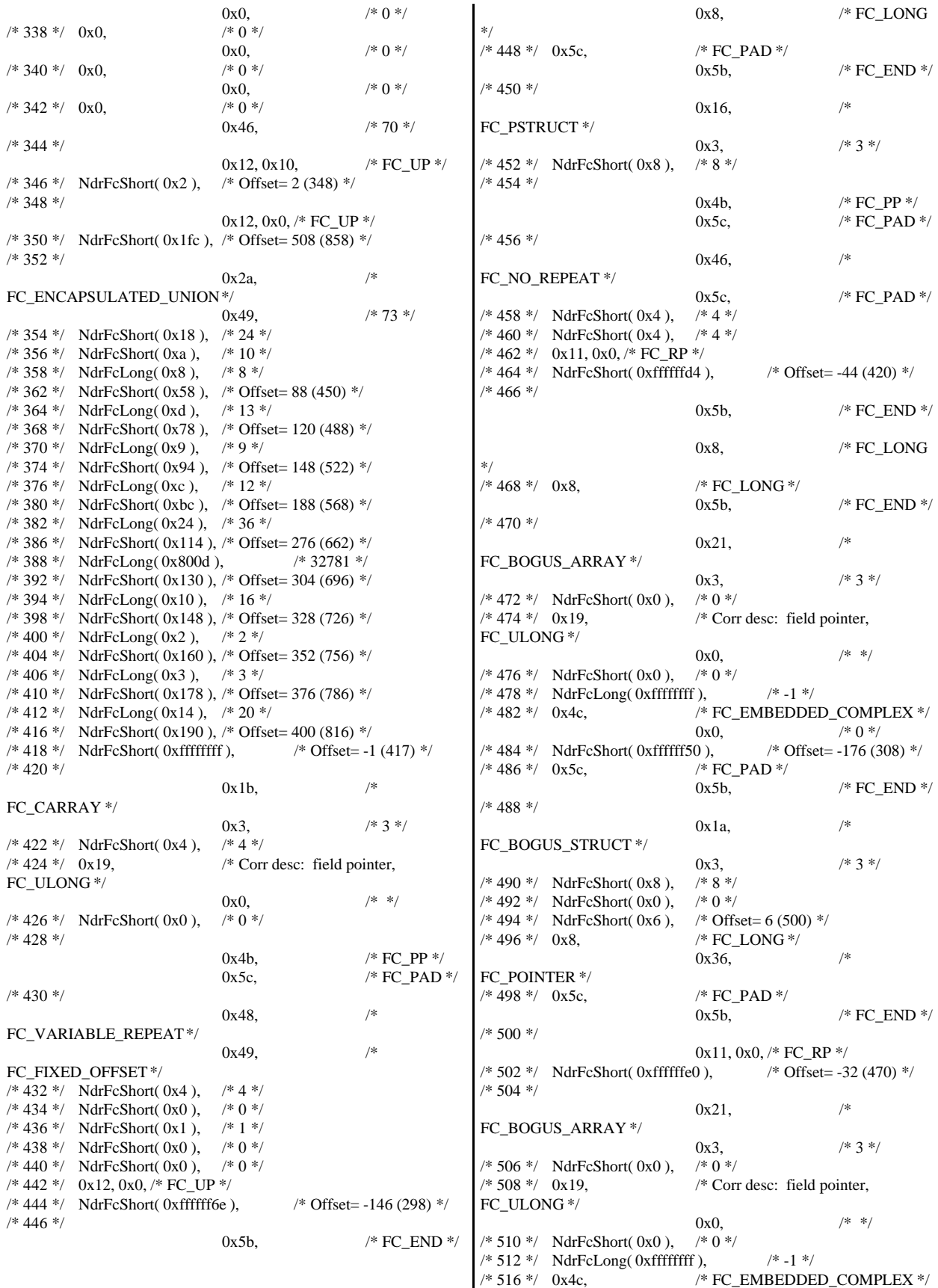

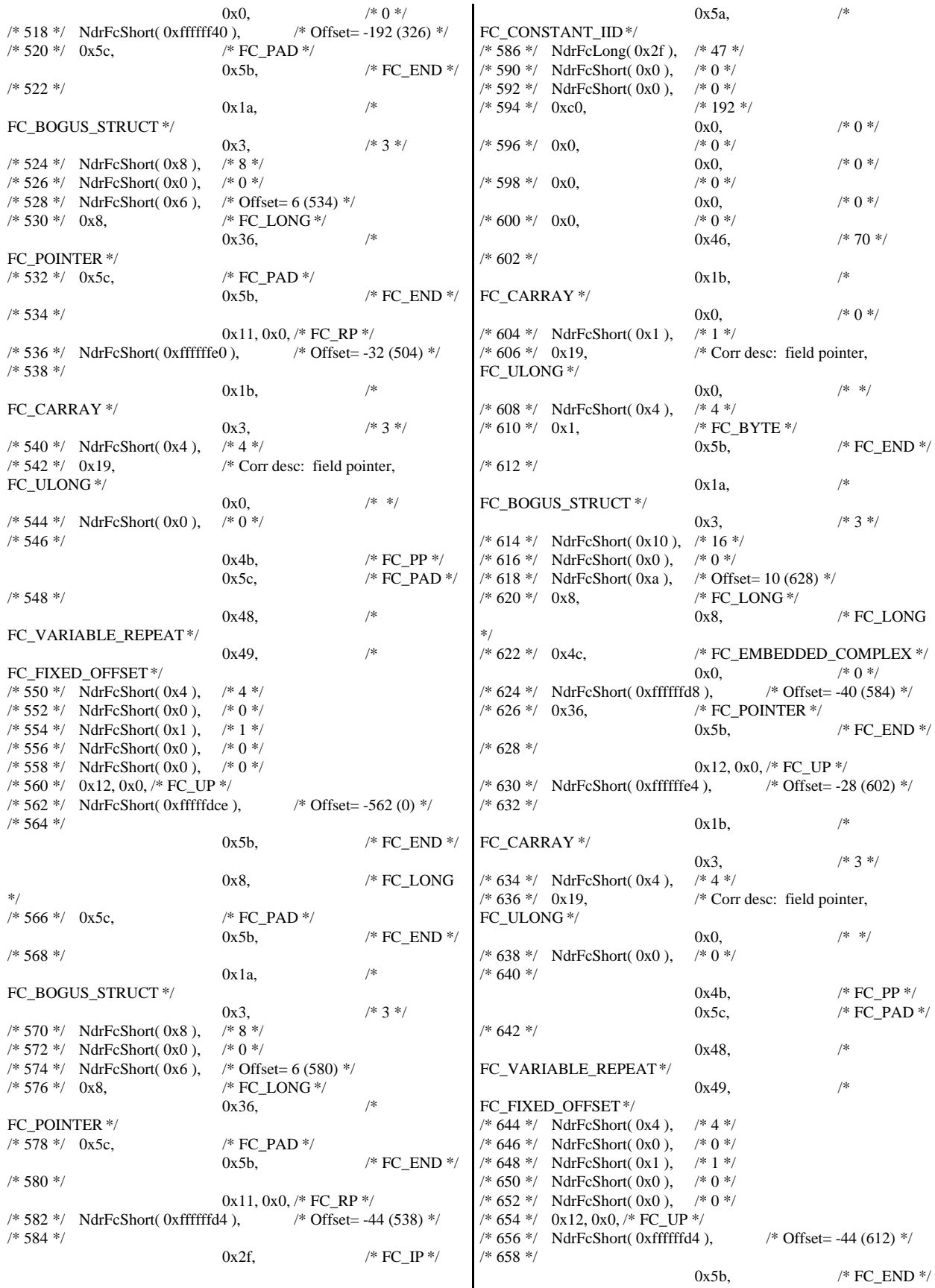

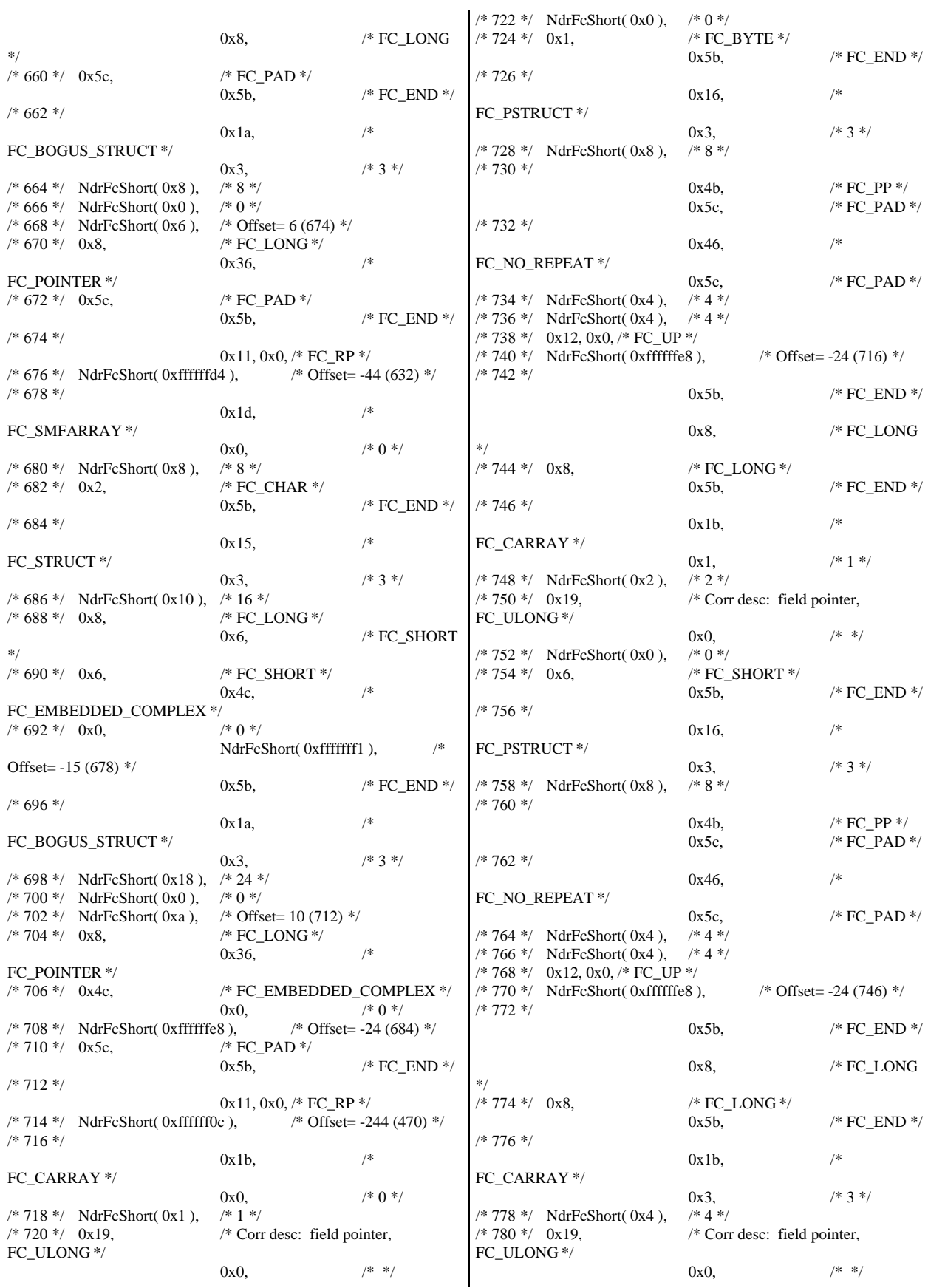

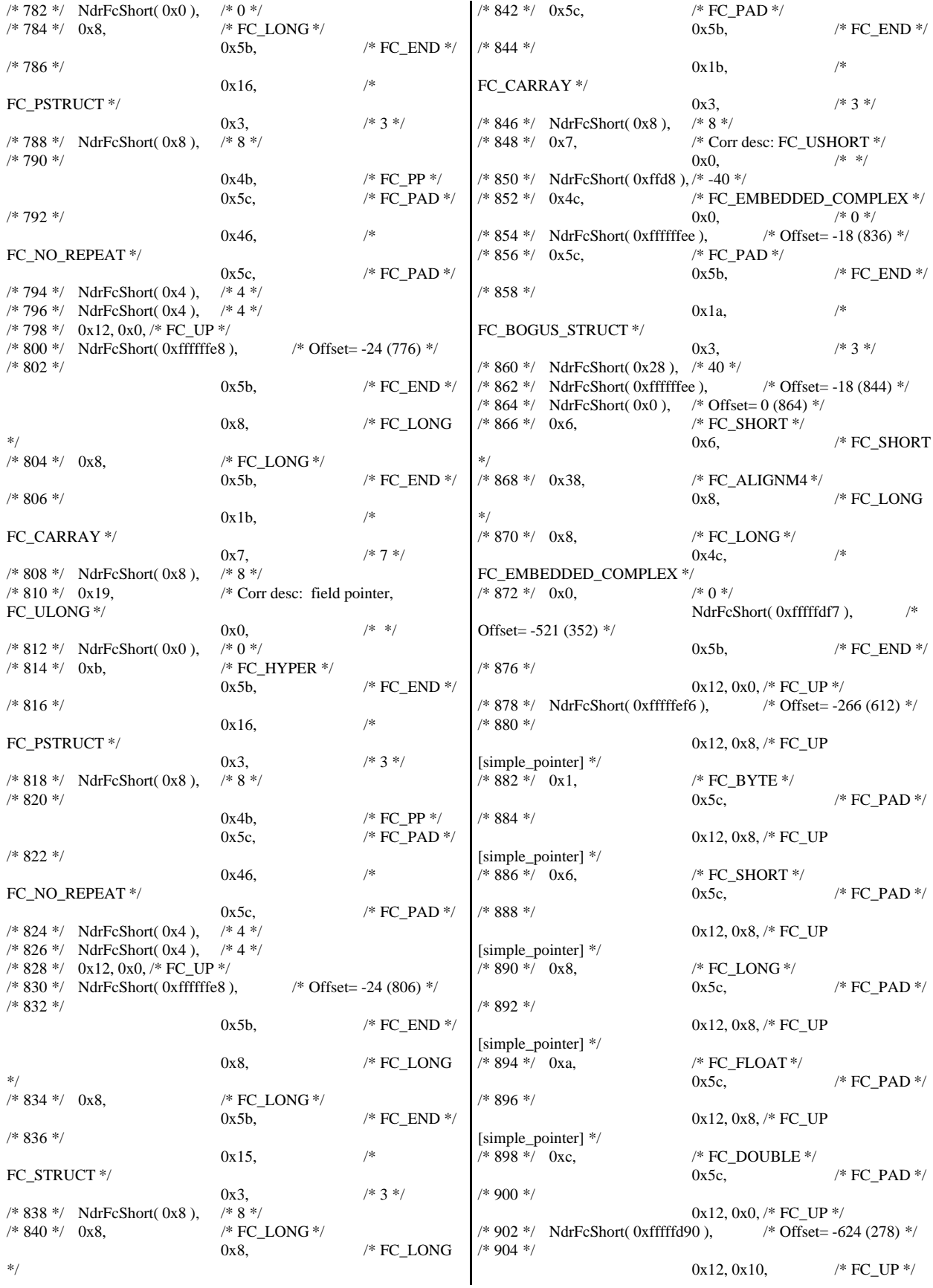

/\* 906 \*/ NdrFcShort( 0xfffffd92 ), /\* Offset= -622 (284) \*/ /\* 908 \*/ 0x12, 0x10,  $/* FC\_UP*/$ /\* 910 \*/ NdrFcShort( 0xfffffda6 ), /\* Offset= -602 (308) \*/ /\* 912 \*/  $0x12, 0x10,$  /\* FC UP \*/ /\* 914 \*/ NdrFcShort( 0xfffffdb4 ), /\* Offset= -588 (326) \*/ /\* 916 \*/ 0x12, 0x10,  $\frac{\text{/* FC\_UP *}}{\text{/}}$ <br>2),  $\frac{\text{/* Offset}}{\text{Offset}}$  -574 (344) \*/  $/* 918 */$  NdrFcShort(0xfffffdc2), /\* 920 \*/ 0x12, 0x10,  $\sqrt{\text{* } }$  FC\_UP  $\sqrt{\text{* } }$ /\* 922 \*/ NdrFcShort( 0x2 ), /\* Offset= 2 (924) \*/ /\* 924 \*/ 0x12, 0x0, /\* FC\_UP \*/ /\* 926 \*/ NdrFcShort( 0xfffffc62 ), /\* Offset= -926 (0) \*/ /\* 928 \*/  $0x15,$  /\* FC\_STRUCT \*/  $0x7$  /\* 7 \*/ /\* 930 \*/ NdrFcShort( 0x10 ), /\* 16 \*/<br>/\* 932 \*/ 0x6, /\* FC S  $/* FC\_SHORT */$  $0x1,$  /\* FC\_BYTE \*/ /\* 934 \*/ 0x1, /\* FC\_BYTE \*/  $0x38,$  /\* FC\_ALIGNM4 \*/ /\* 936 \*/ 0x8, /\* FC\_LONG \*/  $0x39,$  /\* FC\_ALIGNM8 \*/ /\* 938 \*/ 0xb, /\* FC\_HYPER \*/ 0x5b,  $/* FC\_END */$ /\* 940 \*/ 0x12, 0x0, /\* FC\_UP \*/ /\* 942 \*/ NdrFcShort( 0xfffffff2 ), /\* Offset= -14 (928) \*/ /\* 944 \*/ 0x12, 0x8, /\* FC\_UP [simple\_pointer] \*/  $/* 946 */ 0x2.$  \* FC\_CHAR \*/ 0x5c,  $/* FC\_PAD */$ /\* 948 \*/  $0x1a$  /\* FC\_BOGUS\_STRUCT \*/  $0x7$ ,  $/* 7*/$ /\* 950 \*/ NdrFcShort( 0x20 ), /\* 32 \*/ /\* 952 \*/ NdrFcShort( 0x0 ),  $\frac{76}{10}$  \*/<br>/\* 954 \*/ NdrFcShort( 0x0 ),  $\frac{76}{10}$  Offset= 0 (954) \*/ /\* 954 \*/ NdrFcShort( 0x0), /\* 956 \*/ 0x8, /\* FC\_LONG \*/ 0x8,  $/* FC\_LONG$ \*/ /\* 958 \*/ 0x6, /\* FC\_SHORT \*/ 0x6, /\* FC\_SHORT \*/ /\* 960 \*/ 0x6, /\* FC\_SHORT \*/  $0x6$ ,  $\angle$  FC\_SHORT \*/ /\* 962 \*/ 0x4c, /\* FC\_EMBEDDED\_COMPLEX \*/ 0x0,  $/* 0*/2$ <br>2),  $/* 0$  ffset= -958 (6)  $*/$ /\* 964 \*/ NdrFcShort( 0xfffffc42), /\* 966 \*/ 0x5c,  $/$  /\* FC\_PAD \*/<br>0x5b.  $/*$  FC\_END  $*/$ /\* 968 \*/ 0xb4, /\* FC\_USER\_MARSHAL \*/ 0x83,  $/$  131  $*/$ <br>/\* 0  $*/$  $/* 970*/$  NdrFcShort( $0x0$ ). /\* 972 \*/ NdrFcShort( 0x10 ), /\* 16 \*/ /\* 974 \*/ NdrFcShort( 0x0 ), /\* 0 \*/ /\* 976 \*/ NdrFcShort( 0xfffffc32 ), /\* Offset= -974 (2) \*/ /\* 978 \*/ 0x11, 0x4, /\* FC\_RP [alloced\_on\_stack] \*/  $*$  980  $*$  NdrFcShort( 0x6),  $*$  Offset= 6 (986)  $*$ /\* 982 \*/ 0x13, 0x0, /\* FC\_OP \*/ /\* 984 \*/ NdrFcShort( 0xffffffdc ), /\* Offset= -36 (948) \*/ /\* 986 \*/ 0xb4, /\* FC\_USER\_MARSHAL \*/ 0x83,  $/* 131 */$ <br>/\* 0 \*/  $/* 988 */$  NdrFcShort( $0x0$ ), /\* 990 \*/ NdrFcShort( 0x10 ), /\* 16 \*/  $/* 992$  \*/ NdrFcShort( 0x0),  $/* 0$  \*/ /\* 994 \*/ NdrFcShort( 0xfffffff4 ), /\* Offset= -12 (982) \*/  $0x0$  } }; const CInterfaceProxyVtbl \* \_tpcc\_com\_ps\_ProxyVtblList[] = { ( CInterfaceProxyVtbl \*) &\_ITPCCProxyVtbl, 0 }; const CInterfaceStubVtbl \* \_tpcc\_com\_ps\_StubVtblList[] = { ( CInterfaceStubVtbl \*) &\_ITPCCStubVtbl, 0 }; PCInterfaceName const \_tpcc\_com\_ps\_InterfaceNamesList[] = { "ITPCC", 0 }; #define \_tpcc\_com\_ps\_CHECK\_IID(n) IID\_GENERIC\_CHECK\_IID( \_tpcc\_com\_ps, pIID, n) int \_\_stdcall \_tpcc\_com\_ps\_IID\_Lookup( const IID \* pIID, int \* pIndex ) { if(!\_tpcc\_com\_ps\_CHECK\_IID(0))  $\{$  \cdot \cdot \cdot \cdot \cdot \cdot \cdot \cdot \cdot \cdot \cdot \cdot \cdot \cdot \cdot \cdot \cdot \cdot \cdot \cdot \cdot \cdot \cdot \cdot \cdot \cdot \cdot \cdot \cdot \cdot \cdot \cdot \cdot \cdot \cdot \cdot  $*$ pIndex = 0; return 1; } return 0; } const ExtendedProxyFileInfo tpcc\_com\_ps\_ProxyFileInfo = { (PCInterfaceProxyVtblList \*) & \_tpcc\_com\_ps\_ProxyVtblList, (PCInterfaceStubVtblList \*) & \_tpcc\_com\_ps\_StubVtblList, (const PCInterfaceName \* ) & \_tpcc\_com\_ps\_InterfaceNamesList, 0, // no delegation & \_tpcc\_com\_ps\_IID\_Lookup, 1, 2, 0, /\* table of [async\_uuid] interfaces \*/ 0, /\* Filler1 \*/ 0, /\* Filler2 \*/ 0 /\* Filler3 \*/ };

## *tpcc\_com\_rem.cpp*

```
FILE: TPCC_COM.CPP
                                      Microsoft TPC-C Kit Ver.
4.20.000
                                      Copyright Microsoft,
1999
         All Rights Reserved
 *
                                      not yet audited
 *
         PURPOSE: Source file for TPC-C COM+ class
implementation.
         Contact: Charles Levine (clevine@microsoft.com)
 *
 * Change history:
                   4.20.000 - first version
 */
// needed for CoinitializeEx
#define _WIN32_WINNT 0x0400
#include <windows.h>
// need to declare functions for export
#define DllDecl __declspec( dllexport )
#include "..\..\common\src\trans.h" //tpckit
transaction header contains definations of structures specific to TPC-C
#include "..\..\common\src\error.h"
#include "..\..\common\src\txn_base.h"
#include "tpcc_com_rem.h"
#include "..\..\tpcc_com_remote_ps\src\tpcc_com_remote_ps_i.c"
#include "..\..\tpcc_com_remote\src\tpcc_com_remote_i.c"
// wrapper routine for class constructor
 __declspec(dllexport) CTPCC_COM_REM*
CTPCC_COM_REM_new(BOOL bSinglePool)
{
         return new CTPCC_COM_REM(bSinglePool);
}
CTPCC_COM_REM::CTPCC_COM_REM(BOOL bSinglePool)
{
         HRESULT hr = NULL;
         long lRet = 0;
         ULONG ulTmpSize = 0;
         m_bSinglePool = bSinglePool;
         m_pNewOrder = NULL;
         m_pPayment = NULL;m_pStockLevel = NULL;<br>m pOrderStatus = NULL;
         m_pOrderStatus
/*
         m_pTxn =
(COM_DATA*)CoTaskMemAlloc(sizeof(COM_DATA));
         if (!m_pTxn)
                   throw new CCOMERR( E_FAIL );
*/
         ulTmpSize = (ULONG) sizeof(COM_DATA);
         VariantInit(&m_vTxn);
         m_vTxn.vt = VT_SAFEARRAY;
         m_vTxn.parray = SafeArrayCreateVector( 
                                                                VT_UI1,
                                                                ulTmpSize,
                                                                ulTmpSize);
                                                                         if (!m_vTxn.parray)
                                                                                   throw new CCOMERR( E_FAIL );
                                                                         memset((void*)m_vTxn.parray->pvData,0,ulTmpSize);
                                                                         m_pTxn = (COM_DATA*)m_vTxn.parray->pvData;
                                                                         hr = CoInitializeEx(NULL, COINIT_MULTITHREADED);
                                                                         if (FAILED(hr))
                                                                         {
                                                                                   throw new CCOMERR( hr );
                                                                         }
                                                                         // create components
                                                                         if (m_bSinglePool)
                                                                         {
                                                                                   hr = CoCreateInstance(CLSID_TPCCrem,
                                                                NULL, CLSCTX_SERVER, IID_ITPCCrem, (void
                                                                **)&m_pNewOrder);
                                                                                   if (FAILED(hr))
                                                                                            throw new CCOMERR(hr);
                                                                                   // all txns will use same component
                                                                                   m_pPayment = m_pNewOrder;
                                                                                   m_pStockLevel = m_pNewOrder;
                                                                                   m_pOrderStatus = m_pNewOrder;
                                                                         }
                                                                         else
                                                                         {
                                                                                   // use different components for each txn
                                                                                   hr = CoCreateInstance(CLSID_NewOrder,
                                                                NULL, CLSCTX_SERVER, IID_ITPCCrem, (void
                                                                **)&m_pNewOrder);
                                                                                   if (FAILED(hr))
                                                                                            throw new CCOMERR(hr);
                                                                                   hr = CoCreateInstance(CLSID_Payment, NULL,
                                                                CLSCTX_SERVER, IID_ITPCCrem, (void **)&m_pPayment);
                                                                                   if (FAILED(hr))
                                                                                            throw new CCOMERR(hr);
                                                                                   hr = CoCreateInstance(CLSID_StockLevel,
                                                                NULL, CLSCTX_SERVER, IID_ITPCCrem, (void
                                                                **)&m_pStockLevel);
                                                                                   if (FAILED(hr))
                                                                                            throw new CCOMERR(hr);
                                                                                  hr = CoCreateInstance(CLSID_OrderStatus,
                                                                NULL, CLSCTX_SERVER, IID_ITPCCrem, (void
                                                                **)&m_pOrderStatus);
                                                                                   if (FAILED(hr))
                                                                                            throw new CCOMERR(hr);
                                                                         }
                                                                         // call setcomplete to release each component back into pool
                                                                         hr = m_pNewOrder->CallSetComplete();
                                                                         if (FAILED(hr))
                                                                                  throw new CCOMERR(hr);
                                                                         if (!m_bSinglePool)
                                                                         {
```
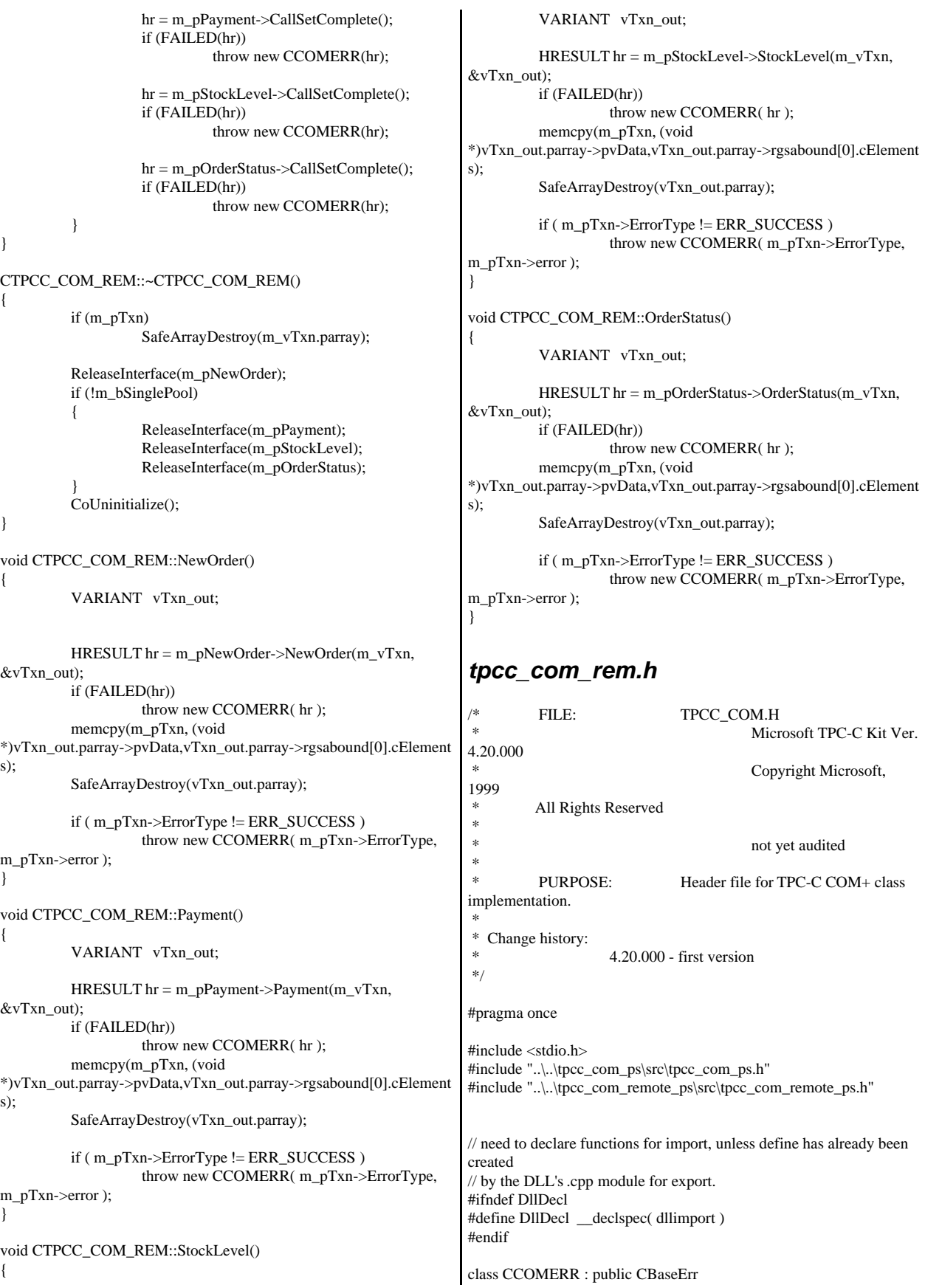

```
{
         private:
                  char m_szErrorText[64];
         public:
                  // use this interface for genuine COM errors
                  CCOMERR( HRESULT hr ) 
                   { 
                            m_hr = hr;
                            m_iErrorType = 0;
                            m_iError = 0;
                   }
                  // use this interface to impersonate a non-COM
error type
                  CCOMERR( int iErrorType, int iError )
                   {
                            m_iErrorType = iErrorType;
                            m_iError = iError;
                            m_h = S_0}
                  int m_hr;
                  int m_iErrorType;
                  int m_iError;
                  // A CCOMERR class can impersonate another
class, which happens if the error 
                   // was not actually a COM Services error, but
was simply transmitted back via COM.
                  int ErrorType() 
                   {
                            if (m_iErrorType == 0)return ERR_TYPE_COM;
                            else
                                     return m_iErrorType;
                   }
                  int ErrorNum() {return m_hr;}
                  char *ErrorText()
                   {
                            if (m_h = S_OK)sprintf( m_szErrorText,
"Error: Class %d, error # %d", m_iErrorType, m_iError );
                            else 
                                     sprintf( m_szErrorText,
"Error: COM HRESULT %x", m_hr );
                            return m_szErrorText;
                   }
};
class DllDecl CTPCC_COM : public CTPCC_BASE
{
         private:
                  BOOL m_bSinglePool;
                  \frac{1}{2} COM Interface pointers
                                               m_pNewOrder;
                  ITPCC* m_pPayment;
                  ITPCC*
m_pStockLevel;
                  ITPCC*
m_pOrderStatus;
                   struct COM_DATA
                   {
                            int ErrorType;
                                                                                          int error;
                                                                                          union
                                                                                          {
                                                                                                   NEW_ORDER_DATA
                                                                       NewOrder;
                                                                                                   PAYMENT_DATA
                                                              Payment;
                                                                                                   DELIVERY_DATA
                                                              Delivery;
                                                                                                   STOCK_LEVEL_DATA
                                                              StockLevel;
                                                              ORDER_STATUS_DATA OrderStatus;
                                                                                          } u;
                                                                                 } *m_pTxn;
                                                                                 VARIANT m_vTxn;
                                                                       public:
                                                                                 CTPCC_COM(BOOL bSinglePool);
                                                                                 ~CTPCC_COM(void);
                                                                                 inline PNEW_ORDER_DATA
                                                              BuffAddr_NewOrder() { return
                                                              &m_pTxn->u.NewOrder; };
                                                                                 inline PPAYMENT_DATA
                                                              BuffAddr_Payment() { return &m_pTxn->u.Payment; };
                                                                                 inline PDELIVERY_DATA
                                                              BuffAddr_Delivery() { return &m_pTxn->u.Delivery; };
                                                                                 inline PSTOCK_LEVEL_DATA
                                                              BuffAddr_StockLevel() { return &m_pTxn->u.StockLevel; };
                                                              inline PORDER_STATUS_DATA<br>BuffAddr_OrderStatus() { return &m_pTxn->u.C
                                                                                          BuffAddr_OrderStatus() { return &m_pTxn->u.OrderStatus;
                                                              };
                                                                                 void NewOrder ();
                                                                                 void Payment ();
                                                                                 void StockLevel ():
                                                                                 void OrderStatus ();<br>void Delivery
                                                                                                             () \{ throw new
                                                              CCOMERR(E_NOTIMPL); } // not supported
                                                              };
                                                              inline void ReleaseInterface(IUnknown *pUnk)
                                                              {
                                                                       if (pUnk)
                                                                       {
                                                                                 pUnk->Release();
                                                                                 pUnk = NULL;
                                                                       }
                                                              }
                                                              // wrapper routine for class constructor
                                                              extern "C" __declspec(dllexport) CTPCC_COM*
                                                              CTPCC_COM_new(BOOL);
                                                              typedef CTPCC_COM* (TYPE_CTPCC_COM)(BOOL);
                                                              class DllDecl CTPCC_COM_REM : public CTPCC_BASE
                                                              {
                                                                       private:
                                                                                 BOOL m_bSinglePool;
                                                                                 // COM Interface pointers
                                                                                 ITPCCrem*
                                                              m_pNewOrder;
```
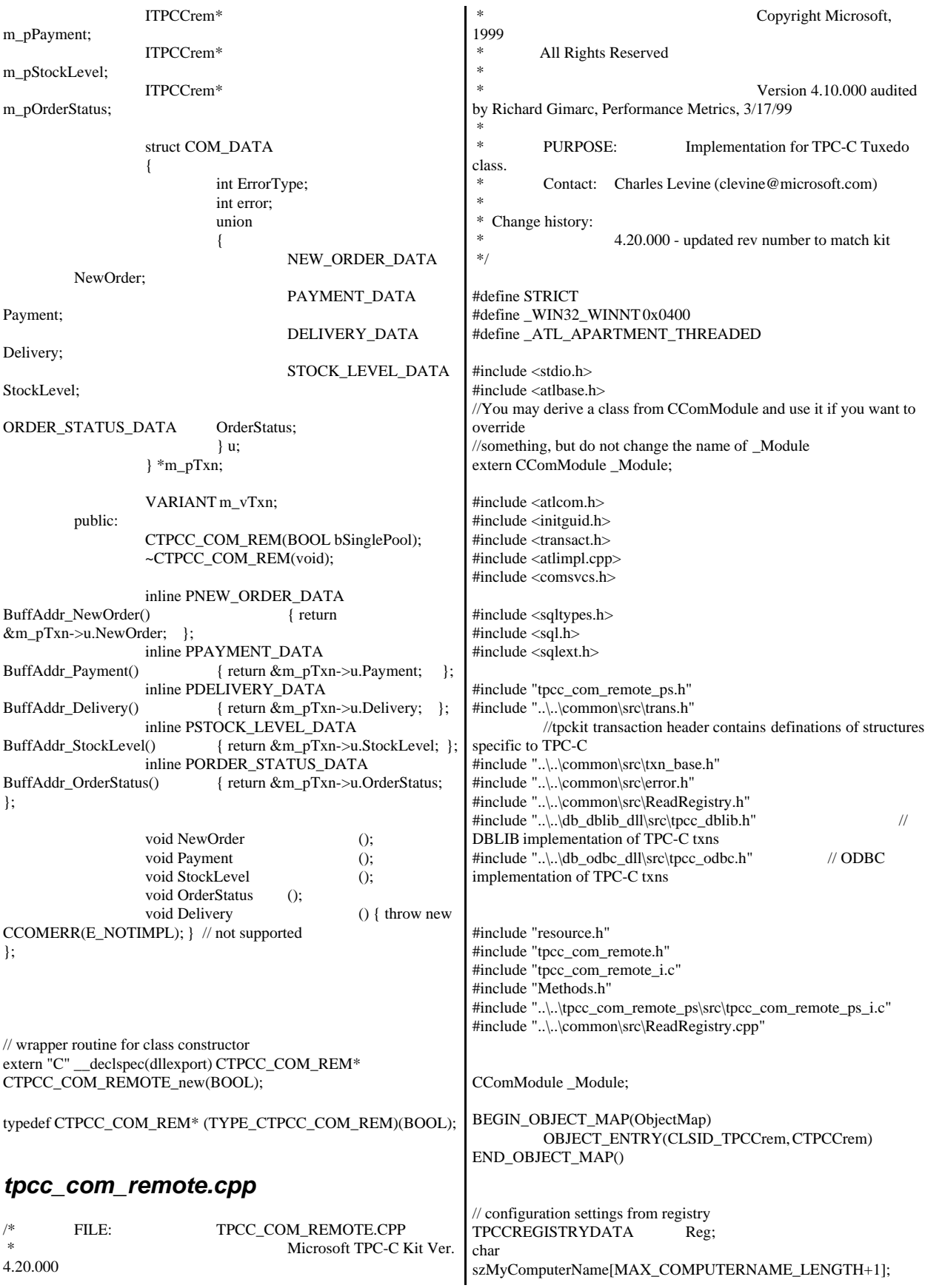

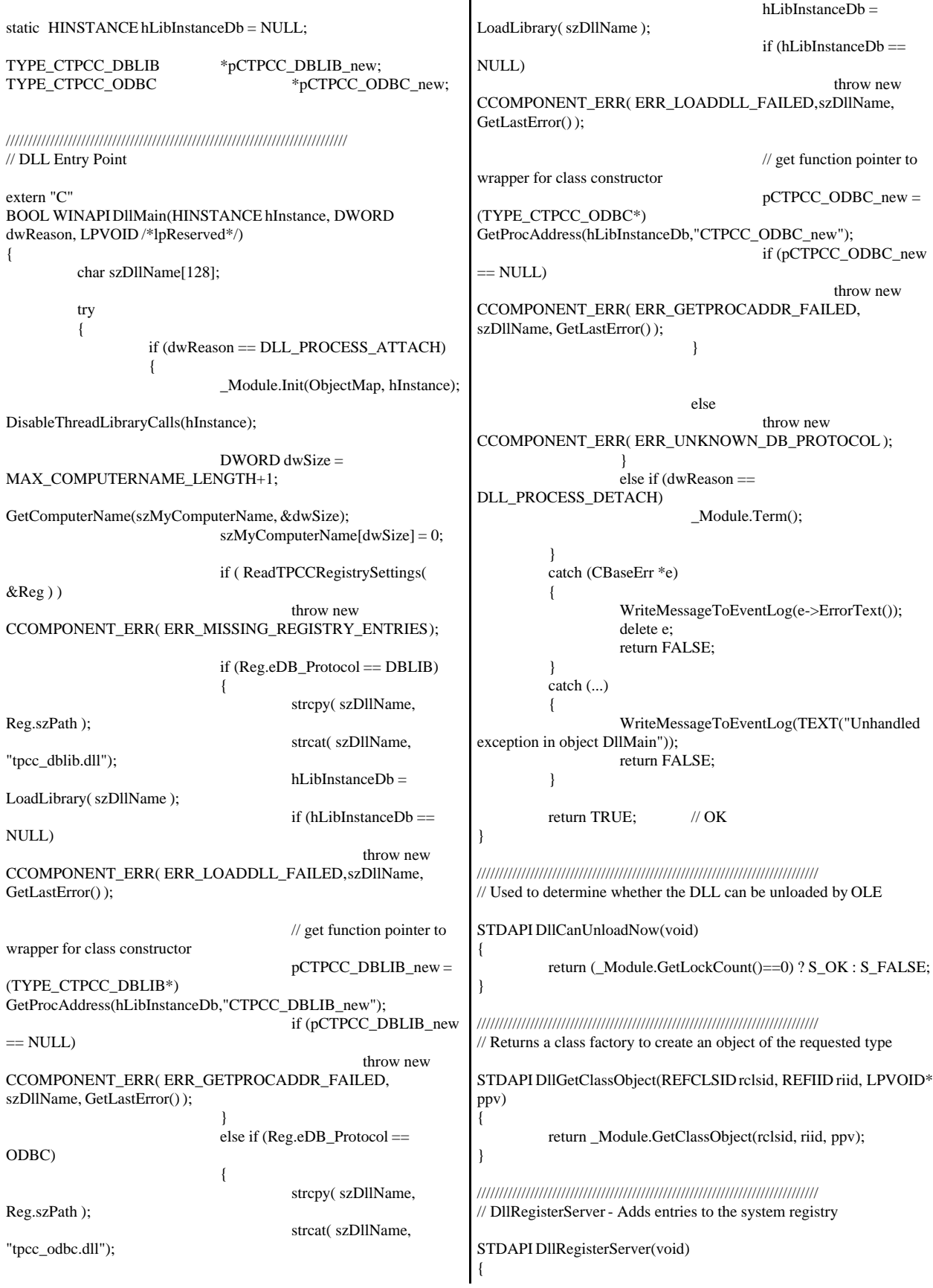

```
// registers object, typelib and all interfaces in typelib
          return _Module.RegisterServer(TRUE);
}
/////////////////////////////////////////////////////////////////////////////
// DllUnregisterServer - Removes entries from the system registry
STDAPI DllUnregisterServer(void)
{
          _Module.UnregisterServer();
          return S_OK;
}
static void WriteMessageToEventLog(LPTSTR lpszMsg)
{
   TCHAR szMsg[256];
   HANDLE hEventSource;
   LPTSTR lpszStrings[2];
   // Use event logging to log the error.
   //
   hEventSource = RegisterEventSource(NULL,
TEXT("tpcc_com_remote.dll"));
   _stprintf(szMsg, TEXT("Error in COM+ TPC-C Component: "));
   lpszStrings[0] = szMsg;
  lpszStrings[1] = lpszMsg; if (hEventSource != NULL) 
          {
     ReportEvent(hEventSource, // handle of event source
       EVENTLOG_ERROR_TYPE, // event type
      0, // event category
      0, \frac{1}{2} // event ID<br>NULL, \frac{1}{2} // current
                       // current user's SID
       2, // strings in lpszStrings
      0, \frac{1}{2} no bytes of raw data
       (LPCTSTR *)lpszStrings, // array of error strings
      NULL); // no raw data
     (VOID) DeregisterEventSource(hEventSource);
   }
}
inline void ReleaseInterface(IUnknown *pUnk)
{
          if (pUnk)
          {
                    pUnk->Release();
                    pUnk = NULL;
          }
}
/* FUNCTION: CCOMPONENT_ERR::ErrorText
 *
 */
char* CCOMPONENT_ERR::ErrorText(void)
{
          static SERRORMSG errorMsgs[] =
          {
                    { ERR_MISSING_REGISTRY_ENTRIES,
"Required entries missing from registry."
},
                    { ERR_LOADDLL_FAILED,
"Load of DLL failed. DLL="
                               },
                                                                                        { ERR_GETPROCADDR_FAILED,
                                                                    "Could not map proc in DLL. GetProcAddr error. DLL=" },
                                                                                        { ERR_UNKNOWN_DB_PROTOCOL,
                                                                    "Unknown database protocol specified in registry." },
                                                                                        { 0,
                                                                                         ""
                                                                                        }
                                                                              };
                                                                              char szTmp[256];
                                                                              int i = 0;
                                                                              while (TRUE)
                                                                              {
                                                                                        if (errorMsgs[i].szMsg[0] == 0)
                                                                                        {
                                                                                                  strcpy( szTmp, "Unknown error
                                                                    number." );
                                                                                                  break;
                                                                                         }
                                                                                        if (m_Error == errorMsgs[i].iError)
                                                                                        {
                                                                                                  strcpy( szTmp, errorMsgs[i].szMsg );
                                                                                                  break;
                                                                                        }
                                                                                        i++;
                                                                              }
                                                                              if (m_szTextDetail)
                                                                                        strcat( szTmp, m_szTextDetail );
                                                                              if (m_SystemErr)
                                                                                        wsprintf( szTmp+strlen(szTmp), " Error=%d",
                                                                    m_SystemErr );
                                                                              m_szErrorText = new char[strlen(szTmp)+1];
                                                                              strcpy( m_szErrorText, szTmp );
                                                                              return m_szErrorText;
                                                                    }
                                                                    CTPCC_Common_Remote::CTPCC_Common_Remote()
                                                                    {
                                                                              m_pTxn = NULL;m_bCanBePooled = TRUE;
                                                                    }
                                                                    CTPCC_Common_Remote::~CTPCC_Common_Remote()
                                                                    {
                                                                              if (m_pTxn)
                                                                                        delete m_pTxn;
                                                                    }
                                                                    HRESULT CTPCC_Common_Remote::CallSetComplete()
                                                                    {
                                                                              IObjectContext* pObjectContext = NULL;
                                                                              // get our object context
                                                                              HRESULT hr = CoGetObjectContext( IID_IObjectContext,
                                                                    (void **)&pObjectContext );
                                                                              pObjectContext->SetComplete();
                                                                              ReleaseInterface(pObjectContext);
                                                                              return hr;
                                                                    }
                                                                    //
                                                                    // called by the ctor activator
                                                                    //
```
STDMETHODIMP CTPCC\_Common\_Remote::Construct(IDispatch \* pUnk) { // Code to access construction string, if needed later...  $\frac{1}{\pi}$  if (!pUnk) // return E\_UNEXPECTED; // IObjectConstructString \* pString = NULL;<br>// HRESULT hr =  $HRESULT$  hr = pUnk->QueryInterface(IID\_IObjectConstructString, (void \*\*)&pString); // pString->Release(); try { if  $(Reg.eDB_{\text{}}Protocol = ODBC)$ m\_pTxn = pCTPCC\_ODBC\_new( Reg.szDbServer, Reg.szDbUser, Reg.szDbPassword, szMyComputerName, Reg.szDbName ); else if (Reg.eDB\_Protocol == DBLIB)  $m_pTxn = pCTPCC_DBLIB_new($ Reg.szDbServer, Reg.szDbUser, Reg.szDbPassword, szMyComputerName, Reg.szDbName ); } catch (CBaseErr \*e) { WriteMessageToEventLog(e->ErrorText()); delete e; return E\_FAIL; } catch (...) { WriteMessageToEventLog(TEXT("Unhandled exception in object ::Construct")); return E\_FAIL; } return S\_OK; } HRESULT CTPCC\_Common\_Remote::NewOrder(VARIANT txn\_in, VARIANT\* txn\_out) { PNEW\_ORDER\_DATA pNewOrder; COM\_DATA \*pData; try { pData = (COM\_DATA\*)txn\_in.parray->pvData; pNewOrder = m\_pTxn->BuffAddr\_NewOrder(); memcpy(pNewOrder, &pData->u.NewOrder, sizeof(NEW\_ORDER\_DATA)); VariantInit(txn\_out); txn\_out->vt = VT\_SAFEARRAY; txn\_out->parray = SafeArrayCreateVector( VT\_UI1, txn\_in.parray->rgsabound->cElements, txn\_in.parray->rgsabound->cElements); pData = (COM\_DATA\*) txn\_out->parray->pvData; m\_pTxn->NewOrder(FALSE); memcpy( &pData->u.NewOrder, pNewOrder, sizeof(NEW\_ORDER\_DATA)); pData->retval = ERR\_SUCCESS;  $pData{\gt}error = 0;$ return S\_OK; } catch (CBaseErr \*e) { // check for lost database connection; if yes, component is toast if ( ((e->ErrorType() == ERR\_TYPE\_DBLIB)  $&\&$  (e->ErrorNum() == 10005)) ||  $((e$ ->ErrorType $() ==$ ERR\_TYPE\_ODBC) && (e->ErrorNum() == 10054)) ) m\_bCanBePooled = FALSE; pData->retval = e->ErrorType(); pData->error = e->ErrorNum(); delete e; return E\_FAIL; } catch (...) { WriteMessageToEventLog(TEXT("Unhandled exception.")); pData->retval = ERR\_TYPE\_LOGIC;  $pData\text{-}error = 0;$ m\_bCanBePooled = FALSE; return E\_FAIL; } } HRESULT CTPCC\_Common\_Remote::Payment(VARIANT txn\_in, VARIANT\* txn\_out) { PPAYMENT\_DATA pPayment; COM\_DATA \*pData; try { pData = (COM\_DATA\*)txn\_in.parray->pvData; pPayment = m\_pTxn->BuffAddr\_Payment(); memcpy(pPayment, &pData->u.Payment, sizeof(PAYMENT\_DATA)); VariantInit(txn\_out); txn\_out->vt = VT\_SAFEARRAY; txn\_out->parray = SafeArrayCreateVector( VT\_UI1, txn\_in.parray->rgsabound->cElements, txn\_in.parray->rgsabound->cElements); pData = (COM\_DATA\*) txn\_out->parray->pvData; m\_pTxn->Payment(FALSE); memcpy( &pData->u.Payment, pPayment, sizeof(PAYMENT\_DATA)); pData->retval = ERR\_SUCCESS;  $pData\text{-}error = 0;$ return S\_OK; } catch (CBaseErr \*e) { // check for lost database connection; if yes, component is toast

```
if ( ((e->ErrorType() == ERR_TYPE_DBLIB)
&& (e->ErrorNum() == 10005)) ||
                             ((e->ErrorType() ==ERR_TYPE_ODBC) & \& (e->ErrorNum() == 10054)))
                             m_bCanBePooled = FALSE;
                   pData->retval = e->ErrorType();
                   pData->error = e->ErrorNum();
                   delete e;
                   return E_FAIL;
         }
         catch (...)
         {
                   WriteMessageToEventLog(TEXT("Unhandled
exception."));
                   pData->retval = ERR_TYPE_LOGIC;
                   pData{\gt}error = 0;m_bCanBePooled = FALSE;
                   return E_FAIL;
         }
}
HRESULT CTPCC_Common_Remote::StockLevel(VARIANT txn_in,
VARIANT* txn_out)
{
         PSTOCK_LEVEL_DATA pStockLevel;
         COM_DATA *pData;
         try
         {
                   pData = (COM_DATA*)txn_in.parray->pvData;
                   pStockLevel =
m_pTxn->BuffAddr_StockLevel();
                   memcpy(pStockLevel, &pData->u.StockLevel,
sizeof(STOCK_LEVEL_DATA));
                   VariantInit(txn_out);
                   txn_out->vt = VT_SAFEARRAY; 
                   txn_out->parray = SafeArrayCreateVector( 
VT_UI1,
txn_in.parray->rgsabound->cElements,
txn_in.parray->rgsabound->cElements);
                   pData =
(COM_DATA*)txn_out->parray->pvData;
                   m_pTxn->StockLevel();
                   memcpy( &pData->u.StockLevel, pStockLevel,
sizeof(STOCK_LEVEL_DATA));
                   pData->retval = ERR_SUCCESS;
                   pData{\gt}error = 0;return S_OK;
         }
         catch (CBaseErr *e)
         {
                   // check for lost database connection; if yes,
component is toast
                   if ( ((e->ErrorType() == ERR_TYPE_DBLIB)
&\& (e->ErrorNum() == 10005)) ||
                             ((e->ErrorType() ==ERR_TYPE_ODBC) && (e->ErrorNum() == 10054)))
                             m_bCanBePooled = FALSE;
                                                                                   pData\rightarrowretval = e\rightarrowErrorType();
                                                                                   pData->error = e->ErrorNum();
                                                                                   delete e;
                                                                                   return E_FAIL;
                                                                          }
                                                                          catch (...)
                                                                          {
                                                                                   WriteMessageToEventLog(TEXT("Unhandled
                                                                exception."));
                                                                                   pData->retval = ERR_TYPE_LOGIC;
                                                                                   pData\text{-}error = 0;m_bCanBePooled = FALSE;
                                                                                   return E_FAIL;
                                                                          }
                                                                }
                                                                HRESULT CTPCC_Common_Remote::OrderStatus(VARIANT
                                                                txn_in, VARIANT* txn_out)
                                                                {
                                                                          PORDER_STATUS_DATA pOrderStatus;
                                                                          COM_DATA *pData;
                                                                          try
                                                                          {
                                                                                   pData = (COM_DATA*)txn_in.parray->pvData;
                                                                                   pOrderStatus =
                                                                m_pTxn->BuffAddr_OrderStatus();
                                                                                   memcpy(pOrderStatus, &pData->u.OrderStatus,
                                                                sizeof(ORDER_STATUS_DATA));
                                                                                   VariantInit(txn_out);
                                                                                   txn_out->vt = VT_SAFEARRAY; 
                                                                                   txn_out->parray = SafeArrayCreateVector( 
                                                                VT_UI1,
                                                                txn_in.parray->rgsabound->cElements,
                                                                txn_in.parray->rgsabound->cElements);
                                                                                   pData =(COM_DATA*)txn_out->parray->pvData;
                                                                                   m_pTxn->OrderStatus();
                                                                                   memcpy( &pData->u.OrderStatus, pOrderStatus,
                                                                sizeof(ORDER_STATUS_DATA));
                                                                                   pData->retval = ERR_SUCCESS;
                                                                                   pData\text{-}error = 0;
                                                                                   return S_OK;
                                                                          }
                                                                         catch (CBaseErr *e)
                                                                          {
                                                                                   // check for lost database connection; if yes,
                                                                component is toast
                                                                                   if ( ((e->ErrorType() == ERR_TYPE_DBLIB)
                                                                &\& (e->ErrorNum() == 10005)) ||
                                                                                             ((e->ErrorType() ==ERR_TYPE_ODBC) && (e->ErrorNum() == 10054)) )
                                                                                             m_bCanBePooled = FALSE;
                                                                                   pData->retval = e->ErrorType();
                                                                                   pData\text{-}error = e\text{-}ErrorNum();delete e;
                                                                                   return E_FAIL;
                                                                          }
                                                                          catch (...)
```
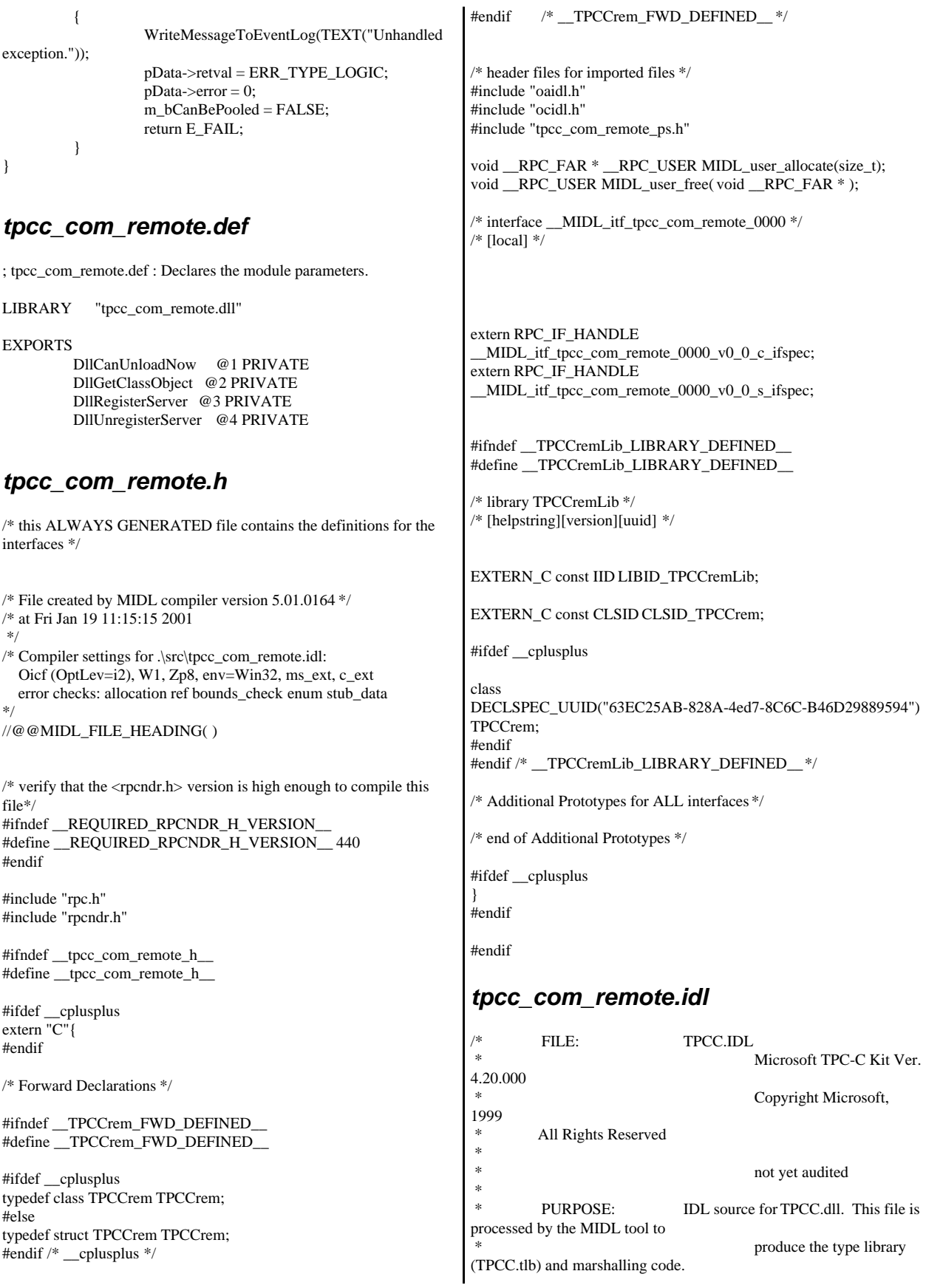

 \* \* Change history:  $4.20.000$  - first version \*/ interface TPCCrem; import "oaidl.idl"; import "ocidl.idl"; import "..\tpcc\_com\_remote\_ps\src\tpcc\_com\_remote\_ps.idl"; [ uuid(B207575F-7A88-489a-9383-859E2D771537), version(1.0), helpstring("Remote TPC-C 1.0 Type Library") ] library TPCCremLib { importlib("stdole32.tlb"); importlib("stdole2.tlb"); [ uuid(63EC25AB-828A-4ed7-8C6C-B46D29889594), helpstring("Remote All Txns Class") ] coclass TPCCrem { [default] interface ITPCCrem; }; }; *tpcc\_com\_remote.rc* //Microsoft Developer Studio generated resource script. // #include "resource.h" #define APSTUDIO\_READONLY\_SYMBOLS ///////////////////////////////////////////////////////////////////////////// // // Generated from the TEXTINCLUDE 2 resource. // #include "winres.h" ///////////////////////////////////////////////////////////////////////////// #undef APSTUDIO\_READONLY\_SYMBOLS ///////////////////////////////////////////////////////////////////////////// // English (U.S.) resources #if !defined(AFX\_RESOURCE\_DLL) || defined(AFX\_TARG\_ENU) #ifdef \_WIN32 LANGUAGE LANG\_ENGLISH, SUBLANG\_ENGLISH\_US #pragma code\_page(1252) #endif //\_WIN32 #ifdef APSTUDIO\_INVOKED ///////////////////////////////////////////////////////////////////////////// // // TEXTINCLUDE // 1 TEXTINCLUDE DISCARDABLE BEGIN "resource.h\0" END 2 TEXTINCLUDE DISCARDABLE BEGIN "#include ""winres.h""\r\n" "\0" END 3 TEXTINCLUDE DISCARDABLE BEGIN "1 TYPELIB ""tpcc\_com\_remote.tlb""\r\n" "\0" END #endif // APSTUDIO\_INVOKED #ifndef \_MAC ///////////////////////////////////////////////////////////////////////////// // // Version // VS\_VERSION\_INFO VERSIONINFO FILEVERSION 1,0,0,1 PRODUCTVERSION 1,0,0,1 FILEFLAGSMASK0x3fL #ifdef \_DEBUG FILEFLAGS 0x1L #else FILEFLAGS 0x0L #endif FILEOS 0x4L FILETYPE 0x2L FILESUBTYPE 0x0L BEGIN BLOCK "StringFileInfo" BEGIN BLOCK "040904B0" BEGIN VALUE "CompanyName", "\0" VALUE "FileDescription", "tpcc\_com\_remote Module\0" VALUE "FileVersion", "1, 0, 0, 1\0" VALUE "InternalName", "TPCCNEWORDER\0" VALUE "LegalCopyright", "Copyright 1997\0" VALUE "OriginalFilename", "tpcc\_com\_remote.DLL\0" VALUE "ProductName", "tpcc\_com\_remote Module\0" VALUE "ProductVersion", "1, 0, 0, 1\0" VALUE "OLESelfRegister", "\0" END END BLOCK "VarFileInfo" BEGIN VALUE "Translation", 0x409, 1200 END END #endif // !\_MAC ///////////////////////////////////////////////////////////////////////////// //  $\,\!/\!/\!\!/$  REGISTRY //

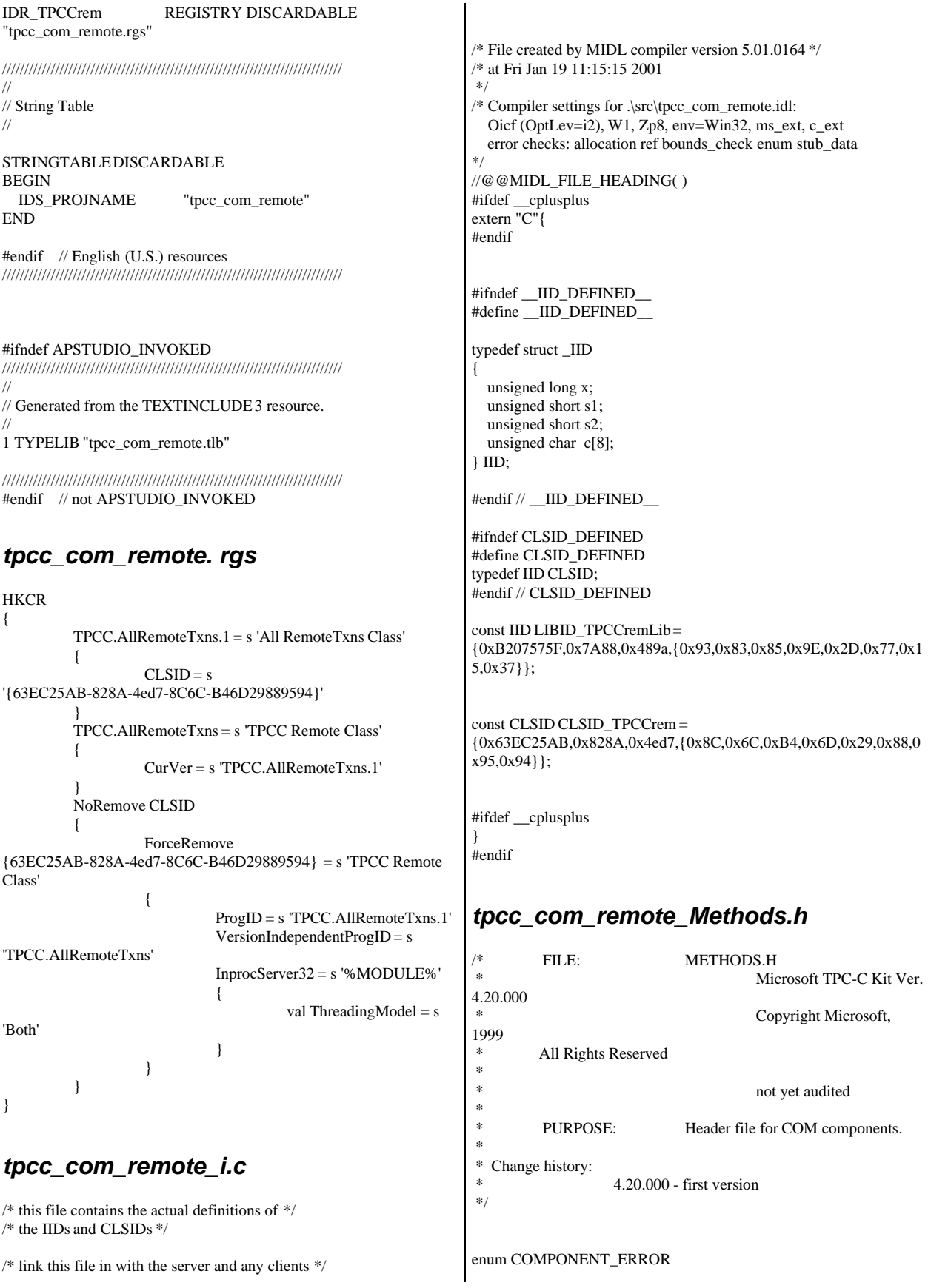

{ ERR\_MISSING\_REGISTRY\_ENTRIES = 1, ERR\_LOADDLL\_FAILED, ERR\_GETPROCADDR\_FAILED, ERR\_UNKNOWN\_DB\_PROTOCOL }; class CCOMPONENT\_ERR : public CBaseErr { public: CCOMPONENT\_ERR(COMPONENT\_ERROR Err) { m  $Error = Err;$ m\_szTextDetail = NULL;  $m_S$ ystemErr = 0; m\_szErrorText = NULL; }; CCOMPONENT\_ERR(COMPONENT\_ERROR Err, char \*szTextDetail, DWORD dwSystemErr) {  $m$ \_Error = Err; m\_szTextDetail = new char[strlen(szTextDetail)+1]; strcpy( m\_szTextDetail, szTextDetail ); m\_SystemErr = dwSystemErr; m\_szErrorText = NULL; }; ~CCOMPONENT\_ERR() { if (m\_szTextDetail != NULL) delete [] m\_szTextDetail; if (m\_szErrorText != NULL) delete [] m\_szErrorText; }; COMPONENT\_ERROR m\_Error; char \*m\_szTextDetail; char \*m\_szErrorText; DWORD m\_SystemErr; int ErrorType() {return ERR\_TYPE\_COMPONENT;}; int ErrorNum() {return m\_Error;}; char \*ErrorText(); }; static void WriteMessageToEventLog(LPTSTR lpszMsg); ///////////////////////////////////////////////////////////////////////////// // CTPCC\_Common class CTPCC\_Common\_Remote : public ITPCCrem, public IObjectControl, public IObjectConstruct, public CComObjectRootEx<CComSingleThreadModel> { public: BEGIN\_COM\_MAP(CTPCC\_Common\_Remote) COM\_INTERFACE\_ENTRY(ITPCCrem) COM\_INTERFACE\_ENTRY(IObjectControl) COM\_INTERFACE\_ENTRY(IObjectConstruct) END\_COM\_MAP() CTPCC\_Common\_Remote(); ~CTPCC\_Common\_Remote(); // ITPCCrem public: HRESULT \_\_stdcall NewOrder( VARIANT txn\_in, VARIANT\* txn\_out); HRESULT \_\_stdcall Payment( VARIANT txn\_in, VARIANT\* txn\_out); HRESULT \_\_stdcall Delivery( VARIANT txn\_in) {return E\_NOTIMPL;} HRESULT \_\_stdcall StockLevel(VARIANT txn\_in, VARIANT\* txn\_out); HRESULT \_\_stdcall OrderStatus( VARIANT txn\_in, VARIANT\* txn\_out); HRESULT \_\_stdcall CallSetComplete(); // IObjectControl STDMETHODIMP\_(BOOL) CanBePooled() { return m\_bCanBePooled; } STDMETHODIMP Activate() { return S\_OK; } // we don't support COM Services transactions (no enlistment) STDMETHODIMP\_(void) Deactivate() { /\* nothing to do \*/ } // IObjectConstruct STDMETHODIMP Construct(IDispatch \* pUnk); // helper methods private: BOOL m bCanBePooled; CTPCC\_BASE \*m\_pTxn; struct COM\_DATA { int retval; int error; union { NEW\_ORDER\_DATA NewOrder; PAYMENT\_DATA Payment; DELIVERY\_DATA Delivery; STOCK\_LEVEL\_DATA StockLevel; ORDER\_STATUS\_DATA OrderStatus; } u; }; }; ///////////////////////////////////////////////////////////////////////////// // CTPCC class CTPCCrem : public CTPCC\_Common\_Remote, public CComCoClass<CTPCCrem, &CLSID\_TPCCrem> { public: DECLARE\_REGISTRY\_RESOURCEID(IDR\_TPCCrem) BEGIN\_COM\_MAP(CTPCCrem)

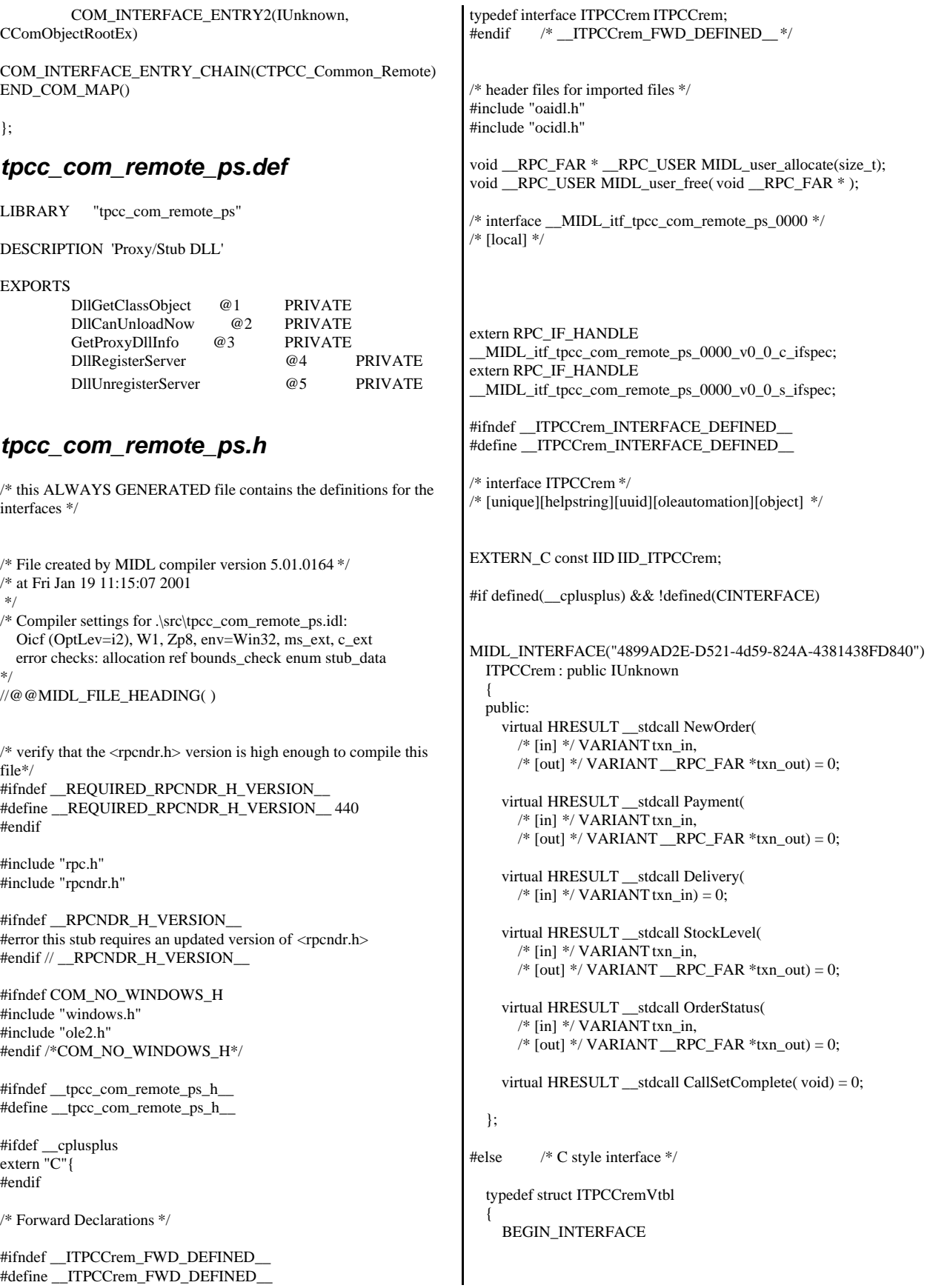

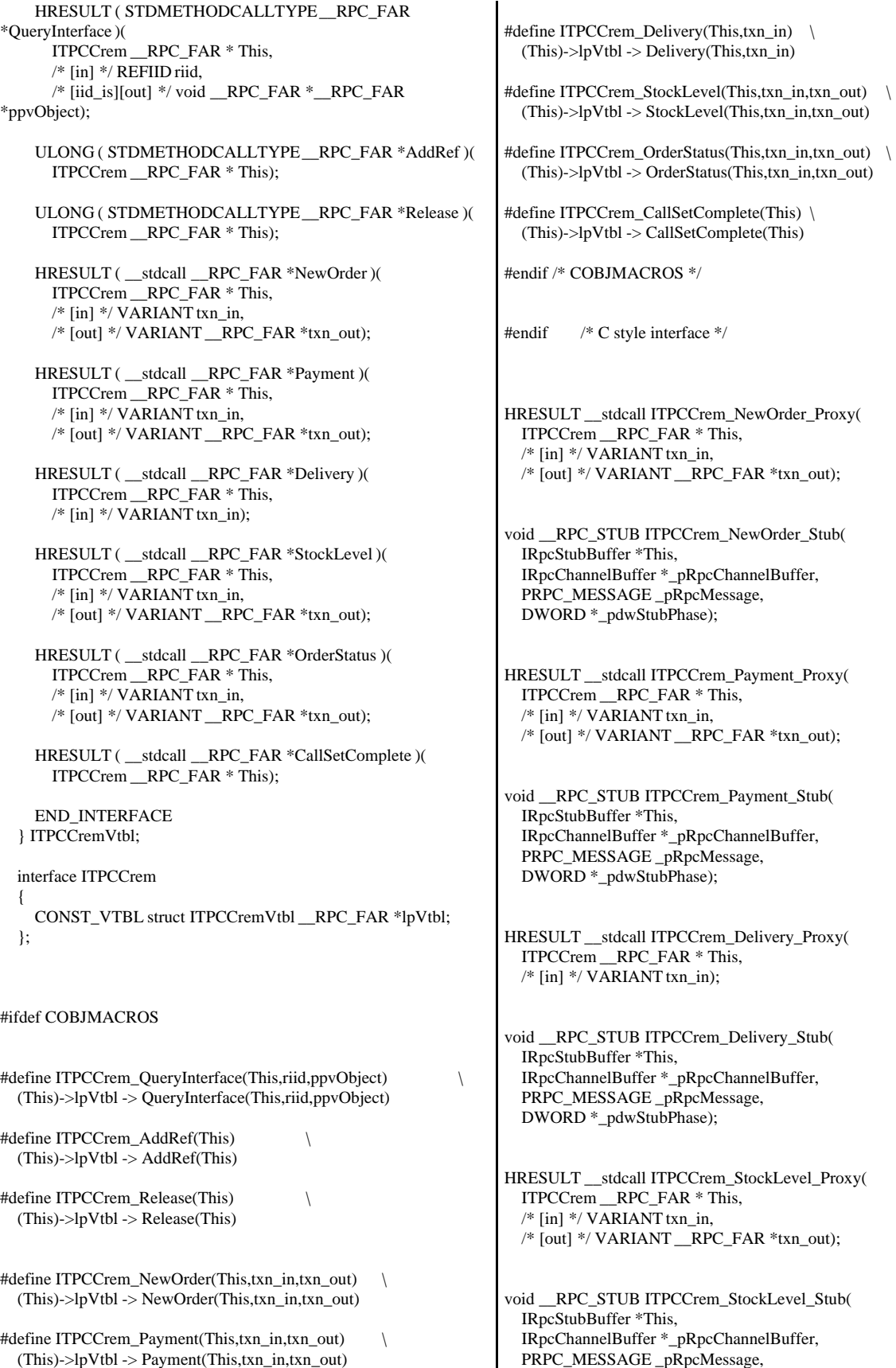

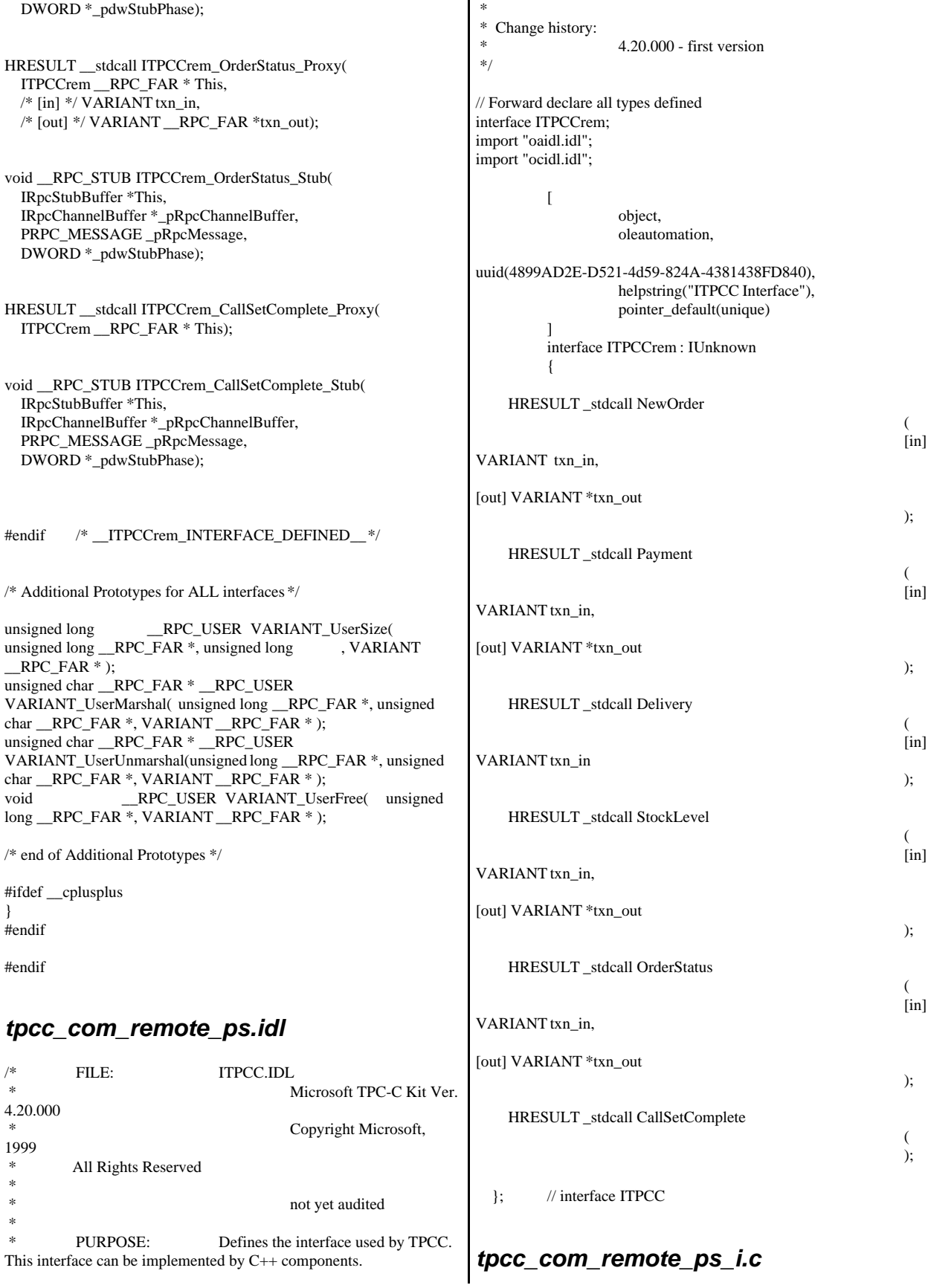

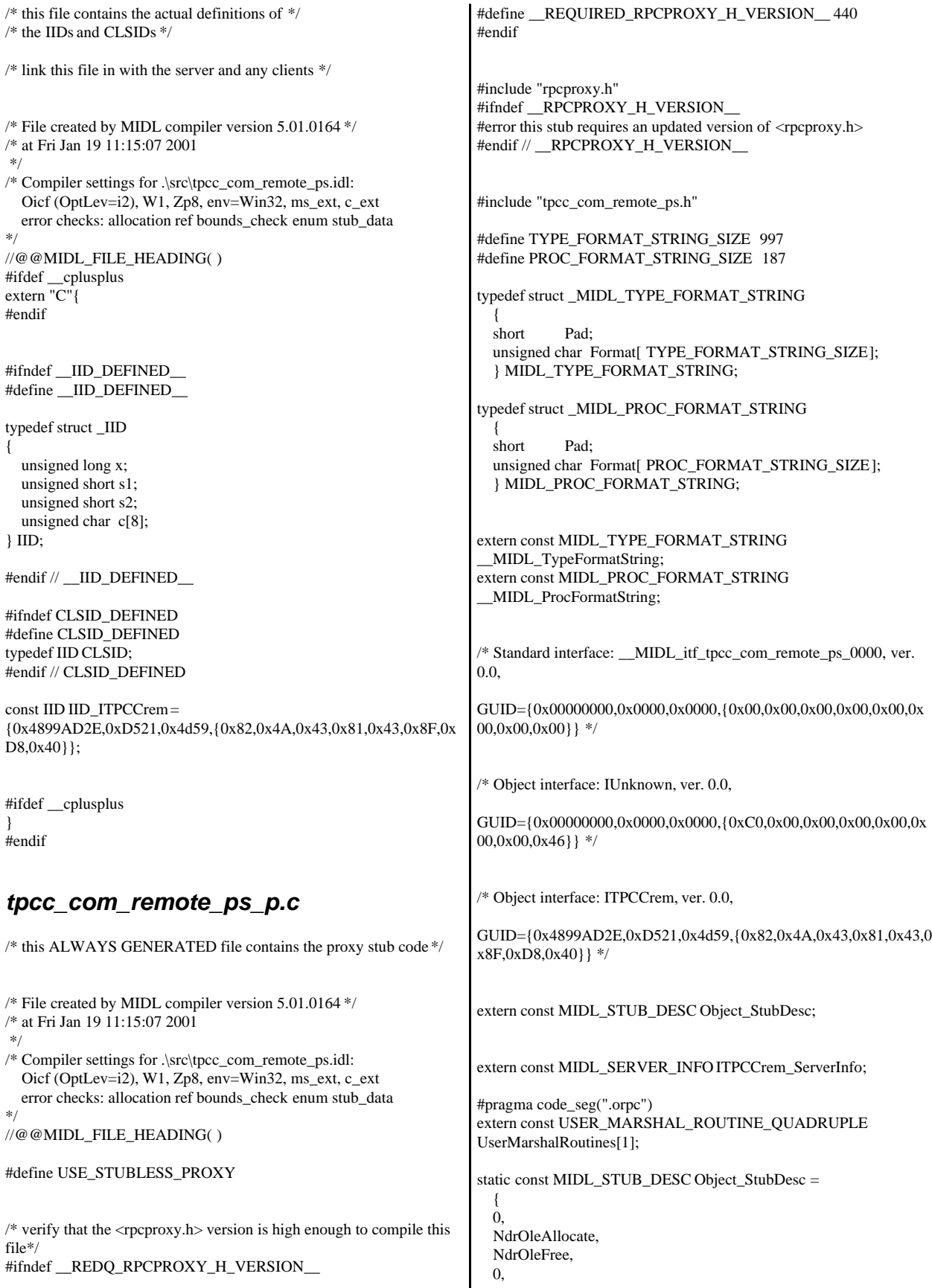

```
 0,
   0,
   0,
   0,
     __MIDL_TypeFormatString.Format,
   1, /* -error bounds_check flag */
   0x20000, /* Ndr library version */
  \Omega 0x50100a4, /* MIDL Version 5.1.164 */
  \Omega.
   UserMarshalRoutines,
   0, /* notify & notify_flag routine table */
   1, /* Flags */
  0, /* Reserved 3*/ 0, /* Reserved4 */
  0 /* Reserved5 */
   };
static const unsigned short ITPCCrem_FormatStringOffsetTable[] = 
   {
   0,
   34,
   68,
   96,
   130,
   164
   };
static const MIDL_SERVER_INFO ITPCCrem_ServerInfo = 
\{ &Object_StubDesc,
   0,
   __MIDL_ProcFormatString.Format,
   &ITPCCrem_FormatStringOffsetTable[-3],
  \Omega.
  \Omega.
   0,
   0
   };
static const MIDL_STUBLESS_PROXY_INFO ITPCCrem_ProxyInfo
=
\{ &Object_StubDesc,
    __MIDL_ProcFormatString.Format,
   &ITPCCrem_FormatStringOffsetTable[-3],
  \Omega.
   0,
   0
   };
CINTERFACE_PROXY_VTABLE(9) _ITPCCremProxyVtbl = 
{
   &ITPCCrem_ProxyInfo,
   &IID_ITPCCrem,
   IUnknown_QueryInterface_Proxy,
   IUnknown_AddRef_Proxy,
   IUnknown_Release_Proxy ,
   (void *)-1 /* ITPCCrem::NewOrder */ ,
   (void *)-1 /* ITPCCrem::Payment */ ,
   (void *)-1 /* ITPCCrem::Delivery */ ,
   (void *)-1 /* ITPCCrem::StockLevel */ ,
   (void *)-1 /* ITPCCrem::OrderStatus */ ,
   (void *)-1 /* ITPCCrem::CallSetComplete */
};
const CInterfaceStubVtbl _ITPCCremStubVtbl =
{
                                                                                &IID_ITPCCrem,
                                                                                &ITPCCrem_ServerInfo,
                                                                                9,
                                                                                0, /* pure interpreted */
                                                                                CStdStubBuffer_METHODS
                                                                             };
                                                                             #pragma data_seg(".rdata")
                                                                             static const USER_MARSHAL_ROUTINE_QUADRUPLE
                                                                             UserMarshalRoutines[1] =\{ \cdot \cdot \cdot \cdot \cdot \cdot \cdot \cdot \cdot \cdot \cdot \cdot \cdot \cdot \cdot \cdot \cdot \cdot \cdot \cdot \cdot \cdot \cdot \cdot \cdot \cdot \cdot \cdot \cdot \cdot \cdot \cdot \cdot \cdot \cdot \cdot 
                                                                             \overline{\mathcal{L}} VARIANT_UserSize
                                                                                     ,VARIANT_UserMarshal
                                                                                      ,VARIANT_UserUnmarshal
                                                                                     ,VARIANT_UserFree
                                                                                      }
                                                                                   };
                                                                             #if !defined(__RPC_WIN32__)
                                                                             #error Invalid build platform for this stub.
                                                                             #endif
                                                                             #if !(TARGET_IS_NT40_OR_LATER)
                                                                             #error You need a Windows NT 4.0 or later to run this stub because it
                                                                             uses these features:
                                                                             #error -Oif or -Oicf, [wire_marshal] or [user_marshal] attribute, more
                                                                             than 32 methods in the interface.
                                                                             #error However, your C/C++ compilation flags indicate you intend to
                                                                             run this app on earlier systems.
                                                                             #error This app will die there with the
                                                                             RPC_X_WRONG_STUB_VERSION error.
                                                                             #endif
                                                                             static const MIDL_PROC_FORMAT_STRING
                                                                               __MIDL_ProcFormatString =
                                                                                {
                                                                                  0,
                                                                                  {
                                                                                        /* Procedure NewOrder */
                                                                                                               0x33,
                                                                             FC_AUTO_HANDLE */
                                                                                                               0x6c, \qquad \qquad /* Old Flags:
                                                                             object, Oi2 */
                                                                             /* 2*/ NdrFcLong(0x0), /* 0*//* 6*/ NdrFcShort(0x3), /* 3*/#ifndef _ALPHA_
                                                                             #if !defined(_MIPS_) && !defined(_PPC_)
                                                                             \frac{\text{# } 8 \text{ *}}{\text{N}} NdrFcShort( 0x1c ), \frac{\text{# } 86 \text{ Stack size}}{\text{N}} size/offset = 28 \frac{\text{#}}{\text{N}}#else
                                                                                                               NdrFcShort( 0x20 ), /* MIPS &
                                                                             PPC Stack size/offset = 32 */
                                                                             #endif
                                                                             #else
                                                                                                               NdrFcShort( 0x28 ), /* Alpha Stack
                                                                             size/offset = 40 */
                                                                            #endif
                                                                             /* 10*/ NdrFcShort( 0x0), /* 0*//* 12 */ NdrFcShort( 0x8 ), /* 8 */
                                                                            /* 14 */ 0x7, /* Oi2 Flags: srv must size, clt must
                                                                             size, has return, */
```
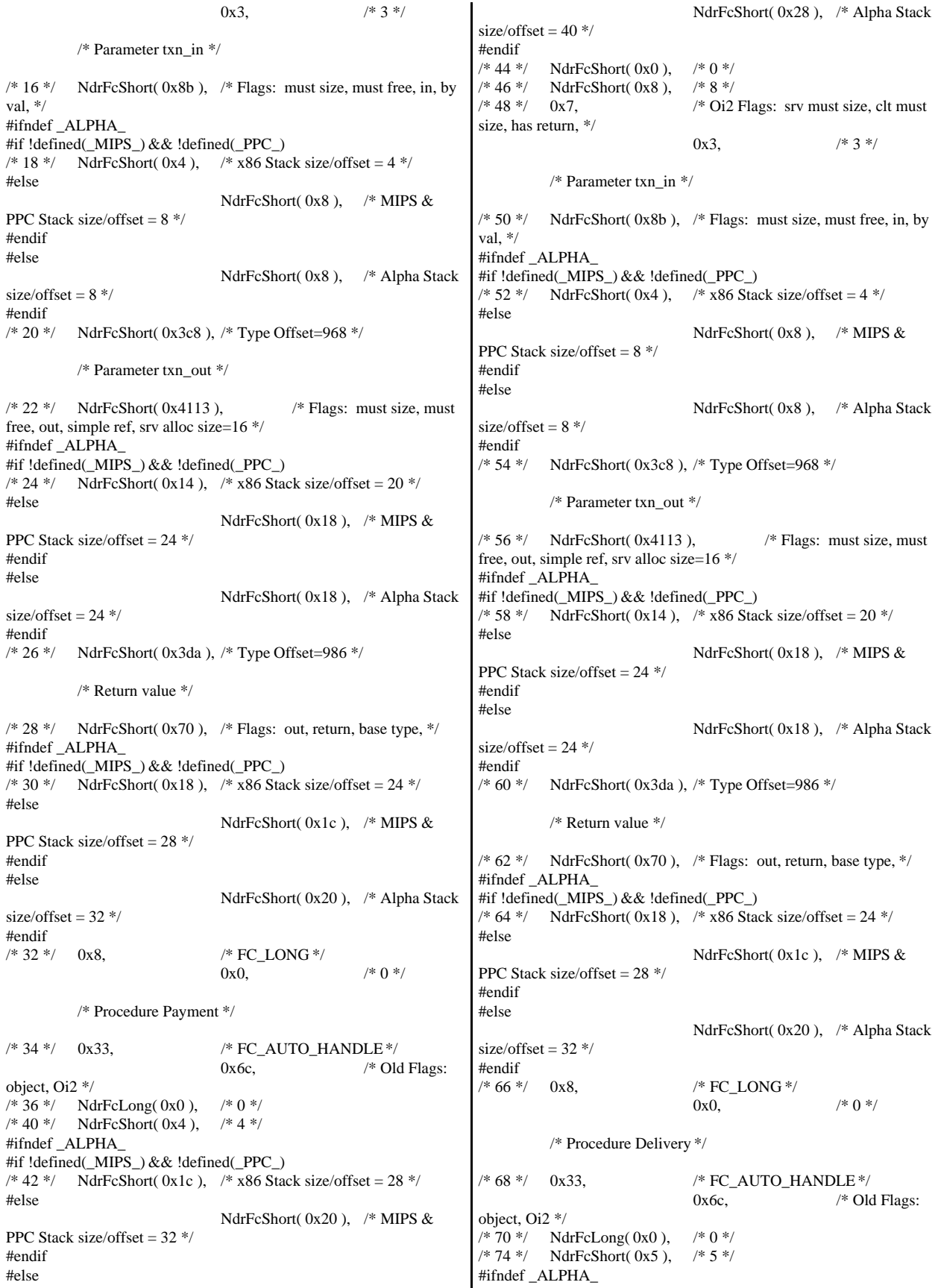

#if !defined(\_MIPS\_) && !defined(\_PPC\_) /\* 76 \*/ NdrFcShort( 0x18 ), /\* x86 Stack size/offset =  $24$  \*/ #else NdrFcShort( 0x1c ), /\* MIPS & PPC Stack size/offset = 28 \*/ #endif #else NdrFcShort( 0x20 ), /\* Alpha Stack size/offset =  $32$  \*/ #endif<br>/\* 78 \*/ NdrFcShort( $0x0$ ),  $/* 0 */$ /\* 80 \*/ NdrFcShort( 0x8 ),  $\frac{\sqrt{8} \times 8}{100}$  $/* 82*/0x6,$   $/* Oi2 Flags:$  clt must size, has return, \*/  $0x2$ ,  $/* 2 */$ /\* Parameter txn\_in \*/  $/* 84*/$  NdrFcShort(0x8b),  $/*$  Flags: must size, must free, in, by val, \*/ #ifndef \_ALPHA\_ #if !defined(\_MIPS\_) && !defined(\_PPC\_) /\* 86 \*/ NdrFcShort( 0x4 ), /\* x86 Stack size/offset =  $4$  \*/ #else NdrFcShort( $0x8$ ), /\* MIPS & PPC Stack size/offset = 8 \*/ #endif #else NdrFcShort( 0x8 ), /\* Alpha Stack size/offset =  $8*/$ #endif /\* 88 \*/ NdrFcShort( 0x3c8 ), /\* Type Offset=968 \*/ /\* Return value \*/  $\frac{1}{8}$  90 \*/ NdrFcShort(0x70),  $\frac{1}{8}$  Flags: out, return, base type, \*/ #ifndef \_ALPHA\_ #if !defined(\_MIPS\_) && !defined(\_PPC\_) /\* 92 \*/ NdrFcShort( 0x14 ), /\* x86 Stack size/offset =  $20$  \*/ #else NdrFcShort(0x18), /\* MIPS & PPC Stack size/offset = 24 \*/ #endif #else NdrFcShort( 0x18 ), /\* Alpha Stack size/offset =  $24$  \*/ #endif /\* 94 \*/ 0x8, /\* FC\_LONG \*/ 0x0,  $/* 0 */$ /\* Procedure StockLevel \*/ /\* 96 \*/ 0x33, /\* FC\_AUTO\_HANDLE \*/ 0x6c,  $/*$  Old Flags: object, Oi2 \*/ /\* 98 \*/ NdrFcLong( 0x0 ), /\* 0 \*/ /\* 102 \*/ NdrFcShort( 0x6 ), /\* 6 \*/ #ifndef \_ALPHA\_ #if !defined(\_MIPS\_) && !defined(\_PPC\_) /\* 104 \*/ NdrFcShort( 0x1c ), /\* x86 Stack size/offset =  $28$  \*/ #else NdrFcShort( 0x20 ), /\* MIPS & PPC Stack size/offset = 32 \*/ #endif #else NdrFcShort( 0x28 ), /\* Alpha Stack size/offset =  $40$  \*/ #endif  $/* 106*/$  NdrFcShort( 0x0),  $/* 0*/$ /\* 108 \*/ NdrFcShort( 0x8 ), /\* 8 \*/  $\frac{\text{# }110 \text{ *}\text{/}}{\text{0x7}}$ ,  $\frac{\text{# }0i2 \text{ Flags:}}{\text{5x}}$  srv must size, clt must size, has return, \*/ 0x3,  $/* 3*/$ /\* Parameter txn\_in \*/  $/* 112 */$  NdrFcShort(0x8b), /\* Flags: must size, must free, in, by val,  $*$ / #ifndef \_ALPHA\_ #if !defined(\_MIPS\_) && !defined(\_PPC\_)  $/* 114 */$  NdrFcShort(0x4),  $/* x86$  Stack size/offset = 4 \*/ #else NdrFcShort(0x8), /\* MIPS & PPC Stack size/offset = 8 \*/ #endif #else NdrFcShort( 0x8 ), /\* Alpha Stack size/offset =  $8 \frac{\ast}{ }$ #endif /\* 116 \*/ NdrFcShort( 0x3c8 ), /\* Type Offset=968 \*/ /\* Parameter txn\_out \*/  $/* 118 */$  NdrFcShort(0x4113),  $/*$  Flags: must size, must free, out, simple ref, srv alloc size=16 \*/ #ifndef \_ALPHA\_ #if !defined(\_MIPS\_) && !defined(\_PPC\_)  $\frac{\text{# }120 \text{ *}\text{/}}{\text{NdrFcShort}(\text{0x14}), \text{ } \text{/}}$  x86 Stack size/offset = 20  $\text{#}$ #else NdrFcShort( $0x18$ ), /\* MIPS & PPC Stack size/offset  $= 24$  \*/ #endif #else NdrFcShort( 0x18 ), /\* Alpha Stack size/offset =  $24$  \*/ #endif /\* 122 \*/ NdrFcShort( 0x3da ), /\* Type Offset=986 \*/ /\* Return value \*/  $\frac{1}{24}$  /\* 124 \*/ NdrFcShort(0x70), /\* Flags: out, return, base type, \*/ #ifndef \_ALPHA\_ #if !defined(\_MIPS\_) && !defined(\_PPC\_)  $\frac{\text{# }126 \text{ *}}{\text{ NdrFcShort} (0x18)},$   $\frac{\text{# }x86 \text{ Stack size}}{\text{ of fset}} = 24 \text{ *}}$ #else NdrFcShort( 0x1c ), /\* MIPS & PPC Stack size/offset = 28 \*/ #endif #else NdrFcShort( 0x20 ), /\* Alpha Stack size/offset =  $32$  \*/ #endif /\* 128 \*/ 0x8, /\* FC\_LONG \*/ 0x0,  $/* 0 */$ /\* Procedure OrderStatus \*/ /\* 130 \*/ 0x33, /\* FC\_AUTO\_HANDLE \*/  $0x6c$ ,  $\qquad \qquad$  /\* Old Flags: object, Oi2 \*/ /\* 132 \*/ NdrFcLong( 0x0 ), /\* 0 \*/ /\* 136 \*/ NdrFcShort( 0x7 ), /\* 7 \*/ #ifndef \_ALPHA\_ #if !defined(\_MIPS\_) && !defined(\_PPC\_)  $/* 138 */$  NdrFcShort(0x1c),  $/* x86$  Stack size/offset = 28 \*/ #else

NdrFcShort( 0x20 ), /\* MIPS & PPC Stack size/offset = 32 \*/ #endif #else NdrFcShort( 0x28 ), /\* Alpha Stack size/offset  $= 40$  \*/ #endif  $/* 140*/$  NdrFcShort( 0x0),  $/* 0*/$ /\* 142 \*/ NdrFcShort( 0x8 ),  $\frac{\text{# } 8 \text{ *}}{\text{# } 144 \text{ *}}$  0x7,  $\frac{\text{# } 8 \text{ *}}{\text{# } 012}$  $/*$  Oi2 Flags: srv must size, clt must size, has return, \*/  $0x3$  /\* 3 \*/ /\* Parameter txn\_in \*/  $/* 146 */$  NdrFcShort(0x8b), /\* Flags: must size, must free, in, by val.  $*/$ #ifndef \_ALPHA\_ #if !defined(\_MIPS\_) && !defined(\_PPC\_) /\* 148 \*/ NdrFcShort( 0x4 ), /\* x86 Stack size/offset =  $4$  \*/ #else NdrFcShort( 0x8 ),  $*$  MIPS & PPC Stack size/offset = 8 \*/ #endif #else NdrFcShort( 0x8 ), /\* Alpha Stack size/offset  $= 8$  \*/ #endif /\* 150 \*/ NdrFcShort( 0x3c8 ), /\* Type Offset=968 \*/ /\* Parameter txn\_out \*/  $/* 152*/$  NdrFcShort(0x4113),  $/*$  Flags: must size, must free, out, simple ref, srv alloc size=16 \*/ #ifndef \_ALPHA\_ #if !defined(\_MIPS\_) && !defined(\_PPC\_) /\* 154 \*/ NdrFcShort(0x14), /\* x86 Stack size/offset =  $20$  \*/ #else NdrFcShort(0x18), /\* MIPS & PPC Stack size/offset = 24 \*/ #endif #else NdrFcShort( 0x18 ), /\* Alpha Stack size/offset =  $24$  \*/ #endif /\* 156 \*/ NdrFcShort( 0x3da ), /\* Type Offset=986 \*/ /\* Return value \*/  $/* 158$  \*/ NdrFcShort(0x70), /\* Flags: out, return, base type, \*/ #ifndef \_ALPHA\_ #if !defined(\_MIPS\_) && !defined(\_PPC\_) /\* 160 \*/ NdrFcShort( 0x18 ), /\* x86 Stack size/offset =  $24$  \*/ #else NdrFcShort( 0x1c ), /\* MIPS & PPC Stack size/offset = 28 \*/ #endif #else NdrFcShort( 0x20 ), /\* Alpha Stack size/offset =  $32$  \*/ #endif<br> $/* 162*/ 0x8,$ /\* FC\_LONG \*/ 0x0,  $/* 0 */$ /\* Procedure CallSetComplete \*/ /\* 164 \*/ 0x33, /\* FC\_AUTO\_HANDLE \*/ 0x6c,  $\frac{\partial^* \Theta}{\partial t}$  /\* Old Flags: object, Oi2 \*/  $/* 166 */$  NdrFcLong(0x0),  $/* 0 */$ /\* 170 \*/ NdrFcShort( 0x8 ), /\* 8 \*/ #ifndef \_ALPHA\_ /\* 172 \*/ NdrFcShort( 0x8 ), /\* x86, MIPS, PPC Stack size/offset  $= 8 */$ #else NdrFcShort( 0x10 ), /\* Alpha Stack size/offset =  $16$  \*/ #endif /\* 174 \*/ NdrFcShort( 0x0 ), /\* 0 \*/  $\frac{\pi}{8}$  176 \*/ NdrFcShort( 0x8 ),  $\frac{\pi}{8}$  \*/<br> $\frac{\pi}{178}$  \*/ 0x4,  $\frac{\pi}{18}$  /\* 0i2  $/*$  Oi2 Flags: has return,  $*/$ 0x1,  $/* 1 */$ /\* Return value \*/  $\frac{1}{8}$  180  $\frac{*}{7}$  NdrFcShort(0x70),  $\frac{*}{5}$  Flags: out, return, base type,  $\frac{*}{7}$ #ifndef \_ALPHA\_  $/* 182$   $*/$  NdrFcShort(0x4),  $/* x86$ , MIPS, PPC Stack size/offset  $= 4 */$ #else NdrFcShort( 0x8 ), /\* Alpha Stack size/offset =  $8$  \*/ #endif<br> $/* 184*/ 0x8,$  $\!*$  FC\_LONG  $*\!/$ 0x0,  $/* 0 */$ 0x0 } }; static const MIDL\_TYPE\_FORMAT\_STRING \_\_MIDL\_TypeFormatString = { 0, { NdrFcShort( $0x0$ ),  $/* 0 */$ /\* 2 \*/ 0x12, 0x0, /\* FC\_UP \*/ /\* 4 \*/ NdrFcShort( 0x3b0 ), /\* Offset= 944 (948) \*/ /\* 6 \*/  $0x2b$  /\* FC\_NON\_ENCAPSULATED\_UNION \*/  $0x9$ ,  $\angle$  FC\_ULONG \*/  $/* 8*/ 0x7,$   $/* Cordesc: FC\_USHORT*/$ 0x0,  $/*$  \*/ /\* 10 \*/ NdrFcShort( 0xfff8 ), /\* -8 \*/<br>/\* 12 \*/ NdrFcShort( 0x2 ), /\* Offse  $\frac{\pi}{2}$  12 \*/ NdrFcShort( 0x2 ),  $\frac{\pi}{2}$  Offset= 2 (14) \*/<br> $\frac{\pi}{2}$  14 \*/ NdrFcShort( 0x10 ),  $\frac{\pi}{2}$  16 \*/ /\* 14 \*/ NdrFcShort( 0x10 ), /\* 16 \*/<br>/\* 16 \*/ NdrFcShort( 0x2b ), /\* 43 \*/ /\* 16 \*/ NdrFcShort( 0x2b ), /\* 43 \*/<br>/\* 18 \*/ NdrFcLong( 0x3 ), /\* 3 \*/ /\* 18 \*/ NdrFcLong( 0x3 ), /\* 3 \*/<br>/\* 22 \*/ NdrFcShort( 0x8008 ), NdrFcShort( 0x8008 ),  $\frac{\pi}{2}$  /\* Simple arm type: FC\_LONG \*/  $/* 24 */$  NdrFcLong(0x11),  $/* 17 */$ <br> $/* 28 */$  NdrFcShort(0x8001),  $NdrFcShort( 0x8001 ),$  /\* Simple arm type: FC\_BYTE \*/ /\* 30 \*/ NdrFcLong( 0x2 ),  $\frac{\cancel{2}^*2 \cancel{1}}{\cancel{1}^*34 \cancel{1}}$  NdrFcShort( 0x8006 ), NdrFcShort( $0x8006$ ),  $/*$  Simple arm type: FC\_SHORT \*/  $/$ \* 36 \*/ NdrFcLong( 0x4 ),  $/$ \* 4 \*/<br> $/$ \* 40 \*/ NdrFcShort( 0x800a ).  $NdrFcShort( 0x800a )$ ,  $\qquad \qquad$  /\* Simple arm type: FC\_FLOAT \*/ /\* 42 \*/ NdrFcLong( 0x5 ), /\* 5 \*/  $/* 46 */$  NdrFcShort(0x800c),  $/*$  Simple arm type: FC\_DOUBLE \*/

 $/* 48*/$  NdrFcLong(0xb),  $/* 11*/$  $/* 52 */$  NdrFcShort(0x8006),  $/*$  Simple arm type: FC\_SHORT \*/  $/* 54*/$  NdrFcLong(0xa),  $/* 10*/$ <br> $/* 58*/$  NdrFcShort(0x8008) NdrFcShort(0x8008),  $\frac{\pi}{8}$  Simple arm type: FC\_LONG  $*/$  $4 * 60 * / \text{ NdrFclong}( 0x6),$   $4 * 6 * /$ /\* 64 \*/ NdrFcShort( 0xd6 ), /\* Offset= 214 (278) \*/  $/* 66 */$  NdrFcLong(0x7),  $/* 7 */$  $/* 70*/$  NdrFcShort(0x800c),  $/*$  Simple arm type: FC\_DOUBLE \*/ /\* 72 \*/ NdrFcLong( 0x8 ), /\* 8 \*/ /\* 76 \*/ NdrFcShort( 0xd0 ), /\* Offset= 208 (284) \*/<br>/\* 78 \*/ NdrFcLong( 0xd ), /\* 13 \*/ /\* 78 \*/ NdrFcLong( 0xd ), /\* 13 \*/<br>/\* 82 \*/ NdrFcShort( 0xe2 ), /\* Offse /\* 82 \*/ NdrFcShort( 0xe2 ), /\* Offset= 226 (308) \*/<br>/\* 84 \*/ NdrFcLong( 0x9 ), /\* 9 \*/ NdrFcLong(  $0x9$  ),  $\quad$  /\* 9  $\ast$ /\* 88 \*/ NdrFcShort( 0xee ), /\* Offset= 238 (326) \*/  $*90 * / \text{NdrFclong}( 0x2000 ),$   $*8192 * / \text{NdrFcShort}( 0xfa )$  /\* Offset= 250 (344) NdrFcShort( 0xfa ),  $4$  Offset= 250 (344) \*/ /\* 96 \*/ NdrFcLong( 0x24 ), /\* 36 \*/ /\* 100 \*/ NdrFcShort( 0x308 ), /\* Offset= 776 (876) \*/<br>
/\* 102 \*/ NdrFcLong( 0x4024 ) /\* 16420 \*/  $/* 102*/$  NdrFcLong(0x4024), /\* 106 \*/ NdrFcShort( 0x302 ), /\* Offset= 770 (876) \*/ /\* 108 \*/ NdrFcLong( 0x4011 ), /\* 16401 \*/ /\* 112 \*/ NdrFcShort( 0x300 ), /\* Offset= 768 (880) \*/ /\* 114 \*/ NdrFcLong( 0x4002 ), /\* 16386 \*/ /\* 118 \*/ NdrFcShort( 0x2fe ), /\* Offset= 766 (884) \*/ /\* 120 \*/ NdrFcLong( 0x4003 ), /\* 16387 \*/ /\* 124 \*/ NdrFcShort( 0x2fc ), /\* Offset= 764 (888) \*/ /\* 126 \*/ NdrFcLong( 0x4004 ), /\* 16388 \*/ /\* 130 \*/ NdrFcShort( 0x2fa ), /\* Offset= 762 (892) \*/ /\* 132 \*/ NdrFcLong( 0x4005 ), /\* 16389 \*/  $\frac{1}{8}$  136 \*/ NdrFcShort( 0x2f8 ),  $\frac{1}{8}$  Offset= 760 (896) \*/<br> $\frac{1}{8}$  138 \*/ NdrFcLong( 0x400b ),  $\frac{1}{8}$  16395 \*/  $/* 138*/$  NdrFcLong(0x400b), /\* 142 \*/ NdrFcShort( 0x2e6 ), /\* Offset= 742 (884) \*/ /\* 144 \*/ NdrFcLong( 0x400a ), /\* 16394 \*/ /\* 148 \*/ NdrFcShort( 0x2e4 ), /\* Offset= 740 (888) \*/ /\* 150 \*/ NdrFcLong( 0x4006 ), /\* 16390 \*/ /\* 154 \*/ NdrFcShort( 0x2ea ), /\* Offset= 746 (900) \*/ /\* 156 \*/ NdrFcLong( 0x4007 ), /\* 16391 \*/ /\* 160 \*/ NdrFcShort( 0x2e0 ), /\* Offset= 736 (896) \*/ /\* 162 \*/ NdrFcLong( 0x4008 ), /\* 16392 \*/  $\frac{\text{# }166 \text{ *}}{\text{ }168 \text{ *}}$  NdrFcShort( 0x2e2 ),  $\frac{\text{# }168 \text{ *}}{\text{ }163 \text{ *}}$  (904)  $\frac{\text{# }168 \text{ *}}{\text{ }16397 \text{ *}}$  $/* 168 */$  NdrFcLong(0x400d), /\* 172 \*/ NdrFcShort( 0x2e0 ), /\* Offset= 736 (908) \*/ /\* 174 \*/ NdrFcLong( 0x4009 ), /\* 16393 \*/ /\* 178 \*/ NdrFcShort( 0x2de ), /\* Offset= 734 (912) \*/ /\* 180 \*/ NdrFcLong( 0x6000 ), /\* 24576 \*/ /\* 184 \*/ NdrFcShort( 0x2dc ), /\* Offset= 732 (916) \*/ /\* 186 \*/ NdrFcLong( 0x400c ), /\* 16396 \*/ /\* 190 \*/ NdrFcShort( 0x2da ), /\* Offset= 730 (920) \*/ /\* 192 \*/ NdrFcLong( 0x10 ), /\* 16 \*/ /\* 196 \*/ NdrFcShort( 0x8002 ), /\* Simple arm type: FC\_CHAR \*/ /\* 198 \*/ NdrFcLong( 0x12 ), /\* 18 \*/ /\* 202 \*/ NdrFcShort( 0x8006 ), /\* Simple arm type: FC\_SHORT \*/ /\* 204 \*/ NdrFcLong( 0x13 ), /\* 19 \*/ /\* 208 \*/ NdrFcShort( 0x8008 ), /\* Simple arm type: FC\_LONG \*/ /\* 210 \*/ NdrFcLong( 0x16 ), /\* 22 \*/  $/* 214 */$  NdrFcShort(0x8008),  $/*$  Simple arm type: FC\_LONG \*/ /\* 216 \*/ NdrFcLong( 0x17 ), /\* 23 \*/  $/* 220*/$  NdrFcShort(0x8008),  $/*$  Simple arm type: FC\_LONG \*/ /\* 222 \*/ NdrFcLong( 0xe ), /\* 14 \*/ /\* 226 \*/ NdrFcShort( 0x2be ), /\* Offset= 702 (928) \*/ /\* 278 \*/ FC\_STRUCT \*/  $/$ \* 280 \*/ NdrFcShort( 0x8),<br> $/$ \* 282 \*/ 0xb, /\* 284 \*/ /\* 288 \*/ FC\_CARRAY \*/ /\* 298 \*/ FC\_CSTRUCT \*/ \*/ /\* 308 \*/ FC\_CONSTANT\_IID\*/  $/* 316*/$  NdrFcShort( $0x0$ ), /\* 326 \*/ FC\_CONSTANT\_IID \*/ /\* 328 \*/ NdrFcLong( 0x20400 ), /\* 132096 \*/

/\* 228 \*/ NdrFcLong( 0x400e ), /\* 16398 \*/ /\* 232 \*/ NdrFcShort( 0x2c4 ), /\* Offset= 708 (940) \*/ /\* 234 \*/ NdrFcLong( 0x4010 ), /\* 16400 \*/ /\* 238 \*/ NdrFcShort( 0x2c2 ), /\* Offset= 706 (944) \*/ /\* 240 \*/ NdrFcLong( 0x4012 ), /\* 16402 \*/ /\* 244 \*/ NdrFcShort( 0x280 ), /\* Offset= 640 (884) \*/  $/* 246 */$  NdrFcLong(0x4013),  $/* 16403 */$ /\* 250 \*/ NdrFcShort( 0x27e ), /\* Offset= 638 (888) \*/ /\* 252 \*/ NdrFcLong( 0x4016 ), /\* 16406 \*/ /\* 256 \*/ NdrFcShort( 0x278 ), /\* Offset= 632 (888) \*/  $/* 258*/$  NdrFcLong(0x4017),  $/* 16407*/$  $*$  262  $*$ / NdrFcShort(0x272),  $*$  Offset= 626 (888)  $*$ / /\* 264 \*/ NdrFcLong( 0x0 ), /\* 0 \*/  $/* 268$  \*/ NdrFcShort( 0x0),  $/*$  Offset= 0 (268) \*/ /\* 270 \*/ NdrFcLong( 0x1 ), /\* 1 \*/  $/* 274$  \*/ NdrFcShort( 0x0),  $/*$  Offset= 0 (274) \*/  $/* 276$  \*/ NdrFcShort(0xffffffff),  $/* 0$ ffset= -1 (275) \*/  $0x15$  /\* 0x7,  $/* 7*/$ /\* FC\_HYPER \*/ 0x5b,  $/* FC\_END */$ 0x12, 0x0, /\* FC\_UP \*/ /\* 286 \*/ NdrFcShort( 0xc ), /\* Offset= 12 (298) \*/  $0x1b$ ,  $/*$ 0x1,  $/* 1 */$  $\frac{7*}{290}$  \*/ NdrFcShort( 0x2 ),  $\frac{7*}{2}$  \*/<br> $\frac{7*}{292}$  \*/ 0x9,  $\frac{7*}{292}$ /\* Corr desc: FC\_ULONG \*/  $0x0$  /\* \*/ /\* 294 \*/ NdrFcShort( 0xfffc ), /\* -4 \*/<br>/\* 296 \*/ 0x6, /\* FC\_S /\* 296 \*/ 0x6, /\* FC\_SHORT \*/ 0x5b,  $/* FC\_END */$  $0x17$  /\* 0x3,  $/* 3*/$  $/* 300*/$  NdrFcShort( 0x8),  $/* 8*/$ /\* 302 \*/ NdrFcShort( 0xfffffff2 ), /\* Offset= -14 (288) \*/<br>/\* 304 \*/ 0x8. /\* FC LONG \*/  $/*$  FC\_LONG  $*/$  $0x8$ ,  $/* FC\_LONG$ /\* 306 \*/ 0x5c, /\* FC\_PAD \*/ 0x5b,  $/* FC\_END */$ 0x2f,  $/* FC IP */$  $0x5a$ ,  $/$ \*  $/$ \* 310 \*/ NdrFcLong( 0x0 ),  $/$ \* 0 \*/<br> $/$ \* 314 \*/ NdrFcShort( 0x0 ),  $/$ \* 0 \*/  $/$ \* 314 \*/ NdrFcShort( 0x0 ),  $/$ \* 0 \*/<br> $/$ \* 316 \*/ NdrFcShort( 0x0 ),  $/$ \* 0 \*/  $/* 318*/$  0xc0,  $/* 192*/$ 0x0,  $/* 0 */$   $*0 */$  $\frac{7}{8}$  320 \*/ 0x0,  $\frac{7}{8}$  0  $\frac{1}{2}$  0x0.  $/$ \* 0 \*/  $\frac{7}{8}$  322 \*/ 0x0,  $\frac{7}{8}$  0  $\frac{1}{8}$  0  $\frac{1}{8}$  0  $\frac{1}{8}$  0  $\frac{1}{8}$  0  $\frac{1}{8}$  0  $\frac{1}{8}$  0  $\frac{1}{8}$  $/$ \* 0 \*/  $/* 324*/0x0,$   $/* 0*/$ 0x46,  $/* 70*/$ 0x2f,  $/* FC\_IP */$ 

IBM Corporation TPC Benchmark C Full Disclosure Report - March 23, 2001 147

 $0x5a$ ,  $/$ \*
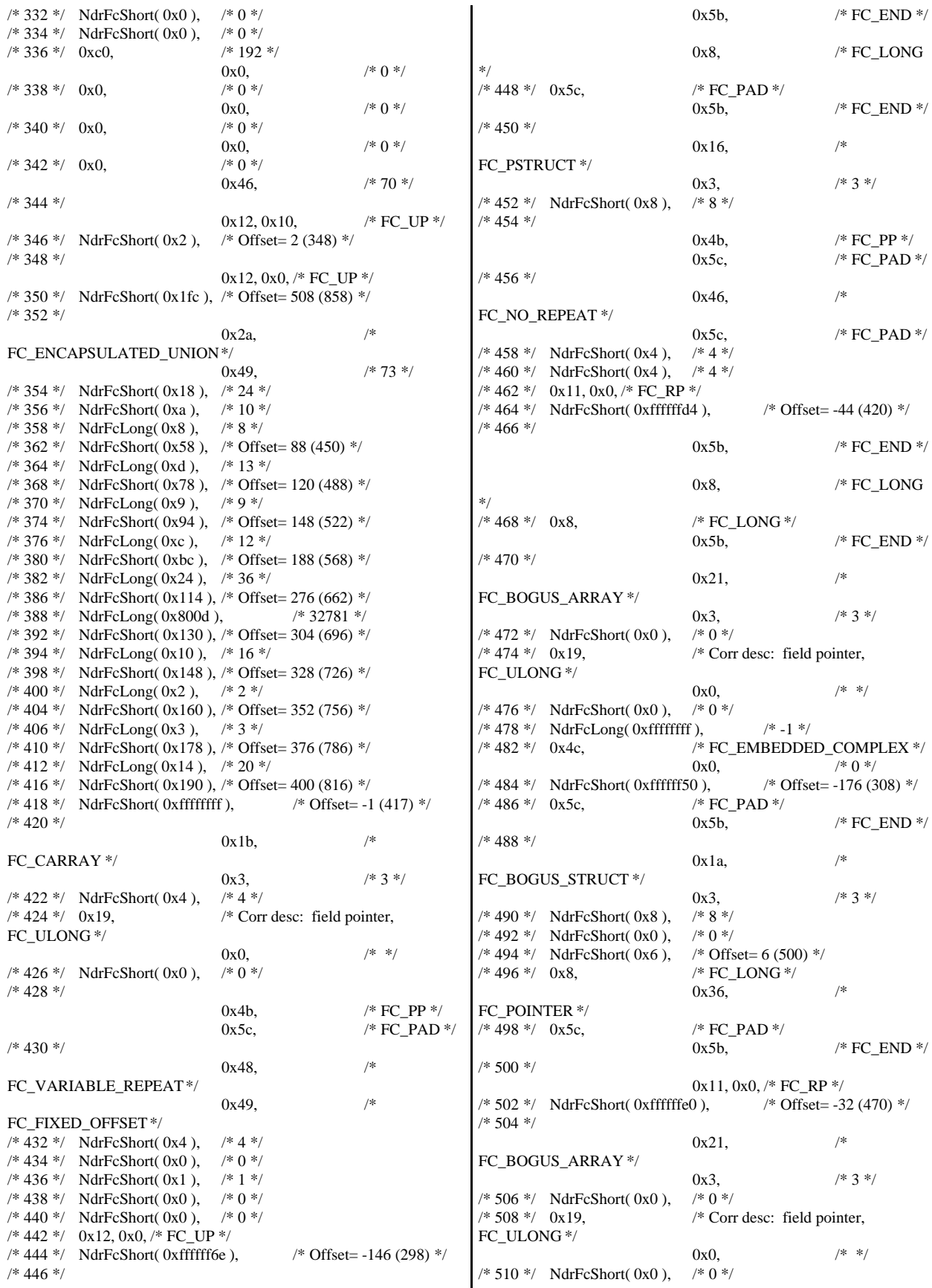

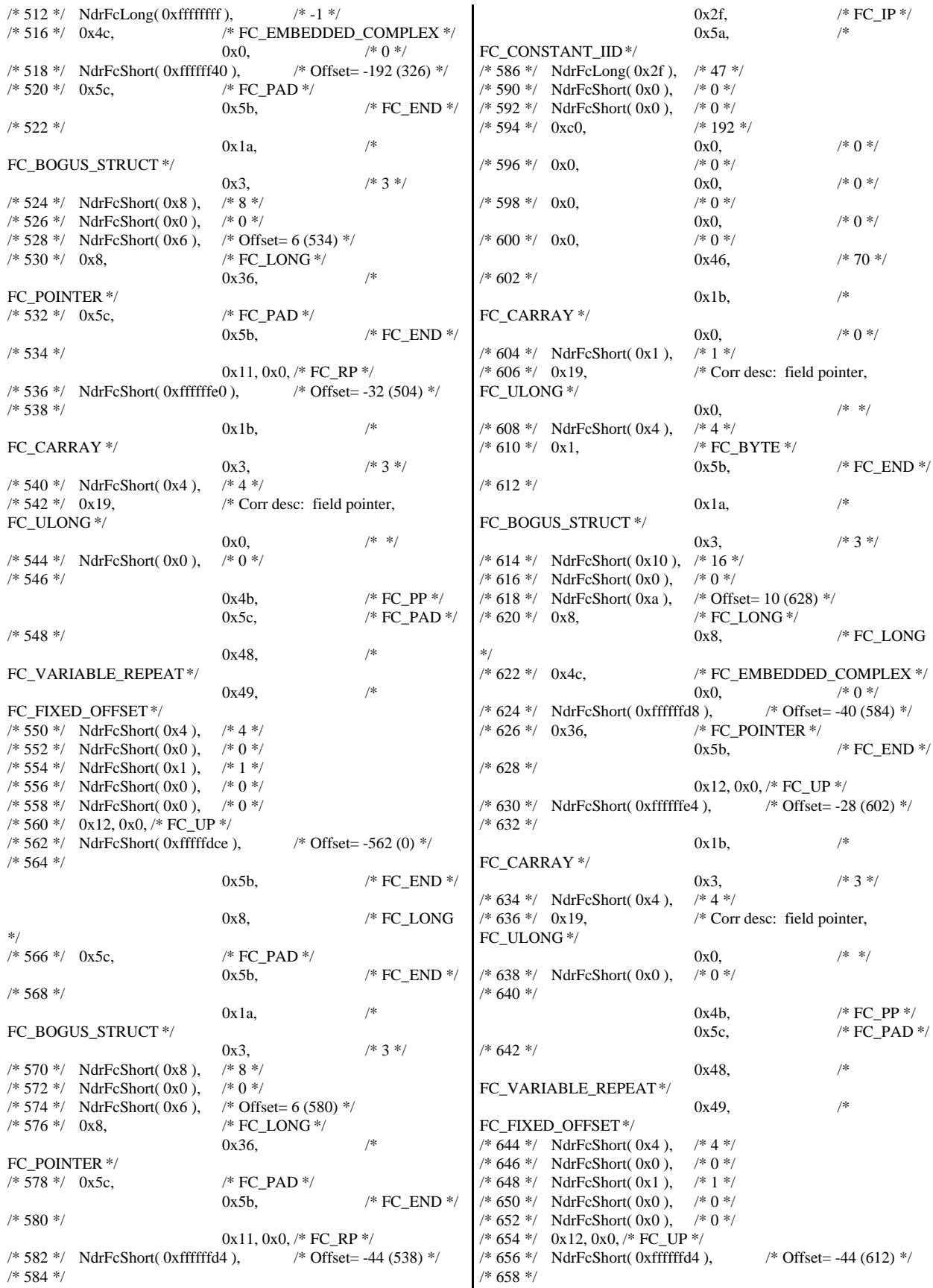

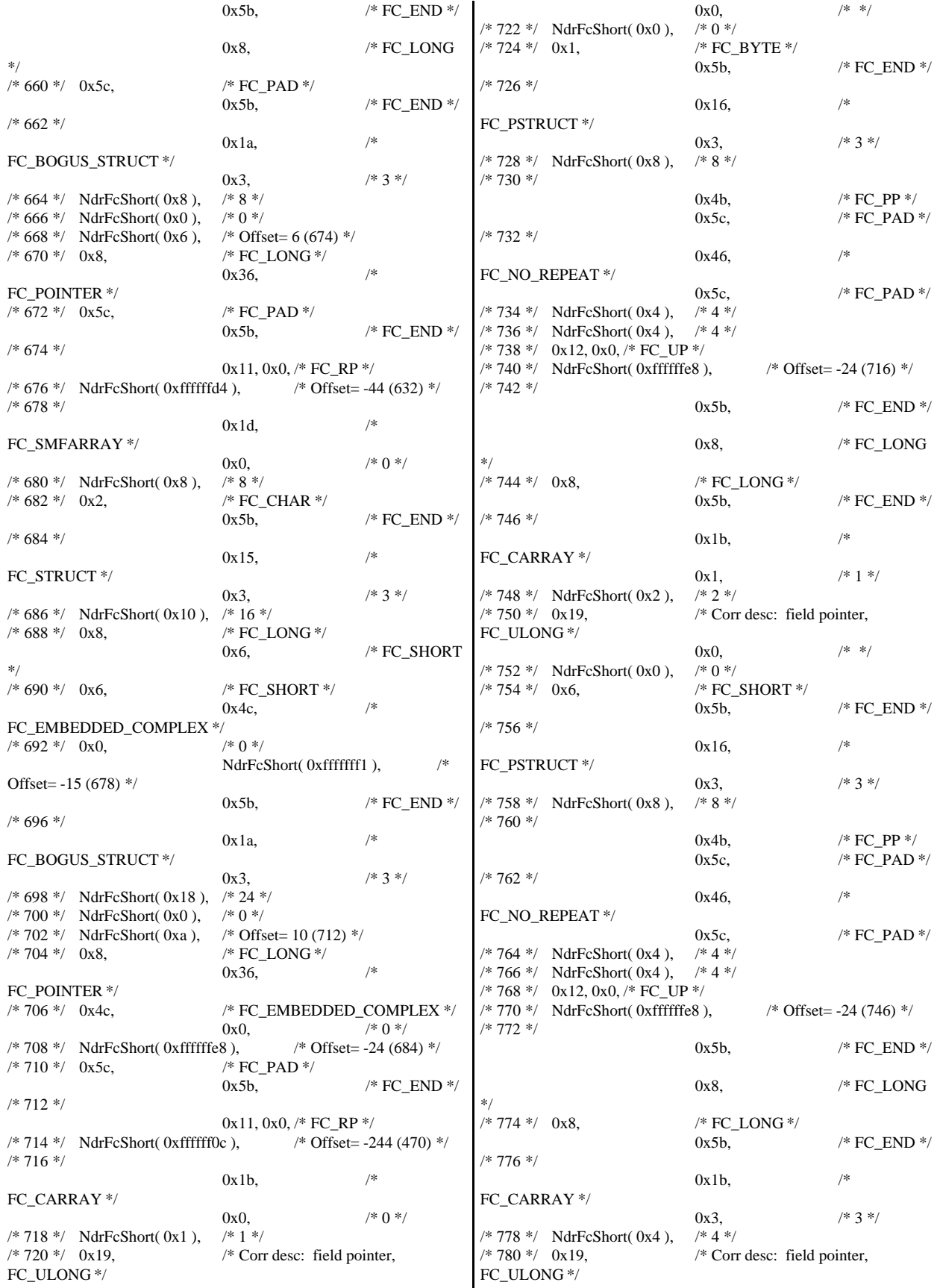

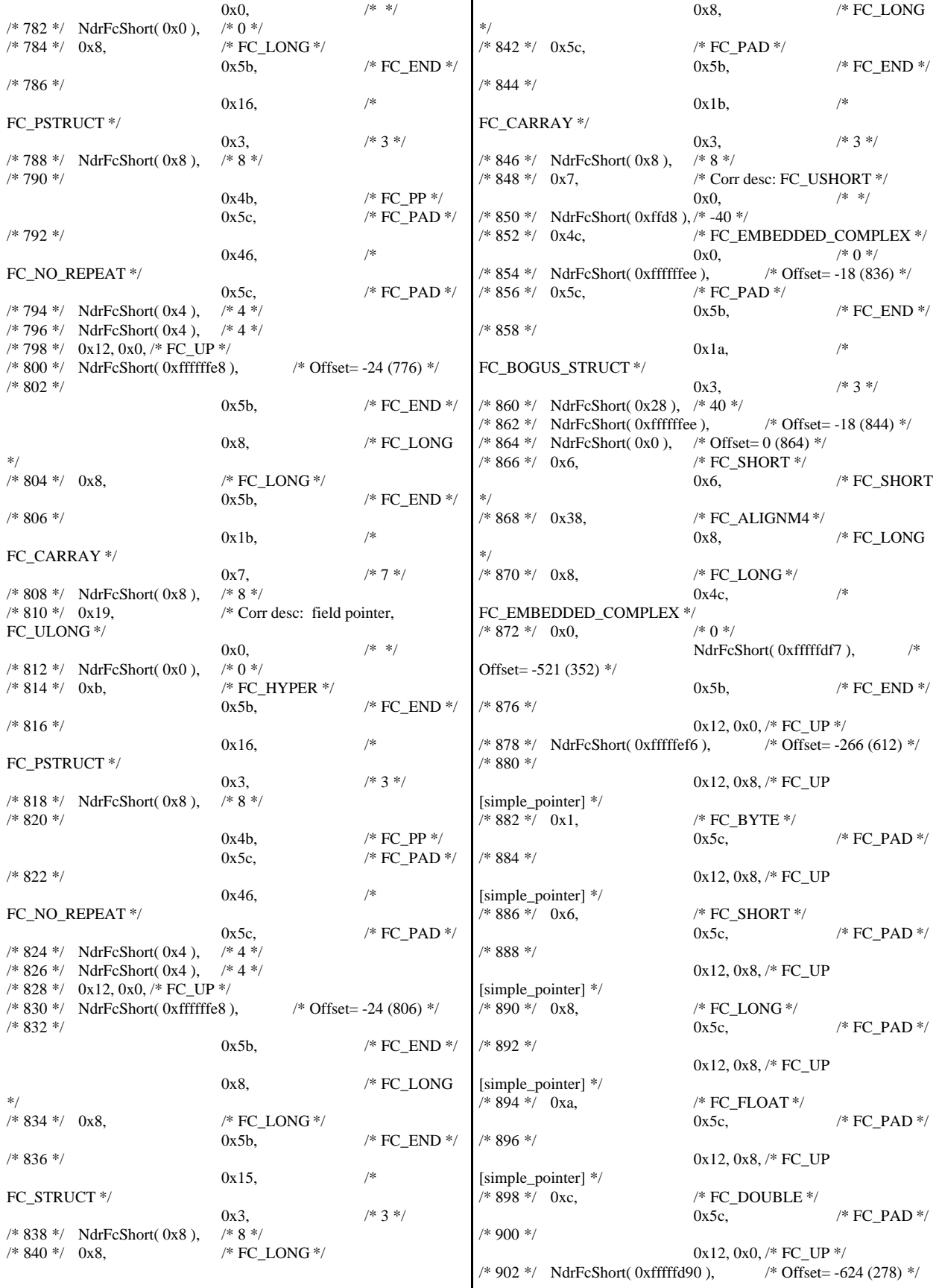

/\* 904 \*/ 0x12, 0x10,  $/* FC\_UP */$ /\* 906 \*/ NdrFcShort( 0xfffffd92 ), /\* Offset= -622 (284) \*/ /\* 908 \*/  $0x12, 0x10,$  /\* FC\_UP \*/ /\* 910 \*/ NdrFcShort( 0xfffffda6 ), /\* Offset= -602 (308) \*/ /\* 912 \*/ 0x12, 0x10,  $/* FC UP */$ /\* 914 \*/ NdrFcShort( 0xfffffdb4 ), /\* Offset= -588 (326) \*/ /\* 916 \*/ 0x12, 0x10,  $\frac{\text{/* FC\_UP} \cdot \text{/}}{\text{/}}$ <br>2),  $\frac{\text{/* Offset}}{ \text{Offset}}$  -574 (344)  $\text{/}$  $/* 918*/$  NdrFcShort(0xfffffdc2), /\* 920 \*/ 0x12, 0x10,  $/* FC UP */$ /\* 922 \*/ NdrFcShort( 0x2 ), /\* Offset= 2 (924) \*/ /\* 924 \*/ 0x12, 0x0, /\* FC\_UP \*/ /\* 926 \*/ NdrFcShort( 0xfffffc62 ), /\* Offset= -926 (0) \*/ /\* 928 \*/  $0x15$  /\* FC\_STRUCT \*/ 0x7,  $/ * 7 * /$  $/* 930*/$  NdrFcShort( 0x10), /\* 932 \*/ 0x6, /\* FC\_SHORT \*/  $0x1$ ,  $/$  FC BYTE \*/<br>/\* 934 \*/ 0x1,  $/*$  FC\_BYTE  $*/$  $0x38$ ,  $/*$ FC\_ALIGNM4  $*/$  /\* 936  $*/$  0x8,  $/*$  FC\_LONG  $*/$  $0x39,$  /\* FC\_ALIGNM8  $*/$  /\* 938  $*/$  0xb,  $/*$  FC\_HYPER  $*/$ 0x5b,  $/* FC\_END */$ /\* 940 \*/ 0x12, 0x0, /\* FC\_UP \*/<br>2),  $\frac{\text{FCL}}{\text{Offset}} = 14 (928)$  \*/  $/* 942*/$  NdrFcShort(0xfffffff2), /\* 944 \*/ 0x12, 0x8, /\* FC\_UP [simple\_pointer] \*/ /\* 946 \*/ 0x2, /\* FC\_CHAR \*/ 0x5c,  $/* FC\_PAD */$ /\* 948 \*/  $0x1a$  /\* FC\_BOGUS\_STRUCT \*/ 0x7,  $/* 7*/$ <br>/\* 32 \*/  $/* 950*/$  NdrFcShort( 0x20), /\* 952 \*/ NdrFcShort( 0x0 ),  $\frac{80 \times 10^8}{4}$ <br>/\* 954 \*/ NdrFcShort( 0x0 ),  $\frac{80 \times 10^8}{4}$  Offset= 0 (954) \*/ /\* 954 \*/ NdrFcShort( 0x0),<br>
/\* 956 \*/ 0x8,  $/* FC$  LONG  $*/$ 0x8,  $/* FC\_LONG$ \*/ /\* 958 \*/ 0x6, /\* FC\_SHORT \*/  $0x6$ ,  $\angle$  FC\_SHORT \*/ /\* 960 \*/ 0x6, /\* FC\_SHORT \*/  $0x6$ ,  $/* FC SHORT$ \*/ /\* 962 \*/ 0x4c, /\* FC\_EMBEDDED\_COMPLEX \*/ 0x0,  $/* 0*/$ <br>2),  $/* 0$ ffset= -958 (6)  $*/$  $/* 964$  \*/ NdrFcShort( 0xfffffc42), /\* 966 \*/ 0x5c, /\* FC\_PAD \*/ 0x5b,  $/* FC\_END */$ /\* 968 \*/ 0xb4, /\* FC\_USER\_MARSHAL \*/  $0x83$ ,  $/$ \* 131 \*/ /\* 970 \*/ NdrFcShort( 0x0 ), /\* 0 \*/ /\* 972 \*/ NdrFcShort( 0x10 ), /\* 16 \*/  $/* 974*/$  NdrFcShort(0x0),  $/* 0*/$ /\* 976 \*/ NdrFcShort( 0xfffffc32 ), /\* Offset= -974 (2) \*/ /\* 978 \*/ 0x11, 0x4, /\* FC\_RP [alloced\_on\_stack] \*/ /\* 980 \*/ NdrFcShort( 0x6 ), /\* Offset= 6 (986) \*/ /\* 982 \*/ 0x13, 0x0, /\* FC\_OP \*/<br>  $\frac{\text{c}}{\text{c}}$ , /\* Offset= -36 (948) \*/  $/* 984 */$  NdrFcShort(0xffffffdc), /\* 986 \*/ 0xb4, /\* FC\_USER\_MARSHAL \*/  $0x83$ ,  $/$  131  $*/$  $/* 988*/$  NdrFcShort( 0x0),  $/* 0*/$ /\* 990 \*/ NdrFcShort( 0x10 ), /\* 16 \*/  $/* 992$  \*/ NdrFcShort( 0x0),  $/* 0$  \*/ /\* 994 \*/ NdrFcShort( 0xfffffff4 ), /\* Offset= -12 (982) \*/ 0x0 } }; const CInterfaceProxyVtbl \* \_tpcc\_com\_remote\_ps\_ProxyVtblList[] = { ( CInterfaceProxyVtbl \*) &\_ITPCCremProxyVtbl, 0 }; const CInterfaceStubVtbl \* \_tpcc\_com\_remote\_ps\_StubVtblList[] = { ( CInterfaceStubVtbl \*) &\_ITPCCremStubVtbl, 0 }; PCInterfaceName const \_tpcc\_com\_remote\_ps\_InterfaceNamesList[] = { "ITPCCrem",  $\Omega$ }; #define \_tpcc\_com\_remote\_ps\_CHECK\_IID(n) IID\_GENERIC\_CHECK\_IID( \_tpcc\_com\_remote\_ps, pIID, n) int \_\_stdcall \_tpcc\_com\_remote\_ps\_IID\_Lookup( const IID \* pIID, int \* pIndex ) { if(!\_tpcc\_com\_remote\_ps\_CHECK\_IID(0))  $\left\{\begin{array}{ccc} \end{array}\right\}$  $*$ pIndex = 0; return 1; } return 0; } const ExtendedProxyFileInfo tpcc\_com\_remote\_ps\_ProxyFileInfo = { (PCInterfaceProxyVtblList \*) & \_tpcc\_com\_remote\_ps\_ProxyVtblList, (PCInterfaceStubVtblList \*) & \_tpcc\_com\_remote\_ps\_StubVtblList, (const PCInterfaceName \* ) & \_tpcc\_com\_remote\_ps\_InterfaceNamesList, 0, // no delegation & \_tpcc\_com\_remote\_ps\_IID\_Lookup, 1, 2, 0, /\* table of [async\_uuid] interfaces \*/

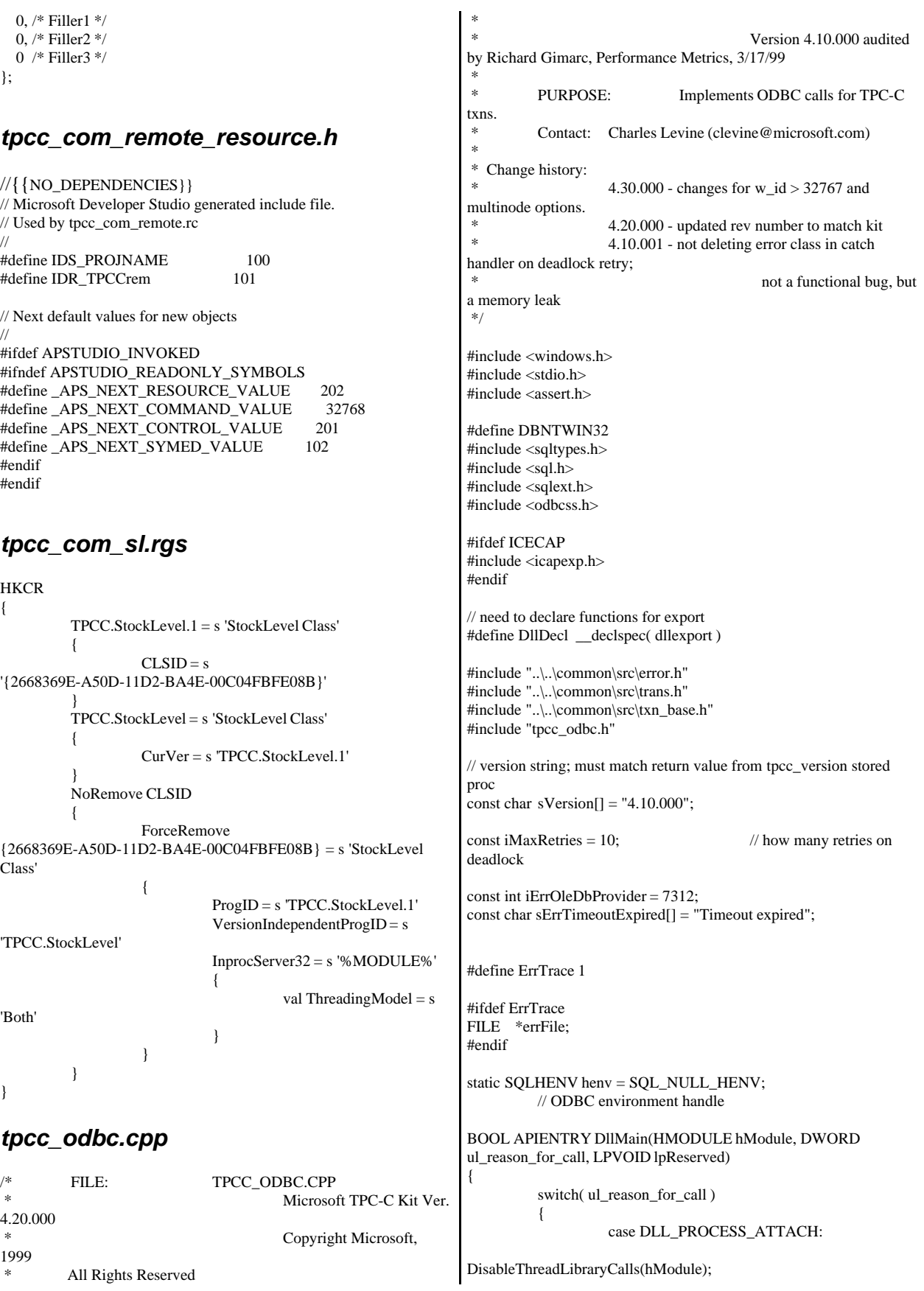

IBM Corporation TPC Benchmark C Full Disclosure Report - March 23, 2001 153

if ( SQLAllocHandleStd(SQL\_HANDLE\_ENV, SQL\_NULL\_HANDLE, &henv) != SQL\_SUCCESS ) return FALSE; #ifdef ErrTrace  $errFile =$ fopen("c:\\odbcerrfile.txt","a"); #endif break; case DLL\_PROCESS\_DETACH:  $if (henv != NULL)$ SQLFreeEnv(henv); break; default:  $\hspace{0.1em}\rule{0.7pt}{0.8em}\hspace{0.1em}\raisebox{0.2em}{\scriptsize{*}}}$  nothing \*/; } return TRUE; } /\* FUNCTION: CTPCC\_ODBC\_ERR::ErrorText \* \*/ char\* CTPCC\_ODBC\_ERR::ErrorText(void) { int i; static SERRORMSG errorMsgs[] = { { ERR\_WRONG\_SP\_VERSION, "Wrong version of stored procs on database server" }, { ERR\_INVALID\_CUST, "Invalid Customer id,name." }, { ERR\_NO\_SUCH\_ORDER, "No orders found for customer." }, { ERR\_RETRIED\_TRANS, "Retries before transaction succeeded." }, { 0, "" } }; static char szNotFound[] = "Unknown error number."; for(i=0; errorMsgs[i].szMsg[0]; i++) { if ( m\_errno == errorMsgs[i].iError ) break; } if ( !errorMsgs[i].szMsg[0] ) return szNotFound; else return errorMsgs[i].szMsg; } // wrapper routine for class constructor \_\_declspec(dllexport) CTPCC\_ODBC\* CTPCC\_ODBC\_new(  $\frac{1}{2}$  name of SOL server LPCSTR szUser, // user name for login LPCSTR szPassword, // password for login LPCSTR szHost, // not used LPCSTR szDatabase ) // name of database to use { return new CTPCC\_ODBC( szServer, szUser, szPassword, szHost, szDatabase ); } CTPCC\_ODBC::CTPCC\_ODBC ( LPCSTR szServer, // name of SQL server LPCSTR szUser, // user name for login LPCSTR szPassword, // password for login LPCSTR szHost, // not used LPCSTR szDatabase // name of database to use ) { RETCODE rc; // initialization m\_hdbc = SQL\_NULL\_HDBC; m\_hstmt =  $SOL$  NULL\_HSTMT; m\_hstmtNewOrder = SQL\_NULL\_HSTMT; m\_hstmtPayment = SQL\_NULL\_HSTMT; m\_hstmtDelivery = SQL\_NULL\_HSTMT; m\_hstmtOrderStatus = SQL\_NULL\_HSTMT; m\_hstmtStockLevel = SQL\_NULL\_HSTMT; m\_descNewOrderCols1 = SQL\_NULL\_HDESC; m\_descNewOrderCols2 = SQL\_NULL\_HDESC; m\_descOrderStatusCols1 = SQL\_NULL\_HDESC; m\_descOrderStatusCols2 = SQL\_NULL\_HDESC; if ( SQLAllocHandle(SQL\_HANDLE\_DBC, henv, &m\_hdbc) != SQL\_SUCCESS ) ThrowError(CODBCERR::eAllocHandle); if ( SQLSetConnectOption(m\_hdbc, SQL\_PACKET\_SIZE, 4096) != SQL\_SUCCESS ) ThrowError(CODBCERR::eConnOption); { char szConnectStr[256]; char szOutStr[1024]; SQLSMALLINT iOutStrLen; sprintf( szConnectStr, "DRIVER=SQL Server;SERVER=%s;UID=%s;PWD=%s;DATABASE=%s", szServer, szUser, szPassword, szDatabase ); rc = SQLDriverConnect(m\_hdbc, NULL, (SQLCHAR\*)szConnectStr, sizeof(szConnectStr), (SQLCHAR\*)szOutStr, sizeof(szOutStr), &iOutStrLen, SQL\_DRIVER\_NOPROMPT ); if (rc  $!=$  SQL\_SUCCESS && rc  $!=$ SQL\_SUCCESS\_WITH\_INFO) ThrowError(CODBCERR::eConnect); }

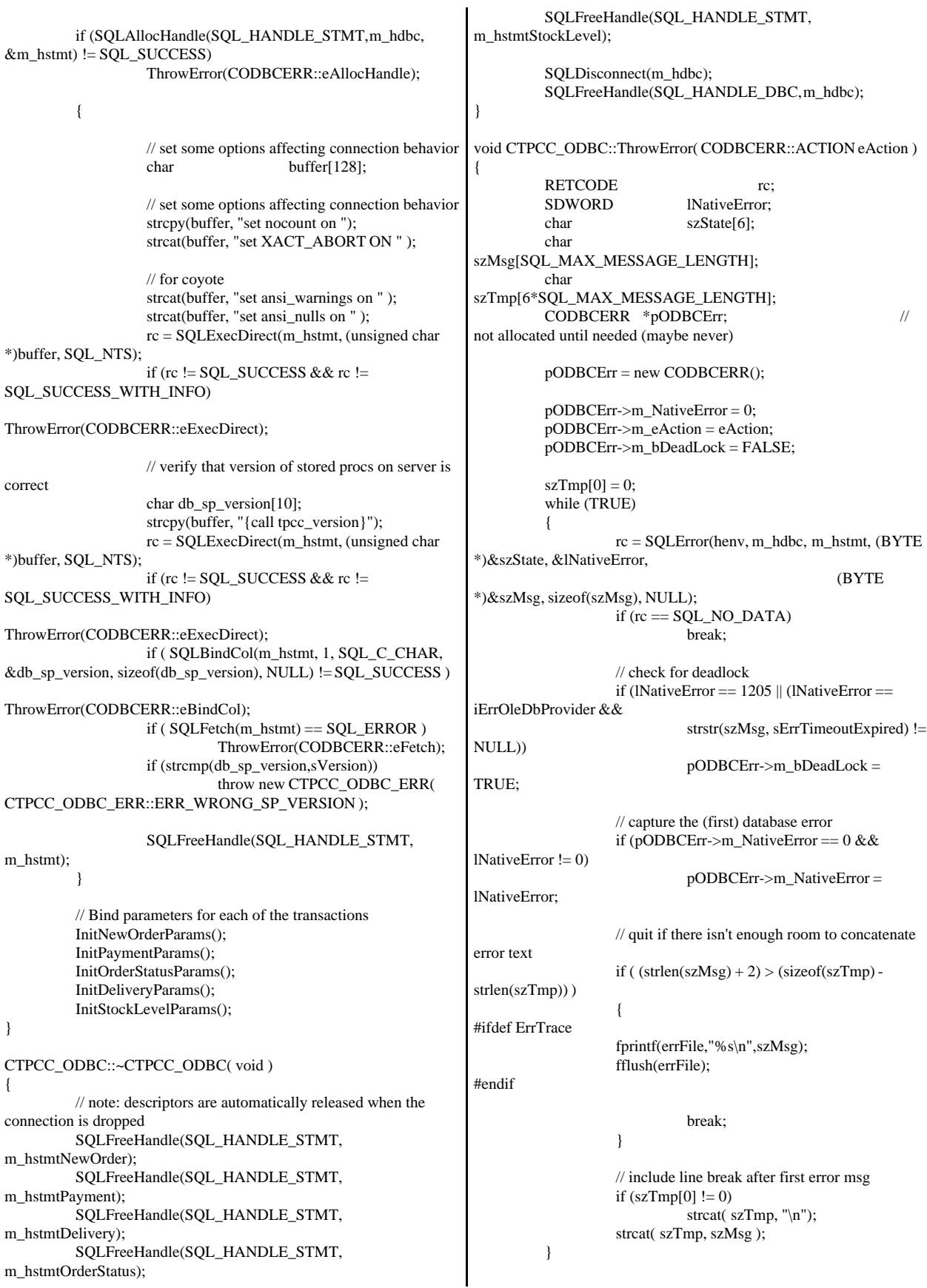

```
if (pODBCErr->m_odbcerrstr != NULL)
         {
                  delete [] pODBCErr->m_odbcerrstr;
                  pODBCErr->m_odbcerrstr = NULL;
         }
         if (strlen(szTmp) > 0)
         {
                  pODBCErr->m_odbcerrstr = new char[
strlen(szTmp)+1 ];
                  strcpy( pODBCErr->m_odbcerrstr, szTmp );
#ifdef ErrTrace
                  fprintf(errFile,"%s\n",szTmp);
                  fflush(errFile);
#endif
         }
         SQLFreeStmt(m_hstmt, SQL_CLOSE);
         throw pODBCErr;
}
void CTPCC_ODBC::InitStockLevelParams()
{
         if ( SQLAllocHandle(SQL_HANDLE_STMT, m_hdbc,
&m_hstmtStockLevel) != SQL_SUCCESS )
                  ThrowError(CODBCERR::eAllocHandle);
         m_hstmt = m_hstmtStockLevel;
         int i = 0:
         if ( SQLBindParameter(m_hstmt, ++i,
SQL_PARAM_INPUT, SQL_C_SLONG, SQL_INTEGER, 0, 0,
&m_txn.StockLevel.w_id, 0, NULL) != SQL_SUCCESS
                  || SQLBindParameter(m_hstmt, ++i,
SQL_PARAM_INPUT, SQL_C_UTINYINT, SQL_TINYINT, 0, 0,
&m_txn.StockLevel.d_id, 0, NULL) != SQL_SUCCESS
                  || SQLBindParameter(m_hstmt, ++i,
SQL_PARAM_INPUT, SQL_C_SSHORT, SQL_SMALLINT, 0, 0,
&m_txn.StockLevel.threshold, 0, NULL) != SQL_SUCCESS
                  )
                  ThrowError(CODBCERR::eBindParam);
         if ( SQLBindCol(m_hstmt, 1, SQL_C_SLONG,
&m_txn.StockLevel.low_stock, 0, NULL) != SQL_SUCCESS )
                  ThrowError(CODBCERR::eBindCol);
}
void CTPCC_ODBC::StockLevel()
{
         RETCODE rc;
         int iTryCount = 0;m_hstmt = m_hstmtStockLevel;
         while (TRUE)
         {
                  try
                  {
                           rc = SQLExecDirectW(m_hstmt,
(SQLWCHAR*)L"{call tpcc_stocklevel(?,?,?)}", SQL_NTS);
                           if (rc != SQL_SUCCESS && rc !=SQL_SUCCESS_WITH_INFO)
ThrowError(CODBCERR::eExecDirect);
                           if ( SQLFetch(m_hstmt) ==
SQL_ERROR )
                                                            ThrowError(CODBCERR::eFetch);
                                                                                       SQLFreeStmt(m_hstmt,
                                                            SQL_CLOSE);
                                                                                       m_txn.StockLevel.exec_status_code
                                                            = eOK;
                                                                                       break;
                                                                               }
                                                                              catch (CODBCERR *e)
                                                                               {
                                                                                       if ((!e->m_bDeadLock) ||
                                                            (++iTryCount > iMaxRetries))
                                                                                                 throw;
                                                                                       // hit deadlock; backoff for
                                                            increasingly longer period
                                                                                        delete e;
                                                                                       Sleep(10 * iTryCount);
                                                                              }
                                                                      }
                                                            // if (iTryCount)
                                                            // throw new
                                                            CTPCC_ODBC_ERR(CTPCC_ODBC_ERR::ERR_RETRIED_TRAN
                                                            S, iTryCount);
                                                            }
                                                            void CTPCC_ODBC::InitNewOrderParams()
                                                            {
                                                                     if ( SQLAllocHandle(SQL_HANDLE_STMT, m_hdbc,
                                                            &m_hstmtNewOrder) != SQL_SUCCESS
                                                                              || SQLAllocHandle(SQL_HANDLE_DESC,
                                                            m_hdbc, &m_descNewOrderCols1) != SQL_SUCCESS
                                                                              || SQLAllocHandle(SQL_HANDLE_DESC,
                                                            m_hdbc, &m_descNewOrderCols2) != SQL_SUCCESS
                                                                               )
                                                                              ThrowError(CODBCERR::eAllocHandle);
                                                                     m_hstmt = m_hstmtNewOrder;
                                                                     if ( SQLSetStmtAttrW( m_hstmt,
                                                            SQL_ATTR_APP_ROW_DESC, m_descNewOrderCols1,
                                                            SQL_IS_POINTER ) != SQL_SUCCESS )
                                                                              ThrowError(CODBCERR::eSetStmtAttr);
                                                                     int i = 0;
                                                                     if ( SQLBindParameter(m_hstmt, ++i,
                                                            SQL_PARAM_INPUT, SQL_C_SLONG, SQL_INTEGER, 0, 0,
                                                            &m_txn.NewOrder.w_id, 0, NULL) != SQL_SUCCESS
                                                                              || SQLBindParameter(m_hstmt, ++i,
                                                            SQL_PARAM_INPUT, SQL_C_UTINYINT, SQL_TINYINT, 0, 0,
                                                            &m_txn.NewOrder.d_id, 0, NULL) != SQL_SUCCESS
                                                                              || SQLBindParameter(m_hstmt, ++i,
                                                            SQL_PARAM_INPUT, SQL_C_SLONG, SQL_INTEGER, 0, 0,
                                                            &m_txn.NewOrder.c_id, 0, NULL) != SQL_SUCCESS
                                                                              || SQLBindParameter(m_hstmt, ++i,
                                                            SQL_PARAM_INPUT, SQL_C_UTINYINT, SQL_TINYINT, 0, 0,
                                                            &m_txn.NewOrder.o_ol_cnt, 0, NULL) != SQL_SUCCESS
                                                                              || SQLBindParameter(m_hstmt, ++i,
                                                            SQL_PARAM_INPUT, SQL_C_UTINYINT, SQL_TINYINT, 0, 0,
                                                            &m_txn.NewOrder.o_all_local, 0, NULL) != SQL_SUCCESS
                                                                               )
                                                                              ThrowError(CODBCERR::eBindParam);
                                                                     for (int j=0; j<MAX_OL_NEW_ORDER_ITEMS; j++)
```
{ if ( SQLBindParameter(m\_hstmt, ++i, SQL\_PARAM\_INPUT, SQL\_C\_SLONG, SQL\_INTEGER, 0, 0, &m\_txn.NewOrder.OL[j].ol\_i\_id, 0, NULL) != SQL\_SUCCESS || SQLBindParameter(m\_hstmt, ++i, SQL\_PARAM\_INPUT, SQL\_C\_SLONG, SQL\_INTEGER, 0, 0, &m\_txn.NewOrder.OL[j].ol\_supply\_w\_id, 0, NULL) != SQL\_SUCCESS || SQLBindParameter(m\_hstmt, ++i, SQL\_PARAM\_INPUT, SQL\_C\_SSHORT, SQL\_SMALLINT, 0, 0, &m\_txn.NewOrder.OL[j].ol\_quantity, 0, NULL) != SQL\_SUCCESS  $\lambda$ ThrowError(CODBCERR::eBindParam); } #ifndef new\_order\_strstr // set the bind offset pointer if ( SQLSetStmtAttrW( m\_hstmt, SQL\_ATTR\_ROW\_BIND\_OFFSET\_PTR, &m\_BindOffset, SQL\_IS\_POINTER ) != SQL\_SUCCESS ) ThrowError(CODBCERR::eSetStmtAttr);  $i = 0;$ if ( SQLBindCol(m\_hstmt, ++i, SQL\_C\_CHAR, &m\_txn.NewOrder.OL[0].ol\_i\_name, sizeof(m\_txn.NewOrder.OL[0].ol\_i\_name), NULL) != SQL\_SUCCESS || SQLBindCol(m\_hstmt, ++i, SQL\_C\_SSHORT, &m\_txn.NewOrder.OL[0].ol\_stock, 0, NULL) != SQL\_SUCCESS || SQLBindCol(m\_hstmt, ++i, SQL\_C\_CHAR, &m\_txn.NewOrder.OL[0].ol\_brand\_generic, sizeof(m\_txn.NewOrder.OL[0].ol\_brand\_generic), NULL) != SQL\_SUCCESS || SQLBindCol(m\_hstmt, ++i, SQL\_C\_DOUBLE, &m\_txn.NewOrder.OL[0].ol\_i\_price, 0, NULL) != SQL\_SUCCESS || SQLBindCol(m\_hstmt, ++i, SQL\_C\_DOUBLE, &m\_txn.NewOrder.OL[0].ol\_amount, 0, NULL) != SQL\_SUCCESS ) ThrowError(CODBCERR::eBindCol); #else // prototype to eliminate patindex in server; shift work to client  $i = 0$ : if ( SQLBindCol(m\_hstmt, ++i, SQL\_C\_CHAR, &m\_ol\_i\_name, sizeof(m\_ol\_i\_name), NULL) != SQL\_SUCCESS || SQLBindCol(m\_hstmt, ++i, SQL\_C\_SSHORT, &m\_ol\_stock, 0, NULL) != SQL\_SUCCESS || SQLBindCol(m\_hstmt, ++i, SQL\_C\_CHAR, &m\_i\_data, sizeof(m\_i\_data), NULL) != SQL\_SUCCESS || SQLBindCol(m\_hstmt, ++i, SQL\_C\_CHAR, &m\_s\_data, sizeof(m\_s\_data), NULL) != SQL\_SUCCESS || SQLBindCol(m\_hstmt, ++i, SQL\_C\_DOUBLE, &m\_ol\_i\_price, 0, NULL) != SQL\_SUCCESS || SQLBindCol(m\_hstmt, ++i, SQL\_C\_DOUBLE, &m\_ol\_amount, 0, NULL) != SQL\_SUCCESS ) ThrowError(CODBCERR::eBindCol); #endif // associate the column bindings for the second result set if ( SQLSetStmtAttrW( m\_hstmt, SQL\_ATTR\_APP\_ROW\_DESC, m\_descNewOrderCols2, SQL\_IS\_POINTER ) != SQL\_SUCCESS ) ThrowError(CODBCERR::eSetStmtAttr);  $i = 0;$ if ( SQLBindCol(m\_hstmt, ++i, SQL\_C\_DOUBLE, &m\_txn.NewOrder.w\_tax, 0, NULL) != SQL\_SUCCESS || SQLBindCol(m\_hstmt, ++i, SQL\_C\_DOUBLE, &m\_txn.NewOrder.d\_tax, 0, NULL) != SQL\_SUCCESS || SQLBindCol(m\_hstmt, ++i, SQL\_C\_SLONG, &m\_txn.NewOrder.o\_id, 0, NULL) != SQL\_SUCCESS || SQLBindCol(m\_hstmt, ++i, SQL\_C\_CHAR, &m\_txn.NewOrder.c\_last, sizeof(m\_txn.NewOrder.c\_last), NULL) != SQL\_SUCCESS || SQLBindCol(m\_hstmt, ++i, SQL\_C\_DOUBLE, &m\_txn.NewOrder.c\_discount, 0, NULL) != SQL\_SUCCESS || SQLBindCol(m\_hstmt, ++i, SQL\_C\_CHAR, &m\_txn.NewOrder.c\_credit, sizeof(m\_txn.NewOrder.c\_credit), NULL) != SQL\_SUCCESS || SQLBindCol(m\_hstmt, ++i, SQL\_C\_TYPE\_TIMESTAMP, &m\_txn.NewOrder.o\_entry\_d, 0, NULL) != SQL\_SUCCESS || SQLBindCol(m\_hstmt, ++i, SQL\_C\_SLONG, &m\_no\_commit\_flag, 0, NULL) != SQL\_SUCCESS ) ThrowError(CODBCERR::eBindCol); } void CTPCC\_ODBC::NewOrder(BOOL fLocalFlag) { int i; RETCODE rc; int  $iTryCount = 0;$  $/10$  1 2 // 012345678901234567890123456789 wchar\_t  $szSq$ Template $[] = L''$ {call tpcc\_neworder(?,?,?,?,?," L"?,?,?,?,?,?,?,?,?,?,?,?,?,?,?,?,?," L"?,?,?,?,?,?,?,?,?,?,?,?,?,?,?,?,?," L"?,?,?,?,?,?,?,?,?,?,?,?,?,?,?)}"; m\_hstmt = m\_hstmtNewOrder; // associate the parameter and column bindings for this transaction if ( SQLSetStmtAttrW( m\_hstmt, SQL\_ATTR\_APP\_ROW\_DESC, m\_descNewOrderCols1, SQL\_IS\_POINTER ) != SQL\_SUCCESS ) ThrowError(CODBCERR::eSetStmtAttr); // clip statement buffer based on number of parameters // fixed part is 29 chars and variable part is 6 chars per line item  $i = 29 + m_{rx}N$ ewOrder.o\_ol\_cnt\*6; wcscpy( &szSqlTemplate[i], L")}" ); // check whether any order lines are for a remote warehouse m\_txn.NewOrder.o\_all\_local = 1; for  $(i = 0; i < m$  txn.NewOrder.o ol cnt;  $i++$ ) { if (m\_txn.NewOrder.OL[i].ol\_supply\_w\_id != m\_txn.NewOrder.w\_id) {

m\_txn.NewOrder.o\_all\_local = 0; // at least one remote warehouse break; } } while (TRUE) { try {  $m_B$ BindOffset = 0; rc = SQLExecDirectW(m\_hstmt, (SQLWCHAR\*)szSqlTemplate, SQL\_NTS); if (rc  $!=$  SQL\_SUCCESS && rc  $!=$ SQL\_SUCCESS\_WITH\_INFO) { #ifdef ErrTrace fprintf(errFile,"NewOrder Error\nw\_id: %d\nd\_id: %d\nc\_id: %d\nError:\n\n", m\_txn.NewOrder.w\_id, m\_txn.NewOrder.d\_id, m\_txn.NewOrder.c\_id); fflush(errFile); #endif ThrowError(CODBCERR::eExecDirect); } // Get order line results m\_txn.NewOrder.total\_amount = 0; for  $(i = 0)$ : i<m\_txn.NewOrder.o\_ol\_cnt; i++) { #ifndef new\_order\_strstr // set the bind offset value... m\_BindOffset = i \* sizeof(m\_txn.NewOrder.OL[0]); if ( SQLFetch(m\_hstmt)  $=$  SQL\_ERROR) ThrowError(CODBCERR::eFetch); #else if ( SQLFetch(m\_hstmt)  $==$  SOL ERROR) ThrowError(CODBCERR::eFetch); strcpy( m\_txn.NewOrder.OL[i].ol\_i\_name, m\_ol\_i\_name ); if ( strstr(m\_i\_data, "ORIGINAL") != NULL && strstr(m\_s\_data, "ORIGINAL") != NULL ) m\_txn.NewOrder.OL[i].ol\_brand\_generic[0] = 'B'; else m\_txn.NewOrder.OL[i].ol\_brand\_generic[0] = 'G'; m\_txn.NewOrder.OL[i].ol\_brand\_generic[1] = 0; m\_txn.NewOrder.OL[i].ol\_stock = m\_ol\_stock; m\_txn.NewOrder.OL[i].ol\_i\_price = m\_ol\_i\_price; m\_txn.NewOrder.OL[i].ol\_amount = m\_ol\_amount; #endif // move to the next resultset if ( SQLMoreResults(m\_hstmt) == SQL\_ERROR ) ThrowError(CODBCERR::eMoreResults); m\_txn.NewOrder.total\_amount += m\_txn.NewOrder.OL[i].ol\_amount; } // associate the column bindings for the second result set if ( SQLSetStmtAttrW( m\_hstmt, SQL\_ATTR\_APP\_ROW\_DESC, m\_descNewOrderCols2, SQL\_IS\_POINTER ) != SQL\_SUCCESS ) ThrowError(CODBCERR::eSetStmtAttr); if ( SQLFetch(m\_hstmt) == SQL\_ERROR) ThrowError(CODBCERR::eFetch); SQLFreeStmt(m\_hstmt, SQL\_CLOSE); if (m\_no\_commit\_flag == 1) { m\_txn.NewOrder.total\_amount \*= ((1 + m\_txn.NewOrder.w\_tax + m\_txn.NewOrder.d\_tax) \* (1 - m\_txn.NewOrder.c\_discount)); m\_txn.NewOrder.exec\_status\_code = eOK; } else m\_txn.NewOrder.exec\_status\_code = eInvalidItem; break; } catch (CODBCERR \*e) { if ((!e->m\_bDeadLock) || (++iTryCount > iMaxRetries)) throw; // hit deadlock; backoff for increasingly longer period delete e; Sleep(10 \* iTryCount); } } // if (iTryCount) // throw new

CTPCC\_ODBC\_ERR(CTPCC\_ODBC\_ERR::ERR\_RETRIED\_TRAN S, iTryCount); } void CTPCC\_ODBC::InitPaymentParams() { if ( SQLAllocHandle(SQL\_HANDLE\_STMT, m\_hdbc,  $\&$ m\_hstmtPayment) != SQL\_SUCCESS ) ThrowError(CODBCERR::eAllocHandle); m\_hstmt = m\_hstmtPayment; int  $i = 0$ : if ( SQLBindParameter(m\_hstmt, ++i, SQL\_PARAM\_INPUT, SQL\_C\_SLONG, SQL\_INTEGER, 0, 0, &m\_txn.Payment.w\_id, 0, NULL) != SQL\_SUCCESS || SQLBindParameter(m\_hstmt, ++i, SQL\_PARAM\_INPUT, SQL\_C\_SLONG, SQL\_INTEGER, 0, 0, &m\_txn.Payment.c\_w\_id, 0, NULL) != SQL\_SUCCESS || SQLBindParameter(m\_hstmt, ++i, SQL\_PARAM\_INPUT, SQL\_C\_DOUBLE, SQL\_NUMERIC, 6, 2, &m\_txn.Payment.h\_amount, 0, NULL) != SQL\_SUCCESS || SQLBindParameter(m\_hstmt, ++i, SQL\_PARAM\_INPUT, SQL\_C\_UTINYINT, SQL\_TINYINT, 0, 0, &m\_txn.Payment.d\_id, 0, NULL) != SQL\_SUCCESS || SQLBindParameter(m\_hstmt, ++i, SQL\_PARAM\_INPUT, SQL\_C\_UTINYINT, SQL\_TINYINT, 0, 0, &m\_txn.Payment.c\_d\_id, 0, NULL) != SQL\_SUCCESS || SQLBindParameter(m\_hstmt, ++i, SQL\_PARAM\_INPUT, SQL\_C\_SLONG, SQL\_INTEGER, 0, 0, &m\_txn.Payment.c\_id, 0, NULL) != SQL\_SUCCESS || SQLBindParameter(m\_hstmt, ++i, SQL\_PARAM\_INPUT, SQL\_C\_CHAR, SQL\_CHAR, sizeof(m\_txn.Payment.c\_last), 0, &m\_txn.Payment.c\_last, sizeof(m\_txn.Payment.c\_last), NULL) != SQL\_SUCCESS ) ThrowError(CODBCERR::eBindParam);  $i = 0$ ; if ( SQLBindCol(m\_hstmt, ++i, SQL\_C\_SLONG, &m\_txn.Payment.c\_id, 0, NULL) != SQL\_SUCCESS || SQLBindCol(m\_hstmt, ++i, SQL\_C\_CHAR, &m\_txn.Payment.c\_last, sizeof(m\_txn.Payment.c\_last), NULL) != SQL\_SUCCESS || SQLBindCol(m\_hstmt, ++i, SQL\_C\_TYPE\_TIMESTAMP, &m\_txn.Payment.h\_date, 0, NULL) != SQL\_SUCCESS || SQLBindCol(m\_hstmt, ++i, SQL\_C\_CHAR, &m\_txn.Payment.w\_street\_1, sizeof(m\_txn.Payment.w\_street\_1), NULL) != SQL\_SUCCESS || SQLBindCol(m\_hstmt, ++i, SQL\_C\_CHAR, &m\_txn.Payment.w\_street\_2, sizeof(m\_txn.Payment.w\_street\_2), NULL) != SQL\_SUCCESS || SQLBindCol(m\_hstmt, ++i, SQL\_C\_CHAR, &m\_txn.Payment.w\_city, sizeof(m\_txn.Payment.w\_city), NULL) != SQL\_SUCCESS || SQLBindCol(m\_hstmt, ++i, SQL\_C\_CHAR, &m\_txn.Payment.w\_state, sizeof(m\_txn.Payment.w\_state), NULL) != SQL\_SUCCESS || SQLBindCol(m\_hstmt, ++i, SQL\_C\_CHAR, &m\_txn.Payment.w\_zip, sizeof(m\_txn.Payment.w\_zip), NULL) != SQL\_SUCCESS || SQLBindCol(m\_hstmt, ++i, SQL\_C\_CHAR, &m\_txn.Payment.d\_street\_1, sizeof(m\_txn.Payment.d\_street\_1), NULL) != SQL\_SUCCESS || SQLBindCol(m\_hstmt, ++i, SQL\_C\_CHAR, &m\_txn.Payment.d\_street\_2, sizeof(m\_txn.Payment.d\_street\_2), NULL) != SQL\_SUCCESS || SQLBindCol(m\_hstmt, ++i, SQL\_C\_CHAR, &m\_txn.Payment.d\_city, sizeof(m\_txn.Payment.d\_city), NULL) != SQL\_SUCCESS || SQLBindCol(m\_hstmt, ++i, SQL\_C\_CHAR, &m\_txn.Payment.d\_state, sizeof(m\_txn.Payment.d\_state), NULL) != SQL\_SUCCESS || SQLBindCol(m\_hstmt, ++i, SQL\_C\_CHAR, &m\_txn.Payment.d\_zip, sizeof(m\_txn.Payment.d\_zip), NULL) != SQL\_SUCCESS || SQLBindCol(m\_hstmt, ++i, SQL\_C\_CHAR, &m\_txn.Payment.c\_first, sizeof(m\_txn.Payment.c\_first), NULL) != SQL\_SUCCESS || SQLBindCol(m\_hstmt, ++i, SQL\_C\_CHAR, &m\_txn.Payment.c\_middle, sizeof(m\_txn.Payment.c\_middle), NULL) != SQL\_SUCCESS || SQLBindCol(m\_hstmt, ++i, SQL\_C\_CHAR, &m\_txn.Payment.c\_street\_1, sizeof(m\_txn.Payment.c\_street\_1), NULL) != SQL\_SUCCESS || SQLBindCol(m\_hstmt, ++i, SQL\_C\_CHAR, &m\_txn.Payment.c\_street\_2, sizeof(m\_txn.Payment.c\_street\_2), NULL) != SQL\_SUCCESS || SQLBindCol(m\_hstmt, ++i, SQL\_C\_CHAR, &m\_txn.Payment.c\_city, sizeof(m\_txn.Payment.c\_city), NULL) != SQL\_SUCCESS || SQLBindCol(m\_hstmt, ++i, SQL\_C\_CHAR, &m\_txn.Payment.c\_state, sizeof(m\_txn.Payment.c\_state), NULL) != SQL\_SUCCESS || SQLBindCol(m\_hstmt, ++i, SQL\_C\_CHAR, &m\_txn.Payment.c\_zip, sizeof(m\_txn.Payment.c\_zip), NULL) != SQL\_SUCCESS || SQLBindCol(m\_hstmt, ++i, SQL\_C\_CHAR, &m\_txn.Payment.c\_phone, sizeof(m\_txn.Payment.c\_phone), NULL) != SQL\_SUCCESS || SQLBindCol(m\_hstmt, ++i, SQL\_C\_TYPE\_TIMESTAMP, &m\_txn.Payment.c\_since, 0, NULL) != SQL\_SUCCESS || SQLBindCol(m\_hstmt, ++i, SQL\_C\_CHAR, &m\_txn.Payment.c\_credit, sizeof(m\_txn.Payment.c\_credit), NULL) != SQL\_SUCCESS || SQLBindCol(m\_hstmt, ++i, SQL\_C\_DOUBLE, &m\_txn.Payment.c\_credit\_lim,0, NULL) != SQL\_SUCCESS || SQLBindCol(m\_hstmt, ++i, SQL\_C\_DOUBLE, &m\_txn.Payment.c\_discount, 0, NULL) != SQL\_SUCCESS || SQLBindCol(m\_hstmt, ++i, SQL\_C\_DOUBLE, &m\_txn.Payment.c\_balance,  $0$ , NULL) != SQL\_SUCCESS || SQLBindCol(m\_hstmt, ++i, SQL\_C\_CHAR, &m\_txn.Payment.c\_data, sizeof(m\_txn.Payment.c\_data), NULL) != SQL\_SUCCESS ) ThrowError(CODBCERR::eBindCol); } void CTPCC\_ODBC::Payment(BOOL fLocalFlag) { RETCODE rc; int  $iTryCount = 0;$ m\_hstmt = m\_hstmtPayment; if  $(m_{\text{max}}$ -rayment.c\_id != 0)  $m_{\text{1}}$ txn.Payment.c\_last[0] = 0;

while (TRUE) { try { rc = SQLExecDirectW(m\_hstmt,  $(SQLWCHAR*)L''$ {call tpcc\_payment $(?,?,?,?,?,?,?))''$ ,  $SQL_NTS$ ; if (rc  $!=$  SQL\_SUCCESS && rc  $!=$ SOL SUCCESS WITH INFO) { #ifdef ErrTrace fprintf(errFile,"Payment Error\n w\_id: %d\nc\_w\_id: %d\nc\_id: %d\nc\_last: %s\nd\_id: %d\nc\_d\_id: %d\nError:\n", m\_txn.Payment.w\_id, m\_txn.Payment.c\_w\_id, m\_txn.Payment.c\_id, m\_txn.Payment.c\_last, m\_txn.Payment.d\_id, m\_txn.Payment.c\_d\_id); fflush(errFile); #endif ThrowError(CODBCERR::eExecDirect); } if ( SQLFetch(m\_hstmt) == SQL\_ERROR) ThrowError(CODBCERR::eFetch); SQLFreeStmt(m\_hstmt, SQL\_CLOSE); if (m\_txn.Payment.c\_id == 0) throw new CTPCC\_ODBC\_ERR( CTPCC\_ODBC\_ERR::ERR\_INVALID\_CUST ); else m\_txn.Payment.exec\_status\_code = eOK; break; } catch (CODBCERR \*e) { if ((!e->m\_bDeadLock) || (++iTryCount > iMaxRetries)) throw; // hit deadlock; backoff for increasingly longer period delete e; Sleep(10 \* iTryCount); } } // if (iTryCount) // throw new CTPCC\_ODBC\_ERR(CTPCC\_ODBC\_ERR::ERR\_RETRIED\_TRAN S, iTryCount); } void CTPCC\_ODBC::InitOrderStatusParams() { if ( SQLAllocHandle(SQL\_HANDLE\_STMT, m\_hdbc, &m\_hstmtOrderStatus) != SQL\_SUCCESS || SQLAllocHandle(SQL\_HANDLE\_DESC, m\_hdbc, &m\_descOrderStatusCols1) != SQL\_SUCCESS || SQLAllocHandle(SQL\_HANDLE\_DESC, m\_hdbc, &m\_descOrderStatusCols2) != SQL\_SUCCESS ) ThrowError(CODBCERR::eAllocHandle); m\_hstmt = m\_hstmtOrderStatus; if ( SQLSetStmtAttrW( m\_hstmt, SQL\_ATTR\_APP\_ROW\_DESC, m\_descOrderStatusCols1, SQL\_IS\_POINTER ) != SQL\_SUCCESS ) ThrowError(CODBCERR::eSetStmtAttr); int  $i = 0$ : if ( SQLBindParameter(m\_hstmt, ++i, SQL\_PARAM\_INPUT, SQL\_C\_SLONG, SQL\_INTEGER, 0, 0, &m\_txn.OrderStatus.w\_id, 0, NULL) != SQL\_SUCCESS || SQLBindParameter(m\_hstmt, ++i, SQL\_PARAM\_INPUT, SQL\_C\_UTINYINT, SQL\_TINYINT, 0, 0, &m\_txn.OrderStatus.d\_id, 0, NULL) != SQL\_SUCCESS || SQLBindParameter(m\_hstmt, ++i, SQL\_PARAM\_INPUT, SQL\_C\_SLONG, SQL\_INTEGER, 0, 0, &m\_txn.OrderStatus.c\_id, 0, NULL) != SQL\_SUCCESS || SQLBindParameter(m\_hstmt, ++i, SQL\_PARAM\_INPUT, SQL\_C\_CHAR, SQL\_CHAR, sizeof(m\_txn.OrderStatus.c\_last), 0, &m\_txn.OrderStatus.c\_last, sizeof(m\_txn.OrderStatus.c\_last), NULL) != SQL\_SUCCESS ) ThrowError(CODBCERR::eBindParam); // configure block cursor if ( SQLSetStmtAttrW(m\_hstmt, SQL\_ATTR\_ROW\_BIND\_TYPE, (SQLPOINTER)sizeof(m\_txn.OrderStatus.OL[0]), 0) != SQL\_SUCCESS || SQLSetStmtAttrW(m\_hstmt, SQL\_ATTR\_ROWS\_FETCHED\_PTR, &m\_RowsFetched, 0) != SQL\_SUCCESS ) ThrowError(CODBCERR::eSetStmtAttr);  $i = 0$ ; if ( SQLBindCol(m\_hstmt, ++i, SQL\_C\_SLONG, &m\_txn.OrderStatus.OL[0].ol\_supply\_w\_id, 0, NULL) != SQL\_SUCCESS || SQLBindCol(m\_hstmt, ++i, SQL\_C\_SLONG, &m\_txn.OrderStatus.OL[0].ol\_i\_id, 0, NULL) != SQL\_SUCCESS || SQLBindCol(m\_hstmt, ++i, SQL\_C\_SSHORT, &m\_txn.OrderStatus.OL[0].ol\_quantity, 0, NULL) != SQL\_SUCCESS || SQLBindCol(m\_hstmt, ++i, SQL\_C\_DOUBLE, &m\_txn.OrderStatus.OL[0].ol\_amount, 0, NULL) != SQL\_SUCCESS || SQLBindCol(m\_hstmt, ++i, SQL\_C\_TYPE\_TIMESTAMP, &m\_txn.OrderStatus.OL[0].ol\_delivery\_d, 0, NULL) != SQL\_SUCCESS ) ThrowError(CODBCERR::eBindCol);

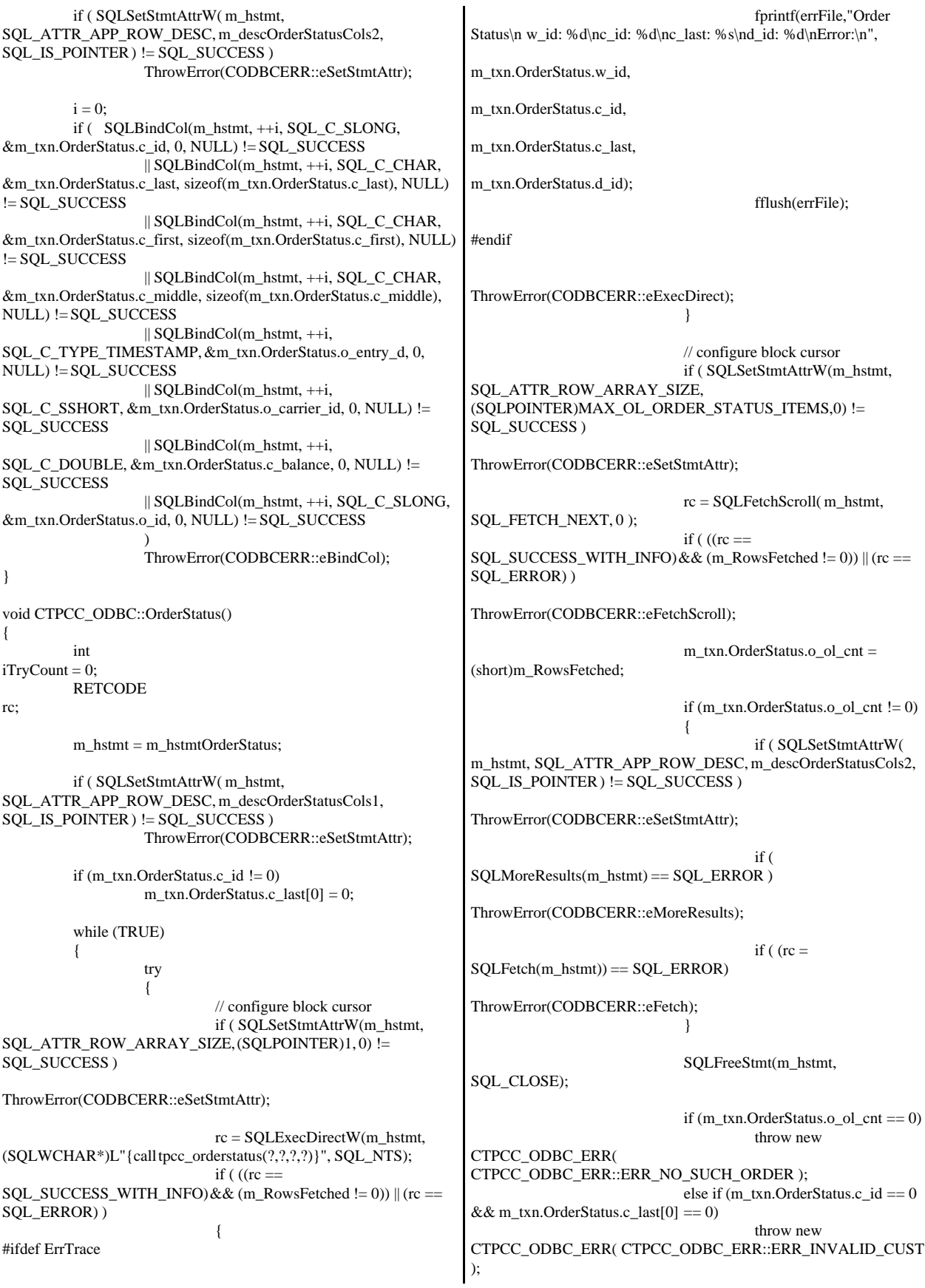

else m\_txn.OrderStatus.exec\_status\_code = eOK; break; } catch (CODBCERR \*e) { if ((!e->m\_bDeadLock) || (++iTryCount > iMaxRetries)) throw; // hit deadlock; backoff for increasingly longer period delete e; Sleep(10 \* iTryCount); } } // if (iTryCount)  $\frac{1}{2}$  throw new CTPCC\_ODBC\_ERR(CTPCC\_ODBC\_ERR::ERR\_RETRIED\_TRAN S, iTryCount); } void CTPCC\_ODBC::InitDeliveryParams() { if ( SQLAllocHandle(SQL\_HANDLE\_STMT, m\_hdbc, &m\_hstmtDelivery) != SQL\_SUCCESS ) ThrowError(CODBCERR::eAllocHandle); m\_hstmt = m\_hstmtDelivery; int  $i = 0$ : if ( SQLBindParameter(m\_hstmt, ++i, SQL\_PARAM\_INPUT, SQL\_C\_SLONG, SQL\_INTEGER, 0, 0, &m\_txn.Delivery.w\_id, 0, NULL) != SQL\_SUCCESS || SQLBindParameter(m\_hstmt, ++i, SQL\_PARAM\_INPUT, SQL\_C\_SSHORT, SQL\_SMALLINT, 0, 0, &m\_txn.Delivery.o\_carrier\_id, 0, NULL) != SQL\_SUCCESS ) ThrowError(CODBCERR::eBindParam); for  $(i=0; i<10; i++)$ { if ( SQLBindCol(m\_hstmt, (UWORD)(i+1), SQL\_C\_SLONG, &m\_txn.Delivery.o\_id[i], 0, NULL) != SQL\_SUCCESS ) ThrowError(CODBCERR::eBindCol); } } void CTPCC\_ODBC::Delivery() { RETCODE rc; int  $iTryCount = 0;$ m\_hstmt = m\_hstmtDelivery; while (TRUE) { try { rc = SQLExecDirectW(m\_hstmt, (SQLWCHAR\*)L"{call tpcc\_delivery(?,?)}", SQL\_NTS); if (rc  $!=$  SQL\_SUCCESS && rc  $!=$ SQL\_SUCCESS\_WITH\_INFO) ThrowError(CODBCERR::eExecDirect);  $if ( SOLFetch(m_hstmt) ==$ SQL\_ERROR ) ThrowError(CODBCERR::eFetch); SQLFreeStmt(m\_hstmt, SQL\_CLOSE); m\_txn.Delivery.exec\_status\_code = eOK; break; } catch (CODBCERR \*e) { if ((!e->m\_bDeadLock) || (++iTryCount > iMaxRetries)) throw; // hit deadlock; backoff for increasingly longer period delete e; Sleep(10 \* iTryCount); } } // if (iTryCount) // throw new CTPCC\_ODBC\_ERR(CTPCC\_ODBC\_ERR::ERR\_RETRIED\_TRAN S, iTryCount); } *tpcc\_odbc.h* FILE: TPCC\_ODBC.H Microsoft TPC-C Kit Ver. 4.20.000 Copyright Microsoft, 1999 All Rights Reserved \* Version 4.10.000 audited by Richard Gimarc, Performance Metrics, 3/17/99 \* \* PURPOSE: Header file for TPC-C txn class implementation. \* \* Change history: \* 4.20.000 - updated rev number to match kit \*/ #pragma once // need to declare functions for import, unless define has already been created // by the DLL's .cpp module for export. #ifndef DllDecl #define DllDecl \_\_declspec( dllimport ) #endif class CODBCERR : public CBaseErr { public:

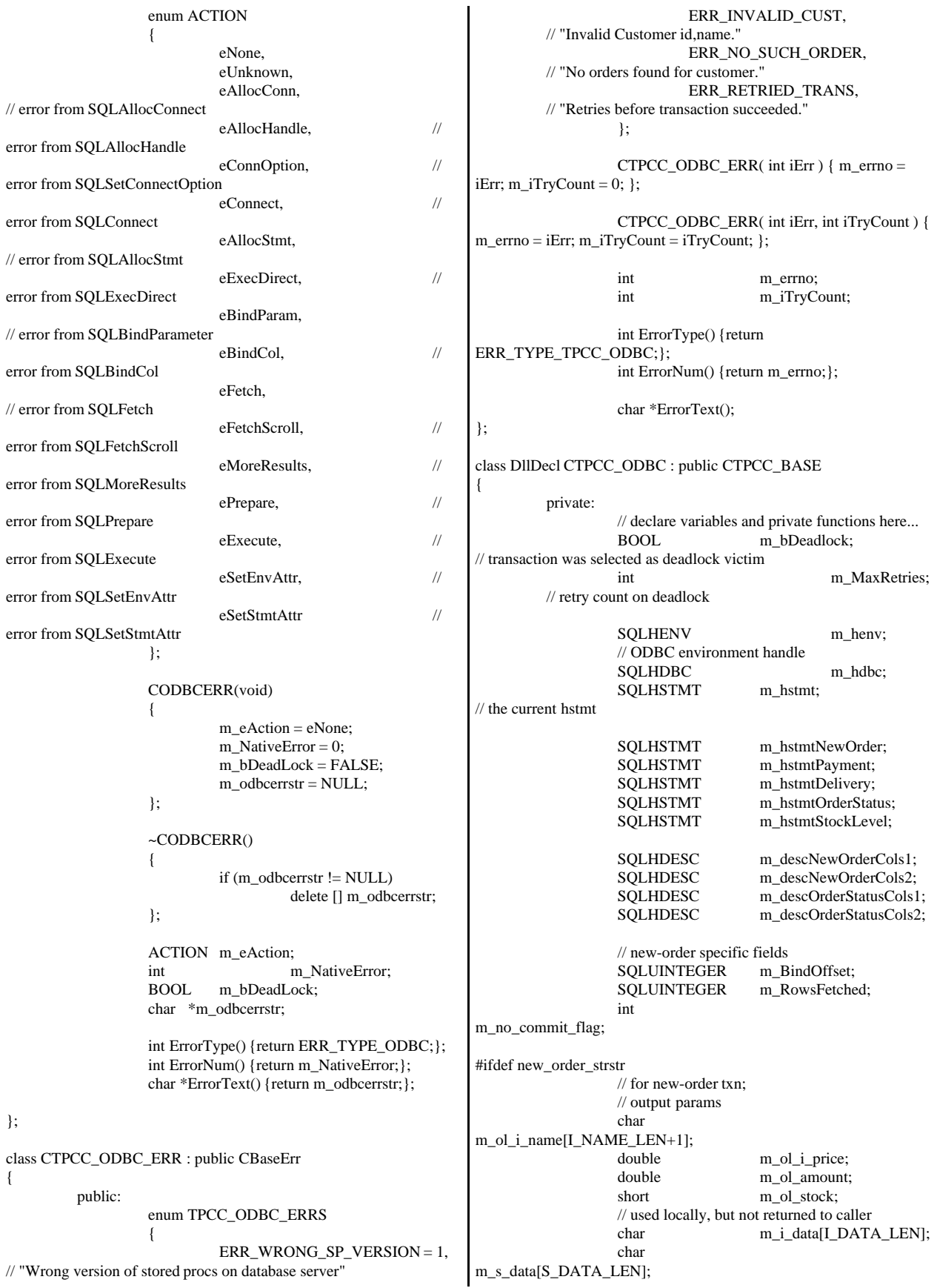

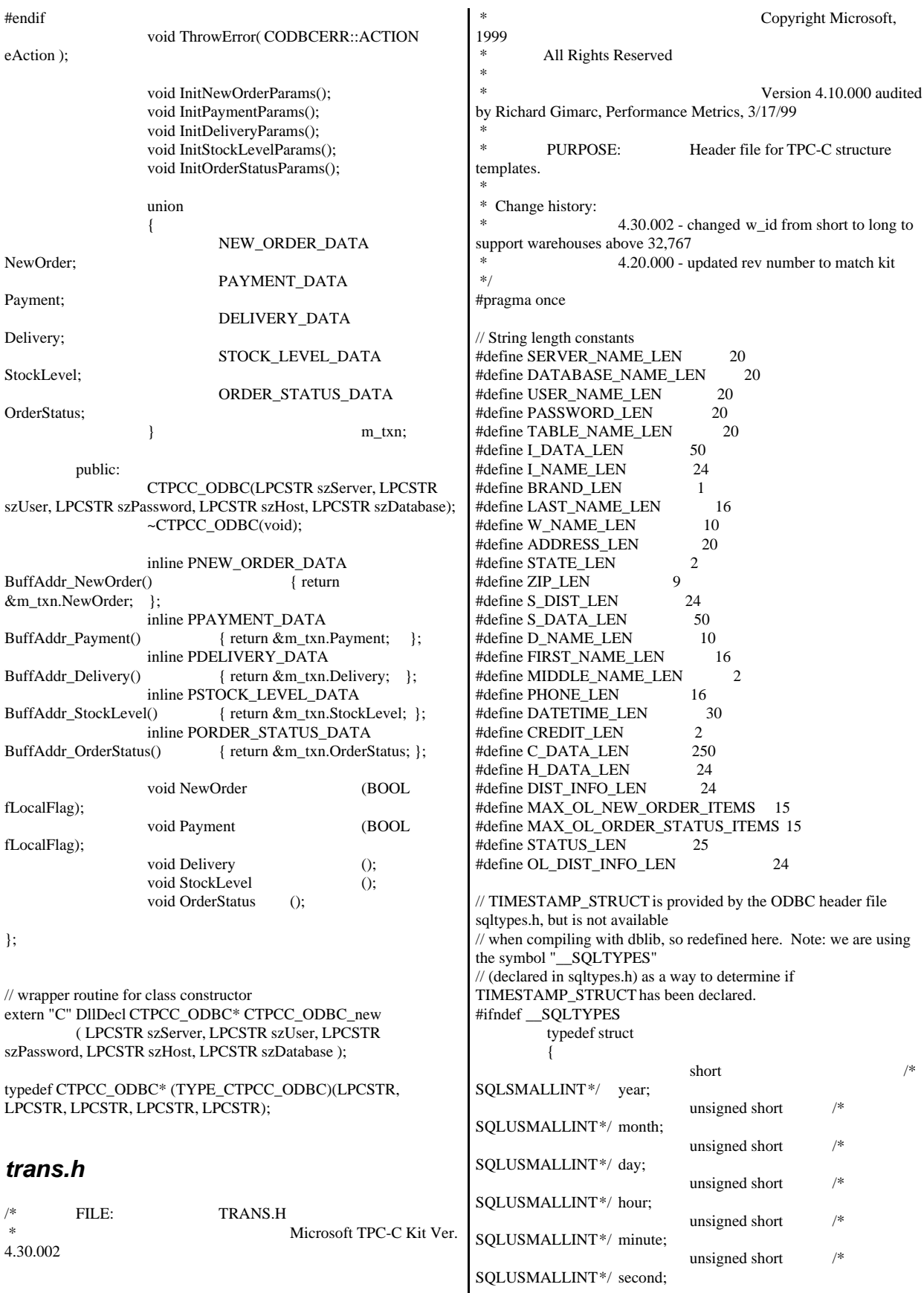

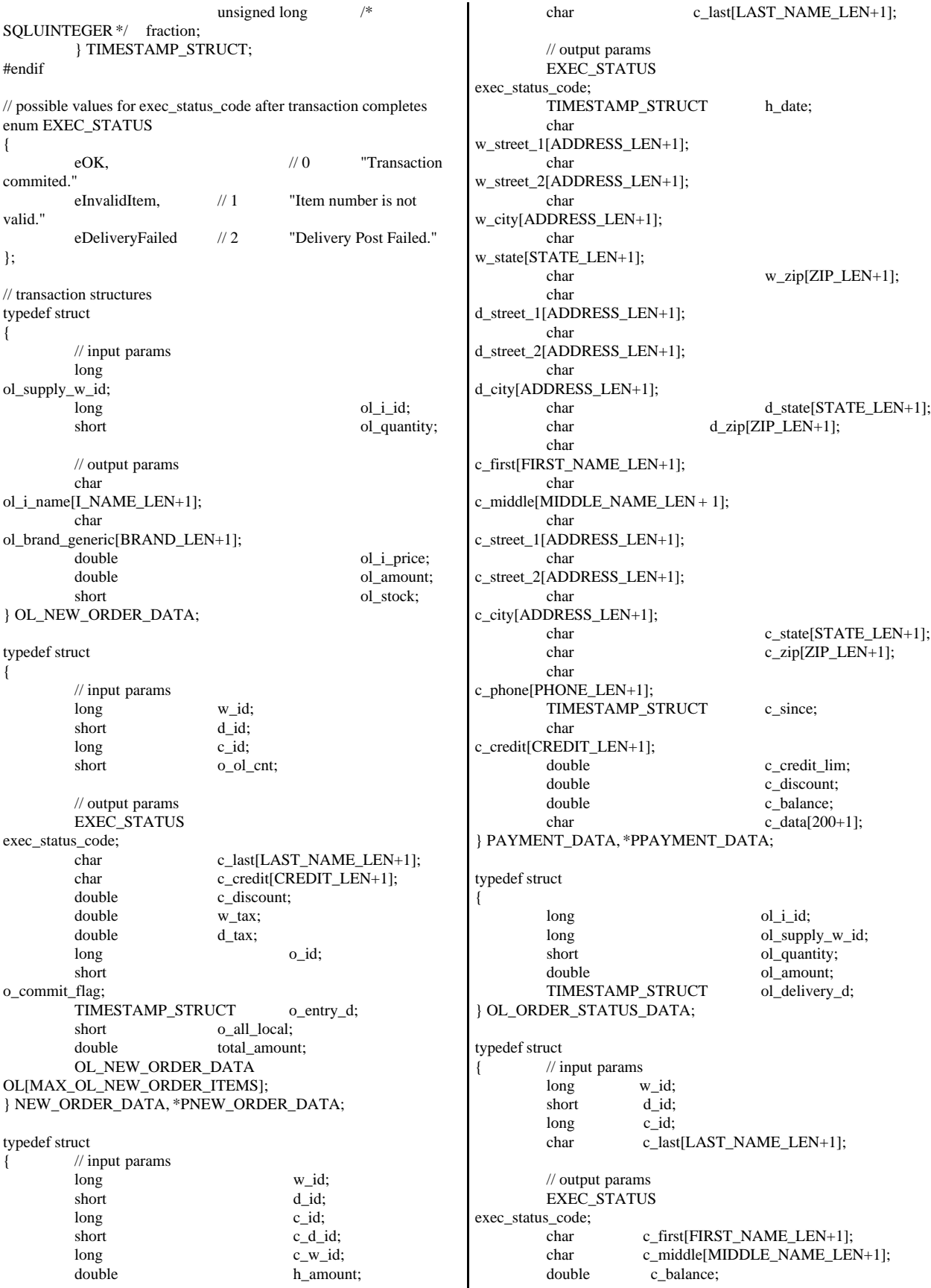

long o id: TIMESTAMP\_STRUCT o\_entry\_d; short o\_carrier\_id; OL\_ORDER\_STATUS\_DATA OL[MAX\_OL\_ORDER\_STATUS\_ITEMS]; short o\_ol\_cnt; } ORDER\_STATUS\_DATA, \*PORDER\_STATUS\_DATA; typedef struct  $//$  input params long w\_id; short o\_carrier\_id; // output params EXEC\_STATUS exec\_status\_code; SYSTEMTIME queue\_time;  $long$  o\_id[10]; // id's of delivered orders for districts 1 to 10 } DELIVERY\_DATA, \*PDELIVERY\_DATA; //This structure is used for posting delivery transactions and for writing them to the delivery server. typedef struct \_DELIVERY\_TRANSACTION { SYSTEMTIME queue; //time delivery transaction queued long w\_id; //delivery warehouse short o\_carrier\_id; //carrier id } DELIVERY\_TRANSACTION; typedef struct  ${\mathcal N}$  input params long w\_id; short d\_id; short threshold; // output params EXEC\_STATUS exec\_status\_code; long low\_stock; } STOCK\_LEVEL\_DATA, \*PSTOCK\_LEVEL\_DATA; *txn\_base.h* /\* FILE: TXN\_BASE.H Microsoft TPC-C Kit Ver. 4.20.000 Copyright Microsoft, 1999 All Rights Reserved \* Version 4.10.000 audited by Richard Gimarc, Performance Metrics, 3/17/99 \* PURPOSE: Header file for TPC-C txn class implementation. \* \* Change history: 4.20.000 - updated rev number to match kit \*/ #pragma once // need to declare functions for import, unless define has already been created // by the DLL's .cpp module for export. #ifndef DllDecl #define DllDecl \_\_declspec( dllimport ) #endif class DllDecl CTPCC\_BASE { public: CTPCC\_BASE(void) {}; virtual ~CTPCC\_BASE(void) {}; virtual PNEW\_ORDER\_DATA  $Buffer\_NewOrder()$  = 0; virtual PPAYMENT\_DATA BuffAddr\_Payment $()$  = 0; virtual PDELIVERY\_DATA BuffAddr\_Delivery()  $= 0;$ virtual PSTOCK\_LEVEL\_DATA  $Buffer\_StockLevel() = 0;$ virtual PORDER\_STATUS\_DATA BuffAddr\_OrderStatus()  $= 0;$ virtual void NewOrder  $() =$ 0; virtual void NewOrder  $($ BOOL fLocal $) = 0$ ; // virtual void Payment  $() = 0;$ virtual void Payment (BOOL fLocal)  $= 0$ : virtual void Delivery  $() = 0;$ virtual void StockLevel  $() =$ 0; virtual void OrderStatus  $() = 0;$ }; *txnlog.h*  $/$ \* FILE: TXNLOG.H Microsoft TPC-C Kit Ver. 4.10.000 not yet audited \* \* PURPOSE: Header file for txn log class Copyright Microsoft, 1999 All Rights Reserved \* \*/ #pragma once typedef struct \_TXN\_NEWORDER { BYTE OL\_Count; //range 0 to 31 BYTE OL\_Remote\_Count; //range 0 to 31 WORD c\_id; int o\_id; } TXN\_NEWORDER; typedef struct \_TXN\_PAYMENT { BYTE CustByName; BYTE IsRemote; } TXN\_PAYMENT;

 typedef struct \_TXN\_ORDERSTATUS { BYTE CustByName; } TXN\_ORDERSTATUS; typedef union \_TXN\_DETAILS { TXN\_NEWORDER\_NewOrder; TXN\_PAYMENT Payment; TXN\_ORDERSTATUS OrderStatus; } TXN\_DETAILS; // Common header for all records in txn log. The TxnType field is // a switch which identifies the particular variant. #define TXN\_REC\_TYPE\_CONTROL 1 // #define TXN\_REC\_TYPE\_TPCC 2 // replaces TRANSACTION\_TYPE\_TPCC #define TXN\_REC\_TYPE\_TPCC\_DELIV\_DEF 3 typedef struct \_TXN\_RECORD\_HEADER { JULIAN\_TIME TxnStartT0; // start of txn BYTE TxnType; // one of TXN\_REC\_TYPE\_\* BYTE TxnSubType; // depends on TxnType } TXN\_RECORD\_HEADER, \*PTXN\_RECORD\_HEADER; typedef struct \_TXN\_RECORD\_CONTROL { // common header; must exactly match TXN\_RECORD\_HEADER JULIAN\_TIME TxnStartT0; // start of txn BYTE TxnType;  $\frac{1}{2}$  // = TXN\_REC\_TYPE\_CONTROL BYTE TxnSubType; // depends on TxnType // end of common header DWORD Len; // number of bytes after this field } TXN\_RECORD\_CONTROL, \*PTXN\_RECORD\_CONTROL; // TPC-C Txn Record Layout: // //'TxnStartT0' is a Julian timestamp corresponding to the moment the //txn is sent to the SUT, i.e., beginning of response time. Deltas //are in milliseconds. Note that if  $RTDelay > 0$ , then the txn was //delayed by this amount. The delay occurs at the beginning of the //response time. So if RTDelay  $> 0$ , then the txn was actually sent //at TxnStartT0 + RTDelay. // //Graphically: // // time --> // // |--- Menu ---|-- Keying --|-- Response --|--- Think --| // <- DeltaT1 -> <- DeltaT2 -> <- DeltaT4 -> <- DeltaT3 ->  $\frac{1}{2}$   $\sim$   $\sim$ //  $\qquad \qquad \wedge$  TxnStartT0 // //RTDelay is the amount of response time delay included in DeltaT4. //RTDelay is recorded per txn because this value can be changed on //the fly, and so may vary from txn to txn. // //TxnStatus is the txn completion code. It is used to indicate errors. //For example, in the New Order txn, 1% of txns abort. TxnStatus will //reflect this. typedef struct \_TXN\_RECORD\_TPCC { // common header; must exactly match TXN\_RECORD\_HEADER JULIAN\_TIME TxnStartT0; // start of txn BYTE TxnType;  $\frac{1}{2}$ TXN\_REC\_TYPE\_TPCC BYTE TxnSubType; // depends on TxnType // end of common header int DeltaT1; // menu time (ms) int DeltaT2; // keying time (ms) int DeltaT3; // think time (ms) int DeltaT4; // response time (ms) int RTDelay; // response time delay (ms) int TxnError;  $\frac{1}{2}$  // error code providing more detail for TxnStatus int w\_id; // warehouse ID  $BYTE$  d id;  $\qquad$  // assigned district ID for this thread BYTE d\_id\_ThisTxn; // district ID chosen for this particular BYTE TxnStatus; // completion status for txn to indicate errors BYTE reserved; // for word alignment TXN\_DETAILS TxnDetails; // } TXN\_RECORD\_TPCC, \*PTXN\_RECORD\_TPCC; // TPC-C Deferred Delivery Txn Record Layout: // //Incorporating delivery transaction information into the above //structure would increase the size of TXN\_DETAILS from 8 to 42 bytes. //Hence, we store delivery transaction details in a separate structure. // typedef struct \_TXN\_RECORD\_TPCC\_DELIV\_DEF { // common header; must exactly match TXN\_RECORD\_HEADER JULIAN\_TIME TxnStartT0; // start of txn BYTE TxnType;  $\frac{1}{2}$  // = TXN\_REC\_TYPE\_TPCC\_DELIV\_DEF BYTE TxnSubType;  $1/2 = 0$ // end of common header

int DeltaT4; // response time (ms) int DeltaTxnExec; // execution time (ms) int w\_id; // warehouse ID BYTE TxnStatus; // completion status for txn to indicate errors BYTE reserved; // for word alignment short o\_carrier\_id; // carrier id long o\_id[10]; // returned delivery transaction ids } TXN\_RECORD\_TPCC\_DELIV\_DEF, \*PTXN\_RECORD\_TPCC\_DELIV\_DEF; #define TXN\_LOG\_VERSION 2 #define TXN\_DATA\_START 4096 // offset in log file where log records start<br>#define TXN LOG EYE TXN\_LOG\_EYE\_CATCHER "BC" // signature bytes at the start of log file ///////////////////////////////////////////////////////////////////////////// // The transaction log has a header as the first 4K block. // typedef struct \_TXN\_LOG\_HEADER { char EyeCatcher[2]; // signature bytes; should always be "BC" int LogVersion; // set to TXN\_LOG\_VERSION JULIAN\_TIME BeginTxnTS; // timestamp of first (lowest) txn start JULIAN\_TIME EndTxnTS; // timestamp of last (highest) txn completion time int iRecCount; // number of records in log file BOOL bLogSorted; int iFileSize; // file size in bytes // the record map provides a fast way to get close to a particular timestamp in a sorted log file. // struct  $\mathcal{U}$  and  $\mathcal{U}$ // **JULIAN\_TIME** TS; // timestamp of record  $\frac{1}{\pi}$  int iPos; // byte position in file //  $\qquad \qquad \}$ RecMap[RecMapSize]; //#define RecMapSize 200 } TXN\_LOG\_HEADER, \*PTXN\_LOG\_HEADER; #define READ\_BUFFER\_SIZE 64\*1024 #define WRITE\_BUFFER\_SIZE 8\*1024 #define NUM\_READ\_BUFFERS 1 #define NUM\_WRITE\_BUFFERS 2 #define MAX\_NUM\_BUFFERS 2 // flags passed in to the constructor #define TXN\_LOG\_WRITE 0x01 #define TXN\_LOG\_READ 0x02 #define TXN\_LOG\_SORTED 0x04 #define TXN\_LOG\_CRASHOPEN 0x08 // if set, invalid headers will be tolerated; used for recovery #define TXN LOG OS ERROR 1 #define TXN\_LOG\_NOT\_SORTED 2 #define SKIP\_CTRL\_RECS 1 class CTxnLog { private: DWORD iBufferSize; //buffer allocated size DWORD iBytesFreeInBuffer; //total bytes available for use in buffer int iNumBuffers: //buffers in use int iActiveBuffer; //indicates which buffer is active: 0 or 1 int iIoBuffer; //buffer for any pending IO operation // int if it is interesting if it is the set of  $\mathbf{FilePointer}$ ; //position in file. LARGE\_INTEGER lFilePointer; //position in file. int iNextRec; //when reading, ordinal value of next record // A "save point" is remembered each time GetNextRecord is called with a start time specified. // The next time it is called, if start time is after the save point, we start scanning from the // save point. This is particularly useful in FindBestInterval, where the log is scanned repeatedly. JULIAN\_TIME SavePtTime;  $\frac{1}{2}$  int iSavePtFilePointer; LARGE\_INTEGER lSavePtFilePointer; int iSavePtNextRec; JULIAN\_TIME lastTS; //when writing sorted output, used to verify records are sorted BOOL bWrite; //writing log file BOOL bCrashOpen; // tolerate bad headers and consistency checks BOOL bLogSorted; // is log file sorted? applies to both input and output JULIAN\_TIME BeginTxnTS; // timestamp of first (lowest) txn start JULIAN\_TIME EndTxnTS;  $\prime\prime$  timestamp of last (highest) txn completion time int iRecCount; // number of records in log file BYTE \*pCurrent; //ptr to current buffer

**BYTE** \*pBuffer[MAX\_NUM\_BUFFERS]; PTXN\_RECORD\_HEADER \*TxnArray; //transaction record pointer array for sort DWORD dwError;<br>
HANDLE hTxnFile; **HANDLE** //handle to log file HANDLE hMapFile; //map file used when sorting the log HANDLE hIoComplete; //event to signify that there are no pending IOs HANDLE hLogFileIo; //event to signal the IO thread to write the inactive buffer Spinlock Spin; //spin lock to protect the txn log file buffers int Write(BYTE \*ptr, DWORD Size); static void LogFileIO(CTxnLog\*); public: CTxnLog::CTxnLog(LPCTSTR szFileName, DWORD dwOpts); ~CTxnLog(void); int WriteToLog(PTXN\_RECORD\_TPCC pTxnRcrd); int WriteToLog(PTXN\_RECORD\_TPCC\_DELIV\_DEFpTxnRcrd); int WriteToLog(PTXN\_RECORD\_CONTROL pCtrlRec); int WriteToLog(PTXN\_RECORD\_HEADER pCtrlRec); int WriteCtrlRecToLog(BYTE SubType, LPTSTR lpStr, DWORD dwLen); void CloseTransactionLogFile(void); PTXN\_RECORD\_HEADER GetNextRecord(BOOL bSkipCtrlRecs = FALSE); PTXN\_RECORD\_HEADER GetNextRecord(JULIAN\_TIME SeekTimeT0, BOOL bSkipCtrlRecs = FALSE); int Sort(void); PTXN\_RECORD\_HEADER GetSortedRecord(int index); inline BOOL IsSorted(void) { return bLogSorted; }; inline JULIAN\_TIME BeginTS(void) { return BeginTxnTS; }; inline JULIAN\_TIME EndTS(void) { return EndTxnTS; }; inline int RecordCount(void) { return iRecCount; }; }; class CTXNLOG\_ERR : public CBaseErr { public: enum CTXNLOG\_ERRS { ERR\_BAD\_FILE\_FORMAT, // "File format is invalid." ERR\_UNKNOWN\_LOG\_VERSION, // "Log file version is unknown." ERR\_BROKEN\_LOG\_FILE, // "Log file is broken." ERR\_LOG\_NOT\_SORTED, // "Log file is not sorted" ERR\_INVALID\_TIME\_SEQ, // "Internal Error: Record Time Sequence invalid." }; CTXNLOG\_ERR(int iErr) : CBaseErr(iErr) {}; int ErrorType() {return ERR\_TYPE\_TXNLOG;}; char \*ErrorText() { static char \*szMsgs[] = { "File format is invalid.", "Log file version is unknown.", "Log file is broken.", "Log file is not sorted", "Internal Error: Record Time Sequence invalid.", "" }; for(int i = 0; szMsgs[i][0]; i++) {  $if ( m_idMsg == i )$ break; } return(szMsgs[i][0] ? szMsgs[i] : ERR\_UNKNOWN); }; }; **Stored Procedures** *delivery.sql*  -- File: DELIVERY.SQL Microsoft TPC-C Benchmark Kit Ver. 4.10 Copyright Microsoft, 1999 -- Purpose: Creates delivery transaction stored procedure set ANSI\_DEFAULTS on set IMPLICIT\_TRANSACTIONS off go use tpcc go if exists (select name from sysobjects where name = 'tpcc\_delivery' ) drop procedure tpcc\_delivery go create proc tpcc\_delivery  $@w_id$  int, @o\_carrier\_id smallint

as  $\text{ declare } @\text{d}_\text{id}$  tinyint, @o\_id int, @c\_id int, @total numeric(12,2), @oid1 int, @oid2 int, @oid3 int, @oid4 int, @oid5 int, @oid6 int, @oid7 int, @oid8 int, @oid9 int, @oid10 int, @time datetime begin tran d select  $@d_id = 0,$  $@time = getdate()$ while  $(@d_id < 10)$ begin  $select @d_id = @d_id + 1,$  $@$ total = 0.  $@o_id = 0$ select top 1  $@o_id = no_o_id$ from new\_order (serializable updlock) where  $no\_w_id = \mathcal{Q}w_id$  and  $no\_d\_id$  =  $@d\_id$ order by no\_o\_id asc if ( $@$  @rowcount  $\langle 0|$ ) begin -- claim the order for this district delete new\_order where  $no\_w_id = @w_id$  and  $no\_d_id = @d_id$  and  $no\_o_id = @o_id$ -- set carrier\_id on this order (and get customer id) update orders set o\_carrier\_id = @o\_carrier\_id,  $@c_id =$ o\_c\_id where  $o_w_id$  = @w\_id and  $o_d$  id  $=$ @d\_id and  $o_id$  = @o\_id -- set date in all lineitems for this order (and sum amounts) update order line set ol\_delivery\_d = @time,  $@$  total  $=$ @total + ol\_amount where  $ol_w_id$  = @w\_id and  $ol\_d\_id$  = @d\_id and  $ol\_o\_id$  = @o\_id -- accummulate lineitem amounts for this order into customer update customer set  $c_b = c_b$ alance  $+c_b$ @total, c\_delivery\_cnt = c\_delivery\_cnt + 1 where  $c_w$  id  $=$ @w\_id and  $c_d_id$  = @d\_id and  $c_id$  = @c\_id end select  $@oid1 = case @d_id when 1 then @o_id else$ @oid1 end, @oid2 = case @d\_id when 2 then @o\_id else @oid2 end, @oid3 = case @d\_id when 3 then @o\_id else @oid3 end,  $\omega$ oid4 = case  $\omega$ d\_id when 4 then  $\omega$ o\_id else  $\omega$ oid4 end, @oid5 = case @d\_id when 5 then @o\_id else @oid5 end, @oid6 = case @d\_id when 6 then @o\_id else @oid6 end, @oid7 = case @d\_id when 7 then @o\_id else @oid7 end, @oid8 = case @d\_id when 8 then @o\_id else @oid8 end, @oid9 = case @d\_id when 9 then @o\_id else @oid9 end, @oid10 = case @d\_id when 10 then @o\_id else @oid10 end end commit tran d -- return delivery data to client select @oid1, @oid2, @oid3, @oid4, @oid5, @oid6, @oid7, @oid8, @oid9, @oid10 go *neword.sql*  -- File: NEWORD.SQL Microsoft TPC-C Benchmark Kit Ver. 4.30.000 Copyright Microsoft, 1999 -- Purpose: Creates new order transaction stored procedure -- Interface Level: 4.10.000 set ANSI\_DEFAULTS on set IMPLICIT\_TRANSACTIONS off go

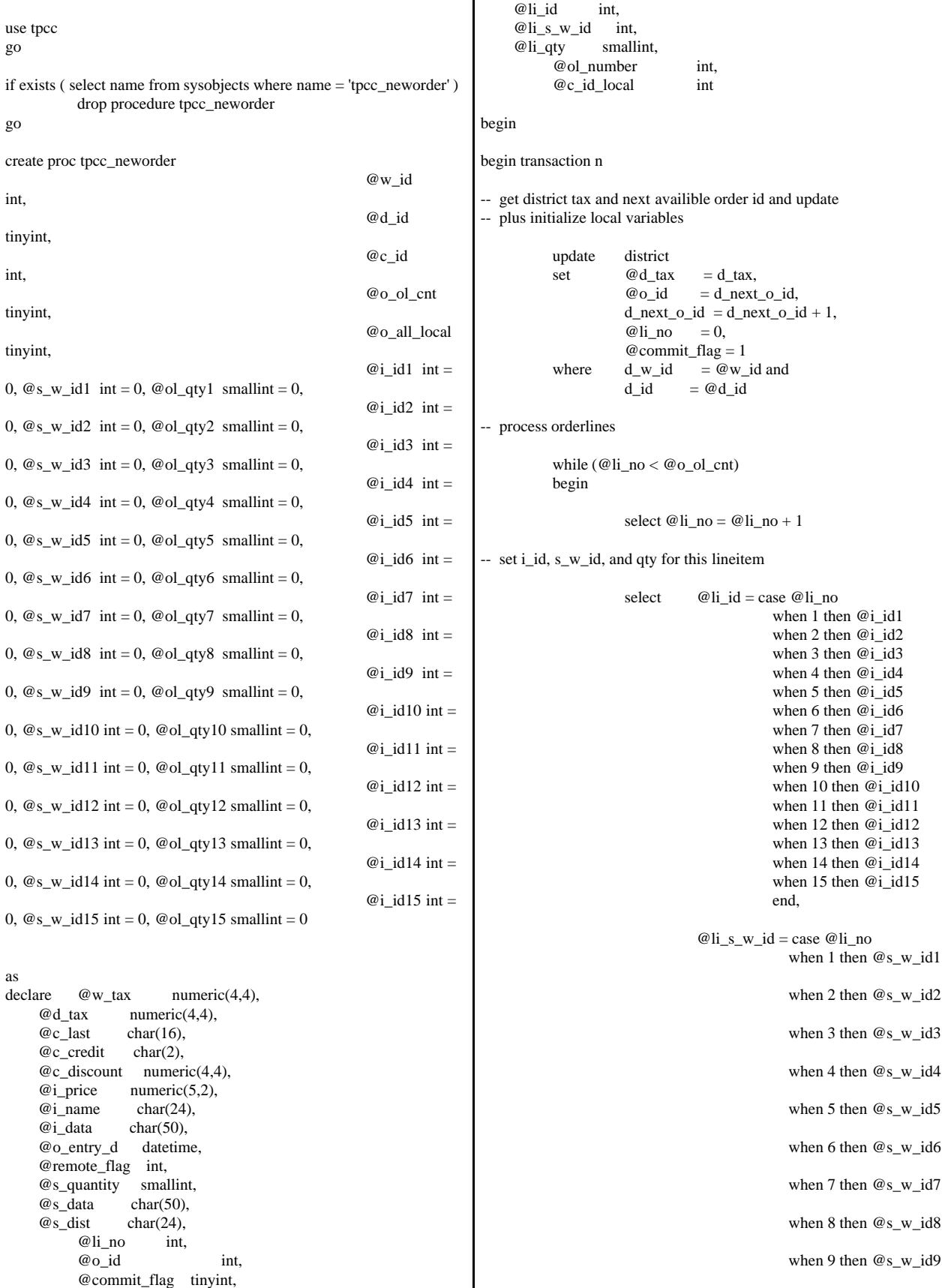

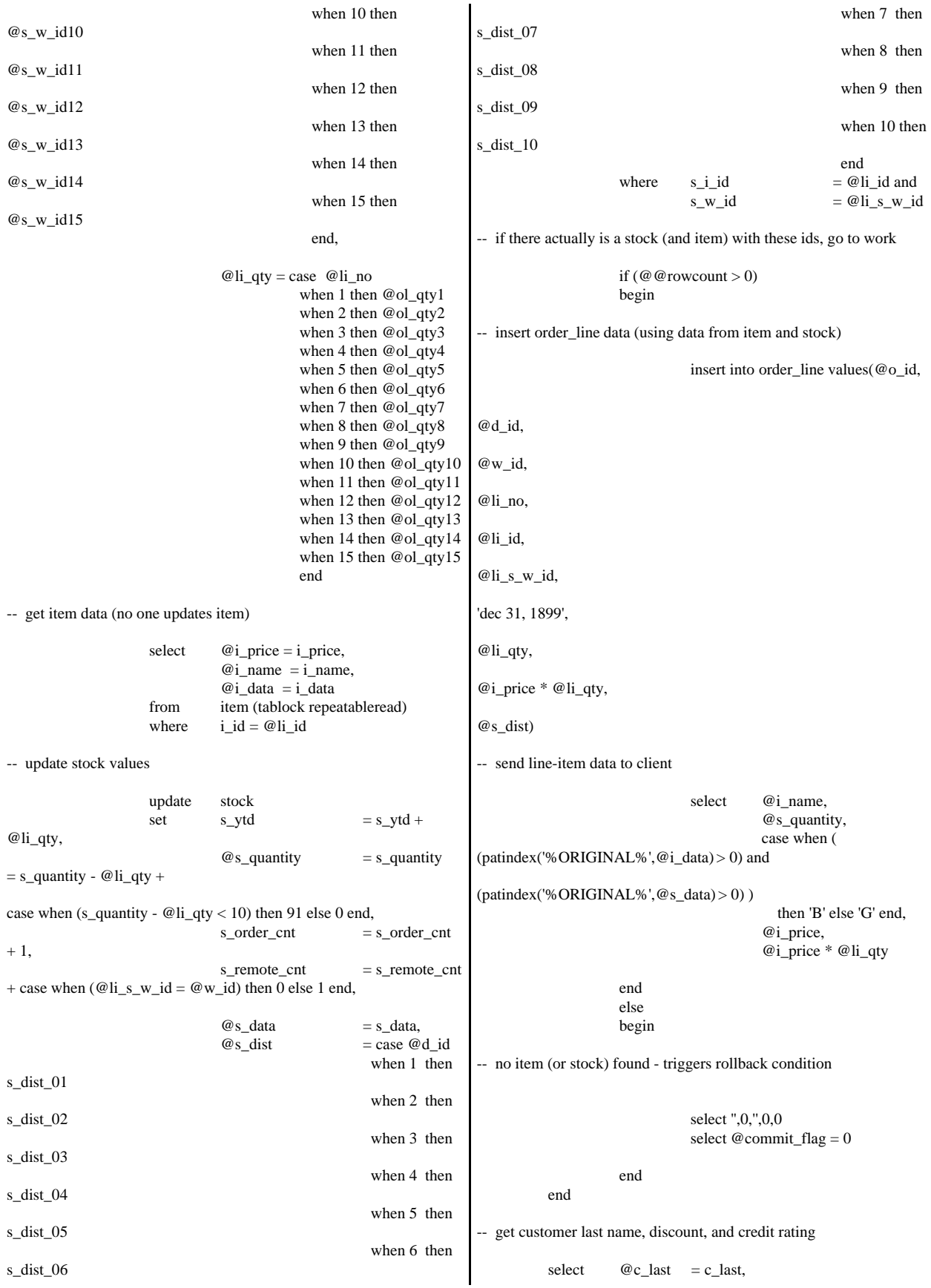

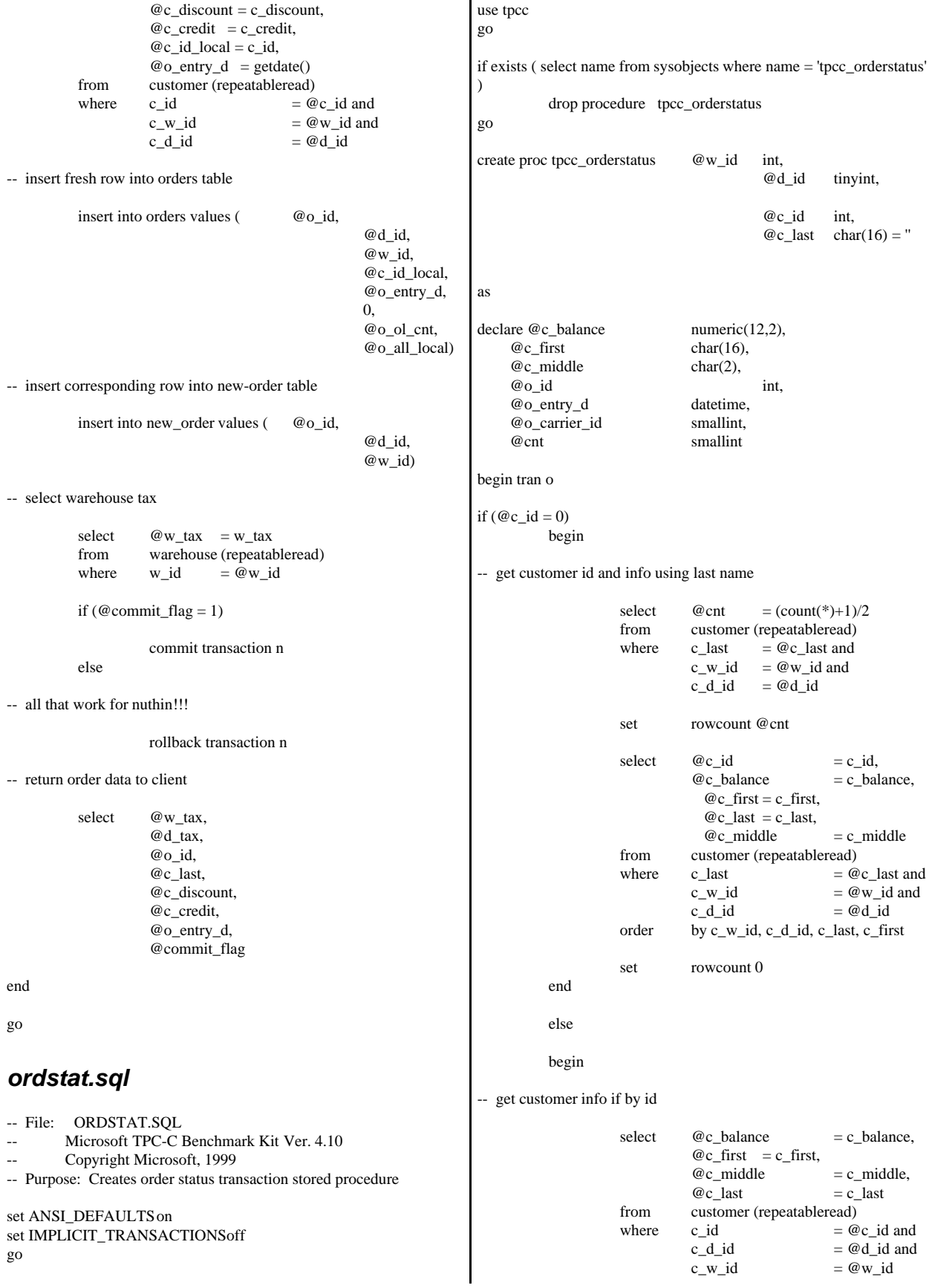

```
select @{\text{cnt}} = @@{\text{rowcount}}end
-- if no such customer
          if (Qent = 0)begin
                    raiserror('Customer not found',18,1)
                    goto custnotfound
          end
-- get order info
          select \qquad @o_id \qquad \qquad = o_id,@o_{\text{entry}}d = o_{\text{entry}}d,@o\_carrier_id = o\_carrier_idfrom orders (serializable)
          where o_c_id = @c_id and<br>o_d_id = @d_id and
                                         = \omega_d id and
                    o_w_id = @w_idorder by o_id asc
-- select order lines for the current order
          select ol_supply_w_id,
                    ol_i_id,
                    ol_quantity,
                    ol_amount,
                    ol_delivery_d
          from order_line (repeatableread)
          where ol\_o\_id = \mathcal{Q}o\_id and
                    ol d id = @d id and
                    ol w id = \mathcal{Q}_w id
custnotfound:
commit tran o
-- return data to client
select @c_id,
          @c_last,
          @c_first,
          @c_middle, 
          @o_entry_d,
          @o_carrier_id,
          @c_balance,
          @o_id
go
payment.sql 
-- File: PAYMENT.SQL
        Microsoft TPC-C Benchmark Kit Ver. 4.10
-- Copyright Microsoft, 1999
-- Purpose: Creates payment transaction stored procedure
set ANSI_DEFAULTS on
set IMPLICIT_TRANSACTIONS off
go
                                                                    use tpcc
                                                                    go
                                                                    if exists (select name from sysobjects where name = 'tpcc_payment' )
                                                                              drop procedure tpcc_payment
                                                                    go
                                                                    create proc tpcc_payment @w_id int,
                                                                                                              @c_w_id int,
                                                                                                              @h_amount 
                                                                    numeric(6,2),
                                                                                                              @d_id tinyint,
                                                                                                              @c_d_id tinyint,
                                                                                                              @c_id int,
                                                                                                                          char(16) = "as
                                                                    declare @w_street_1 char(20),
                                                                         @w_strect_2 char(20),
                                                                         @w_city char(20),<br>
@w_sstate char(2),
                                                                         @w_state
                                                                          @w_zip char(9),
                                                                           @w_name char(10),
                                                                          @d street 1 char(20),
                                                                           @d_street_2 char(20),
                                                                          @d_city char(20),
                                                                           @d_state char(2),
                                                                          @d_zip char(9),
                                                                          @d_name char(10),
                                                                           @c_first char(16),
                                                                          @c\_middle char(2),<br>@c\_street\_1 char(20),
                                                                          @c_struct_1 @c_street_2 char(20),
                                                                          @c_city char(20),
                                                                          @c_state char(2),
                                                                          @c_zip char(9),<br>@c_phone char(16),
                                                                          @c_phone
                                                                           @c_since datetime,
                                                                           @c_credit char(2),
                                                                           @c_credit_lim numeric(12,2),
                                                                           @c_balance numeric(12,2),
                                                                         @c_d iscount numeric(4,4),<br>
@data char(500).
                                                                          @data char(500),<br>@c_data char(500)
                                                                                       char(500),
                                                                         @datetime datetime,<br>@w_ytd numeric(1)
                                                                                       numeric(12,2), @d_ytd numeric(12,2),
                                                                          @cnt smallint,
                                                                           @val smallint,
                                                                          @screen_data char(200),
                                                                                @d_id_local tinyint,
                                                                               @w_id\_local int,
                                                                                @c_id_local int
                                                                    select @screen_data = ''
                                                                    begin tran p
                                                                     -- get payment date
                                                                              select @datetime = getdate() 
                                                                              if (@c id = 0)
                                                                              begin
                                                                     -- get customer id and info using last name
```
select top  $1 \ @c_id = c_id$ from ( select top 50 percent c\_id, c\_first from customer (repeatableread) where  $c_$ last  $= @c_$ last and  $c_w_id = @c_w_id$ and c d id  $= @c$  d id order by c\_first ) top\_fifty order by c\_first desc end -- get customer info and update balances update customer set  $@c_b$  balance  $= c_b$ alance  $= c_b$ alance -@h\_amount, c\_payment\_cnt  $= c$ \_payment\_cnt + 1,  $c_ytd_p$  =  $c_ytd_p$  payment + @h\_amount,  $@c_$ first = c\_first,  $@c$ <sub>middle</sub>  $= c$ <sub>middle</sub>,  $@c_$  last  $= c_$ last,  $@c\_street\_1$  = c\_street\_1,  $@c_ \text{.street\_2} = c_ \text{.street\_2}$  $@c_city = c_city,$  $@c_{\text{ }state} = c_{\text{ }state}$ ,  $@c_zip = c_zip,$  $@c_{\text{}}$ phone = c\_phone,  $@c_c\nredict = c_c\nredict,$  $@c_c\text{credit}\_\text{lim} = c_c\text{credit}\_\text{lim},$ <br>  $@c_c\text{discount} = c_c\text{discount},$  $= c_d$  discount,  $@c$ \_since =  $c$ \_since,  $\omega$ data  $= c$ \_data,  $@c_id\_local$  =  $c_id$ where  $c_id$  =  $@c_id$  and  $c_w_id$  =  $@c_w_id$  and  $c_d_id$  =  $@c_d_id$ -- if customer has bad credit get some more info if (@c\_credit = 'BC') begin compute new info select  $@c\_data$  = convert(char(5),  $@c\_id$ ) +  $convert(char(4),@c_d_id) +$  $convert(char(5),@c_w_id) +$  convert(char(4),@d\_id) +  $convert(char(5),@w_id)$ +  $convert(char(19),@h\_amount) +$  substring(@data, 1, 458) -- update customer info update customer set  $c\_data = @c\_data$ where  $c_id = @c_id$  and c\_w\_id =  $@c$ \_w\_id and<br>c\_d\_id =  $@c_d$ \_id  $= @c_d$  id select @screen\_data = substring (@c\_data,1,200) end get district data and update year-to-date update district set  $d_ytd = d_ytd + @h_a$ amount,  $@d\_street\_1 = d\_street\_1,$  $@d_street_2 = d_street_2$  $@d_city = d_city,$  $@d_{\text{-state}} = d_{\text{-state}}$ ,  $@d_zip = d_zip,$  $@d_name = d_name,$  $@d_id\_local$  = d\_id where  $d_w_id$  =  $@w_id$  and d\_id  $= @d_id$ get warehouse data and update year-to-date update warehouse set  $w_ytd = w_ytd + @h_a$ mount,  $@{\mathbf w}\_street\_1 \qquad \qquad = {\mathbf w}\_street\_1,$  $@w_strect_2 = w_strect_2$ ,  $\omega w_c$ city = w<sub>city</sub>,  $@w_state = w_state,$  $@w_zip = w_zip,$  $@w_name = w_name,$ <br>  $@w_idlocal = w_id$ @w\_id\_local where  $w_id$  =  $@w_id$ -- create history record insert into history values (  $@c_id\_local$ , @c\_d\_id, @c\_w\_id, @d\_id\_local, @w\_id\_local, @datetime, @h\_amount, @w\_name + '  $' + \textcircled{a}$  name) commit tran p -- return data to client select  $@c_id$ , @c\_last, @datetime, @w\_street\_1, @w\_street\_2, @w\_city, @w\_state, @w\_zip, @d\_street\_1, @d\_street\_2, @d\_city, @d\_state, @d\_zip, @c\_first, @c\_middle, @c\_street\_1, @c\_street\_2,

@c\_city, @c\_state, @c\_zip, @c\_phone, @c\_since, @c\_credit, @c\_credit\_lim, @c\_discount, @c\_balance, @screen\_data

go

# *stocklev.sql*

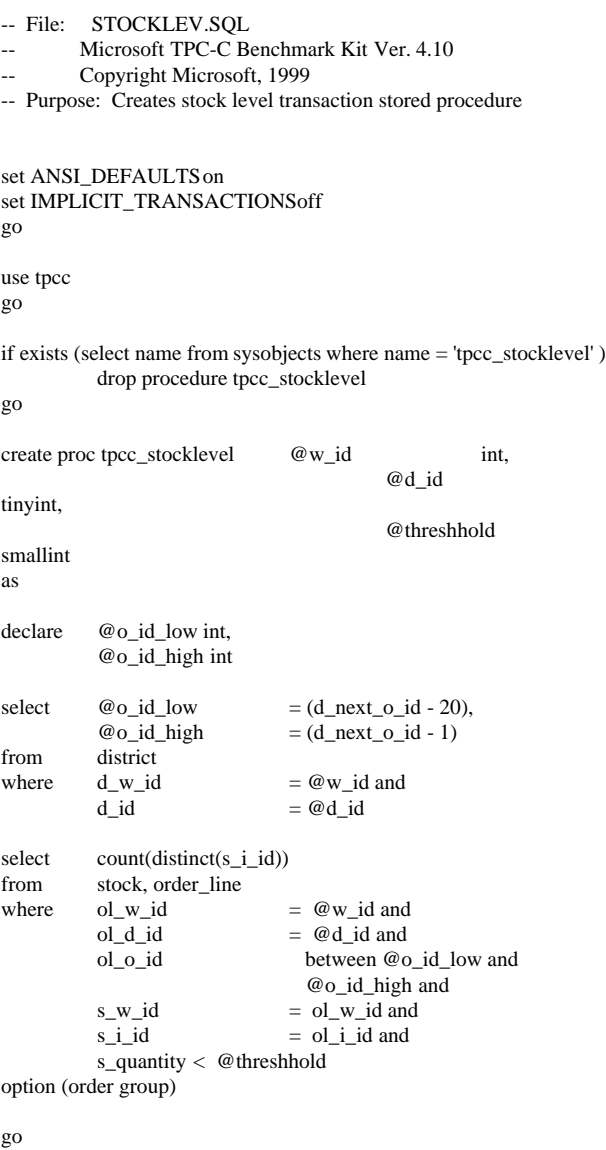

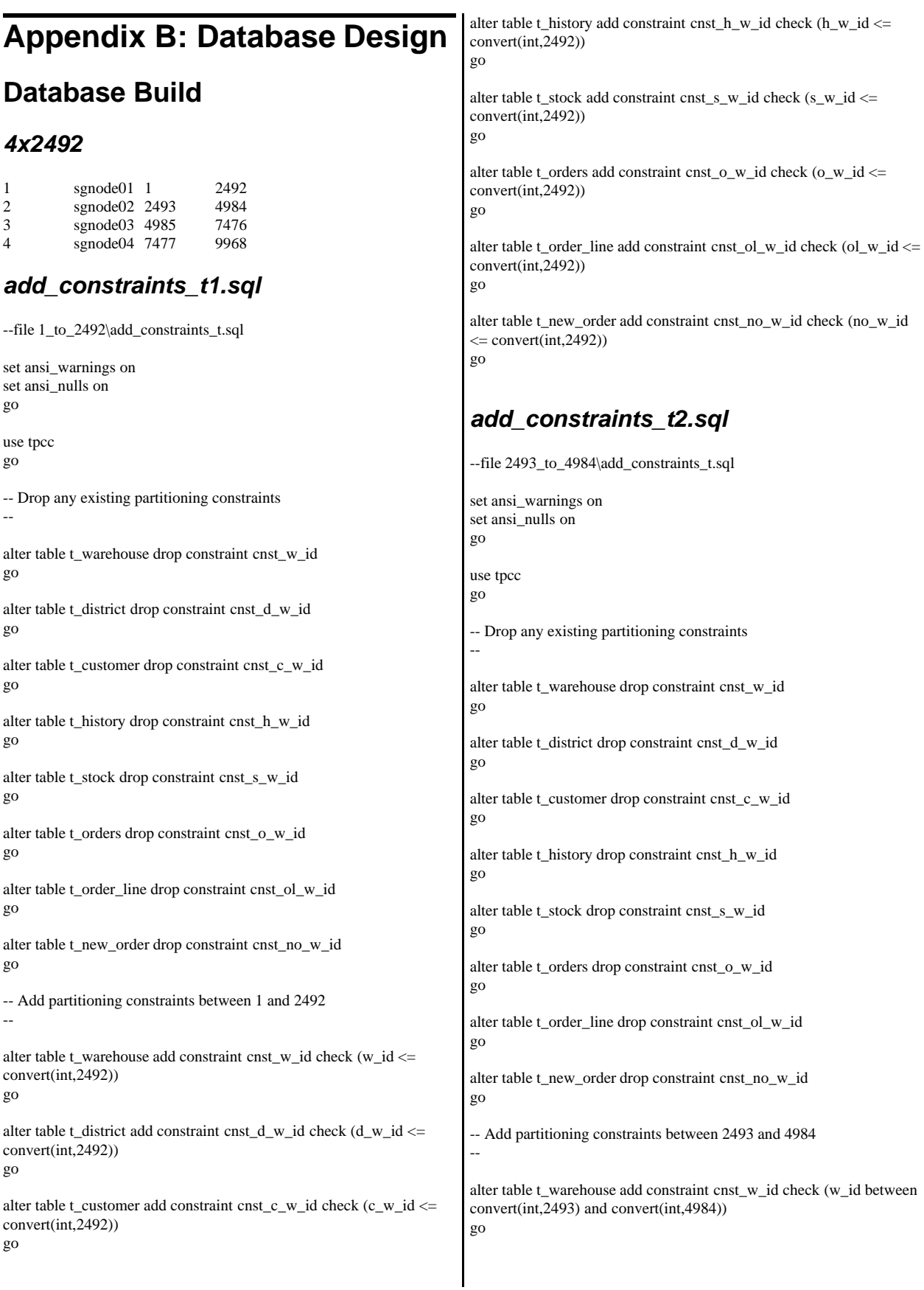

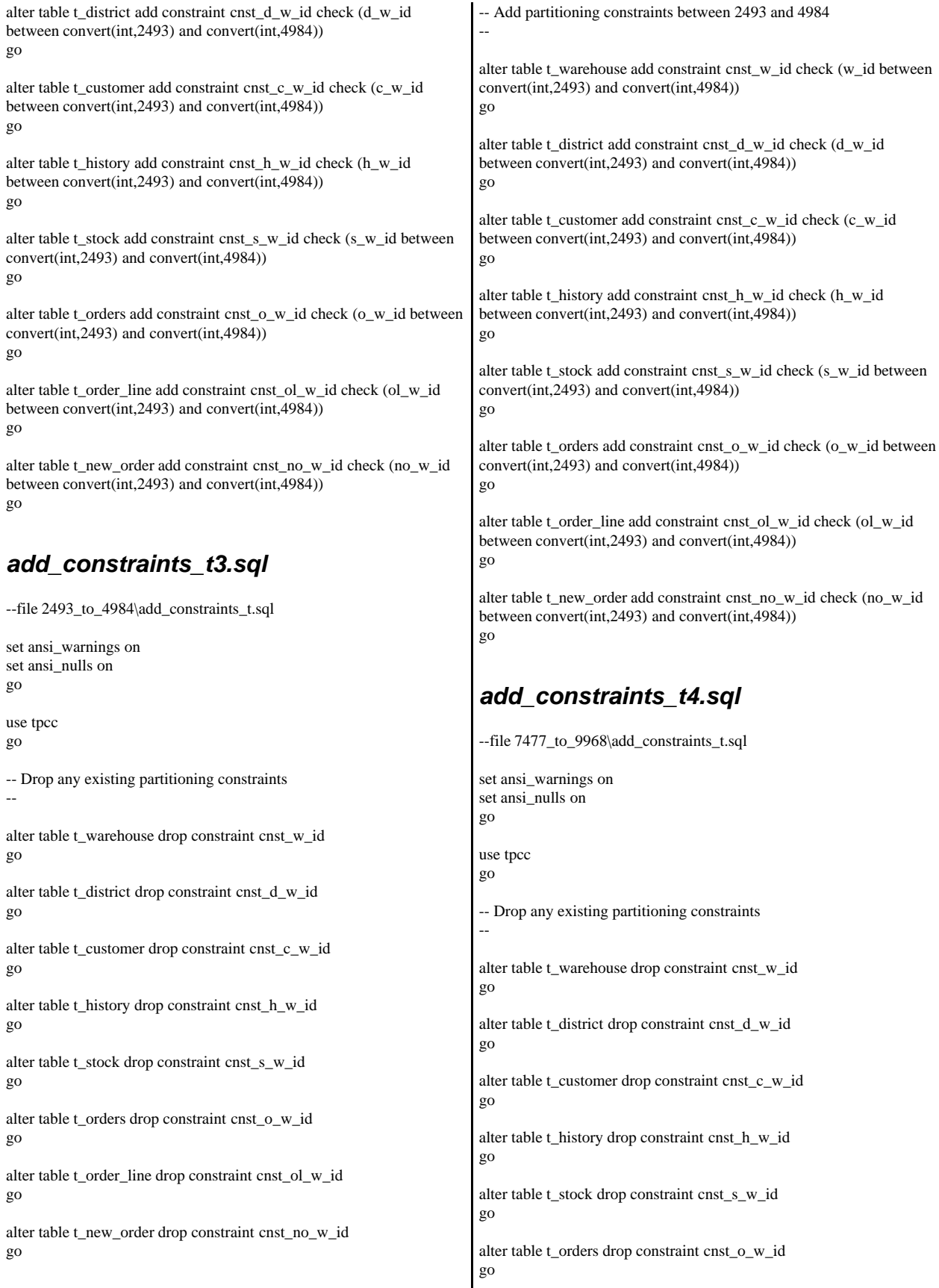

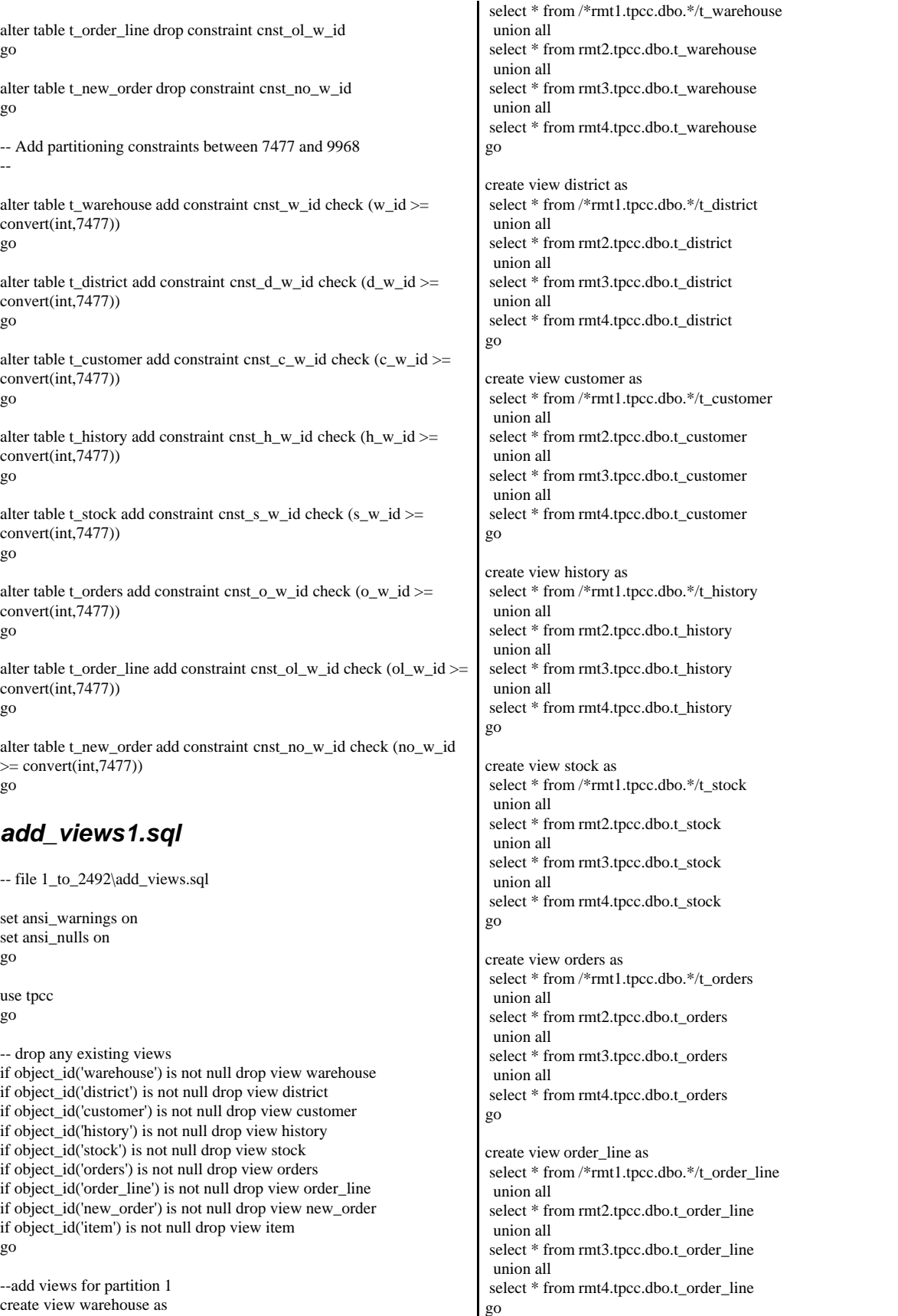

create view new\_order as select \* from /\*rmt1.tpcc.dbo.\*/t\_new\_order union all select \* from rmt2.tpcc.dbo.t\_new\_order union all select \* from rmt3.tpcc.dbo.t\_new\_order union all select \* from rmt4.tpcc.dbo.t\_new\_order go

create view item as select \* from t\_item go

#### *add\_views2.sql*

-- file 2493\_to\_4984\add\_views.sql

set ansi\_warnings on set ansi\_nulls on go

use tpcc go

-- drop any existing views if object\_id('warehouse') is not null drop view warehouse if object\_id('district') is not null drop view district if object\_id('customer') is not null drop view customer if object\_id('history') is not null drop view history if object\_id('stock') is not null drop view stock if object\_id('orders') is not null drop view orders if object\_id('order\_line') is not null drop view order\_line if object\_id('new\_order') is not null drop view new\_order if object\_id('item') is not null drop view item go

--add views for partition 2 create view warehouse as select \* from /\*rmt2.tpcc.dbo.\*/t\_warehouse union all select \* from rmt1.tpcc.dbo.t\_warehouse union all select \* from rmt3.tpcc.dbo.t\_warehouse union all select \* from rmt4.tpcc.dbo.t\_warehouse go create view district as

 select \* from /\*rmt2.tpcc.dbo.\*/t\_district union all select \* from rmt1.tpcc.dbo.t\_district union all select \* from rmt3.tpcc.dbo.t\_district union all select \* from rmt4.tpcc.dbo.t\_district go

create view customer as select \* from /\*rmt2.tpcc.dbo.\*/t\_customer union all select \* from rmt1.tpcc.dbo.t\_customer union all select \* from rmt3.tpcc.dbo.t\_customer union all

 select \* from rmt4.tpcc.dbo.t\_customer go create view history as select \* from /\*rmt2.tpcc.dbo.\*/t\_history union all select \* from rmt1.tpcc.dbo.t\_history union all select \* from rmt3.tpcc.dbo.t\_history union all select \* from rmt4.tpcc.dbo.t\_history go

create view stock as select \* from /\*rmt2.tpcc.dbo.\*/t\_stock union all select \* from rmt1.tpcc.dbo.t\_stock union all select \* from rmt3.tpcc.dbo.t\_stock union all select \* from rmt4.tpcc.dbo.t\_stock go

create view orders as select \* from /\*rmt2.tpcc.dbo.\*/t\_orders union all select \* from rmt1.tpcc.dbo.t\_orders union all select \* from rmt3.tpcc.dbo.t\_orders union all select \* from rmt4.tpcc.dbo.t\_orders go

create view order\_line as select \* from /\*rmt2.tpcc.dbo.\*/t\_order\_line union all select \* from rmt1.tpcc.dbo.t\_order\_line union all select \* from rmt3.tpcc.dbo.t\_order\_line union all select \* from rmt4.tpcc.dbo.t\_order\_line go

create view new\_order as select \* from /\*rmt2.tpcc.dbo.\*/t\_new\_order union all select \* from rmt1.tpcc.dbo.t\_new\_order union all select \* from rmt3.tpcc.dbo.t\_new\_order union all select \* from rmt4.tpcc.dbo.t\_new\_order go

create view item as select \* from t\_item go

## *add\_views3.sql*

-- file 2493\_to\_4984\add\_views.sql

set ansi\_warnings on set ansi\_nulls on go

use tpcc go

-- drop any existing views if object\_id('warehouse') is not null drop view warehouse if object\_id('district') is not null drop view district if object\_id('customer') is not null drop view customer if object\_id('history') is not null drop view history if object\_id('stock') is not null drop view stock if object\_id('orders') is not null drop view orders if object\_id('order\_line') is not null drop view order\_line if object\_id('new\_order') is not null drop view new\_order if object\_id('item') is not null drop view item go

--add views for partition 2 create view warehouse as select \* from /\*rmt2.tpcc.dbo.\*/t\_warehouse union all select \* from rmt1.tpcc.dbo.t\_warehouse union all select \* from rmt3.tpcc.dbo.t\_warehouse union all select \* from rmt4.tpcc.dbo.t\_warehouse go

create view district as select \* from /\*rmt2.tpcc.dbo.\*/t\_district union all select \* from rmt1.tpcc.dbo.t\_district union all select \* from rmt3.tpcc.dbo.t\_district union all select \* from rmt4.tpcc.dbo.t\_district go

create view customer as select \* from /\*rmt2.tpcc.dbo.\*/t\_customer union all select \* from rmt1.tpcc.dbo.t\_customer union all select \* from rmt3.tpcc.dbo.t\_customer union all select \* from rmt4.tpcc.dbo.t\_customer go

create view history as select \* from /\*rmt2.tpcc.dbo.\*/t\_history union all

 select \* from rmt1.tpcc.dbo.t\_history union all select \* from rmt3.tpcc.dbo.t\_history union all select \* from rmt4.tpcc.dbo.t\_history go

create view stock as select \* from /\*rmt2.tpcc.dbo.\*/t\_stock union all select \* from rmt1.tpcc.dbo.t\_stock union all select \* from rmt3.tpcc.dbo.t\_stock union all select \* from rmt4.tpcc.dbo.t\_stock go

create view orders as select \* from /\*rmt2.tpcc.dbo.\*/t\_orders union all select \* from rmt1.tpcc.dbo.t\_orders union all select \* from rmt3.tpcc.dbo.t\_orders union all select \* from rmt4.tpcc.dbo.t\_orders go create view order\_line as

 select \* from /\*rmt2.tpcc.dbo.\*/t\_order\_line union all select \* from rmt1.tpcc.dbo.t\_order\_line union all select \* from rmt3.tpcc.dbo.t\_order\_line union all select \* from rmt4.tpcc.dbo.t\_order\_line

create view new\_order as select \* from /\*rmt2.tpcc.dbo.\*/t\_new\_order union all select \* from rmt1.tpcc.dbo.t\_new\_order union all select \* from rmt3.tpcc.dbo.t\_new\_order union all select \* from rmt4.tpcc.dbo.t\_new\_order go create view item as

select \* from t\_item

go

go

#### *add\_views4.sql*

-- file 7477\_to\_9968\add\_views.sql

set ansi\_warnings on set ansi\_nulls on go

use tpcc go

-- drop any existing views if object\_id('warehouse') is not null drop view warehouse if object\_id('district') is not null drop view district if object\_id('customer') is not null drop view customer if object\_id('history') is not null drop view history if object\_id('stock') is not null drop view stock if object\_id('orders') is not null drop view orders if object\_id('order\_line') is not null drop view order\_line if object\_id('new\_order') is not null drop view new\_order if object\_id('item') is not null drop view item go

--add views for partition 4 create view warehouse as select \* from /\*rmt4.tpcc.dbo.\*/t\_warehouse union all select \* from rmt1.tpcc.dbo.t\_warehouse union all select \* from rmt2.tpcc.dbo.t\_warehouse union all select \* from rmt3.tpcc.dbo.t\_warehouse go

create view district as select \* from /\*rmt4.tpcc.dbo.\*/t\_district union all select \* from rmt1.tpcc.dbo.t\_district union all select \* from rmt2.tpcc.dbo.t\_district union all select \* from rmt3.tpcc.dbo.t\_district go

create view customer as select \* from /\*rmt4.tpcc.dbo.\*/t\_customer union all select \* from rmt1.tpcc.dbo.t\_customer union all select \* from rmt2.tpcc.dbo.t\_customer union all select \* from rmt3.tpcc.dbo.t\_customer go create view history as select \* from /\*rmt4.tpcc.dbo.\*/t\_history

 union all select \* from rmt1.tpcc.dbo.t\_history union all select \* from rmt2.tpcc.dbo.t\_history union all select \* from rmt3.tpcc.dbo.t\_history go

create view stock as select \* from /\*rmt4.tpcc.dbo.\*/t\_stock union all select \* from rmt1.tpcc.dbo.t\_stock union all select \* from rmt2.tpcc.dbo.t\_stock union all select \* from rmt3.tpcc.dbo.t\_stock go

create view orders as select \* from /\*rmt4.tpcc.dbo.\*/t\_orders union all select \* from rmt1.tpcc.dbo.t\_orders union all select \* from rmt2.tpcc.dbo.t\_orders union all select \* from rmt3.tpcc.dbo.t\_orders go

create view order\_line as select \* from /\*rmt4.tpcc.dbo.\*/t\_order\_line union all select \* from rmt1.tpcc.dbo.t\_order\_line union all select \* from rmt2.tpcc.dbo.t\_order\_line union all select \* from rmt3.tpcc.dbo.t\_order\_line go

create view new\_order as select \* from /\*rmt4.tpcc.dbo.\*/t\_new\_order union all select \* from rmt1.tpcc.dbo.t\_new\_order union all select \* from rmt2.tpcc.dbo.t\_new\_order union all select \* from rmt3.tpcc.dbo.t\_new\_order go

create view item as select \* from t\_item go

## *item\_iot1.sql*

-- file 1\_to\_2492\item\_iot.sql --add item instead-of-trigger for partition 1 set ANSI\_DEFAULTS on set IMPLICIT\_TRANSACTIONS off go use tpcc go drop trigger iot\_item go create trigger iot\_item on item instead of update, insert, delete as begin -- -- local node (parition 1)

DELETE A FROM t\_item A, DELETED D WHERE A.i\_id = D.i\_id

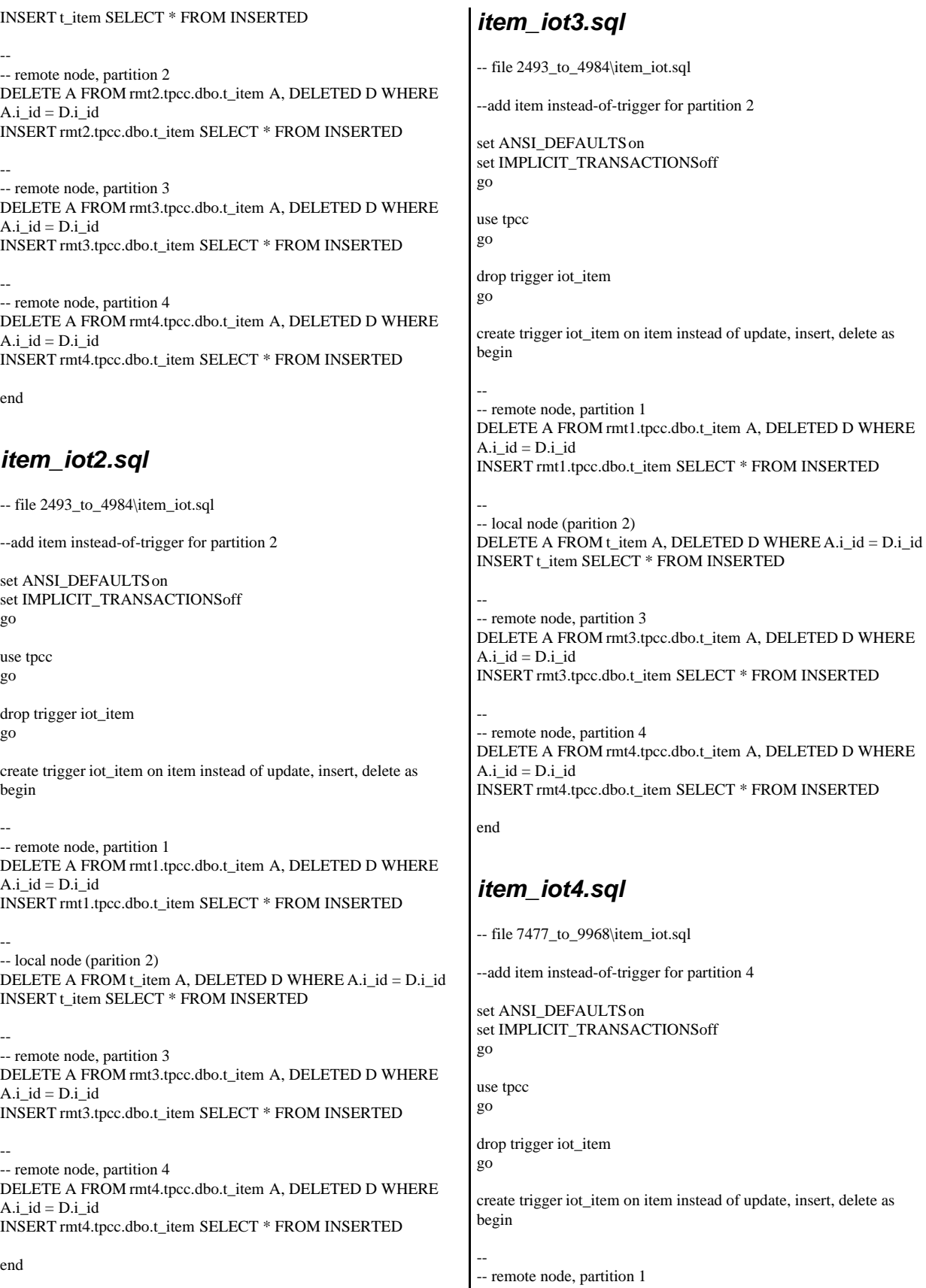
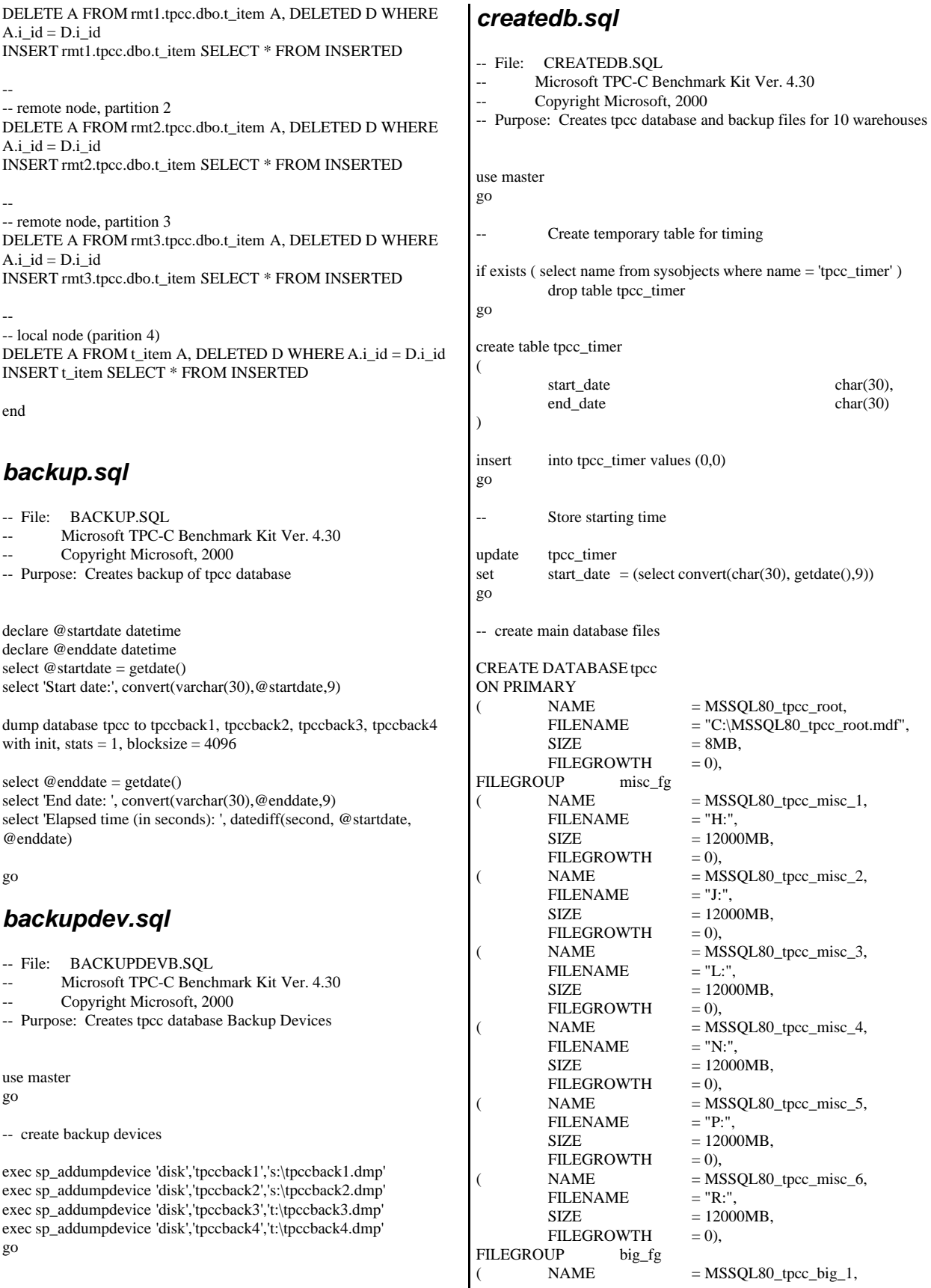

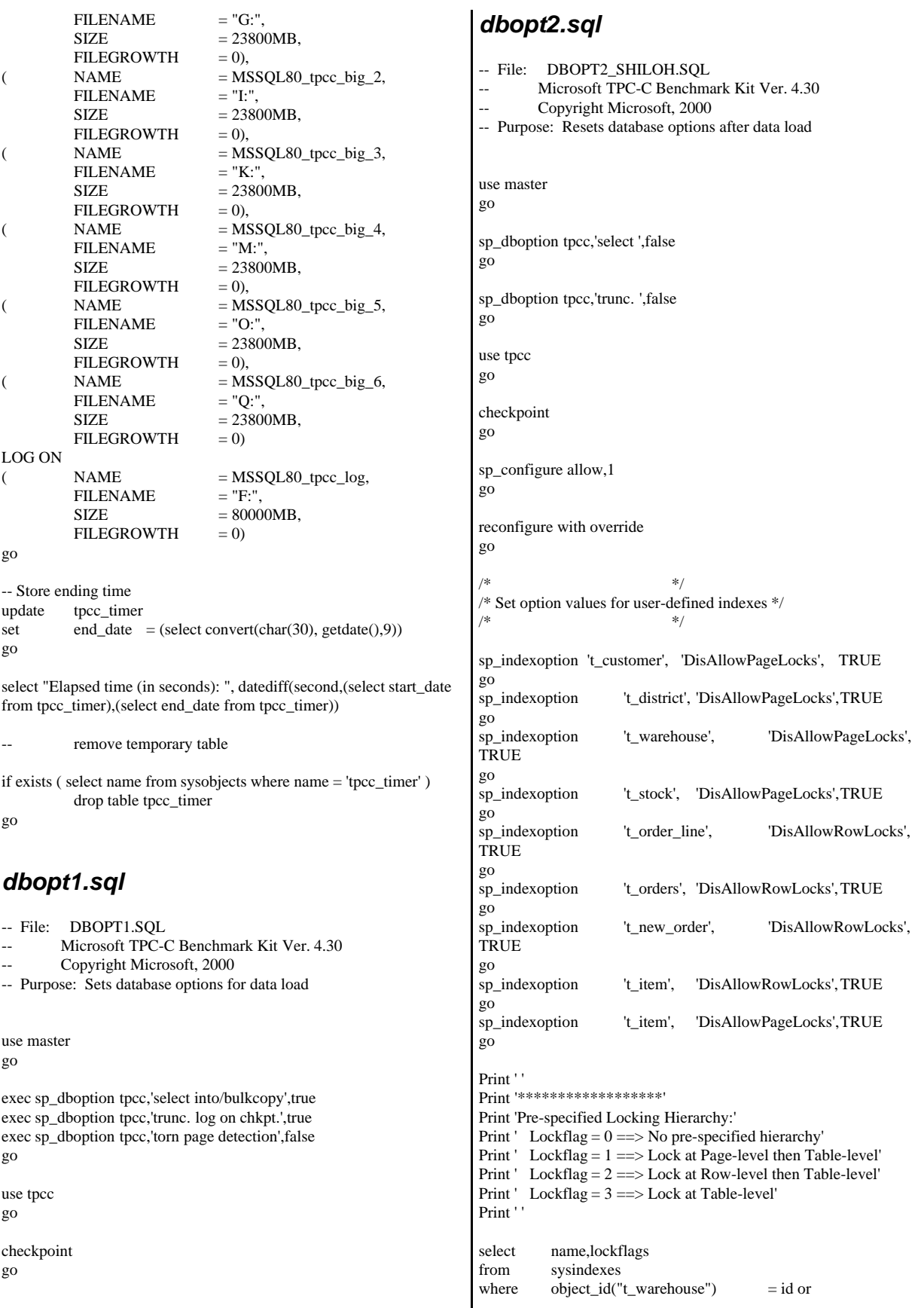

 $object_id("t_district")$  = id or object\_id("t\_customer") = id or  $object_id("t_stock")$  = id or object\_id("t\_orders") = id or object\_id("t\_order\_line") = id or  $object_id("t_history")$  = id or object\_id("t\_new\_order") = id or<br>object\_id("t\_item") = id = object\_id("t\_item") order by lockflags asc go sp\_configure allow,0 go reconfigure with override go exec sp\_dboption tpcc, 'auto update statistics', FALSE exec sp\_dboption tpcc, 'auto create statistics', FALSE go exec sp\_tableoption "t\_district", "pintable",true exec sp\_tableoption "t\_warehouse", "pintable",true<br>exec sp\_tableoption "t\_new\_order", "pintable",true exec sp\_tableoption  $''t$  new order", exec sp\_tableoption "t\_item", "pintable",true go *idxcuscl.sql* -- File: IDXCUSCL.SQL Microsoft TPC-C Benchmark Kit Ver. 4.30 Copyright Microsoft, 2000 -- Purpose: Creates clustered index on customer table set ANSI\_DEFAULTS on set IMPLICIT\_TRANSACTIONS off set QUOTED\_IDENTIFIER off go use tpcc go declare @startdate datetime declare @enddate datetime select @startdate = getdate() select "Start date:", convert(varchar(30),@startdate,9) if exists (select o.name from sysconstraints c, sysobjects o where  $c.id = object_id('t_customer')$  and  $c.config = o.id$  and  $o.name =$ 'customer\_c1PK' ) alter table t\_customer drop constraint customer\_c1PK alter table t\_customer add constraint customer\_c1PK primary key clustered (c\_w\_id, c\_d\_id, c\_id) on big\_fg select @enddate = getdate() select "End date: ", convert(varchar(30),@enddate,9) select "Elapsed time (in seconds): ", datediff(second, @startdate, @enddate) go *idxcusnc.sql* -- File: IDXCUSNC.SQL -- Microsoft TPC-C Benchmark Kit Ver. 4.30 Copyright Microsoft, 2000 -- Purpose: Creates non-clustered index on customer table set ANSI\_DEFAULTS on set IMPLICIT\_TRANSACTIONS off set QUOTED\_IDENTIFIER off go use tpcc go declare @startdate datetime declare @enddate datetime select  $@$  startdate = getdate() select "Start date:", convert(varchar(30),@startdate,9) if exists ( select name from sysindexes where name = 'customer\_nc1' ) drop index t\_customer.customer\_nc1 create unique nonclustered index customer\_nc1 on t\_customer(c\_w\_id, c\_d\_id, c\_last, c\_first, c\_id) on big\_fg select @enddate = getdate() select "End date: ", convert(varchar(30),@enddate,9) select "Elapsed time (in seconds): ", datediff(second, @startdate, @enddate) go *idxdiscl.sql* -- File: IDXDISCL.SQL Microsoft TPC-C Benchmark Kit Ver. 4.20 Copyright Microsoft, 2000 -- Purpose: Creates clustered index on district table set ANSI\_DEFAULTS on set IMPLICIT\_TRANSACTIONS off set QUOTED\_IDENTIFIER off go use tpcc go declare @startdate datetime declare @enddate datetime select @startdate = getdate() select "Start date:", convert(varchar(30),@startdate,9) if exists (select o.name from sysconstraints c, sysobjects o where  $c.id = object_id('t_district')$  and  $c.config = o.id$  and  $o.name =$ 'district\_c1PK' ) alter table t\_district drop constraint district\_c1PK alter table t\_district add constraint district\_c1PK primary key clustered (d\_w\_id, d\_id) with fillfactor=100 on misc\_fg select @enddate = getdate() select "End date: ", convert(varchar(30),@enddate,9) select "Elapsed time (in seconds): ", datediff(second, @startdate, @enddate)

go *idxitmcl.sql* -- File: IDXITMCL.SQL Microsoft TPC-C Benchmark Kit Ver. 4.30 Copyright Microsoft, 2000 -- Purpose: Creates clustered index on item table set ANSI\_DEFAULTS on set IMPLICIT\_TRANSACTIONS off set QUOTED\_IDENTIFIER off go use tpcc go declare @startdate datetime declare @enddate datetime select  $@$  startdate = getdate() select "Start date:", convert(varchar(30),@startdate,9) if exists ( select name from sysindexes where name = 'item\_c1' ) drop index t\_item.item\_c1 create unique clustered index item\_c1 on t\_item(i\_id) on misc\_fg select  $@$  enddate = getdate() select "End date: ", convert(varchar(30), @enddate, 9) select "Elapsed time (in seconds): ", datediff(second, @startdate, @enddate) go *idxnodcl.sql* -- File: IDXNODCL.SQL Microsoft TPC-C Benchmark Kit Ver. 4.30 Copyright Microsoft, 2000 -- Purpose: Creates clustered index on new\_order table set ANSI\_DEFAULTS on set IMPLICIT\_TRANSACTIONS off set QUOTED\_IDENTIFIER off go use tpcc go declare @startdate datetime declare @enddate datetime select @startdate = getdate() select "Start date:", convert(varchar(30),@startdate,9) if exists (select o.name from sysconstraints c, sysobjects o where  $c.id = object_id('t_new-order')$  and  $c.config = o.id$  and  $o.name$  $=$  't\_new\_order\_c1PK') alter table t\_new\_order drop constraint new\_order\_c1PK alter table t\_new\_order add constraint new\_order\_c1PK primary key clustered (no\_w\_id, no\_d\_id, no\_o\_id) on misc\_fg select  $@$  enddate = getdate() select "End date: ", convert(varchar(30),@enddate,9) select "Elapsed time (in seconds): ", datediff(second, @startdate, @enddate) go *idxodlcl.sql* -- File: IDXODLCL.SQL Microsoft TPC-C Benchmark Kit Ver. 4.30 Copyright Microsoft, 2000 -- Purpose: Creates clustered index on order\_line table set ANSI\_DEFAULTS on set IMPLICIT\_TRANSACTIONS off set QUOTED\_IDENTIFIER off go use tpcc go declare @startdate datetime declare @enddate datetime select  $@$  startdate = getdate() select "Start date:", convert(varchar(30),@startdate,9) if exists (select o.name from sysconstraints c, sysobjects o where  $c.id = object_id('t-order\_line')$  and  $c.config = o.id$  and  $o.name$  $=$  'order line c1PK' ) alter table t\_order\_line drop constraint order\_line\_c1PK alter table t\_order\_line add constraint order\_line\_c1PK primary key clustered (ol\_w\_id, ol\_d\_id, ol\_o\_id, ol\_number) on misc\_fg select @enddate = getdate() select "End date: ", convert(varchar(30),@enddate,9) select "Elapsed time (in seconds): ", datediff(second, @startdate, @enddate) go *idxordcl.sql* -- File: IDXORDCL.SQL Microsoft TPC-C Benchmark Kit Ver. 4.30 Copyright Microsoft, 2000 -- Purpose: Creates clustered index on orders table set ANSI\_DEFAULTS on set IMPLICIT\_TRANSACTIONS off set QUOTED\_IDENTIFIER off go use tpcc go declare @startdate datetime declare @enddate datetime select  $@$  startdate = getdate() select "Start date:", convert(varchar(30),@startdate,9) if exists (select o.name from sysconstraints c, sysobjects o where  $c.id = object_id('t-order's')$  and  $c.config = o.id$  and  $o.name =$ 'orders\_c1PK' ) alter table t\_orders drop constraint orders\_c1PK

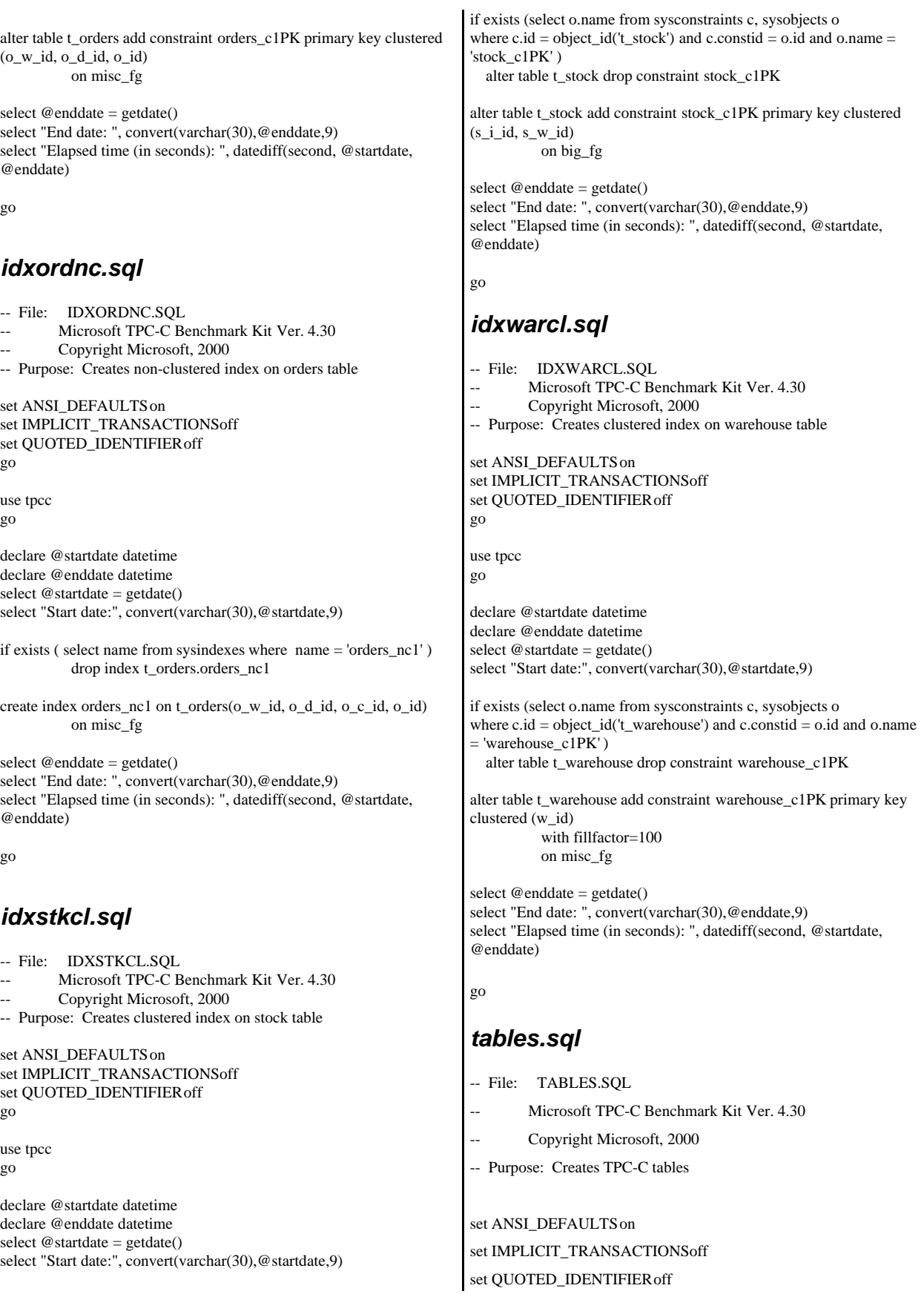

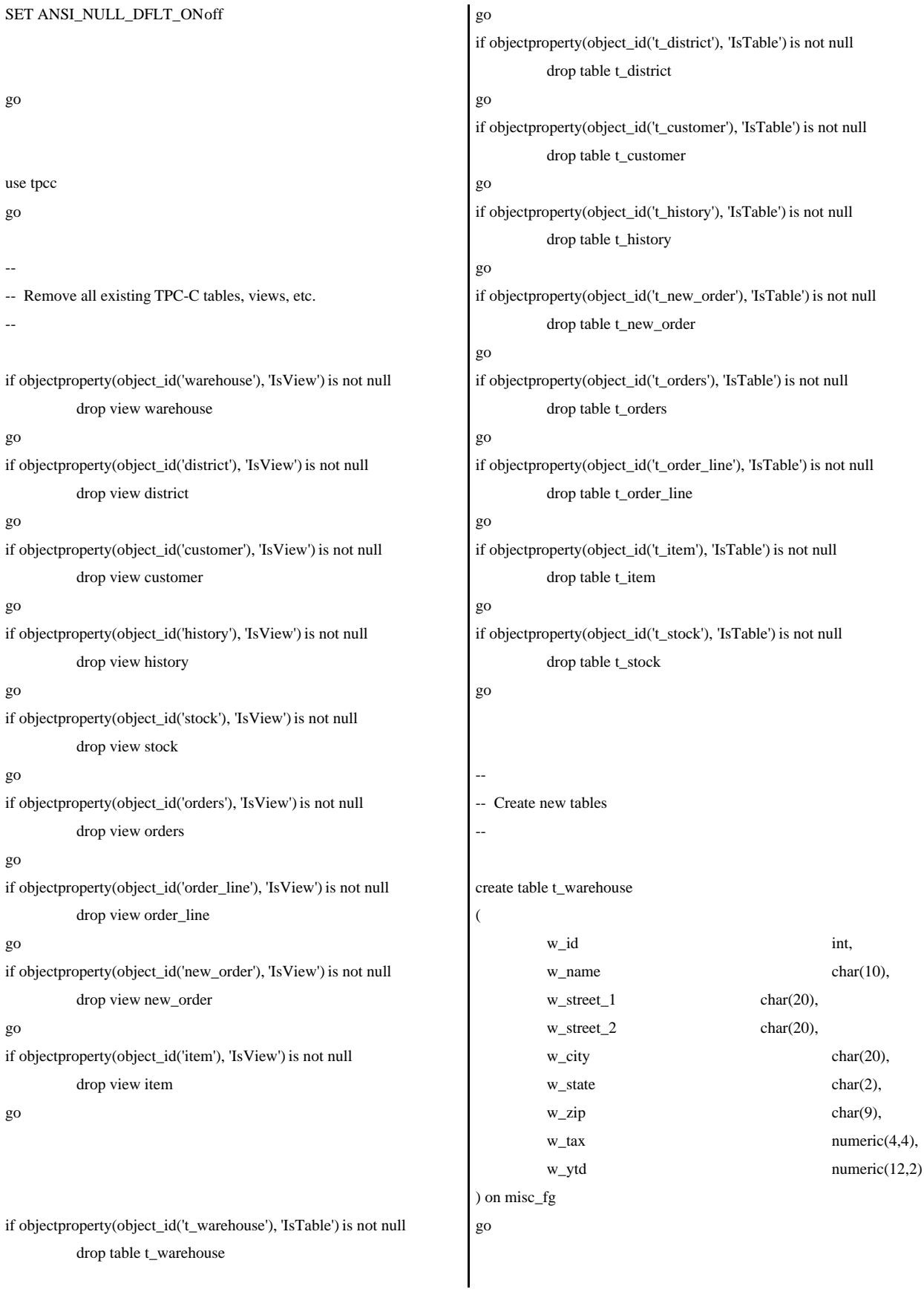

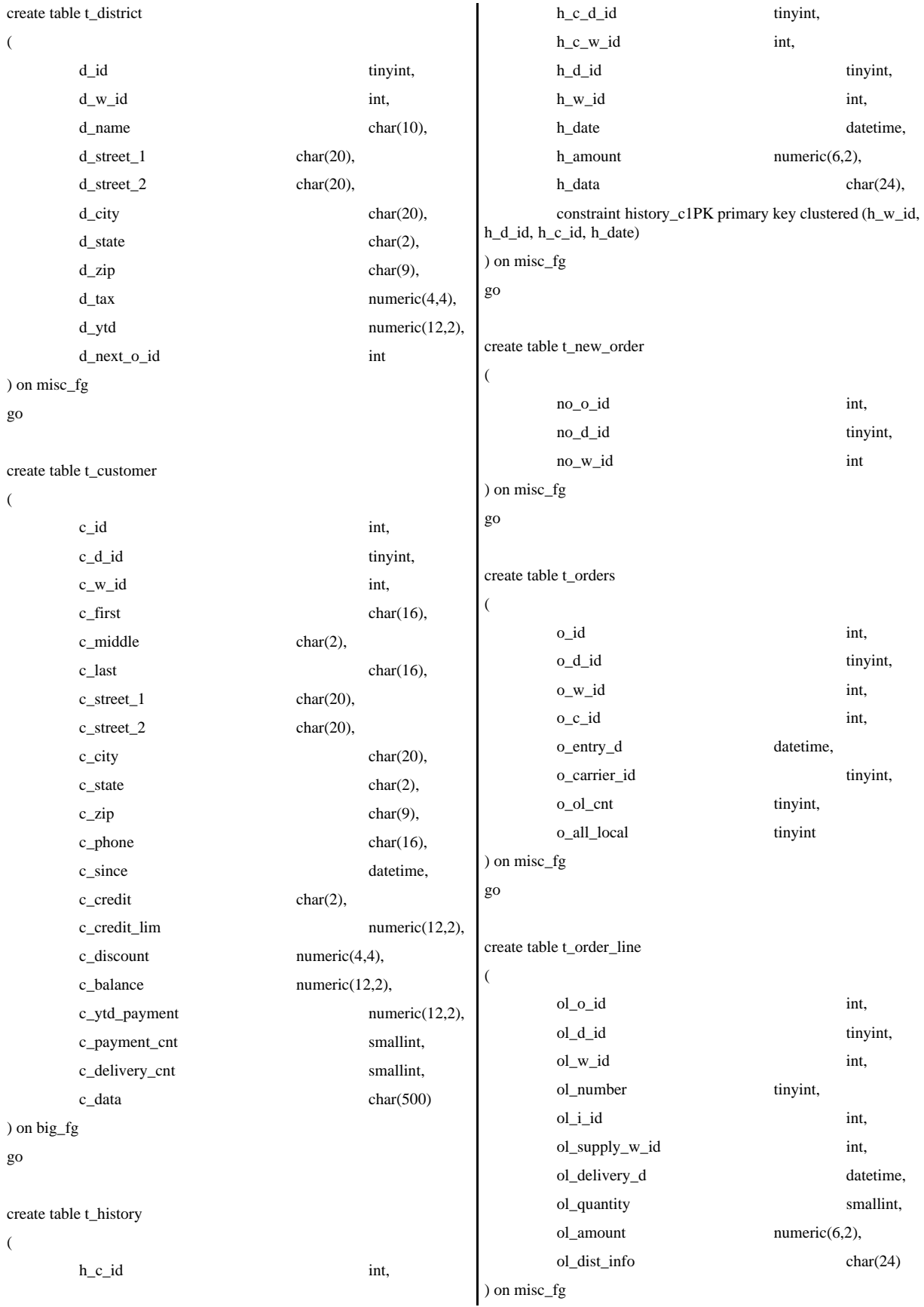

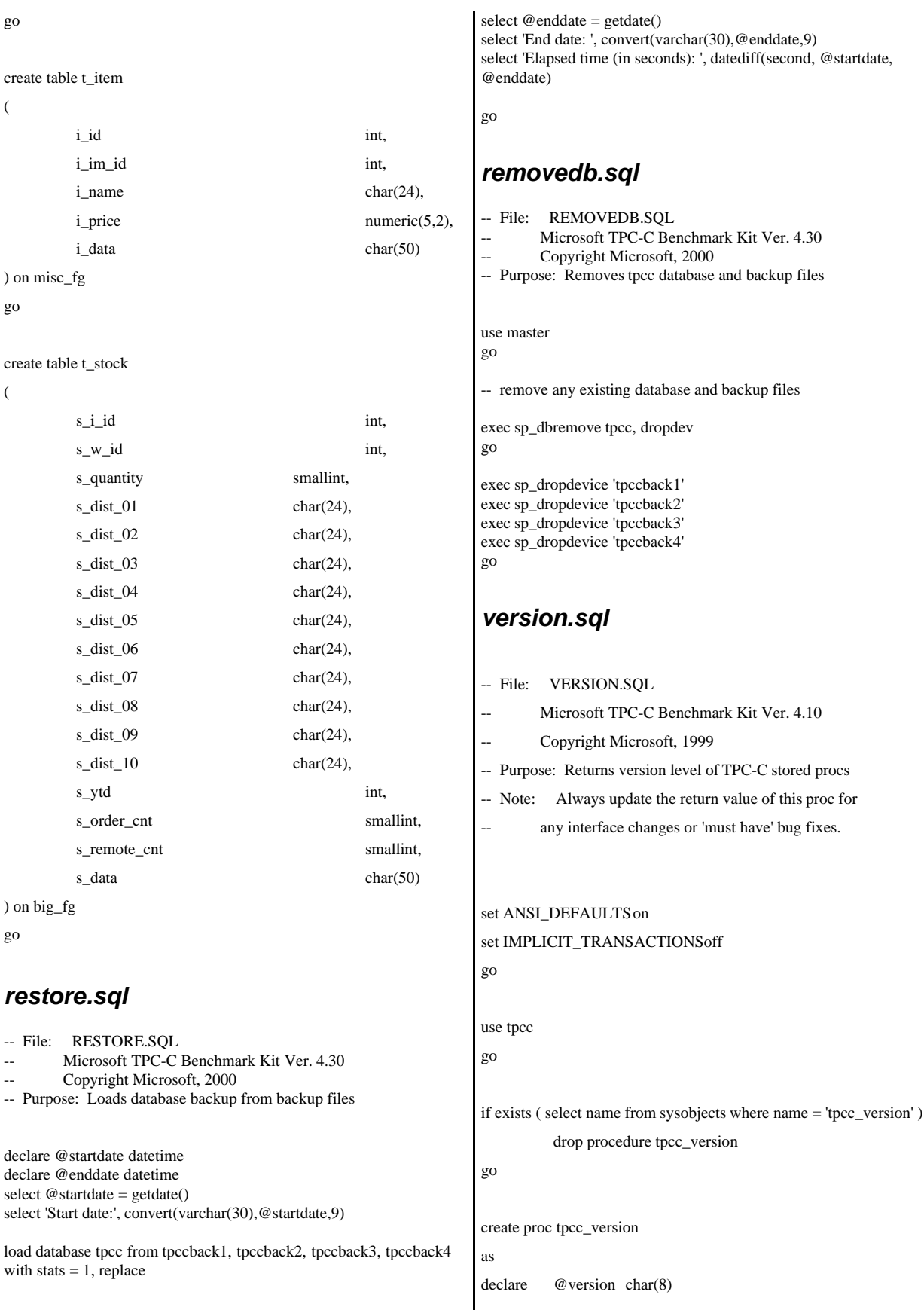

```
begin
           select @version = '4.10.000'
           select @version as 'Version'
end
```
go

## **Load Source Code**

## *getargs.c*

// File: GETARGS.C // Microsoft TPC-C Kit Ver. 4.30 // Copyright Microsoft, 1996, 1997, 1998, 1999, 2000 // Purpose: Source file for command line processing // Includes #include "tpcc.h" //================================================= ====================== // // Function name: GetArgsLoader // //================================================= ====================== void GetArgsLoader(int argc, char \*\*argv, TPCCLDR\_ARGS \*pargs) { int i; char \*ptr; #ifdef DEBUG printf("[%ld]DBG: Entering GetArgsLoader()\n", (int) GetCurrentThreadId()); #endif /\* init args struct with some useful values  $*/$ <br>pargs->server = SERVER;  $pargs\rightarrow server$ <br>  $pargs\rightarrow user$  = USER; pargs->user<br>pargs->password  $=$  PASSWORD; pargs->database = DATABASE; pargs->batch = BATCH;  $pargs\rightarrow num\_warehouses$ <br>  $pargs\rightarrow tables$  all  $= TNDEF;$ <br>  $= TNUE:$ pargs->tables\_all  $pargs$ ->table\_item  $=$  FALSE; pargs->table\_warehouse = FALSE; pargs->table\_customer = FALSE; pargs->table\_orders = FALSE;  $pargs$ ->loader\_res\_file  $=$ LOADER\_RES\_FILE; pargs->pack\_size = DEFLDPACKSIZE;  $pargs\rightarrow starting$  warehouse  $=$ DEF\_STARTING\_WAREHOUSE; pargs->build\_index = BUILD\_INDEX; pargs->index\_order = INDEX\_ORDER; }  $ptr = argv[i];$ switch (ptr[1]) { case 'h': /\* Fall throught \*/ case 'H': GetArgsLoaderUsage(); break; case 'D':  $pargs$ ->database =  $ptr+2$ ; break; case 'P':  $pargs->password = *ptr*+2;$ break; case 'S': pargs->server = ptr+2; break; case 'U': pargs->user = ptr+2; break; case 'b': pargs->batch = atol(ptr+2); break; case 'W': pargs->num\_warehouses  $=$  atol(ptr+2); break; case 's': pargs->starting\_warehouse = atol(ptr+2); break; case 't': { pargs->tables\_all = FALSE; if  $(stremp(ptr+2," item") == 0)$ pargs->table\_item = TRUE; else if  $(stremp(ptr+2,"warehouse") == 0)$ 

pargs->index\_script\_path =

/\* check for zero command line args \*/

{

 $exit(1);$ 

pargs->scale\_down =

GetArgsLoaderUsage();

GetArgsLoaderUsage();

if (argv[i][0] != '-' && argv[i][0] != '/')

printf("\nUnrecognized command");

INDEX\_SCRIPT\_PATH;

for  $(i = 1; i < argc; ++i)$ 

SCALE\_DOWN;

if ( $\text{argc} == 1$ )

{

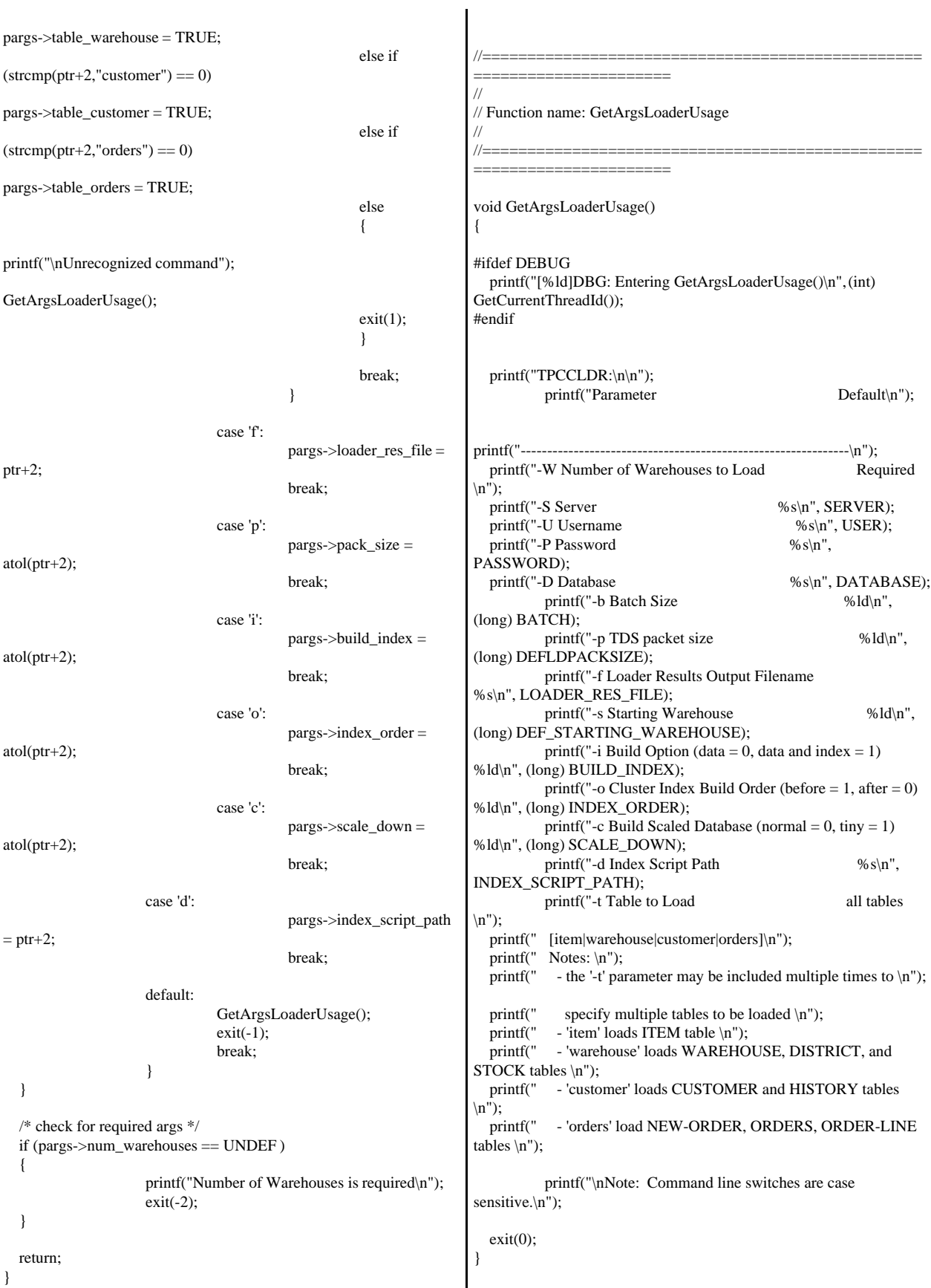

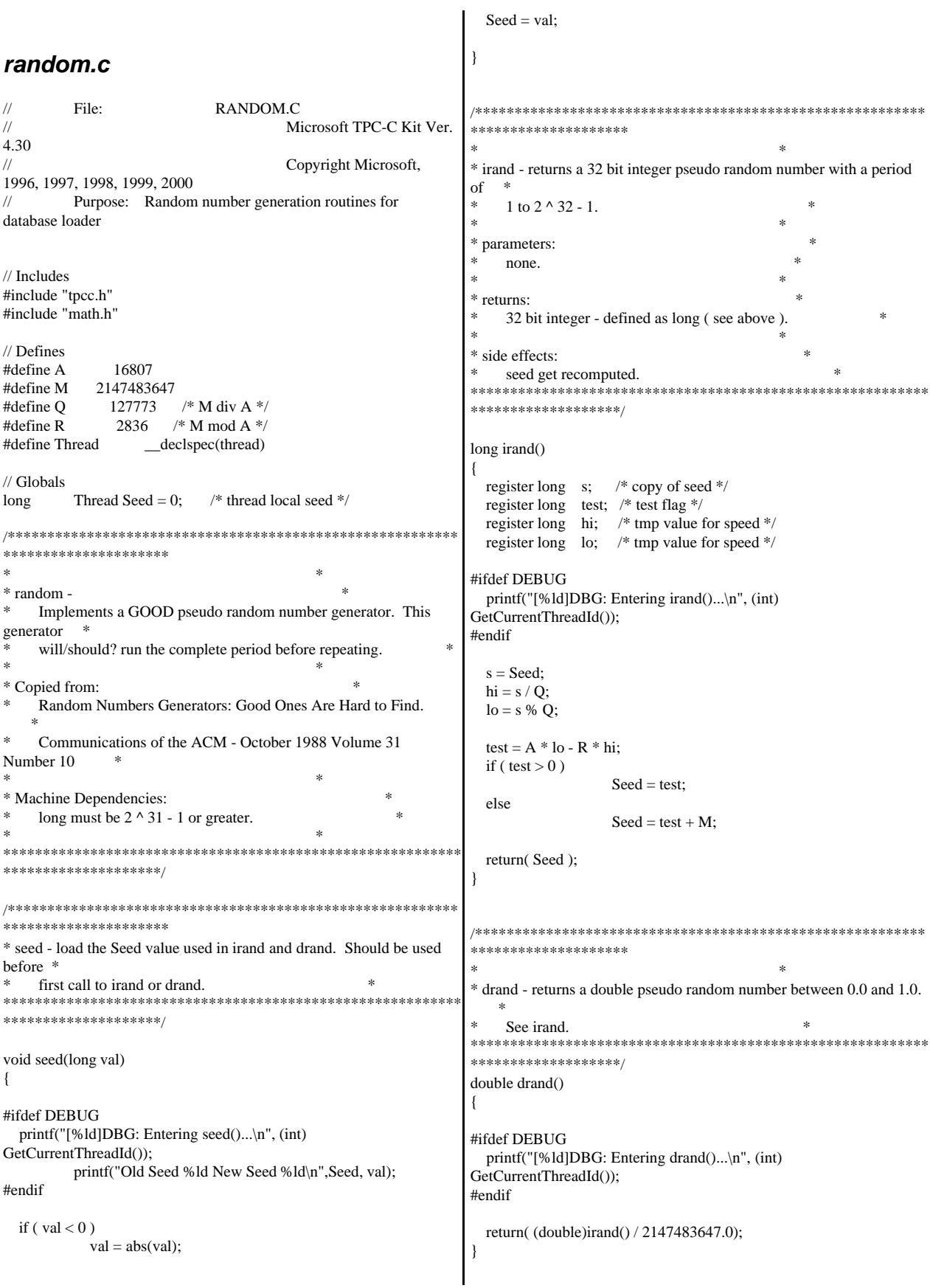

//================================================= ====================== // Function : RandomNumber // // Description: //================================================= ====================== long RandomNumber(long lower, long upper) { long rand\_num; #ifdef DEBUG printf("[%ld]DBG: Entering RandomNumber()...\n", (int) GetCurrentThreadId()); #endif if ( upper == lower )  $\frac{1}{2}$  pgd 08-13-96 perf enhancement  $\frac{1}{2}$ return lower; upper++; if ( upper <= lower ) rand\_num = upper; else rand\_num =  $lower + irand() % (upper - lower);$ /\* pgd 08-13-96 perf enhancement \*/ #ifdef DEBUG printf("[%ld]DBG: RandomNumber between %ld & %ld ==> %ld\n", (int) GetCurrentThreadId(), lower, upper, rand\_num); #endif return rand\_num; } #if 0 //Orginal code pgd 08/13/96 long RandomNumber(long lower, long upper) { long rand\_num; #ifdef DEBUG printf("[%ld]DBG: Entering RandomNumber()...\n", (int) GetCurrentThreadId()); #endif upper++; if  $((upper < = lower))$ rand\_num = upper; else rand\_num = lower + irand() % ((upper  $>$  lower) ? upper - lower : upper); #ifdef DEBUG printf("[%ld]DBG: RandomNumber between %ld & %ld ==> %ld\n", (int) GetCurrentThreadId(), lower, upper, rand\_num); #endif return rand\_num; } #endif //================================================= ====================== // Function : NURand // // Description: //================================================= ====================== long NURand(int iConst, long x, long y, long C) { long rand\_num; #ifdef DEBUG printf("[%ld]DBG: Entering NURand()...\n", (int) GetCurrentThreadId()); #endif rand\_num =  $(((RandomNumber(0,iConst) | RandomNumber(x,y)) +$ C) %  $(y-x+1)+x$ ; #ifdef DEBUG printf("[%ld]DBG: NURand: num = %d\n", (int) GetCurrentThreadId(), rand\_num); #endif return rand\_num; } *strings.c*  // File: STRINGS.C Microsoft TPC-C Kit Ver. 4.30 // Copyright Microsoft, 1996, 1997, 1998, 1999, 2000 // Purpose: Source file for database loader string functions // Includes #include "tpcc.h" #include <string.h> #include <ctype.h> //================================================= ====================== // // Function name: MakeAddress // //================================================= ====================== void MakeAddress(char \*street\_1, char \*street\_2, char \*city, char \*state,

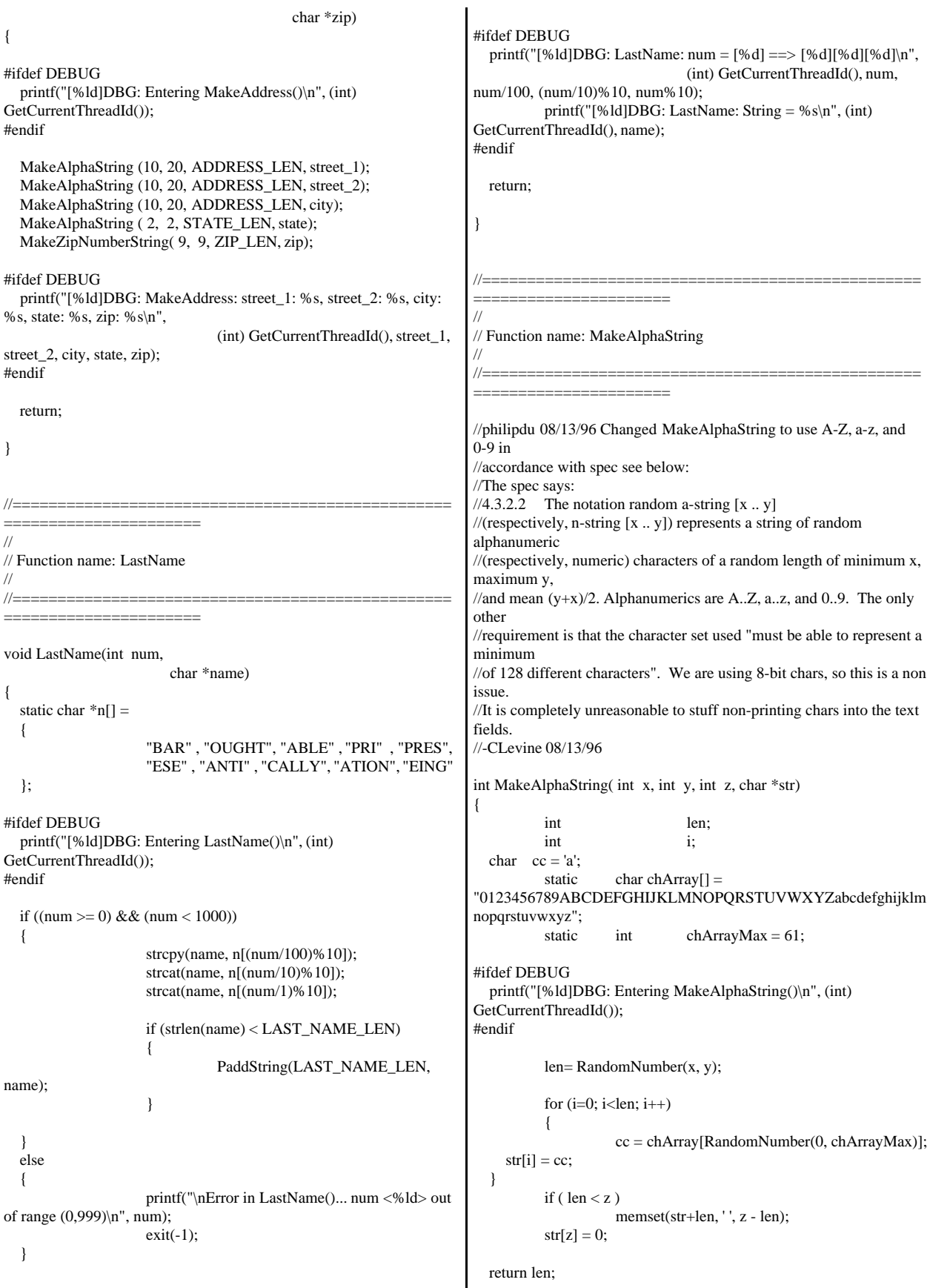

```
}
//=================================================
======================
//
// Function name: MakeOriginalAlphaString
//
//=================================================
             ======================
int MakeOriginalAlphaString(int x,
int y,
int z,
char *str,
                                int and the state of the state of the state of the state of the state of the state of the state of the state o
percent)
{
   int len;
   int val;
  int start;
#ifdef DEBUG
   printf("[%ld]DBG: Entering MakeOriginalAlphaString()\n", (int)
GetCurrentThreadId());
#endif
   // verify prercentage is valid
  if ((percent < 0) \parallel (percent > 100))
   {
                    printf("MakeOrigianlAlphaString: Invalid
percentage: %d\n", percent);
                    exit(-1); }
   // verify string is at least 8 chars in length
  if ((x + y) \le 8) {
                    printf("MakeOriginalAlphaString: string length
must be >= 8\ln");
                    exit(-1); }
   // Make Alpha String
   len = MakeAlphaString(x,y, z, str);
  val = RandomNumber(1,100);if (val \leq percent)
   {
                     start = RandomNumber(0, len - 8);
                    strncpy(str + start, "ORIGINAL", 8);
   }
#ifdef DEBUG
   printf("[%ld]DBG: MakeOriginalAlphaString: : %s\n", 
                               (int) GetCurrentThreadId(), str);
#endif
   return strlen(str);
}
//=================================================
======================
                                                                      //
                                                                     // Function name: MakeNumberString
                                                                     //
                                                                      //=================================================
                                                                      ======================
                                                                      int MakeNumberString(int x, int y, int z, char *str)
                                                                      {
                                                                                char tmp[16];
                                                                                //MakeNumberString is always called
                                                                      MakeZipNumberString(16, 16, 16, string)
                                                                                memset(str, '0', 16);
                                                                                itoa(RandomNumber(0, 99999999), tmp, 10);
                                                                                memcpy(str, tmp, strlen(tmp));
                                                                                itoa(RandomNumber(0, 99999999), tmp, 10);
                                                                                memcpy(str+8, tmp, strlen(tmp));
                                                                                str[16] = 0; return 16;
                                                                      }
                                                                      //=================================================
                                                                      ======================
                                                                      //
                                                                      // Function name: MakeZipNumberString
                                                                      // 
                                                                      //=================================================
                                                                      ======================
                                                                      int MakeZipNumberString(int x, int y, int z, char *str)
                                                                      {
                                                                                char tmp[16];
                                                                                //MakeZipNumberString is always called
                                                                      MakeZipNumberString(9, 9, 9, string)
                                                                                strcpy(str, "000011111");
                                                                                itoa(RandomNumber(0, 9999), tmp, 10);
                                                                                memcpy(str, tmp, strlen(tmp));
                                                                        return 9;
                                                                      }
                                                                                            //=================================================
                                                                      ======================
                                                                      //
                                                                      // Function name: InitString
                                                                      //
                                                                      //=================================================
                                                                      ======================
                                                                      void InitString(char *str, int len)
                                                                      {
                                                                      #ifdef DEBUG
                                                                         printf("[%ld]DBG: Entering InitString()\n", (int)
                                                                      GetCurrentThreadId());
                                                                      #endif
                                                                                memset(str, ' ', len);
                                                                        str[len] = 0;}
```

```
//=================================================
======================
// Function name: InitAddress
//
// Description:
//
//=================================================
======================
void InitAddress(char *street_1, char *street_2, char *city, char *state,
char *zip)
{
         memset(street_1, ' ', ADDRESS_LEN+1);
         memset(street_2, ' ', ADDRESS_LEN+1);
         memset(city, \overline{\phantom{a}}, ADDRESS_LEN+1);
   street_1[ADDRESS_LEN+1] = 0;
  street_2[ADDRESS_LEN+1] = 0;
  city[ADDRESS\_LEN+1] = 0;memset(state, '', STATE_LEN+1);
   state[STATE_LEN+1] = 0;
         memset(zip, ' ', ZIP_LEN+1);
  zip[ZIP LEN+1] = 0;
}
//=================================================
===========================
//
// Function name: PaddString
//
//=================================================
    ======================
void PaddString(int max, char *name)
{
         int len:
         len = strlen(name);
         if ( len < max )
                 memset(name+len, ' ', max - len);
         name[max] = 0;return;
}
time.c 
// File: TIME.C
// Microsoft TPC-C Kit Ver.
4.30
// Copyright Microsoft,
1996, 1997, 1998, 1999,2000
// Purpose: Source file for time functions
// Includes
#include "tpcc.h"
// Globals
static long start_sec;
                                                           //=================================================
                                                           ======================
                                                           //
                                                           // Function name: TimeNow
                                                           //
                                                           //=================================================
                                                           ======================
                                                           long TimeNow()
                                                           {
                                                            long time_now;
                                                            struct _timeb el_time;
                                                           #ifdef DEBUG
                                                             printf("[%ld]DBG: Entering TimeNow()\n", (int)
                                                           GetCurrentThreadId());
                                                           #endif
                                                             _ftime(&el_time);
                                                            time_now = ((el\_time.time - start\_sec) * 1000) + el\_time.millitm; return time_now;
                                                           }
                                                           tpcc.h 
                                                          \frac{1}{11} File: TPCC.H
                                                                                              Microsoft TPC-C Kit Ver.
                                                          4.30
                                                           // Copyright Microsoft,
                                                          1996, 1997, 1998, 1999, 2000
                                                           // Purpose: Header file for TPC-C database loader
                                                           // Build number of TPC Benchmark Kit<br>#define TPCKIT VER 74 30"
                                                           #define TPCKIT_VER
                                                           // General headers 
                                                           #include <windows.h>
                                                           #include <winbase.h>
                                                           #include <stdlib.h>
                                                          #include <stdio.h>
                                                           #include <process.h>
                                                           #include <stddef.h>
                                                           #include <stdarg.h>
                                                           #include <string.h>
                                                           #include <time.h>
                                                           #include <sys\timeb.h>
                                                           #include <sys\types.h>
                                                           // ODBC headers
                                                           #include <sql.h>
                                                           #include <sqlext.h>
                                                           #include <odbcss.h>
                                                           // General constants
                                                           #define MILLI 1000
                                                           #define FALSE 0
                                                           #define TRUE 1
                                                           #define UNDEF 10<br>#define MINPRINTASCII 32
                                                           #define MINPRINTASCII 32
                                                           #define MAXPRINTASCII 126
                                                           // Default environment constants
                                                           #define SERVER ""
```
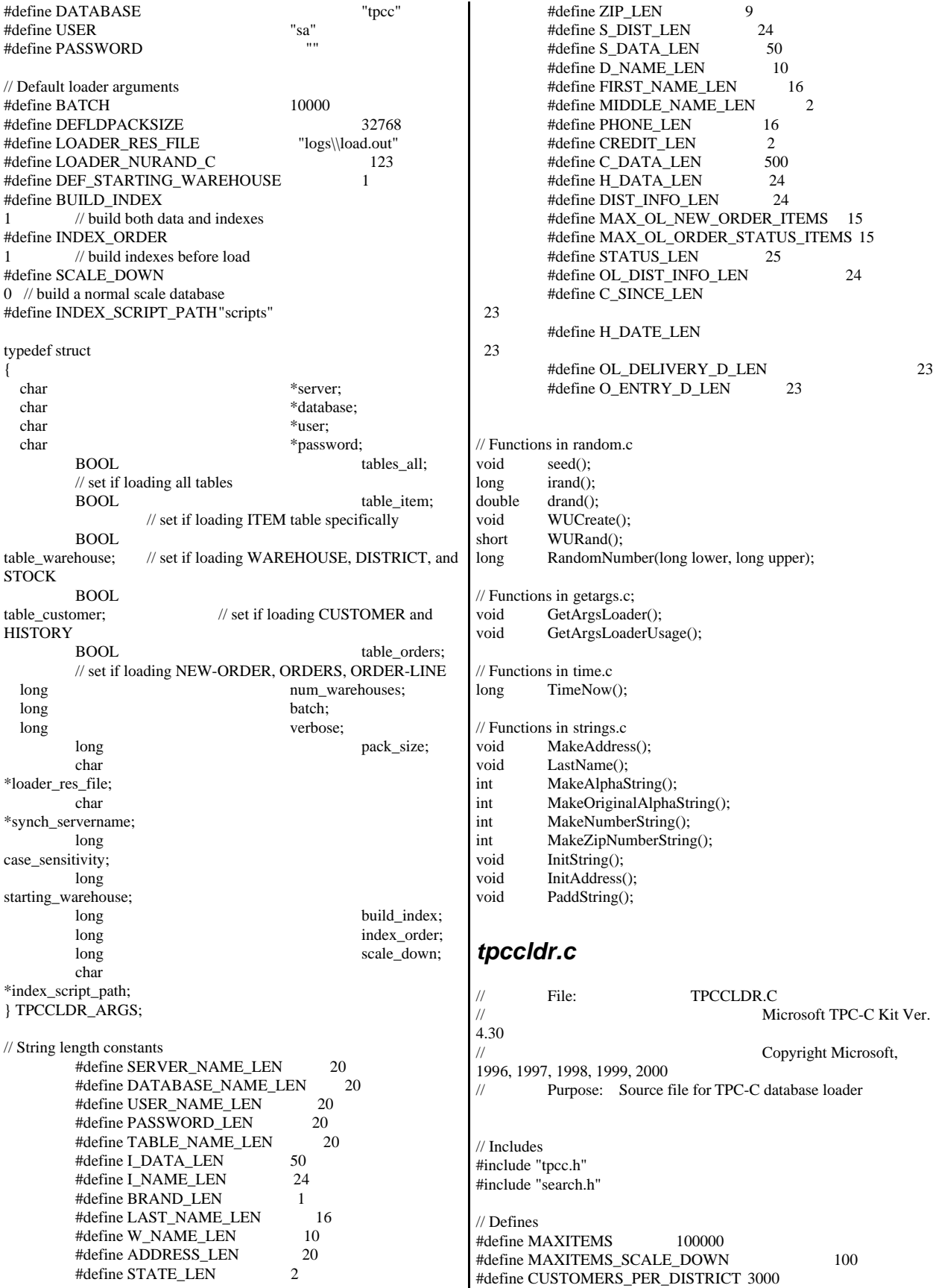

#define CUSTOMERS\_SCALE\_DOWN 30 #define DISTRICT\_PER\_WAREHOUSE 10 #define ORDERS\_PER\_DISTRICT 3000 #define ORDERS\_SCALE\_DOWN 30 #define MAX\_CUSTOMER\_THREADS 2 #define MAX\_ORDER\_THREADS 3 #define MAX\_MAIN\_THREADS 4 // Functions declarations void HandleErrorDBC (SQLHDBC hdbc1); void CheckSQL(); void CheckDataBase(); long NURand(); void LoadItem(); void LoadWarehouse(); void Stock(); void District(); void LoadCustomer(); void CustomerBufInit(); void CustomerBufLoad(); void LoadCustomerTable(); void LoadHistoryTable(); void LoadOrders(); void OrdersBufInit(); void OrdersBufLoad(); void LoadOrdersTable(); void LoadNewOrderTable(); void LoadOrderLineTable(); void GetPermutation(); void CheckForCommit(); void OpenConnections(); void BuildIndex(); void FormatDate (); // Shared memory structures typedef struct { long ol; long ol\_i\_id;<br>long ol suppl ol\_supply\_w\_id; short ol\_quantity; double ol\_amount; char ol dist info[DIST\_INFO\_LEN+1]; char ol\_delivery\_d[OL\_DELIVERY\_D\_LEN+1]; } ORDER\_LINE\_STRUCT; typedef struct { long o\_id; short o\_d\_id; long o\_w\_id; long o\_c\_id; short o\_carrier\_id; short o\_ol\_cnt; short o\_all\_local; ORDER\_LINE\_STRUCT o\_ol[15]; } ORDERS\_STRUCT; typedef struct { long c\_id; short c\_d\_id; long c\_w\_id; char c\_first[FIRST\_NAME\_LEN+1]; char c\_middle[MIDDLE\_NAME\_LEN+1]; char c\_last[LAST\_NAME\_LEN+1]; char c\_street\_1[ADDRESS\_LEN+1]; char c\_street\_2[ADDRESS\_LEN+1]; char c\_city[ADDRESS\_LEN+1]; char c\_state[STATE\_LEN+1]; char c\_zip[ZIP\_LEN+1]; char c\_phone[PHONE\_LEN+1]; char c\_credit[CREDIT\_LEN+1];<br>double double c\_credit\_lim;<br>double c\_discount; c\_discount; // fix to avoid ODBC float to numeric conversion problem. c balance; char c\_balance[6]; double c\_ytd\_payment; short c\_payment\_cnt; short c\_delivery\_cnt; char c\_data[C\_DATA\_LEN+1]; double h\_amount; char h\_data[H\_DATA\_LEN+1]; } CUSTOMER\_STRUCT; typedef struct { char c\_last[LAST\_NAME\_LEN+1]; char c\_first[FIRST\_NAME\_LEN+1]; long c\_id; } CUSTOMER\_SORT\_STRUCT; typedef struct { long time start; } LOADER\_TIME\_STRUCT; // Global variables char szLastError[300]; HENV henv; HDBC v\_hdbc; // for SQL Server version verification<br>HDBC i\_hdbc1;  $i_h$ dbc1; // for ITEM table  $HDBC$  w hdbc1;  $\frac{1}{2}$ for WAREHOUSE, DISTRICT, STOCK HDBC c\_hdbc1; // for CUSTOMER

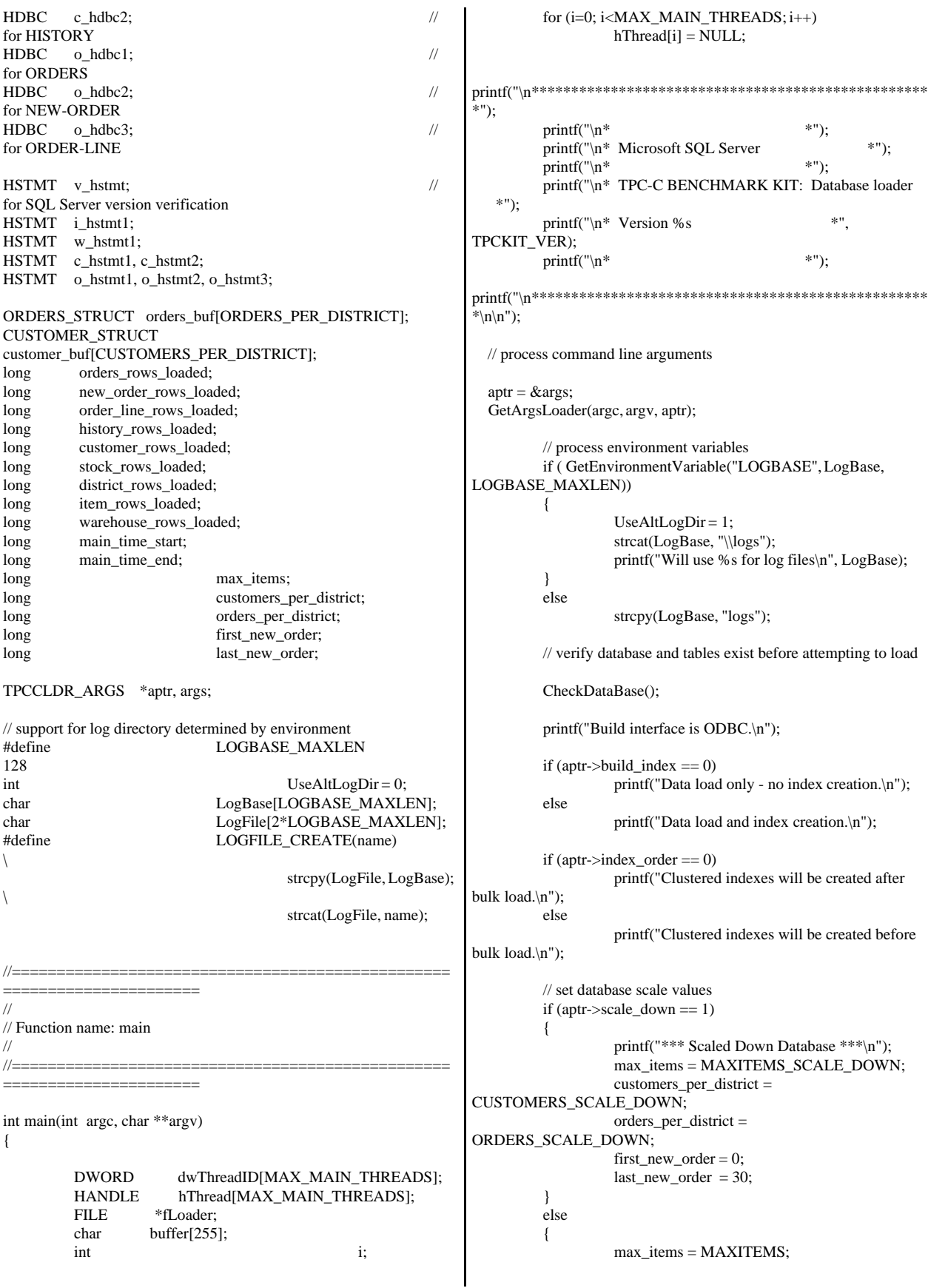

```
customers_per_district =
CUSTOMERS_PER_DISTRICT;
                     orders_per_district =
ORDERS_PER_DISTRICT;
                      first_new_order = 2100;
                      last_new-order = 3000;}
           // open connections to SQL Server
           OpenConnections();
           // open file for loader results
   fLoader = fopen(aptr->loader_res_file, "w");
   if (fLoader == NULL)
          {
                      printf("Error, loader result file open failed.");
                     exit(-1);}
   // start loading data
   sprintf(buffer,"TPC-C load started for %ld
warehouses.\n",aptr->num_warehouses);
           printf("%s",buffer);
           fprintf(fLoader,"%s",buffer);
           main_time_start = (TimeNow() / MILLI);
           // start parallel load threads
           if (aptr->tables_all || aptr->table_item)
           {
                      fprintf(fLoader, "\nStarting loader threads for:
item\n");
                     hThread[0] = CreateThread(NULL,
             0,
             (LPTHREAD_START_ROUTINE) LoadItem,
             NULL, 
             0,
             &dwThreadID[0]); 
                     if (hThread[0] == NULL){
                                 printf("Error, failed in creating
creating thread = 0.\langle n''\rangle;
                                 exit(-1);}
           }
          if (aptr->tables_all || aptr->table_warehouse)
           {
                      fprintf(fLoader, "Starting loader threads for:
warehouse\n");
                     hThread[1] = CreateThread(NULL,
                                                                                      (LPTHREAD_START_ROUTINE) LoadWarehouse,
                                                                                      NULL, 
                                                                                      0,
                                                                                      &dwThreadID[1]); 
                                                                                              if (hThread[1] == NULL)
                                                                                               {
                                                                                                          printf("Error, failed in creating
                                                                         creating thread = 1.\n\cdot n");
                                                                                                          exit(-1);} 
                                                                                    }
                                                                                    if (aptr->tables_all || aptr->table_customer)
                                                                                    {
                                                                                               fprintf(fLoader, "Starting loader threads for:
                                                                         customer\n");
                                                                                               hThread[2] = CreateThread(NULL,
                                                                                      0,
                                                                                      (LPTHREAD_START_ROUTINE) LoadCustomer,
                                                                                      NULL, 
                                                                                      0,
                                                                                      &dwThreadID[2]); 
                                                                                               if (hThread[2] == NULL)
                                                                                               {
                                                                                                          printf("Error, failed in creating
                                                                         creating main thread = 2.\n\cdot");
                                                                                                          exit(-1);} 
                                                                                    }
                                                                                    if (aptr->tables_all || aptr->table_orders)
                                                                                    {
                                                                                               fprintf(fLoader, "Starting loader threads for:
                                                                         orders\n");
                                                                                               hThread[3] = CreateThread(NULL,
                                                                                      0,
                                                                                      (LPTHREAD_START_ROUTINE) LoadOrders,
                                                                                      NULL, 
                                                                                      0,
                                                                                      &dwThreadID[3]); 
                                                                                               if (hThread[3] == NULL){
                                                                                                          printf("Error, failed in creating
                                                                         creating main thread = 3.\n\in ");
                                                                                                          exit(-1);} 
                                                                                    }
                                                                                    // Wait for threads to finish...
```

```
for (i=0; i<MAX_MAIN_THREADS; i++)
         {
                   if (hThread[i] != NULL){
                             WaitForSingleObject( hThread[i],
INFINITE ); 
                             CloseHandle(hThread[i]);
                             hThread[i] = NULL;}
         }
         main_time_end = (TimeNow() / MILLI);
   sprintf(buffer,"\nTPC-C load completed successfully in %ld
minutes.\n",
                             (main_time_end -
main_time_start)/60); 
         printf("%s",buffer);
         fprintf(fLoader, "%s", buffer);
         fclose(fLoader);
         SQLFreeEnv(henv);
   exit(0);
         return 0;
}
//=================================================
======================
//
// Function name: LoadItem
//
//=================================================
======================
void LoadItem()
{
  long i_id;
         long i_im_id;
  char i_name[I_NAME_LEN+1];
   double i_price;
  char i_data[I_DATA_LEN+1];<br>char name[20];
                             name[20];
         long time_start;
         RETCODE rc;
         DBINT rcint;
         char bcphint[128];
         // Seed with unique number
         seed(1);printf("Loading item table...\n");
         // if build index before load
         if ((aptr->build_index == 1) && (aptr->index_order == 1))
                   BuildIndex("idxitmcl");
         InitString(i_name, I_NAME_LEN+1);
         InitString(i_data, I_DATA_LEN+1);
         sprintf(name, "%s..%s", aptr->database, "t_item");
         LOGFILE_CREATE("\\item.err")
         rc = bcp_init(i_hdbc1, name, NULL, LogFile, DB_IN);
                                                                         if (rc != SUCCEED)
                                                                                   HandleErrorDBC(i_hdbc1);
                                                                         if ((aptr->build_index == 1) && (aptr->index_order == 1))
                                                                          {
                                                                                   sprintf(bcphint, "tablock, order (i_id),
                                                                ROWS_PER_BATCH = 100000, CHECK_CONSTRAINTS");
                                                                                   rc = bcp\_control(i\_hdbc1, BCPHINTS, (void*)bcphint); 
                                                                                   if (rc != SUCCEED)
                                                                                             HandleErrorDBC(i_hdbc1);
                                                                         }
                                                                         rc = bcp\_bind(i\_hdbc1, (BYTE*) & d\_id, 0,SQL_VARLEN_DATA, NULL, 0, SQLINT4, 1);
                                                                         if (rc != SUCCEED)
                                                                                   HandleErrorDBC(i_hdbc1);
                                                                         rc = bcp\_bind(i\_hdbc1, (BYTE*) & i\_im\_id, 0,SQL_VARLEN_DATA, NULL, 0, SQLINT4, 2);
                                                                         if (rc != SUCCEED)
                                                                                   HandleErrorDBC(i_hdbc1);
                                                                         rc = bcp\_bind(i\_hdbc1, (BYTE*) i\_name, 0,I_NAME_LEN, NULL, 0, 0, 3);
                                                                         if (rc != SUCCEED)
                                                                                   HandleErrorDBC(i_hdbc1);
                                                                         rc = bcp\_bind(i\_hdbc1, (BYTE*) & i\_price, 0,SQL_VARLEN_DATA, NULL, 0, SQLFLT8, 4);
                                                                         if (rc != SUCCEED)
                                                                                   HandleErrorDBC(i_hdbc1);
                                                                         rc = bcp_bind(i_hdbc1, (BYTE *) i_data, 0, I_DATA_LEN,
                                                                NULL, 0, 0, 5);
                                                                         if (rc != SUCCEED)
                                                                                   HandleErrorDBC(i_hdbc1);
                                                                         time_start = (TimeNow() / MILLI);
                                                                         item_rows_loaded = 0;
                                                                         for (i_id = 1; i_id \leq max_i items; i_id++){ 
                                                                                   i_im_id = RandomNumber(1L, 10000L);
                                                                                   MakeAlphaString(14, 24, I_NAME_LEN,
                                                                i_name);
                                                                                   i_price = ((float) RandomNumber(100L,
                                                                10000L))/100.0;
                                                                                   MakeOriginalAlphaString(26, 50,
                                                                I_DATA_LEN, i_data, 10);
                                                                                   rc = bcp_sendrow(i_hdbc1);
                                                                                   if (rc != SUCCEED)
                                                                                             HandleErrorDBC(i_hdbc1);
                                                                                   item_rows_loaded++;
                                                                                   CheckForCommit(i_hdbc1, i_hstmt1,
                                                                item_rows_loaded, "item", &time_start);
                                                                         }
                                                                         rcint = bcp\_done(i\_hdbc1);if (rcint < 0)
                                                                                   HandleErrorDBC(i_hdbc1);
```

```
printf("Finished loading item table.\n");
          SQLFreeStmt(i_hstmt1, SQL_DROP);
         SQLDisconnect(i_hdbc1);
         SQLFreeConnect(i_hdbc1); 
         // if build index after load
         if ((\text{aptr} > \text{build}_\text{index} == 1) \& \& (\text{aptr} > \text{index}_\text{order} == 0))BuildIndex("idxitmcl");
//=================================================
==============================
//
// Function : LoadWarehouse
//
// Loads WAREHOUSE table and loads Stock and District as
Warehouses are created
//
//=================================================
==========================
void LoadWarehouse()
  long w_id;
   char w_name[W_NAME_LEN+1];
  char w_street_1[ADDRESS_LEN+1];
  char w_street_2[ADDRESS_LEN+1];
  char w_city[ADDRESS_LEN+1];
   char w_state[STATE_LEN+1];
  char w_zip[ZIP_LEN+1]; double w_tax;
   double w_ytd;
         char name[20];
         long time_start;
         RETCODE rc:
         DBINT rcint;
         char bcphint[128];
         // Seed with unique number
          seed(aptr->starting_warehouse + 1);
         printf("Loading warehouse table...\n");
          // if build index before load...
          if ((aptr->build_index == 1) && (aptr->index_order == 1))
                   BuildIndex("idxwarcl");
          InitString(w_name, W_NAME_LEN+1);
          InitAddress(w_street_1, w_street_2, w_city, w_state,
w_zip);
          sprintf(name, "%s..%s", aptr->database, "t_warehouse");
          LOGFILE_CREATE("\\whouse.err")
         rc = bcp_init(w_hdbc1, name, NULL, LogFile, DB_IN); 
         if (rc != SUCCEED)
                   HandleErrorDBC(w_hdbc1);
         if ((aptr->build_index == 1) && (aptr->index_order == 1))
         {
                                                                                    sprintf(bcphint, "tablock, order (w_id),
                                                                 ROWS_PER_BATCH = %d, CHECK_CONSTRAINTS",
                                                                 aptr->num_warehouses);
                                                                                    rc = bcp_control(w_hdbc1, BCPHINTS, (void*)
                                                                 bcphint); 
                                                                                    if (rc != SUCCEED)
                                                                          }
                                                                          rc = bcp\_bind(w\_hdbc1, (BYTE*) & w_id, 0,SQL_VARLEN_DATA, NULL, 0, SQLINT4, 1);
                                                                          if (rc != SUCCEED)
                                                                                    HandleErrorDBC(w_hdbc1);
                                                                          rc = bcp_bind(w_hdbc1, (BYTE *) w_name, 0,
                                                                 W_NAME_LEN, NULL, 0, 0, 2);
                                                                          if (rc != SUCCEED)
                                                                                    HandleErrorDBC(w_hdbc1);
                                                                          rc = bcp\_bind(w\_hdbc1, (BYTE*) w\_street\_1, 0,ADDRESS_LEN, NULL, 0, 0, 3);
                                                                          if (rc != SUCCEED)
                                                                                    HandleErrorDBC(w_hdbc1);
                                                                          rc = bcp bind(w_hdbc1, (BYTE *) w_street 2, 0,
                                                                 ADDRESS_LEN, NULL, 0, 0, 4);
                                                                          if (rc != SUCCEED)
                                                                                    HandleErrorDBC(w_hdbc1);
                                                                          rc = bcp\_bind(w\_hdbc1, (BYTE*) w\_city, 0,ADDRESS_LEN, NULL, 0, 0, 5);
                                                                          if (rc != SUCCEED)
                                                                                    HandleErrorDBC(w_hdbc1);
                                                                          rc = bcp_bind(w_hdbc1, (BYTE *) w_state, 0,
                                                                 STATE LEN, NULL, 0, 0, 6);
                                                                          if (rc != SUCCEED)
                                                                                    HandleErrorDBC(w_hdbc1);
                                                                          rc = bcp\_bind(w\_hdbc1, (BYTE*) w\_zip, 0, ZIP\_LEN,NULL, 0, 0, 7);
                                                                          if (rc != SUCCEED)
                                                                                    HandleErrorDBC(w_hdbc1);
                                                                          rc = bcp\_bind(w\_hdbc1, (BYTE^*) \&w\_tax, 0,SQL_VARLEN_DATA, NULL, 0, SQLFLT8, 8);
                                                                          if (rc != SUCCEED)
                                                                                    HandleErrorDBC(w_hdbc1);
                                                                          rc = bcp bind(w_hdbc1, (BYTE *) &w_ytd, 0,
                                                                 SQL_VARLEN_DATA, NULL, 0, SQLFLT8, 9);
                                                                          if (rc != SUCCEED)
                                                                                    HandleErrorDBC(w_hdbc1);
                                                                          time_start = (TimeNow() / MILLI);
                                                                          warehouse_rows_loaded = 0;
                                                                          for (w_id = (long)aptr->starting_warehouse; w_id <=
                                                                 aptr->num_warehouses; w_id++)
                                                                          {
                                                                                    MakeAlphaString(6,10, W_NAME_LEN,
                                                                 w_name);
                                                                                    MakeAddress(w_street_1, w_street_2, w_city,
                                                                 w_state, w_zip);
```
}

{

HandleErrorDBC(w\_hdbc1);

```
w_{\text{max}} = ((float)RandomNumber(0L,2000L))/10000.00;
                   w_ytd = 300000.00;
                   rc = bcp\_sendrow(w_{hd}bc1);if (rc != SUCCEED)
                             HandleErrorDBC(w_hdbc1);
                   warehouse_rows_loaded++;
                   CheckForCommit(w_hdbc1, i_hstmt1,
warehouse_rows_loaded, "warehouse", &time_start);
         }
         rcint = bcp_done(w_hdbc1);
         if (rcint < 0)
                   HandleErrorDBC(w_hdbc1);
         printf("Finished loading warehouse table.\n");
         // if build index after load...
         if ((aptr->build_index == 1) && (aptr->index_order == 0))
                   BuildIndex("idxwarcl");
          stock rows load = 0;
          district_rows_loaded = 0;
          District();
         Stock();
}
//=================================================
======================
//
// Function : District
//
//=================================================
======================
void District()
{
  short d id;
  long d_w_id;
  char d_name[D_NAME_LEN+1];
  char d_street_1[ADDRESS_LEN+1];
   char d_street_2[ADDRESS_LEN+1];
   char d_city[ADDRESS_LEN+1];
  char d_state[STATE_LEN+1];
   char d_zip[ZIP_LEN+1];
   double d_tax;
   double d_ytd;
         char name[20];
   long d_next_o_id; 
         long time_start;
         int w_id;
         RETCODE rc;
         DBINT rcint:
         char bcphint[128];
         // Seed with unique number
          seed(aptr->starting_warehouse + 2);
          printf("Loading district table...\n");
         // build index before load
         if ((aptr->build_index == 1) && (aptr->index_order == 1))
                                                                                    BuildIndex("idxdiscl");
                                                                          InitString(d_name, D_NAME_LEN+1);
                                                                          InitAddress(d_street_1, d_street_2, d_city, d_state, d_zip);
                                                                          sprintf(name, "%s..%s", aptr->database, "t_district");
                                                                          LOGFILE_CREATE("\\district.err")
                                                                          rc = bcp_init(w_hdbc1, name, NULL, LogFile, DB_IN); 
                                                                          if (rc != SUCCEED)
                                                                                    HandleErrorDBC(w_hdbc1);
                                                                          if ((aptr->build_index == 1) && (aptr->index_order == 1))
                                                                          {
                                                                                    sprintf(bcphint, "tablock, order (d_w_id, d_id),
                                                                ROWS_PER_BATCH = %u, CHECK_CONSTRAINTS",
                                                                (aptr->num_warehouses * 10));
                                                                                    rc = bcp\_control(w\_hdbc1, BCPHINTS, (void*)bcphint); 
                                                                                    if (rc != SUCCEED)
                                                                                             HandleErrorDBC(w_hdbc1);
                                                                          }
                                                                          rc = bcp bind(w hdbc1, (BYTE *) &d id, 0,
                                                                SQL_VARLEN_DATA, NULL, 0, SQLINT2, 1);
                                                                          if (rc != SUCCEED)
                                                                                    HandleErrorDBC(w_hdbc1);
                                                                          rc = bcp\_bind(w\_hdbc1, (BYTE*) \& d_w_id, 0,SQL_VARLEN_DATA, NULL, 0, SQLINT4, 2);
                                                                          if (rc != SUCCEED)
                                                                                    HandleErrorDBC(w_hdbc1);
                                                                          rc = bcp\_bind(w\_hdbc1, (BYTE*) d\_name, 0,D_NAME_LEN, NULL, 0, 0, 3);
                                                                          if (rc != SUCCEED)
                                                                                    HandleErrorDBC(w_hdbc1);
                                                                          rc = bcp\_bind(w\_hdbc1, (BYTE*) d\_street\_1, 0,ADDRESS_LEN, NULL, 0, 0, 4);
                                                                          if (rc != SUCCEED)
                                                                                   HandleErrorDBC(w_hdbc1);
                                                                          rc = bcp\_bind(w\_hdbc1, (BYTE*) d\_street_2, 0,ADDRESS_LEN, NULL, 0, 0, 5);
                                                                          if (rc != SUCCEED)
                                                                                    HandleErrorDBC(w_hdbc1);
                                                                          rc = bcp\_bind(w\_hdbc1, (BYTE^*) d\_city, 0,ADDRESS_LEN, NULL, 0, 0, 6);
                                                                          if (re != SUCCEED)HandleErrorDBC(w_hdbc1);
                                                                          rc = bcp\_bind(w\_hdbc1, (BYTE^*) d\_state, 0,STATE_LEN, NULL, 0, 0, 7);
                                                                          if (rc != SUCCEED)
                                                                                    HandleErrorDBC(w_hdbc1);
                                                                          rc = bcp_bind(w_hdbc1, (BYTE *) d_zip, 0, ZIP_LEN,
                                                                NULL, 0, 0, 8);
                                                                          if (rc != SUCCEED)
                                                                                    HandleErrorDBC(w_hdbc1);
                                                                          rc = bcp\_bind(w\_hdbc1, (BYTE*) \& d\_tax, 0,SQL_VARLEN_DATA, NULL, 0, SQLFLT8, 9);
                                                                          if (rc != SUCCEED)
                                                                                    HandleErrorDBC(w_hdbc1);
```

```
rc = bcp\_bind(w\_hdbc1, (BYTE*) \& d\_ytd, 0,SQL_VARLEN_DATA, NULL, 0, SQLFLT8, 10);
         if (rc != SUCCEED)
                   HandleErrorDBC(w_hdbc1);
         rc = bcp\_bind(w\_hdbc1, (BYTE*) \& d\_next\_o_id, 0,SQL_VARLEN_DATA, NULL, 0, SQLINT4, 11);
         if (rc != SUCCEED)
                   HandleErrorDBC(w_hdbc1);
         d_ytd = 30000.0;d<sub>next_o_id</sub> = orders_per_district+1;
         time\_start = (TimeNow() / MILLI);for (w_id = aptr->starting_warehouse; w_id \leqaptr->num_warehouses; w_id++)
         { 
                   d_w_id = w_id;
                   for (d_id = 1; d_id \leqDISTRICT_PER_WAREHOUSE; d_id++)
                   {
MakeAlphaString(6,10,D_NAME_LEN, d_name);
                             MakeAddress(d_street_1, d_street_2,
d_city, d_state, d_zip);
                             d_{\text{max}} = ((f \cdot d)RandomNumber(0L,2000L))/10000.00;
                             rc = bcp\_sendrow(w_{hd}bc1);if (rc != SUCCEED)HandleErrorDBC(w_hdbc1);
                             district_rows_loaded++; 
                             CheckForCommit(w_hdbc1,
w_hstmt1, district_rows_loaded, "district", &time_start);
                   }
   }
         rcint = bcp\_done(w\_hdbc1);if (rcint < 0)
                   HandleErrorDBC(w_hdbc1);
         printf("Finished loading district table.\n");
         // if build index after load...
         if ((aptr->build_index == 1) && (aptr->index_order == 0))
                   BuildIndex("idxdiscl");
   return;
}
//=================================================
======================
//
// Function : Stock
//
//=================================================
======================
void Stock()
                                                                  {
                                                                    long s_i_id;
                                                                    long s_w_id;
                                                                    short s_quantity;
                                                                    char s_dist_01[S_DIST_LEN+1];
                                                                    char s_dist_02[S_DIST_LEN+1];
                                                                    char s_dist_03[S_DIST_LEN+1];<br>char s dist 04[S_DIST_LEN+1];
                                                                           s_dist_04[S_DIST_LEN+1];
                                                                    char s_dist_05[S_DIST_LEN+1];
                                                                   char s_dist_06[S_DIST_LEN+1];
                                                                    char s_dist_07[S_DIST_LEN+1];
                                                                    char s_dist_08[S_DIST_LEN+1];
                                                                    char s_dist_09[S_DIST_LEN+1];
                                                                    char s_dist_10[S_DIST_LEN+1];
                                                                    long s_ytd;
                                                                    short s_order_cnt;
                                                                     short s_remote_cnt;
                                                                    char s_data[S_DATA_LEN+1];
                                                                     short len; 
                                                                           char name[20];
                                                                           long time_start;
                                                                           RETCODE rc:
                                                                           DBINT rcint;
                                                                           char bcphint[128];
                                                                           // Seed with unique number
                                                                           seed(aptr->starting_warehouse + 3);
                                                                           // if build index before load...
                                                                           if ((aptr->build_index == 1) && (aptr->index_order == 1))
                                                                                     BuildIndex("idxstkcl");
                                                                           sprintf(name, "%s..%s", aptr->database, "t_stock");
                                                                           LOGFILE_CREATE("\\stock.err")
                                                                           rc = bcp\_init(w\_hdbc1, name, NULL, LogFile, DB\_IN);if (rc != SUCCEED)
                                                                                     HandleErrorDBC(w_hdbc1);
                                                                           if ((\text{aptr}->build_index == 1) && (\text{aptr}->index_order == 1))
                                                                           {
                                                                                     sprintf(bcphint, "tablock, order (s_i_id, s_w_id),
                                                                  ROWS_PER_BATCH = %u, CHECK_CONSTRAINTS",
                                                                  (aptr->num_warehouses * 100000));
                                                                                     rc = bcp_control(w_hdbc1, BCPHINTS, (void*)
                                                                  bcphint); 
                                                                                     if (rc != SUCCEED)
                                                                                               HandleErrorDBC(w_hdbc1);
                                                                            }
                                                                           rc = bcp\_bind(w\_hdbc1, (BYTE*) & s\_i_id, 0,SQL_VARLEN_DATA, NULL, 0, SQLINT4, 1);
                                                                           if rc != SUCCEED)
                                                                                     HandleErrorDBC(w_hdbc1);
                                                                           bcp_bind(w_hdbc1, (BYTE *) &s_w_id, 0,
                                                                  SQL_VARLEN_DATA, NULL, 0, SQLINT4, 2);
                                                                           if (rc != SUCCEED)
                                                                                     HandleErrorDBC(w_hdbc1);
                                                                           rc = bcp\_bind(w\_hdbc1, (BYTE*) \& s\_quantity, 0,SQL_VARLEN_DATA, NULL, 0, SQLINT2, 3);
                                                                           if (rc != SUCCEED)
                                                                                     HandleErrorDBC(w_hdbc1);
                                                                           rc = bcp\_bind(w\_hdbc1, (BYTE*) s\_dist\_01, 0,S_DIST_LEN, NULL, 0, 0, 4);
                                                                           if (re := SUCCEED)
```
HandleErrorDBC(w\_hdbc1);  $rc = bcp\_bind(w\_hdbc1, (BYTE*) s\_dist_02, 0,$ S\_DIST\_LEN, NULL, 0, 0, 5); if (rc != SUCCEED) HandleErrorDBC(w\_hdbc1);  $rc = bcp\_bind(w\_hdbc1, (BYTE*) s\_dist_03, 0,$ S\_DIST\_LEN, NULL, 0, 0, 6); if (rc != SUCCEED) HandleErrorDBC(w\_hdbc1);  $rc = bcp\_bind(w\_hdbc1, (BYTE*) s\_dist_04, 0,$ S\_DIST\_LEN, NULL, 0, 0, 7); if (rc != SUCCEED) HandleErrorDBC(w\_hdbc1);  $rc = bcp\_bind(w\_hdbc1, (BYTE*) s\_dist_05, 0,$ S\_DIST\_LEN, NULL, 0, 0, 8); if (rc != SUCCEED) HandleErrorDBC(w\_hdbc1);  $rc = bcp\_bind(w\_hdbc1, (BYTE*) s\_dist\_06, 0,$ S\_DIST\_LEN, NULL, 0, 0, 9); if  $(re := SUCCEED)$ HandleErrorDBC(w\_hdbc1);  $rc = bcp\_bind(w\_hdbc1, (BYTE*) s\_dist_07, 0,$ S\_DIST\_LEN, NULL, 0, 0, 10); if (rc != SUCCEED) HandleErrorDBC(w\_hdbc1);  $rc = bcp\_bind(w\_hdbc1, (BYTE*) s\_dist_08, 0,$ S\_DIST\_LEN, NULL, 0, 0, 11); if (rc != SUCCEED) HandleErrorDBC(w\_hdbc1);  $rc = bcp\_bind(w\_hdbc1, (BYTE*) s\_dist\_09, 0,$ S\_DIST\_LEN, NULL, 0, 0, 12); if (rc != SUCCEED) HandleErrorDBC(w\_hdbc1);  $rc = bcp\_bind(w\_hdbc1, (BYTE*) s\_dist\_10, 0,$ S\_DIST\_LEN, NULL, 0, 0, 13); if (rc != SUCCEED) HandleErrorDBC(w\_hdbc1);  $rc = bcp\_bind(w\_hdbc1, (BYTE*) & s\_ytd, 0,$ SQL\_VARLEN\_DATA, NULL, 0, SQLINT4, 14); if (rc != SUCCEED) HandleErrorDBC(w\_hdbc1);  $rc = bcp\_bind(w\_hdbc1, (BYTE*) \& s\_order\_cnt, 0,$ SQL\_VARLEN\_DATA, NULL, 0, SQLINT2, 15); if (rc != SUCCEED) HandleErrorDBC(w\_hdbc1);  $rc = bcp\_bind(w\_hdbc1, (BYTE*) \& s\_remote\_cnt, 0,$ SQL\_VARLEN\_DATA, NULL, 0, SQLINT2, 16);  $if (rc != SUCCEED)$ HandleErrorDBC(w\_hdbc1);  $rc = bcp\_bind(w\_hdbc1, (BYTE*) s\_data, 0,$ S\_DATA\_LEN, NULL, 0, 0, 17); if (rc != SUCCEED) HandleErrorDBC(w\_hdbc1);  $s_ytd = s_order_cnt = s_renote_cnt = 0;$ }

time\_start = (TimeNow() / MILLI);

printf("...Loading stock table\n");

for  $(s_i_id=1; s_i_id \leq max_i$  items;  $s_i_id++)$ {

for  $(s_w_id = (long)$ aptr->starting\_warehouse; s\_w\_id <= aptr->num\_warehouses; s\_w\_id++) {

s\_quantity  $=$ (short)RandomNumber(10L,100L);  $len =$ MakeAlphaString(24,24,S\_DIST\_LEN, s\_dist\_01);  $len =$ MakeAlphaString(24,24,S\_DIST\_LEN, s\_dist\_02);  $len =$ MakeAlphaString(24,24,S\_DIST\_LEN, s\_dist\_03);  $len =$ MakeAlphaString(24,24,S\_DIST\_LEN, s\_dist\_04);  $len =$ MakeAlphaString(24,24,S\_DIST\_LEN, s\_dist\_05);  $len =$ MakeAlphaString(24,24,S\_DIST\_LEN, s\_dist\_06); len = MakeAlphaString(24,24,S\_DIST\_LEN, s\_dist\_07);  $len =$ MakeAlphaString(24,24,S\_DIST\_LEN, s\_dist\_08);  $len =$ MakeAlphaString(24,24,S\_DIST\_LEN, s\_dist\_09);  $len =$ MakeAlphaString(24,24,S\_DIST\_LEN, s\_dist\_10);

 $len =$ MakeOriginalAlphaString(26,50, S\_DATA\_LEN, s\_data,10);

> rc = bcp\_sendrow(w\_hdbc1); if (rc != SUCCEED)

HandleErrorDBC(w\_hdbc1);

}

stock\_rows\_loaded++; CheckForCommit(w\_hdbc1, w\_hstmt1, stock\_rows\_loaded, "stock", &time\_start);

> }  $rcint = bcp\_done(w\_hdbc1);$ if (rcint  $<$  0) HandleErrorDBC(w\_hdbc1);

printf("Finished loading stock table.\n");

SQLFreeStmt(w\_hstmt1, SQL\_DROP); SQLDisconnect(w\_hdbc1); SQLFreeConnect(w\_hdbc1);

```
// if build index after load...
if ((aptr->build_index == 1) && (aptr->index_order == 0))
           BuildIndex("idxstkcl");
```
return;

//================================================= ====================== // // Function : LoadCustomer // //================================================= ====================== void LoadCustomer() { LOADER\_TIME\_STRUCT customer\_time\_start; LOADER\_TIME\_STRUCT history\_time\_start; long w\_id; short d id; DWORD dwThreadID[MAX\_CUSTOMER\_THREADS]; HANDLE hThread[MAX\_CUSTOMER\_THREADS]; char name[20]; RETCODE rc; DBINT rcint; char bcphint[128]; char cmd[256]; // SQLRETURN  $rc_1$ ; // SQLSMALLINT recnum, MsgLen; // SQLCHAR SqlState[6], Msg[SQL\_MAX\_MESSAGE\_LENGTH]; // SQLINTEGER NativeError; // Seed with unique number seed(aptr->starting\_warehouse + 4); printf("Loading customer and history tables...\n"); // if build index before load... if ((aptr->build\_index == 1) && (aptr->index\_order == 1)) BuildIndex("idxcuscl"); // Initialize bulk copy sprintf(name, "%s..%s", aptr->database, "t\_customer"); LOGFILE\_CREATE("\\customer.err")  $rc = bcp$  init(c\_hdbc1, name, NULL, LogFile, DB\_IN); if (rc != SUCCEED) HandleErrorDBC(c\_hdbc1); if ((aptr->build\_index == 1) && (aptr->index\_order == 1)) { sprintf(bcphint, "tablock, order (c\_w\_id, c\_d\_id, c\_id), ROWS\_PER\_BATCH = %u, CHECK\_CONSTRAINTS", (aptr->num\_warehouses \* 30000)); rc = bcp\_control(c\_hdbc1, BCPHINTS, (void\*) bcphint); if  $(re := SUCCEED)$ HandleErrorDBC(c\_hdbc1); } sprintf(name, "%s..%s", aptr->database, "t\_history"); LOGFILE\_CREATE("\\history.err") rc = bcp\_init(c\_hdbc2, name, NULL, LogFile, DB\_IN); if (rc != SUCCEED) HandleErrorDBC(c\_hdbc2); sprintf(bcphint, "tablock, order (h\_w\_id, h\_d\_id, h\_c\_id, h\_date), ROWS\_PER\_BATCH = %u, CHECK\_CONSTRAINTS", (aptr->num\_warehouses \* 30000)); rc = bcp\_control(c\_hdbc2, BCPHINTS, (void\*) bcphint); if  $(re := SUCCEED)$ HandleErrorDBC(c\_hdbc2); customer\_rows\_loaded  $= 0$ ; history\_rows\_loaded  $= 0$ ; CustomerBufInit();  $\text{customer\_time\_start.time\_start} = (\text{TimeNow}) / \text{MILLI};$ history\_time\_start.time\_start = (TimeNow() / MILLI); for  $(w_id = (long)$ aptr->starting\_warehouse; w\_id <= aptr->num\_warehouses; w\_id++) { for  $(d_id = 1; d_id \leq$ DISTRICT\_PER\_WAREHOUSE; d\_id++) { CustomerBufLoad(d\_id, w\_id); // Start parallel loading threads here... // Start customer table thread printf("...Loading customer table for:  $d_id = %d, w_id = %d\n\pi", d_id, w_id);$ hThread[0] = CreateThread(NULL, 0, (LPTHREAD\_START\_ROUTINE) LoadCustomerTable, &customer\_time\_start, 0, &dwThreadID[0]); if (hThread[0] == NULL) { printf("Error, failed in creating creating thread =  $0.\n\ln$ ");  $exit(-1);$ } // Start History table thread printf("...Loading history table for:  $d_id = %d, w_id = %d\n\pi", d_id, w_id);$ hThread[1] = CreateThread(NULL, 0, (LPTHREAD\_START\_ROUTINE) LoadHistoryTable, &history\_time\_start,

```
 0,
                       &dwThreadID[1]); 
                               if (hThread[1] == NULL){
                                          printf("Error, failed in
creating creating thread = 1.\n\ln");
                                          exit(-1);} 
                               WaitForSingleObject( hThread[0],
INFINITE ); 
                               WaitForSingleObject( hThread[1],
INFINITE ); 
                               if (CloseHandle(hThread[0]) ==FALSE)
                                {
                                          printf("Error, failed in
closing customer thread handle with errno: %d\n", GetLastError());
                               }
                               if (CloseHandle(hThread[1]) ==FALSE)
                               {
                                          printf("Error, failed in
closing history thread handle with errno: %d\n", GetLastError());
                               }
                     }
          }
          // flush the bulk connection
          rcint = bcp_done(c_hdbc1);
          if (rcint < 0)
                    HandleErrorDBC(c_hdbc1);
          rcint = bcp\_done(c\_hdbc2);if (rcint < 0)
                    HandleErrorDBC(c_hdbc2);
          printf("Finished loading customer table.\n");
          // if build index after load...
          if ((aptr->build_index == 1) && (aptr->index_order == 0))
                    BuildIndex("idxcuscl");
          // build non-clustered index
          if (aptr->build_index == 1) 
                    BuildIndex("idxcusnc");
          // Output the NURAND used for the loader into C_FIRST
for C ID = 1.
          // C_WID = 1, and C_DID = 1sprintf(cmd, "isql -S%s -U%s -P%s -d%s -e -Q\"update
t_customer set c_first = C\_LOAD = \%d' where c_id = 1 and c\_w_id =1 and c_d_id = 1" > %s\\nurand_load.log",
                                          aptr->server,
                                          aptr->user,
                                          aptr->password,
                                          aptr->database,
                                          LOADER_NURAND_C,
                                          LogBase);
                                                                                system(cmd);
                                                                                SQLFreeStmt(c_hstmt1, SQL_DROP);
                                                                                SQLDisconnect(c_hdbc1);
                                                                                SQLFreeConnect(c_hdbc1); 
                                                                                SQLFreeStmt(c_hstmt2, SQL_DROP);
                                                                                SQLDisconnect(c_hdbc2);
                                                                                SQLFreeConnect(c_hdbc2); 
                                                                         return;
                                                                      }
                                                                      //=================================================
                                                                      ======================
                                                                      //
                                                                      // Function : CustomerBufInit
                                                                      //
                                                                      //=================================================
                                                                      ======================
                                                                      void CustomerBufInit()
                                                                      {
                                                                                int i;
                                                                                for (i=0;i<customers_per_district;i++)
                                                                                { 
                                                                                           customer_buf[i].c_id = 0;
                                                                                           customer_buf[i].c_d_id = 0;
                                                                                           customer_buf[i].c_w_id = 0;
                                                                                           strcpy(customer_buf[i].c_first,"");
                                                                                           strcpy(customer_buf[i].c_middle,"");
                                                                                           strcpy(customer_buf[i].c_last,"");
                                                                                           strcpy(customer_buf[i].c_street_1,"");
                                                                                           strcpy(customer_buf[i].c_street_2,"");
                                                                                           strcpy(customer_buf[i].c_city,"");
                                                                                           strcpy(customer_buf[i].c_state,"");
                                                                                           strcpy(customer_buf[i].c_zip,"");
                                                                                           strcpy(customer_buf[i].c_phone,"");
                                                                                           strcpy(customer_buf[i].c_credit,"");
                                                                                           customer_buf[i].c_credit_lim = 0;
                                                                                           customer_buf[i].c_discount = (float) 0;
                                                                                           // fix to avoid ODBC float to numeric
                                                                      conversion problem.
                                                                                           // customer_buf[i].c_balance = 0;
                                                                                           strcpy(customer_buf[i].c_balance,"");
                                                                                           \text{customer\_buf[i].c\_ytd\_payment} = 0;customer_buf[i].c_payment_cnt = 0;
                                                                                           customer_buf[i].c_delivery_cnt = 0;
                                                                                           strcpy(customer_buf[i].c_data,"");
                                                                                           customer_buf[i].h_amount = 0;
                                                                                           strcpy(customer_buf[i].h_data,"");
                                                                                }
                                                                      }
```

```
//=================================================
======================
//
// Function : CustomerBufLoad
//
// Fills shared buffer for HISTORY and CUSTOMER 
//=================================================
       ======================
void CustomerBufLoad(int d_id, int w_id)
{ 
          long i;
   CUSTOMER_SORT_STRUCT 
c[CUSTOMERS_PER_DISTRICT];
         for (i=0;i<customers_per_district;i++)
         {
                   if (i < 1000)LastName(i, c[i].c_last);
                   else
LastName(NURand(255,0,999,LOADER_NURAND_C), c[i].c_last);
                   MakeAlphaString(8,16,FIRST_NAME_LEN,
c[i].c_first);
                   c[i].c_id = i+1;}
         printf("...Loading customer buffer for: d_id = %d, w_id =%d\n",
                             d_id, w_id); 
         for (i=0;i<customers_per_district;i++)
         { 
                   customer_buf[i].c_d_id = d_id;
                   \text{customer\_buf}[i].\text{c\_w\_id} = \text{w\_id};customer_buf[i].h_amount = 10.0;
                   customer_buf[i].c_ytd_payment = 10.0;
                   customer_buf[i].c_payment_cnt = 1;
                   customer_buf[i].c_delivery_cnt = 0;
                   // Generate CUSTOMER and HISTORY data
                   customer_buf[i].c_id = c[i].c_id;
                   strcpy(customer_buf[i].c_first, c[i].c_first);
                   strcpy(customer_buf[i].c_last, c[i].c_last);
                   customer_buf[i].c_middle[0] = 'O'; 
                   customer_buf[i].c_middle[1] = 'E'; 
                   MakeAddress(customer_buf[i].c_street_1,
customer_buf[i].c_street_2,
                                         customer_buf[i].c_city, 
customer_buf[i].c_state,
                                          customer_buf[i].c_zip);
                   MakeNumberString(16, 16, PHONE_LEN,
customer_buf[i].c_phone);
                                                                                   if (RandomNumber(1L, 100L) > 10)
                                                                                             customer_buf[i].c_credit[0] = 'G';
                                                                                   else
                                                                                             \text{customer\_buf}[i].\text{c\_credit}[0] = 'B';customer_buf[i].c_credit[1] = 'C;
                                                                                   customer_buf[i].c_credit_lim = 50000.0;
                                                                                   customer_buf[i].c_discount = ((float)
                                                                RandomNumber(0L, 5000L)) / 10000.0;
                                                                                   // fix to avoid ODBC float to numeric
                                                                conversion problem.
                                                                                   // customer_buf[i].c_balance = -10.0;
                                                                                   strcpy(customer_buf[i].c_balance,"-10.0");
                                                                                   MakeAlphaString(300, 500, C_DATA_LEN,
                                                                customer_buf[i].c_data);
                                                                                   // Generate HISTORY data
                                                                                   MakeAlphaString(12, 24, H_DATA_LEN,
                                                                customer_buf[i].h_data);
                                                                         } 
                                                                }
                                                                //=================================================
                                                                ======================
                                                                //
                                                                // Function : LoadCustomerTable
                                                                //
                                                                //=================================================
                                                                      ======================
                                                                void LoadCustomerTable(LOADER_TIME_STRUCT
                                                                *customer_time_start)
                                                                { 
                                                                         int i;
                                                                  long c_id;
                                                                  short c_d_id;
                                                                  long c_w_id;
                                                                  char c_first[FIRST_NAME_LEN+1];
                                                                  char c_middle[MIDDLE_NAME_LEN+1];
                                                                  char c_last[LAST_NAME_LEN+1];
                                                                  char c_street_1[ADDRESS_LEN+1];
                                                                  char c_street_2[ADDRESS_LEN+1];<br>char c_city[ADDRESS_LEN+1];
                                                                          c_city[ADDRESS_LEN+1];
                                                                  char c_state[STATE_LEN+1];
                                                                  char c_zip[ZIP_LEN+1];
                                                                  char c phone[PHONE LEN+1];
                                                                  char c_credit[CREDIT_LEN+1];
                                                                   double c_credit_lim;
                                                                   double c_discount;
                                                                         // fix to avoid ODBC float to numeric conversion problem.
                                                                         // double c balance:
                                                                         char c_balance[6];
                                                                   double c_ytd_payment;
                                                                  short c_payment_cnt;
                                                                  short c_delivery_cnt;
                                                                  char c_data[C_DATA_LEN+1];
                                                                         char c_since[C_SINCE_LEN+1];
                                                                         RETCODE rc;
                                                                  rc = bcp\_bind(c\_hdbc1, (BYTE*) &c\_id, 0,SQL_VARLEN_DATA, NULL, 0, SQLINT4, 1);
```
if (rc != SUCCEED) HandleErrorDBC(c\_hdbc1);  $rc = bcp\_bind(c\_hdbc1, (BYTE*) & c\_d_id, 0,$ SQL\_VARLEN\_DATA, NULL, 0, SQLINT2, 2); if (rc != SUCCEED) HandleErrorDBC(c\_hdbc1);  $rc = bcp\_bind(c\_hdbc1, (BYTE*) &c\_w_id, 0,$ SQL\_VARLEN\_DATA, NULL, 0, SQLINT4, 3); if (rc != SUCCEED) HandleErrorDBC(c\_hdbc1);  $rc = bcp\_bind(c\_hdbc1, (BYTE*) c\_first, 0, FIRST\_NAME\_LEN,$ NULL, 0, 0, 4);  $if (rc != SUCCEED)$ HandleErrorDBC(c\_hdbc1);  $rc = bcp\_bind(c\_hdbc1, (BYTE*) c\_middle, 0,$ MIDDLE\_NAME\_LEN, NULL, 0, 0, 5); if (rc != SUCCEED) HandleErrorDBC(c\_hdbc1); rc = bcp\_bind(c\_hdbc1, (BYTE \*) c\_last, 0, LAST\_NAME\_LEN, NULL, 0, 0, 6); if (rc != SUCCEED) HandleErrorDBC(c\_hdbc1);  $rc = bcp\_bind(c\_hdbc1, (BYTE*) c\_street\_1, 0, ADDRESS\_LEN,$ NULL, 0, 0, 7); if (rc != SUCCEED) HandleErrorDBC(c\_hdbc1); rc = bcp\_bind(c\_hdbc1, (BYTE \*) c\_street\_2, 0, ADDRESS\_LEN, NULL,0,0, 8); if (rc != SUCCEED) HandleErrorDBC(c\_hdbc1);  $rc = bcp\_bind(c\_hdbc1, (BYTE*) c\_city, 0, ADDRESS\_LEN,$ NULL, 0, 0, 9); if (rc != SUCCEED) HandleErrorDBC(c\_hdbc1);  $rc = bcp\_bind(c\_hdbc1, (BYTE*) c\_state, 0, STATE\_LEN, NULL,$ 0, 0, 10); if (rc != SUCCEED) HandleErrorDBC(c\_hdbc1);  $rc = bcp\_bind(c\_hdbc1, (BYTE*) c\_zip, 0, ZIP\_LEN, NULL, 0, 0,$ 11); if (rc != SUCCEED) HandleErrorDBC(c\_hdbc1);  $rc = bcp\_bind(c\_hdbc1, (BYTE*) c\_phone, 0, PHONE\_LEN,$ NULL, 0, 0, 12); if (rc != SUCCEED) HandleErrorDBC(c\_hdbc1);  $rc = bcp\_bind(c\_hdbc1, (BYTE*) &c\_since, 0,$ C\_SINCE\_LEN, NULL, 0, SQLCHARACTER, 13); if rc != SUCCEED) HandleErrorDBC(c\_hdbc1);  $rc = bcp\_bind(c\_hdbc1, (BYTE*) c\_credit, 0, CREDIT\_LEN,$ NULL, 0, 0, 14); if (rc != SUCCEED) HandleErrorDBC(c\_hdbc1);  $rc = bcp\_bind(c\_hdbc1, (BYTE*) & c\_credit\_lim, 0,$ SQL\_VARLEN\_DATA, NULL, 0, SQLFLT8, 15); if (rc != SUCCEED) HandleErrorDBC(c\_hdbc1);  $rc = bcp\_bind(c\_hdbc1, (BYTE*) &c\_discount, 0,$ SQL\_VARLEN\_DATA, NULL, 0, SQLFLT8, 16);  $if (rc != SUCCEED)$ HandleErrorDBC(c\_hdbc1); // fix to avoid ODBC float to numeric conversion problem. //  $rc = bcp\_bind(c\_hdbc1, (BYTE*) &c\_balance, 0,$ SQL\_VARLEN\_DATA, NULL, 0, SQLFLT8, 17); // if (rc  $!=$   $\text{SUCCEED})$ // HandleErrorDBC(c\_hdbc1);  $rc = bcp\_bind(c\_hdbc1, (BYTE*) c\_balance, 0, 5, NULL, 0,$ SQLCHARACTER, 17); if (rc != SUCCEED) HandleErrorDBC(c\_hdbc1);  $rc = bcp\_bind(c\_hdbc1, (BYTE*) & c\_ytd\_payment, 0,$ SQL\_VARLEN\_DATA, NULL, 0, SQLFLT8, 18); if (rc != SUCCEED) HandleErrorDBC(c\_hdbc1);  $rc = bcp\_bind(c\_hdbc1, (BYTE*) & c\_payment\_cnt, 0,$ SQL\_VARLEN\_DATA, NULL, 0, SQLINT2, 19); if (rc != SUCCEED) HandleErrorDBC(c\_hdbc1);  $rc = bcp\_bind(c\_hdbc1, (BYTE*) &c\_delivery\_cnt,0,$ SQL\_VARLEN\_DATA, NULL, 0, SQLINT2, 20); if (rc != SUCCEED) HandleErrorDBC(c\_hdbc1);  $rc = bcp\_bind(c\_hdbc1, (BYTE*) c\_data, 0, 500, NULL, 0, 0, 21);$ if (rc != SUCCEED) HandleErrorDBC(c\_hdbc1); for  $(i = 0; i <$  customers\_per\_district;  $i++)$  $\{$  $c_id = customer_buff[i].c_id;$  $c_d_id = customer_buff[i].c_d_id;$  $c_w_id = customer_buff[i].c_w_id;$ strcpy(c\_first, customer\_buf[i].c\_first); strcpy(c\_middle, customer\_buf[i].c\_middle); strcpy(c\_last, customer\_buf[i].c\_last); strcpy(c\_street\_1, customer\_buf[i].c\_street\_1); strcpy(c\_street\_2, customer\_buf[i].c\_street\_2); strcpy(c\_city, customer\_buf[i].c\_city); strcpy(c\_state, customer\_buf[i].c\_state); strcpy(c\_zip, customer\_buf[i].c\_zip); strcpy(c\_phone, customer\_buf[i].c\_phone); strcpy(c\_credit, customer\_buf[i].c\_credit); FormatDate(&c\_since); c\_credit\_lim = customer\_buf[i].c\_credit\_lim; c\_discount = customer\_buf[i].c\_discount; // fix to avoid ODBC float to numeric conversion problem.  $\frac{1}{\cos \theta}$  c\_balance = customer\_buf[i].c\_balance;

```
strcpy(c_balance, customer_buf[i].c_balance);
                  c_ytd_payment =
customer_buf[i].c_ytd_payment;
                  c_payment_cnt =
customer_buf[i].c_payment_cnt;
                  c_delivery_cnt =
customer_buf[i].c_delivery_cnt;
                  strcpy(c_data, customer_buf[i].c_data);
                  // Send data to server
                  rc = bcp\_sendrow(c\_hdbc1);if rc != SUCCEED)
                            HandleErrorDBC(c_hdbc1);
                  customer_rows_loaded++;
                  CheckForCommit(c_hdbc1, c_hstmt1,
customer_rows_loaded, "customer",
&customer_time_start->time_start);
  }
}
//=================================================
        ======================
//
// Function : LoadHistoryTable
//
//=================================================
     ======================
void LoadHistoryTable(LOADER_TIME_STRUCT
*history_time_start)
{ 
         int i;
  long c_id;
  short c_d_id;
 long c_w_id;
         double h_amount;
  char h_data[H_DATA_LEN+1];
         char h_date[H_DATE_LEN+1];
         RETCODE rc;
  rc = bcp\_bind(c\_hdbc2, (BYTE*) &c\_id, 0,SQL_VARLEN_DATA, NULL, 0, SQLINT4, 1);
         if (rc != SUCCEED)
                  HandleErrorDBC(c_hdbc2);
 rc = bcp\_bind(c\_hdbc2, (BYTE*) & c\_d_id, 0,SQL_VARLEN_DATA, NULL, 0, SQLINT2, 2);
         if (rc != SUCCEED)
                  HandleErrorDBC(c_hdbc2);
  rc = bcp\_bind(c\_hdbc2, (BYTE*) & c\_w_id, 0,SQL_VARLEN_DATA, NULL, 0, SQLINT4, 3);
         if (rc != SUCCEED)HandleErrorDBC(c_hdbc2);
 rc = bcp\_bind(c\_hdbc2, (BYTE*) & c\_d_id, 0,SQL_VARLEN_DATA, NULL, 0, SQLINT2, 4);
         if (rc != SUCCEED)
                  HandleErrorDBC(c_hdbc2);
 rc = bcp\_bind(c\_hdbc2, (BYTE*) &c\_w_id, 0,SQL_VARLEN_DATA, NULL, 0, SQLINT4, 5);
         if (rc != SUCCEED)
                                                                                HandleErrorDBC(c_hdbc2);
                                                                       rc = bcp\_bind(c\_hdbc2, (BYTE*) \&h\_date, 0,H_DATE_LEN, NULL, 0, SQLCHARACTER, 6); 
                                                                      if (rc != SUCCEED)
                                                                                HandleErrorDBC(c_hdbc2);
                                                               rc = bcp\_bind(c\_hdbc2, (BYTE*) \&h\_amount, 0,SQL_VARLEN_DATA, NULL, 0, SQLFLT8, 7);
                                                                       if (rc != SUCCEED)HandleErrorDBC(c_hdbc2);
                                                                rc = bcp_bind(c_hdbc2, (BYTE *) h_data, 0, H_DATA_LEN,
                                                             NULL, 0, 0, 8);
                                                                      if (rc != SUCCEED)
                                                                                HandleErrorDBC(c_hdbc2);
                                                               for (i = 0; i < customers_per_district; i++)\{c_id = customer_buff[i].c_id;c_d id = customer_buf[i].c_d_id;
                                                                                c_w_id = customer_buff[i].c_w_id;h_amount = customer_buf[i].h_amount;
                                                                                strcpy(h_data, customer_buf[i].h_data);
                                                                                FormatDate(&h_date);
                                                                                // send to server 
                                                                                rc = bcp\_sendrow(c\_hdbc2);if (rc != SUCCEED)
                                                                                         HandleErrorDBC(c_hdbc2);
                                                                                history_rows_loaded++;
                                                                                CheckForCommit(c_hdbc2, c_hstmt2,
                                                             history_rows_loaded, "history", &history_time_start->time_start);
                                                                }
                                                              }
                                                              //=================================================
                                                             ==========================
                                                             //
                                                             // Function : LoadOrders
                                                             //
                                                              //=================================================
                                                              ============================
                                                             void LoadOrders()
                                                             { 
                                                                       LOADER_TIME_STRUCT orders_time_start;
                                                                       LOADER_TIME_STRUCT new_order_time_start;
                                                                       LOADER_TIME_STRUCT order_line_time_start;
                                                                       long w_id;
                                                               short d_id;
                                                                       DWORD 
                                                             dwThreadID[MAX_ORDER_THREADS];
                                                                      HANDLE 
                                                             hThread[MAX_ORDER_THREADS];
                                                                       char name[20];
                                                                       RETCODE
                                                             rc;
                                                                       char
                                                             bcphint[128];
                                                                       // seed with unique number
                                                                       seed(aptr->starting_warehouse + 5);
```

```
printf("Loading orders...\n"); 
          // if build index before load...
          if ((aptr->build_index == 1) && (aptr->index_order == 1))
          {
                               BuildIndex("idxordcl");
                               BuildIndex("idxnodcl");
                               BuildIndex("idxodlcl");
          }
          // initialize bulk copy
          sprintf(name, "%s..%s", aptr->database, "t_orders");
          LOGFILE_CREATE("\\orders.err")
          rc = bcp_init(o_hdbc1, name, NULL, LogFile, DB_IN);
          if (rc != SUCCEED)
                    HandleErrorDBC(o_hdbc1);
          if ((aptr->build_index == 1) && (aptr->index_order == 1))
          {
                     sprintf(bcphint, "tablock, order (o_w_id, o_d_id,
o_id), ROWS_PER_BATCH = %u, CHECK_CONSTRAINTS",
(aptr->num_warehouses * 30000));
                    rc = bcp_control(o_hdbc1, BCPHINTS, (void*)
bcphint); 
                     if (rc != SUCCEED)
                               HandleErrorDBC(o_hdbc1);
          }
          sprintf(name, "%s..%s", aptr->database, "t_new_order");
          LOGFILE_CREATE("\\neword.err")
          rc = bcp_init(o_hdbc2, name, NULL, LogFile, DB_IN); 
          if (rc != SUCCEED)
                    HandleErrorDBC(o_hdbc2);
          if ((aptr->build_index == 1) && (aptr->index_order == 1))
          {
                     sprintf(bcphint, "tablock, order (no_w_id,
no_d_id, no_o_id), ROWS_PER_BATCH = %u,
CHECK_CONSTRAINTS", (aptr->num_warehouses * 9000));
                    rc = bcp_control(o_hdbc2, BCPHINTS, (void*)
bcphint); 
                     if (rc != SUCCEED)
                               HandleErrorDBC(o_hdbc2);
          }
          sprintf(name, "%s..%s", aptr->database, "t_order_line");
          LOGFILE_CREATE("\\ordline.err")
          rc = bcp_init(o_hdbc3, name, NULL, LogFile, DB_IN); 
          if (rc != SUCCEED)
                    HandleErrorDBC(o_hdbc3);
  if ((\text{aptr} > \text{build}_i \text{index} == 1) \& \& (\text{aptr} > \text{index}_i \text{order} == 1)){
                     sprintf(bcphint, "tablock, order (ol_w_id,
ol_d_id, ol_o_id, ol_number), ROWS_PER_BATCH = %u,
CHECK_CONSTRAINTS", (aptr->num_warehouses * 300000));
                    rc = bcp_control(o_hdbc3, BCPHINTS, (void*)
bcphint); 
                     if (rc != SUCCEED)
                               HandleErrorDBC(o_hdbc3);
          }
          orders_{rows_{}}loaded = 0;
          new\_order\_rows\_loaded = 0;order_line_rows_loaded = 0;
                                                                                OrdersBufInit();
                                                                                orders_time_start.time_start = (TimeNow() / MILLI);
                                                                                new_order_time_start.time_start = (TimeNow() / MILLI);
                                                                                order_line_time_start.time_start = (TimeNow() / MILLI);
                                                                                for (w_id = (long)aptr->starting_warehouse; w_id \leqaptr->num_warehouses; w_id++)
                                                                                {
                                                                                           for (d_id = 1; d_id \leqDISTRICT_PER_WAREHOUSE; d_id++)
                                                                                           {
                                                                                                     OrdersBufLoad(d_id, w_id); 
                                                                                                     // start parallel loading threads here...
                                                                                                     // start Orders table thread
                                                                                                     printf("...Loading Order Table for:
                                                                      d_id = %d, w_id = %d\n\pi", d_id, w_id);hThread[0] = CreateThread(NULL,
                                                                                             0,
                                                                                             (LPTHREAD_START_ROUTINE)
                                                                      LoadOrdersTable, 
                                                                                             &orders_time_start, 
                                                                                             0,
                                                                                             &dwThreadID[0]); 
                                                                                                     if (hThread[0] == NULL){
                                                                                                                printf("Error, failed in
                                                                      creating creating thread = 0.\n\ln");
                                                                                                                exit(-1);
                                                                                                      } 
                                                                                                     // start NewOrder table thread
                                                                                                     printf("...Loading New-Order Table
                                                                      for: d_id = %d, w_id = %d\n\pi", d_id, w_id);hThread[1] = CreateThread(NULL,
                                                                                             0,
                                                                                             (LPTHREAD_START_ROUTINE)
                                                                      LoadNewOrderTable,
                                                                                             &new_order_time_start, 
                                                                                             0,
                                                                                             &dwThreadID[1]); 
                                                                                                     if (hThread[1] == NULL){
                                                                                                                printf("Error, failed in
                                                                      creating creating thread = 1.\n\infty;
                                                                                                                exit(-1);}
```
// start Order-Line table thread printf("...Loading Order-Line Table for:  $d_id = %d, w_id = %d\n\pi", d_id, w_id);$ hThread[2] = CreateThread(NULL, 0, (LPTHREAD\_START\_ROUTINE) LoadOrderLineTable, &order\_line\_time\_start, 0, &dwThreadID[2]); if  $(hThread[2] == NULL)$ { printf("Error, failed in creating creating thread =  $2.\n\ln$ ");  $exit(-1);$ } WaitForSingleObject( hThread[0], INFINITE ); WaitForSingleObject( hThread[1], INFINITE ); WaitForSingleObject( hThread[2], INFINITE ); if (CloseHandle(hThread[0]) == FALSE) { printf("Error, failed in closing Orders thread handle with errno: %d\n", GetLastError()); } if (CloseHandle(hThread[1]) == FALSE) { printf("Error, failed in closing NewOrder thread handle with errno: %d\n", GetLastError()); } if (CloseHandle(hThread[2]) == FALSE) { printf("Error, failed in closing OrderLine thread handle with errno: %d\n", GetLastError()); } } } printf("Finished loading orders.\n"); return; } //================================================= ====================== // // Function : OrdersBufInit // // Clears shared buffer for ORDERS, NEWORDER, and ORDERLINE // //================================================= ====================== void OrdersBufInit() { int i; int j; for (i=0;i<orders\_per\_district;i++) { orders\_buf[i].o\_id = 0; orders\_buf[i].o\_d\_id = 0; orders\_buf[i].o\_w\_id = 0; orders\_buf[i].o\_c\_id = 0; orders\_buf[i].o\_carrier\_id = 0; orders\_buf[i].o\_ol\_cnt = 0; orders\_buf[i].o\_all\_local = 0; for  $(i=0; j<=14; j++)$ {  $orders_buff[i].o_o[l[j].o]=0;$  $orders_buff[i].o_o[l[j].o_l_id = 0;$ orders\_buf[i].o\_ol[j].ol\_supply\_w\_id  $= 0;$ orders\_buf[i].o\_ol[j].ol\_quantity =  $0$ ;  $orders_buff[i].o_o[i].o]_amount = 0;$ strcpy(orders\_buf[i].o\_ol[j].ol\_dist\_info,""); } } } //================================================= ====================== // // Function : OrdersBufLoad // // Fills shared buffer for ORDERS, NEWORDER, and ORDERLINE // //================================================= ====================== void OrdersBufLoad(int d\_id, int w\_id) { int cust[ORDERS\_PER\_DISTRICT+1]; long o\_id; short ol; printf("...Loading Order Buffer for: d\_id = %d, w\_id = %d\n", d\_id, w\_id); GetPermutation(cust, orders\_per\_district); for (o\_id=0;o\_id<orders\_per\_district;o\_id++) { // Generate ORDER and NEW-ORDER data orders\_buf[o\_id].o\_d\_id = d\_id;  $orders_buff[ $o_id$ ]. $o_w_id = w_id$ ;$ 

orders\_buf[o\_id].o\_id =  $o$ \_id+1;  $orders_buff[o_id].o_c_id = cust[o_id+1];$ orders\_buf[o\_id].o\_ol\_cnt = (short)RandomNumber(5L, 15L); if (o\_id < first\_new\_order) { orders\_buf[o\_id].o\_carrier\_id = (short)RandomNumber(1L, 10L);  $orders_buff[ $o_id$ ]. $o_al$  ] $local = 1$ ;$ } else { orders\_buf[o\_id].o\_carrier\_id = 0; orders\_buf[o\_id].o\_all\_local = 1; } for  $\text{o} = 0$ ; ol<orders\_buf $\text{o}_i$ id $\text{o}_o$ \_ol\_cnt; ol $\text{++}$ ) { orders\_buf[o\_id].o\_ol[ol].ol =  $ol+1$ ; orders\_buf[o\_id].o\_ol[ol].ol\_i\_id = RandomNumber(1L, max\_items); orders\_buf[o\_id].o\_ol[ol].ol\_supply\_w\_id = w\_id; orders\_buf[o\_id].o\_ol[ol].ol\_quantity  $= 5$ ; MakeAlphaString(24, 24, OL\_DIST\_INFO\_LEN, &orders\_buf[o\_id].o\_ol[ol].ol\_dist\_info); // Generate ORDER-LINE data if (o\_id < first\_new\_order) { orders\_buf[o\_id].o\_ol[ol].ol\_amount = 0; // Added to insure ol\_delivery\_d set properly during load FormatDate(&orders\_buf[o\_id].o\_ol[ol].ol\_delivery\_d); } else { orders\_buf[o\_id].o\_ol[ol].ol\_amount = RandomNumber(1,999999)/100.0; // Added to insure ol\_delivery\_d set properly during load // odbc datetime format strcpy(orders\_buf[o\_id].o\_ol[ol].ol\_delivery\_d,"1899-12-31 00:00:00.000"); } } } } //================================================= ====================== // // Function : LoadOrdersTable // //================================================= ====================== void LoadOrdersTable(LOADER\_TIME\_STRUCT \*orders\_time\_start) { int i; long o\_id;<br>short o d id; long  $o_w_id;$  long o\_c\_id; short o\_carrier\_id; short o\_ol\_cnt; short o\_all\_local; char o\_entry\_d[O\_ENTRY\_D\_LEN+1]; RETCODE rc; DBINT rcint; // bind ORDER data  $rc = bcp\_bind(o\_hdbc1, (BYTE*) & o_id, 0,$ SQL\_VARLEN\_DATA, NULL, 0, SQLINT4, 1); if (rc != SUCCEED) HandleErrorDBC(o\_hdbc1);  $rc = bcp\_bind(o\_hdbc1, (BYTE*) & o\_d_id, 0,$ SQL\_VARLEN\_DATA, NULL, 0, SQLINT2, 2); if (rc != SUCCEED) HandleErrorDBC(o\_hdbc1);  $rc = bcp\_bind(o\_hdbc1, (BYTE*) & o\_w_id, 0,$ SQL\_VARLEN\_DATA, NULL, 0, SQLINT4, 3); if (rc != SUCCEED) HandleErrorDBC(o\_hdbc1);  $rc = bcp\_bind(o\_hdbc1, (BYTE*) & o\_c\_id, 0,$ SQL\_VARLEN\_DATA, NULL, 0, SQLINT4, 4); if (rc != SUCCEED) HandleErrorDBC(o\_hdbc1);  $rc = bcp\_bind(o\_hdbc1, (BYTE*) & o\_entry_d, 0,$ O\_ENTRY\_D\_LEN, NULL, 0, SQLCHARACTER, 5); if (rc != SUCCEED) HandleErrorDBC(o\_hdbc1); rc = bcp\_bind(o\_hdbc1, (BYTE \*) &o\_carrier\_id, 0, SQL\_VARLEN\_DATA, NULL, 0, SQLINT2, 6); if  $(re := SUCCEED)$ HandleErrorDBC(o\_hdbc1);  $rc = bcp\_bind(o\_hdbc1, (BYTE*) & o\_ol\_cnt, 0,$ SQL\_VARLEN\_DATA, NULL, 0, SQLINT2, 7); if (rc != SUCCEED) HandleErrorDBC(o\_hdbc1);  $rc = bcp\_bind(o\_hdbc1, (BYTE*) & o\_all\_local, 0,$ SQL\_VARLEN\_DATA, NULL, 0, SQLINT2, 8); if (rc != SUCCEED) HandleErrorDBC(o\_hdbc1); for  $(i = 0; i <$  orders\_per\_district;  $i++)$  {  $o_id$  = orders\_buf[i]. $o_id$ ;<br> $o_id_id$  = orders\_buf[i]. $o_id$  $=$  orders\_buf[i].o\_d\_id;  $o_w_id = orders_buff[i].o_w_id;$  $o_c_id = orders_buff[i].o_c_id;$ o\_carrier\_id = orders\_buf[i].o\_carrier\_id; o\_ol\_cnt = orders\_buf[i].o\_ol\_cnt; o\_all\_local = orders\_buf[i].o\_all\_local;

```
FormatDate(&o_entry_d);
                   // send data to server
                   rc = bcp_sendrow(o_hdbc1);
                   if (rc != SUCCEED)
                             HandleErrorDBC(o_hdbc1);
                   orders_rows_loaded++;
                   CheckForCommit(o_hdbc1, o_hstmt1,
orders_rows_loaded, "orders", &orders_time_start->time_start);
   }
         \frac{1}{\pi} rcint = bcp_batch(o_hdbc1);
         // if (rcint < 0)
         // HandleErrorDBC(o_hdbc1);
         if ((o_w_id == aptr > num_warehouse) \& (o_d_id ==10))
         {
                   rcint = bcp_done(o_hdbc1);
                   if (rcint < 0)
                             HandleErrorDBC(o_hdbc1);
                   SQLFreeStmt(o_hstmt1, SQL_DROP);
                   SQLDisconnect(o_hdbc1);
                   SQLFreeConnect(o_hdbc1); 
                   // if build index after load...
                   if ((aptr->build_index == 1) & &
(\text{aptr}\text{-} \text{index\_order} == 0))BuildIndex("idxordcl");
                   // build non-clustered index
                   if (aptr->build_index == 1)
                             BuildIndex("idxordnc");
          }
}
//=================================================
======================
//
// Function : LoadNewOrderTable
//
//=================================================
======================
void LoadNewOrderTable(LOADER_TIME_STRUCT
*new_order_time_start)
{
   int i;
   long o_id; 
   short o_d_id;
   long o_w_id; 
         RETCODE rc;
         DBINT rcint:
         // Bind NEW-ORDER data
  rc = bcp\_bind(o\_hdbc2, (BYTE*) & o\_id, 0,SQL_VARLEN_DATA, NULL, 0, SQLINT4, 1);
         if (rc != SUCCEED)
                   HandleErrorDBC(o_hdbc2);
  rc = bcp\_bind(o\_hdbc2, (BYTE*) & o\_d_id, 0,SQL_VARLEN_DATA, NULL, 0, SQLINT2, 2);
         if (rc != SUCCEED)
                                                                                    HandleErrorDBC(o_hdbc2);
                                                                  rc = bcp\_bind(o\_hdbc2, (BYTE*) & o\_w_id, 0,SQL_VARLEN_DATA, NULL, 0, SQLINT4, 3); 
                                                                          if (rc != SUCCEED)
                                                                                    HandleErrorDBC(o_hdbc2);
                                                                          for (i = first_new-order; i < last_new-order; i++){
                                                                                    o_id = orders_buff[i].o_id;o_d_id = \text{orders\_buf[i].}o_d_id;o_w_id = orders_buf[i].o_w_id;
                                                                                    rc = bcp\_sendrow(o\_hdbc2);if (rc != SUCCEED)
                                                                                              HandleErrorDBC(o_hdbc2);
                                                                                    new_order_rows_loaded++;
                                                                                    CheckForCommit(o_hdbc2, o_hstmt2,
                                                                 new_order_rows_loaded, "new_order",
                                                                 &new_order_time_start->time_start);
                                                                          }
                                                                          \frac{1}{\pi} rcint = bcp_batch(o_hdbc2);
                                                                          // if (rcint < 0)// HandleErrorDBC(o_hdbc2);
                                                                          if ((o_w_id == aptr > num_warehouse) \& (o_d_id ==10))
                                                                           {
                                                                                    rcint = bcp\_done(o\_hdbc2);if (rcint < 0)
                                                                                              HandleErrorDBC(o_hdbc2);
                                                                                    SQLFreeStmt(o_hstmt2, SQL_DROP);
                                                                                    SQLDisconnect(o_hdbc2);
                                                                                    SQLFreeConnect(o_hdbc2); 
                                                                                    // if build index after load...
                                                                                    if ((aptr->build_index == 1) &&
                                                                 (\text{aptr}-\text{index\_order} == 0))BuildIndex("idxnodcl");
                                                                          }
                                                                 } 
                                                                 //=================================================
                                                                 ======================
                                                                 //
                                                                 // Function : LoadOrderLineTable
                                                                 //
                                                                 //=================================================
                                                                 ======================
                                                                 void LoadOrderLineTable(LOADER_TIME_STRUCT
                                                                 *order_line_time_start)
                                                                 {
                                                                          int i,j;
                                                                  long o id:
                                                                          short o_d_id;
                                                                          long o_w_id; long ol;
                                                                          long ol_i_id;
                                                                    long ol_supply_w_id;
                                                                    short ol_quantity;
```
 double ol\_amount; char ol\_dist\_info[DIST\_INFO\_LEN+1]; char ol\_delivery\_d[OL\_DELIVERY\_D\_LEN+1]; RETCODE rc; DBINT rcint: // bind ORDER-LINE data  $rc = bcp\_bind(o\_hdbc3, (BYTE*) & o_id, 0,$ SQL\_VARLEN\_DATA, NULL, 0, SQLINT4, 1); if (rc != SUCCEED) HandleErrorDBC(o\_hdbc3);  $rc = bcp\_bind(o\_hdbc3, (BYTE*) & o\_d_id, 0,$ SQL\_VARLEN\_DATA, NULL, 0, SQLINT2, 2); if (rc != SUCCEED) HandleErrorDBC(o\_hdbc3);  $rc = bcp\_bind(o\_hdbc3, (BYTE*) \& o\_w\_id, 0,$ SQL\_VARLEN\_DATA, NULL, 0, SQLINT4, 3); if (rc != SUCCEED) HandleErrorDBC(o\_hdbc3); rc = bcp\_bind(o\_hdbc3, (BYTE \*) &ol, 0, SQL\_VARLEN\_DATA, NULL, 0, SQLINT4, 4); if (rc != SUCCEED) HandleErrorDBC(o\_hdbc3);  $rc = bcp\_bind(o\_hdbc3, (BYTE*) & o\_i_id, 0,$ SQL\_VARLEN\_DATA, NULL, 0, SQLINT4, 5); if (rc != SUCCEED) HandleErrorDBC(o\_hdbc3);  $rc = bcp\_bind(o\_hdbc3, (BYTE*) & o\_supply\_w\_id, 0,$ SQL\_VARLEN\_DATA, NULL, 0, SQLINT4, 6); if (rc != SUCCEED) HandleErrorDBC(o\_hdbc3);  $rc = bcp\_bind(o\_hdbc3, (BYTE*) \& o\_delivery_d, 0,$ OL\_DELIVERY\_D\_LEN, NULL, 0, SQLCHARACTER, 7); if (rc != SUCCEED) HandleErrorDBC(o\_hdbc3);  $rc = bcp\_bind(o\_hdbc3, (BYTE*) \& oL_quantity, 0,$ SQL\_VARLEN\_DATA, NULL, 0, SQLINT2, 8); if (rc != SUCCEED) HandleErrorDBC(o\_hdbc3); rc = bcp\_bind(o\_hdbc3, (BYTE \*) &ol\_amount, 0, SQL\_VARLEN\_DATA, NULL, 0, SQLFLT8, 9); if ( $rc$  != SUCCEED) HandleErrorDBC(o\_hdbc3);  $rc = bcp\_bind(o\_hdbc3, (BYTE*)$  ol $\_dist\_info, 0,$ DIST\_INFO\_LEN, NULL, 0, 0, 10); if (rc != SUCCEED) HandleErrorDBC(o\_hdbc3); for  $(i = 0; i <$  orders\_per\_district;  $i++)$  {  $o_id = orders_buff[i].o_id;$  $o_d_id = orders_buff[i].o_d_id;$ o\_w\_id = orders\_buf[i].o\_w\_id; for  $(i=0; j <$  orders\_buf[i].o\_ol\_cnt;  $j++)$ { ol  $=$  orders\_buf[i].o\_ol[j].ol; ol\_i\_id = orders\_buf[i].o\_ol[j].ol\_i\_id; ol\_supply\_w\_id = orders\_buf[i].o\_ol[j].ol\_supply\_w\_id; ol\_quantity = orders\_buf[i].o\_ol[j].ol\_quantity; ol\_amount = orders\_buf[i].o\_ol[j].ol\_amount; strcpy(ol\_delivery\_d,orders\_buf[i].o\_ol[j].ol\_delivery\_d); strcpy(ol\_dist\_info,orders\_buf[i].o\_ol[j].ol\_dist\_info); rc = bcp\_sendrow(o\_hdbc3); if  $(re := SUCCEED)$ HandleErrorDBC(o\_hdbc3); order\_line\_rows\_loaded++; CheckForCommit(o\_hdbc3, o\_hstmt3, order\_line\_rows\_loaded, "order\_line", &order\_line\_time\_start->time\_start); } }  $\frac{\partial}{\partial t}$  rcint = bcp\_batch(o\_hdbc3); // if (rcint  $<$  0) // HandleErrorDBC(o\_hdbc3); if  $((o_w_id == aptr > num_warehouse) \& (o_d_id ==$ 10)) {  $rcint = bcp\_done(o\_hdbc3);$ if (rcint  $<$  0) HandleErrorDBC(o\_hdbc3); SQLFreeStmt(o\_hstmt3, SQL\_DROP); SQLDisconnect(o\_hdbc3); SQLFreeConnect(o\_hdbc3); // if build index after load... if ((aptr->build\_index == 1) & &  $(\text{aptr}-\text{index\_order} == 0))$ BuildIndex("idxodlcl"); } } //================================================= ====================== // // Function : GetPermutation // //================================================= ====================== void GetPermutation(int perm[], int n) { int i, r, t; for  $(i=1;i<=n;i++)$  $perm[i] = i;$ for  $(i=1;i<=n;i++)$ 

```
{
                  r = RandomNumber(i, n);t = perm[i];
                  perm[i] = perm[r];perm[r] = t;}
}
//=================================================
======================
//
// Function : CheckForCommit
//
//=================================================
======================
void CheckForCommit(HDBC hdbc,
                                              HSTMT hstmt,
                                      long rows_loaded,
                                              char
*table_name,
                                      long *time_start)
{
   long time_end, time_diff;
         // DBINT rcint;
   if ( !(rows_loaded % aptr->batch) )
 {
                  \frac{1}{\pi} rcint = bcp_batch(hdbc);
                  // if (r\text{cint} < 0)// HandleErrorDBC(hdbc);
                  time\_end = (TimeNow() / MILLI);time_diff = time_end - *time_start;
                  printf("-> Loaded %ld rows into %s in %ld sec -
Total = %d (%.2f rps)\n\ranglen",
                             aptr->batch,
                             table_name,
                                     time_diff,
                             rows_loaded,
                                     (float) aptr->batch /
(time_diff ? time_diff : 1L));
                  *time_start = time_end;
   }
  return;
}
//=================================================
======================
//
// Function : OpenConnections
//
//=======================
======================
void OpenConnections()
{ 
         RETCODE rc;
                                                                       char szDriverString[300];
                                                                       char szDriverStringOut[1024];
                                                                       SQLSMALLINT cbDriverStringOut;
                                                                       SQLAllocHandle(SQL_HANDLE_ENV,
                                                              SQL_NULL_HANDLE, &henv );
                                                                       SQLSetEnvAttr(henv, SQL_ATTR_ODBC_VERSION,
                                                              (void*)SQL_OV_ODBC3, 0 );
                                                                       SQLAllocHandle(SQL_HANDLE_DBC, henv , &i_hdbc1);
                                                                       SQLAllocHandle(SQL_HANDLE_DBC, henv ,
                                                              &w_hdbc1);
                                                                       SQLAllocHandle(SQL_HANDLE_DBC, henv ,
                                                              &c_hdbc1);
                                                                       SQLAllocHandle(SQL_HANDLE_DBC, henv ,
                                                              &c_hdbc2);
                                                                       SQLAllocHandle(SQL_HANDLE_DBC, henv ,
                                                             &o_hdbc1);
                                                                       SQLAllocHandle(SQL_HANDLE_DBC, henv ,
                                                              &o_hdbc2);
                                                                       SQLAllocHandle(SQL_HANDLE_DBC, henv ,
                                                              &o_hdbc3);
                                                                       SQLSetConnectAttr(i_hdbc1, SQL_COPT_SS_BCP, (void
                                                              *)SQL_BCP_ON, SQL_IS_INTEGER );
                                                                       SQLSetConnectAttr(w_hdbc1, SQL_COPT_SS_BCP, (void
                                                              *)SQL_BCP_ON, SQL_IS_INTEGER );
                                                                       SQLSetConnectAttr(c_hdbc1, SQL_COPT_SS_BCP, (void
                                                              *)SQL_BCP_ON, SQL_IS_INTEGER );
                                                                       SQLSetConnectAttr(c_hdbc2, SQL_COPT_SS_BCP, (void
                                                              *)SQL_BCP_ON, SQL_IS_INTEGER );
                                                                       SQLSetConnectAttr(o_hdbc1, SQL_COPT_SS_BCP, (void
                                                              *)SQL_BCP_ON, SQL_IS_INTEGER );
                                                                       SQLSetConnectAttr(o_hdbc2, SQL_COPT_SS_BCP, (void
                                                              *)SQL_BCP_ON, SQL_IS_INTEGER );
                                                                       SQLSetConnectAttr(o_hdbc3, SQL_COPT_SS_BCP, (void
                                                              *)SQL_BCP_ON, SQL_IS_INTEGER );
                                                                       // Open connections to SQL Server 
                                                                       // Connection 1
                                                                       sprintf( szDriverString , "DRIVER={SQL
                                                              Server};SERVER=%s;UID=%s;PWD=%s;DATABASE=%s" , 
                                                              aptr->server,
                                                              aptr->user,
                                                              aptr->password,
                                                              aptr->database );
                                                                       rc = SQLSetConnectOption (i_hdbc1,
                                                              SQL_PACKET_SIZE, aptr->pack_size);
                                                                       if (rc != SUCCEED)
                                                                                HandleErrorDBC(i_hdbc1);
                                                                       rc = SQLDriverConnect ( i_hdbc1, 
                                                                                                               NULL, 
                                                              (SQLCHAR*)&szDriverString[0] , 
                                                              SQL_NTS, 
                                                              (SQLCHAR*)&szDriverStringOut[0],
```
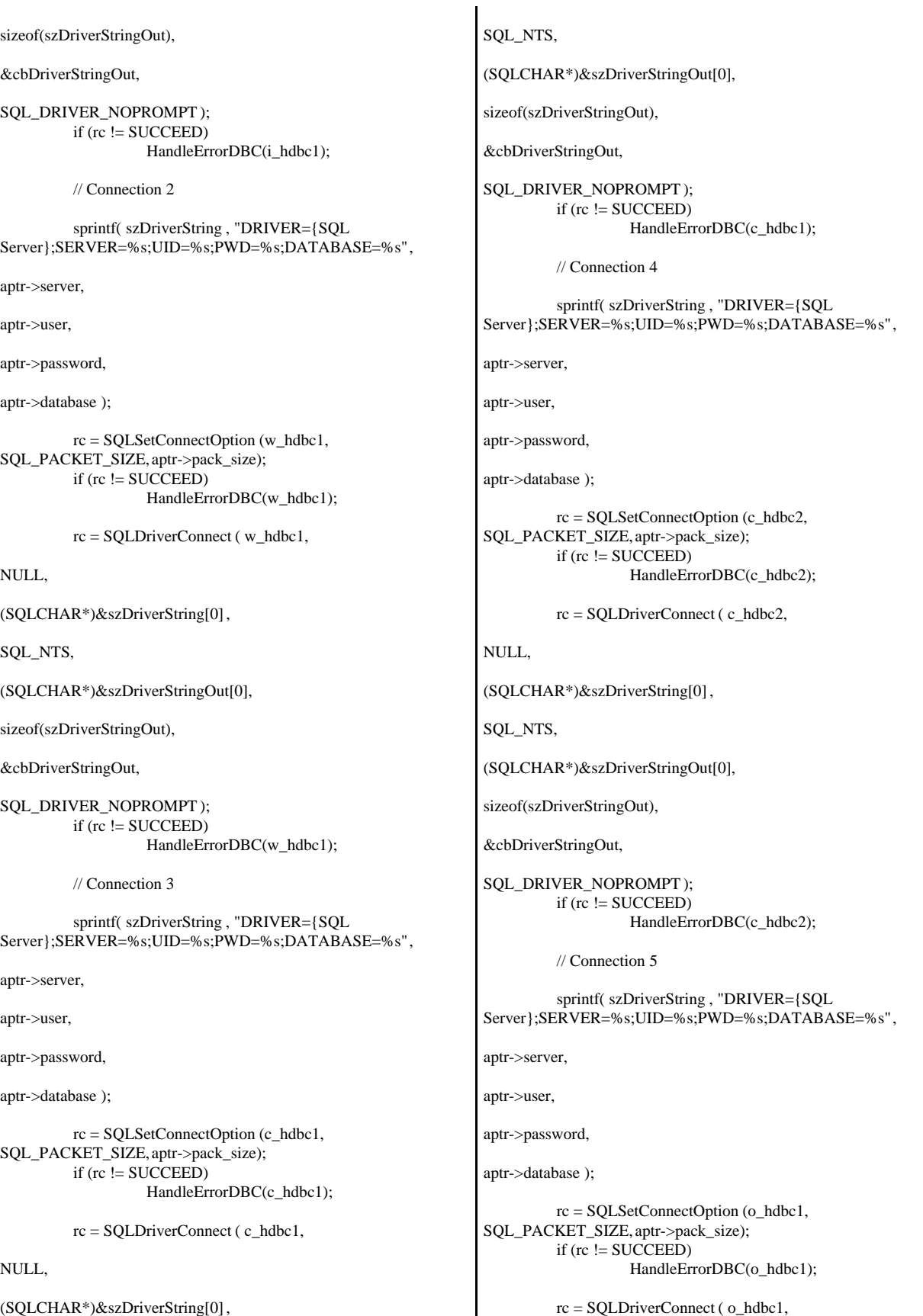
NULL, (SQLCHAR\*)&szDriverString[0] , SQL\_NTS, (SQLCHAR\*)&szDriverStringOut[0], sizeof(szDriverStringOut), &cbDriverStringOut, SOL\_DRIVER\_NOPROMPT); if  $(re := SUCCEED)$ HandleErrorDBC(o\_hdbc1); // Connection 6 sprintf( szDriverString , "DRIVER={SQL Server};SERVER=%s;UID=%s;PWD=%s;DATABASE=%s" , aptr->server, aptr->user, aptr->password, aptr->database ); rc = SQLSetConnectOption (o\_hdbc2, SQL\_PACKET\_SIZE, aptr->pack\_size); if  $(re := SUCCEED)$ HandleErrorDBC(o\_hdbc2); rc = SQLDriverConnect ( o\_hdbc2, NULL, (SQLCHAR\*)&szDriverString[0] , SQL\_NTS, (SQLCHAR\*)&szDriverStringOut[0], sizeof(szDriverStringOut), &cbDriverStringOut, SQL\_DRIVER\_NOPROMPT ); if (rc != SUCCEED) HandleErrorDBC(o\_hdbc2); // Connection 7 sprintf( szDriverString , "DRIVER={SQL Server};SERVER=%s;UID=%s;PWD=%s;DATABASE=%s" , aptr->server, aptr->user, aptr->password, aptr->database ); rc = SQLSetConnectOption (o\_hdbc3, SQL\_PACKET\_SIZE, aptr->pack\_size); if ( $rc$  != SUCCEED) HandleErrorDBC(o\_hdbc3); rc = SQLDriverConnect ( o\_hdbc3, NULL, (SQLCHAR\*)&szDriverString[0] , SQL\_NTS, (SQLCHAR\*)&szDriverStringOut[0], sizeof(szDriverStringOut), &cbDriverStringOut, SQL\_DRIVER\_NOPROMPT ); if (rc != SUCCEED) HandleErrorDBC(o\_hdbc3); } //================================================= ====================== // // Function name: BuildIndex // //================================================= ====================== void BuildIndex(char \*index\_script) { char cmd[256]; printf("Starting index creation: %s\n",index\_script); sprintf(cmd, "isql -S%s -U%s -P%s -e -i%s\\%s.sql >  $%$ s\\%s.log", aptr->server, aptr->user, aptr->password, aptr->index\_script\_path, index\_script, LogBase, index\_script); system(cmd); printf("Finished index creation: %s\n",index\_script); } void HandleErrorDBC (SQLHDBC hdbc1) { SQLCHAR SqlState[6], Msg[SQL\_MAX\_MESSAGE\_LENGTH]; SQLINTEGER NativeError; SQLSMALLINT i, MsgLen; SQLRETURN rc2; char timebuf[128]; char datebuf[128];<br>FILE \*fn1:  $*fpl$ ;  $i = 1$ ; while (( $rc2 = SQLGetDiagRec(SQL_HANDLE_DBC)$ , hdbc1, i, SqlState , &NativeError,

 Msg, sizeof(Msg) , &MsgLen )) != SQL\_NO\_DATA ) { sprintf( szLastError , "%s" , Msg ); \_strtime(timebuf); \_strdate(datebuf); printf( "[%s : %s] %s\n" , datebuf, timebuf, szLastError); LOGFILE\_CREATE("\\tpccldr.err")  $fp1 = fopen(LogFile," w")$ ; if  $(fp1 == NULL)$ printf("ERROR: Unable to open errorlog file.\n"); else { fprintf(fp1, "[%s : %s] %s\n", datebuf, timebuf, szLastError); fclose(fp1); }  $i++$ : } } void HandleErrorSTMT (HSTMT hstmt1) { SQLCHAR SqlState[6], Msg[SQL\_MAX\_MESSAGE\_LENGTH]; SQLINTEGER NativeError; SQLSMALLINT i, MsgLen; SQLRETURN rc2; char timebuf[128]; char datebuf[128]; FILE \*fp1;  $i = 1$ : while (( $rc2 = SQLGetDiagRec(SQL_HANDLE_STMT)$ , hstmt1, i, SqlState , &NativeError, Msg, sizeof(Msg) ,  $&MsgLen$  )) !=  $SQL\_NO\_DATA$  ) { sprintf( szLastError , "%s" , Msg ); \_strtime(timebuf); \_strdate(datebuf); printf( "[%s : %s] %s\n" , datebuf, timebuf, szLastError); LOGFILE\_CREATE("\\tpccldr.err")  $fp1 = fopen(LogFile," w")$ ; if  $(fp1 == NULL)$ printf("ERROR: Unable to open errorlog file.\n"); else { fprintf(fp1, "[%s : %s] %s\n", datebuf, timebuf, szLastError); fclose(fp1); } i++; } } void FormatDate ( char\* szTimeCOutput ) { struct tm when; time\_t now; time( &now ); when  $=$  \*localtime(  $&now$  ); mktime( &when ); // odbc datetime format strftime( szTimeCOutput , 30 , "%Y-%m-%d %H:%M:%S.000", &when ); return; } //================================================= ====================== // // Function : CheckDataBase // //================================================= ====================== void CheckDataBase() { RETCODE rc: char szDriverString[300]; char szDriverStringOut[1024]; char TablesBitMap[9] = {"000000000"}; int i, ExitFlag; SQLSMALLINT cbDriverStringOut; SQLCHAR TabName[10];<br>SOLINTEGER TabNameInd, TabCount, TabNameInd, TabCount, TabCountInd; Exit $Flag = 0;$ SQLAllocHandle(SQL\_HANDLE\_ENV, SQL\_NULL\_HANDLE, &henv ); SQLSetEnvAttr(henv, SQL\_ATTR\_ODBC\_VERSION, (void\*)SQL\_OV\_ODBC3, 0 ); SQLAllocHandle(SQL\_HANDLE\_DBC, henv , &v\_hdbc); SQLSetConnectAttr(v\_hdbc, SQL\_COPT\_SS\_BCP, (void \*)SQL\_BCP\_ON, SQL\_IS\_INTEGER ); // Open connection to SQL Server sprintf( szDriverString , "DRIVER={SQL Server};SERVER=%s;UID=%s;PWD=%s;DATABASE=%s" ,

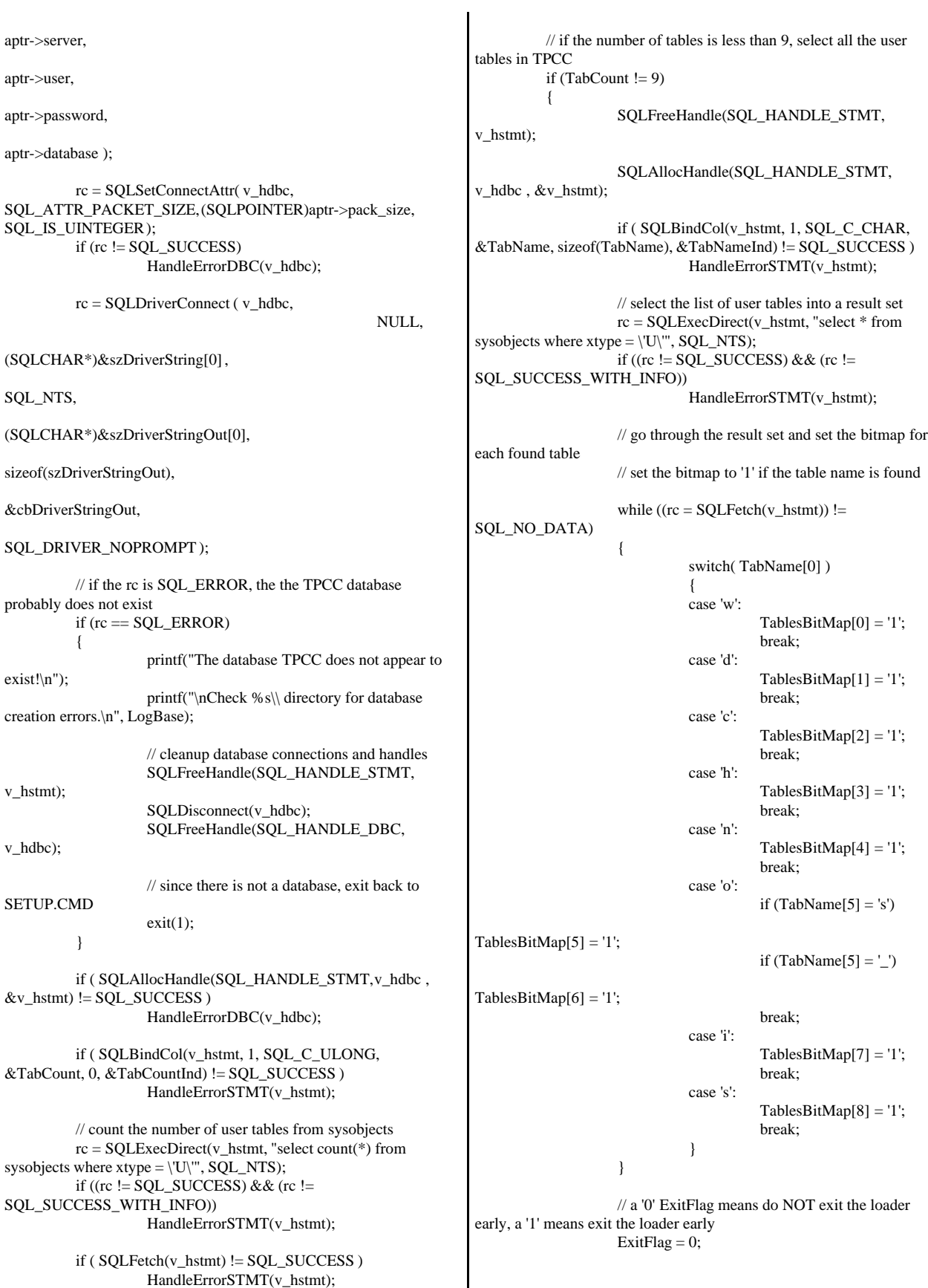

// interate through the bitmap to display which table(s) is actually missing for  $(i = 0; i \le 8; i++)$ { switch(i) { case 0: if (TablesBitMap[i]  $== '0'$ ) { printf("The Warehouse table is missing or damaged.\n"); Exit $Flag = 1;$ } break; case 1: if (TablesBitMap[i]  $== '0'$ ) { printf("The District table is missing or damaged.\n"); Exit $Flag = 1;$ } break; case 2: if (TablesBitMap[i] == '0') { printf("The Customer table is missing or damaged.\n"); Exit $Flag = 1;$ } break; case 3: if (TablesBitMap[i] == '0') { printf("The History table is missing or damaged.\n"); Exit $Flag = 1;$ } break; case 4: if (TablesBitMap[i] == '0') { printf("The New\_Order table is missing or damaged.\n"); Exit $Flag = 1;$ } break; case 5: if (TablesBitMap[i] == '0') { printf("The Orders table is missing or damaged.\n");  $\mbox{ExitFlag} = 1$  ; } break; case 6: if (TablesBitMap[i] == '0') { printf("The Order\_Line table is missing or damaged.\n"); Exit $Flag = 1;$ } break; case 7: if (TablesBitMap[i]  $== '0'$ ) { printf("The Item table is missing or damaged.\n"); Exit $Flag = 1;$ } break; case 8: if (TablesBitMap[i] == '0') { printf("The Stock table is missing or damaged.\n"); Exit $Flag = 1$ ; } break; } } // if one or more tables are missing, display message and exit the loader if  $(ExitFlag = 1)$ { printf("\nExiting TPC-C Loader!\n"); printf("\nCheck %s\\ directory for database\n", LogBase); printf("or table creation errors.\n"); // cleanup database connections and handles SQLFreeHandle(SQL\_HANDLE\_STMT, v\_hstmt); SQLDisconnect(v\_hdbc); SQLFreeHandle(SQL\_HANDLE\_DBC, v\_hdbc);  $exit(1);$ } } // cleanup database connections and handles SQLFreeHandle(SQL\_HANDLE\_STMT, v\_hstmt); SQLDisconnect(v\_hdbc); SQLFreeHandle(SQL\_HANDLE\_DBC, v\_hdbc); return; } *tpccldr.mak*  # Microsoft Developer Studio Generated NMAKE File, Format Version 4.10 # \*\* DO NOT EDIT \*\* # TARGTYPE "Win32 (x86) Console Application" 0x0103 !IF "\$(CFG)" == "" CFG=tpccldr - Win32 Debug !MESSAGE No configuration specified. Defaulting to tpccldr - Win32 Debug. !ENDIF !IF "\$(CFG)" != "tpccldr - Win32 Release" && "\$(CFG)" !=\ "tpccldr - Win32 Debug" !MESSAGE Invalid configuration "\$(CFG)" specified. !MESSAGE You can specify a configuration when running NMAKE on this makefile !MESSAGE by defining the macro CFG on the command line. For example: !MESSAGE !MESSAGE NMAKE /f "tpccldr.mak" CFG="tpccldr - Win32 Debug" !MESSAGE !MESSAGE Possible choices for configuration are:

!MESSAGE !MESSAGE "tpccldr - Win32 Release" (based on "Win32 (x86) Console Application") !MESSAGE "tpccldr - Win32 Debug" (based on "Win32 (x86) Console Application") !MESSAGE !ERROR An invalid configuration is specified. !ENDIF  $!$  IF " $\text{\$ (OS)'' == "Windows_NT" }$ NULL= !ELSE NULL=nul !ENDIF ######################################################## ######################## # Begin Project # PROP Target\_Last\_Scanned "tpccldr - Win32 Debug" RSC=rc.exe CPP=cl.exe !IF "\$(CFG)" == "tpccldr - Win32 Release" # PROP BASE Use\_MFC 0 # PROP BASE Use Debug Libraries 0 # PROP BASE Output\_Dir "Release" # PROP BASE Intermediate\_Dir "Release" # PROP BASE Target\_Dir "" # PROP Use\_MFC 0 # PROP Use\_Debug\_Libraries 0 # PROP Output\_Dir "bin" # PROP Intermediate\_Dir "objects" # PROP Target\_Dir "" OUTDIR=.\bin INTDIR=.\objects ALL : "\$(OUTDIR)\tpccldr.exe" CLEAN : -@erase "\$(INTDIR)\getargs.obj" -@erase "\$(INTDIR)\random.obj" -@erase "\$(INTDIR)\strings.obj" -@erase "\$(INTDIR)\time.obj" -@erase "\$(INTDIR)\tpccldr.obj" -@erase "\$(OUTDIR)\tpccldr.exe" "\$(OUTDIR)" : if not exist "\$(OUTDIR)/\$(NULL)" mkdir "\$(OUTDIR)" "\$(INTDIR)" : if not exist "\$(INTDIR)/\$(NULL)" mkdir "\$(INTDIR)" # ADD BASE CPP /nologo /W3 /GX /O2 /D "WIN32" /D "NDEBUG" /D "\_CONSOLE" /YX /c # ADD CPP /nologo /MT /W3 /GX /O2 /I "c:\mssql\dblib\include" /D "NDEBUG" /D "WIN32" /D "\_CONSOLE" /D "DBNTWIN32" /c # SUBTRACT CPP /YX CPP\_PROJ=/nologo /MT /W3 /GX /O2 /I "c:\mssql\dblib\include" /D "NDEBUG" /D\ "WIN32" /D "\_CONSOLE" /D "DBNTWIN32" /Fo"\$(INTDIR)/" /c CPP\_OBJS=.\objects/ CPP\_SBRS=.\. # ADD BASE RSC /l 0x409 /d "NDEBUG" # ADD RSC /l 0x409 /d "NDEBUG" BSC32=bscmake.exe # ADD BASE BSC32 /nologo # ADD BSC32 /nologo BSC32\_FLAGS=/nologo /o"\$(OUTDIR)/tpccldr.bsc"  $BSC32$ \_SBRS= \ LINK32=link.exe # ADD BASE LINK32 kernel32.lib user32.lib gdi32.lib winspool.lib comdlg32.lib advapi32.lib shell32.lib ole32.lib oleaut32.lib uuid.lib odbc32.lib odbccp32.lib /nologo /subsystem:console /machine:I386 # ADD LINK32 c:\mssql\dblib\lib\ntwdblib.lib kernel32.lib user32.lib gdi32.lib winspool.lib comdlg32.lib advapi32.lib shell32.lib ole32.lib oleaut32.lib uuid.lib odbc32.lib odbccp32.lib /nologo /subsystem:console /pdb:none /machine:I386 LINK32\_FLAGS=c:\mssql\dblib\lib\ntwdblib.lib kernel32.lib user32.lib gdi32.lib\ winspool.lib comdlg32.lib advapi32.lib shell32.lib ole32.lib oleaut32.lib\ uuid.lib odbc32.lib odbccp32.lib /nologo /subsystem:console /pdb:none\ /machine:I386 /out:"\$(OUTDIR)/tpccldr.exe" LINK32\_OBJS= "\$(INTDIR)\getargs.obj" \ "\$(INTDIR)\random.obj" \ "\$(INTDIR)\strings.obj" \ "\$(INTDIR)\time.obj" \ "\$(INTDIR)\tpccldr.obj" "\$(OUTDIR)\tpccldr.exe" : "\$(OUTDIR)" \$(DEF\_FILE) \$(LINK32\_OBJS) \$(LINK32) @<< \$(LINK32\_FLAGS) \$(LINK32\_OBJS)  $<<$ !ELSEIF "\$(CFG)" == "tpccldr - Win32 Debug" # PROP BASE Use\_MFC 0 # PROP BASE Use\_Debug\_Libraries 1 # PROP BASE Output\_Dir "Debug" # PROP BASE Intermediate\_Dir "Debug" # PROP BASE Target\_Dir "" # PROP Use\_MFC 0 # PROP Use\_Debug\_Libraries 1 # PROP Output\_Dir "bin" # PROP Intermediate\_Dir "objects" # PROP Target\_Dir ' OUTDIR=.\bin INTDIR=.\objects ALL : "\$(OUTDIR)\tpccldr.exe" CLEAN : -@erase "\$(INTDIR)\getargs.obj" -@erase "\$(INTDIR)\random.obj" -@erase "\$(INTDIR)\strings.obj" -@erase "\$(INTDIR)\time.obj" -@erase "\$(INTDIR)\tpccldr.obj" -@erase "\$(INTDIR)\vc40.idb" -@erase "\$(INTDIR)\vc40.pdb" -@erase "\$(OUTDIR)\tpccldr.exe" "\$(OUTDIR)" : if not exist "\$(OUTDIR)/\$(NULL)" mkdir "\$(OUTDIR)" "\$(INTDIR)" : if not exist "\$(INTDIR)/\$(NULL)" mkdir "\$(INTDIR)" # ADD BASE CPP /nologo /W3 /Gm /GX /Zi /Od /D "WIN32" /D "\_DEBUG" /D "\_CONSOLE" /YX /c # ADD CPP /nologo /MTd /W3 /Gm /GX /Zi /Od /I "c:\mssql\dblib\include" /D "\_DEBUG" /D "WIN32" /D "\_CONSOLE" /D "DBNTWIN32" /c

# SUBTRACT CPP /YX CPP\_PROJ=/nologo /MTd /W3 /Gm /GX /Zi /Od /I "c:\mssql\dblib\include" /D\ "\_DEBUG" /D "WIN32" /D "\_CONSOLE" /D "DBNTWIN32" /Fo"\$(INTDIR)/"\ /Fd"\$(INTDIR)/" /c CPP\_OBJS=.\objects/ CPP\_SBRS=.\. # ADD BASE RSC /l 0x409 /d "\_DEBUG" # ADD RSC /l 0x409 /d "\_DEBUG" BSC32=bscmake.exe # ADD BASE BSC32 /nologo # ADD BSC32 /nologo BSC32\_FLAGS=/nologo /o"\$(OUTDIR)/tpccldr.bsc" BSC32\_SBRS= \ LINK32=link.exe # ADD BASE LINK32 kernel32.lib user32.lib gdi32.lib winspool.lib comdlg32.lib advapi32.lib shell32.lib ole32.lib oleaut32.lib uuid.lib odbc32.lib odbccp32.lib /nologo /subsystem:console /debug /machine:I386 # ADD LINK32 c:\mssql\dblib\lib\ntwdblib.lib kernel32.lib user32.lib gdi32.lib winspool.lib comdlg32.lib advapi32.lib shell32.lib ole32.lib oleaut32.lib uuid.lib odbc32.lib odbccp32.lib /nologo /subsystem:console /pdb:none /debug /machine:I386 LINK32\_FLAGS=c:\mssql\dblib\lib\ntwdblib.lib kernel32.lib user32.lib gdi32.lib\ winspool.lib comdlg32.lib advapi32.lib shell32.lib ole32.lib oleaut32.lib\ uuid.lib odbc32.lib odbccp32.lib /nologo /subsystem:console /pdb:none /debug\ /machine:I386 /out:"\$(OUTDIR)/tpccldr.exe" LINK32 $OBJS=$ "\$(INTDIR)\getargs.obj" \ "\$(INTDIR)\random.obj" \ "\$(INTDIR)\strings.obj" \ "\$(INTDIR)\time.obj" \ "\$(INTDIR)\tpccldr.obj" "\$(OUTDIR)\tpccldr.exe" : "\$(OUTDIR)" \$(DEF\_FILE) \$(LINK32\_OBJS)  $$$ (LINK32)  $@<<$  \$(LINK32\_FLAGS) \$(LINK32\_OBJS) << !ENDIF .c{\$(CPP\_OBJS)}.obj: \$(CPP) \$(CPP\_PROJ) \$< .cpp{\$(CPP\_OBJS)}.obj: \$(CPP) \$(CPP\_PROJ) \$< .cxx{\$(CPP\_OBJS)}.obj: \$(CPP) \$(CPP\_PROJ) \$< .c{\$(CPP\_SBRS)}.sbr: \$(CPP) \$(CPP\_PROJ) \$< .cpp{\$(CPP\_SBRS)}.sbr: \$(CPP) \$(CPP\_PROJ) \$< .cxx{\$(CPP\_SBRS)}.sbr: \$(CPP) \$(CPP\_PROJ) \$< ######################################################## ######################## # Begin Target # Name "tpccldr - Win32 Release" # Name "tpccldr - Win32 Debug" !IF "\$(CFG)" == "tpccldr - Win32 Release" !ELSEIF "\$(CFG)" == "tpccldr - Win32 Debug" !ENDIF ######################################################## ######################## # Begin Source File SOURCE=.\src\random.c DEP\_CPP\_RANDO=\ ".\src\tpcc.h"\ "\mssql\dblib\include\sqldb.h"\ "\mssql\dblib\include\sqlfront.h"\ "\$(INTDIR)\random.obj" : \$(SOURCE) \$(DEP\_CPP\_RANDO) "\$(INTDIR)" \$(CPP) \$(CPP\_PROJ) \$(SOURCE) # End Source File ######################################################## ######################## # Begin Source File SOURCE=.\src\strings.c DEP\_CPP\_STRIN=\ ".\src\tpcc.h"\ "\mssql\dblib\include\sqldb.h"\ "\mssql\dblib\include\sqlfront.h"\ "\$(INTDIR)\strings.obj" : \$(SOURCE) \$(DEP\_CPP\_STRIN) "\$(INTDIR)" \$(CPP) \$(CPP\_PROJ) \$(SOURCE) # End Source File ######################################################## ######################## # Begin Source File SOURCE=.\src\time.c DEP CPP TIME  $=$ ".\src\tpcc.h"\ "\mssql\dblib\include\sqldb.h"\ "\mssql\dblib\include\sqlfront.h"\ "\$(INTDIR)\time.obj" : \$(SOURCE) \$(DEP\_CPP\_TIME\_) "\$(INTDIR)" \$(CPP) \$(CPP\_PROJ) \$(SOURCE) # End Source File ######################################################## ######################## # Begin Source File SOURCE=.\src\tpccldr.c DEP\_CPP\_TPCCL=\ ".\src\tpcc.h"\

"\mssql\dblib\include\sqldb.h"\ "\mssql\dblib\include\sqlfront.h"\

"\$(INTDIR)\tpccldr.obj" : \$(SOURCE) \$(DEP\_CPP\_TPCCL) "\$(INTDIR)" \$(CPP) \$(CPP\_PROJ) \$(SOURCE)

# End Source File ######################################################## ######################## # Begin Source File

SOURCE=.\src\getargs.c DEP\_CPP\_GETAR=\ ".\src\tpcc.h"\ "\mssql\dblib\include\sqldb.h"\ "\mssql\dblib\include\sqlfront.h"\

"\$(INTDIR)\getargs.obj" : \$(SOURCE) \$(DEP\_CPP\_GETAR) "\$(INTDIR)" \$(CPP) \$(CPP\_PROJ) \$(SOURCE)

# End Source File # End Target # End Project ######################################################## ########################

# **Appendix C: Tunable Parameters**

### **Database Startup Parameters**

Microsoft SQL Server 2000 Startup Parameters

c:\Program Files\Microsoft SQL Server\MSSQL\Binn\sqlservr.exe -c -x -t3502 -g800

Where:

-c Start SQL Server independent of the Service Control Manager -x Disable the keeping of CPU time and cache hit ratio statistics -t3502 Writes a message to the SQL Server Errorlog showing the beginning and ending time of each checkpoint -g800 Specifies the amount of memory that is set aside for allocations not from the buffer pool

------------------------------------------------------------------------------

------------------------------------------------------------------------------

-----------------------------------------------------------------------

## **Database Information**

 $1> 2> 3> 4> 5> 6> 7> 8> 9> 10> 11>$ -- File: VERSION.SQL -- Microsoft TPC-C Benchmark Kit Ver. 4.30 Copyright Microsoft, 2000 -- Purpose: Returns SQL Server version string print ' ' select convert(char(30), getdate(),21) print ' ' ------------------------------ 2001-03-19 12:39:54.107 (1 row affected) 1> 2> 3> 4> 5> Server Name: print ' ' (1 row affected) run\_value

print 'Server Name:' select @@servername print ' '

-------------------------------------------------- SGNODE01

(1 row affected)

1> 2> 3> 4> 5> Server Version:

print 'Server Version:' select @@version print ' '

----------------------------------------------------------------------- ----------------------------------------------------------------------- --------- Microsoft SQL Server 2000 - 8.00.208 (Intel X86) Sep 27 2000 14:06:38 Cop yright (c) 1988-2000 Microsoft Corporation Enterprise Edition on Windo ws NT 5.0 (Build 2195: Service Pack 1) (1 row affected)  $1 > 2$  $1 > 2 > 3 > 4 > 5 > 6 > 7 > 8 > 9 > 10 >$ -- File: CONFIG.SQL Microsoft TPC-C Benchmark Kit Ver. 4.30 Copyright Microsoft, 2000 -- Purpose: Collects SQL Server configuration parameters print ' ' select convert(char(30), getdate(),21) ------------------------------ 2001-03-19 12:39:54.590 1> 2> 3> DBCC execution completed. If DBCC printed error messages, contact your system administrator. Configuration option 'show advanced options' changed from 1 to 1. Run the RECONFIGURE statement to install. sp\_configure 'show advanced',1 1> 2> reconfigure with override 1> 2> sp\_configure name minimum maximum config\_value ----------------------------------- ----------- ----------- ------------ ---------- affinity mask 0 2147483647 255 255 allow updates  $\begin{array}{cccc} 0 & 1 & 0 & 0 \\ 0 & 1 & 1 & 1 \\ 0 & 1 & 0 & 0 \end{array}$ <br>awe enabled awe enabled 0 1 1 1 1  $c2$  audit mode  $0 \t 1 \t 0 \t 0$ cost threshold for parallelism  $0$  32767 5 5<br>cursor threshold -1 2147483647 -1 -1 cursor threshold -1 2147483647 -1 -1<br>default full-text language 0 2147483647 1033 default full-text language 0 2147483647 1033 1033 default language 0 9999 0 0 0 default language  $\begin{array}{cccc} 0 & 9999 & 0 \\ 6 & 100 & 0 & 0 \end{array}$  index create memory (KB) 704 2147483647 0 0 lightweight pooling 0 1 0 0 locks 5000 2147483647 0 0<br>max degree of parallelism 0 32 0 0 max degree of parallelism max server memory (MB) 4 2147483647 2147483647 2147483647 max text repl size (B) 0 2147483647 65536 65536

max worker threads 32 32767 550 550<br>media retention 0 365 0 0 media retention 0 min memory per query (KB) 512 2147483647 1024

min server memory (MB) 0 2147483647 0

1024

0

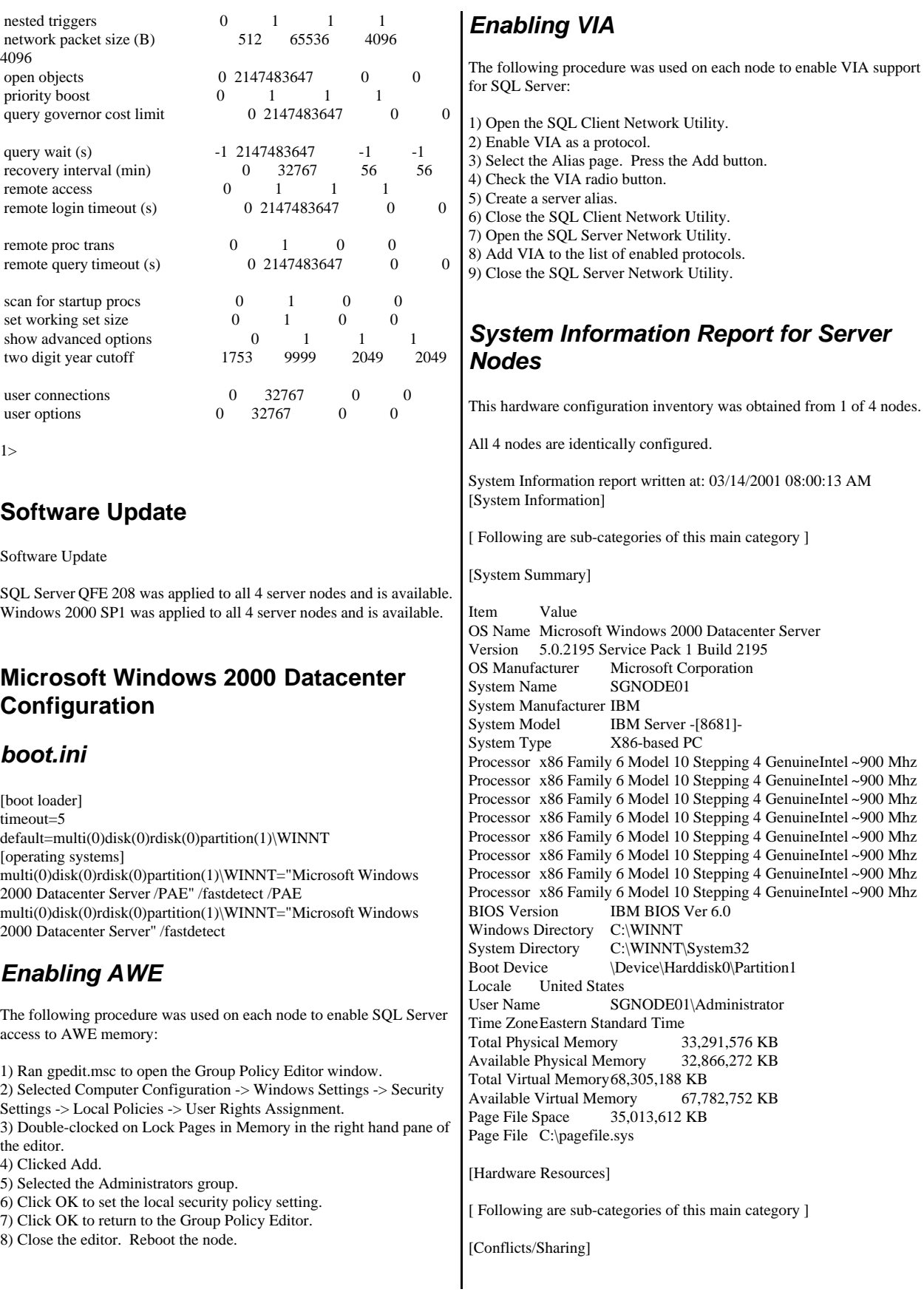

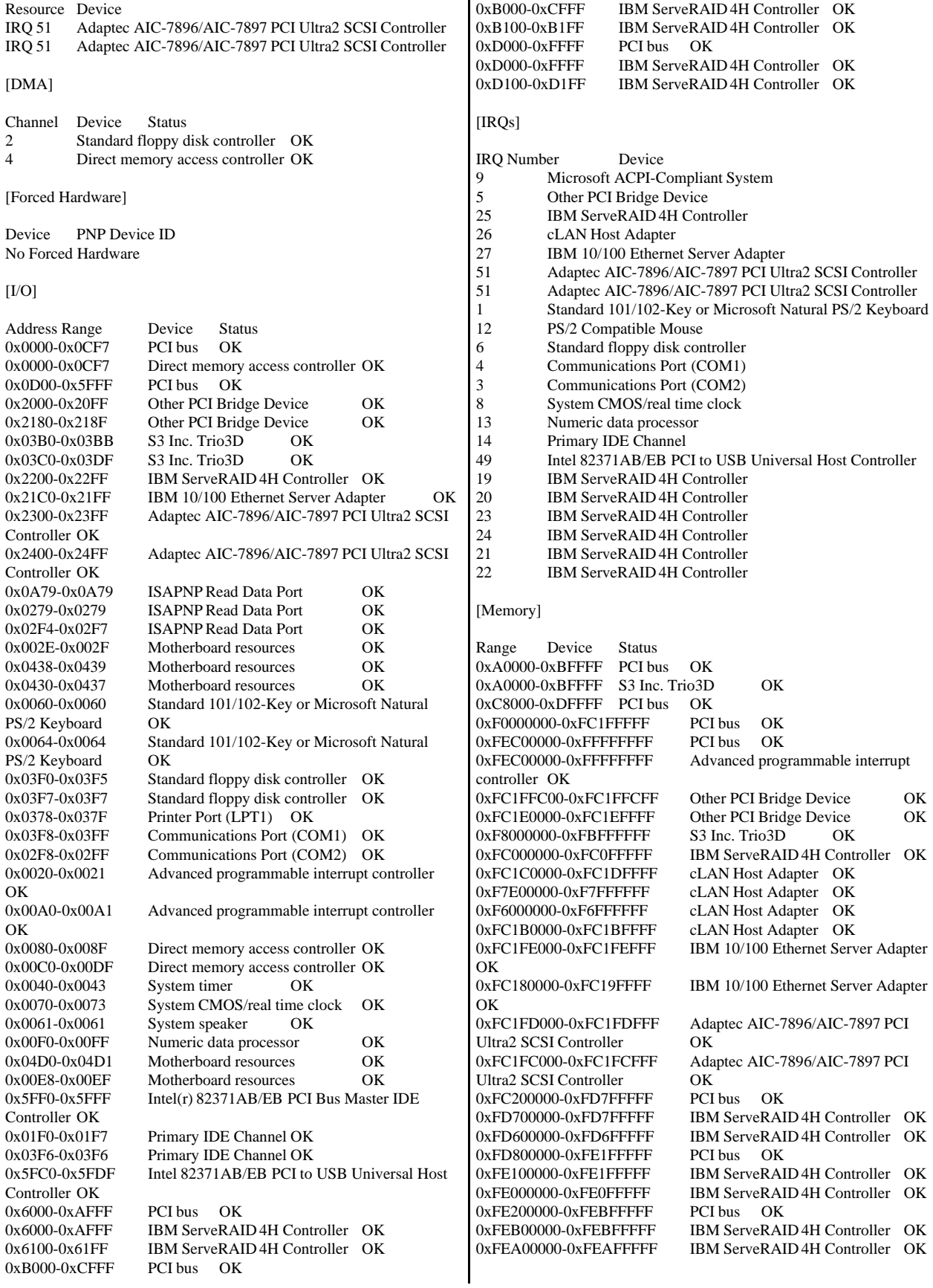

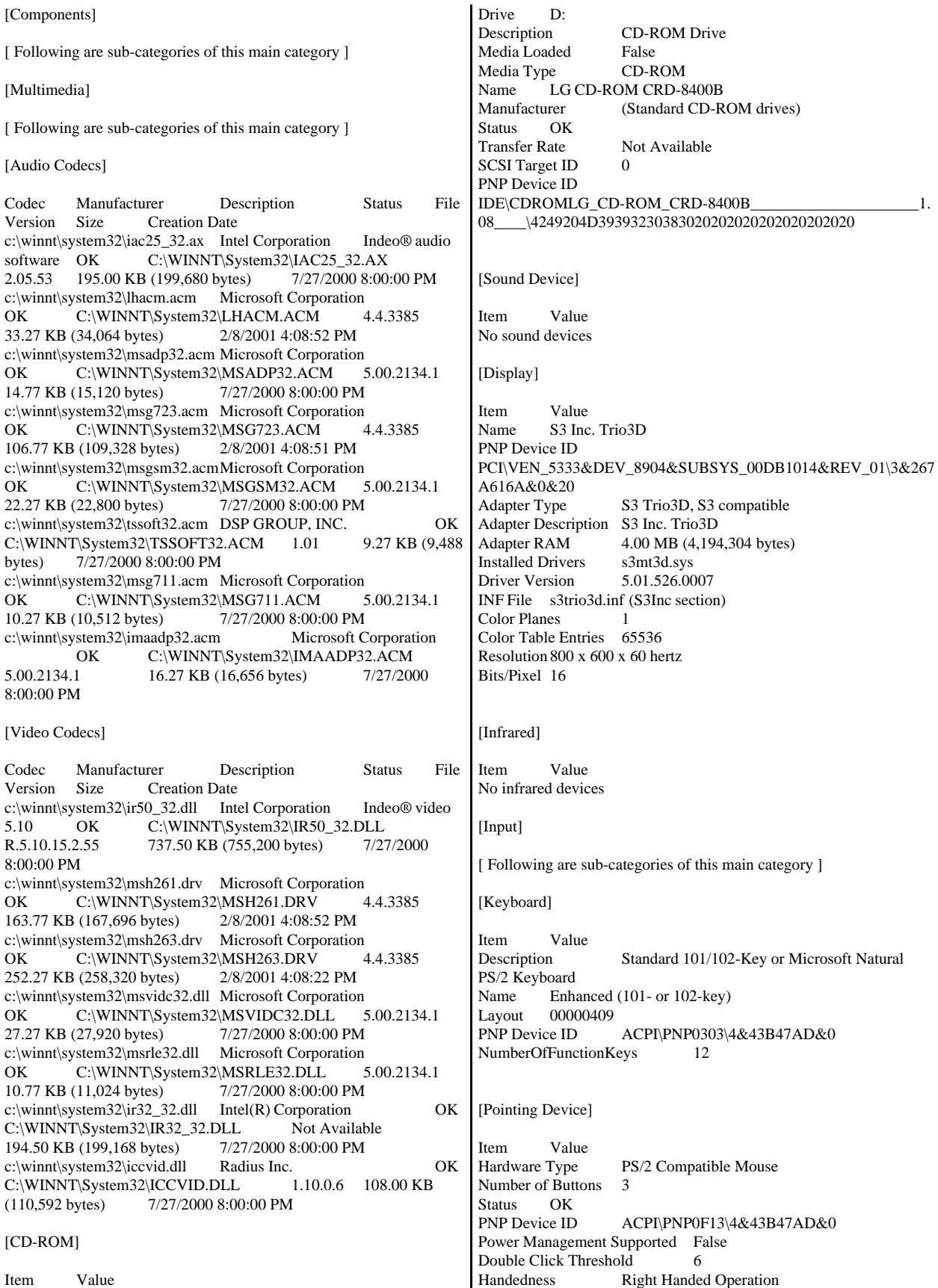

[Modem] Item Value No modems [Network] [ Following are sub-categories of this main category ] [Adapter] Item Value Name [00000000] RAS Async Adapter Adapter Type Not Available Product Name RAS Async Adapter Installed True PNP Device ID Not Available Last Reset 3/12/2001 6:29:18 AM Index 0 Service Name AsyncMac IP AddressNot Available IP Subnet Not Available Default IP Gateway Not Available DHCP Enabled False<br>DHCP Server Not A Not Available DHCP Lease Expires Not Available DHCP Lease Obtained Not Available<br>MAC Address Not Available MAC Address Service Name Not Available Name [00000001] WAN Miniport (L2TP) Adapter Type Not Available Product Name WAN Miniport (L2TP) Installed True<br>PNP Device ID ROOT\MS\_L2TPMINIPORT\0000 Last Reset 3/12/2001 6:29:18 AM Index 1 Service Name Rasl2tp IP AddressNot Available IP Subnet Not Available Default IP Gateway Not Available DHCP Enabled DHCP Server Not Available DHCP Lease Expires Not Available<br>DHCP Lease Obtained Not Available DHCP Lease Obtained MAC Address Not Available Service Name Rasl2tp Driver c:\winnt\system32\drivers\rasl2tp.sys  $(50320, 5.00.2179.1)$ Name [00000002] WAN Miniport (PPTP) Adapter Type Wide Area Network (WAN) Product Name WAN Miniport (PPTP) Installed True PNP Device ID ROOT\MS\_PPTPMINIPORT\0000 Last Reset 3/12/2001 6:29:18 AM Index 2 Service Name PptpMiniport IP AddressNot Available IP Subnet Not Available Default IP Gateway Not Available DHCP Enabled False<br>DHCP Server Not Available DHCP Server DHCP Lease Expires Not Available DHCP Lease Obtained Not Available MAC Address 50:50:54:50:30:30 Service Name PptpMiniport Driver c:\winnt\system32\drivers\raspptp.sys (47376, 5.00.2160.1) Name [00000003] Direct Parallel Adapter Type Not Available Product Name Direct Parallel Installed True PNP Device ID ROOT\MS\_PTIMINIPORT\0000 Last Reset 3/12/2001 6:29:18 AM Index 3 Service Name Raspti IP Address Not Available IP Subnet Not Available Default IP Gateway Not Available DHCP Enabled False DHCP Server Not Available DHCP Lease Expires Not Available DHCP Lease Obtained Not Available MAC Address Not Available Service Name Raspti Driver c:\winnt\system32\drivers\raspti.sys (16880, 5.00.2146.1) Name [00000004] WAN Miniport (IP) Adapter Type Not Available Product Name WAN Miniport (IP) Installed True PNP Device ID ROOT\MS\_NDISWANIP\0000 Last Reset 3/12/2001 6:29:18 AM Index 4 Service Name NdisWan IP Address Not Available IP Subnet Not Available Default IP Gateway Not Available DHCP Enabled<br>DHCP Server Not Available DHCP Lease Expires Not Available DHCP Lease Obtained MAC Address Not Available<br>Service Name NdisWan Service Name Driver c:\winnt\system32\drivers\ndiswan.sys (89808, 5.00.2184.1) Name [00000005] IBM 10/100 Ethernet Server Adapter Adapter Type<br> **Ethernet 802.3**<br> **Product Name**<br> **IRM 10/100 Et** IBM 10/100 Ethernet Server Adapter Installed True PNP Device ID PCI\VEN\_8086&DEV\_1229&SUBSYS\_01F11014&REV\_0C\3&267 A616A&0&60 Last Reset 3/12/2001 6:29:18 AM Index 5 Service Name E100B IP Address192.168.125.201 IP Subnet 255.255.255.0 Default IP Gateway Not Available DHCP Enabled False DHCP Server Not Available DHCP Lease Expires Not Available DHCP Lease Obtained<br>MAC Address 0 00:03:47:0A:6A:CA Service Name E100B IRQ Number 27 I/O Port 0x21C0-0x21FF Driver c:\winnt\system32\drivers\e100bnt5.sys (119056, 5.40.11.0000) Name [00000006] cLAN Host Adapter Adapter Type Ethernet 802.3 Product Name cLAN Host Adapter

Installed True PNP Device ID PCI\VEN\_135B&DEV\_0001&SUBSYS\_00000000&REV\_00\3&267 A616A&0&58 Last Reset 3/12/2001 6:29:18 AM Index 6 Service Name GNINDIS IP Address192.168.120.1 IP Subnet 255.255.255.0 Default IP Gateway Not Available DHCP Enabled DHCP Server Not Available DHCP Lease Expires Not Available DHCP Lease Obtained Not Available<br>MAC Address 00:90:FA:00:1B:18 00:90:FA:00:1B:18<br>GNINDIS Service Name IRQ Number 26 Driver c:\winnt\system32\drivers\gnindis.sys (22598, 4.1.1)

#### [Protocol]

Item Value Name MSAFD Tcpip [TCP/IP] ConnectionlessService False GuaranteesDelivery True GuaranteesSequencing True MaximumAddressSize 16 bytes MaximumMessageSize 0 bytes MessageOriented False MinimumAddressSize 16 bytes PseudoStreamOriented False SupportsBroadcastingFalse SupportsConnectData False SupportsDisconnectData False SupportsEncryption False SupportsExpeditedData True SupportsGracefulClosing True SupportsGuaranteedBandwidth False SupportsMulticasting False

Name MSAFD Tcpip [UDP/IP]

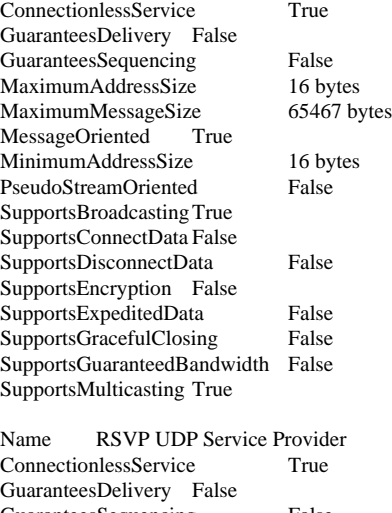

GuaranteesSequencing False MaximumAddressSize 16 bytes MaximumMessageSize 65467 bytes MessageOriented True MinimumAddressSize 16 bytes PseudoStreamOriented False

SupportsBroadcastingTrue SupportsConnectData False SupportsDisconnectData False SupportsEncryption True SupportsExpeditedData False SupportsGracefulClosing False SupportsGuaranteedBandwidth False SupportsMulticasting True Name RSVP TCP Service Provider<br>ConnectionlessService False ConnectionlessService GuaranteesDelivery True GuaranteesSequencing True MaximumAddressSize 16 bytes MaximumMessageSize 0 bytes MessageOriented False MinimumAddressSize 16 bytes PseudoStreamOriented False SupportsBroadcastingFalse SupportsConnectData False SupportsDisconnectData False SupportsEncryption True SupportsExpeditedData True SupportsGracefulClosing True SupportsGuaranteedBandwidth False SupportsMulticasting False Name MSAFD NetBIOS [\Device\NetBT\_Tcpip\_{D2A2954E-53B0-4242-8EBA-3AD3DDDA9 E08}] SEQPACKET 3 ConnectionlessService False GuaranteesDelivery True GuaranteesSequencing True MaximumAddressSize 20 bytes MaximumMessageSize 64000 bytes MessageOriented True

MinimumAddressSize 20 bytes PseudoStreamOriented False SupportsBroadcastingFalse SupportsConnectData False SupportsDisconnectData False SupportsEncryption False SupportsExpeditedData False SupportsGracefulClosing False SupportsGuaranteedBandwidth False

SupportsMulticasting False Name MSAFD NetBIOS

[\Device\NetBT\_Tcpip\_{D2A2954E-53B0-4242-8EBA-3AD3DDDA9 E08}] DATAGRAM 3 ConnectionlessService True GuaranteesDelivery False GuaranteesSequencing False MaximumAddressSize 20 bytes MaximumMessageSize 64000 bytes MessageOriented True MinimumAddressSize 20 bytes PseudoStreamOriented False SupportsBroadcastingTrue SupportsConnectData False SupportsDisconnectData False SupportsEncryption False SupportsExpeditedData False SupportsGracefulClosing False SupportsGuaranteedBandwidth False SupportsMulticasting False

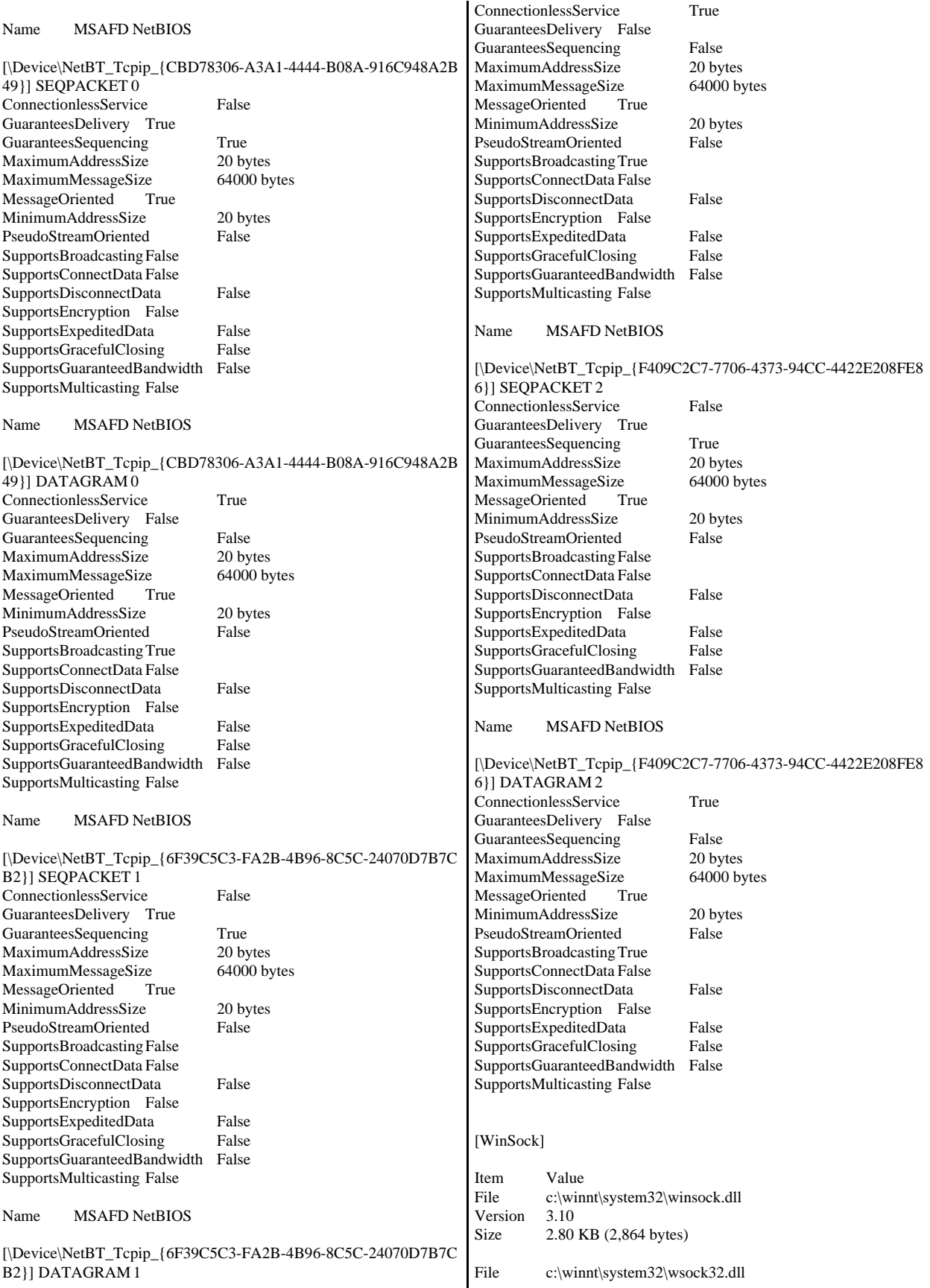

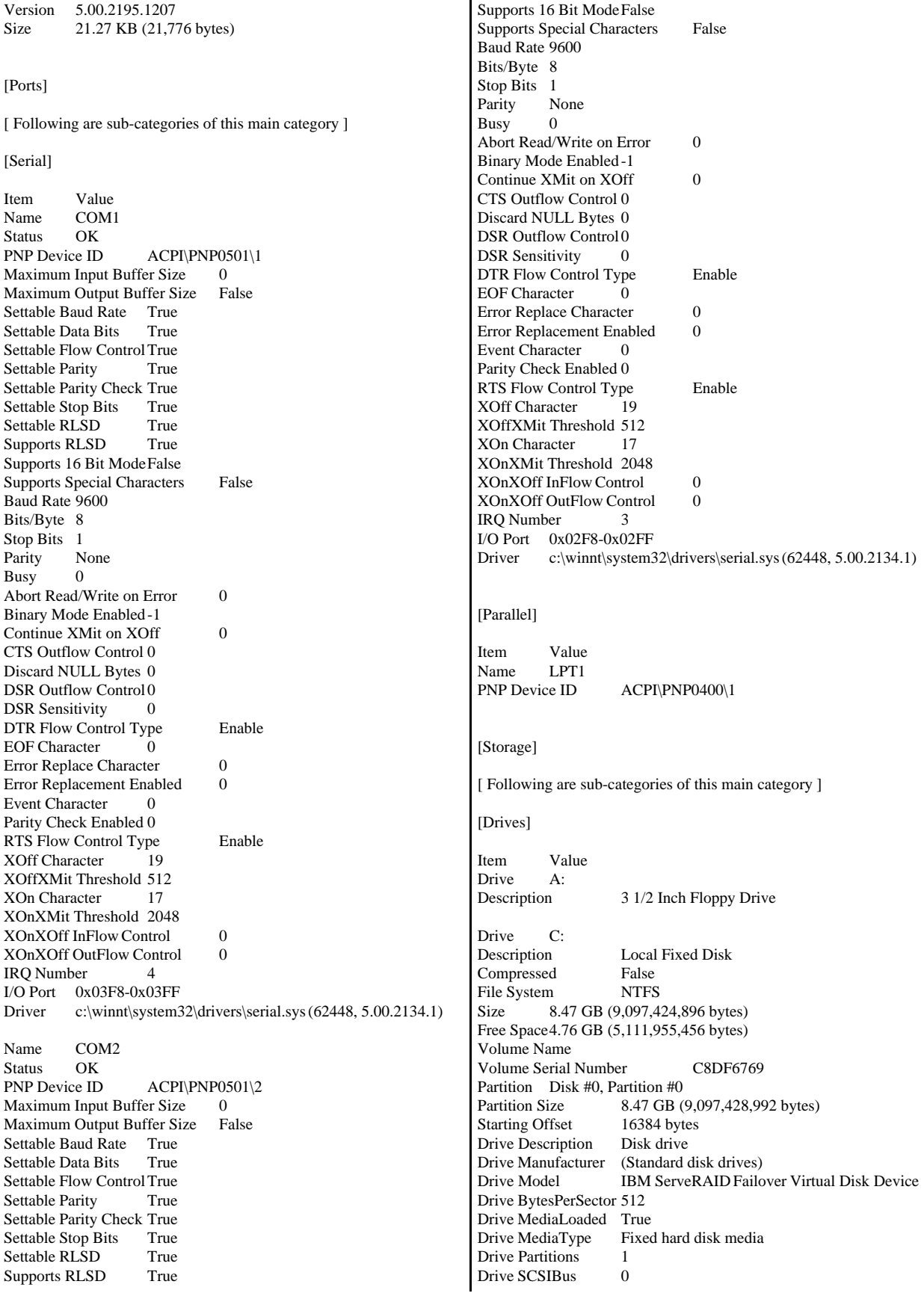

Drive SCSILogicalUnit 0 Drive SCSIPort Drive SCSITargetId 0 Drive SectorsPerTrack 32 Drive Size 9099542528 bytes Drive TotalCylinders 4339 Drive TotalSectors 17772544<br>Drive TotalTracks 555392 Drive TotalTracks Drive TracksPerCylinder 128

Drive F: Description Local Fixed Disk Compressed Not Available File System Not Available Size Not Available Free SpaceNot Available Volume Name Not Available Volume Serial Number Not Available Partition Disk #1, Partition #0 Partition Size 101.70 GB (109,196,607,488 bytes) Starting Offset 2097152 bytes<br>Drive Description Disk drive Drive Description Drive Manufacturer (Standard disk drives) Drive Model IBM ServeRAID Failover Virtual Disk Device Drive BytesPerSector 512 Drive MediaLoaded True<br>Drive MediaType Fixed hard disk media Drive MediaType Drive Partitions 1 Drive SCSIBus 0 Drive SCSILogicalUnit 0 Drive SCSIPort 3 Drive SCSITargetId 1 Drive SectorsPerTrack 32 Drive Size 109200801792 bytes Drive TotalCylinders 52071 Drive TotalSectors 213282816<br>Drive TotalTracks 6665088 Drive TotalTracks Drive TracksPerCylinder 128 Drive G: Description Local Fixed Disk Compressed Not Available File System Not Available<br>Size Not Available Not Available Free SpaceNot Available Volume Name Not Available<br>Volume Serial Number Not Available Volume Serial Number Partition Disk #2, Partition #0 Partition Size 474.59 GB (509,588,997,120 bytes)<br>Starting Offset 8225280 bytes Starting Offset Drive Description Disk drive Drive Manufacturer (Standard disk drives) Drive Model IBM ServeRAID Failover Virtual Disk Device Drive BytesPerSector 512 Drive MediaLoaded True Drive MediaType Fixed hard disk media Drive Partitions 3 Drive SCSIBus 0 Drive SCSILogicalUnit 0 Drive SCSIPort 4 Drive SCSITargetId 0 Drive SectorsPerTrack 63 Drive Size 509597222400 bytes Drive TotalCylinders 61955 Drive TotalSectors 995307075<br>Drive TotalTracks 15798525 Drive TotalTracks

Drive TracksPerCylinder 255

Drive H:<br>Description Local Fixed Disk Compressed Not Available File System Not Available Size Not Available Free SpaceNot Available Volume Name Not Available<br>Volume Serial Number Not Available Volume Serial Number Partition Disk #2, Partition #0 Partition Size 474.59 GB (509,588,997,120 bytes)<br>Starting Offset 8225280 bytes Starting Offset Drive Description Disk drive Drive Manufacturer (Standard disk drives) Drive Model IBM ServeRAID Failover Virtual Disk Device Drive BytesPerSector 512 Drive MediaLoaded True<br>Drive MediaTvpe Fixed hard disk media Drive MediaType Drive Partitions 3 Drive SCSIBus 0 Drive SCSILogicalUnit 0 Drive SCSIPort 4 Drive SCSITargetId 0 Drive SectorsPerTrack 63 Drive Size 509597222400 bytes Drive TotalCylinders 61955 Drive TotalSectors 995307075<br>Drive TotalTracks 15798525 Drive TotalTracks Drive TracksPerCylinder 255 Drive I: Description Local Fixed Disk **Compressed** Not Available<br>File System Not Available File System Size Not Available Free SpaceNot Available<br>Volume Name Not Available Volume Name Volume Serial Number Not Available Partition Disk #3, Partition #0<br>Partition Size 237.29 GB 237.29 GB (254,782,996,480 bytes)<br>2097152 bytes Starting Offset Drive Description Disk drive Drive Manufacturer (Standard disk drives) Drive Model IBM ServeRAID Failover Virtual Disk Device Drive BytesPerSector 512 Drive MediaLoaded True Drive MediaType Fixed hard disk media<br>Drive Partitions 2 Drive Partitions Drive SCSIBus 0 Drive SCSILogicalUnit 0 Drive SCSIPort Drive SCSITargetId 0 Drive SectorsPerTrack 32 Drive Size 254787190784 bytes Drive TotalCylinders 121492 Drive TotalSectors 497631232 Drive TotalTracks 15550976 Drive TracksPerCylinder 128 Drive J: Description Local Fixed Disk<br>Compressed Not Available Compressed<br>File System Not Available Size Not Available Free SpaceNot Available Volume Name Not Available Volume Serial Number Not Available Partition Disk #3, Partition #0<br>Partition Size 237.29 GI 237.29 GB (254,782,996,480 bytes)

Starting Offset 2097152 bytes Drive Description Disk drive Drive Manufacturer (Standard disk drives) Drive Model IBM ServeRAID Failover Virtual Disk Device Drive BytesPerSector 512 Drive MediaLoaded True Drive MediaType Fixed hard disk media<br>Drive Partitions 2 Drive Partitions Drive SCSIBus 0 Drive SCSILogicalUnit 0 Drive SCSIPort 5 Drive SCSITargetId 0 Drive SectorsPerTrack 32 Drive Size 254787190784 bytes Drive TotalCylinders 121492 Drive TotalSectors 497631232 Drive TotalTracks 15550976 Drive TracksPerCylinder 128 Drive K: Description Local Fixed Disk<br>Compressed Not Available Compressed<br>File System Not Available Size Not Available Free SpaceNot Available Volume Name Not Available Volume Serial Number Not Available Partition Disk #4, Partition #0 Partition Size 237.27 GB (254,769,822,720 bytes)<br>Starting Offset 8225280 bytes 8225280 bytes Drive Description Disk drive Drive Manufacturer (Standard disk drives) IBM ServeRAID Failover Virtual Disk Device Drive BytesPerSector 512 Drive MediaLoaded True Drive MediaType Fixed hard disk media Drive Partitions 3 Drive SCSIBus 0 Drive SCSILogicalUnit 0 Drive SCSIPort 6 Drive SCSITargetId 0 Drive SectorsPerTrack 63 Drive Size 254786273280 bytes Drive TotalCylinders 30976 Drive TotalSectors 497629440 Drive TotalTracks 7898880 Drive TracksPerCylinder 255 Drive L:<br>Description Local Fixed Disk Compressed Not Available<br>File System Not Available Not Available Size Not Available Free SpaceNot Available Volume Name Not Available Volume Serial Number Not Available Partition Disk #4, Partition #0 Partition Size 237.27 GB (254,769,822,720 bytes)<br>Starting Offset 8225280 bytes 8225280 bytes Drive Description Disk drive Drive Manufacturer (Standard disk drives) Drive Model IBM ServeRAID Failover Virtual Disk Device Drive BytesPerSector 512 Drive MediaLoaded True Drive MediaType Fixed hard disk media Drive Partitions 3 Drive SCSIBus 0 Drive SCSILogicalUnit 0

Drive SCSIPort 6 Drive SCSITargetId 0 Drive SectorsPerTrack 63 Drive Size 254786273280 bytes Drive TotalCylinders 30976 Drive TotalSectors 497629440<br>Drive TotalTracks 7898880 Drive TotalTracks Drive TracksPerCylinder 255 Drive M:<br>Description Local Fixed Disk Compressed Not Available File System Not Available Size Not Available Free SpaceNot Available Volume Name Not Available Volume Serial Number Not Available Partition Disk #5, Partition #0<br>Partition Size 237.29 GI 237.29 GB (254,782,996,480 bytes) Starting Offset 2097152 bytes Drive Description Disk drive Drive Manufacturer (Standard disk drives)<br>Drive Model IBM ServeRAID Failo IBM ServeRAID Failover Virtual Disk Device Drive BytesPerSector 512 Drive MediaLoaded True Drive MediaType Fixed hard disk media Drive Partitions 3 Drive SCSIBus 0 Drive SCSILogicalUnit 0 Drive SCSIPort Drive SCSITargetId 0 Drive SectorsPerTrack 32 Drive Size 254787190784 bytes Drive TotalCylinders 121492 Drive TotalSectors 497631232 Drive TotalTracks 15550976 Drive TracksPerCylinder 128 Drive N: Description Local Fixed Disk Compressed Not Available File System Not Available Size Not Available Free SpaceNot Available Volume Name Not Available Volume Serial Number Not Available Partition Disk #5, Partition #0 Partition Size 237.29 GB (254,782,996,480 bytes) Starting Offset 2097152 bytes<br>Drive Description Disk drive Drive Description Drive Manufacturer (Standard disk drives)<br>Drive Model IBM ServeRAID Failo IBM ServeRAID Failover Virtual Disk Device Drive BytesPerSector 512 Drive MediaLoaded True Drive MediaType Fixed hard disk media Drive Partitions 3 Drive SCSIBus 0 Drive SCSILogicalUnit 0 Drive SCSIPort Drive SCSITargetId 0 Drive SectorsPerTrack 32 Drive Size 254787190784 bytes Drive TotalCylinders 121492 Drive TotalSectors 497631232 Drive TotalTracks 15550976 Drive TracksPerCylinder 128

Drive O:

Description Local Fixed Disk Compressed Not Available File System Not Available Size Not Available Free SpaceNot Available Volume Name Not Available Volume Serial Number Not Available Partition Disk #6, Partition #0 Partition Size 237.29 GB (254,782,996,480 bytes) Starting Offset 2097152 bytes<br>Drive Description Disk drive Drive Description Drive Manufacturer (Standard disk drives) Drive Model IBM ServeRAID Failover Virtual Disk Device Drive BytesPerSector 512 Drive MediaLoaded True<br>Drive MediaType Fixed Fixed hard disk media Drive Partitions 3 Drive SCSIBus 0 Drive SCSILogicalUnit 0 Drive SCSIPort 8 Drive SCSITargetId 0 Drive SectorsPerTrack 32 Drive Size 254787190784 bytes Drive TotalCylinders 121492 Drive TotalSectors 497631232 Drive TotalTracks 15550976 Drive TracksPerCylinder 128 Drive P:<br>Description Local Fixed Disk Compressed Not Available<br>File System Not Available Not Available Size Not Available Free SpaceNot Available Volume Name Not Available<br>Volume Serial Number Not Available Volume Serial Number Partition Disk #6, Partition #0<br>Partition Size 237.29 GI 237.29 GB (254,782,996,480 bytes)<br>2097152 bytes Starting Offset Drive Description Disk drive Drive Manufacturer (Standard disk drives) Drive Model IBM ServeRAID Failover Virtual Disk Device Drive BytesPerSector 512 Drive MediaLoaded True<br>Drive MediaType Fixed Fixed hard disk media Drive Partitions 3<br>Drive SCSIBus 0 Drive SCSIBus 0 Drive SCSILogicalUnit 0 Drive SCSIPort 8 Drive SCSITargetId 0 Drive SectorsPerTrack 32 Drive Size 254787190784 bytes Drive TotalCylinders 121492 Drive TotalSectors 497631232 Drive TotalTracks 15550976 Drive TracksPerCylinder 128 Drive Q:<br>Description Local Fixed Disk Compressed Not Available<br>File System Not Available File System Size Not Available Free SpaceNot Available<br>Volume Name Not Available Volume Name Volume Serial Number Not Available Partition Disk #7, Partition #0 Partition Size 237.29 GB (254,782,996,480 bytes) Starting Offset 2097152 bytes

Drive Description Disk drive Drive Manufacturer (Standard disk drives) Drive Model IBM ServeRAID Failover Virtual Disk Device Drive BytesPerSector 512 Drive MediaLoaded True Drive MediaType Fixed hard disk media Drive Partitions 3<br>Drive SCSIBus 0 Drive SCSIBus 0 Drive SCSILogicalUnit 0 Drive SCSIPort 9 Drive SCSITargetId 0 Drive SectorsPerTrack 32 Drive Size 254787190784 bytes Drive TotalCylinders 121492 Drive TotalSectors 497631232<br>Drive TotalTracks 15550976 Drive TotalTracks Drive TracksPerCylinder 128 Drive R: Description Local Fixed Disk Compressed Not Available<br>File System Not Available File System Size Not Available Free SpaceNot Available<br>Volume Name Not Available Volume Name Volume Serial Number Not Available Partition Disk #7, Partition #0 Partition Size 237.29 GB (254,782,996,480 bytes) Starting Offset 2097152 bytes<br>Drive Description Disk drive Drive Description Drive Manufacturer (Standard disk drives)<br>Drive Model IBM ServeRAID Failo IBM ServeRAID Failover Virtual Disk Device Drive BytesPerSector 512 Drive MediaLoaded True Drive MediaType Fixed hard disk media Drive Partitions 3<br>Drive SCSIBus 0 Drive SCSIBus 0 Drive SCSILogicalUnit 0 Drive SCSIPort 9 Drive SCSITargetId 0 Drive SectorsPerTrack 32 Drive Size 254787190784 bytes Drive TotalCylinders 121492 Drive TotalSectors 497631232<br>Drive TotalTracks 15550976 Drive TotalTracks Drive TracksPerCylinder 128 Drive S: Description Local Fixed Disk Compressed False<br>File System NTFS File System Size 117.19 GB (125,829,099,520 bytes) Free Space 24.04 GB (25,817,296,896 bytes)<br>Volume Name backup2 1&2 backup2\_1&2 Volume Serial Number 84B7B1CA Partition Disk #6, Partition #0 Partition Size 237.29 GB (254,782,996,480 bytes) Starting Offset 2097152 bytes Drive Description Disk drive Drive Manufacturer (Standard disk drives) IBM ServeRAID Failover Virtual Disk Device Drive BytesPerSector 512 Drive MediaLoaded True Fixed hard disk media Drive Partitions 3 Drive SCSIBus 0 Drive SCSILogicalUnit 0 Drive SCSIPort 8

Drive SCSITargetId 0 Drive SectorsPerTrack 32 Drive Size 254787190784 bytes Drive TotalCylinders 121492 Drive TotalSectors 497631232 Drive TotalTracks 15550976 Drive TracksPerCylinder 128 Drive T: Description Local Fixed Disk Compressed False<br>File System NTFS File System Size 117.19 GB (125,829,099,520 bytes) Free Space24.04 GB (25,817,362,432 bytes) Volume Name backup2\_3&4<br>Volume Serial Number ACCCCC87 Volume Serial Number Partition Disk #7, Partition #0 Partition Size 237.29 GB (254,782,996,480 bytes) Starting Offset 2097152 bytes Drive Description Disk drive Drive Manufacturer (Standard disk drives) IBM ServeRAID Failover Virtual Disk Device Drive BytesPerSector 512 Drive MediaLoaded True Fixed hard disk media Drive Partitions 3 Drive SCSIBus 0 Drive SCSILogicalUnit 0 Drive SCSIPort 9 Drive SCSITargetId 0 Drive SectorsPerTrack 32 Drive Size 254787190784 bytes Drive TotalCylinders 121492 Drive TotalSectors 497631232 Drive TotalTracks 15550976 Drive TracksPerCylinder 128 Drive U: Description Local Fixed Disk Compressed False File System NTFS Size 117.19 GB (125,830,299,648 bytes) Free Space 24.02 GB (25,792,114,688 bytes)<br>Volume Name backup1  $1\&2$ backup $1_1$ &2<br>er 088D0CA3 Volume Serial Number Partition Disk #4, Partition #0<br>Partition Size 237.27 GI 237.27 GB (254,769,822,720 bytes) Starting Offset 8225280 bytes Drive Description Disk drive Drive Manufacturer (Standard disk drives) Drive Model IBM ServeRAID Failover Virtual Disk Device Drive BytesPerSector 512 Drive MediaLoaded True Drive MediaType Fixed hard disk media Drive Partitions 3 Drive SCSIBus 0 Drive SCSILogicalUnit 0 Drive SCSIPort 6 Drive SCSITargetId 0 Drive SectorsPerTrack 63 Drive Size 254786273280 bytes Drive TotalCylinders 30976 Drive TotalSectors 497629440<br>Drive TotalTracks 7898880 Drive TotalTracks Drive TracksPerCylinder 255 Drive V: Description Local Fixed Disk Status OK

Compressed False File System NTFS Size 117.19 GB (125,829,099,520 bytes) Free Space 24.04 GB (25,816,969,216 bytes)<br>Volume Name backup1\_3&4 backup1\_3&4 Volume Serial Number E8A224E6 Partition Disk #5, Partition #0<br>Partition Size 237.29 Gl 237.29 GB (254,782,996,480 bytes) Starting Offset 2097152 bytes Drive Description Disk drive Drive Manufacturer (Standard disk drives) IBM ServeRAID Failover Virtual Disk Device Drive BytesPerSector 512 Drive MediaLoaded True Drive MediaType Fixed hard disk media Drive Partitions 3 Drive SCSIBus 0 Drive SCSILogicalUnit 0 Drive SCSIPort 7 Drive SCSITargetId 0 Drive SectorsPerTrack 32 Drive Size 254787190784 bytes Drive TotalCylinders 121492 Drive TotalSectors 497631232 Drive TotalTracks 15550976 Drive TracksPerCylinder 128 Drive W: Description Local Fixed Disk Compressed False File System NTFS<br>Size 996.19 MB (1,04 996.19 MB (1,044,577,280 bytes) Free Space476.63 MB (499,786,752 bytes) Volume Name MSDTC Volume Serial Number 60EEFCD6 Partition Disk #2, Partition #0<br>Partition Size 474.59 GI 474.59 GB (509,588,997,120 bytes) Starting Offset 8225280 bytes Drive Description Disk drive Drive Manufacturer (Standard disk drives) Drive Model IBM ServeRAID Failover Virtual Disk Device Drive BytesPerSector 512 Drive MediaLoaded True Drive MediaType Fixed hard disk media Drive Partitions 3 Drive SCSIBus 0 Drive SCSILogicalUnit 0 Drive SCSIPort 4 Drive SCSITargetId 0 Drive SectorsPerTrack 63 Drive Size 509597222400 bytes Drive TotalCylinders 61955 Drive TotalSectors 995307075 Drive TotalTracks 15798525 Drive TracksPerCylinder 255 Drive E: Description Network Connection Provider Name \\192.168.125.251\e\$\shogun [SCSI] Item Value Name IBM ServeRAID 4H Controller Caption IBM ServeRAID 4H Controller Driver ipsraidn

PNP Device ID PCI\VEN\_1014&DEV\_002E&SUBSYS\_022E1014&REV\_10\3&267 A616A&0&50 Device ID PCI\VEN\_1014&DEV\_002E&SUBSYS\_022E1014&REV\_10\3&267 A616A&0&50 Device Map Not Available<br>Index Not Available Not Available Max Number Controlled Not Available IRQ Number 25 I/O Port 0x2200-0x22FF Driver c:\winnt\system32\drivers\ipsraidn.sys (102807, 4.70.08) Name Adaptec AIC-7896/AIC-7897 PCI Ultra2 SCSI Controller Caption Adaptec AIC-7896/AIC-7897 PCI Ultra2 SCSI Controller Driver aic78u2 Status OK PNP Device ID PCI\VEN\_9005&DEV\_005F&SUBSYS\_080F9005&REV\_00\3&267 A616A&0&70 Device ID PCI\VEN\_9005&DEV\_005F&SUBSYS\_080F9005&REV\_00\3&267 A616A&0&70 Device Map Not Available Index Not Available Max Number Controlled Not Available IRQ Number 51 I/O Port 0x2300-0x23FF Driver c:\winnt\system32\drivers\aic78u2.sys (65168, v3.00a) Name Adaptec AIC-7896/AIC-7897 PCI Ultra2 SCSI Controller Caption Adaptec AIC-7896/AIC-7897 PCI Ultra2 SCSI Controller aic78u2 Status OK PNP Device ID PCI\VEN\_9005&DEV\_005F&SUBSYS\_080F9005&REV\_00\3&267 A616A&0&71 Device ID PCI\VEN\_9005&DEV\_005F&SUBSYS\_080F9005&REV\_00\3&267 A616A&0&71 Device Map Not Available Index Not Available Max Number Controlled Not Available IRQ Number 51  $I/O$  Port  $0x2400-0x24FF$ Driver c:\winnt\system32\drivers\aic78u2.sys (65168, v3.00a) Name IBM ServeRAID 4H Controller Caption IBM ServeRAID 4H Controller<br>Driver ipsraidn ipsraidn Status OK PNP Device ID PCI\VEN\_1014&DEV\_002E&SUBSYS\_022E1014&REV\_10\3&172 E68DD&0&20 Device ID PCI\VEN\_1014&DEV\_002E&SUBSYS\_022E1014&REV\_10\3&172 E68DD&0&20 Device Map Not Available Index Not Available Max Number Controlled Not Available IRQ Number 19 I/O Port 0x6000-0xAFFF Driver c:\winnt\system32\drivers\ipsraidn.sys (102807, 4.70.08) Name IBM ServeRAID 4H Controller<br>Caption IBM ServeRAID 4H Controller IBM ServeRAID 4H Controller Driver ipsraidn Status OK PNP Device ID PCI\VEN\_1014&DEV\_002E&SUBSYS\_022E1014&REV\_10\3&172 E68DD&0&28 Device ID PCI\VEN\_1014&DEV\_002E&SUBSYS\_022E1014&REV\_10\3&172 E68DD&0&28 Device Map Not Available<br>Index Not Available Not Available Max Number Controlled Not Available IRQ Number 20 I/O Port 0x6100-0x61FF Driver c:\winnt\system32\drivers\ipsraidn.sys (102807, 4.70.08) Name IBM ServeRAID 4H Controller Caption IBM ServeRAID 4H Controller Driver ipsraidn Status OK PNP Device ID PCI\VEN\_1014&DEV\_002E&SUBSYS\_022E1014&REV\_10\3&23C 0707C&0&40 Device ID PCI\VEN\_1014&DEV\_002E&SUBSYS\_022E1014&REV\_10\3&23C 0707C&0&40 Device Map Not Available Index Not Available Max Number Controlled Not Available IRQ Number 23 I/O Port 0xB000-0xCFFF Driver c:\winnt\system32\drivers\ipsraidn.sys (102807, 4.70.08) Name IBM ServeRAID 4H Controller Caption IBM ServeRAID 4H Controller Driver ipsraidn Status OK PNP Device ID PCI\VEN\_1014&DEV\_002E&SUBSYS\_022E1014&REV\_10\3&23C 0707C&0&48 Device ID PCI\VEN\_1014&DEV\_002E&SUBSYS\_022E1014&REV\_10\3&23C 0707C&0&48 Device Map Not Available Index Not Available Max Number Controlled Not Available  $\text{IRO Number}$  24 I/O Port 0xB100-0xB1FF Driver c:\winnt\system32\drivers\ipsraidn.sys (102807, 4.70.08) Name IBM ServeRAID 4H Controller Caption IBM ServeRAID 4H Controller Driver ipsraidn Status OK PNP Device ID PCI\VEN\_1014&DEV\_002E&SUBSYS\_022E1014&REV\_10\3&146 CA173&0&30 Device ID PCI\VEN\_1014&DEV\_002E&SUBSYS\_022E1014&REV\_10\3&146 CA173&0&30 Device Map Not Available Index Not Available Max Number Controlled Not Available IRQ Number 21 I/O Port 0xD000-0xFFFF Driver c:\winnt\system32\drivers\ipsraidn.sys (102807, 4.70.08) Name IBM ServeRAID 4H Controller Caption IBM ServeRAID 4H Controller Driver ipsraidn Status OK

PNP Device ID PCI\VEN\_1014&DEV\_002E&SUBSYS\_022E1014&REV\_10\3&146 CA173&0&38 Device ID PCI\VEN\_1014&DEV\_002E&SUBSYS\_022E1014&REV\_10\3&146 CA173&0&38 Device Map Not Available<br>Index Not Available Not Available Max Number Controlled Not Available IRQ Number 22 I/O Port 0xD100-0xD1FF Driver c:\winnt\system32\drivers\ipsraidn.sys (102807, 4.70.08) Name IBM ServeRAID Failover Virtual Adapter Caption IBM ServeRAID Failover Virtual Adapter Driver twintail Status OK PNP Device ID ROOT\TWINTAIL\0000 Device ID ROOT\TWINTAIL\0000 Device Map Not Available Index Not Available Max Number Controlled Not Available Driver c:\winnt\system32\drivers\twintail.sys (26032, 4.70.06) [Printing] Name Port Name Server Name No printing information [Problem Devices] Device PNP Device ID Error Code Other PCI Bridge Device PCI\VEN\_1014&DEV\_00DC&SUBSYS\_00DC1014&REV\_02\3&26 7A616A&0&10 28<br>Not Available AC ACPI\IBM37D0\4&43B47AD&0 28 [USB] Device PNP Device ID Intel 82371AB/EB PCI to USB Universal Host Controller PCI\VEN\_8086&DEV\_7112&SUBSYS\_00000000&REV\_01\3&267 A616A&0&7A<br>USB Root Hub USB\ROOT\_HUB\4&B5B4E1B&0 [Software Environment] [ Following are sub-categories of this main category ] [Drivers] Name Description File Type Started Start Mode State Status Error Control Accept Pause Accept Stop abiosdsk Abiosdsk Not Available Kernel Driver False Disabled Stopped OK Ignore False False acpi Microsoft ACPI Driver c:\winnt\system32\drivers\acpi.sys Kernel Driver<br>True Boot Running OK Normal False True Boot Running OK True acpiec ACPIEC c:\winnt\system32\drivers\acpiec.sys<br>Kernel Driver False Disabled Stopped OK False Disabled Stopped OK Normal False False adpu160m adpu160m Not Available Kernel Driver False Disabled Stopped OK Normal False False afd AFD Networking Support Environment c:\winnt\system32\drivers\afd.sysKernel Driver True Auto Running OK Normal False True aic116x aic116x Not Available Kernel Driver False Disabled Stopped OK Normal False False aic78u2 aic78u2 c:\winnt\system32\drivers\aic78u2.sys<br>Kernel Driver True Boot Running OK Running OK Normal False True aic78xx aic78xx Not Available Kernel Driver False Disabled Stopped OK False ami0nt ami0nt Not Available Kernel Driver False Disabled Stopped OK Normal False False asc asc Not Available Kernel Driver False Disabled Stopped OK Normal False False<br>asc3550 asc3550 asc3550 Not Available Kernel Driver False Disabled Stopped OK Normal False False asyncmac RAS Asynchronous Media Driver c:\winnt\system32\drivers\asyncmac.sys Kernel Driver False Manual Stopped OK Normal False False atapi Standard IDE/ESDI Hard Disk Controller<br>c:\winnt\system32\drivers\atapi sys Kernel Driver c:\winnt\system32\drivers\atapi.sys True Boot Running OK Normal False True atdisk Atdisk Not Available Kernel Driver False Disabled Stopped OK Ignore False False atmarpc ATM ARP Client Protocol c:\winnt\system32\drivers\atmarpc.sys Kernel Driver False Manual Stopped OK Normal False False audstub Audio Stub Driver c:\winnt\system32\drivers\audstub.sys Kernel Driver True Manual Running OK Normal False True beep Beep c:\winnt\system32\drivers\beep.sys<br>Kernel Driver True System Running O True System Running OK Normal False True<br>
cdaudio Cdaudio c:\wi cdaudio Cdaudio c:\winnt\system32\drivers\cdaudio.sys Kernel Driver False System Stopped OK Ignore False False<br>cdfs Cdfs c:\wii  $c:\wint\ss{system32\drivers\cdots\sc{s}}$  File System Driver True Disabled Running OK Normal False True<br>cdrom CD-ROM Driver cdrom CD-ROM Driver c:\winnt\system32\drivers\cdrom.sys Kernel Driver True System Running OK Normal False True changer Changer Not Available Kernel Driver False System Stopped OK Ignore False False cpqarray Cpqarray Not Available Kernel Driver False Disabled Stopped OK Normal False False cpqarry2 cpqarry2 Not Available Kernel Driver False Disabled Stopped OK Normal False False cpqfcalm cpqfcalm Not Available Kernel Driver False Disabled Stopped OK Normal False False dac960nt dac960nt Not Available Kernel Driver False Disabled Stopped OK Normal False False

deckzpsx deckzpsx Not Available Kernel Driver False Disabled Stopped OK Normal False False dfsdriver DfsDriver c:\winnt\system32\drivers\dfs.sysFile System Driver True Boot Running OK Normal False True disk Disk Driver c:\winnt\system32\drivers\disk.sys<br>
Kernel Driver True Boot Running OK Running OK Normal False True diskperf Diskperf c:\winnt\system32\drivers\diskperf.sys<br>Kernel Driver False Disabled Stopped OK False Disabled Stopped OK Normal False False dmboot dmboot c:\winnt\system32\drivers\dmboot.sys Kernel Driver False Disabled Stopped OK Normal False False dmio Logical Disk Manager Driver c:\winnt\system32\drivers\dmio.sys Kernel Driver True Boot Running OK Normal False True dmload dmload c:\winnt\system32\drivers\dmload.sys Kernel Driver True Boot Running OK Normal False e100b Intel(R) PRO Adapter Driver c:\winnt\system32\drivers\e100bnt5.sys Kernel Driver<br>True Manual Running OK Normal Fal True Manual Running OK Normal False True efs EFS c:\winnt\system32\drivers\efs.sysFile System Driver True Disabled Running OK Normal False True<br>fastfat Fastfat c:\winnt\system32\drivers\fastfat.sys File System Driver True Disabled Running OK Normal False True fdc Floppy Disk Controller Driver c:\winnt\system32\drivers\fdc.sysKernel Driver True Manual Running OK Normal False True fireport fireport Not Available Kernel Driver False Disabled Stopped OK Normal False False flpydisk Floppy Disk Driver c:\winnt\system32\drivers\flpydisk.sys Kernel Driver True Manual Running OK Normal False True ftdisk Volume Manager Driver c:\winnt\system32\drivers\ftdisk.sys Kernel Driver<br>True Boot Running OK Normal Fal True Boot Running OK Normal False True<br>gnindis cLAN NDIS Driver c:\winnt\system32\drivers\gnindis.sys Kernel Driver True Auto Running OK Normal False True<br>gnivia cLAN VIA Driver gnivia cLAN VIA Driver c:\winnt\system32\drivers\gnivia.sys Kernel Driver True Auto Running OK Normal False gpc Generic Packet Classifier c:\winnt\system32\drivers\msgpc.sys Kernel Driver True Manual Running OK Normal False True i8042prt i8042 Keyboard and PS/2 Mouse Port Driver c:\winnt\system32\drivers\i8042prt.sys Kernel Driver True System Running OK Normal False True<br>ini910u ini910u Not Available Kernel Driver False Disabled Stopped OK Normal False False<br>intelide IntelIde  $c:\wint\$ system32\drivers\intelide.sys Kernel Driver True Boot Running OK Normal False True ipfilterdriver IP Traffic Filter Driver c:\winnt\system32\drivers\ipfltdrv.sys Kernel Driver False Manual Stopped OK Normal False False ipinip IP in IP Tunnel Driverc:\winnt\system32\drivers\ipinip.sys Kernel Driver False Manual Stopped OK Normal False False ipnat IP Network Address Translator c:\winnt\system32\drivers\ipnat.sys Kernel Driver<br>
False Manual Stopped OK Normal False Manual Stopped OK False ipsec IPSEC driver c:\winnt\system32\drivers\ipsec.sys<br>Kernel Driver True Manual Running OK True Manual Running OK Normal False True<br>ipsperf IBM ServeRAIL IBM ServeRAID Performance Driver c:\winnt\system32\drivers\ipsperf.sys Kernel Driver True Boot Running OK Normal False True ipsraidn IBM ServeRAID Device Driver c:\winnt\system32\drivers\ipsraidn.sys Kernel Driver<br>True Boot Running OK Normal Fal True Boot Running OK Normal False True isapnp PnP ISA/EISA Bus Driver c:\winnt\system32\drivers\isapnp.sys Kernel Driver True Boot Running OK Critical False True kbdclass Keyboard Class Driver c:\winnt\system32\drivers\kbdclass.sys Kernel Driver True System Running OK Normal False True ksecdd KSecDD c:\winnt\system32\drivers\ksecdd.sys<br>Kernel Driver True Boot Running OK True Boot Running OK Normal False True<br>lbrtfdc lbrtfdc Not lbrtfdc lbrtfdc Not Available Kernel Driver Stopped OK False lp6nds35 lp6nds35 Not Available Kernel Driver False Disabled Stopped OK Normal False False<br>mnmdd mnmdd c:\winnt\system32\drivers\mnmdd.sys Kernel Driver True System Running OK Ignore False True modem Modem c:\winnt\system32\drivers\modem.sys Kernel Driver False Manual Stopped OK Ignore False False mouclass Mouse Class Driver c:\winnt\system32\drivers\mouclass.sys Kernel Driver True System Running OK Normal False True mountmgr MountMgrc:\winnt\system32\drivers\mountmgr.sys Kernel Driver True Boot Running OK Normal False True mraid35x mraid35x Not Available Kernel Driver<br>
False Disabled Stopped OK Normal False False Disabled Stopped OK False mrxsmb MRXSMBc:\winnt\system32\drivers\mrxsmb.sys File<br>System Driver True System Running OK True System Running OK Normal False True msfs Msfs c:\winnt\system32\drivers\msfs.sys File System Driver True System Running OK Normal False True mskssrv Microsoft Streaming Service Proxy<br>c:\winnt\system32\drivers\mskssrv.sys Kernel Driver c:\winnt\system32\drivers\mskssrv.sys False Manual Stopped OK Normal False False mspclock Microsoft Streaming Clock Proxy c:\winnt\system32\drivers\mspclock.sys Kernel Driver False Manual Stopped OK Normal False False

mspqm Microsoft Streaming Quality Manager Proxy c:\winnt\system32\drivers\mspqm.sys Kernel Driver False Manual Stopped OK Normal False False mup Mup c:\winnt\system32\drivers\mup.sys File System Driver True Boot Running OK Normal False True<br>ndis NDIS System D NDIS System Driver c:\winnt\system32\drivers\ndis.sys Kernel Driver True Boot Running OK Normal False True ndistapi Remote Access NDIS TAPI Driver c:\winnt\system32\drivers\ndistapi.sys Kernel Driver True Manual Running OK Normal False True ndiswan Remote Access NDIS WAN Driver c:\winnt\system32\drivers\ndiswan.sys Kernel Driver True Manual Running OK Normal False True ndproxy NDIS Proxy c:\winnt\system32\drivers\ndproxy.sys Kernel Driver True Manual Running OK Normal False True netbios NetBIOS Interface c:\winnt\system32\drivers\netbios.sys File System Driver True System Running OK Normal False netbt NetBios over Tcpip c:\winnt\system32\drivers\netbt.sys<br>Kernel Driver True System Running OK True System Running OK Normal False True netdetect NetDetect c:\winnt\system32\drivers\netdtect.sys Kernel Driver False Manual Stopped OK Normal False False npfs Npfs c:\winnt\system32\drivers\npfs.sys File<br>System Driver True System Running OK System Running OK Normal False True ntfs Ntfs c:\winnt\system32\drivers\ntfs.sys File System Driver True Disabled Running OK Normal False True<br>null Null c:\wi null Null c:\winnt\system32\drivers\null.sys<br>Kernel Driver True System Running ( True System Running OK Normal False True nwlnkflt IPX Traffic Filter Driver c:\winnt\system32\drivers\nwlnkflt.sys Kernel Driver False Manual Stopped OK Normal False False nwlnkfwd IPX Traffic Forwarder Driver c:\winnt\system32\drivers\nwlnkfwd.sys Kernel Driver<br>False Manual Stopped OK Normal False Manual Stopped OK False parallel Parallel class driver c:\winnt\system32\drivers\parallel.sys<br>Kernel Driver True Manual Running OK True Manual Running OK Normal False True<br>parport Parallel port driver c:\winnt\system32\drivers\parport.sys Kernel Driver True System Running OK Ignore False True<br>partmgr PartMgr c:\wi c:\winnt\system32\drivers\partmgr.sys Kernel Driver True Boot Running OK Normal False True parvdm ParVdm c:\winnt\system32\drivers\parvdm.sys Kernel Driver True Auto Running OK Ignore False True<br>
pcI Bus Driver pci PCI Bus Driver c:\winnt\system32\drivers\pci.sys Kernel Driver True Boot Running OK Critical False True pcidump PCIDump Not Available Kernel Driver False System Stopped OK Ignore False False pciide PCIIde Not Available Kernel Driver False Disabled Stopped OK Normal False False pcmcia Pcmcia c:\winnt\system32\drivers\pcmcia.sys<br>Kernel Driver False Disabled Stopped OK False Disabled Stopped OK Normal False False pdcomp PDCOMP Not Available Kernel Driver<br>False Manual Stopped OK Ignore False Manual Stopped OK False pdframe PDFRAME Not Available Kernel Driver<br>
False Manual Stopped OK Ignore False Stopped OK Ignore False False pdreli PDRELI Not Available Kernel Driver False Manual Stopped OK Ignore False False pdrframe PDRFRAME Not Available Kernel Driver False Manual Stopped OK Ignore False False pptpminiport WAN Miniport (PPTP) c:\winnt\system32\drivers\raspptp.sys Kernel Driver True Manual Running OK Normal False True ptilink Direct Parallel Link Driver c:\winnt\system32\drivers\ptilink.sys Kernel Driver<br>True Manual Running OK Normal False True Manual Running OK True ql1080 ql1080 Not Available Kernel Driver False Disabled Stopped OK Normal False False<br>ql10wnt ql10wnt Ql10wnt Not Available Kernel Driver False Disabled Stopped OK Normal False False<br>ql1240 ql1240 ql1240 Not Available Kernel Driver False Disabled Stopped OK Normal False False ql2100 ql2100 Not Available Kernel Driver<br>False Disabled Stopped OK Normal False False Disabled Stopped OK False rasacd Remote Access Auto Connection Driver c:\winnt\system32\drivers\rasacd.sys Kernel Driver True System Running OK Normal False True rasl2tp WAN Miniport (L2TP) c:\winnt\system32\drivers\rasl2tp.sys Kernel Driver<br>True Manual Running OK Normal False True Manual Running OK True<br>raspti Direct Parallel c:\winnt\system32\drivers\raspti.sys Kernel Driver True Manual Running OK Normal False True rca Microsoft Streaming Network Raw Channel Access c:\winnt\system32\drivers\rca.sysKernel Driver False<br>Manual Stopped OK Normal False False Manual Stopped OK Normal False False rdbss Rdbss c:\winnt\system32\drivers\rdbss.sys File System Driver True System Running OK Normal False True<br>rdpwd RDPWD c:\wi rdpwd RDPWD c:\winnt\system32\drivers\rdpwd.sys Kernel Driver False Manual Stopped OK Ignore False False redbook Digital CD Audio Playback Filter Driver c:\winnt\system32\drivers\redbook.sys Kernel Driver False System Stopped OK Normal False False s3inc S3Inc c:\winnt\system32\drivers\s3mt3d.sys<br>
Kernel Driver True Manual Running OK True Manual Running OK Ignore False True serenum Serenum Filter Driver c:\winnt\system32\drivers\serenum.sys Kernel Driver

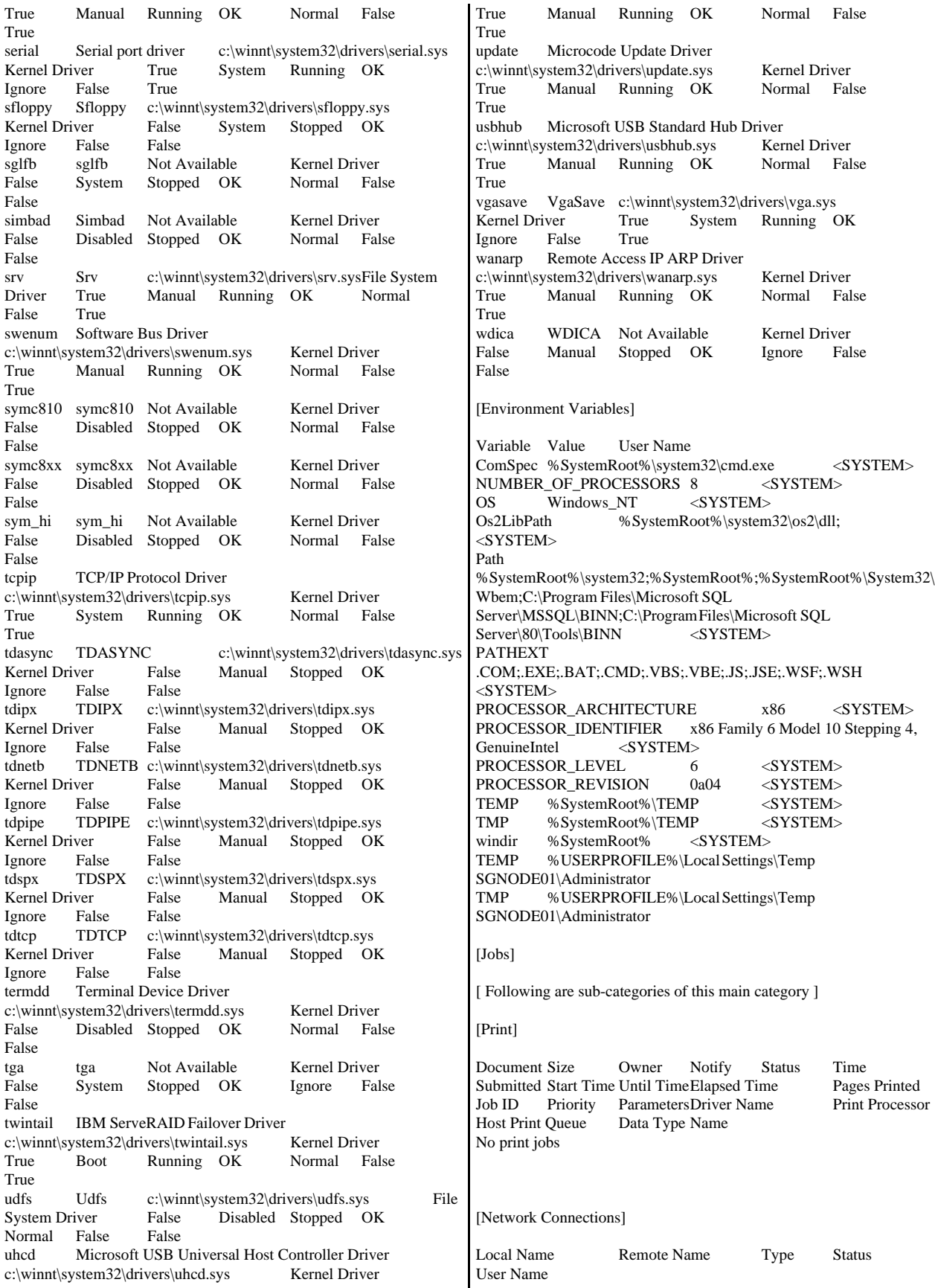

E: \\192.168.125.251\e\$\shogun Disk OK SGNODE01\Administrator [Running Tasks] Name Path Process IDPriority Min Working Set Max Working Set Start Time Version Size File Date<br>system idle process Not Available 0 0 0 Not system idle process Not Available Available Not Available Not Available Unknown Unknown Unknown system Not Available 8 8 0 1413120 Not Available Unknown Unknown Unknown smss.exe c:\winnt\system32\smss.exe 184 11 204800 1413120 3/12/2001 11:29:54 AM 5.00.2195.31<br>44.27 KB (45.328 bytes) 7/27/2000 8:00:00 PM 44.27 KB (45,328 bytes) 7/27/<br>csrss.exe Not Available 212 csrss.exe Not Available 212 13 Not Available Not Available 3/12/2001 11:29:58 AM Unknown Unknown Unknown winlogon.exe c:\winnt\system32\winlogon.exe 232 13 204800 1413120 3/12/2001 11:30:00 AM 5.00.2195.1600 172.77 KB (176,912 bytes) 7/27/2000 8:00:00 PM services.exe c:\winnt\system32\services.exe 260 9 204800 1413120 3/12/2001 86.77 KB (88,848 bytes) 7/27/2000 8:00:00 PM lsass.exe c:\winnt\system32\lsass.exe 272 13 204800 1413120 3/12/2001<br>11:30:01 AM 5.00.2195.1620 32.77 KB 5.00.2195.1620 32.77 KB (33,552 bytes) 7/27/2000 8:00:00 PM gnconmgr.exe c:\winnt\system32\gnconmgr.exe 408 8 204800 1413120 3/12/2001 11:30:03 AM 4.1.1 128.05 KB (131,119 bytes) 2/13/2001 9:01:54 AM svchost.exe c:\winnt\system32\svchost.exe 468 8 204800 1413120 3/12/2001<br>11:30:04 AM 5.00.2134.1 7.77 KB ( 7.77 KB (7,952 bytes) 7/27/2000 8:00:00 PM spoolsv.exe c:\winnt\system32\spoolsv.exe 496<br>8 204800 1413120 3/12/2001 8 204800 1413120 3/12/2001<br>11:30:04 AM 5.00.2161.1 43.77 KB 5.00.2161.1 43.77 KB (44,816 bytes) 2/8/2001 10:57:40 AM msdtc.exe c:\winnt\system32\msdtc.exe 524 8 204800 1413120 3/12/2001 11:30:04 AM 1999.9.3421.3 6.77 KB (6,928 bytes) 2/8/2001 11:06:14 AM svchost.exe c:\winnt\system32\svchost.exe 800 8 204800 1413120 3/12/2001<br>11:30:12 AM 5.00.2134.1 7.77 KB (7 7.77 KB (7,952 bytes) 7/27/2000 8:00:00 PM llssrv.exe  $c:\wint\sqrt{s}2\ll 824$ <br>9 204800 1413120 3/12/2001 9 204800 1413120 3/12/2001<br>11:30:12 AM 5.00.2167.1 114.27 KB 11:30:12 AM 5.00.2167.1 114.27 KB<br>(117,008 bytes) 7/27/2000 8:00:00 (117,008 bytes) 7/27/2000 8:00:00 PM procconsvc.exe c:\winnt\system32\procconsvc.exe 892 8 204800 1413120 3/12/2001<br>11:30:13 AM 1, 0, 1, 23 72.27 KB (74,000 1, 0, 1, 23 bytes) 2/8/2001 11:06:30 AM regsvc.exe c:\winnt\system32\regsvc.exe 956 8 204800 1413120 3/12/2001<br>11:30:14 AM 5.00.2195.31 65.27 KB 5.00.2195.31 65.27 KB (66,832 bytes) 7/27/2000 8:00:00 PM procconmd8.exe c:\winnt\system32\procconmd8.exe <br>968 8 204800 1413120 3/12/2001 968 8 204800 1413120 3/12/2001<br>11:30:14 AM 1, 0, 1, 23 24.27 KB ( 1, 0, 1, 23 24.27 KB (24,848) bytes) 2/8/2001 11:06:30 AM rshsvc.exe  $c:\wint\system32\rshsvc.exe 848$ <br>8 204800 1413120 3/12/2001 8 204800 1413120 3/12/2001 11:30:17 AM Not Available 53.50 KB (54,784 bytes) 2/15/2001 11:03:08 AM mstask.exe  $c:\withnt\system32\mskip-5mu\mathrm{mss.exe}$ <br>1028 8 204800 1413120 3/12/2001 1028 8 204800 1413120 3/12/2001<br>11:30:17 AM 4.71.2137.1 115.27 KB 11:30:17 AM 4.71.2137.1 115.27 KB<br>(118,032 bytes) 2/8/2001 4:08:40 (118,032 bytes) 2/8/2001 4:08:40 PM raidserv.exe c:\program files\raidman\raidserv.exe 1076 204800 1413120 3/12/2001 11:30:17 AM Not 40.50 KB (41,472 bytes) 2/12/2001 9:16:15 AM tcpsvcs.exe c:\winnt\system32\tcpsvcs.exe 1116 8 204800 1413120 3/12/2001 11:30:17 AM 5.00.2134.1 24.77 KB (25,360 bytes) 7/27/2000 8:00:00 PM winmgmt.exe c:\winnt\system32\wbem\winmgmt.exe 1136 8 204800 1413120 3/12/2001 11:30:17 AM 1.50.1085.0009 192.08 KB (196,685 bytes) 7/27/2000 8:00:00 PM wins.exe  $c:\wint\sqrt{systcm32\times a}$ <br>1152 8 204800 1413120 3/12/2001 1152 8 204800 1413120 3/12/2001<br>11:30:17 AM 5.00.2195.1600 147.77 KB 11:30:17 AM 5.00.2195.1600 147.77 KB<br>(151,312 bytes) 2/8/2001 11:06:08 (151,312 bytes) 2/8/2001 11:06:08 AM dfssvc.exe c:\winnt\system32\dfssvc.exe 1268 8 204800 1413120 3/12/2001<br>11:30:22 AM 5.00.2195.1340 87.77 KB 5.00.2195.1340 87.77 KB (89,872 bytes) 7/27/2000 8:00:00 PM explorer.exe c:\winnt\explorer.exe 1372 8 204800 1413120 3/12/2001 11:31:13 AM 5.00.3103.1000 237.27 KB (242,960 bytes) 7/27/2000 8:00:00 PM sqlmangr.exe c:\program files\microsoft sql server\80\tools\binn\sqlmangr.exe 1432 8 204800 1413120 3/12/2001 11:31:14 AM 2000.080.0194.00 68.00 KB (69,632 bytes) 2/13/2001 3:21:26 PM svchost.exe c:\winnt\system32\svchost.exe 1560 8 204800 1413120 3/12/2001<br>11:32:01 AM 5.00.2134.1 7.77 KB (7 7.77 KB (7,952 bytes) 7/27/2000 8:00:00 PM cmd.exe c:\winnt\system32\cmd.exe 1364 8 204800 1413120 3/12/2001 11:32:47 AM 5.00.2195.1600 230.77 KB (236,304 bytes) 7/27/2000 8:00:00 PM cmd.exe c:\winnt\system32\cmd.exe 1088 8 204800 1413120 3/12/2001 12:13:34 PM 5.00.2195.1600 230.77 KB (236,304 bytes) 7/27/2000 8:00:00 PM calc.exe c:\winnt\system32\calc.exe 204800 1413120 3/12/2001 5:16:48<br>34.1 89.27 KB (91.408 bytes) 1684 8 204800<br>PM 5.00.2134.1 2/8/2001 11:06:31 AM mmc.exe c:\winnt\system32\mmc.exe 1500 8 204800 1413120 3/14/2001 7:56:47 AM 5.00.2153.1 589.27 KB (603,408 bytes) 7/27/2000 8:00:00 PM rsvp.exe c:\winnt\system32\rsvp.exe 2968 8<br>204800 1413120 3/14/2001 7 2968 8 204800 1413120 3/14/2001 7:59:37 172.77 KB (176,912 bytes) 7/27/2000 8:00:00 PM [Loaded Modules] Name Version Size File Date Manufacturer Path

traffic.dll 5.00.2139.1 30.77 KB (31,504 bytes) 7/27/2000 8:00:00 PM Microsoft Corporation c:\winnt\system32\traffic.dll rsvp.exe 5.00.2167.1 172.77 KB<br>(176,912 bytes) 7/27/2000 8:00:00 (176,912 bytes) 7/27/2000 8:00:00 PM Microsoft Corporation c:\winnt\system32\rsvp.exe wbemprox.dll 1.50.1085.0015 40.08 KB (41,040 bytes) 7/27/2000 8:00:00 PM Microsoft Corporation c:\winnt\system32\wbem\wbemprox.dll mlang.dll 5.00.3103.1000 510.77 KB (523,024 bytes) 7/27/2000 8:00:00 PM Microsoft Corporation c:\winnt\system32\mlang.dll rassapi.dll 5.00.2188.1 14.27 KB (14,608 bytes) 7/27/2000 8:00:00 PM Microsoft Corporation c:\winnt\system32\rassapi.dll adsnt.dll 5.00.2195.1600 194.27 KB<br>(198,928 bytes) 7/27/2000 8:00:00 (198,928 bytes) 7/27/2000 8:00:00 PM Microsoft Corporation c:\winnt\system32\adsnt.dll dbghelp.dll 5.00.2195.1620 159.27 KB<br>(163,088 bytes) 7/27/2000 8:00:00 (163,088 bytes) 7/27/2000 8:00:00 PM Microsoft Corporation c:\winnt\system32\dbghelp.dll localsec.dll 5.00.2195.1340 227.27 KB<br>(232,720 bytes) 7/27/2000 8:00:00 (232,720 bytes) 7/27/2000 8:00:00 PM Microsoft Corporation c:\winnt\system32\localsec.dll devmgr.dll 5.00.2166.1 215.77 KB<br>(220,944 bytes) 7/27/2000 8:00:00 (220,944 bytes) 7/27/2000 8:00:00 PM Microsoft Corporation c:\winnt\system32\devmgr.dll filemgmt.dll 5.00.2134.1 287.27 KB<br>(294,160 bytes) 7/27/2000 8:00:00 (294,160 bytes) 7/27/2000 8:00:00 PM Microsoft Corporation c:\winnt\system32\filemgmt.dll pdh.dll 5.00.2195.1600 143.27 KB (146,704 bytes) 7/27/2000 8:00:00 PM Microsoft Corporation c:\winnt\system32\pdh.dll smlogcfg.dll 5.00.2163.1 273.27 KB<br>(279,824 bytes) 7/27/2000 8:00:00 (279,824 bytes) 7/27/2000 8:00:00 PM Microsoft Corporation c:\winnt\system32\smlogcfg.dll cabinet.dll 5.00.2147.1 54.77 KB (56,080 bytes) 7/27/2000 8:00:00 PM Microsoft Corporation c:\winnt\system32\cabinet.dll msinfo32.dll 5.00.2177.1 312.27 KB (319,760 bytes) 2/8/2001 4:08:48 PM Microsoft Corporation c:\program files\common files\microsoft shared\msinfo\msinfo32.dll riched20.dll 5.30.23.1203 421.27 KB<br>(431,376 bytes) 7/27/2000 8:00:00 (431,376 bytes) 7/27/2000 8:00:00 PM Microsoft Corporation c:\winnt\system32\riched20.dll riched32.dll 5.00.2134.1 3.77 KB (3,856 bytes) 7/27/2000 8:00:00 PM Microsoft Corporation c:\winnt\system32\riched32.dll els.dll 5.00.2175.1 151.27 KB (154,896 bytes) 7/27/2000 8:00:00 PM Microsoft Corporation c:\winnt\system32\els.dll ntmsmgr.dll 1,0,0,1 427.77 KB (438,032 bytes) 7/27/2000 8:00:00 PM Microsoft Corporation and HighGround Systems, Inc. c:\winnt\system32\ntmsmgr.dll l

mmfutil.dll 1.50.1085.0000 32.06 KB (32,829 bytes) 7/27/2000 8:00:00 PM Microsoft Corporation c:\winnt\system32\mmfutil.dll logdrive.dll 1.50.1085.0000 200.06 KB<br>(204,863 bytes) 7/27/2000 8:00:00 (204,863 bytes) 7/27/2000 8:00:00 PM Microsoft Corporation c:\winnt\system32\logdrive.dll dfrgres.dll 5.00.2150.1 27.50 KB (28,160 bytes) 7/27/2000 8:00:00 PM Executive Software International, Inc. c:\winnt\system32\dfrgres.dll dfrgsnap.dll 5.00.2195.31 41.77 KB (42,768 bytes) 7/27/2000 8:00:00 PM Executive Software International, Inc. c:\winnt\system32\dfrgsnap.dll dmdskres.dll 2195.1600.297.3 119.50 KB<br>(122,368 bytes) 7/27/2000 8:00:00 PM  $7/27/2000$  8:00:00 PM Microsoft Corp., VERITAS Software c:\winnt\system32\dmdskres.dll dmutil.dll 2195.23.297.2 42.27 KB (43,280 bytes) 7/27/2000 8:00:00 PM VERITAS Software Corp. c:\winnt\system32\dmutil.dll ntmsapi.dll 5.00.1948.1 50.27 KB (51,472 bytes) 7/27/2000 8:00:00 PM Microsoft Corporation c:\winnt\system32\ntmsapi.dll dmdskmgr.dll 2195.1600.297.3 160.27 KB<br>(164,112 bytes) 7/27/2000 8:00:00 PM (164,112 bytes) 7/27/2000 8:00:00 PM Microsoft Corp., VERITAS Software c:\winnt\system32\dmdskmgr.dll mycomput.dll 5.00.2134.1 107.77 KB (110,352 bytes) 7/27/2000 8:00:00 PM Microsoft Corporation c:\winnt\system32\mycomput.dll mmcndmgr.dll 5.00.2178.1 815.27 KB<br>(834,832 bytes) 7/27/2000 8:00:00 (834,832 bytes) 7/27/2000 8:00:00 PM Microsoft Corporation c:\winnt\system32\mmcndmgr.dll mmc.exe 5.00.2153.1 589.27 KB (603,408 bytes) 7/27/2000 8:00:00 PM Microsoft Corporation c:\winnt\system32\mmc.exe calc.exe 5.00.2134.1 89.27 KB (91,408 bytes) 2/8/2001 11:06:31 AM Microsoft Corporation c:\winnt\system32\calc.exe cmd.exe 5.00.2195.1600 230.77 KB (236,304 bytes) 7/27/2000 8:00:00 PM Microsoft Corporation c:\winnt\system32\cmd.exe tapisrv.dll 5.00.2195.1600 168.77 KB<br>(172,816 bytes) 7/27/2000 8:00:00 (172,816 bytes) 7/27/2000 8:00:00 PM Microsoft Corporation c:\winnt\system32\tapisrv.dll sqlmangr.rll 2000.080.0194.00 96.00 KB (98,304 bytes) 2/13/2001 3:21:26 PM Microsoft Corporation c:\program files\microsoft sql server\80\tools\binn\resources\1033\sqlmangr.rl sqlsvc.rll 2000.080.0194.00 24.00 KB  $(24,576 \text{ bytes})$  2/13/2001 1:51:05 PM Microsoft<br>Corporation c:\program files\microsoft sql c:\program files\microsoft sql server\80\tools\binn\resources\1033\sqlsvc.rll odbcint.dll 3.520.6526.0 88.00 KB (90,112 bytes) 2/13/2001 1:46:25 PM Microsoft Corporation c:\winnt\system32\odbcint.dll sqlresld.dll 2000.080.0194.00 28.06 KB (28,738 bytes) 2/13/2001 1:51:00 PM Microsoft c:\program files\microsoft sql server\80\tools\binn\sqlresld.dll

odbcbcp.dll 2000.080.0194.00 28.07 KB (28,742 bytes) 2/13/2001 1:46:32 PM Microsoft Corporation c:\winnt\system32\odbcbcp.dll sqlsvc.dll 2000.080.0194.00 92.06 KB (94,272 bytes) 2/13/2001 1:51:00 PM Microsoft c:\program files\microsoft sql server\80\tools\binn\sqlsvc.dll sqlunirl.dll 2000.080.0194.00 176.06 KB<br>(180.290 bytes) 8/6/2000 2:51:56 AM 8/6/2000 2:51:56 AM Microsoft Corporation c:\winnt\system32\sqlunirl.dll odbc32.dll 3.520.6526.0 216.27 KB (221,456 bytes) 2/13/2001 1:46:25 PM Microsoft Corporation c:\winnt\system32\odbc32.dll w95scm.dll 2000.080.0194.00 48.06 KB (49,216 bytes) 2/13/2001 1:50:59 PM Microsoft Corporation c:\program files\microsoft sql server\80\tools\binn\w95scm.dll sqlmangr.exe 2000.080.0194.00 68.00 KB  $(69, 632 \text{ bytes})$  2/13/2001 3:21:26 PM Microsoft<br>Corporation c:\program files\microsoft sql c:\program files\microsoft sql server\80\tools\binn\sqlmangr.exe hhsetup.dll 4.74.8702 66.27 KB (67,856 bytes) 7/27/2000 8:00:00 PM Microsoft Corporation c:\winnt\system32\hhsetup.dll mmcshext.dll 5.00.2153.1 24.27 KB (24,848 bytes) 7/27/2000 8:00:00 PM Microsoft<br>Corporation c:\winnt\system32\mmcshex c:\winnt\system32\mmcshext.dll shdoclc.dll 5.00.3103.1000 324.50 KB (332,288 bytes) 7/27/2000 8:00:00 PM Microsoft Corporation c:\winnt\system32\shdoclc.dll wininet.dll 5.00.3103.1000 456.77 KB<br>(467,728 bytes) 7/27/2000 8:00:00 (467,728 bytes) 7/27/2000 8:00:00 PM Microsoft Corporation c:\winnt\system32\wininet.dll urlmon.dll 5.00.3103.1000 440.77 KB<br>(451,344 bytes) 7/27/2000 8:00:00 (451,344 bytes) 7/27/2000 8:00:00 PM Microsoft Corporation c:\winnt\system32\urlmon.dll browselc.dll 5.00.3103.1000 34.50 KB (35,328 bytes) 7/27/2000 8:00:00 PM Microsoft Corporation c:\winnt\system32\browselc.dll faxshell.dll 5.00.2134.1 8.27 KB (8,464 bytes) 7/27/2000 8:00:00 PM Microsoft Corporation c:\winnt\system32\faxshell.dll msacm32.dll 5.00.2134.1 65.27 KB (66,832 bytes) 7/27/2000 8:00:00 PM Microsoft Corporation c:\winnt\system32\msacm32.dll avifil32.dll 5.00.2134.1 76.27 KB (78,096 bytes) 7/27/2000 8:00:00 PM Microsoft Corporation c:\winnt\system32\avifil32.dll msvfw32.dll 5.00.2134.1 113.77 KB<br>(116,496 bytes) 7/27/2000 8:00:00 (116,496 bytes) 7/27/2000 8:00:00 PM Microsoft Corporation c:\winnt\system32\msvfw32.dll docprop2.dll 5.00.2195.1387 308.77 KB<br>(316,176 bytes) 7/27/2000 8:00:00 (316,176 bytes) 7/27/2000 8:00:00 PM Microsoft Corporation c:\winnt\system32\docprop2.dll linkinfo.dll 5.00.2195.1387 16.77 KB (17,168 bytes) 7/27/2000 8:00:00 PM Microsoft Corporation c:\winnt\system32\linkinfo.dll powrprof.dll 5.00.3103.1000 13.27 KB (13,584 bytes) 7/27/2000 8:00:00 PM Microsoft Corporation c:\winnt\system32\powrprof.dll

batmeter.dll 5.00.2920.0000 20.27 KB (20,752 bytes) 7/27/2000 8:00:00 PM Microsoft Corporation c:\winnt\system32\batmeter.dll stobject.dll 5.00.2195.1387 79.27 KB (81,168 bytes) 7/27/2000 8:00:00 PM Microsoft<br>Corporation c:\winnt\system32\stobjee c:\winnt\system32\stobject.dll webcheck.dll 5.00.3103.1000 251.77 KB<br>(257,808 bytes) 7/27/2000 8:00:00 (257,808 bytes) 7/27/2000 8:00:00 PM Microsoft Corporation c:\winnt\system32\webcheck.dll ntshrui.dll 5.00.2134.1 46.77 KB (47,888 bytes) 7/27/2000 8:00:00 PM Microsoft Corporation c:\winnt\system32\ntshrui.dll mydocs.dll 5.00.3103.1000 57.77 KB (59,152 bytes) 7/27/2000 8:00:00 PM Microsoft Corporation c:\winnt\system32\mydocs.dll browseui.dll 5.00.3103.1000 788.77 KB<br>(807,696 bytes) 7/27/2000 8:00:00 (807,696 bytes) 7/27/2000 8:00:00 PM Microsoft Corporation c:\winnt\system32\browseui.dll shdocvw.dll 5.00.3103.1000 1.05 MB<br>(1,104,144 bytes) 7/27/2000 8:00: (1,104,144 bytes) 7/27/2000 8:00:00 PM Microsoft Corporation c:\winnt\system32\shdocvw.dll explorer.exe 5.00.3103.1000 237.27 KB<br>(242,960 bytes) 7/27/2000 8:00:00 (242,960 bytes) 7/27/2000 8:00:00 PM Microsoft Corporation c:\winnt\explorer.exe dfssvc.exe 5.00.2195.1340 87.77 KB (89,872 bytes) 7/27/2000 8:00:00 PM Microsoft<br>Corporation c:\winnt\system32\dfssvc c:\winnt\system32\dfssvc.exe wins.exe 5.00.2195.1600 147.77 KB<br>(151,312 bytes) 2/8/2001 11:06:08 (151,312 bytes) 2/8/2001 11:06:08 AM Microsoft Corporation c:\winnt\system32\wins.exe wshnetbs.dll 5.00.2134.1 7.77 KB (7,952 bytes) 7/27/2000 8:00:00 PM Microsoft Corporation c:\winnt\system32\wshnetbs.dll rapilib.dll 5.00.2167.1 25.27 KB (25,872 bytes) 7/27/2000 8:00:00 PM Microsoft Corporation c:\winnt\system32\rapilib.dll rsvpsp.dll 5.00.2167.1 74.77 KB (76,560 bytes) 7/27/2000 8:00:00 PM Microsoft<br>Corporation c:\winnt\system32\rsvpsp c:\winnt\system32\rsvpsp.dll provthrd.dll 1.50.1085.0000 68.07 KB (69,708 bytes) 2/8/2001 4:08:39 PM Microsoft Corporation c:\winnt\system32\wbem\provthrd.dll ntevt.dll 1.50.1085.0000 192.06 KB<br>(196,669 bytes) 7/27/2000 8:00:00 (196,669 bytes) 7/27/2000 8:00:00 PM Microsoft Corporation c:\winnt\system32\wbem\ntevt.dll perfos.dll 5.00.2155.1 21.27 KB (21,776 bytes) 7/27/2000 8:00:00 PM Microsoft Corporation c:\winnt\system32\perfos.dll framedyn.dll 1.50.1085.0000 164.05 KB<br>(167,992 bytes) 7/27/2000 8:00:00 (167,992 bytes) 7/27/2000 8:00:00 PM Microsoft Corporation c:\winnt\system32\wbem\framedyn.dll cimwin32.dll 1.50.1085.0016 1.02 MB<br>(1,073,232 bytes) 7/27/2000 8:00: (1,073,232 bytes) 7/27/2000 8:00:00 PM Microsoft Corporation c:\winnt\system32\wbem\cimwin32.dll wbemsvc.dll 1.50.1085.0007 40.07 KB (41,036 bytes) 7/27/2000 8:00:00 PM Microsoft Corporation c:\winnt\system32\wbem\wbemsvc.dll wbemess.dll 1.50.1085.0007 364.07 KB<br>(372,804 bytes) 7/27/2000 8:00:00 (372,804 bytes) 7/27/2000 8:00:00 PM

Microsoft Corporation c:\winnt\system32\wbem\wbemess.dll fastprox.dll 1.50.1085.0007 144.08 KB<br>(147,536 bytes) 7/27/2000 8:00:00 (147,536 bytes) 7/27/2000 8:00:00 PM Microsoft Corporation c:\winnt\system32\wbem\fastprox.dll wbemcore.dll 1.50.1085.0008 628.07 KB<br>(643,140 bytes) 7/27/2000 8:00:00 (643,140 bytes) 7/27/2000 8:00:00 PM Microsoft Corporation c:\winnt\system32\wbem\wbemcore.dll wbemcomn.dll 1.50.1085.0007 692.07 KB<br>(708,675 bytes) 7/27/2000 8:00:00 (708,675 bytes) 7/27/2000 8:00:00 PM Microsoft Corporation c:\winnt\system32\wbem\wbemcomn.dll winmgmt.exe 1.50.1085.0009 192.08 KB<br>(196,685 bytes) 7/27/2000 8:00:00 (196,685 bytes) 7/27/2000 8:00:00 PM Microsoft Corporation c:\winnt\system32\wbem\winmgmt.exe simptcp.dll 5.00.2134.1 19.27 KB (19,728 bytes) 2/8/2001 11:06:09 AM Microsoft Corporation c:\winnt\system32\simptcp.dll tcpsvcs.exe 5.00.2134.1 24.77 KB (25,360 bytes) 7/27/2000 8:00:00 PM Microsoft Corporation c:\winnt\system32\tcpsvcs.exe nfstcppr.dll Not Available 104.00 KB<br>(106,496 bytes) 2/12/2001 9:16:03  $(106, 496 \text{ bytes})$  2/12/2001 9:16:03 AM Not<br>Available c:\program  $c:\preccurlyeq c:\preccurlyeq c$ files\raidman\nfstcppr.dll nfstjdll.dll Not Available 237.50 KB<br>(243,200 bytes) 2/12/2001 9:16:03  $2/12/2001$  9:16:03 AM Not Available c:\program files\raidman\nfstjdll.dll net.dll Not Available 22.50 KB (23,040 bytes) 2/12/2001 9:16:12 AM Not Available c:\program files\raidman\jre\bin\net.dll zip.dll Not Available 40.00 KB (40,960 bytes) 2/12/2001 9:16:12 AM Not Available c:\program files\raidman\jre\bin\zip.dll javai.dll Not Available 513.50 KB (525,824 bytes) 2/12/2001 9:16:12 AM Not Available c:\program files\raidman\jre\bin\javai.dll raidserv.exe Not Available 40.50 KB (41,472 bytes) 2/12/2001 9:16:15 AM Not Available c:\program files\raidman\raidserv.exe msidle.dll 5.00.3103.1000 6.27 KB (6,416 bytes) 7/27/2000 8:00:00 PM Microsoft Corporation c:\winnt\system32\msidle.dll mstask.exe 4.71.2137.1 115.27 KB<br>(118,032 bytes) 2/8/2001 4:08:40 (118,032 bytes) 2/8/2001 4:08:40 PM Microsoft Corporation c:\winnt\system32\mstask.exe rshsvc.dll Not Available 18.00 KB (18,432 bytes) 2/15/2001 11:03:08 AM Not Available c:\winnt\system32\rshsvc.dll rshsvc.exe Not Available 53.50 KB (54,784 bytes) 2/15/2001 11:03:08 AM Not Available c:\winnt\system32\rshsvc.exe procconmd8.exe 1, 0, 1, 23 24.27 KB (24,848 bytes) 2/8/2001 11:06:30 AM Sequent Computer Systems, Inc. c:\winnt\system32\procconmd8.exe regsvc.exe 5.00.2195.31 65.27 KB (66,832 bytes) 7/27/2000 8:00:00 PM Microsoft Corporation c:\winnt\system32\regsvc.exe ntmarta.dll 5.00.2158.1 98.77 KB (101,136 bytes) 7/27/2000 8:00:00 PM Microsoft Corporation c:\winnt\system32\ntmarta.dll

psapi.dll 5.00.2134.1 28.27 KB (28,944 bytes) 7/27/2000 8:00:00 PM Microsoft Corporation c:\winnt\system32\psapi.dll procconsvc.exe 1, 0, 1, 23 72.27 KB (74,000 bytes) 2/8/2001 11:06:30 AM Sequent Computer Systems, Inc. c:\winnt\system32\procconsvc.exe llsrpc.dll 5.00.2149.1 45.77 KB (46,864 bytes) 7/27/2000 8:00:00 PM Microsoft<br>Corporation c:\winnt\system32\llsrpc c:\winnt\system32\llsrpc.dll 11ssrv.exe 5.00.2167.1 114.27 KB<br>(117,008 bytes) 7/27/2000 8:00:00 (117,008 bytes) 7/27/2000 8:00:00 PM Microsoft Corporation c:\winnt\system32\llssrv.exe rasdlg.dll 5.00.2194.1 514.27 KB<br>(526,608 bytes) 7/27/2000 8:00:00 (526,608 bytes) 7/27/2000 8:00:00 PM Microsoft Corporation c:\winnt\system32\rasdlg.dll netcfgx.dll 5.00.2195.1618 533.77 KB<br>(546,576 bytes) 7/27/2000 8:00:00 (546,576 bytes) 7/27/2000 8:00:00 PM Microsoft Corporation c:\winnt\system32\netcfgx.dll rasmans.dll 5.00.2195.27 146.77 KB<br>(150,288 bytes) 7/27/2000 8:00:00 (150,288 bytes) 7/27/2000 8:00:00 PM Microsoft Corporation c:\winnt\system32\rasmans.dll wmi.dll 5.00.2195.1600 6.27 KB (6,416 bytes) 7/27/2000 8:00:00 PM Microsoft Corporation c:\winnt\system32\wmi.dll netshell.dll 5.00.2195.1600 456.77 KB<br>(467,728 bytes) 7/27/2000 8:00:00 (467,728 bytes) 7/27/2000 8:00:00 PM Microsoft Corporation c:\winnt\system32\netshell.dll netman.dll 5.00.2195.1600 89.27 KB (91,408 bytes) 7/27/2000 8:00:00 PM Microsoft Corporation c:\winnt\system32\netman.dll ntmsdba.dll 5.00.2195.1600 167.77 KB<br>(171,792 bytes) 7/27/2000 8:00:00 (171,792 bytes) 7/27/2000 8:00:00 PM Microsoft Corporation c:\winnt\system32\ntmsdba.dll sens.dll 5.00.2163.1 36.77 KB (37,648 bytes) 7/27/2000 8:00:00 PM Microsoft<br>Corporation c:\winnt\system32\sens.d c:\winnt\system32\sens.dll ntmssvc.dll 5.00.2187.1 390.77 KB<br>(400,144 bytes) 7/27/2000 8:00:00 (400,144 bytes) 7/27/2000 8:00:00 PM Microsoft Corporation c:\winnt\system32\ntmssvc.dll es.dll 2000.2.3465.0 228.77 KB (234,256 bytes) 10/16/2000 2:51:22 PM Microsoft Corporation c:\winnt\system32\es.dll mtxoci.dll 2000.2.3465.0 101.77 KB<br>(104,208 bytes) 10/16/2000 2:51:3 (104,208 bytes) 10/16/2000 2:51:32 PM Microsoft Corporation c:\winnt\system32\mtxoci.dll resutils.dll 5.00.2195.1613 39.77 KB (40,720 bytes) 7/27/2000 8:00:00 PM Microsoft Corporation c:\winnt\system32\resutils.dll clusapi.dll 5.00.2195.1613 54.27 KB (55,568 bytes) 7/27/2000 8:00:00 PM Microsoft<br>Corporation c:\winnt\system32\clusap c:\winnt\system32\clusapi.dll msvcp50.dll 5.00.7051 552.50 KB (565,760 bytes) 7/27/2000 8:00:00 PM Microsoft Corporation c:\winnt\system32\msvcp50.dll xolehlp.dll 1999.9.3421.3 17.27 KB (17,680 bytes) 2/8/2001 11:06:15 AM Microsoft Corporation c:\winnt\system32\xolehlp.dll

msdtclog.dll 1999.9.3421.3 89.77 KB (91,920 bytes) 2/8/2001 11:06:14 AM Microsoft Corporation c:\winnt\system32\msdtclog.dll mtxclu.dll 2000.2.3465.0 51.27 KB (52,496 bytes) 10/16/2000 2:51:30 PM Microsoft Corporation c:\winnt\system32\mtxclu.dll msdtcprx.dll 2000.2.3465.0 626.27 KB<br>(641,296 bytes) 10/16/2000 2:51:2 (641,296 bytes) 10/16/2000 2:51:24 PM Microsoft Corporation c:\winnt\system32\msdtcprx.dll txfaux.dll 2000.2.3465.0 373.77 KB<br>(382,736 bytes) 10/16/2000 2:51:3 (382,736 bytes) 10/16/2000 2:51:32 PM Microsoft Corporation c:\winnt\system32\txfaux.dll msdtctm.dll 2000.2.3465.0 1.07 MB (1,120,528 bytes) 10/16/2000 2:51:28 PM Microsoft Corporation c:\winnt\system32\msdtctm.dll msdtc.exe 1999.9.3421.3 6.77 KB (6,928 bytes) 2/8/2001 11:06:14 AM Microsoft Corporation c:\winnt\system32\msdtc.exe inetpp.dll 5.00.2195.25 65.27 KB (66,832 bytes) 7/27/2000 8:00:00 PM Microsoft Corporation c:\winnt\system32\inetpp.dll win32spl.dll 5.00.2195.1340 92.27 KB (94,480 bytes) 7/27/2000 8:00:00 PM Microsoft<br>Corporation c:\winnt\system32\win32s c:\winnt\system32\win32spl.dll usbmon.dll 5.00.2165.1 11.27 KB (11,536 bytes) 7/27/2000 8:00:00 PM Microsoft Corporation c:\winnt\system32\usbmon.dll tcpmon.dll 5.00.2195.1225 40.77 KB (41,744 bytes) 7/27/2000 8:00:00 PM Microsoft<br>Corporation c:\winnt\system32\tcpmon c:\winnt\system32\tcpmon.dll pjlmon.dll 5.00.2165.1 12.77 KB (13,072<br>bytes) 6/9/2000 2:06:42 PM Microsoft  $b$ ytes)  $6/9/2000$   $2:06:42$  PM Corporation c:\winnt\system32\pjlmon.dll cnbjmon.dll 5.00.2134.1 43.77 KB (44,816 bytes) 6/9/2000 2:05:56 PM Microsoft Corporation c:\winnt\system32\cnbjmon.dll localspl.dll 5.00.2195.1340 246.27 KB<br>(252.176 bytes) 7/27/2000 8:00:00 (252,176 bytes) 7/27/2000 8:00:00 PM Microsoft Corporation c:\winnt\system32\localspl.dll spoolss.dll 5.00.2161.1 61.77 KB (63,248 bytes) 2/8/2001 10:57:40 AM Microsoft c:\winnt\system32\spoolss.dll spoolsv.exe 5.00.2161.1 43.77 KB (44,816 bytes) 2/8/2001 10:57:40 AM Microsoft Corporation c:\winnt\system32\spoolsv.exe rpcss.dll 5.00.2195.2500 180.27 KB (184,592 bytes) 10/16/2000 3:52:26 PM Microsoft Corporation c:\winnt\system32\rpcss.dll svchost.exe 5.00.2134.1 7.77 KB (7,952 bytes) 7/27/2000 8:00:00 PM Microsoft c:\winnt\system32\svchost.exe vipl.dll 4.1.1 80.00 KB (81,920 bytes) 2/13/2001 9:01:54 AM Giganet Incorporated c:\winnt\system32\vipl.dll gnconmgr.exe 4.1.1 128.05 KB (131,119 bytes) 2/13/2001 9:01:54 AM Giganet Incorporated c:\winnt\system32\gnconmgr.exe dssbase.dll 5.00.2195.1391 141.27 KB<br>(144,656 bytes) 7/27/2000 8:00:00 (144,656 bytes) 7/27/2000 8:00:00 PM Microsoft Corporation c:\winnt\system32\dssbase.dll Corporation c:\winnt\system32\lsass.exe

oakley.dll 5.00.2195.1600 378.77 KB<br>(387,856 bytes) 7/27/2000 8:00:00 (387,856 bytes) 7/27/2000 8:00:00 PM Microsoft Corporation c:\winnt\system32\oakley.dll mfc42u.dll 6.00.8665.0 972.05 KB<br>(995,384 bytes) 7/27/2000 8:00:00 (995,384 bytes) 7/27/2000 8:00:00 PM Microsoft Corporation c:\winnt\system32\mfc42u.dll polagent.dll 5.00.2195.1600 93.27 KB (95,504 bytes) 7/27/2000 8:00:00 PM Microsoft Corporation c:\winnt\system32\polagent.dll scecli.dll 5.00.2191.1 105.27 KB<br>(107,792 bytes) 7/27/2000 8:00:00 (107,792 bytes) 7/27/2000 8:00:00 PM Microsoft Corporation c:\winnt\system32\scecli.dll atl.dll 3.00.8449 57.56 KB (58,938 bytes) 7/27/2000 8:00:00 PM Microsoft Corporation c:\winnt\system32\atl.dll certcli.dll 5.00.2175.1 132.27 KB<br>(135,440 bytes) 7/27/2000 8:00:00 (135,440 bytes) 7/27/2000 8:00:00 PM Microsoft Corporation c:\winnt\system32\certcli.dll ntdsatq.dll 5.00.2195.1284 31.27 KB (32,016 bytes) 7/27/2000 8:00:00 PM Microsoft Corporation c:\winnt\system32\ntdsatq.dll ntdsa.dll 5.00.2195.1600 987.27 KB<br>(1,010,960 bytes) 7/27/2000 8:00:00 (1,010,960 bytes) 7/27/2000 8:00:00 PM Microsoft Corporation c:\winnt\system32\ntdsa.dll kdcsvc.dll 5.00.2195.1284 133.77 KB<br>(136,976 bytes) 7/27/2000 8:00:00 (136,976 bytes) 7/27/2000 8:00:00 PM Microsoft Corporation c:\winnt\system32\kdcsvc.dll sfmapi.dll 5.00.2134.1 38.77 KB (39,696 bytes) 7/27/2000 8:00:00 PM Microsoft Corporation c:\winnt\system32\sfmapi.dll rassfm.dll 5.00.2195.1179 21.27 KB (21,776 bytes) 7/27/2000 8:00:00 PM Microsoft<br>Corporation c:\winnt\system32\rassfm c:\winnt\system32\rassfm.dll schannel.dll 5.00.2195.1163 137.27 KB<br>(140,560 bytes) 7/27/2000 8:00:00 (140,560 bytes) 7/27/2000 8:00:00 PM Microsoft Corporation c:\winnt\system32\schannel.dll netlogon.dll 5.00.2195.1600 348.27 KB<br>(356,624 bytes) 7/27/2000 8:00:00 (356,624 bytes) 7/27/2000 8:00:00 PM Microsoft Corporation c:\winnt\system32\netlogon.dll msv1\_0.dll 5.00.2195.1620 92.77 KB (94,992 bytes) 7/27/2000 8:00:00 PM Microsoft Corporation c:\winnt\system32\msv1\_0.dll kerberos.dll 5.00.2195.1378 197.77 KB<br>(202,512 bytes) 7/27/2000 8:00:00 (202,512 bytes) 7/27/2000 8:00:00 PM Microsoft Corporation c:\winnt\system32\kerberos.dll msprivs.dll 5.00.2195.1600 41.50 KB (42,496 bytes) 7/27/2000 8:00:00 PM Microsoft Corporation c:\winnt\system32\msprivs.dll samsrv.dll 5.00.2195.1609 343.27 KB<br>(351,504 bytes) 7/27/2000 8:00:00 (351,504 bytes) 7/27/2000 8:00:00 PM Microsoft Corporation c:\winnt\system32\samsrv.dll lsasrv.dll 5.00.2195.1620 475.27 KB<br>(486,672 bytes) 7/27/2000 8:00:00 (486,672 bytes) 7/27/2000 8:00:00 PM Microsoft Corporation c:\winnt\system32\lsasrv.dll lsass.exe 5.00.2195.1620 32.77 KB (33,552 bytes) 7/27/2000 8:00:00 PM Microsoft

esent.dll 6.0.3940.4 1.08 MB<br>(1,135,888 bytes) 7/27/2000 8:00: (1,135,888 bytes) 7/27/2000 8:00:00 PM Microsoft Corporation c:\winnt\system32\esent.dll msi.dll 1.11.1314.0 1.72 MB (1,798,928 bytes) 7/27/2000 8:00:00 PM Microsoft Corporation c:\winnt\system32\msi.dll appmgmts.dll 5.00.2168.1 117.77 KB<br>(120.592 bytes) 7/27/2000 8:00:00 (120,592 bytes) 7/27/2000 8:00:00 PM Microsoft Corporation c:\winnt\system32\appmgmts.dll xactsrv.dll 5.00.2134.1 90.27 KB (92,432 bytes) 7/27/2000 8:00:00 PM Microsoft Corporation c:\winnt\system32\xactsrv.dll wmicore.dll 5.00.2178.1 70.77 KB (72,464 bytes) 7/27/2000 8:00:00 PM Microsoft<br>Corporation c:\winnt\system32\wmicore c:\winnt\system32\wmicore.dll rasadhlp.dll 5.00.2168.1 7.27 KB (7,440 bytes) 7/27/2000 8:00:00 PM Microsoft Corporation c:\winnt\system32\rasadhlp.dll winrnr.dll 5.00.2195.1175 19.27 KB (19,728 bytes) 7/27/2000 8:00:00 PM Microsoft<br>Corporation c:\winnt\system32\winrnr c:\winnt\system32\winrnr.dll rnr20.dll 5.00.2195.1207 35.77 KB (36,624 bytes) 7/27/2000 8:00:00 PM Microsoft Corporation c:\winnt\system32\rnr20.dll wshtcpip.dll 5.00.2134.1 17.27 KB (17,680 bytes) 7/27/2000 8:00:00 PM Microsoft<br>Corporation c:\winnt\system32\wshtcp c:\winnt\system32\wshtcpip.dll msafd.dll 5.00.2195.1614 102.77 KB<br>(105,232 bytes) 7/27/2000 8:00:00 (105,232 bytes) 7/27/2000 8:00:00 PM Microsoft Corporation c:\winnt\system32\msafd.dll mswsock.dll 5.00.2195.1207 62.77 KB (64,272 bytes) 7/27/2000 8:00:00 PM Microsoft Corporation c:\winnt\system32\mswsock.dll msgsvc.dll 5.00.2181.1 33.77 KB (34,576 bytes) 7/27/2000 8:00:00 PM Microsoft<br>Corporation c:\winnt\system32\msqsvc. c:\winnt\system32\msgsvc.dll browser.dll 5.00.2142.1 48.27 KB (49,424 bytes) 7/27/2000 8:00:00 PM Microsoft Corporation c:\winnt\system32\browser.dll alrsvc.dll 5.00.2134.1 17.77 KB (18,192 bytes) 7/27/2000 8:00:00 PM Microsoft Corporation c:\winnt\system32\alrsvc.dll trkwks.dll 5.00.2166.1 88.77 KB (90,896 bytes) 7/27/2000 8:00:00 PM Microsoft Corporation c:\winnt\system32\trkwks.dll seclogon.dll 5.00.2135.1 15.77 KB (16,144 bytes) 7/27/2000 8:00:00 PM Microsoft Corporation c:\winnt\system32\seclogon.dll psbase.dll 5.00.2195.1600 111.77 KB<br>(114,448 bytes) 7/27/2000 8:00:00 (114,448 bytes) 7/27/2000 8:00:00 PM Microsoft Corporation c:\winnt\system32\psbase.dll cryptsvc.dll 5.00.2181.1 61.77 KB (63,248 bytes) 7/27/2000 8:00:00 PM Microsoft Corporation c:\winnt\system32\cryptsvc.dll cryptdll.dll 5.00.2135.1 43.27 KB (44,304 bytes) 7/27/2000 8:00:00 PM Microsoft Corporation c:\winnt\system32\cryptdll.dll wkssvc.dll 5.00.2195.1175 95.27 KB (97,552 bytes) 7/27/2000 8:00:00 PM Microsoft<br>Corporation c:\winnt\system32\wkssyc c:\winnt\system32\wkssvc.dll srvsvc.dll 5.00.2178.1 79.27 KB (81,168 bytes) 7/27/2000 8:00:00 PM Microsoft Corporation c:\winnt\system32\srvsvc.dll

cfgmgr32.dll 5.00.2195.1608 16.77 KB (17,168 bytes) 7/27/2000 8:00:00 PM Microsoft Corporation c:\winnt\system32\cfgmgr32.dll dmserver.dll 2195.23.297.2 11.77 KB (12,048 bytes) 7/27/2000 8:00:00 PM VERITAS Software Corp. c:\winnt\system32\dmserver.dll winsta.dll 5.00.2195.32 36.27 KB (37,136 bytes) 7/27/2000 8:00:00 PM Microsoft<br>Corporation c:\winnt\system32\winsta c:\winnt\system32\winsta.dll lmhsvc.dll 5.00.2134.1 9.27 KB (9,488 bytes) 7/27/2000 8:00:00 PM Microsoft c:\winnt\system32\lmhsvc.dll dnsrslvr.dll 5.00.2195.1600 88.77 KB (90,896 bytes) 7/27/2000 8:00:00 PM Microsoft Corporation c:\winnt\system32\dnsrslvr.dll tapi32.dll 5.00.2195.1600 124.27 KB<br>(127,248 bytes) 7/27/2000 8:00:00 (127,248 bytes) 7/27/2000 8:00:00 PM Microsoft Corporation c:\winnt\system32\tapi32.dll rasman.dll 5.00.2188.1 54.77 KB (56,080 bytes) 7/27/2000 8:00:00 PM Microsoft<br>Corporation c:\winnt\system32\rasman c:\winnt\system32\rasman.dll rasapi32.dll 5.00.2188.1 187.77 KB<br>(192,272 bytes) 7/27/2000 8:00:00  $7/27/2000$  8:00:00 PM Microsoft Corporation c:\winnt\system32\rasapi32.dll rtutils.dll 5.00.2168.1 43.77 KB (44,816 bytes) 7/27/2000 8:00:00 PM Microsoft<br>Corporation c:\winnt\system32\rtutil; c:\winnt\system32\rtutils.dll adsldpc.dll 5.00.2195.1600 125.77 KB<br>(128,784 bytes) 7/27/2000 8:00:00 (128,784 bytes) 7/27/2000 8:00:00 PM Microsoft Corporation c:\winnt\system32\adsldpc.dll activeds.dll 5.00.2172.1 172.77 KB<br>(176,912 bytes) 7/27/2000 8:00:00 (176,912 bytes) 7/27/2000 8:00:00 PM Microsoft Corporation c:\winnt\system32\activeds.dll mprapi.dll 5.00.2181.1 79.27 KB (81,168 bytes) 7/27/2000 8:00:00 PM Microsoft Corporation c:\winnt\system32\mprapi.dll iphlpapi.dll 5.00.2173.2 67.77 KB (69,392 bytes) 7/27/2000 8:00:00 PM Microsoft<br>Corporation c:\winnt\system32\iphlpa c:\winnt\system32\iphlpapi.dll icmp.dll 5.00.2134.1 7.27 KB (7,440 bytes) 7/27/2000 8:00:00 PM Microsoft<br>Corporation c:\winnt\system32\icmp.d c:\winnt\system32\icmp.dll dhcpcsvc.dll 5.00.2195.1600 85.27 KB (87,312 bytes) 7/27/2000 8:00:00 PM Microsoft Corporation c:\winnt\system32\dhcpcsvc.dll eventlog.dll 5.00.2178.1 43.77 KB (44,816 bytes) 7/27/2000 8:00:00 PM Microsoft<br>Corporation c:\winnt\system32\eventl c:\winnt\system32\eventlog.dll ntdsapi.dll 5.00.2195.1175 56.27 KB (57,616 bytes) 7/27/2000 8:00:00 PM Microsoft Corporation c:\winnt\system32\ntdsapi.dll scesrv.dll 5.00.2188.1 225.77 KB<br>(231,184 bytes) 7/27/2000 8:00:00 (231,184 bytes) 7/27/2000 8:00:00 PM Microsoft Corporation c:\winnt\system32\scesrv.dll umpnpmgr.dll 5.00.2182.1 86.27 KB (88,336 bytes) 7/27/2000 8:00:00 PM Microsoft<br>Corporation c:\winnt\system32\umpnpme c:\winnt\system32\umpnpmgr.dll services.exe 5.00.2134.1 86.77 KB (88,848 bytes) 7/27/2000 8:00:00 PM Microsoft<br>Corporation c:\winnt\system32\servic c:\winnt\system32\services.exe clbcatq.dll 2000.2.3465.0 496.27 KB<br>(508,176 bytes) 10/16/2000 2:51:1 (508,176 bytes) 10/16/2000 2:51:16 PM

IBM Corporation TPC Benchmark C Full Disclosure Report - March 23, 2001 251

Microsoft Corporation c:\winnt\system32\clbcatq.dll oleaut32.dll 2.40.4514 600.27 KB<br>(614,672 bytes) 7/27/2000 8:00:00 (614,672 bytes) 7/27/2000 8:00:00 PM Microsoft Corporation c:\winnt\system32\oleaut32.dll netmsg.dll 5.00.2137.1 152.50 KB<br>(156,160 bytes) 7/27/2000 8:00:00 (156,160 bytes) 7/27/2000 8:00:00 PM Microsoft Corporation c:\winnt\system32\netmsg.dll comdlg32.dll 5.00.3103.1000 236.77 KB<br>(242,448 bytes) 7/27/2000 8:00:00 (242,448 bytes) 7/27/2000 8:00:00 PM Microsoft Corporation c:\winnt\system32\comdlg32.dll netui2.dll 5.00.2134.1 280.27 KB<br>(286,992 bytes) 7/27/2000 8:00:00 (286,992 bytes) 7/27/2000 8:00:00 PM Microsoft Corporation c:\winnt\system32\netui2.dll mprui.dll 5.00.2134.1 54.77 KB (56,080 bytes) 7/27/2000 8:00:00 PM Microsoft Corporation c:\winnt\system32\mprui.dll netuil.dll 5.00.2134.1 210.27 KB<br>(215,312 bytes) 7/27/2000 8:00:00 (215,312 bytes) 7/27/2000 8:00:00 PM Microsoft Corporation c:\winnt\system32\netui1.dll netui0.dll 5.00.2134.1 70.27 KB (71,952 bytes) 7/27/2000 8:00:00 PM Microsoft Corporation c:\winnt\system32\netui0.dll ntlanman.dll 5.00.2157.1 35.27 KB (36,112 bytes) 7/27/2000 8:00:00 PM Microsoft Corporation c:\winnt\system32\ntlanman.dll mpr.dll 5.00.2195.1340 53.27 KB (54,544 bytes) 7/27/2000 8:00:00 PM Microsoft Corporation c:\winnt\system32\mpr.dll cscui.dll 5.00.2195.1387 227.27 KB<br>(232.720 bytes) 7/27/2000 8:00:00 (232,720 bytes) 7/27/2000 8:00:00 PM Microsoft Corporation c:\winnt\system32\cscui.dll winspool.drv 5.00.2195.1340 109.77 KB (112,400 bytes) 7/27/2000 8:00:00 PM Microsoft Corporation c:\winnt\system32\winspool.drv winscard.dll 5.00.2134.1 77.27 KB (79,120 bytes) 7/27/2000 8:00:00 PM Microsoft Corporation c:\winnt\system32\winscard.dll wlnotify.dll 5.00.2195.1163 53.27 KB (54,544 bytes) 7/27/2000 8:00:00 PM Microsoft Corporation c:\winnt\system32\wlnotify.dll cscdll.dll 5.00.2195.1600 98.27 KB (100,624 bytes) 7/27/2000 8:00:00 PM Microsoft Corporation c:\winnt\system32\cscdll.dll lz32.dll 5.00.2134.1 9.77 KB (10,000 bytes) 7/27/2000 8:00:00 PM Microsoft Corporation c:\winnt\system32\lz32.dll version.dll 5.00.2134.1 15.77 KB (16,144 bytes) 7/27/2000 8:00:00 PM Microsoft<br>Corporation c:\winnt\system32\versio c:\winnt\system32\version.dll rsabase.dll 5.00.2195.1391 129.27 KB<br>(132,368 bytes) 7/27/2000 8:00:00 (132,368 bytes) 7/27/2000 8:00:00 PM Microsoft Corporation c:\winnt\system32\rsabase.dll mscat32.dll 5.131.2134.1 7.77 KB (7,952 bytes) 7/27/2000 8:00:00 PM Microsoft Corporation c:\winnt\system32\mscat32.dll<br>ole32.dll 5.00.2195.2500 916.77 KB (938,768 bytes) 10/16/2000 3:52:52 PM Microsoft Corporation c:\winnt\system32\ole32.dll

imagehlp.dll 5.00.2195.1620 120.77 KB (123,664 bytes) 7/27/2000 8:00:00 PM Microsoft Corporation c:\winnt\system32\imagehlp.dll msasn1.dll 5.00.2134.1 51.27 KB (52,496 bytes) 7/27/2000 8:00:00 PM Microsoft Corporation c:\winnt\system32\msasn1.dll crypt32.dll 5.131.2195.1340 464.77 KB (475,920 bytes)<br>7/27/2000 8:00:00 PM Microsoft Corporation c:\winnt\system32\crypt32.dll wintrust.dll 5.131.2143.1 162.27 KB (166,160<br>bytes) 7/27/2000 8:00:00 PM Microsoft Corporatio bytes) 7/27/2000 8:00:00 PM Microsoft Corporation c:\winnt\system32\wintrust.dll setupapi.dll 5.00.2195.1608 552.77 KB (566,032 bytes) 7/27/2000 8:00:00 PM Microsoft Corporation c:\winnt\system32\setupapi.dll<br>winmm.dll5.00.2161.1 7/27/2000 8:00:00 PM Microsoft Corporation c:\winnt\system32\winmm.dll comctl32.dll 5.81 537.77 KB (550,672 bytes) 7/27/2000 8:00:00 PM Microsoft Corporation c:\winnt\system32\comctl32.dll shlwapi.dll5.00.3103.1000 282.27 KB (289,040 bytes) 7/27/2000 8:00:00 PM Microsoft Corporation c:\winnt\system32\shlwapi.dll<br>shell32.dll 5.00.3103.1000 7/27/2000 8:00:00 PM Microsoft Corporation c:\winnt\system32\shell32.dll msgina.dll 5.00.2195.1600 323.27 KB (331,024 bytes) 7/27/2000 8:00:00 PM Microsoft Corporation c:\winnt\system32\msgina.dll wsock32.dll 5.00.2195.1207 21.27 KB (21,776 bytes) 7/27/2000 8:00:00 PM Microsoft Corporation c:\winnt\system32\wsock32.dll dnsapi.dll 5.00.2195.1600 127.77 KB (130,832 bytes) 7/27/2000 8:00:00 PM Microsoft Corporation c:\winnt\system32\dnsapi.dll wldap32.dll  $5.00.2195.1175$  155.27 KB (158,992) bytes) 7/27/2000 8:00:00 PM Microsoft Corporation c:\winnt\system32\wldap32.dll ws2help.dll 5.00.2134.1 17.77 KB (18,192 bytes) 7/27/2000 8:00:00 PM Microsoft Corporation c:\winnt\system32\ws2help.dll ws2\_32.dll5.00.2195.1340 68.77 KB (70,416 bytes)<br>7/27/2000 8:00:00 PM Microsoft Corporation c:\winnt\system32\ws2\_32.dll samlib.dll 5.00.2195.1175 46.27 KB (47,376 bytes)<br>7/27/2000 8:00:00 PM Microsoft Corporation c:\winnt\system32\samlib.dll netrap.dll 5.00.2134.1 11.27 KB (11,536 bytes)<br>7/27/2000 8:00:00 PM Microsoft Corporation c:\winnt\system32\netrap.dll<br>netapi32.dll 5.00.2195.1600 bytes) 7/27/2000 8:00:00 PM Microsoft Corporation c:\winnt\system32\netapi32.dll profmap.dll 5.00.2181.1 29.27 KB (29,968 bytes) 7/27/2000 8:00:00 PM Microsoft Corporation c:\winnt\system32\profmap.dll secur32.dll5.00.2195.1600 47.27 KB (48,400 bytes)<br>7/27/2000 8:00:00 PM Microsoft Corporation Microsoft Corporation c:\winnt\system32\secur32.dll<br>sfc.dll  $5.00.2195.1618$ sfc.dll 5.00.2195.1618 85.27 KB (87,312 bytes) 7/27/2000 8:00:00 PM Microsoft Corporation c:\winnt\system32\sfc.dll<br>nddeapi.dll 5.00.2137.1 7/27/2000 8:00:00 PM Microsoft Corporation c:\winnt\system32\nddeapi.dll

Microsoft Corporation

184.77 KB (189,200 bytes)

2.25 MB (2,358,032 bytes)

Microsoft Corporation

Microsoft Corporation

Microsoft Corporation

303.27 KB (310,544)

15.27 KB (15,632 bytes)

userenv.dll5.00.2195.1600 359.27 KB (367,888 bytes) 7/27/2000 8:00:00 PM Microsoft Corporation c:\winnt\system32\userenv.dll user32.dll 5.00.2195.1600 392.77 KB (402,192 bytes) 7/27/2000 8:00:00 PM Microsoft Corporation c:\winnt\system32\user32.dll gdi32.dll 5.00.2195.1340 228.77 KB (234,256 bytes)<br>7/27/2000 8:00:00 PM Microsoft Corporation 7/27/2000 8:00:00 PM c:\winnt\system32\gdi32.dll<br>rpcrt4.dll 5.00.2195.1615 rpcrt4.dll 5.00.2195.1615 436.27 KB (446,736 bytes)<br>7/27/2000 8:00:00 PM Microsoft Corporation Microsoft Corporation c:\winnt\system32\rpcrt4.dll advapi32.dll 5.00.2195.1600 349.27 KB (357,648 bytes) 7/27/2000 8:00:00 PM Microsoft Corporation c:\winnt\system32\advapi32.dll kernel32.dll 5.00.2195.1600 713.27 KB (730,384 bytes) 7/27/2000 8:00:00 PM Microsoft Corporation c:\winnt\system32\kernel32.dll<br>msvcrt.dll 6.10.8637.0 288.09 KB (295,000 bytes) 7/27/2000 8:00:00 PM Microsoft Corporation c:\winnt\system32\msvcrt.dll<br>winlogon exe  $\frac{50021951600}{50021951600}$ winlogon.exe 5.00.2195.1600 172.77 KB (176,912<br>bytes) 7/27/2000 8:00:00 PM Microsoft Corporation bytes) 7/27/2000 8:00:00 PM c:\winnt\system32\winlogon.exe<br>sfcfiles.dll 5.00.2195.1620 885.27 KB (906,512 bytes) 7/27/2000 8:00:00 PM Microsoft Corporation c:\winnt\system32\sfcfiles.dll ntdll.dll 5.00.2195.1600 475.27 KB (486,672 bytes) 7/27/2000 8:00:00 PM Microsoft Corporation c:\winnt\system32\ntdll.dll smss.exe 5.00.2195.31 44.27 KB (45,328 bytes) 7/27/2000 8:00:00 PM Microsoft Corporation c:\winnt\system32\smss.exe [Services] Display Name Name State Start Mode Path Error Control Start Name Tag ID Alerter Alerter Running Auto Share Process c:\winnt\system32\services.exe Normal LocalSystem 0 Application Management AppMgmt Running Manual Share Process c:\winnt\system32\services.exe Normal<br>LocalSystem 0 LocalSystem Computer Browser Browser Running Auto Share Process c:\winnt\system32\services.exe Normal LocalSystem 0<br>Indexing Service cisve Stopped Manual Share Process Indexing Service cisve c:\winnt\system32\cisvc.exe Normal LocalSystem 0 ClipBook ClipSrv Stopped Manual Own Process<br>c:\winnt\system32\clipsrv.exe Normal LocalSystem c:\winnt\system32\clipsrv.exe Normal LocalSystem 0 Distributed File System Dfs Running Auto<br>Own Process c:\winnt\system32\dfssvc.exe Norm c:\winnt\system32\dfssvc.exe Normal LocalSystem 0<br>DHCP Client Dhcp DHCP Client Dhcp Running Auto Share Process c:\winnt\system32\services.exe Normal LocalSystem Logical Disk Manager Administrative Service dmadmin Stopped Manual Share Process c:\winnt\system32\dmadmin.exe /com Normal LocalSystem 0 Logical Disk Manager dmserver Running Auto Share Process c:\winnt\system32\services.exe Normal LocalSystem 0 DNS Client Dnscache Running Auto Share Process<br>
c:\winnt\svstem32\services.exe Normal LocalSvstem 0 c:\winnt\system32\services.exe Normal LocalSystem 0 Event Log Eventlog Running Auto Share Process c:\winnt\system32\services.exe Normal LocalSystem 0 COM+ Event System EventSystem Running Manual Share Process c:\winnt\system32\svchost.exe -k netsvcs Normal LocalSystem 0 Fax Stopped Manual Own Process<br>
c:\winnt\system32\faxsvc.exe Normal LocalSystem 0 c:\winnt\system32\faxsvc.exe Normal LocalSystem 0 cLAN Connection Manager GniConMgr Running Auto Own Process c:\winnt\system32\gnconmgr.exe<br>Normal LocalSystem 0 Normal LocalSystem Intersite Messaging IsmServ Stopped Disabled Own Process c:\winnt\system32\ismserv.exe Normal LocalSystem<br>Kerberos Key Distribution Center kdc St Kerberos Key Distribution Center kdc Stopped Disabled Share Process c:\winnt\system32\lsass.exe Normal LocalSystem 0 Server lanmanserver Running Auto Share Process c:\winnt\system32\services.exe Normal LocalSystem 0 Workstation lanmanworkstation Running Auto Share Process c:\winnt\system32\services.exe Normal LocalSystem 0 License Logging Service LicenseService Running Auto Own Process c:\winnt\system32\llssrv.exe Normal LocalSystem 0 TCP/IP NetBIOS Helper Service LmHosts Running Auto Share Process c:\winnt\system32\services.exe Normal LocalSystem 0 Messenger Messenger Running Auto Share Process c:\winnt\system32\services.exe Normal LocalSystem 0<br>NetMeeting Remote Desktop Sharing mnmsrvc Stopped NetMeeting Remote Desktop Sharing Manual Own Process c:\winnt\system32\mnmsrvc.exe Normal LocalSystem 0 Distributed Transaction Coordinator MSDTC Running Auto Own Process c:\winnt\system32\msdtc.exe Normal LocalSystem 0<br>Windows Installer MSIServerSt MSIServerStopped Manual Share Process c:\winnt\system32\msiexec.exe /v Normal LocalSystem 0<br>MSSOLSERVER MSSQLSERVER MSSQLSERVER Stopped Manual<br>Own Process c:\progra~1\micros~2\mssql\binn\sqlservn c:\progra~1\micros~2\mssql\binn\sqlservr.exe Normal LocalSystem 0<br>
MSSOLServerADHelper MSSOLServerADHelper MSSQLServerADHelper Stopped Manual Own Process c:\program files\microsoft sql server\80\tools\binn\sqladhlp.exe Normal LocalSystem  $\Omega$ Network DDE NetDDE Stopped Manual Share Process<br>c:\winnt\system32\netdde.exe Normal LocalSystem 0 c:\winnt\system32\netdde.exe Normal LocalSystem 0 Network DDE DSDMNetDDEdsdm Stopped Manual Share Process c:\winnt\system32\netdde.exe Normal<br>LocalSystem 0 **LocalSystem** Net Logon Netlogon Stopped Manual Share Process<br>c:\winnt\svstem32\lsass.exe Normal LocalSystem c:\winnt\system32\lsass.exe Normal LocalSystem 0 Network Connections Netman Running Manual Share Process c:\winnt\system32\svchost.exe -k netsvcs Normal LocalSystem  $\Omega$ File Replication NtFrs Stopped Manual Own Process c:\winnt\system32\ntfrs.exe Ignore LocalSystem NT LM Security Support Provider NtLmSsp Running Manual Share Process c:\winnt\system32\lsass.exe Normal LocalSystem 0 Removable Storage NtmsSvc Running Auto Share Process c:\winnt\system32\svchost.exe -k netsvcs Normal LocalSystem 0<br>Plug and Play PlugPlay Running Auto Share Process c:\winnt\system32\services.exe Normal LocalSystem 0 IPSEC Policy Agent PolicyAgent Running Auto c:\winnt\system32\lsass.exe Normal LocalSystem 0 Process Control Service ProcCon Running Auto Own Process c:\winnt\system32\procconsvc.exe Normal LocalSystem 0

Protected Storage ProtectedStorage Running Auto Share Process c:\winnt\system32\services.exe Normal LocalSystem 0 Remote Access Auto Connection Manager RasAuto Stopped Manual Share Process c:\winnt\system32\svchost.exe -k netsvcs Normal LocalSystem 0 Remote Access Connection Manager RasMan Stopped<br>Manual Share Process c:/winnt/system32/svchost.exe c:\winnt\system32\svchost.exe -k netsvcs Normal LocalSystem 0 Routing and Remote Access Remote Access Stopped<br>Disabled Share Process c:\winnt\system32\svchost.exe  $c:\winnt\$ system32\svchost.exe -k netsvcs Normal LocalSystem 0 Remote Registry Service Remote Registry Running Auto Own Process c:\winnt\system32\regsvc.exe Normal LocalSystem 0 Remote Procedure Call (RPC) Locator RpcLocator Stopped Manual Own Process c:\winnt\system32\locator.exe Normal LocalSystem 0 Remote Procedure Call (RPC) RpcSs Running Auto Share Process c:\winnt\system32\svchost -k rpcss Normal LocalSystem 0<br>Remote Shell Service RshSvc Running Remote Shell Service RshSvc Running Auto Own Process c:\winnt\system32\rshsvc.exe Normal LocalSystem 0 QoS RSVP RSVP Running Manual Own Process<br>c:\winnt\system32\rsvp.exe-s Normal LocalSystem 0 c:\winnt\system32\rsvp.exe -s Normal LocalSystem 0<br>Security Accounts Manager SamSs Running Auto Security Accounts Manager SamSs Share Process c:\winnt\system32\lsass.exe Normal LocalSystem 0 Smart Card Helper SCardDrv Stopped Manual Share Process<br>c:\winnt\system32\scardsvr.exe Ignore LocalSystem 0 c:\winnt\system32\scardsvr.exe Ignore LocalSystem 0 Smart Card SCardSvr Stopped Manual Share Process c:\winnt\system32\scardsvr.exe Ignore LocalSystem 0<br>Task Scheduler Schedule Running Auto Share Proces Schedule Running Auto Share Process c:\winnt\system32\mstask.exe Normal LocalSystem 0 RunAs Service seclogon Running Auto Share Process c:\winnt\system32\services.exe Ignore LocalSystem 0<br>System Event Notification SENS Running Auto System Event Notification SENS Running Auto Share Process c:\winnt\system32\svchost.exe -k netsvcs Normal LocalSystem 0 ServeRAID Manager Agent ServeRAID Manager Agent Running Auto Own Process c:\program Running Auto Own Process files\raidman\raidserv.exe Normal LocalSystem 0 Internet Connection Sharing SharedAccess Stopped Manual Share Process c:\winnt\system32\svchost.exe -k netsvcs Normal LocalSystem 0 Simple TCP/IP Services SimpTcp Running Auto<br>Share Process c:\winnt\system32\tcpsvcs.exe Normal c:\winnt\system32\tcpsvcs.exe LocalSystem 0 Print Spooler Spooler Running Auto Own Process<br>
c:\winnt\system32\spoolsv.exe Normal LocalSystem 0 c:\winnt\system32\spoolsv.exe Normal LocalSystem 0<br>SQLSERVERAGENT SQLSERVERAGENT SQLSERVERAGENT Stopped Manual Own Process c:\progra~1\micros~2\mssql\binn\sqlagent.exe Normal LocalSystem 0 Performance Logs and Alerts SysmonLog Stopped Manual Own Process c:\winnt\system32\smlogsvc.exe Normal LocalSystem 0 Telephony TapiSrv Running Manual Share Process c:\winnt\system32\svchost.exe -k tapisrv Normal LocalSystem 0<br>Terminal Services TermService Stopped Disabled Own Process c:\winnt\system32\termsrv.exe Normal LocalSystem 0 Telnet TlntSvr Stopped Manual Own Process c:\winnt\system32\tlntsvr.exe Normal LocalSystem 0 Distributed Link Tracking ServerTrkSvr Stopped Manual Share Process c:\winnt\system32\services.exe Normal LocalSystem 0 Distributed Link Tracking Client TrkWks Running Auto Share Process c:\winnt\system32\services.exe Normal LocalSystem 0 Uninterruptible Power Supply UPS Stopped Manual Own Process c:\winnt\system32\ups.exe Normal LocalSystem 0 Utility Manager UtilMan Stopped Manual Own Process<br>c:\winnt\system32\utilman.exe Normal LocalSystem 0 c:\winnt\system32\utilman.exe Normal Windows Time W32Time Stopped Manual Share Process c:\winnt\system32\services.exe Normal LocalSystem 0<br>Windows Management Instrumentation WinMgmt Running Windows Management Instrumentation Auto Own Process c:\winnt\system32\wbem\winmgmt.exe Ignore LocalSystem  $\Omega$ Windows Internet Name Service (WINS) WINS Running Auto Own Process c:\winnt\system32\wins.exe Normal LocalSystem 0 Windows Management Instrumentation Driver Extensions Wmi Running Manual Share Process c:\winnt\system32\services.exe Normal LocalSystem 0 [Program Groups] Group Name Name User Name<br>Accessories Default User: Accessor Accessories Default User:Accessories Default User Accessories\Accessibility Default User:Accessories\Accessibility Default User Accessories\Entertainment Default User:Accessories\Entertainment Default User Default User:Accessories\System Tools Default User Startup Default User:Startup Default User All Users: Accessories All Users Accessories\Accessibility All Users:Accessories\Accessibility All Users Accessories\Communications All Users:Accessories\Communications All Users All Users:Accessories\Entertainment All Users Accessories\Games All Users:Accessories\Games All Users Accessories\System Tools All Users:Accessories\System Tools All Users Administrative Tools All Users:Administrative Tools All Users Microsoft SQL ServerAll Users:Microsoft SQL Server All Users ServeRAID Manager All Users:ServeRAID Manager All Users Startup All Users: Startup All Users<br>Accessories SGNODE01\Admini SGNODE01\Administrator:Accessories SGNODE01\Administrator Accessories\Accessibility SGNODE01\Administrator:Accessories\Accessibility SGNODE01\Administrator Accessories\Entertainment SGNODE01\Administrator:Accessories\Entertainment SGNODE01\Administrator Accessories\System Tools SGNODE01\Administrator:Accessories\System Tools SGNODE01\Administrator Administrative Tools SGNODE01\Administrator:Administrative Tools SGNODE01\Administrator Startup SGNODE01\Administrator:Startup SGNODE01\Administrator [Startup Programs] Program Command User Name Location synctime synctime.cmd SGNODE01\Administrator Startup

Service Manager c:\progra~1\micros~2\80\tools\binn\sqlmangr.exe /n All Users Common Startup [OLE Registration] Object Local Server<br>Sound (OLE2) sndrec32.exe Sound (OLE2) Media Clip mplay32.exe Video Clipmplay32.exe /avi<br>MIDI Sequence mplay. mplay32.exe /mid Sound Not Available Media Clip Not Available Image Document "C:\Program Files\Windows NT\Accessories\ImageVue\KodakImg.exe" WordPad Document "%ProgramFiles%\Windows NT\Accessories\WORDPAD.EXE" Windows Media Services DRM Storage object Not Available Bitmap Image mspaint.exe [Internet Explorer 5] [ Following are sub-categories of this main category ] [Summary] Item Value Version 5.00.3103.1000 Build 53103.1000 Product ID51891-000-0000007-05809 Application Path C:\Program Files\Internet Explorer Language English (United States) Not Available Cipher Strength 56-bit Content Advisor Disabled<br>IEAK Install No **IEAK** Install [File Versions] File Version Size Date Path Company advapi32.dll 5.0.2195.1600 349 KB 7/27/2000 7:00:00 PM C:\WINNT\system32 Microsoft Corporation<br>advpack.dll 5.0.3103.1000 87 KB 7/27/2000 advpack.dll 5.0.3103.1000<br>7:00:00 PM C:\WINNT\sys C:\WINNT\system32 Microsoft Corporation browselc.dll 5.0.3103.1000 35 KB 7/27/2000<br>7:00:00 PM C:\WINNT\system32 Microsoft Corporation C:\WINNT\system32 Microsoft Corporation browseui.dll 5.0.3103.1000 789 KB 7/27/2000 7:00:00 PM C:\WINNT\system32 Microsoft Corporation<br>ckcnv.exe 5.0.2195.1600 9 KB 7/27/2000 7:00:00 PM ckcnv.exe 5.0.2195.1600 C:\WINNT\system32 Microsoft Corporation<br>comctl32.dll 5.81.3103.1000 5 538 KB 7/27/2000 7:00:00 PM C:\WINNT\system32 Microsoft Corporation crypt32.dll5.131.2195.1340 465 KB 7/27/2000 7:00:00 PM C:\WINNT\system32 Microsoft Corporation enhsig.dll <File Missing> Not Available Not Available Not Available Not Available iemigrat.dll <File Missing> Not Available Not Available Not Available iesetup.dll 5.0.3103.1000 57 KB 7/27/2000 7:00:00 PM C:\WINNT\system32 Microsoft Corporation iexplore.exe 5.0.3103.1000 59 KB 7/27/2000 7:00:00 PM C:\Program Files\Internet Explorer Microsoft Corporation imagehlp.dll 5.0.2195.1620 121 KB 7/27/2000<br>7:00:00 PM C:\WINNT\system32 Microsoft Corporation C:\WINNT\system32 Microsoft Corporation imghelp.dll <File Missing> Not Available Not Available Not Available Not Available inseng.dll 5.0.3103.1000 72 KB 7/27/2000 7:00:00 PM C:\WINNT\system32 Microsoft Corporation jobexec.dll5.0.0.1 47 KB 7/27/2000 7:00:00 PM C:\WINNT\system32 Microsoft Corporation jscript.dll 5.1.0.5010 476 KB 7/27/2000 7:00:00 PM C:\WINNT\system32 Microsoft Corporation jsproxy.dll 5.0.3103.1000 13 KB 7/27/2000 7:00:00 PM C:\WINNT\system32 Microsoft Corporation msaahtml.dll <File Missing> Not Available Not Available Not Available Not Available<br>mshtml.dll 5.0.3103.1000 2292 KB 7/2 2292 KB 7/27/2000 7:00:00 PM C:\WINNT\system32 Microsoft Corporation msjava.dll 5.0.3310.0 922 KB 7/27/2000 7:00:00 PM C:\WINNT\system32 Microsoft Corporation msoss.dll <File Missing> Not Available Not Available Not Available msxml.dll 8.0.5226.0 506 KB 7/27/2000 7:00:00 PM C:\WINNT\system32 Microsoft Corporation<br>occache.dll 5.0.3103.1000 86 KB occache.dll 5.0.3103.1000 86 KB 7/27/2000 7:00:00 PM C:\WINNT\system32 Microsoft Corporation ole32.dll 5.0.2195.2500 917 KB 10/16/2000 2:52:52 PM C:\WINNT\system32 Microsoft Corporation<br>oleaut32.dll 2.40.4514.1 oleaut32.dll 2.40.4514.1 600 KB 7/27/2000 7:00:00 PM C:\WINNT\system32 Microsoft Corporation<br>olepro32.dll 5.0.4514.1 160 KB 7/27/2000 7:00:00 PM 5.0.4514.1 160 KB 7/27/2000 7:00:00 PM C:\WINNT\system32 Microsoft Corporation<br>rsabase.dll 5.0.2195.1391 129 KB 129 KB 7/27/2000 7:00:00 PM C:\WINNT\system32 Microsoft Corporation rsaenh.dll <File Missing> Not Available Not Available Not Available Not Available rsapi32.dll <File Missing> Not Available Not Available Not Available Not Available<br>
rsasig.dll <File Missing> Not Available rsasig.dll <File Missing> Not Available Not Available Not Available Not Available schannel.dll 5.0.2195.0 137 KB 7/27/2000 7:00:00 PM C:\WINNT\system32 Microsoft Corporation<br>shdoc401.dll <File Missing>  $\leq$ File Missing> Not Available Not Available Not Available Not Available<br>shdocvw.dll 5.0.3103.1000 107 1078 KB 7/27/2000 7:00:00 PM C:\WINNT\system32 Microsoft Corporation<br>shell32.dll 5.0.3103.1000 2303 KB 7/27/2000 7:00:00 PM 2303 KB 7/27/2000 7:00:00 PM C:\WINNT\system32 Microsoft Corporation shlwapi.dll5.0.3103.1000 282 KB 7/27/2000 7:00:00 PM C:\WINNT\system32 Microsoft Corporation<br>url.dll 5.0.3103.1000 82 KB 7 url.dll 5.0.3103.1000 82 KB 7/27/2000 7:00:00 PM C:\WINNT\system32 Microsoft Corporation<br>urlmon.dll 5.0.3103.1000 441 KB 441 KB 7/27/2000 7:00:00 PM C:\WINNT\system32 Microsoft Corporation vbscript.dll 5.1.0.5010 428 KB 7/27/2000 7:00:00 PM C:\WINNT\system32 Microsoft Corporation<br>webcheck.dll 5.0.3103.1000 2 webcheck.dll 5.0.3103.1000 252 KB 7/27/2000<br>7:00:00 PM C:\WINNT\system32 Microsoft Corporation C:\WINNT\system32 Microsoft Corporation win.com 5.0.2134.1 24 KB 7/27/2000 7:00:00 PM C:\WINNT\system32 Microsoft Corporation<br>wininet.dll 5.0.3103.1000 457 KB wininet.dll 5.0.3103.1000 457 KB 7/27/2000 7:00:00 PM C:\WINNT\system32 Microsoft Corporation winsock.dll 3.10.0.103 3 KB 7/27/2000 7:00:00 PM C:\WINNT\system32 Microsoft Corporation wintrust.dll 5.131.2143.1 162 KB 7/27/2000 7:00:00 PM C:\WINNT\system32 Microsoft Corporation<br>wsock.vxd <File Missing> Not Available Not Available wsock.vxd <File Missing> Not Available Not Available Not Available wsock32.dll 5.0.2195.1207 21 KB 7/27/2000<br>7:00:00 PM C:\WINNT\system32 Microsoft Corporatio C:\WINNT\system32 Microsoft Corporation wsock32n.dll <File Missing> Not Available Not Available Not Available Not Available [Connectivity]

Item Value Connection Preference Never dial EnableHttp1.1 1<br>ProxyHttp1.1 0 ProxyHttp1.1

LAN Settings

AutoConfigProxy Not Available AutoProxyDetectMode Enabled AutoConfigURL Proxy Disabled ProxyServer ProxyOverride

[Cache]

[ Following are sub-categories of this main category ]

[Summary]

Item Value Page Refresh Type Automatic Temporary Internet Files Folder C:\Documents and Settings\Administrator\Local Settings\Temporary Internet Files Total Disk Space 8675 MB Available Disk Space 4875 MB Maximum Cache Size271 MB Available Cache Size 271 MB

[List of Objects]

Program File Status CodeBase No cached object information available

[Content]

[ Following are sub-categories of this main category ]

[Summary]

Item Value Content Advisor Disabled

[Personal Certificates]

Issued To Issued By Validity Signature Algorithm Administrator Administrator 2/8/2001 to 1/15/2101 sha1RSA

[Other People Certificates]

Issued To Issued By Validity Signature Algorithm No other people certificate information available

[Publishers]

Name No publisher information available

[Security]

Zone Security Level Local intranet Trusted sites Low Internet Medium Restricted sites High

## **Client Configuration**

## *Transaction Monitor: COM+ Settings on Clients*

SYTPTUNE.TXT

Transaction Monitor: COM+ Settings on Clients

TPCC COM+ Component settings

TPCC.AllRemoteTxns.1 Activation Enable Object pooling Minimum pool size 10/8 Maximum pool size 10/8 Creation timeout (ms) 300000 Enable object construction Object construction Constructor string 'dummy string (do not remove)' Enable Just In Time Activation Disable Component supports events and statistics Disable Must be activated in caller's context

TPCC.AllTxns.1 Activation Enable Object pooling Minimum pool size 40/32 Maximum pool size 40/32 Creation timeout (ms) 300000 Enable object construction Object construction Constructor string 'dummy string (do not remove)' Enable Just In Time Activation Disable Component supports events and statistics Disable Must be activated in caller's context

## *Windows Registry Editor Version 5.00*

Windows Registry Editor Version 5.00

[HKEY\_LOCAL\_MACHINE\SYSTEM\CurrentControlSet\Services\In etInfo]

[HKEY\_LOCAL\_MACHINE\SYSTEM\CurrentControlSet\Services\In etInfo\Parameters] "ListenBackLog"=dword:00000096 "DispatchEntries"=hex(7):4c,00,44,00,41,00,50,00,53,00,56,00,43,00,  $00,00,53,00,$  4d,00,54,00,50,00,53,00,56,00,43,00,00,00,00,00 "PoolThreadLimit"=dword:000000be "ThreadTimeout"=dword:00015180

[HKEY\_LOCAL\_MACHINE\SYSTEM\CurrentControlSet\Services\In etInfo\Performance] "Library"="infoctrs.dll" "Open"="OpenINFOPerformanceData" "Close"="CloseINFOPerformanceData" "Collect"="CollectINFOPerformanceData" "Last Counter"=dword:00000bcc "Last Help"=dword:00000bcd "First Counter"=dword:00000b8c "First Help"=dword:00000b8d

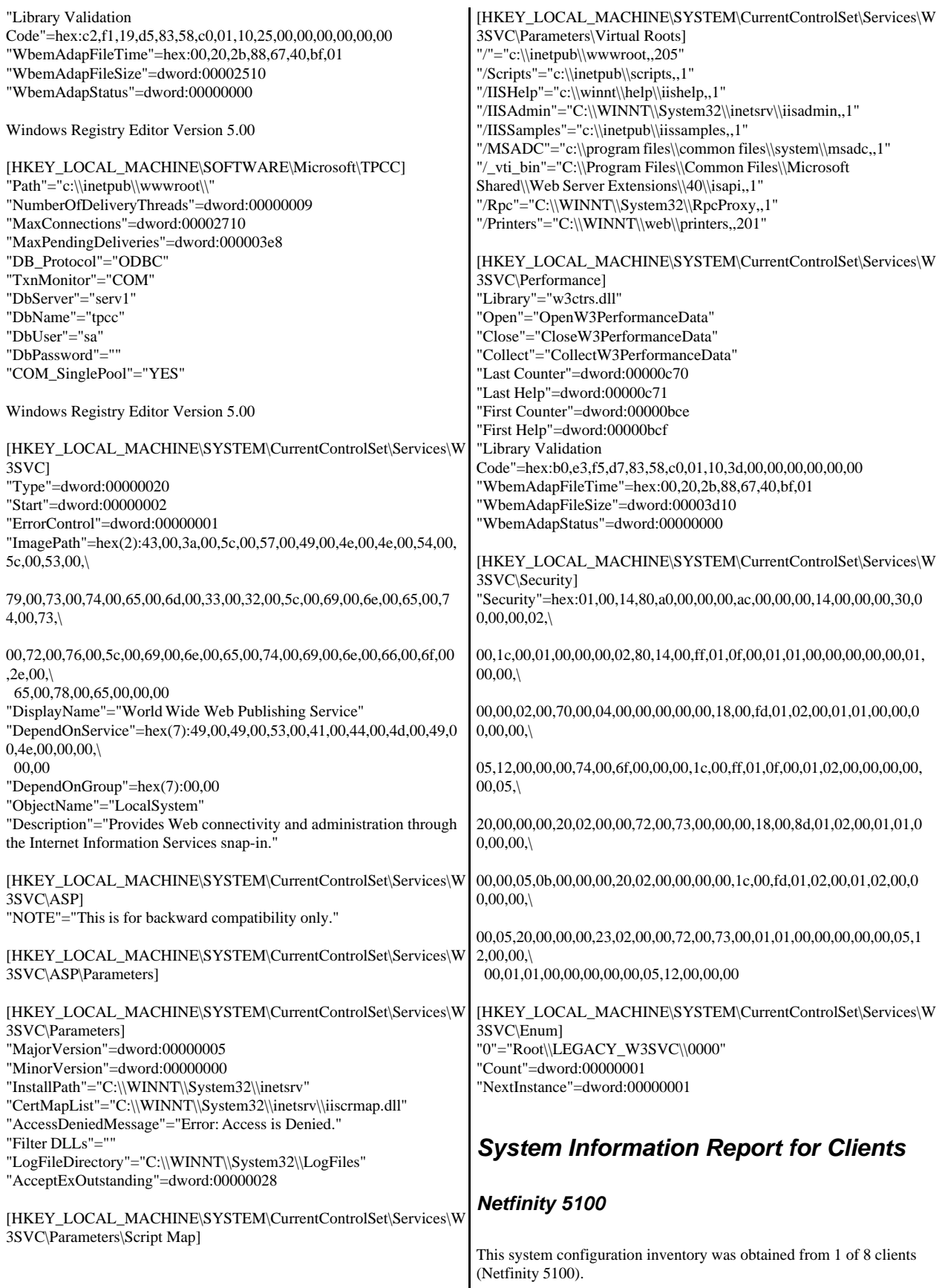
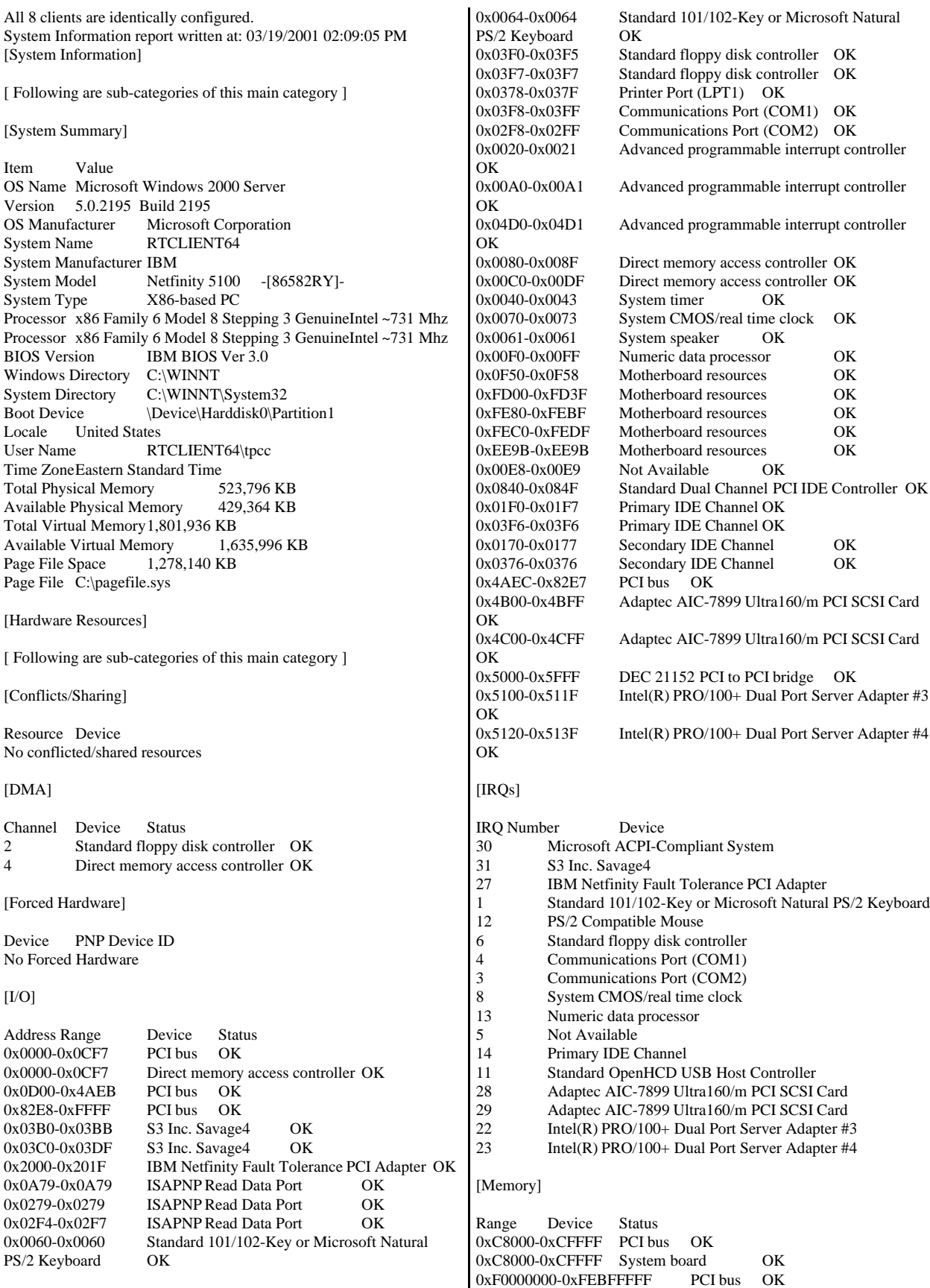

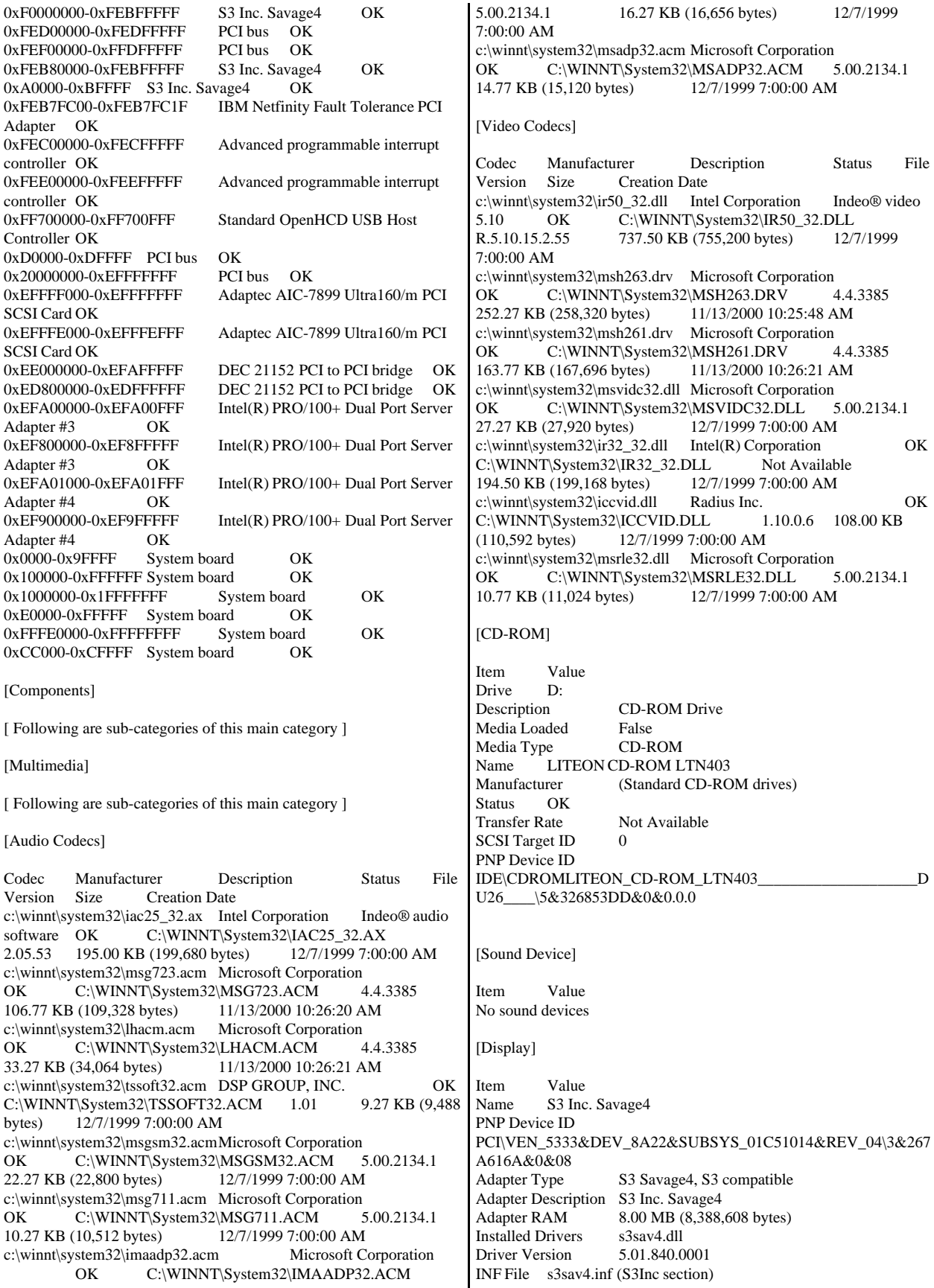

Color Planes 1 Color Table Entries 65536 Resolution 800 x 600 x 60 hertz Bits/Pixel 16

#### [Infrared]

Item Value No infrared devices

#### [Input]

[ Following are sub-categories of this main category ]

#### [Keyboard]

Item Value Description Standard 101/102-Key or Microsoft Natural PS/2 Keyboard Name Enhanced (101- or 102-key)<br>Lavout 00000409 00000409 PNP Device ID ACPI\PNP0303\4&F0B8F99&0 NumberOfFunctionKeys 12

#### [Pointing Device]

Item Value Hardware Type PS/2 Compatible Mouse Number of Buttons 3 Status OK<br>PNP Device ID ACPI\PNP0F13\4&F0B8F99&0 Power Management Supported False Double Click Threshold 6 Handedness Right Handed Operation

#### [Modem]

Item Value No modems

#### [Network]

[ Following are sub-categories of this main category ]

# [Adapter]

Item Value Name [00000000] IBM Netfinity Fault Tolerance PCI Adapter<br>Adapter Type Ethernet 802.3 Adapter Type Product Name IBM Netfinity Fault Tolerance PCI Adapter Installed True PNP Device ID PCI\VEN\_1022&DEV\_2000&SUBSYS\_20001014&REV\_44\3&267 A616A&0&10 Last Reset 3/19/2001 9:06:28 AM<br>Index 0 **Index** Service Name PCNet5 IP Address192.168.127.80 IP Subnet 255.255.255.0 Default IP Gateway Not Available DHCP Enabled DHCP Server Not Available DHCP Lease Expires Not Available DHCP Lease Obtained Not Available MAC Address 00:06:29:D5:81:D3

Service Name PCnet IRQ Number 27 I/O Port 0x2000-0x201F Driver c:\winnt\system32\drivers\pcntn5m.sys (33811, 4.23.00) Name [00000003] Intel(R) PRO/100+ Dual Port Server Adapter Adapter Type<br>
Product Name<br>
Intel(R) PRO/1 Intel(R) PRO/100+ Dual Port Server Adapter Installed True PNP Device ID PCI\VEN\_8086&DEV\_1229&SUBSYS\_10F08086&REV\_05\4&328 6C9C3&0&2030 Last Reset 3/19/2001 9:06:28 AM Index 3 Service Name E100B IP Address192.168.80.99 IP Subnet 255.255.255.0 Default IP Gateway Not Available DHCP Enabled False DHCP Server Not Available DHCP Lease Expires Not Available<br>DHCP Lease Obtained Not Available DHCP Lease Obtained MAC Address 00:90:27:FC:3A:84 Service Name E100B<br>IRO Number 22 IRO Number I/O Port 0x5100-0x511F Driver c:\winnt\system32\drivers\e100bnt5.sys (80144, 4.01.67.0000) Name [00000004] Intel(R) PRO/100+ Dual Port Server Adapter Adapter Type Ethernet 802.3 Product Name Intel(R) PRO/100+ Dual Port Server Adapter Installed True PNP Device ID PCI\VEN\_8086&DEV\_1229&SUBSYS\_10F08086&REV\_05\4&328 6C9C3&0&2830 Last Reset 3/19/2001 9:06:28 AM Index 4 Service Name E100B IP Address192.168.81.99 IP Subnet 255.255.255.0 Default IP Gateway Not Available DHCP Enabled False<br>DHCP Server Not A Not Available DHCP Lease Expires Not Available<br>DHCP Lease Obtained Not Available DHCP Lease Obtained<br>MAC Address 0 00:90:27:FC:3A:85 Service Name E100B IRQ Number 23 I/O Port 0x5120-0x513F Driver c:\winnt\system32\drivers\e100bnt5.sys (80144, 4.01.67.0000) Name [00000007] RAS Async Adapter Adapter Type Not Available Product Name RAS Async Adapter Installed True PNP Device ID Not Available Last Reset 3/19/2001 9:06:28 AM Index 7 Service Name AsyncMac IP Address Not Available IP Subnet Not Available Default IP Gateway Not Available DHCP Enabled False DHCP Server Not Available DHCP Lease Expires Not Available DHCP Lease Obtained Not Available

MAC Address Not Available Service Name Not Available Name [00000008] WAN Miniport (L2TP) Adapter Type Not Available Product Name WAN Miniport (L2TP) Installed True<br>PNP Device ID ROOT\MS\_L2TPMINIPORT\0000 Last Reset 3/19/2001 9:06:28 AM Index 8 Service Name Rasl2tp IP AddressNot Available IP Subnet Not Available Default IP Gateway Not Available DHCP Enabled False DHCP Server Not Available DHCP Lease Expires Not Available<br>DHCP Lease Obtained Not Available DHCP Lease Obtained No<br>
MAC Address Not Available MAC Address Service Name Rasl2tp Driver c:\winnt\system32\drivers\rasl2tp.sys  $(50800, 5.00.2179.1)$ Name [00000009] WAN Miniport (PPTP) Adapter Type Wide Area Network (WAN)<br>Product Name WAN Miniport (PPTP) WAN Miniport (PPTP) Installed True<br>PNP Device ID ROOT\MS\_PPTPMINIPORT\0000 Last Reset 3/19/2001 9:06:28 AM Index 9 Service Name PptpMiniport IP AddressNot Available IP Subnet Not Available Default IP Gateway Not Available DHCP Enabled False DHCP Server Not Available DHCP Lease Expires Not Available<br>DHCP Lease Obtained Not Available DHCP Lease Obtained<br>MAC Address 5 50:50:54:50:30:30 Service Name PptpMiniport Driver c:\winnt\system32\drivers\raspptp.sys (47856, 5.00.2160.1) Name [00000010] Direct Parallel Adapter Type Not Available<br>Product Name Direct Parallel **Direct Parallel** Installed True<br>PNP Device ID ROOT\MS\_PTIMINIPORT\0000 Last Reset 3/19/2001 9:06:28 AM Index 10 Service Name Raspti IP Address Not Available IP Subnet Not Available Default IP Gateway Not Available DHCP Enabled False DHCP Server Not Available DHCP Lease Expires Not Available DHCP Lease Obtained Not Available MAC Address Not Available Service Name Raspti<br>Driver c:\winnt\system32  $c:\wint\$ system32\drivers\raspti.sys (16880, 5.00.2146.1) Name [00000011] WAN Miniport (IP) Adapter Type Not Available Product Name WAN Miniport (IP) Installed True PNP Device ID ROOT\MS\_NDISWANIP\0000 Last Reset 3/19/2001 9:06:28 AM Index 11 Service Name NdisWan IP Address Not Available SupportsGracefulClosing False SupportsGuaranteedBandwidth False

IP Subnet Not Available Default IP Gateway Not Available DHCP Enabled False<br>DHCP Server Not A Not Available DHCP Lease Expires Not Available DHCP Lease Obtained Not Available<br>MAC Address Not Available MAC Address Service Name NdisWan Driver c:\winnt\system32\drivers\ndiswan.sys (90768, 5.00.2184.1) Name [00000012] IBM 10/100 EtherJet PCI Adapter Adapter Type Not Available Product Name IBM 10/100 EtherJet PCI Adapter Installed True PNP Device ID Not Available Last Reset 3/19/2001 9:06:28 AM Index 12 Service Name IBMFE IP AddressNot Available IP Subnet Not Available Default IP Gateway Not Available DHCP Enabled False<br>DHCP Server Not Available DHCP Server DHCP Lease Expires Not Available<br>DHCP Lease Obtained Not Available DHCP Lease Obtained MAC Address Not Available Service Name Not Available [Protocol] Item Value

Name MSAFD Tcpip [TCP/IP] ConnectionlessService False GuaranteesDelivery True GuaranteesSequencing True<br>MaximumAddressSize 16 bytes MaximumAddressSize MaximumMessageSize 0 bytes MessageOriented False MinimumAddressSize 16 bytes PseudoStreamOriented False SupportsBroadcastingFalse SupportsConnectData False SupportsDisconnectData False SupportsEncryption False SupportsExpeditedData True SupportsGracefulClosing True SupportsGuaranteedBandwidth False SupportsMulticasting False Name MSAFD Tcpip [UDP/IP] ConnectionlessService True GuaranteesDelivery False GuaranteesSequencing False MaximumAddressSize 16 bytes MaximumMessageSize 65467 bytes MessageOriented True MinimumAddressSize 16 bytes PseudoStreamOriented False SupportsBroadcastingTrue SupportsConnectData False SupportsDisconnectData False SupportsEncryption False SupportsExpeditedData False

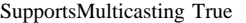

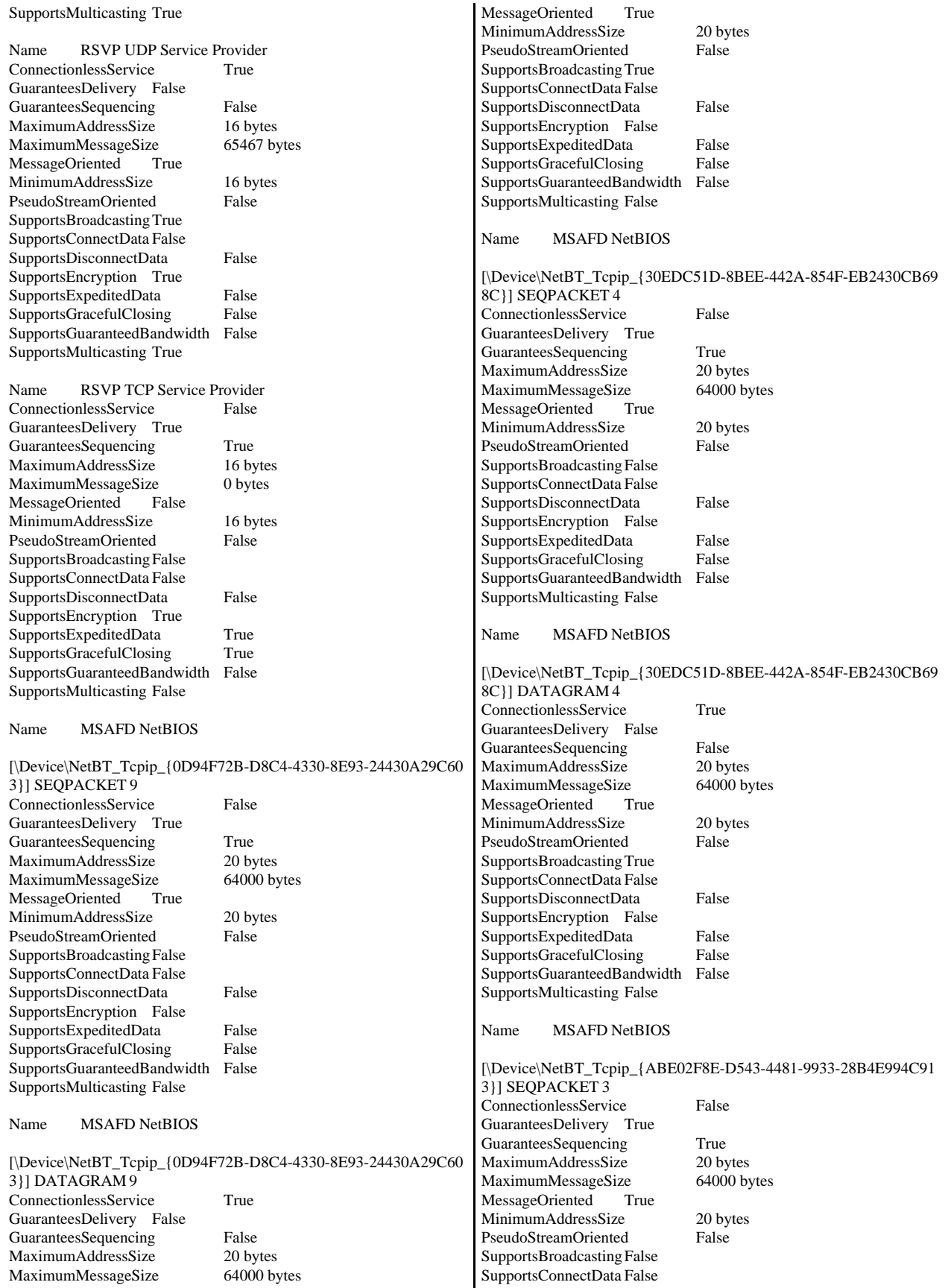

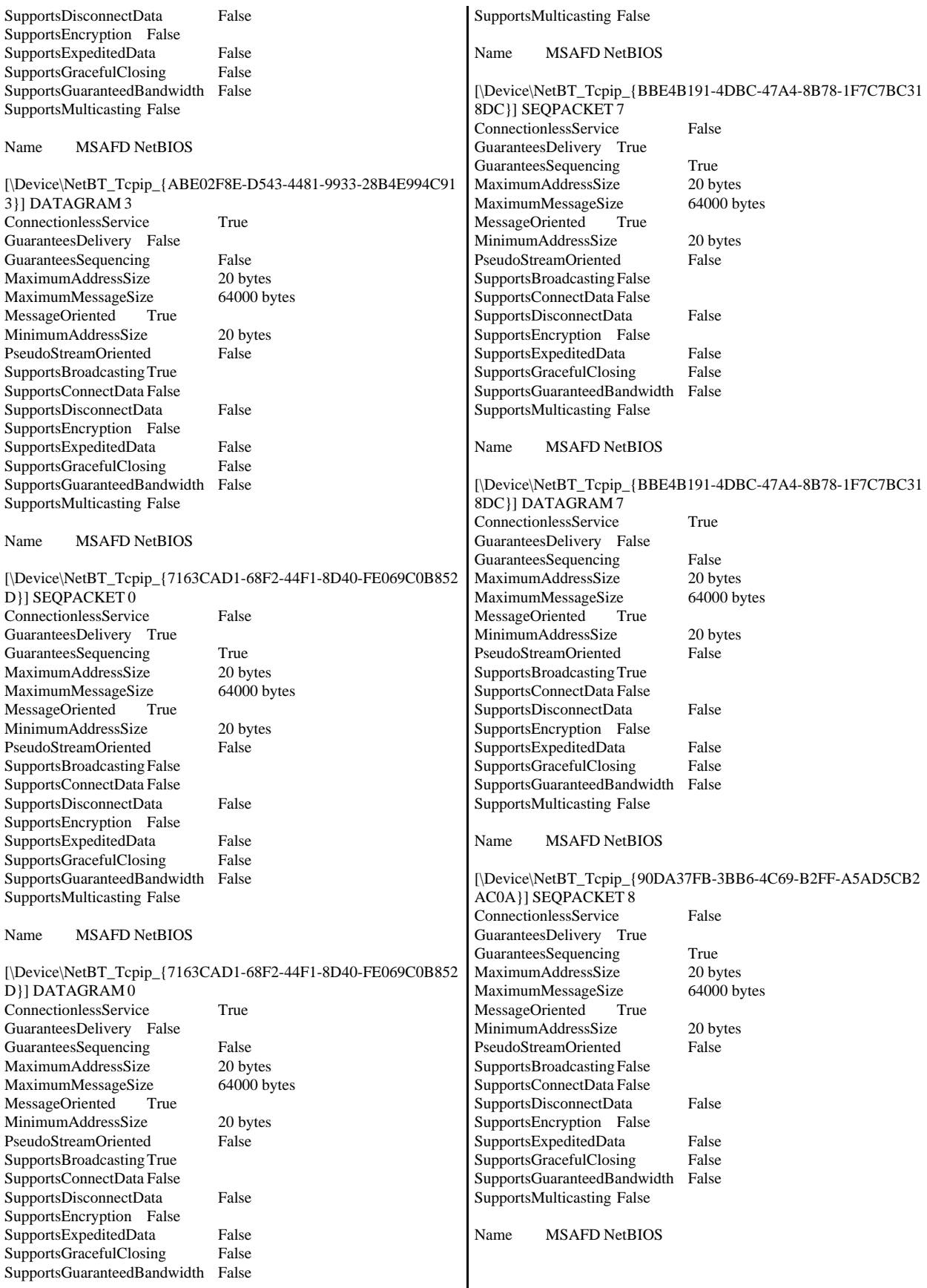

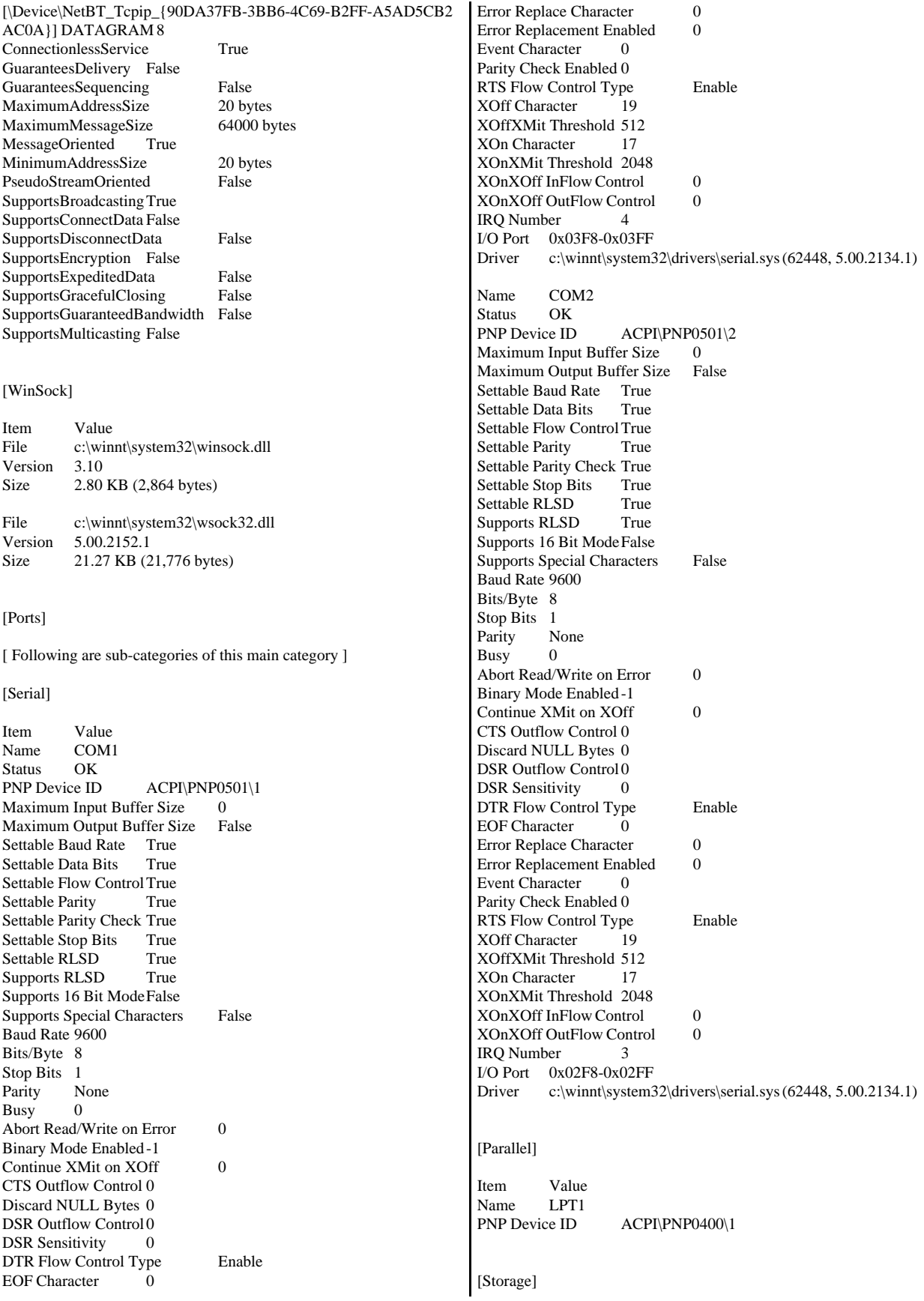

[ Following are sub-categories of this main category ] [Drives] Item Value Drive A:<br>Description 3 1/2 Inch Floppy Drive Drive C:<br>Description Local Fixed Disk Compressed False File System NTFS Size 8.47 GB (9,097,125,888 bytes) Free Space6.89 GB (7,398,551,552 bytes) Volume Name Volume Serial Number 10FFC016 Partition Disk #0, Partition #0 Partition Size 8.47 GB (9,097,127,424 bytes)<br>Starting Offset 32256 bytes Starting Offset Drive Description Disk drive Drive Manufacturer (Standard disk drives) Drive Model **IBM-PSG DMVS09D** !# SCSI Disk Device Drive BytesPerSector 512 Drive MediaLoaded True Drive MediaType Fixed hard disk media Drive Partitions 1 Drive SCSIBus 0 Drive SCSILogicalUnit 0 Drive SCSIPort 2 Drive SCSITargetId 0 Drive SectorsPerTrack 63 Drive Size 9097159680 bytes Drive TotalCylinders 1106 Drive TotalSectors 17767890 Drive TotalTracks 282030 Drive TracksPerCylinder 255 [SCSI] Item Value Name Adaptec AIC-7899 Ultra160/m PCI SCSI Card Caption Adaptec AIC-7899 Ultra160/m PCI SCSI Card<br>Driver adpu160m adpu160m Status OK PNP Device ID PCI\VEN\_9005&DEV\_00CF&SUBSYS\_019D1014&REV\_01\3&13 C0B0C5&0&18 Device ID PCI\VEN\_9005&DEV\_00CF&SUBSYS\_019D1014&REV\_01\3&13 C0B0C5&0&18 Device Map Not Available Index Not Available Max Number Controlled Not Available IRQ Number 28 I/O Port 0x4B00-0x4BFF Driver c:\winnt\system32\drivers\adpu160m.sys (64432, v3.10a) Name Adaptec AIC-7899 Ultra160/m PCI SCSI Card Caption Adaptec AIC-7899 Ultra160/m PCI SCSI Card Driver adpu160m Status OK PNP Device ID PCI\VEN\_9005&DEV\_00CF&SUBSYS\_019D1014&REV\_01\3&13 C0B0C5&0&19 Device ID PCI\VEN\_9005&DEV\_00CF&SUBSYS\_019D1014&REV\_01\3&13 C0B0C5&0&19 Device Map Not Available Index Not Available Max Number Controlled Not Available IRQ Number 29 I/O Port 0x4C00-0x4CFF Driver c:\winnt\system32\drivers\adpu160m.sys (64432, v3.10a) [Printing] Name Port Name Server Name No printing information [Problem Devices] Device PNP Device ID Error Code Not Available ACPI\IBM37C0\4&F0B8F99&0 28 [USB] Device PNP Device ID Standard OpenHCD USB Host Controller PCI\VEN\_1166&DEV\_0220&SUBSYS\_02201166&REV\_04\3&267 A616A&0&7A USB Root Hub USB\ROOT\_HUB\4&372644EA&0 [Software Environment] [ Following are sub-categories of this main category ] [Drivers] Name Description File Type Started Start Mode State Status Error Control Accept Pause Accept Stop abiosdsk Abiosdsk Not Available Kernel Driver False Disabled Stopped OK Ignore False False abp480n5 abp480n5 Not Available Kernel Driver False Disabled Stopped OK Normal False False acpi Microsoft ACPI Driver c:\winnt\system32\drivers\acpi.sys Kernel Driver<br>True Boot Running OK Normal False Running OK True acpiec ACPIEC c:\winnt\system32\drivers\acpiec.sys<br>Kernel Driver False Disabled Stopped OK False Disabled Stopped OK Normal False False adpu160m adpu160m c:\winnt\system32\drivers\adpu160m.sys Kernel Driver True Boot Running OK Normal False True afd AFD Networking Support Environment c:\winnt\system32\drivers\afd.sysKernel Driver True Auto Running OK Normal False True aha154x Aha154x Not Available Kernel Driver False Disabled Stopped OK Normal False False aic116x aic116x Not Available Kernel Driver False Disabled Stopped OK Normal False False<br>aic78u2 aic78u2 aic78u2 Not Available Kernel Driver False Disabled Stopped OK Normal False False

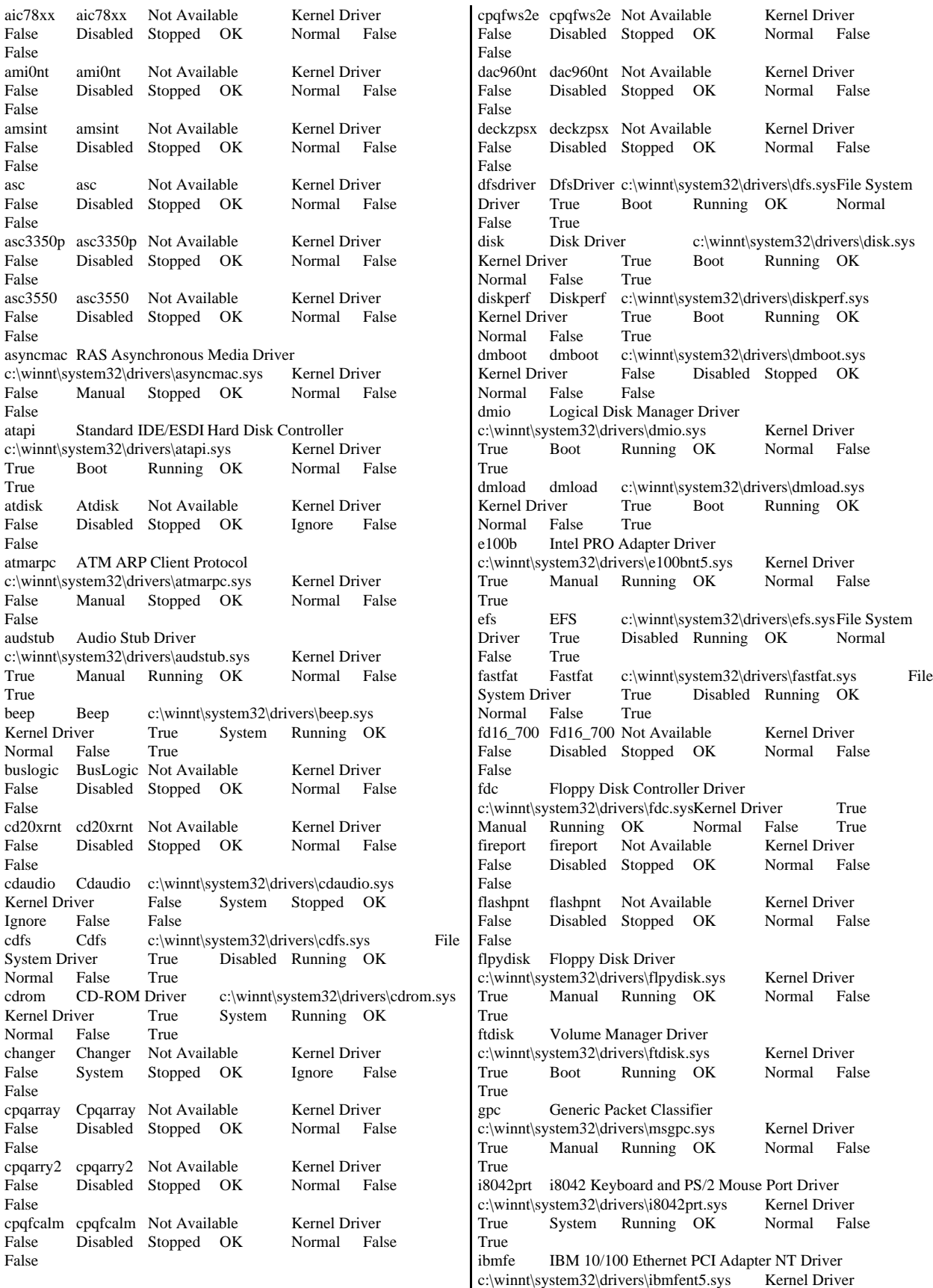

False Manual Stopped OK Normal False False ini910u ini910u Not Available Kernel Driver False Disabled Stopped OK Normal False False intelide IntelIde Not Available Kernel Driver False Disabled Stopped OK Normal False False ipfilterdriver IP Traffic Filter Driver c:\winnt\system32\drivers\ipfltdrv.sys Kernel Driver False Manual Stopped OK Normal False False ipinip IP in IP Tunnel Driverc:\winnt\system32\drivers\ipinip.sys Kernel Driver False Manual Stopped OK Normal False False ipnat IP Network Address Translator c:\winnt\system32\drivers\ipnat.sys Kernel Driver False Manual Stopped OK Normal False False ipsec IPSEC driver c:\winnt\system32\drivers\ipsec.sys Kernel Driver True Manual Running OK Normal False True ipsraidn ipsraidn Not Available Kernel Driver False Disabled Stopped OK Normal False False isapnp PnP ISA/EISA Bus Driver c:\winnt\system32\drivers\isapnp.sys Kernel Driver True Boot Running OK Critical False True kbdclass Keyboard Class Driver c:\winnt\system32\drivers\kbdclass.sys Kernel Driver<br>True System Running OK Normal False True System Running OK True<br>ksecdd ksecdd KSecDD c:\winnt\system32\drivers\ksecdd.sys Kernel Driver True Boot Running OK Normal False True<br>lbrtfdc lbrtfdc Not Not Available Kernel Driver False System Stopped OK Ignore False False lp6nds35 lp6nds35 Not Available Kernel Driver False Disabled Stopped OK Normal False False mnmdd mnmdd c:\winnt\system32\drivers\mnmdd.sys<br>Kernel Driver True System Running OK True System Running OK Ignore False True modem Modem c:\winnt\system32\drivers\modem.sys<br>Kernel Driver False Manual Stopped OK Stopped OK Ignore False False mouclass Mouse Class Driver c:\winnt\system32\drivers\mouclass.sys Kernel Driver True System Running OK Normal False True mountmgr MountMgrc:\winnt\system32\drivers\mountmgr.sys<br>Kernel Driver True Boot Running OK True Boot Running OK Normal False True mraid35x mraid35x Not Available Kernel Driver False Disabled Stopped OK Normal False False mrxsmb MRXSMBc:\winnt\system32\drivers\mrxsmb.sys File System Driver True System Running OK Normal False True msfs Msfs c:\winnt\system32\drivers\msfs.sys File System Driver True System Running OK Normal False True mskssrv Microsoft Streaming Service Proxy c:\winnt\system32\drivers\mskssrv.sys Kernel Driver False Manual Stopped OK Normal False False False False False True True True False False True partmgr PartMgr c:\winnt\system32\drivers\partmgr.sys Kernel Driver True Boot Running OK Normal False True

mspclock Microsoft Streaming Clock Proxy c:\winnt\system32\drivers\mspclock.sys Kernel Driver False Manual Stopped OK Normal False mspqm Microsoft Streaming Quality Manager Proxy c:\winnt\system32\drivers\mspqm.sys Kernel Driver False Manual Stopped OK Normal False mup Mup c:\winnt\system32\drivers\mup.sys File System Driver True Boot Running OK Normal False True<br>ncrc710 Norc710 Not Ncrc710 Not Available Kernel Driver False Disabled Stopped OK Normal False ndis NDIS System Driver c:\winnt\system32\drivers\ndis.sys<br>Kernel Driver True Boot Running OK True Boot Running OK Normal False True ndistapi Remote Access NDIS TAPI Driver<br>c:\winnt\system32\drivers\ndistani sys Kernel Driver c:\winnt\system32\drivers\ndistapi.sys True Manual Running OK Normal False ndiswan Remote Access NDIS WAN Driver c:\winnt\system32\drivers\ndiswan.sys Kernel Driver True Manual Running OK Normal False ndproxy NDIS Proxy c:\winnt\system32\drivers\ndproxy.sys Kernel Driver True Manual Running OK Normal False netbios NetBIOS Interface c:\winnt\system32\drivers\netbios.sys File System Driver True System Running OK Normal False True<br>netbt NetBios over Tcpip netbt NetBios over Tcpip c:\winnt\system32\drivers\netbt.sys Kernel Driver True System Running OK Normal False True netdetect NetDetect c:\winnt\system32\drivers\netdtect.sys Kernel Driver False Manual Stopped OK Normal False False npfs Npfs c:\winnt\system32\drivers\npfs.sys File System Driver True System Running OK Normal False True ntfs Ntfs c:\winnt\system32\drivers\ntfs.sys File System Driver True Disabled Running OK Normal False True null Null c:\winnt\system32\drivers\null.sys Kernel Driver True System Running OK Normal False nwlnkflt IPX Traffic Filter Driver c:\winnt\system32\drivers\nwlnkflt.sys Kernel Driver<br>False Manual Stopped OK Normal False False Manual Stopped OK nwlnkfwd IPX Traffic Forwarder Driver c:\winnt\system32\drivers\nwlnkfwd.sys Kernel Driver False Manual Stopped OK Normal False openhci Microsoft USB Open Host Controller Driver c:\winnt\system32\drivers\openhci.sys Kernel Driver True Manual Running OK Normal False parallel Parallel class driver c:\winnt\system32\drivers\parallel.sys<br>Kernel Driver True Manual Running OK True Manual Running OK Normal False True parport Parallel port driver c:\winnt\system32\drivers\parport.sys Kernel Driver True System Running OK Ignore False True

parvdm ParVdm c:\winnt\system32\drivers\parvdm.sys Kernel Driver True Auto Running OK Ignore False True pci PCI Bus Driver c:\winnt\system32\drivers\pci.sys Kernel Driver True Boot Running OK Critical False True pcidump PCIDump Not Available Kernel Driver<br>
False System Stopped OK Ignore False Stopped OK False pciide PCIIde c:\winnt\system32\drivers\pciide.sys<br>Kernel Driver True Boot Running OK True Boot Running OK Normal False True<br>pemcia Pemcia c:\wi pcmcia Pcmcia c:\winnt\system32\drivers\pcmcia.sys Kernel Driver False Disabled Stopped OK Normal False False pcnet AMD PCNET Compatable Adapter Driver c:\winnt\system32\drivers\pcntn5m.sys Kernel Driver True Manual Running OK Normal False True pdcomp PDCOMP Not Available Kernel Driver False Manual Stopped OK Ignore False False pdframe PDFRAME Not Available Kernel Driver False Manual Stopped OK Ignore False False<br>pdreli PDRELI Not Available Kernel Driver False Manual Stopped OK Ignore False False pdrframe PDRFRAME Not Available Kernel Driver<br>
False Manual Stopped OK Ignore False Manual Stopped OK Ignore False False pptpminiport WAN Miniport (PPTP)<br>c:\winnt\system32\drivers\raspptp.sys Kernel Driver c:\winnt\system32\drivers\raspptp.sys True Manual Running OK Normal False True ptilink Direct Parallel Link Driver c:\winnt\system32\drivers\ptilink.sys Kernel Driver<br>True Manual Running OK Normal False True Manual Running OK True ql1080 ql1080 Not Available Kernel Driver False Disabled Stopped OK Normal False False ql10wnt Ql10wnt Not Available Kernel Driver<br>
False Disabled Stopped OK Normal False Disabled Stopped OK False ql1240 ql1240 Not Available Kernel Driver<br>
False Disabled Stopped OK Normal False Stopped OK False<br>ql2100 ql2100 ql2100 Not Available Kernel Driver<br>
False Disabled Stopped OK Normal Fal Disabled Stopped OK Normal False False rasacd Remote Access Auto Connection Driver c:\winnt\system32\drivers\rasacd.sys Kernel Driver True System Running OK Normal False True rasl2tp WAN Miniport (L2TP) c:\winnt\system32\drivers\rasl2tp.sys Kernel Driver True Manual Running OK Normal False True raspti Direct Parallel c:\winnt\system32\drivers\raspti.sys<br>
Kernel Driver True Manual Running OK True Manual Running OK Normal False True rca Microsoft Streaming Network Raw Channel Access c:\winnt\system32\drivers\rca.sysKernel Driver False Manual Stopped OK Normal False False rdbss Rdbss c:\winnt\system32\drivers\rdbss.sys File System Driver True System Running OK Normal False True rdpdr Terminal Server Device Redirector Driver c:\winnt\system32\drivers\rdpdr.sys Kernel Driver True Manual Running OK Normal False True rdpwd RDPWD c:\winnt\system32\drivers\rdpwd.sys Kernel Driver True Manual Running OK Ignore False<br>redbook Digita Digital CD Audio Playback Filter Driver c:\winnt\system32\drivers\redbook.sys Kernel Driver False System Stopped OK Normal False False s3inc S3Inc c:\winnt\system32\drivers\s3sav4m.sys Kernel Driver True Manual Running OK Ignore False True serenum Serenum Filter Driver c:\winnt\system32\drivers\serenum.sys Kernel Driver True Manual Running OK Normal False True serial Serial port driver c:\winnt\system32\drivers\serial.sys Kernel Driver True System Running OK Ignore False True<br>sfloppy Sfloppy c:\wi sfloppy Sfloppy c:\winnt\system32\drivers\sfloppy.sys Kernel Driver False System Stopped OK Ignore False False<br>sglfb sglfb Not A Not Available Kernel Driver False System Stopped OK Normal False False simbad Simbad Not Available Kernel Driver False Disabled Stopped OK Normal False False sparrow Sparrow Not Available Kernel Driver False Disabled Stopped OK Normal False False spud Special Purpose Utility Driver c:\winnt\system32\drivers\spud.sys Kernel Driver True Manual Running OK Normal False True srv Srv c:\winnt\system32\drivers\srv.sysFile System Driver True Manual Running OK Normal False True swenum Software Bus Driver c:\winnt\system32\drivers\swenum.sys Kernel Driver True Manual Running OK Normal False True symc810 symc810 Not Available Kernel Driver False Disabled Stopped OK Normal False False symc8xx symc8xx Not Available Kernel Driver False Disabled Stopped OK Normal False False sym\_hi sym\_hi Not Available Kernel Driver False Disabled Stopped OK False tcpip TCP/IP Protocol Driver c:\winnt\system32\drivers\tcpip.sys Kernel Driver True System Running OK Normal False True tdasync TDASYNC c:\winnt\system32\drivers\tdasync.sys<br>Kernel Driver False Manual Stopped OK False Manual Stopped OK Ignore False False<br>
Idinx TDIPX C:\wii tdipx TDIPX c:\winnt\system32\drivers\tdipx.sys Kernel Driver False Manual Stopped OK Ignore False False<br>
IDNETB c:\wir tdnetb TDNETB c:\winnt\system32\drivers\tdnetb.sys Kernel Driver False Manual Stopped OK Ignore False False

tdpipe TDPIPE c:\winnt\system32\drivers\tdpipe.sys Kernel Driver False Manual Stopped OK Ignore False False tdspx TDSPX c:\winnt\system32\drivers\tdspx.sys Kernel Driver False Manual Stopped OK Ignore False False<br>tdtcp TDTCP c:\wii tdtcp TDTCP c:\winnt\system32\drivers\tdtcp.sys<br>Kernel Driver True Manual Running Ol Running OK Ignore False True termdd Terminal Device Driver c:\winnt\system32\drivers\termdd.sys Kernel Driver<br>True Auto Running OK Normal False True Auto Running OK True tga tga Not Available Kernel Driver False System Stopped OK Ignore False False udfs Udfs c:\winnt\system32\drivers\udfs.sys File System Driver False Disabled Stopped OK Normal False False ultra66 ultra66 Not Available Kernel Driver False Disabled Stopped OK Normal False False update Microcode Update Driver c:\winnt\system32\drivers\update.sys Kernel Driver<br>True Manual Running OK Normal False True Manual Running OK True usbhub Microsoft USB Standard Hub Driver c:\winnt\system32\drivers\usbhub.sys Kernel Driver True Manual Running OK Normal False True vgasave VgaSave c:\winnt\system32\drivers\vga.sys Kernel Driver True System Running OK **Ignore** wanarp Remote Access IP ARP Driver c:\winnt\system32\drivers\wanarp.sys Kernel Driver True Manual Running OK Normal False True wdica WDICA Not Available Kernel Driver False Manual Stopped OK Ignore False False [Environment Variables] Variable Value User Name ComSpec %SystemRoot%\system32\cmd.exe <SYSTEM> NUMBER\_OF\_PROCESSORS 2 <SYSTEM><br>OS Windows NT <SYSTEM> Windows\_NT Os2LibPath %SystemRoot%\system32\os2\dll;  $<$ SYSTEM $>$ Path %SystemRoot%\system32;%SystemRoot%;%SystemRoot%\System32\ Wbem;c:\nttools;C:\Program Files\Microsoft SQL Server\80\Tools\BINN <SYSTEM> PATHEXT .COM;.EXE;.BAT;.CMD;.VBS;.VBE;.JS;.JSE;.WSF;.WSH  $<$ SYSTEM> PROCESSOR\_ARCHITECTURE x86 <SYSTEM> PROCESSOR\_IDENTIFIER x86 Family 6 Model 8 Stepping 3, GenuineIntel <SYSTEM> PROCESSOR\_LEVEL 6 <SYSTEM><br>
PROCESSOR\_REVISION 0803 <SYSTEM> PROCESSOR\_REVISION TEMP %SystemRoot%\TEMP <SYSTEM> TMP %SystemRoot%\TEMP <SYSTEM><br>windir %SystemRoot% <SYSTEM> windir %SystemRoot% TEMP %USERPROFILE%\Local Settings\Temp RTCLIENT64\tpcc TMP %USERPROFILE%\Local Settings\Temp RTCLIENT64\tpcc TEMP %USERPROFILE%\Local Settings\Temp RTCLIENT64\Administrator TMP %USERPROFILE%\Local Settings\Temp RTCLIENT64\Administrator [Jobs] [ Following are sub-categories of this main category ] [Print] Document Size Owner Notify Status Time Submitted Start Time Until TimeElapsed Time Pages Printed Job ID Priority ParametersDriver Name Print Processor Host Print Queue Data Type Name No print jobs [Network Connections] Local Name Remote Name Type Status User Name No network connections information [Running Tasks] Name Path Process IDPriority Min Working Set Max Working Set Start Time Version Size File Date system idle process Not Available 0 0 Not Available Not Available Not Available Unknown Unknown Unknown system Not Available 8 8 0<br>1413120 Not Available Unknown Unknown U Unknown Unknown Unknown smss.exe c:\winnt\system32\smss.exe 180 11<br>204800 1413120 3/19/2001 2:06:47 PM 5.00 2170 1 204800 1413120 3/19/2001 2:06:47 PM 5<br>44.27 KB (45.328 bytes) 12/7/1999 7:00:00 AM 44.27 KB (45,328 bytes) 12/7.<br>
csrss.exe Not Available 204 csrss.exe Not Available 204 13 Not Available<br>Not Available 3/19/2001 2:06:50 PM Unknown 3/19/2001 2:06:50 PM Unknown Unknown Unknown winlogon.exe c:\winnt\system32\winlogon.exe 200 13 204800 1413120 3/19/2001 2:06:51 PM 5.00.2182.1 173.27 KB (177,424 bytes) 12/7/1999 7:00:00 AM services.exe c:\winnt\system32\services.exe 256 9 204800 1413120 3/19/2001 2:06:52 PM 5.00.2134.1 86.77 KB (88,848 bytes) 12/7/1999 7:00:00 AM<br>Isass exe c:\winnt\system32\Isass exe 268 1 lsass.exe c:\winnt\system32\lsass.exe 268 13 204800 1413120 3/19/2001 2:06:52 PM 5.00.2184.1 32.77 KB (33,552 bytes) 12/7/1999 7:00:00 AM svchost.exe c:\winnt\system32\svchost.exe 440 8 204800 1413120 3/19/2001 2:06:55 PM 5.00.2134.1 7.77 KB (7,952 bytes)12/7/1999 7:00:00 AM spoolsv.exe c:\winnt\system32\spoolsv.exe 456 8<br>204800 1413120 3/19/2001 2:06:55 PM 5.00.2161.1 204800 1413120 3/19/2001 2:06:55 PM 43.77 KB (44,816 bytes) 11/13/2000 6:01:25 AM msdtc.exe c:\winnt\system32\msdtc.exe 484 8 204800 1413120 3/19/2001 2:06:55 PM 1999.9.3421.3 6.77 KB (6,928 bytes)11/13/2000 6:23:37 AM svchost.exe c:\winnt\system32\svchost.exe 608 8 204800 1413120 3/19/2001 2:06:57 PM 5.00.2134.1 7.77 KB (7,952 bytes)12/7/1999 7:00:00 AM llssrv.exe c:\winnt\system32\llssrv.exe 632 9 204800 1413120 3/19/2001 2:06:57 PM 5.00.2167.1 114.27 KB (117,008 bytes) 12/7/1999 7:00:00 AM regsvc.exe c:\winnt\system32\regsvc.exe 696 8 204800 1413120 3/19/2001 2:06:57 PM 5.00.2155.1 65.27 KB (66,832 bytes) 12/7/1999 7:00:00 AM

rsys.exe c:\benchcraft\rsys.exe 712 8 204800 1413120 3/19/2001 2:06:57 PM Not Available 32.00 KB (32,768 bytes) 9/8/2000 3:47:26 PM rshsvc.exe c:\winnt\system32\rshsvc.exe 740 204800 1413120 3/19/2001 2:06:58 PM Not Available 53.50 KB (54,784 bytes) 11/21/2000 5:07:53 PM mstask.exec:\winnt\system32\mstask.exe 756 8<br>204800 1413120 3/19/2001 2:06:58 PM 4.71.2137.1 1413120 3/19/2001 2:06:58 PM 115.27 KB (118,032 bytes) 11/13/2000 10:26:08 AM explorer.exe c:\winnt\explorer.exe 680 8 204800 1413120 3/19/2001 2:07:06 PM 5.00.2920.0000 232.77 KB (238,352 bytes) 12/7/1999 7:00:00 AM tcpsvcs.exe c:\winnt\system32\tcpsvcs.exe 976 8 204800 1413120 3/19/2001 2:07:07 PM 5.00.2134.1<br>24.77 KB (25.360 bytes) 12/7/1999 7:00:00 AM 24.77 KB (25,360 bytes) termsrv.exe c:\winnt\system32\termsrv.exe 1004 10 204800 1413120 3/19/2001 2:07:07 PM 5.00.2182.1<br>136.77 KB (140.048 bytes) 11/13/2000 6:23:41 AM 136.77 KB (140,048 bytes) winmgmt.exe c:\winnt\system32\wbem\winmgmt.exe 1036 8 204800 1413120 3/19/2001 2:07:08 PM<br>1.50.1085.0001 188.05 KB (192.567 bytes) 12/7/1999 188.05 KB (192,567 bytes) 7:00:00 AM inetinfo.exe c:\winnt\system32\inetsrv\inetinfo.exe 1064 8 204800 1413120 3/19/2001 2:07:0 8 204800 1413120 3/19/2001 2:07:08 PM 5.00.0984 14.27 KB (14,608 bytes) 11/27/2000 1:51:25 PM dfssvc.exe c:\winnt\system32\dfssvc.exe 1188 8 204800 1413120 3/19/2001 2:07:09 PM 5.00.2191.1 85.27 KB (87,312 bytes) 12/7/1999 7:00:00 AM mmc.exe c:\winnt\system32\mmc.exe 1268 8 204800 1413120 3/19/2001 2:07:19 PM 5.00.2153.1 589.27 KB (603,408 bytes) 12/7/1999 7:00:00 AM<br>sychost.exe c:\winnt\system32\sychost.exe 1484 svchost.exe c:\winnt\system32\svchost.exe 1484 8 204800 1413120 3/19/2001 2:07:43 PM 5.00.2134.1 7.77 KB (7,952 bytes)12/7/1999 7:00:00 AM rsvp.exe c:\winnt\system32\rsvp.exe 1324 8<br>204800 1413120 3/19/2001 2:08:44 PM 5.00.2167.1 204800 1413120 3/19/2001 2:08:44 PM 172.77 KB (176,912 bytes) 12/7/1999 7:00:00 AM

[Loaded Modules]

Name Version Size File Date Manufacturer Path traffic.dll 5.00.2139.1 30.77 KB (31,504 bytes)<br>12/7/1999 7:00:00 AM Microsoft Corporation Microsoft Corporation c:\winnt\system32\traffic.dll rsvp.exe 5.00.2167.1 172.77 KB (176,912 bytes)<br>12/7/1999 7:00:00 AM Microsoft Corporation Microsoft Corporation c:\winnt\system32\rsvp.exe<br>tapisrv.dll 5.00.2186.1 168.77 KB (172,816 bytes)<br>Microsoft Corporation 12/7/1999 7:00:00 AM c:\winnt\system32\tapisrv.dll<br>wbemprox.dll 1.50.1085.0001 40.05 KB (41,016 bytes) 12/7/1999 7:00:00 AM Microsoft Corporation c:\winnt\system32\wbem\wbemprox.dll olepro32.dll 5.0.4512 160.27 KB (164,112 bytes) 12/7/1999 7:00:00 AM Microsoft Corporation c:\winnt\system32\olepro32.dll<br>dmocx.dll 5.00.2134.1 dmocx.dll 5.00.2134.1 23.27 KB (23,824 bytes)<br>12/7/1999 7:00:00 AM Microsoft Corporation Microsoft Corporation c:\winnt\system32\dmocx.dll mlang.dll 5.00.2920.0000 510.77 KB (523,024 bytes) 12/7/1999 7:00:00 AM Microsoft Corporation c:\winnt\system32\mlang.dll<br>rassapi.dll 5.00.2188.1 14.27 KB (14.608 bytes) 12/7/1999 7:00:00 AM Microsoft Corporation c:\winnt\system32\rassapi.dll 12/7/1999 7:00:00 AM Microsoft Corporation c:\winnt\system32\mmfutil.dll logdrive.dll 1.50.1085.0000 200.06 KB (204,863<br>
bytes) 12/7/1999 7:00:00 AM Microsoft Corporatio bytes) 12/7/1999 7:00:00 AM Microsoft Corporation c:\winnt\system32\logdrive.dll dfrgres.dll 5.00.2150.1 27.50 KB (28,160 bytes)<br>12/7/1999 7:00:00 AM Executive Software Inter Executive Software International, Inc. c:\winnt\system32\dfrgres.dll<br>dfrgsnap.dll 5.00.21 dfrgsnap.dll 5.00.2150.1 41.77 KB (42,768 bytes)<br>12/7/1999 7:00:00 AM Executive Software International, Inc Executive Software International, Inc. c:\winnt\system32\dfrgsnap.dll<br>dmdskres.dll 2191.1.296.2 119.00 KB (121,856) bytes) 12/7/1999 7:00:00 AM Microsoft Corp., VERITAS Software c:\winnt\system32\dmdskres.dll dmutil.dll 2191.1.296.2 41.77 KB (42,768 by 41.77 KB (42,768 bytes) 12/7/1999 7:00:00 AM VERITAS Software Corp. c:\winnt\system32\dmutil.dll<br>ntmsapi.dll 5.00.1948.1 ntmsapi.dll 5.00.1948.1 50.27 KB (51,472 bytes)<br>12/7/1999 7:00:00 AM Microsoft Corporation Microsoft Corporation c:\winnt\system32\ntmsapi.dll<br>dmdskmgr.dll 2191.1.296.2 158.77 KB (162,576) bytes) 12/7/1999 7:00:00 AM Microsoft Corp., VERITAS Software c:\winnt\system32\dmdskmgr.dll<br>mycomput.dll 5.00.2134.1 107.77 KB 107.77 KB (110,352) bytes) 12/7/1999 7:00:00 AM Microsoft Corporation c:\winnt\system32\mycomput.dll

adsnt.dll 5.00.2191.1 194.27 KB (198,928 bytes) 12/7/1999 7:00:00 AM Microsoft Corporation

dbghelp.dll 5.00.2195.1 159.27 KB (163,088<br>bytes) 12/7/1999 7:00:00 AM Microsoft Corporatio bytes) 12/7/1999 7:00:00 AM Microsoft Corporation

localsec.dll 5.00.2134.1 227.27 KB (232,720<br>bytes) 12/7/1999 7:00:00 AM Microsoft Corporation

filemgmt.dll 5.00.2134.1 287.27 KB (294,160 bytes) 12/7/1999 7:00:00 AM Microsoft Corporation

bytes) 12/7/1999 7:00:00 AM Microsoft Corporation

bytes) 11/13/2000 10:26:16 AM Microsoft Corporation c:\program files\common files\microsoft shared\msinfo\msinfo32.dll riched20.dll 5.30.23.1200 421.27 KB (431,376 bytes) 12/7/1999 7:00:00 AM Microsoft Corporation

riched32.dll 5.00.2134.1 3.77 KB (3,856 bytes)<br>12/7/1999 7:00:00 AM Microsoft Corporation

els.dll 5.00.2175.1 151.27 KB (154,896 bytes) 12/7/1999 7:00:00 AM Microsoft Corporation

ntmsmgr.dll 1,0,0,1 427.77 KB (438,032 bytes)<br>12/7/1999 7:00:00 AM Microsoft Corporation and

HighGround Systems, Inc. c:\winnt\system32\ntmsmgr.dll mmfutil.dll 1.50.1085.0000 32.06 KB (32,829 bytes)

pdh.dll 5.00.2174.1 143.27 KB (146,704 bytes)<br>12/7/1999 7:00:00 AM Microsoft Corporation

 $\begin{array}{l}\n \text{cabinet.} \text{dil} \ 5.00.2147.1 \quad 54.77 \text{ KB (56,080 bytes)} \\
 \text{12/7/1999} \text{7:00:00 AM} \quad \text{Microsoft Corporation}\n \end{array}$ 

215.77 KB (220,944 bytes)<br>Microsoft Corporation

Microsoft Corporation

Microsoft Corporation

Microsoft Corporation

Microsoft Corporation and

273.27 KB (279,824)

312.27 KB (319,760)

c:\winnt\system32\adsnt.dll

c:\winnt\system32\dbghelp.dll

c:\winnt\system32\localsec.dll<br>devmgr.dll5.00.2166.1

c:\winnt\system32\filemgmt.dll<br>pdh.dll 5.00.2174.1

c:\winnt\system32\pdh.dll<br>smlogcfg.dll 5.00.2163.1

c:\winnt\system32\smlogcfg.dll<br>cabinet.dll 5.00.2147.1

c:\winnt\system32\cabinet.dll<br>msinfo32.dll 5.00.2177.1

c:\winnt\system32\riched20.dll

c:\winnt\system32\riched32.dll

c:\winnt\system32\els.dll<br>ntmsmgr.dll 1.0

12/7/1999 7:00:00 AM c:\winnt\system32\devmgr.dll

12/7/1999 7:00:00 AM

mmcndmgr.dll 5.00.2178.1 815.27 KB (834,832 bytes) 12/7/1999 7:00:00 AM Microsoft Corporation c:\winnt\system32\mmcndmgr.dll mmc.exe 5.00.2153.1 589.27 KB (603,408 bytes)<br>12/7/1999 7:00:00 AM Microsoft Corporation Microsoft Corporation c:\winnt\system32\mmc.exe dfssvc.exe 5.00.2191.1 85.27 KB (87,312 bytes)<br>12/7/1999 7:00:00 AM Microsoft Corporation 12/7/1999 7:00:00 AM c:\winnt\system32\dfssvc.exe<br>mailmsg.dll 5.00.09 5.00.0984 64.27 KB (65,808 bytes)<br>M Microsoft Corporation 11/27/2000 1:52:55 PM c:\winnt\system32\inetsrv\mailmsg.dll ntfsdrv.dll 5.00.0984 36.77 KB (37,648 bytes) 11/27/2000 1:52:56 PM Microsoft Corporation c:\winnt\system32\inetsrv\ntfsdrv.dll iislog.dll 5.00.0984 76.27 KB (78,096 bytes) 11/27/2000 1:51:25 PM Microsoft Corporation c:\winnt\system32\inetsrv\iislog.dll httpext.dll 0.9.3939.9 418.27 KB (428,304 bytes) 11/27/2000 1:51:24 PM Microsoft Corporation c:\winnt\system32\inetsrv\httpext.dll<br>rpcproxy.dll 5.00.2176.1 1 16.27 KB (16,656 bytes)<br>Microsoft Corporation  $11/27/2000$  1:51:23 PM c:\winnt\system32\rpcproxy\rpcproxy.dll<br>fpexedll.dll 4.0.2.3406 20.06 K 4.0.2.3406 20.06 KB (20,541 bytes) 11/13/2000 6:26:42 AM Microsoft Corporation c:\program files\common files\microsoft shared\web server extensions\40\bin\fpexedll.dll md5filt.dll 5.00.0984 32.77 KB (33,552 bytes) 11/27/2000<br>1:51:31 PM Microsoft Corporation Microsoft Corporation c:\winnt\system32\inetsrv\md5filt.dll aqueue.dll 5.00.0984 260.27 KB (266,512 bytes) 11/13/2000<br>6:26:35 AM Microsoft Corporation Microsoft Corporation c:\winnt\system32\inetsrv\aqueue.dll gzip.dll 5.00.0984 30.27 KB (30,992 bytes) 11/27/2000 1:51:30 PM Microsoft Corporation c:\winnt\system32\inetsrv\gzip.dll<br>compfilt.dll 5.00.0984 2 compfilt.dll 5.00.0984 22.27 KB (22,800 bytes)<br>11/27/2000 1:51:30 PM Microsoft Corporation Microsoft Corporation c:\winnt\system32\inetsrv\compfilt.dll seo.dll 5.00.0984 230.77 KB (236,304 bytes) 11/13/2000 6:26:36 AM Microsoft Corporation c:\winnt\system32\inetsrv\seo.dll sspifilt.dll 5.00.0984 43.27 KB (44,304 bytes) 11/27/2000 1:51:32 PM Microsoft Corporation c:\winnt\system32\inetsrv\sspifilt.dll<br>iscomlog.dll 5.00.0984 24. 5.00.0984 24.77 KB (25,360 bytes) 11/27/2000 1:51:25 PM Microsoft Corporation c:\winnt\system32\inetsrv\iscomlog.dll lonsint.dll 5.00.0984 11.77 KB (12,048 bytes) 11/27/2000 1:51:25 PM Microsoft Corporation c:\winnt\system32\inetsrv\lonsint.dll inetsloc.dll5.00.0984 20.27 KB (20,752 bytes) 11/27/2000 1:51:27 PM Microsoft Corporation c:\winnt\system32\inetsloc.dll w3svc.dll 5.00.0984 347.27 KB (355,600 bytes) 11/27/2000 1:51:32 PM Microsoft Corporation c:\winnt\system32\inetsrv\w3svc.dll staxmem.dll 5.00.0984 8.27 KB (8,464 bytes)11/27/2000 1:51:24 PM Microsoft Corporation c:\winnt\system32\staxmem.dll exstrace.dll 5.00.0984 13.77 KB (14,096 bytes) 11/27/2000 1:51:26 PM Microsoft Corporation c:\winnt\system32\exstrace.dll rwnh.dll 5.00.0984 10.77 KB (11,024 bytes) 11/13/2000 6:26:36 AM Microsoft Corporation c:\winnt\system32\rwnh.dll

fcachdll.dll 5.00.0984 43.77 KB (44,816 bytes) 11/27/2000 1:52:55 PM Microsoft Corporation c:\winnt\system32\fcachdll.dll iisfecnv.dll5.00.0984 7.27 KB (7,440 bytes)11/27/2000 1:51:25 PM Microsoft Corporation c:\winnt\system32\inetsrv\iisfecnv.dll isatq.dll 5.00.0984 61.27 KB (62,736 bytes) 11/27/2000 1:51:27 PM Microsoft Corporation c:\winnt\system32\inetsrv\isatq.dll infocomm.dll 5.00.0984 234.27 KB (239,888 bytes) 11/27/2000 1:51:25 PM Microsoft Corporation c:\winnt\system32\inetsrv\infocomm.dll smtpsvc.dll 5.00.0984 406.27 KB (416,016 bytes) 11/27/2000 1:52:57 PM Microsoft Corporation c:\winnt\system32\inetsrv\smtpsvc.dll<br>security.dll5.00.2154.1 5.77 security.dll5.00.2154.1 5.77 KB (5,904 bytes)12/7/1999<br>7:00:00 AM Microsoft Corporation Microsoft Corporation c:\winnt\system32\security.dll svcext.dll 5.00.0984 39.77 KB (40,720 bytes) 11/27/2000<br>1:51:26 PM Microsoft Corporation Microsoft Corporation c:\winnt\system32\inetsrv\svcext.dll admexs.dll 5.00.0984 27.77 KB (28,432 bytes) 11/27/2000<br>1:51:24 PM Microsoft Corporation Microsoft Corporation c:\winnt\system32\inetsrv\admexs.dll wamreg.dll 5.00.0984 46.27 KB (47,376 bytes)<br>11/27/2000 1:51:32 PM Microsoft Corporation 11/27/2000 1:51:32 PM c:\winnt\system32\inetsrv\wamreg.dll metadata.dll 5.00.0984 70.77 KB (72,464 bytes) 11/27/2000 1:51:25 PM Microsoft Corporation c:\winnt\system32\inetsrv\metadata.dll iismap.dll 5.00.0984 56.27 KB (57,616 bytes) 11/27/2000 1:51:26 PM Microsoft Corporation c:\winnt\system32\iismap.dll nsepm.dll 5.00.0984 43.27 KB (44,304 bytes) 11/27/2000<br>1:51:25 PM Microsoft Corporation Microsoft Corporation c:\winnt\system32\inetsrv\nsepm.dll coadmin.dll 5.00.0984 39.77 KB (40,720 bytes)<br>11/27/2000 1:51:27 PM Microsoft Corporation Microsoft Corporation c:\winnt\system32\inetsrv\coadmin.dll<br>iisadmin.dll 5.00.0984 14.77 5.00.0984 14.77 KB (15,120 bytes) 11/27/2000 1:51:24 PM Microsoft Corporation c:\winnt\system32\inetsrv\iisadmin.dll rpcref.dll 5.00.0984 4.27 KB (4,368 bytes)11/27/2000 1:51:25 PM Microsoft Corporation c:\winnt\system32\inetsrv\rpcref.dll<br>iisrtl.dll 5.00.0984 120.77 KB (123.664 bytes) 11/27/2000 iisrtl.dll 5.00.0984 120.77 KB (123,664 bytes)<br>1:51:26 PM Microsoft Corporation Microsoft Corporation c:\winnt\system32\iisrtl.dll<br>inetinfo.exe 5.00. 5.00.0984 14.27 KB (14,608 bytes) 11/27/2000 1:51:25 PM Microsoft Corporation c:\winnt\system32\inetsrv\inetinfo.exe<br>wshnetbs.dll 5.00.2134.1 wshnetbs.dll 5.00.2134.1 7.77 KB (7,952 bytes) 12/7/1999 7:00:00 AM Microsoft Corporation c:\winnt\system32\wshnetbs.dll rapilib.dll 5.00.2167.1 25.27 KB (25,872 bytes)<br>12/7/1999 7:00:00 AM Microsoft Corporation 12/7/1999 7:00:00 AM c:\winnt\system32\rapilib.dll rsvpsp.dll 5.00.2167.1 74.77 KB (76,560 bytes) 12/7/1999 7:00:00 AM Microsoft Corporation c:\winnt\system32\rsvpsp.dll<br>ntmarta.dll 5.00.2158.1 98.77 KB (101,136 bytes) 12/7/1999 7:00:00 AM Microsoft Corporation c:\winnt\system32\ntmarta.dll provthrd.dll 1.50.1085.0000 68.07 KB (69,708 bytes) 11/13/2000 10:26:07 AM Microsoft Corporation c:\winnt\system32\wbem\provthrd.dll ntevt.dll 1.50.1085.0000 192.06 KB (196,669 bytes) 12/7/1999 7:00:00 AM Microsoft Corporation c:\winnt\system32\wbem\ntevt.dll

perfos.dll 5.00.2155.1 21.27 KB (21,776 bytes) 12/7/1999 7:00:00 AM Microsoft Corporation c:\winnt\system32\perfos.dll psapi.dll 5.00.2134.1 28.27 KB (28,944 bytes)<br>12/7/1999 7:00:00 AM Microsoft Corporation Microsoft Corporation c:\winnt\system32\psapi.dll framedyn.dll 1.50.1085.0000 164.05 KB (167,992<br>bytes) 12/7/1999 7:00:00 AM Microsoft Corporation 12/7/1999 7:00:00 AM c:\winnt\system32\wbem\framedyn.dll<br>cimwin32.dll 1.50.1085.0000 cimwin32.dll 1.50.1085.0000 1.03 MB (1,077,306<br>bytes) 12/7/1999 7:00:00 AM Microsoft Corporatio bytes) 12/7/1999 7:00:00 AM Microsoft Corporation c:\winnt\system32\wbem\cimwin32.dll wbemsvc.dll 1.50.1085.0000 140.07 KB (143,430 bytes) 12/7/1999 7:00:00 AM Microsoft Corporation c:\winnt\system32\wbem\wbemsvc.dll wbemess.dll 1.50.1085.0001 352.05 KB (360,503 bytes) 12/7/1999 7:00:00 AM Microsoft Corporation c:\winnt\system32\wbem\wbemess.dll<br>fastprox.dll 1.50.1085.0001 fastprox.dll 1.50.1085.0001 144.08 KB (147,534 bytes) 12/7/1999 7:00:00 AM Microsoft Corporation c:\winnt\system32\wbem\fastprox.dll<br>whemcore dll 1.50.1085.0001 1.50.1085.0001 632.05 KB (647,224 bytes) 12/7/1999 7:00:00 AM Microsoft Corporation c:\winnt\system32\wbem\wbemcore.dll<br>wbemcomn.dll 1.50.1085.0001 684.05 KB (700,472) bytes) 12/7/1999 7:00:00 AM Microsoft Corporation c:\winnt\system32\wbem\wbemcomn.dll winmgmt.exe 1.50.1085.0001 188.05 KB (192,567 bytes) 12/7/1999 7:00:00 AM Microsoft Corporation c:\winnt\system32\wbem\winmgmt.exe rdpwsx.dll 5.00.2180.1 94.40 KB (96,664 bytes) 11/13/2000 6:23:40 AM Microsoft Corporation c:\winnt\system32\rdpwsx.dll<br>ntlsapi.dll 5.00.2134.1 6.77 KB (6,928 bytes)12/7/1999 7:00:00 AM Microsoft Corporation c:\winnt\system32\ntlsapi.dll mstlsapi.dll 5.00.2181.1 24.77 KB (25,360 bytes)<br>12/7/1999 7:00:00 AM Microsoft Corporation 12/7/1999 7:00:00 AM c:\winnt\system32\mstlsapi.dll icaapi.dll 5.00.2134.1 118.77 KB (121,616 bytes) 11/13/2000 6:23:39 AM Microsoft Corporation c:\winnt\system32\icaapi.dll regapi.dll 5.00.2155.1 35.27 KB (36,112 bytes)<br>12/7/1999 7:00:00 AM Microsoft Corporation Microsoft Corporation c:\winnt\system32\regapi.dll termsrv.exe 5.00.2182.1 136.77 KB (140,048<br>bytes) 11/13/2000 6:23:41 AM Microsoft Corporation bytes)  $11/13/2000$  6:23:41 AM c:\winnt\system32\termsrv.exe simptcp.dll 5.00.2134.1 19.27 KB (19,728 bytes)<br>11/13/2000 6:23:31 AM Microsoft Corporation 11/13/2000 6:23:31 AM c:\winnt\system32\simptcp.dll<br>tcpsvcs.exe 5.00.2134.1 tcpsvcs.exe 5.00.2134.1 24.77 KB (25,360 bytes) 12/7/1999 7:00:00 AM Microsoft Corporation c:\winnt\system32\tcpsvcs.exe<br>wininet.dll 5.00.2920.0000 456.77 KB (467,728 bytes) 12/7/1999 7:00:00 AM Microsoft Corporation c:\winnt\system32\wininet.dll<br>urlmon.dll 5.00.2920.0000 urlmon.dll 5.00.2920.0000 426.77 KB (437,008 bytes)<br>12/7/1999 7:00:00 AM Microsoft Corporation Microsoft Corporation c:\winnt\system32\urlmon.dll<br>faxshell.dll5.00.2134.1 8.27 KB (8,464 bytes)12/7/1999 7:00:00 AM Microsoft Corporation c:\winnt\system32\faxshell.dll<br>msacm32.dll 5.00.2134.1 65.27 KB (66,832 bytes) 12/7/1999 7:00:00 AM Microsoft Corporation c:\winnt\system32\msacm32.dll avifil32.dll5.00.2134.1 76.27 KB (78,096 bytes) 12/7/1999 7:00:00 AM Microsoft Corporation c:\winnt\system32\avifil32.dll msvfw32.dll 5.00.2134.1 113.77 KB (116,496 bytes) 12/7/1999 7:00:00 AM Microsoft Corporation c:\winnt\system32\msvfw32.dll docprop2.dll 5.00.2178.1 297.77 KB (304,912<br>bytes) 12/7/1999 7:00:00 AM Microsoft Corporation 12/7/1999 7:00:00 AM c:\winnt\system32\docprop2.dll linkinfo.dll 5.00.2134.1 15.77 KB (16,144 bytes)<br>12/7/1999 7:00:00 AM Microsoft Corporation 12/7/1999 7:00:00 AM c:\winnt\system32\linkinfo.dll msi.dll 1.10.1029.0 1.71 MB (1,794,320 bytes) 12/7/1999 7:00:00 AM Microsoft Corporation c:\winnt\system32\msi.dll powrprof.dll 5.00.2920.0000 13.27 KB (13,584 bytes) 12/7/1999 7:00:00 AM Microsoft Corporation c:\winnt\system32\powrprof.dll<br>batmeter.dll 5.00.2920.0000 batmeter.dll 5.00.2920.0000 20.27 KB (20,752 bytes) 12/7/1999 7:00:00 AM Microsoft Corporation c:\winnt\system32\batmeter.dll stobject.dll5.00.2144.1 81.77 KB (83,728 bytes) 12/7/1999 7:00:00 AM Microsoft Corporation c:\winnt\system32\stobject.dll<br>webcheck.dll 5.00.2920.0000 251.77 KB (257,808) bytes) 12/7/1999 7:00:00 AM Microsoft Corporation c:\winnt\system32\webcheck.dll browselc.dll 5.00.2920.0000 34.50 KB (35,328 bytes) 12/7/1999 7:00:00 AM Microsoft Corporation c:\winnt\system32\browselc.dll netui1.dll 5.00.2134.1 210.27 KB (215,312 bytes) 12/7/1999 7:00:00 AM Microsoft Corporation c:\winnt\system32\netui1.dll<br>netui0.dll 5.00.2134.1 70.27 KB (71,952 bytes) 12/7/1999 7:00:00 AM Microsoft Corporation c:\winnt\system32\netui0.dll<br>ntlanman.dll 5.00.2157.1 ntlanman.dll 5.00.2157.1 35.27 KB (36,112 bytes)<br>12/7/1999 7:00:00 AM Microsoft Corporation 12/7/1999 7:00:00 AM c:\winnt\system32\ntlanman.dll ntshrui.dll 5.00.2134.1 46.77 KB (47,888 bytes) 12/7/1999 7:00:00 AM Microsoft Corporation c:\winnt\system32\ntshrui.dll mydocs.dll5.00.2920.0000 55.77 KB (57,104 bytes)<br>12/7/1999 7:00:00 AM Microsoft Corporation Microsoft Corporation c:\winnt\system32\mydocs.dll hhsetup.dll4.74.8702 66.27 KB (67,856 bytes) 12/7/1999<br>7:00:00 AM Microsoft Corporation Microsoft Corporation c:\winnt\system32\hhsetup.dll<br>mmcshext.dll 5.00.21 mmcshext.dll 5.00.2153.1 24.27 KB (24,848 bytes)<br>12/7/1999 7:00:00 AM Microsoft Corporation Microsoft Corporation c:\winnt\system32\mmcshext.dll<br>browseui.dll 5.00.2920.0000 793.27 KB (812,304) bytes) 12/7/1999 7:00:00 AM Microsoft Corporation c:\winnt\system32\browseui.dll shdocvw.dll  $5.00.2920.0000$   $1.05 \text{ MB } (1,104,144)$ bytes) 12/7/1999 7:00:00 AM Microsoft Corporation c:\winnt\system32\shdocvw.dll<br>explorer.exe 5.00.2920.0000 explorer.exe 5.00.2920.0000 232.77 KB (238,352 bytes) 12/7/1999 7:00:00 AM Microsoft Corporation c:\winnt\explorer.exe<br>msidle.dll 5.00.2920.0000 6.27 KB (6,416 bytes)12/7/1999 7:00:00 AM Microsoft Corporation c:\winnt\system32\msidle.dll<br>mstask.exe4.71.2137.1 115.27 KB (118,032 bytes) 11/13/2000 10:26:08 AM Microsoft Corporation c:\winnt\system32\mstask.exe

rshsvc.dll Not Available 18.00 KB (18,432 bytes) 11/21/2000 5:07:53 PM Not Available c:\winnt\system32\rshsvc.dll rshsvc.exe Not Available 53.50 KB (54,784 bytes) 11/21/2000 5:07:53 PM Not Available c:\winnt\system32\rshsvc.exe rsys.exe Not Available 32.00 KB (32,768 bytes)<br>9/8/2000 3:47:26 PM Not Available c:\benchcraft\rsys.exe 9/8/2000 3:47:26 PM Not Available regsvc.exe 5.00.2155.1 65.27 KB (66,832 bytes) 12/7/1999 7:00:00 AM Microsoft Corporation c:\winnt\system32\regsvc.exe llsrpc.dll 5.00.2149.1 45.77 KB (46,864 bytes) 12/7/1999 7:00:00 AM Microsoft Corporation c:\winnt\system32\llsrpc.dll<br>llssrv.exe 5.00.2167.1 114.27 KB (117,008 bytes) 12/7/1999 7:00:00 AM Microsoft Corporation c:\winnt\system32\llssrv.exe ntmsdba.dll 5.00.2187.1 167.77 KB (171,792<br>bytes) 12/7/1999 7:00:00 AM Microsoft Corporatio bytes) 12/7/1999 7:00:00 AM Microsoft Corporation c:\winnt\system32\ntmsdba.dll rasdlg.dll 5.00.2194.1 514.27 KB (526,608 bytes) 12/7/1999 7:00:00 AM Microsoft Corporation c:\winnt\system32\rasdlg.dll netcfgx.dll 5.00.2175.1 533.77 KB (546,576 bytes)<br>12/7/1999 7:00:00 AM Microsoft Corporation 12/7/1999 7:00:00 AM c:\winnt\system32\netcfgx.dll rasmans.dll 5.00.2188.1 146.77 KB (150,288 bytes) 12/7/1999 7:00:00 AM Microsoft Corporation c:\winnt\system32\rasmans.dll<br>netshell.dll5.00.2176.1 456.77 KB (467,728 bytes) 12/7/1999 7:00:00 AM Microsoft Corporation c:\winnt\system32\netshell.dll<br>netman.dll 5.00.2175.1 88.77 KB (90,896 bytes) 12/7/1999 7:00:00 AM Microsoft Corporation c:\winnt\system32\netman.dll<br>sens.dll 5.00.2163.1 sens.dll 5.00.2163.1 36.77 KB (37,648 bytes)<br>12/7/1999 7:00:00 AM Microsoft Corporation 12/7/1999 7:00:00 AM c:\winnt\system32\sens.dll<br>iashlpr.dll 5.00.2184.1 33.27 KB (34,064 bytes) 12/7/1999 7:00:00 AM Microsoft Corporation c:\winnt\system32\iashlpr.dll iasacct.dll 5.00.2134.1 28.27 KB (28,944 bytes) 12/7/1999 7:00:00 AM Microsoft Corporation c:\winnt\system32\iasacct.dll<br>iasuserr.dll5.00.2134.1 25.77 KB (26,384 bytes) 12/7/1999 7:00:00 AM Microsoft Corporation c:\winnt\system32\iasuserr.dll iasnap.dll 5.00.2134.1 58.77 KB (60,176 bytes) 12/7/1999 7:00:00 AM Microsoft Corporation c:\winnt\system32\iasnap.dll iaspipe.dll 5.00.2134.1 41.77 KB (42,768 bytes)<br>12/7/1999 7:00:00 AM Microsoft Corporation Microsoft Corporation c:\winnt\system32\iaspipe.dll expsrv.dll 6.0.8540 370.27 KB (379,152 bytes) 12/7/1999 7:00:00 AM Microsoft Corporation c:\winnt\system32\expsrv.dll vbajet32.dll 6.1.8268 30.27 KB (30,992 bytes) 12/7/1999 7:00:00 AM Microsoft Corporation c:\winnt\system32\vbajet32.dll msjtes40.dll 4.00.2927.8 232.27 KB (237,840<br>bytes) 12/7/1999 7:00:00 AM Microsoft Corporatio bytes) 12/7/1999 7:00:00 AM Microsoft Corporation c:\winnt\system32\msjtes40.dll oledb32r.dll 2.60.6526.0 68.27 KB (69,904 bytes) 1/3/2001 4:23:49 PM Microsoft Corporation c:\program files\common files\system\ole db\oledb32r.dll comdlg32.dll 5.00.2920.0000 236.77 KB (242,448 bytes) 12/7/1999 7:00:00 AM Microsoft Corporation

c:\winnt\system32\comdlg32.dll

msdart.dll 2.60.6526.0 144.27 KB (147,728 bytes) 1/3/2001 4:23:48 PM Microsoft Corporation c:\winnt\system32\msdart.dll oledb32.dll 2.60.6526.0 448.27 KB (459,024 bytes) 1/3/2001 4:23:49 PM Microsoft Corporation c:\program files\common files\system\ole db\oledb32.dll<br>msjint40.dll 4.00.2927.2 148.27 KB msjint40.dll 4.00.2927.2 148.27 KB (151,824<br>bytes) 12/7/1999 7:00:00 AM Microsoft Corporation 12/7/1999 7:00:00 AM c:\winnt\system32\msjint40.dll<br>msjter40.dll 4.00.292 msjter40.dll 4.00.2927.2 52.27 KB (53,520 bytes)<br>12/7/1999 7:00:00 AM Microsoft Corporation Microsoft Corporation c:\winnt\system32\msjter40.dll mswstr10.dll 4.00.2927.10 600.27 KB (614,672 bytes) 12/7/1999 7:00:00 AM Microsoft Corporation c:\winnt\system32\mswstr10.dll msjet40.dll 4.00.2927.4 1.43 MB (1,495,312<br>hvtes) 12/7/1999 7:00:00 AM Microsoft Corporatio bytes) 12/7/1999 7:00:00 AM Microsoft Corporation c:\winnt\system32\msjet40.dll<br>msjetoledb40.dll 4.00.2927.2 340.27 KB (348,432) bytes) 12/7/1999 7:00:00 AM Microsoft Corporation c:\winnt\system32\msjetoledb40.dll<br>iasrad.dll 5.00.2139.1 94.27 KB (96.528 bytes) iasrad.dll 5.00.2139.1 94.27 KB (96,528 bytes)<br>12/7/1999 7:00:00 AM Microsoft Corporation 12/7/1999 7:00:00 AM c:\winnt\system32\iasrad.dll<br>iassam.dll 5.00.2160.1 96.27 KB (98,576 bytes) 12/7/1999 7:00:00 AM Microsoft Corporation c:\winnt\system32\iassam.dll iasads.dll 5.00.2134.1 73.77 KB (75,536 bytes) 12/7/1999 7:00:00 AM Microsoft Corporation c:\winnt\system32\iasads.dll iaspolcy.dll 5.00.2134.1 25.27 KB (25,872 bytes) 12/7/1999 7:00:00 AM Microsoft Corporation c:\winnt\system32\iaspolcy.dll<br>iassvcs.dll 5.00.2160.1 58.77 KB (60,176 bytes) 12/7/1999 7:00:00 AM Microsoft Corporation c:\winnt\system32\iassvcs.dll<br>iassdo.dll 5.00.2157.1 262.27 KB (268,560 bytes)<br>Microsoft Corporation 12/7/1999 7:00:00 AM c:\winnt\system32\iassdo.dll ntmssvc.dll 5.00.2187.1 390.77 KB (400,144<br>bytes) 12/7/1999 7:00:00 AM Microsoft Corporatio bytes) 12/7/1999 7:00:00 AM Microsoft Corporation c:\winnt\system32\ntmssvc.dll ias.dll 5.00.2134.1 7.27 KB (7,440 bytes)12/7/1999<br>7.00.00 AM Microsoft Corporation Microsoft Corporation c:\winnt\system32\ias.dll es.dll 1999.9.3422.21 231.77 KB (237,328 bytes)<br>12/7/1999 7:00:00 AM Microsoft Corporation Microsoft Corporation c:\winnt\system32\es.dll mtxoci.dll 1999.9.3421.3 109.27 KB (111,888 bytes)<br>11/13/2000 6:23:38 AM Microsoft Corporation 11/13/2000 6:23:38 AM c:\winnt\system32\mtxoci.dll<br>resutils.dll 5.00.2191.1 39.77 KB (40,720 bytes) 12/7/1999 7:00:00 AM Microsoft Corporation c:\winnt\system32\resutils.dll<br>clusapi.dll 5.00.2179.1 50.27 KB (51,472 bytes) 12/7/1999 7:00:00 AM Microsoft Corporation c:\winnt\system32\clusapi.dll msvcp50.dll 5.00.7051 552.50 KB (565,760 bytes)<br>12/7/1999 7:00:00 AM Microsoft Corporation Microsoft Corporation c:\winnt\system32\msvcp50.dll xolehlp.dll 1999.9.3421.3 17.27 KB (17,680 bytes) 11/13/2000 6:23:38 AM Microsoft Corporation c:\winnt\system32\xolehlp.dll<br>msdtclog.dll 1999.9.3421.3 89.77 KB (91,920 bytes). 11/13/2000 6:23:37 AM Microsoft Corporation c:\winnt\system32\msdtclog.dll

mtxclu.dll 1999.9.3421.3 50.27 KB (51,472 bytes) 12/7/1999 7:00:00 AM Microsoft Corporation c:\winnt\system32\mtxclu.dll msdtcprx.dll 1999.9.3422.10 619.27 KB (634,128 bytes) 11/13/2000 6:23:38 AM Microsoft Corporation c:\winnt\system32\msdtcprx.dll txfaux.dll 1999.9.3422.24 341.27 KB (349,456 bytes)<br>11/13/2000 6:23:37 AM Microsoft Corporation 11/13/2000 6:23:37 AM c:\winnt\system32\txfaux.dll msdtctm.dll 1999.9.3422.12 1.02 MB (1,070,864<br>bytes) 11/13/2000 6:23:38 AM Microsoft Corporation bytes) 11/13/2000 6:23:38 AM Microsoft Corporation c:\winnt\system32\msdtctm.dll msdtc.exe 1999.9.3421.3 6.77 KB (6,928 bytes)11/13/2000 6:23:37 AM Microsoft Corporation c:\winnt\system32\msdtc.exe<br>wmi.dll 5.00.2191.1 6.27 KB (6,416 bytes)12/7/1999 7:00:00 AM Microsoft Corporation c:\winnt\system32\wmi.dll<br>admwprox.dll 5.00. 5.00.0984 31.77 KB (32,528 bytes) 11/27/2000 1:51:26 PM Microsoft Corporation c:\winnt\system32\admwprox.dll inetpp.dll 5.00.2161.1 63.27 KB (64,784 bytes) 12/7/1999 7:00:00 AM Microsoft Corporation c:\winnt\system32\inetpp.dll<br>win32spl.dll 5.00.2162.1 92.27 KB (94,480 bytes) 12/7/1999 7:00:00 AM Microsoft Corporation c:\winnt\system32\win32spl.dll usbmon.dll 5.00.2165.1 11.27 KB (11,536 bytes) 12/7/1999 7:00:00 AM Microsoft Corporation c:\winnt\system32\usbmon.dll tcpmon.dll 5.00.2165.1 40.77 KB (41,744 bytes) 12/7/1999 7:00:00 AM Microsoft Corporation c:\winnt\system32\tcpmon.dll pjlmon.dll 5.00.2165.1 12.77 KB (13,072 bytes) 11/30/1999 6:39:36 PM Microsoft Corporation c:\winnt\system32\pjlmon.dll<br>cnbimon.dll 5.00.2134.1 cnbjmon.dll 5.00.2134.1 43.77 KB (44,816 bytes)<br>11/30/1999 6:38:48 PM Microsoft Corporation 11/30/1999 6:38:48 PM c:\winnt\system32\cnbjmon.dll localspl.dll5.00.2191.1 244.77 KB (250,640 bytes) 12/7/1999 7:00:00 AM Microsoft Corporation c:\winnt\system32\localspl.dll spoolss.dll 5.00.2161.1 61.77 KB (63,248 bytes)<br>11/13/2000 6:01:25 AM Microsoft Corporation Microsoft Corporation c:\winnt\system32\spoolss.dll spoolsv.exe 5.00.2161.1 43.77 KB (44,816 bytes)<br>11/13/2000 6:01:25 AM Microsoft Corporation Microsoft Corporation c:\winnt\system32\spoolsv.exe rpcss.dll 5.00.2181.1 229.27 KB (234,768 bytes)<br>12/7/1999 7:00:00 AM Microsoft Corporation 12/7/1999 7:00:00 AM c:\winnt\system32\rpcss.dll<br>sychost.exe 5.00.2134.1 svchost.exe 5.00.2134.1 7.77 KB (7,952 bytes) 12/7/1999 7:00:00 AM Microsoft Corporation c:\winnt\system32\svchost.exe<br>dssbase.dll5.00.2150.1 140.77 KB (144,144 bytes) 12/7/1999 7:00:00 AM Microsoft Corporation c:\winnt\system32\dssbase.dll oakley.dll 5.00.2174.1 420.27 KB (430,352 bytes)<br>12/7/1999 7:00:00 AM Microsoft Corporation Microsoft Corporation c:\winnt\system32\oakley.dll<br>mfc42u.dll6.00.8665.0 972.05 KB (995,384 bytes) 12/7/1999 7:00:00 AM Microsoft Corporation c:\winnt\system32\mfc42u.dll<br>polagent.dll  $5.00.2183.1$ 108.27 KB (110.864) bytes) 12/7/1999 7:00:00 AM Microsoft Corporation c:\winnt\system32\polagent.dll

scecli.dll 5.00.2191.1 105.27 KB (107,792 bytes) 12/7/1999 7:00:00 AM Microsoft Corporation c:\winnt\system32\scecli.dll atl.dll 3.00.8449 57.56 KB (58,938 bytes) 12/7/1999 7:00:00 AM Microsoft Corporation c:\winnt\system32\atl.dll certcli.dll 5.00.2175.1 132.27 KB (135,440 bytes)<br>12/7/1999 7:00:00 AM Microsoft Corporation 12/7/1999 7:00:00 AM c:\winnt\system32\certcli.dll esent.dll 6.0.3939.6 1.07 MB (1,120,016 bytes) 12/7/1999<br>7.00.00 AM Microsoft Corporation Microsoft Corporation c:\winnt\system32\esent.dll ntdsatq.dll 5.00.2181.1 31.27 KB (32,016 bytes) 12/7/1999 7:00:00 AM Microsoft Corporation c:\winnt\system32\ntdsatq.dll<br>ntdsa.dll 5.00.2195.1 ntdsa.dll 5.00.2195.1 993.27 KB (1,017,104 bytes)<br>12/7/1999 7:00:00 AM Microsoft Corporation Microsoft Corporation c:\winnt\system32\ntdsa.dll<br>kdcsvc.dll 5.00.2181.1 133.77 KB (136,976 bytes) 12/7/1999 7:00:00 AM Microsoft Corporation c:\winnt\system32\kdcsvc.dll sfmapi.dll 5.00.2134.1 38.77 KB (39,696 bytes)<br>12/7/1999 7:00:00 AM Microsoft Corporation 12/7/1999 7:00:00 AM c:\winnt\system32\sfmapi.dll<br>rassfm.dll 5.00.2168.1 21.27 KB (21,776 bytes) 12/7/1999 7:00:00 AM Microsoft Corporation c:\winnt\system32\rassfm.dll mpr.dll 5.00.2146.1 53.27 KB (54,544 bytes) 12/7/1999 7:00:00 AM Microsoft Corporation c:\winnt\system32\mpr.dll schannel.dll 5.00.2170.1 139.77 KB (143,120<br>bytes) 12/7/1999 7:00:00 AM Microsoft Corporatio bytes) 12/7/1999 7:00:00 AM Microsoft Corporation c:\winnt\system32\schannel.dll netlogon.dll 5.00.2182.1 347.77 KB (356,112 bytes) 12/7/1999 7:00:00 AM Microsoft Corporation c:\winnt\system32\netlogon.dll<br>msv1 0.dll  $5.00.2164.1$ msv1\_0.dll 5.00.2164.1 94.77 KB (97,040 bytes)<br>12/7/1999 7:00:00 AM Microsoft Corporation 12/7/1999 7:00:00 AM c:\winnt\system32\msv1\_0.dll kerberos.dll 5.00.2181.1 196.77 KB (201,488<br>bytes) 12/7/1999 7:00:00 AM Microsoft Corporatio bytes) 12/7/1999 7:00:00 AM Microsoft Corporation c:\winnt\system32\kerberos.dll msprivs.dll5.00.2154.1 41.50 KB (42,496 bytes)<br>12/7/1999 7:00:00 AM Microsoft Corporation Microsoft Corporation c:\winnt\system32\msprivs.dll samsrv.dll 5.00.2192.1 357.77 KB (366,352 bytes)<br>12/7/1999 7:00:00 AM Microsoft Corporation Microsoft Corporation c:\winnt\system32\samsrv.dll<br>lsasrv.dll 5.00.2184.1 487.77 KB (499,472 bytes)<br>Microsoft Corporation 12/7/1999 7:00:00 AM c:\winnt\system32\lsasrv.dll lsass.exe 5.00.2184.1 32.77 KB (33,552 bytes) 12/7/1999 7:00:00 AM Microsoft Corporation c:\winnt\system32\lsass.exe wmicore.dll 5.00.2178.1 70.77 KB (72,464 bytes) 12/7/1999 7:00:00 AM Microsoft Corporation c:\winnt\system32\wmicore.dll rasadhlp.dll 5.00.2168.1 7.27 KB (7,440 bytes)<br>12/7/1999 7:00:00 AM Microsoft Corporation Microsoft Corporation c:\winnt\system32\rasadhlp.dll<br>winrnr.dll 5.00.2160.1 18.77 KB (19,216 bytes) 12/7/1999 7:00:00 AM Microsoft Corporation c:\winnt\system32\winrnr.dll<br>rnr20.dll 5.00.2152.1 35.77 KB (36,624 bytes) 12/7/1999 7:00:00 AM Microsoft Corporation c:\winnt\system32\rnr20.dll

mswsock.dll 5.00.2152.1 62.27 KB (63,760 bytes) 12/7/1999 7:00:00 AM Microsoft Corporation c:\winnt\system32\mswsock.dll msgsvc.dll 5.00.2181.1 33.77 KB (34,576 bytes)<br>12/7/1999 7:00:00 AM Microsoft Corporation Microsoft Corporation c:\winnt\system32\msgsvc.dll xactsrv.dll 5.00.2134.1 90.27 KB (92,432 bytes)<br>12/7/1999 7:00:00 AM Microsoft Corporation 12/7/1999 7:00:00 AM c:\winnt\system32\xactsrv.dll browser.dll 5.00.2142.1 48.27 KB (49,424 bytes)<br>12/7/1999 7:00:00 AM Microsoft Corporation 12/7/1999 7:00:00 AM c:\winnt\system32\browser.dll alrsvc.dll 5.00.2134.1 17.77 KB (18,192 bytes) 12/7/1999 7:00:00 AM Microsoft Corporation c:\winnt\system32\alrsvc.dll<br>trkwks.dll 5.00.2166.1 88.77 KB (90,896 bytes) 12/7/1999 7:00:00 AM Microsoft Corporation c:\winnt\system32\trkwks.dll<br>seclogon dll  $\frac{50021351}{$ seclogon.dll 5.00.2135.1 15.77 KB (16,144 bytes) 12/7/1999 7:00:00 AM Microsoft Corporation c:\winnt\system32\seclogon.dll<br>wshtcpin.dll 5.00.2134.1 wshtcpip.dll  $5.00.2134.1$  17.27 KB (17,680 bytes) 12/7/1999 7:00:00 AM Microsoft Corporation c:\winnt\system32\wshtcpip.dll<br>msafd.dll 5.00.2153.1 54.27 KB (55,568 bytes) 12/7/1999 7:00:00 AM Microsoft Corporation c:\winnt\system32\msafd.dll psbase.dll 5.00.2146.1 111.77 KB (114,448 bytes) 12/7/1999 7:00:00 AM Microsoft Corporation c:\winnt\system32\psbase.dll cryptsvc.dll 5.00.2181.1 61.77 KB (63,248 bytes) 12/7/1999 7:00:00 AM Microsoft Corporation c:\winnt\system32\cryptsvc.dll cryptdll.dll5.00.2135.1 41.27 KB (42,256 bytes) 12/7/1999 7:00:00 AM Microsoft Corporation c:\winnt\system32\cryptdll.dll wkssvc.dll 5.00.2181.1 95.27 KB (97,552 bytes)<br>12/7/1999 7:00:00 AM Microsoft Corporation 12/7/1999 7:00:00 AM c:\winnt\system32\wkssvc.dll srvsvc.dll 5.00.2178.1 79.27 KB (81,168 bytes) 12/7/1999 7:00:00 AM Microsoft Corporation c:\winnt\system32\srvsvc.dll cfgmgr32.dll 5.00.2134.1 16.77 KB (17,168 bytes)<br>12/7/1999 7:00:00 AM Microsoft Corporation Microsoft Corporation c:\winnt\system32\cfgmgr32.dll dmserver.dll 2191.1.296.2 11.77 KB (12,048 bytes)<br>12/7/1999 7:00:00 AM VERITAS Software Corp. VERITAS Software Corp. c:\winnt\system32\dmserver.dll<br>lmhsvc.dll 5.00.2134.1 lmhsvc.dll 5.00.2134.1 9.27 KB (9,488 bytes)12/7/1999 Microsoft Corporation c:\winnt\system32\lmhsvc.dll<br>dnsrslvr.dll 5.00.2181.1 12/7/1999 7:00:00 AM Microsoft Corporation c:\winnt\system32\dnsrslvr.dll<br>tapi32.dll 5.00.2182.1 123.27 KB (126,224 bytes) 12/7/1999 7:00:00 AM Microsoft Corporation c:\winnt\system32\tapi32.dll<br>rasman.dll 5.00.2188.1 rasman.dll 5.00.2188.1 54.77 KB (56,080 bytes)<br>12/7/1999 7:00:00 AM Microsoft Corporation Microsoft Corporation c:\winnt\system32\rasman.dll<br>rasapi32.dll 5.00.2188.1 rasapidas 189.77 KB (194,320<br>12/7/1999 7:00:00 AM Microsoft Corporation bytes) 12/7/1999 7:00:00 AM Microsoft Corporation c:\winnt\system32\rasapi32.dll<br>rtutils.dll 5.00.2168.1 43.77 KB (44,816 bytes) 12/7/1999 7:00:00 AM Microsoft Corporation c:\winnt\system32\rtutils.dll

88.27 KB (90,384 bytes)

adsldpc.dll 5.00.2172.1 127.77 KB (130,832 bytes) 12/7/1999 7:00:00 AM Microsoft Corporation c:\winnt\system32\adsldpc.dll activeds.dll 5.00.2172.1 172.77 KB (176,912 bytes) 12/7/1999 7:00:00 AM Microsoft Corporation c:\winnt\system32\activeds.dll<br>mprapi.dll 5.00.2181.1 mprapi.dll 5.00.2181.1 79.27 KB (81,168 bytes)<br>12/7/1999 7:00:00 AM Microsoft Corporation Microsoft Corporation c:\winnt\system32\mprapi.dll<br>iphlpapi.dll 5.00.21 5.00.2173.2 67.77 KB (69,392 bytes)<br>M Microsoft Corporation 12/7/1999 7:00:00 AM c:\winnt\system32\iphlpapi.dll<br>icmp.dll 5.00.2134.1 7.27 KB (7,440 bytes)12/7/1999 7:00:00 AM Microsoft Corporation c:\winnt\system32\icmp.dll dhcpcsvc.dll 5.00.2153.1 88.77 KB (90,896 bytes) 12/7/1999 7:00:00 AM Microsoft Corporation c:\winnt\system32\dhcpcsvc.dll eventlog.dll 5.00.2178.1 43.77 KB (44,816 bytes) 12/7/1999 7:00:00 AM Microsoft Corporation c:\winnt\system32\eventlog.dll ntdsapi.dll 5.00.2160.1 56.27 KB (57,616 bytes)<br>12/7/1999 7:00:00 AM Microsoft Corporation 12/7/1999 7:00:00 AM c:\winnt\system32\ntdsapi.dll<br>scesrv.dll 5.00.2188.1 225.77 KB (231,184 bytes) 12/7/1999 7:00:00 AM Microsoft Corporation c:\winnt\system32\scesrv.dll umpnpmgr.dll 5.00.2182.1 86.27 KB (88,336 bytes) 12/7/1999 7:00:00 AM Microsoft Corporation c:\winnt\system32\umpnpmgr.dll services.exe 5.00.2134.1 86.77 KB (88,848 bytes)<br>12/7/1999 7:00:00 AM Microsoft Corporation Microsoft Corporation c:\winnt\system32\services.exe clbcatq.dll 1999.9.3422.14 479.27 KB (490,768 bytes) 11/13/2000 6:23:31 AM Microsoft Corporation c:\winnt\system32\clbcatq.dll<br>oleaut32.dll 2.40.45 2.40.4512 600.27 KB (614,672 bytes)<br>M Microsoft Corporation 12/7/1999 7:00:00 AM c:\winnt\system32\oleaut32.dll cscui.dll 5.00.2172.1 227.27 KB (232,720 bytes) 12/7/1999 7:00:00 AM Microsoft Corporation c:\winnt\system32\cscui.dll winspool.drv 5.00.2167.1 109.77 KB (112,400<br>bytes) 12/7/1999 7:00:00 AM Microsoft Corporatio bytes) 12/7/1999 7:00:00 AM Microsoft Corporation c:\winnt\system32\winspool.drv winscard.dll 5.00.2134.1 77.27 KB (79,120 bytes)<br>12/7/1999 7:00:00 AM Microsoft Corporation Microsoft Corporation c:\winnt\system32\winscard.dll<br>wlnotify.dll 5.00.2164 5.00.2164.1 53.27 KB (54,544 bytes)<br>
M Microsoft Corporation 12/7/1999 7:00:00 AM c:\winnt\system32\wlnotify.dll cscdll.dll 5.00.2189.1 98.27 KB (100,624 bytes) 12/7/1999 7:00:00 AM Microsoft Corporation c:\winnt\system32\cscdll.dll<br>lz32.dll 5.00.2134.1 9.77 KB (10,000 bytes) 12/7/1999 7:00:00 AM Microsoft Corporation c:\winnt\system32\lz32.dll<br>version.dll 5.00.2134.1 version.dll 5.00.2134.1 15.77 KB (16,144 bytes)<br>12/7/1999 7:00:00 AM Microsoft Corporation Microsoft Corporation c:\winnt\system32\version.dll<br>rsabase.dll 5.00.2150.1 128.77 KB (131,856 bytes) 12/7/1999 7:00:00 AM Microsoft Corporation c:\winnt\system32\rsabase.dll<br>mscat32.dll 5.131.2134.1 7.77 KB (7,952 bytes) 12/7/1999 7:00:00 AM Microsoft Corporation c:\winnt\system32\mscat32.dll

ole32.dll 5.00.2181.1 966.27 KB (989,456 bytes) 12/7/1999 7:00:00 AM Microsoft Corporation c:\winnt\system32\ole32.dll imagehlp.dll 5.00.2195.1 125.27 KB (128,272 bytes) 12/7/1999 7:00:00 AM Microsoft Corporation c:\winnt\system32\imagehlp.dll msasn1.dll 5.00.2134.1 51.27 KB (52,496 bytes)<br>12/7/1999 7:00:00 AM Microsoft Corporation c:\winnt\system32\msasn1.dll<br>crypt32.dll5.131.2173.1 12/7/1999 7:00:00 AM c:\winnt\system32\crypt32.dll wintrust.dll 5.131.2143.1 162.27 KB (166,160 bytes) 12/7/1999 7:00:00 AM Microsoft Corporation c:\winnt\system32\wintrust.dll setupapi.dll 5.00.2183.1 554.27 KB (567,568 bytes) 12/7/1999 7:00:00 AM Microsoft Corporation c:\winnt\system32\setupapi.dll<br>winmm.dll5.00.2161.1 12/7/1999 7:00:00 AM Microsoft Corporation c:\winnt\system32\winmm.dll<br>comctl32.dll 5.81 12/7/1999 7:00:00 AM Microsoft Corporation c:\winnt\system32\comctl32.dll<br>shlwapi.dll5.00.2920.0000 12/7/1999 7:00:00 AM Microsoft Corporation c:\winnt\system32\shlwapi.dll shell32.dll 5.00.2920.0000 2.24 MB (2,352,400 bytes) 12/7/1999 7:00:00 AM Microsoft Corporation c:\winnt\system32\shell32.dll msgina.dll 5.00.2191.1 309.77 KB (317,200 bytes) 12/7/1999 7:00:00 AM Microsoft Corporation c:\winnt\system32\msgina.dll<br>winsta.dll 5.00.2134.1 12/7/1999 7:00:00 AM Microsoft Corporation c:\winnt\system32\winsta.dll<br>wsock32.dll 5.00.2152.1 wsock32.dll 5.00.2152.1 21.27 KB (21,776 bytes)<br>12/7/1999 7:00:00 AM Microsoft Corporation 12/7/1999 7:00:00 AM c:\winnt\system32\wsock32.dll dnsapi.dll 5.00.2181.1 129.77 KB (132,880 bytes) 12/7/1999 7:00:00 AM Microsoft Corporation c:\winnt\system32\dnsapi.dll wldap32.dll 5.00.2168.1 155.77 KB (159,504<br>bytes) 12/7/1999 7:00:00 AM Microsoft Corporatic bytes) 12/7/1999 7:00:00 AM Microsoft Corporation c:\winnt\system32\wldap32.dll ws2help.dll 5.00.2134.1 17.77 KB (18,192 bytes)<br>12/7/1999 7:00:00 AM Microsoft Corporation c:\winnt\system32\ws2help.dll ws2\_32.dll5.00.2134.1 69.77 KB (71,440 bytes)<br>12/7/1999 7:00:00 AM Microsoft Corporation 12/7/1999 7:00:00 AM c:\winnt\system32\ws2\_32.dll<br>samlib.dll 5.00.2160.1 12/7/1999 7:00:00 AM Microsoft Corporation c:\winnt\system32\samlib.dll<br>netrap.dll 5.00.2134.1 12/7/1999 7:00:00 AM Microsoft Corporation c:\winnt\system32\netrap.dll netapi32.dll 5.00.2194.1 302.77 KB (310,032<br>bytes) 12/7/1999 7:00:00 AM Microsoft Corporatic bytes) 12/7/1999 7:00:00 AM Microsoft Corporation c:\winnt\system32\netapi32.dll<br>profmap.dll 5.00.2181.1 12/7/1999 7:00:00 AM Microsoft Corporation c:\winnt\system32\profmap.dll<br>secur32.dll5.00.2154.1 12/7/1999 7:00:00 AM Microsoft Corporation c:\winnt\system32\secur32.dll

Microsoft Corporation

465.77 KB (476,944 bytes)<br>Microsoft Corporation

184.77 KB (189,200 bytes)

540.27 KB (553,232 bytes)

282.77 KB (289,552 bytes)

36.27 KB (37,136 bytes)

Microsoft Corporation

46.27 KB (47,376 bytes)

11.27 KB (11,536 bytes)

29.27 KB (29,968 bytes)

46.77 KB (47,888 bytes)

sfc.dll 5.00.2164.1 84.27 KB (86,288 bytes) 12/7/1999 7:00:00 AM Microsoft Corporation c:\winnt\system32\sfc.dll nddeapi.dll 5.00.2137.1 15.27 KB (15,632 bytes) 12/7/1999 7:00:00 AM Microsoft Corporation c:\winnt\system32\nddeapi.dll userenv.dl15.00.2185.1 361.27 KB (369,936 bytes)<br>12/7/1999 7:00:00 AM Microsoft Corporation 12/7/1999 7:00:00 AM c:\winnt\system32\userenv.dll user32.dll 5.00.2180.1 393.27 KB (402,704 bytes)<br>12/7/1999 7:00:00 AM Microsoft Corporation 12/7/1999 7:00:00 AM c:\winnt\system32\user32.dll gdi32.dll 5.00.2180.1 228.77 KB (234,256 bytes) 12/7/1999 7:00:00 AM Microsoft Corporation c:\winnt\system32\gdi32.dll<br>rpcrt4.dll 5.00.2193.1 rpcrt4.dll 5.00.2193.1 434.27 KB (444,688 bytes)<br>12/7/1999 7:00:00 AM Microsoft Corporation c:\winnt\system32\rpcrt4.dll<br>advapi32.dll 5.00.2191.1 advapi32.dll 5.00.2191.1 349.27 KB (357,648<br>bytes) 12/7/1999 7:00:00 AM Microsoft Corporatio bytes) 12/7/1999 7:00:00 AM Microsoft Corporation c:\winnt\system32\advapi32.dll<br>kernel32.dll 5.00.2191.1 bytes) 12/7/1999 7:00:00 AM Microsoft Corporation c:\winnt\system32\kernel32.dll<br>msvcrt.dll 6.10.8637.0 12/7/1999 7:00:00 AM Microsoft Corporation c:\winnt\system32\msvcrt.dll winlogon.exe 5.00.2182.1 173.27 KB (177,424 bytes) 12/7/1999 7:00:00 AM Microsoft Corporation c:\winnt\system32\winlogon.exe sfcfiles.dll 5.00.2195.1 973.27 KB (996,624 bytes) 12/7/1999 7:00:00 AM Microsoft Corporation c:\winnt\system32\sfcfiles.dll<br>ntdll.dll 5.00.2163.1 ntdll.dll 5.00.2163.1 469.77 KB (481,040 bytes)<br>12/7/1999 7:00:00 AM Microsoft Corporation c:\winnt\system32\ntdll.dll smss.exe 5.00.2170.1 44.27 KB (45,328 bytes)<br>12/7/1999 7:00:00 AM Microsoft Corporation 12/7/1999 7:00:00 AM c:\winnt\system32\smss.exe [Services] Tag ID

Microsoft Corporation

715.27 KB (732,432)

288.09 KB (295,000 bytes)

Microsoft Corporation

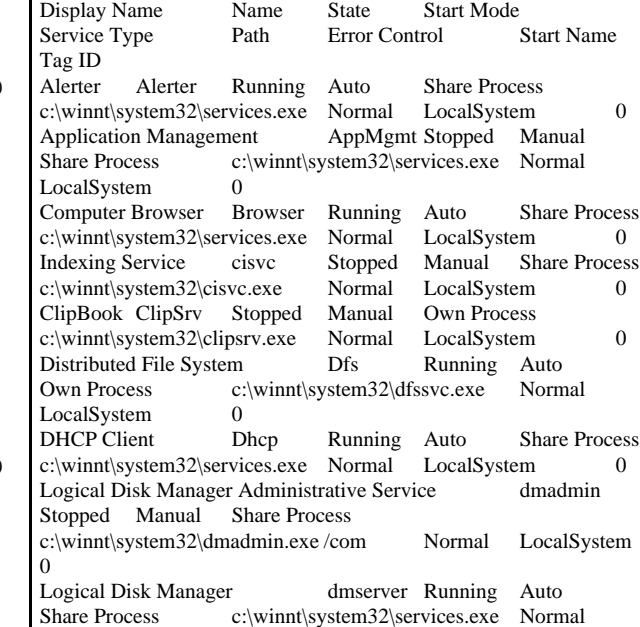

LocalSystem 0

DNS Client Dnscache Running Auto Share Process c:\winnt\system32\services.exe Normal LocalSystem 0 Event Log Eventlog Running Auto Share Process c:\winnt\system32\services.exe Normal LocalSystem 0 COM+ Event System EventSystem Running Manual Share Process c:\winnt\system32\svchost.exe -k netsvcs Normal LocalSystem 0<br>Fax Service Fax Stopped Manual Own Process c:\winnt\system32\faxsvc.exe Normal LocalSystem 0 Internet Authentication Service IAS Running Auto Share Process c:\winnt\system32\svchost.exe -k netsvcs Normal LocalSystem 0 IIS Admin Service IISADMINRunning Auto Share Process c:\winnt\system32\inetsrv\inetinfo.exe Normal LocalSystem  $\Omega$ Intersite Messaging IsmServ Stopped Disabled Own Process c:\winnt\system32\ismserv.exe Normal LocalSystem Kerberos Key Distribution Center kdc Stopped<br>Disabled Share Process c:\winnt\system32\lsass.exe c:\winnt\system32\lsass.exe Normal LocalSystem 0 Server lanmanserver Running Auto Share Process<br>
c:\winnt\system32\services.exe Normal LocalSystem 0  $c:\w^n\$ system32\serves.exe Normal Workstation lanmanworkstation Running Auto Share Process c:\winnt\system32\services.exe Normal<br>LocalSystem 0 LocalSystem License Logging Service LicenseService Running Auto Own Process c:\winnt\system32\llssrv.exe Normal LocalSystem 0 TCP/IP NetBIOS Helper Service LmHosts Running Auto Share Process c:\winnt\system32\services.exe Normal LocalSystem 0 Messenger Messenger Running Auto Share Process c:\winnt\system32\services.exe Normal LocalSystem 0 NetMeeting Remote Desktop Sharing mnmsrvc Stopped Manual Own Process c:\winnt\system32\mnmsrvc.exe Normal LocalSystem 0 Distributed Transaction Coordinator MSDTC Running Auto Own Process c:\winnt\system32\msdtc.exe Normal LocalSystem 0 Windows Installer MSIServerStopped Manual Share Process c:\winnt\system32\msiexec.exe /v Normal LocalSystem  $\Omega$ Network DDE NetDDE Stopped Manual Share Process<br>c:\winnt\system32\netdde.exe Normal LocalSystem 0 c:\winnt\system32\netdde.exe Normal LocalSystem 0 Network DDE DSDMNetDDEdsdm Stopped Manual Share Process c:\winnt\system32\netdde.exe Normal<br>LocalSystem 0 LocalSystem Net Logon Netlogon Stopped Manual Share Process c:\winnt\system32\lsass.exe Normal LocalSystem 0<br>Network Connections Netman Running Manual Share Process Network Connections Netman Running Manual c:\winnt\system32\svchost.exe -k netsvcs Normal LocalSystem  $\Omega$ File Replication NtFrs Stopped Manual Own Process c:\winnt\system32\ntfrs.exe Ignore LocalSystem NT LM Security Support Provider NtLmSsp Stopped<br>Manual Share Process c:\winnt\system32\lsass.exe c:\winnt\system32\lsass.exe Normal LocalSystem 0 Removable Storage NtmsSvc Running Auto Share Process c:\winnt\system32\svchost.exe -k netsvcs Normal LocalSystem 0<br>Plug and Play Plug Play Running Auto Share Process c:\winnt\system32\services.exe Normal LocalSystem 0 IPSEC Policy Agent Policy Agent Running Auto<br>Share Process c:\winnt\system32\lsass.exe Norm c:\winnt\system32\lsass.exe Normal LocalSystem 0<br>Protected Storage P ProtectedStorage Running Auto Share Process c:\winnt\system32\services.exe Normal LocalSystem 0 Remote Access Auto Connection Manager RasAuto Stopped Manual Share Process c:\winnt\system32\svchost.exe -k netsvcs Normal LocalSystem 0 Remote Access Connection Manager RasMan Stopped Manual Share Process c:\winnt\system32\svchost.exe -k netsvcs Normal LocalSystem 0 Routing and Remote Access<br>
Disabled Share Process c:\winnt\system32\svchost.exe c:\winnt\system32\svchost.exe -k netsvcs Normal LocalSystem 0 Remote Registry Service Remote Registry Running<br>
Auto Own Process c:/winnt/system32/regsvc.exe Auto Own Process c:\winnt\system32\regsvc.exe Normal LocalSystem 0 Remote Command Service RMSYS Running Auto Own Process c:\benchcraft\rsys.exe Normal LocalSystem  $\Omega$ Remote Procedure Call (RPC) Locator RpcLocator Stopped Manual Own Process c:\winnt\system32\locator.exe Normal LocalSystem 0 Remote Procedure Call (RPC) RpcSs Running Auto Share Process c:\winnt\system32\svchost -k rpcss Normal LocalSystem 0<br>Remote Shell Service RshSvc Running Remote Shell Service RshSvc Running Auto Own Process c:\winnt\system32\rshsvc.exe Normal LocalSystem 0 QoS RSVP RSVP Running Manual Own Process<br>c:\winnt\system32\rsvp.exe-s Normal LocalSystem 0 c:\winnt\system32\rsvp.exe -s Normal LocalSystem 0<br>Security Accounts Manager SamSs Running Auto Security Accounts Manager SamSs<br>Share Process c:\winnt\system32 c:\winnt\system32\lsass.exe Normal LocalSystem 0 Smart Card Helper SCardDrv Stopped Manual Share Process c:\winnt\system32\scardsvr.exe Ignore LocalSystem 0 Smart Card SCardSvr Stopped Manual Share Process c:\winnt\system32\scardsvr.exe Ignore LocalSystem 0<br>Task Scheduler Schedule Running Auto Share Proces Schedule Running Auto Share Process c:\winnt\system32\mstask.exe Normal LocalSystem 0 RunAs Service seclogon Running Auto Share Process c:\winnt\system32\services.exe Ignore LocalSystem 0<br>System Event Notification SENS Running Auto System Event Notification<br>Share Process c:\wi c:\winnt\system32\svchost.exe -k netsvcs Normal LocalSystem 0 Internet Connection Sharing SharedAccess Stopped Manual Share Process c:\winnt\system32\svchost.exe -k netsvcs Normal LocalSystem 0 Simple TCP/IP Services SimpTcp Running Auto<br>Share Process c:\winnt\system3?\tcpsycs.exe Norm c:\winnt\system32\tcpsvcs.exe Normal LocalSystem 0 Simple Mail Transport Protocol (SMTP) SMTPSVC Running Auto c:\winnt\system32\inetsrv\inetinfo.exe Normal LocalSystem  $\Omega$ Print Spooler Spooler Running Auto Own Process c:\winnt\system32\spoolsv.exe Normal LocalSystem 0<br>Performance Logs and Alerts SysmonLog Stopped Performance Logs and Alerts SysmonLog Stopped<br>
Manual Own Process c:\winnt\system32\smlogsvc.ex c:\winnt\system32\smlogsvc.exe Normal LocalSystem 0 Telephony TapiSrv Running Manual Share Process c:\winnt\system32\svchost.exe -k tapisrv Normal LocalSystem  $\Omega$ Terminal Services TermService Running Auto<br>Own Process c:\winnt\system32\termsrv.exe Norm c:\winnt\system32\termsrv.exe Normal LocalSystem 0<br>Telnet TlntSvr St Telnet TlntSvr Stopped Manual Own Process c:\winnt\system32\tlntsvr.exe Normal LocalSystem 0 Distributed Link Tracking ServerTrkSvr Stopped Manual c:\winnt\system32\services.exe Normal LocalSystem 0 Distributed Link Tracking Client TrkWks Running Auto Share Process c:\winnt\system32\services.exe Normal LocalSystem 0

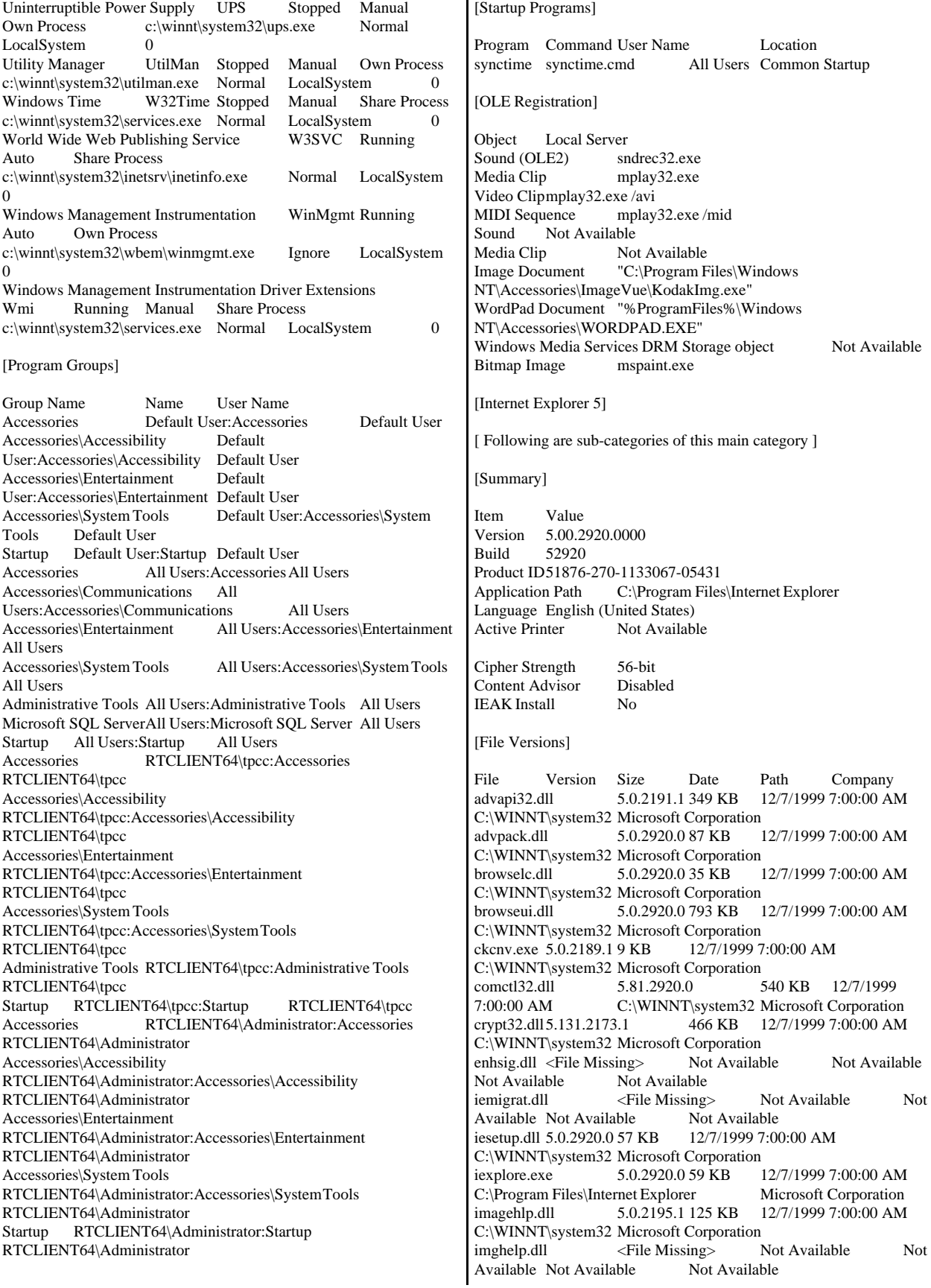

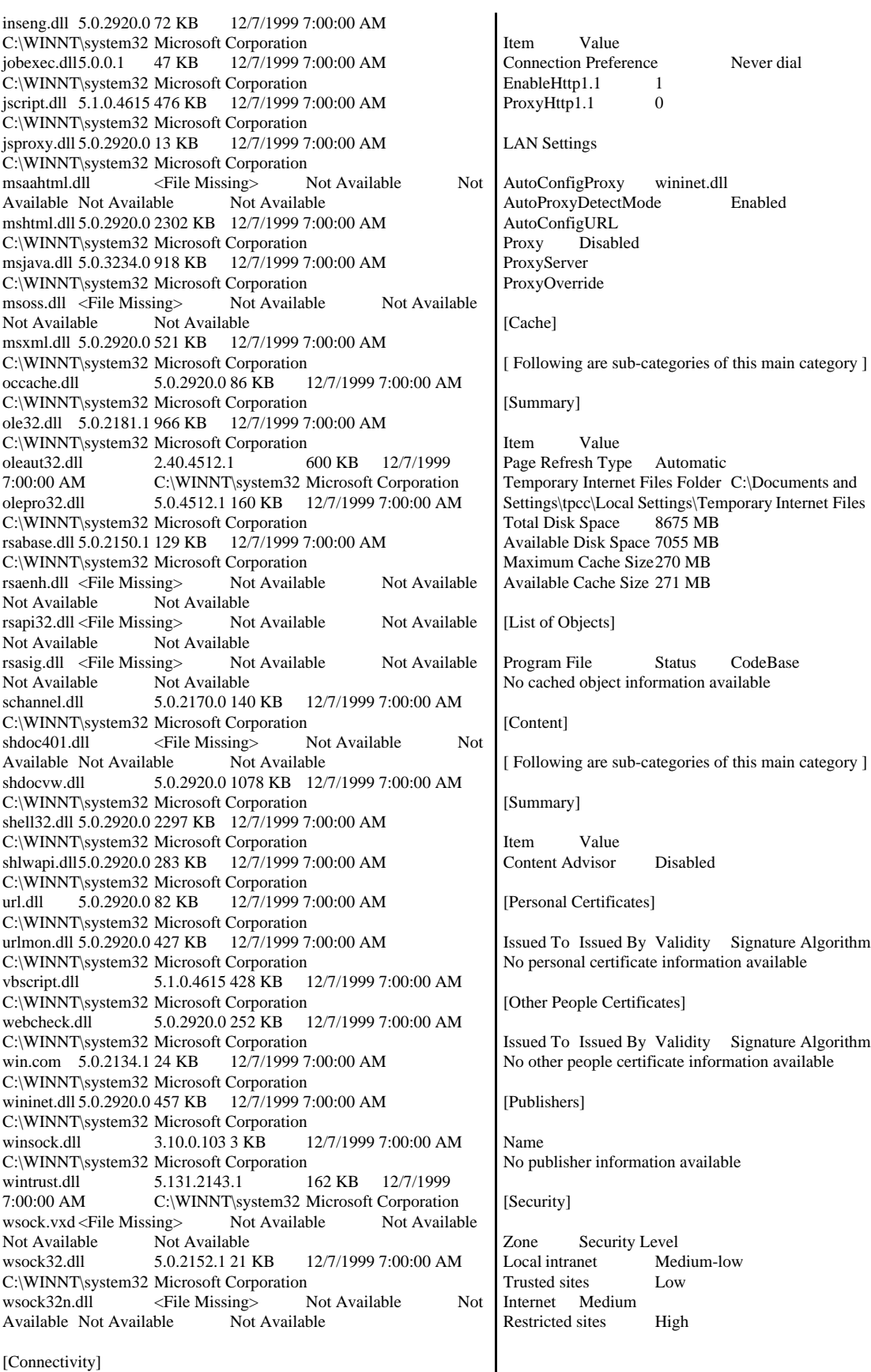

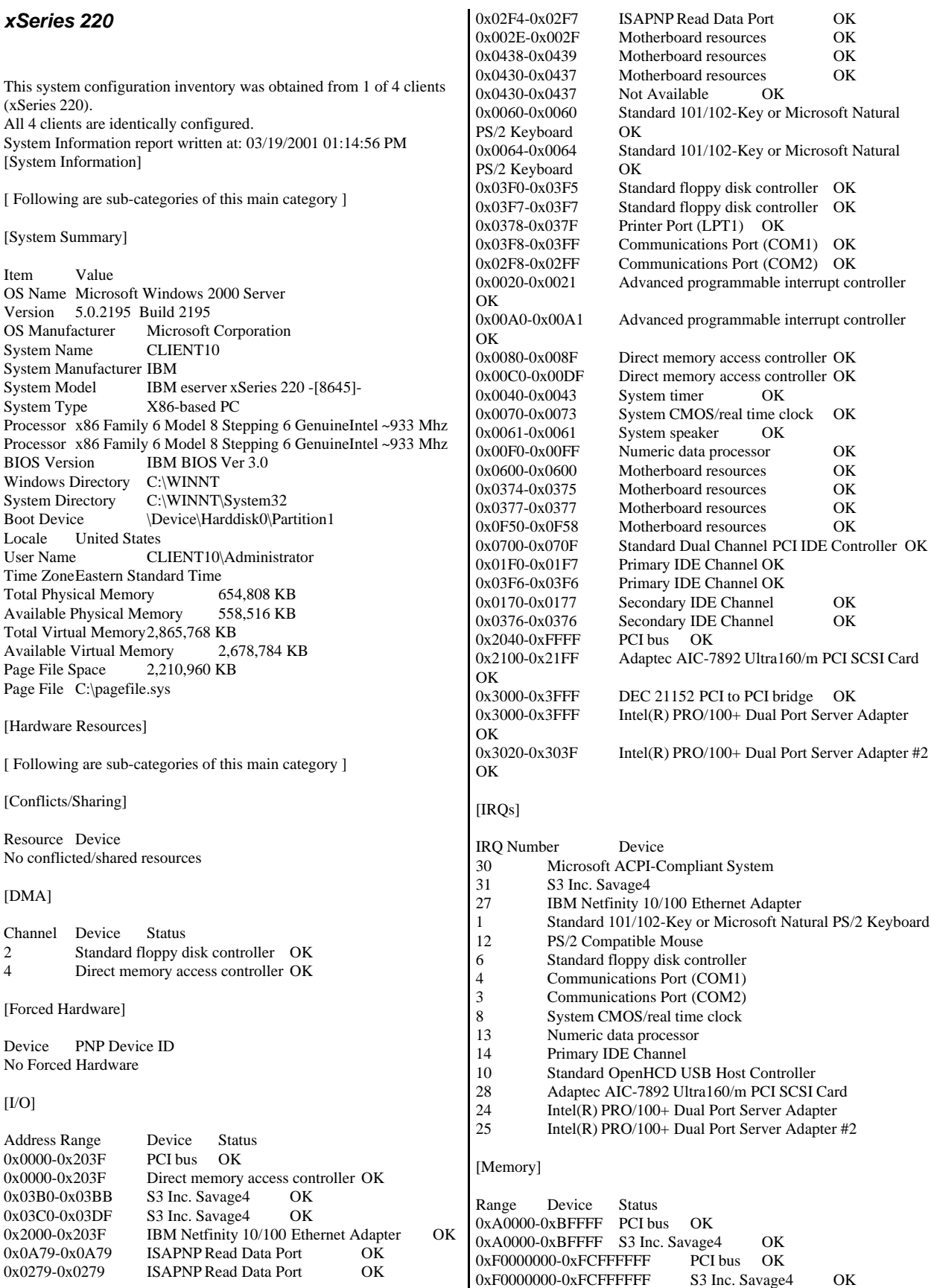

0xFD000000-0xFFFFFFFFF PCI bus OK 0xFEB80000-0xFEBFFFFFF S3 Inc. Savage4 OK 0xFEB7F000-0xFEB7FFFF IBM Netfinity 10/100 Ethernet Adapter OK 0xFEA00000-0xFEAFFFFF IBM Netfinity 10/100 Ethernet Adapter OK 0xFEB7E000-0xFEB7EFFF Standard OpenHCD USB Host Controller OK 0x28000000-0xECFFFFFF PCI bus OK 0xED000000-0xEFFFFFFFF PCI bus OK<br>0xEFFFF000-0xEFFFFFFFF Adaptec AIC-7 Adaptec AIC-7892 Ultra160/m PCI SCSI Card OK 0xEE000000-0xEF1FFFFF DEC 21152 PCI to PCI bridge OK 0xECF00000-0xECFFFFFFF DEC 21152 PCI to PCI bridge OK 0xECF00000-0xECFFFFFFF Intel(R) PRO/100+ Dual Port Server Adapter OK 0xEF000000-0xEF0FFFFFF Intel(R) PRO/100+ Dual Port Server Adapter OK<br>0xECF01000-0xECF01FFF  $Intel(R) PRO/100+ Dual Port Server$ Adapter #2 OK 0xEF100000-0xEF1FFFFFF Intel(R) PRO/100+ Dual Port Server Adapter #2 OK [Components] [ Following are sub-categories of this main category ] [Multimedia] [ Following are sub-categories of this main category ] [Audio Codecs] Codec Manufacturer Description Status File Version Size Creation Date c:\winnt\system32\iac25\_32.ax Intel Corporation Indeo® audio software OK C:\WINNT\System32\IAC25\_32.AX 2.05.53 195.00 KB (199,680 bytes) 12/7/1999 7:00:00 AM c:\winnt\system32\msg723.acm Microsoft Corporation OK C:\WINNT\System32\MSG723.ACM 4.4.3385 106.77 KB (109,328 bytes) 2/5/2001 3:49:25 PM c:\winnt\system32\lhacm.acm Microsoft Corporation OK C:\WINNT\System32\LHACM.ACM 4.4.3385 33.27 KB (34,064 bytes) 2/5/2001 3:49:25 PM c:\winnt\system32\msgsm32.acmMicrosoft Corporation OK C:\WINNT\System32\MSGSM32.ACM 5.00.2134.1 22.27 KB (22,800 bytes) 12/7/1999 7:00:00 AM c:\winnt\system32\msg711.acm Microsoft Corporation OK C:\WINNT\System32\MSG711.ACM 5.00.2134.1 10.27 KB (10,512 bytes) 12/7/1999 7:00:00 AM c:\winnt\system32\tssoft32.acm DSP GROUP, INC. OK<br>C:\WINNT\System32\TSSOFT32.ACM 1.01 9.27 KB (9,488  $C:\WINNT\System32\TSSOFT32.ACM 1.01$ bytes) 12/7/1999 7:00:00 AM c:\winnt\system32\msadp32.acm Microsoft Corporation OK C:\WINNT\System32\MSADP32.ACM 5.00.2134.1 14.77 KB (15,120 bytes) 12/7/1999 7:00:00 AM c:\winnt\system32\imaadp32.acm Microsoft Corporation OK C:\WINNT\System32\IMAADP32.ACM 5.00.2134.1 16.27 KB (16,656 bytes) 12/7/1999 7:00:00 AM [Video Codecs] Codec Manufacturer Description Status File Version Size Creation Date c:\winnt\system32\ir50\_32.dll Intel Corporation Indeo® video 5.10 OK C:\WINNT\System32\IR50\_32.DLL R.5.10.15.2.55 737.50 KB (755,200 bytes) 12/7/1999 7:00:00 AM c:\winnt\system32\iccvid.dll Radius Inc. OK C:\WINNT\System32\ICCVID.DLL 1.10.0.6 108.00 KB (110,592 bytes) 12/7/1999 7:00:00 AM c:\winnt\system32\ir32\_32.dll Intel(R) Corporation OK C:\WINNT\System32\IR32\_32.DLL Not Available<br>194.50 KB (199.168 bytes) 12/7/1999 7:00:00 AM 194.50 KB (199,168 bytes) c:\winnt\system32\msvidc32.dll Microsoft Corporation OK C:\WINNT\System32\MSVIDC32.DLL 5.00.2134.1<br>27.27 KB (27,920 bytes) 12/7/1999 7:00:00 AM 27.27 KB (27,920 bytes) c:\winnt\system32\msh263.drv Microsoft Corporation OK C:\WINNT\System32\MSH263.DRV 4.4.3385 252.27 KB (258,320 bytes) 2/5/2001 3:49:00 PM c:\winnt\system32\msh261.drv Microsoft Corporation OK C:\WINNT\System32\MSH261.DRV 4.4.3385 163.77 KB (167,696 bytes) 2/5/2001 3:49:25 PM c:\winnt\system32\msrle32.dll Microsoft Corporation<br>OK C:\WINNT\System32\MSRLE32.DLL 5.00.2134.1 OK C:\WINNT\System32\MSRLE32.DLL 10.77 KB (11,024 bytes) 12/7/1999 7:00:00 AM [CD-ROM] Item Value Drive D: Description CD-ROM Drive Media Loaded False Media Type CD-ROM Name LITEON CD-ROM LTN485S Manufacturer (Standard CD-ROM drives) Status OK Transfer Rate Not Available SCSI Target ID 0 PNP Device ID IDE\CDROMLITEON\_CD-ROM\_LTN485S U04\_\_\_\_\5&326853DD&0&0.0.0 [Sound Device] Item Value No sound devices [Display] Item Value<br>Name S3 Inc S3 Inc. Savage4 PNP Device ID PCI\VEN\_5333&DEV\_8A22&SUBSYS\_01C51014&REV\_04\3&267 A616A&0&08 Adapter Type S3 Savage4, S3 compatible Adapter Description S3 Inc. Savage4 Adapter RAM 8.00 MB (8,388,608 bytes) Installed Drivers s3sav4.dll Driver Version 5.01.840.0001 INF File s3sav4.inf (S3Inc section) Color Planes 1 Color Table Entries 65536 Resolution 800 x 600 x 60 hertz Bits/Pixel 16 [Infrared] Item Value No infrared devices [Input]

[ Following are sub-categories of this main category ]

#### [Keyboard]

Item Value Description Standard 101/102-Key or Microsoft Natural PS/2 Keyboard Name Enhanced (101- or 102-key) Layout 00000409<br>PNP Device ID ACPI\PNP0303\4&23FD4C84&0 NumberOfFunctionKeys 12

# [Pointing Device]

Item Value Hardware Type PS/2 Compatible Mouse Number of Buttons 3 Status OK PNP Device ID ACPI\PNP0F13\4&23FD4C84&0 Power Management Supported False Double Click Threshold 6 Handedness Right Handed Operation

# [Modem]

Item Value No modems

# [Network]

[ Following are sub-categories of this main category ]

# [Adapter]

Item Value Name [00000000] IBM Netfinity 10/100 Ethernet Adapter Adapter Type Ethernet 802.3 Product Name **IBM Netfinity 10/100 Ethernet Adapter** Installed True PNP Device ID PCI\VEN\_8086&DEV\_1229&SUBSYS\_105C1014&REV\_08\3&267 A616A&0&10 Last Reset 3/19/2001 8:05:54 AM<br>Index 0 Index Service Name E100B IP Address192.168.125.11 IP Subnet 255.255.255.0 Default IP Gateway Not Available DHCP Enabled False DHCP Server Not Available DHCP Lease Expires Not Available DHCP Lease Obtained Not Available MAC Address 00:02:55:D4:77:D1 Service Name E100B IRQ Number 27 I/O Port 0x2000-0x203F Driver c:\winnt\system32\drivers\e100bnt5.sys (104720, 5.00.67.0000) Name [00000001] Intel(R) PRO/100+ Dual Port Server Adapter Adapter Type Ethernet 802.3 Product Name Intel(R) PRO/100+ Dual Port Server Adapter Installed True Service Name 5.00.67.0000) Index 3 Adapter Type Installed True

PNP Device ID PCI\VEN\_8086&DEV\_1229&SUBSYS\_10F08086&REV\_05\4&27A BF15E&0&2038 Last Reset 3/19/2001 8:05:54 AM Index 1 Service Name E100B IP Address192.168.15.99 IP Subnet 255.255.255.0 Default IP Gateway Not Available DHCP Enabled False<br>DHCP Server Not A Not Available DHCP Lease Expires Not Available DHCP Lease Obtained Not Available MAC Address 00:03:47:0D:AD:B8<br>Service Name E100B Service Name IRQ Number 24 I/O Port 0x3000-0x3FFF Driver c:\winnt\system32\drivers\e100bnt5.sys (104720, 5.00.67.0000) Name [00000002] Intel(R) PRO/100+ Dual Port Server Adapter<br>Adapter Type Fithernet 802.3 Adapter Type Product Name Intel(R) PRO/100+ Dual Port Server Adapter Installed True PNP Device ID PCI\VEN\_8086&DEV\_1229&SUBSYS\_10F08086&REV\_05\4&27A BF15E&0&2838 Last Reset 3/19/2001 8:05:54 AM Index 2 Service Name E100B IP Address192.168.15.199 IP Subnet 255.255.255.0 Default IP Gateway Not Available DHCP Enabled False DHCP Server Not Available DHCP Lease Expires Not Available DHCP Lease Obtained Not Available<br>MAC Address 00:03:47:0D:AD:B9 00:03:47:0D:AD:B9<br>E100B IRQ Number 25 I/O Port 0x3020-0x303F Driver c:\winnt\system32\drivers\e100bnt5.sys (104720, Name [00000003] RAS Async Adapter Adapter Type Not Available<br>Product Name RAS Async A RAS Async Adapter Installed True PNP Device ID Not Available Last Reset 3/19/2001 8:05:54 AM Service Name AsyncMac IP AddressNot Available IP Subnet Not Available Default IP Gateway Not Available DHCP Enabled False DHCP Server Not Available DHCP Lease Expires Not Available DHCP Lease Obtained MAC Address Not Available<br>Service Name Not Available Not Available Name [00000004] WAN Miniport (L2TP)<br>Adapter Type Not Available Product Name WAN Miniport (L2TP)

PNP Device ID ROOT\MS\_L2TPMINIPORT\0000

Last Reset 3/19/2001 8:05:54 AM

Index 4 Service Name Rasl2tp IP AddressNot Available IP Subnet Not Available Default IP Gateway Not Available DHCP Enabled False DHCP Server Not Available DHCP Lease Expires Not Available DHCP Lease Obtained Not Available MAC Address Not Available<br>Service Name Rasl2tp Service Name Driver c:\winnt\system32\drivers\rasl2tp.sys (50800, 5.00.2179.1) Name [00000005] WAN Miniport (PPTP)<br>Adapter Type Wide Area Network (W/ Adapter Type<br>
Wide Area Network (WAN)<br>
Product Name<br>
WAN Miniport (PPTP) WAN Miniport (PPTP) Installed True PNP Device ID ROOT\MS\_PPTPMINIPORT\0000 Last Reset 3/19/2001 8:05:54 AM Index 5 Service Name PptpMiniport IP Address Not Available IP Subnet Not Available Default IP Gateway Not Available DHCP Enabled DHCP Server Not Available DHCP Lease Expires Not Available DHCP Lease Obtained Not Available MAC Address 50:50:54:50:30:30<br>Service Name PptpMiniport PptpMiniport Driver c:\winnt\system32\drivers\raspptp.sys (47856, 5.00.2160.1) Name [00000006] Direct Parallel Adapter Type Not Available Product Name Direct Parallel Installed True<br>PNP Device ID ROOT\MS\_PTIMINIPORT\0000 Last Reset 3/19/2001 8:05:54 AM Index 6 Service Name Raspti IP AddressNot Available IP Subnet Not Available Default IP Gateway Not Available DHCP Enabled DHCP Server Not Available DHCP Lease Expires Not Available<br>DHCP Lease Obtained Not Available DHCP Lease Obtained MAC Address Not Available Service Name Raspti Driver c:\winnt\system32\drivers\raspti.sys  $(16880, 5.00.2146.1)$ Name [00000007] WAN Miniport (IP) Adapter Type Not Available Product Name WAN Miniport (IP) Installed True PNP Device ID ROOT\MS\_NDISWANIP\0000 Last Reset 3/19/2001 8:05:54 AM Index 7 Service Name NdisWan IP AddressNot Available IP Subnet Not Available Default IP Gateway Not Available DHCP Enabled False<br>DHCP Server Not Available DHCP Server DHCP Lease Expires Not Available DHCP Lease Obtained Not Available MAC Address Not Available Service Name NdisWan Default IP Gateway Not Available

Driver c:\winnt\system32\drivers\ndiswan.sys (90768, 5.00.2184.1) Name [00000008] Intel(R) PRO/100+ Dual Port Server Adapter Adapter Type Not Available Product Name Intel(R) PRO/100+ Dual Port Server Adapter Installed True PNP Device ID Not Available Last Reset 3/19/2001 8:05:54 AM Index 8 Service Name E100B IP Address192.168.15.99 IP Subnet 255.255.255.0 Default IP Gateway Not Available DHCP Enabled False<br>DHCP Server Not A Not Available DHCP Lease Expires Not Available DHCP Lease Obtained Not Available<br>MAC Address 00:03:47:0D:AD:B8 00:03:47:0D:AD:B8 Service Name Not Available Name [00000009] Intel(R) PRO/100+ Dual Port Server Adapter Adapter Type Not Available Product Name Intel(R) PRO/100+ Dual Port Server Adapter Installed True PNP Device ID Not Available Last Reset 3/19/2001 8:05:54 AM Index 9 Service Name E100B IP Address Not Available IP Subnet Not Available Default IP Gateway Not Available DHCP Enabled DHCP Server Not Available **DHCP Lease Expires Not Available**<br>**DHCP Lease Obtained** Mot Available DHCP Lease Obtained Not<br>MAC Address Not Available MAC Address<br>Service Name Not Available Name [00000010] Intel(R) PRO/100+ Dual Port Server Adapter Adapter Type Not Available Product Name Intel(R) PRO/100+ Dual Port Server Adapter Installed True PNP Device ID Not Available Last Reset 3/19/2001 8:05:54 AM Index 10 Service Name E100B IP Address192.168.125.11 IP Subnet 255.255.255.0 Default IP Gateway Not Available DHCP Enabled False<br>DHCP Server Not Available DHCP Server DHCP Lease Expires Not Available DHCP Lease Obtained Not Available MAC Address 00:02:55:D4:77:D1 Service Name Not Available Name [00000011] Intel(R) PRO/100+ Dual Port Server Adapter Adapter Type Not Available Product Name Intel(R) PRO/100+ Dual Port Server Adapter Installed True PNP Device ID Not Available Last Reset 3/19/2001 8:05:54 AM<br>Index 11 **Index** Service Name E100B IP AddressNot Available IP Subnet Not Available

DHCP Enabled True<br>DHCP Server Not A Not Available DHCP Lease Expires Not Available<br>DHCP Lease Obtained Not Available DHCP Lease Obtained MAC Address Not Available Service Name Not Available

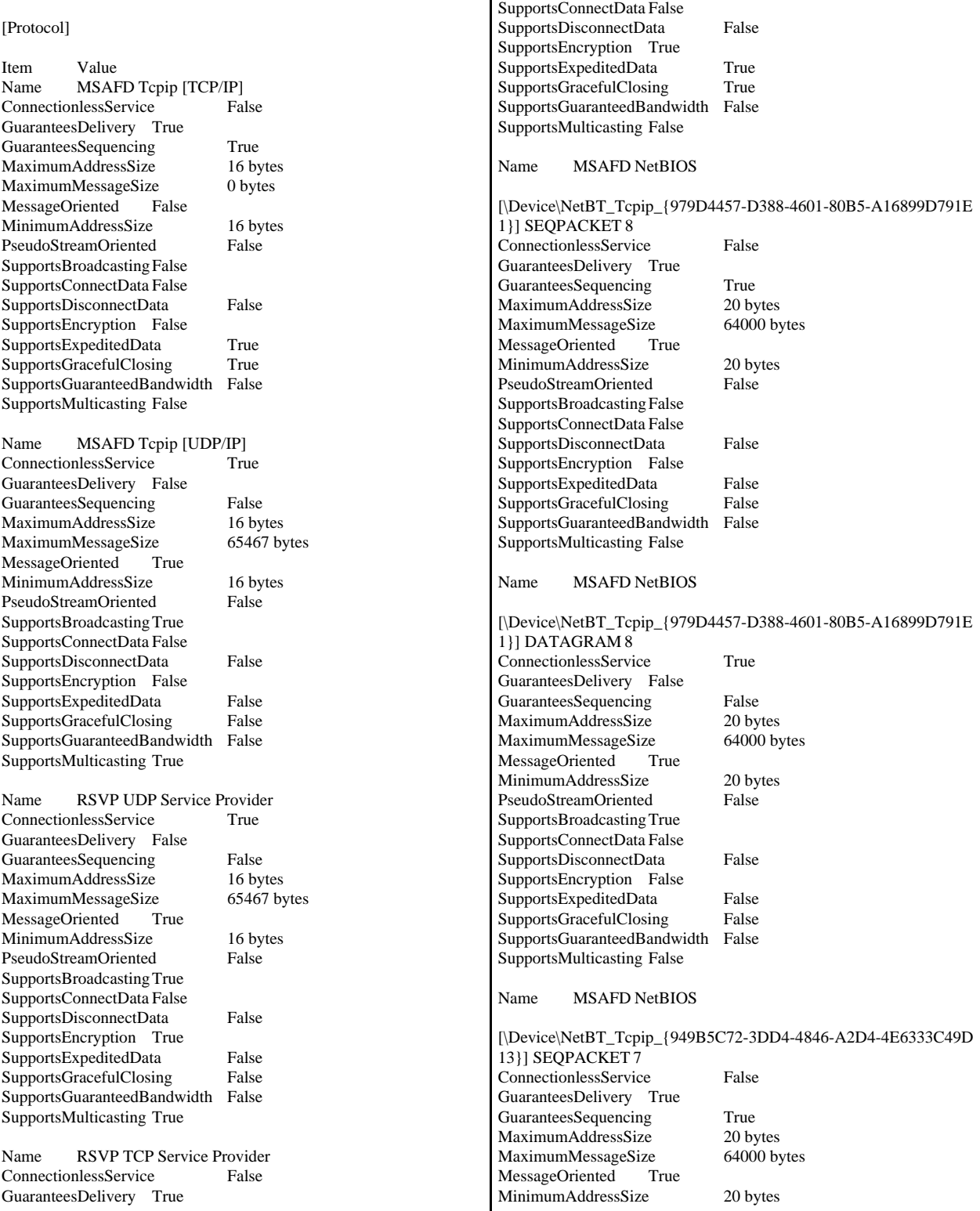

GuaranteesSequencing True MaximumAddressSize 16 bytes MaximumMessageSize 0 bytes

MinimumAddressSize 16 bytes<br>PseudoStreamOriented False

MessageOriented False

PseudoStreamOriented SupportsBroadcastingFalse

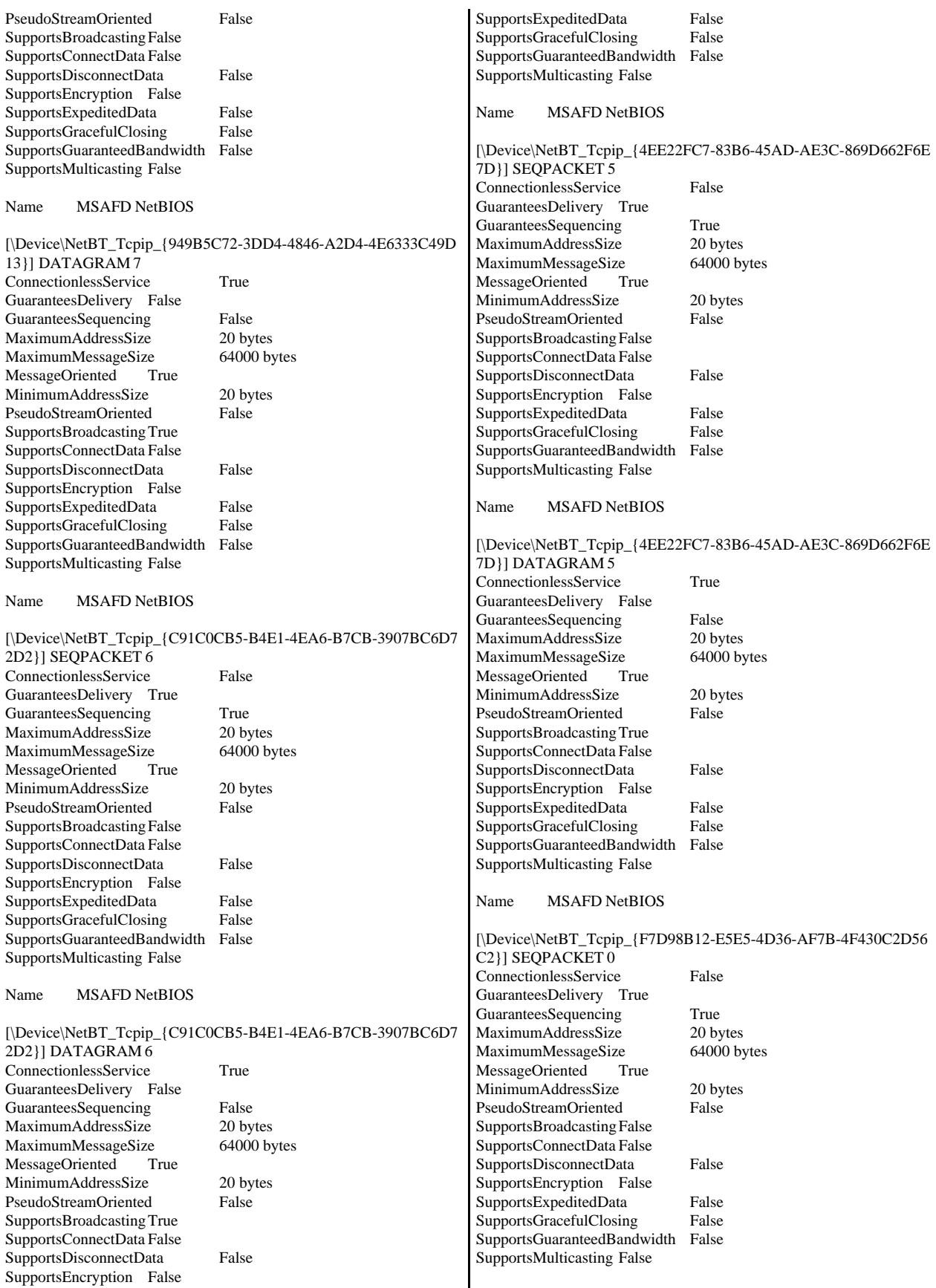

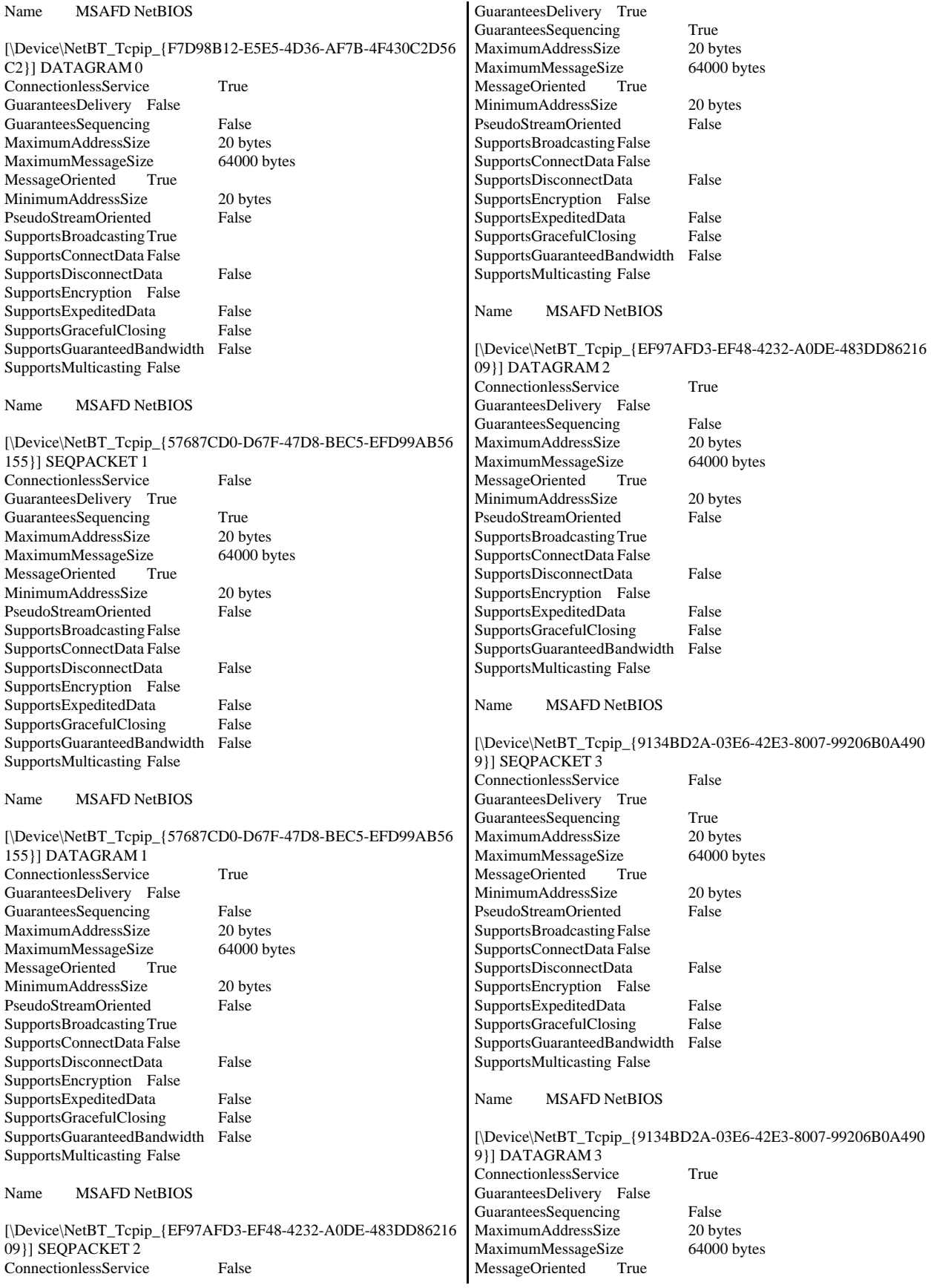

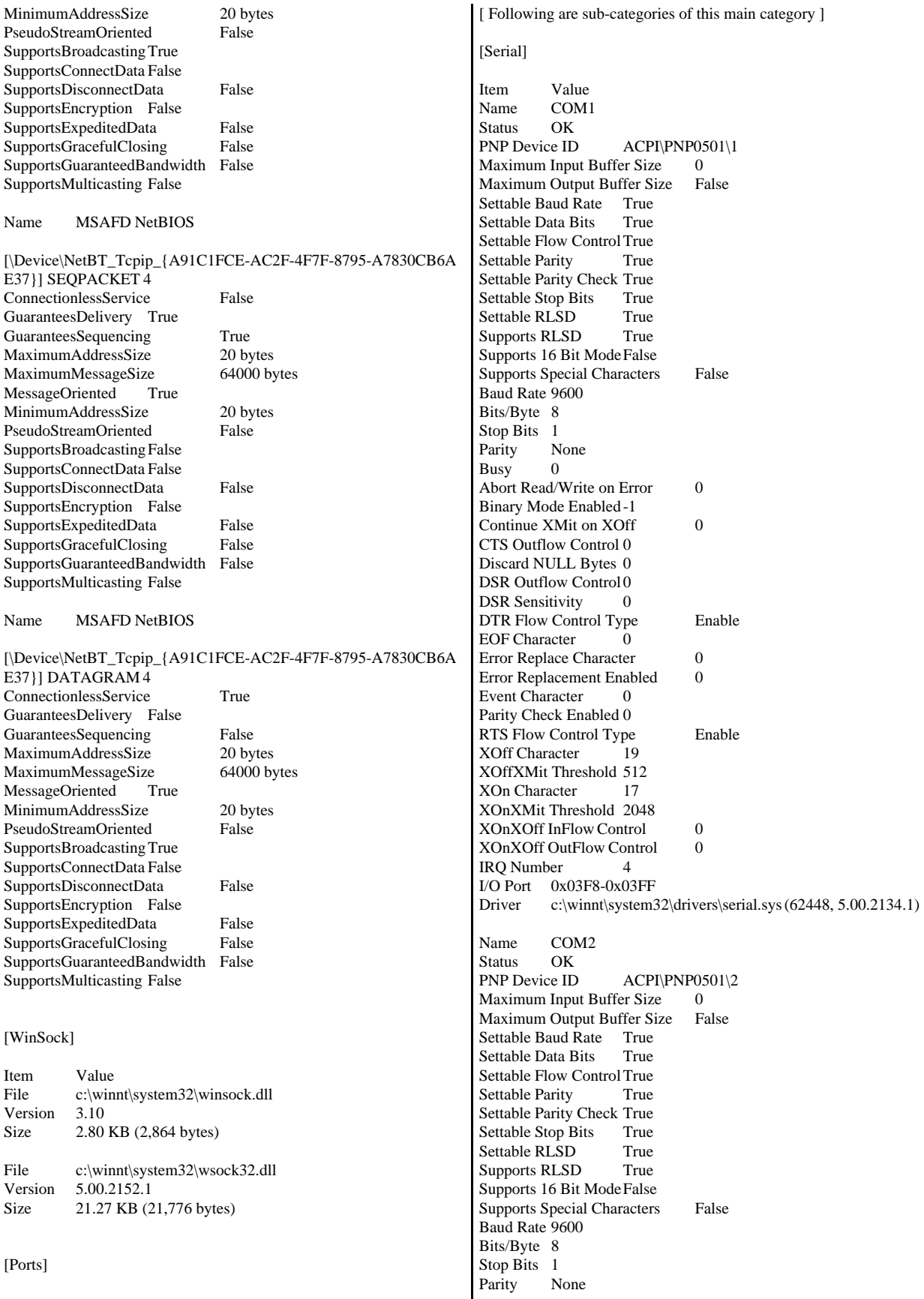

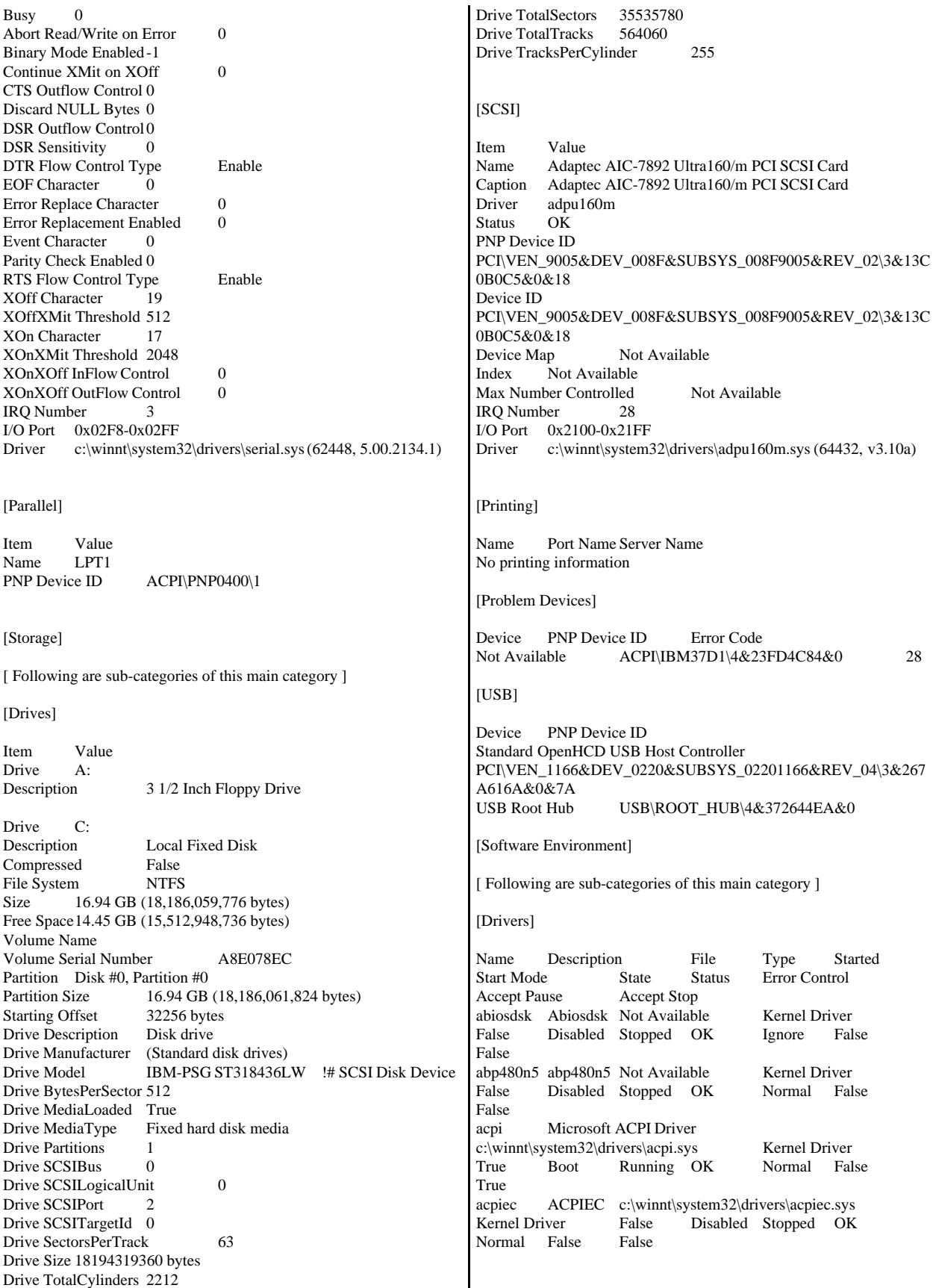

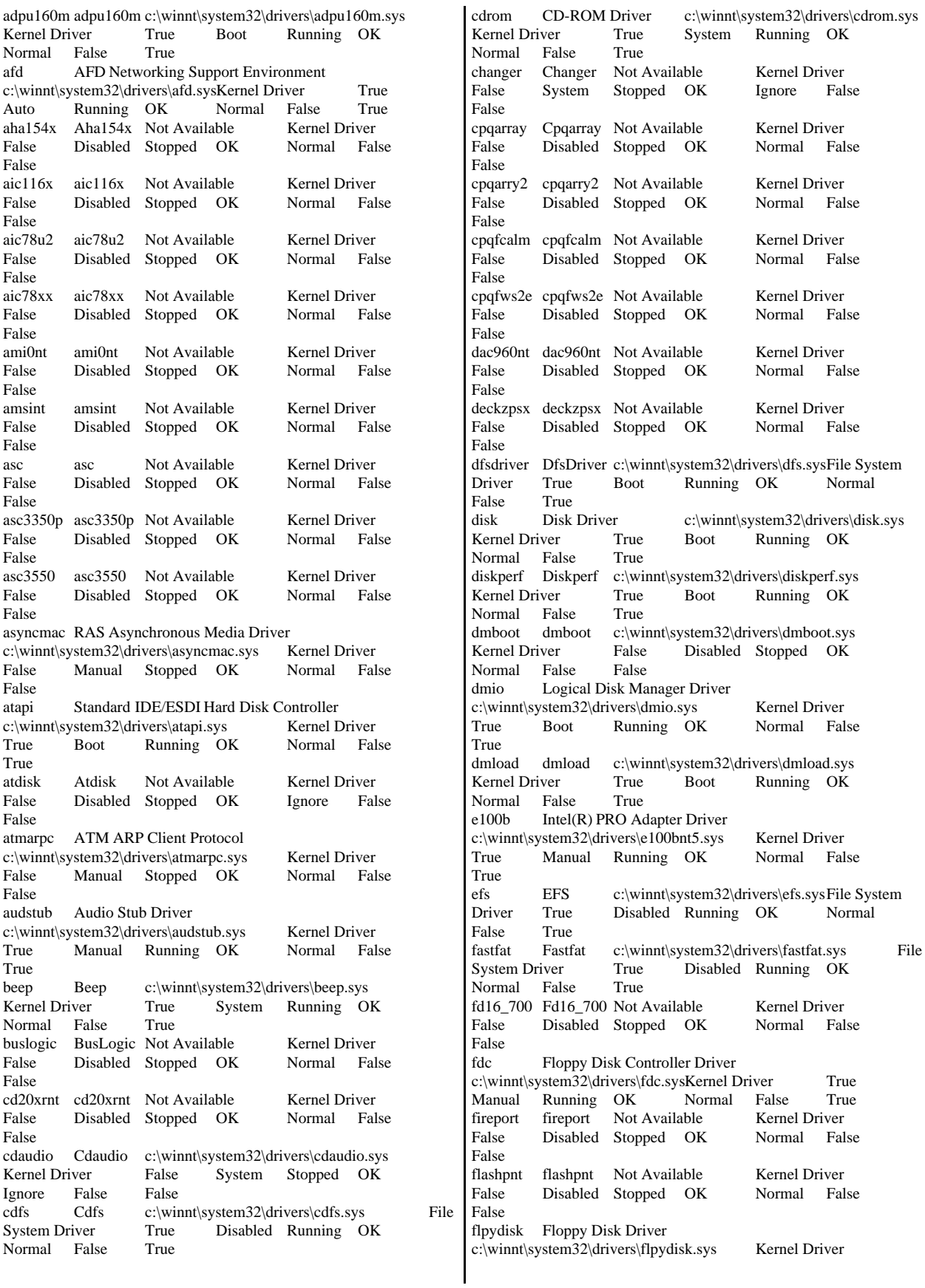

True Manual Running OK Normal False True ftdisk Volume Manager Driver c:\winnt\system32\drivers\ftdisk.sys Kernel Driver True Boot Running OK Normal False True gpc Generic Packet Classifier c:\winnt\system32\drivers\msgpc.sys Kernel Driver True Manual Running OK Normal False True i8042prt i8042 Keyboard and PS/2 Mouse Port Driver c:\winnt\system32\drivers\i8042prt.sys Kernel Driver True System Running OK Normal False True ibmfe IBM 10/100 Ethernet PCI Adapter NT Driver c:\winnt\system32\drivers\ibmfent5.sys Kernel Driver False Manual Stopped OK Normal False False<br>ini910u ini910u Not Available Kernel Driver False Disabled Stopped OK Normal False False<br>intelide intelide IntelIde Not Available Kernel Driver False Disabled Stopped OK Normal False False<br>ipfilterdriver IP Traffic Filter Driver c:\winnt\system32\drivers\ipfltdrv.sys Kernel Driver False Manual Stopped OK Normal False False ipinip IP in IP Tunnel Driverc:\winnt\system32\drivers\ipinip.sys<br>Kernel Driver False Manual Stopped OK False Manual Stopped OK Normal False False ipnat IP Network Address Translator c:\winnt\system32\drivers\ipnat.sys Kernel Driver False Manual Stopped OK Normal False False ipsec IPSEC driver c:\winnt\system32\drivers\ipsec.sys Kernel Driver True Manual Running OK Normal False True ipsraidn ipsraidn Not Available Kernel Driver False Disabled Stopped OK Normal False False isapnp PnP ISA/EISA Bus Driver c:\winnt\system32\drivers\isapnp.sys Kernel Driver<br>True Boot Running OK Critical False True Boot Running OK True kbdclass Keyboard Class Driver c:\winnt\system32\drivers\kbdclass.sys Kernel Driver True System Running OK Normal False True<br>ksecdd ksecdd KSecDD c:\winnt\system32\drivers\ksecdd.sys Kernel Driver True Boot Running OK Normal lbrtfdc lbrtfdc Not Available Kernel Driver False System Stopped OK Ignore False False lp6nds35 lp6nds35 Not Available Kernel Driver False Disabled Stopped OK Normal False False mnmdd mnmdd c:\winnt\system32\drivers\mnmdd.sys Kernel Driver True System Running OK Ignore False True modem Modem c:\winnt\system32\drivers\modem.sys Kernel Driver False Manual Stopped OK Ignore False False mouclass Mouse Class Driver c:\winnt\system32\drivers\mouclass.sys Kernel Driver True System Running OK Normal False True

mountmgr MountMgrc:\winnt\system32\drivers\mountmgr.sys Kernel Driver True Boot Running OK Normal False True mraid35x mraid35x Not Available Kernel Driver False Disabled Stopped OK False mrxsmb MRXSMBc:\winnt\system32\drivers\mrxsmb.sys File<br>System Driver True System Running OK Running OK Normal False True msfs Msfs c:\winnt\system32\drivers\msfs.sys File<br>System Driver True System Running OK True System Running OK Normal False True mskssrv Microsoft Streaming Service Proxy c:\winnt\system32\drivers\mskssrv.sys Kernel Driver False Manual Stopped OK Normal False False mspclock Microsoft Streaming Clock Proxy c:\winnt\system32\drivers\mspclock.sys Kernel Driver False Manual Stopped OK Normal False False mspqm Microsoft Streaming Quality Manager Proxy c:\winnt\system32\drivers\mspqm.sys Kernel Driver<br>False Manual Stopped OK Normal Fal False Manual Stopped OK Normal False False mup Mup c:\winnt\system32\drivers\mup.sys File System Driver True Boot Running OK Normal False True ncrc710 Ncrc710 Not Available Kernel Driver False Disabled Stopped OK Normal False False ndis NDIS System Driver c:\winnt\system32\drivers\ndis.sys Kernel Driver True Boot Running OK Normal ndistapi Remote Access NDIS TAPI Driver c:\winnt\system32\drivers\ndistapi.sys Kernel Driver True Manual Running OK Normal False True ndiswan Remote Access NDIS WAN Driver c:\winnt\system32\drivers\ndiswan.sys Kernel Driver True Manual Running OK Normal False True ndproxy NDIS Proxy c:\winnt\system32\drivers\ndproxy.sys Kernel Driver<br>True Manual Running OK Normal False True Manual Running OK True netbios NetBIOS Interface c:\winnt\system32\drivers\netbios.sys<br>File System Driver True System Running OK File System Driver Normal False True<br>netbt NetBios over Tcpip netbt NetBios over Tcpip c:\winnt\system32\drivers\netbt.sys<br>Kernel Driver True System Running OK True System Running OK Normal False True netdetect NetDetect c:\winnt\system32\drivers\netdtect.sys Kernel Driver False Manual Stopped OK Normal False False npfs Npfs c:\winnt\system32\drivers\npfs.sys File System Driver True System Running OK Normal False True ntfs Ntfs c:\winnt\system32\drivers\ntfs.sys File System Driver True Disabled Running OK Normal False True<br>null  $N<sub>U</sub>$   $N<sub>U</sub>$   $N<sub>U</sub>$ null Null c:\winnt\system32\drivers\null.sys Kernel Driver True System Running OK Normal False True nwlnkflt IPX Traffic Filter Driver c:\winnt\system32\drivers\nwlnkflt.sys Kernel Driver False Manual Stopped OK Normal False False

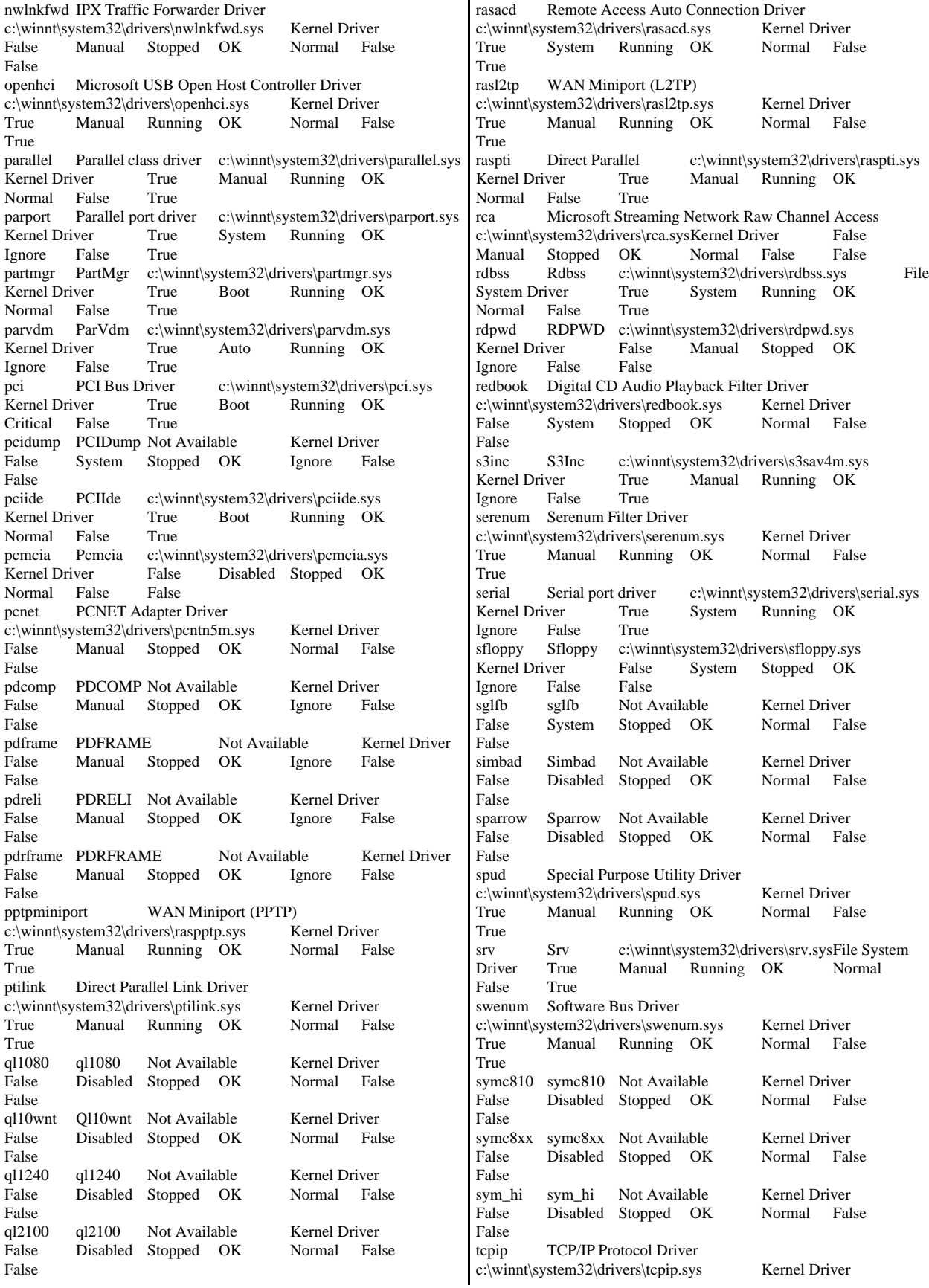

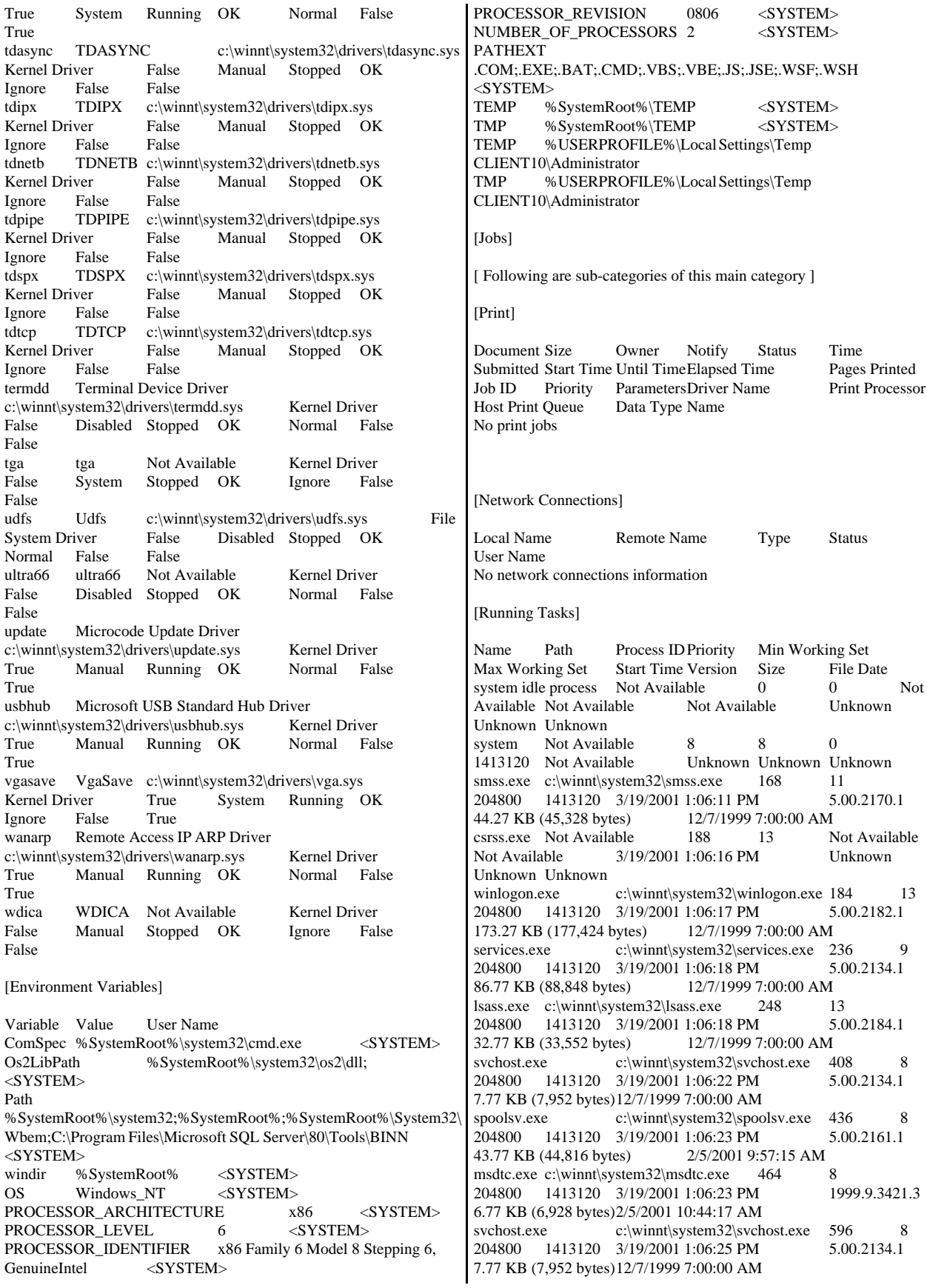

llssrv.exe c:\winnt\system32\llssrv.exe 620 9 204800 1413120 3/19/2001 1:06:25 PM 5.00.2167.1 114.27 KB (117,008 bytes) 12/7/1999 7:00:00 AM regsvc.exe c:\winnt\system32\regsvc.exe 664 8 204800 1413120 3/19/2001 1:06:26 PM 5.00.2155.1 65.27 KB (66,832 bytes) 12/7/1999 7:00:00 AM rsvp.exe c:\winnt\system32\rsvp.exe 704 8<br>204800 1413120 3/19/2001 1:06:26 PM 5.00.2167.1 1413120 3/19/2001 1:06:26 PM 172.77 KB (176,912 bytes) 12/7/1999 7:00:00 AM mstask.exec:\winnt\system32\mstask.exe 724 8<br>204800 1413120 3/19/2001 1:06:27 PM 4.71.2137.1 204800 1413120 3/19/2001 1:06:27 PM 115.27 KB (118,032 bytes) 2/5/2001 3:49:15 PM tcpsvcs.exe c:\winnt\system32\tcpsvcs.exe 788 8<br>204800 1413120 3/19/2001 1:06:28 PM 5.00.2134.1 204800 1413120 3/19/2001 1:06:28 PM 24.77 KB (25,360 bytes) 12/7/1999 7:00:00 AM winmgmt.exe c:\winnt\system32\wbem\winmgmt.exe 880<br>8 204800 1413120 3/19/2001 1:06:34 PM 8 204800 1413120 3/19/2001 1:06:34 PM<br>1.50.1085.0001 188.05 KB (192,567 bytes) 1 188.05 KB (192,567 bytes) 12/7/1999 7:00:00 AM inetinfo.exe c:\winnt\system32\inetsrv\inetinfo.exe 916 8 204800 1413120 3/19/2001 1:06:35 PM<br>5.00.0984 14.27 KB (14.608 bytes) 2/5/2001 10:44:54 AM 5.00.0984 14.27 KB (14,608 bytes) dfssvc.exe c:\winnt\system32\dfssvc.exe 948 8 204800 1413120 3/19/2001 1:06:35 PM 5.00.2191.1<br>85.27 KB (87.312 bytes) 12/7/1999 7:00:00 AM 85.27 KB (87,312 bytes) explorer.exe c:\winnt\explorer.exe 1052 8<br>204800 1413120 3/19/2001 1:06:38 PM 204800 1413120 5.00.2920.0000 232.77 KB (238,352 bytes) 12/7/1999 7:00:00 AM promon.exe c:\winnt\system32\promon.exe 1088 8 204800 1413120 3/19/2001 1:06:39 PM 1.11<br>28.50 KB (29.184 bytes) 2/8/2001 12:31:42 PM 28.50 KB (29,184 bytes) 2/8/2001 12:31:4<br>mmc.exe c:\winnt\system32\mmc.exe 1252 mmc.exe c:\winnt\system32\mmc.exe 1252 8 204800 1413120 3/19/2001 1:06:54 PM 5.00.2153.1 589.27 KB (603,408 bytes) 12/7/1999 7:00:00 AM svchost.exe c:\winnt\system32\svchost.exe 1308 8<br>204800 1413120 3/19/2001 1:06:58 PM 5.00.2134.1 204800 1413120 3/19/2001 1:06:58 PM 7.77 KB (7,952 bytes)12/7/1999 7:00:00 AM mdm.exe c:\winnt\system32\mdm.exe 1264 8<br>204800 1413120 3/19/2001 1:08:54 PM 6.00.8424 204800 1413120 3/19/2001 1:08:54 PM 121.29 KB (124,200 bytes) 2/5/2001 10:46:52 AM [Loaded Modules] Name Version Size File Date Manufacturer mdm.exe 6.00.8424 121.29 KB (124,200 bytes) 2/5/2001<br>10:46:52 AM Microsoft Corporation Microsoft Corporation c:\winnt\system32\mdm.exe<br>tapisrv.dll 5.00.2186.1 168.77 KB (172,816 bytes)<br>Microsoft Corporation 12/7/1999 7:00:00 AM c:\winnt\system32\tapisrv.dll<br>olepro32.dll 5.0.4512 160.27 KB (164,112 bytes) 12/7/1999 7:00:00 AM Microsoft Corporation c:\winnt\system32\olepro32.dll<br>dmocx.dll 5.00.2134.1

23.27 KB (23,824 bytes)

14.27 KB (14,608 bytes)

12/7/1999 7:00:00 AM Microsoft Corporation

12/7/1999 7:00:00 AM Microsoft Corporation

wbemprox.dll 1.50.1085.0001 40.05 KB (41,016 bytes)<br>12/7/1999 7:00:00 AM Microsoft Corporation

c:\winnt\system32\dmocx.dll<br>wbemprox.dll 1.50.1085.0001

c:\winnt\system32\wbem\wbemprox.dll<br>rassapi.dll 5.00.2188.1 14.27

12/7/1999 7:00:00 AM

c:\winnt\system32\rassapi.dll<br>adsnt.dll 5.00.2191.1

c:\winnt\system32\adsnt.dll

dbghelp.dll  $5.00.2195.1$  159.27 KB (163,088) bytes) 12/7/1999 7:00:00 AM Microsoft Corporation c:\winnt\system32\dbghelp.dll localsec.dll 5.00.2134.1 227.27 KB (232,720<br>bytes) 12/7/1999 7:00:00 AM Microsoft Corporatio bytes) 12/7/1999 7:00:00 AM Microsoft Corporation c:\winnt\system32\localsec.dll<br>devmgr.dll 5.00.2166.1 215.77 KB (220,944 bytes)<br>Microsoft Corporation 12/7/1999 7:00:00 AM c:\winnt\system32\devmgr.dll<br>filemgmt.dll 5.00.21 fill 5.00.2134.1 287.27 KB (294,160<br>12/7/1999 7:00:00 AM Microsoft Corporatio bytes) 12/7/1999 7:00:00 AM Microsoft Corporation c:\winnt\system32\filemgmt.dll pdh.dll 5.00.2174.1 143.27 KB (146,704 bytes) 12/7/1999 7:00:00 AM Microsoft Corporation c:\winnt\system32\pdh.dll smlogcfg.dll 5.00.2163.1 273.27 KB (279,824 bytes) 12/7/1999 7:00:00 AM Microsoft Corporation c:\winnt\system32\smlogcfg.dll<br>cabinet.dll 5.00.2147.1 54.77 KB (56,080 bytes) 12/7/1999 7:00:00 AM Microsoft Corporation c:\winnt\system32\cabinet.dll<br>msinfo32.dll 5.00.2177.1 312.27 KB (319,760) bytes) 2/5/2001 3:49:22 PM Microsoft Corporation c:\program files\common files\microsoft shared\msinfo\msinfo32.dll<br>riched20.dll 5.30.23.1200 421.27 KB (431.376 421.27 KB (431,376) bytes) 12/7/1999 7:00:00 AM Microsoft Corporation c:\winnt\system32\riched20.dll riched32.dll 5.00.2134.1 3.77 KB (3,856 bytes) 12/7/1999 7:00:00 AM Microsoft Corporation c:\winnt\system32\riched32.dll els.dll 5.00.2175.1 151.27 KB (154,896 bytes) 12/7/1999 7:00:00 AM Microsoft Corporation c:\winnt\system32\els.dll ntmsmgr.dll 1,0,0,1 427.77 KB (438,032 bytes) 12/7/1999 7:00:00 AM Microsoft Corporation and HighGround Systems, Inc. c:\winnt\system32\ntmsmgr.dll<br>mmfutil.dll 1.50.1085.0000 32.06 KB (32.829 by 0000 32.06 KB (32,829 bytes)<br>Microsoft Corporation 12/7/1999 7:00:00 AM c:\winnt\system32\mmfutil.dll logdrive.dll 1.50.1085.0000 200.06 KB (204,863<br>bytes) 12/7/1999 7:00:00 AM Microsoft Corporatio bytes) 12/7/1999 7:00:00 AM Microsoft Corporation c:\winnt\system32\logdrive.dll dfrgres.dll 5.00.2150.1 27.50 KB (28,160 bytes)<br>12/7/1999 7:00:00 AM Executive Software Inter Executive Software International, Inc. Path c:\winnt\system32\dfrgres.dll dfrgsnap.dll 5.00.2150.1 41.77 KB (42,768 bytes)<br>12/7/1999 7:00:00 AM Executive Software International, In Executive Software International, Inc. c:\winnt\system32\dfrgsnap.dll dmdskres.dll 2191.1.296.2 119.00 KB (121,856 bytes) 12/7/1999 7:00:00 AM Microsoft Corp., VERITAS Software c:\winnt\system32\dmdskres.dll dmutil.dll 2191.1.296.2 41.77 KB (42.768 by 41.77 KB (42,768 bytes) 12/7/1999 7:00:00 AM VERITAS Software Corp. c:\winnt\system32\dmutil.dll ntmsapi.dll 5.00.1948.1 50.27 KB (51,472 bytes) 12/7/1999 7:00:00 AM Microsoft Corporation c:\winnt\system32\ntmsapi.dll<br>dmdskmgr.dll 2191.1.296.2 dmdskmgr.dll 2191.1.296.2 158.77 KB (162,576<br>bytes) 12/7/1999 7:00:00 AM Microsoft Corp., bytes)  $12/7/19997:00:00 \text{ AM}$ VERITAS Software c:\winnt\system32\dmdskmgr.dll<br>mycomput.dll 5.00.2134.1 107.77 KB

194.27 KB (198.928 bytes) 12/7/1999 7:00:00 AM Microsoft Corporation c:\winnt\system32\mycomput.dll<br>mmcndmgr.dll 5.00.2178.1 815.27 KB (834,832) bytes) 12/7/1999 7:00:00 AM Microsoft Corporation c:\winnt\system32\mmcndmgr.dll

mycomput.dll 5.00.2134.1 107.77 KB (110,352 bytes) 12/7/1999 7:00:00 AM Microsoft Corporation
mmc.exe 5.00.2153.1 589.27 KB (603,408 bytes) 12/7/1999 7:00:00 AM Microsoft Corporation c:\winnt\system32\mmc.exe promon.exe 1.11 28.50 KB (29,184 bytes) 2/8/2001 12:31:42 PM Intel Corporation c:\winnt\system32\promon.exe jscript.dll 5.1.0.4615 476.06 KB (487,481 bytes) 12/7/1999<br>7:00:00 AM Microsoft Corporation Microsoft Corporation c:\winnt\system32\jscript.dll<br>imm32.dll 5.00.2180.1 imm32.dll 5.00.2180.1 93.77 KB (96,016 bytes)<br>12/7/1999 7:00:00 AM Microsoft Corporation Microsoft Corporation c:\winnt\system32\imm32.dll mshtmled.dll  $5.00.2920.0000$   $230.27$  KB (235,792) bytes) 12/7/1999 7:00:00 AM Microsoft Corporation c:\winnt\system32\mshtmled.dll<br>thumbvw.dll 5.00.2920.0000 thumbvw.dll 5.00.2920.0000 183.27 KB (187,664 bytes) 12/7/1999 7:00:00 AM Microsoft Corporation c:\winnt\system32\thumbvw.dll<br>usp10.dll  $1.0325.2180.1$ 307.77 KB (315,152 bytes) 12/7/1999 7:00:00 AM Microsoft Corporation c:\winnt\system32\usp10.dll<br>faxshell.dll5.00.2134.1 faxshell.dll5.00.2134.1 8.27 KB (8,464 bytes)12/7/1999 Microsoft Corporation c:\winnt\system32\faxshell.dll<br>msacm32.dll 5.00.2134.1 65.27 KB (66,832 bytes) 12/7/1999 7:00:00 AM Microsoft Corporation c:\winnt\system32\msacm32.dll avifil32.dll5.00.2134.1 76.27 KB (78,096 bytes) 12/7/1999 7:00:00 AM Microsoft Corporation c:\winnt\system32\avifil32.dll msvfw32.dll 5.00.2134.1 113.77 KB (116,496 bytes) 12/7/1999 7:00:00 AM Microsoft Corporatio bytes) 12/7/1999 7:00:00 AM Microsoft Corporation c:\winnt\system32\msvfw32.dll docprop2.dll 5.00.2178.1 297.77 KB (304,912 bytes) 12/7/1999 7:00:00 AM Microsoft Corporation c:\winnt\system32\docprop2.dll<br>webvw.dll 5.00.2920.0000 webvw.dll 5.00.2920.0000 1.06 MB (1,115,408 bytes)<br>12/7/1999 7:00:00 AM Microsoft Corporation Microsoft Corporation c:\winnt\system32\webvw.dll msls31.dll 3.10.337.0 145.27 KB (148,752 bytes) 12/7/1999 7:00:00 AM Microsoft Corporation c:\winnt\system32\msls31.dll msdbg.dll 6.00.8424 67.50 KB (69,120 bytes) 2/5/2001<br>10:46:52 AM Microsoft Corporation Microsoft Corporation c:\winnt\system32\msdbg.dll shdoclc.dll 5.00.2920.0000 324.50 KB (332,288 bytes)<br>12/7/1999 7:00:00 AM Microsoft Corporation 12/7/1999 7:00:00 AM c:\winnt\system32\shdoclc.dll pdm.dll 6.00.8424 179.27 KB (183,574 bytes) 2/5/2001<br>10:46:52 AM Microsoft Corporation Microsoft Corporation c:\winnt\system32\pdm.dll<br>mshtml.dll 5.00.2920.0000 2.25 MB (2,357,008 bytes) 12/7/1999 7:00:00 AM Microsoft Corporation c:\winnt\system32\mshtml.dll<br>mlang.dll 5.00.2920.0000 510.77 KB (523,024 bytes) 12/7/1999 7:00:00 AM Microsoft Corporation c:\winnt\system32\mlang.dll<br>urlmon.dll 5.00.2920.0000 urlmon.dll 5.00.2920.0000 426.77 KB (437,008 bytes)<br>12/7/1999 7:00:00 AM Microsoft Corporation Microsoft Corporation c:\winnt\system32\urlmon.dll<br>browselc dll  $50029200000$ browselc.dll 5.00.2920.0000 34.50 KB (35,328 bytes) 12/7/1999 7:00:00 AM Microsoft Corporation c:\winnt\system32\browselc.dll<br>wininet.dll 5.00.2920.0000 456.77 KB (467.728 bytes). 12/7/1999 7:00:00 AM Microsoft Corporation c:\winnt\system32\wininet.dll

linkinfo.dll 5.00.2134.1 15.77 KB (16,144 bytes) 12/7/1999 7:00:00 AM Microsoft Corporation c:\winnt\system32\linkinfo.dll powrprof.dll 5.00.2920.0000 13.27 KB (13,584 bytes)<br>12/7/1999 7:00:00 AM Microsoft Corporation Microsoft Corporation c:\winnt\system32\powrprof.dll<br>batmeter.dll 5.00.2920.0000 batmeter.dll 5.00.2920.0000 20.27 KB (20,752 bytes)<br>12/7/1999 7:00:00 AM Microsoft Corporation 12/7/1999 7:00:00 AM c:\winnt\system32\batmeter.dll<br>stobject.dll5.00.2144.1 81.77 KB (83,728 bytes)<br>Microsoft Corporation 12/7/1999 7:00:00 AM c:\winnt\system32\stobject.dll msi.dll 1.10.1029.0 1.71 MB (1,794,320 bytes)<br>12/7/1999 7:00:00 AM Microsoft Corporation 12/7/1999 7:00:00 AM c:\winnt\system32\msi.dll<br>webcheck.dll 5.00.2920.0000 webcheck.dll 5.00.2920.0000 251.77 KB (257,808 bytes) 12/7/1999 7:00:00 AM Microsoft Corporation c:\winnt\system32\webcheck.dll<br>ntshrui.dll 5.00.2134.1 46.77 KB (47,888 bytes) 12/7/1999 7:00:00 AM Microsoft Corporation c:\winnt\system32\ntshrui.dll mydocs.dl15.00.2920.0000 55.77 KB (57,104 bytes)<br>12/7/1999 7:00:00 AM Microsoft Corporation 12/7/1999 7:00:00 AM c:\winnt\system32\mydocs.dll<br>browseui.dll 5.00.2920.0000 793.27 KB (812,304) bytes) 12/7/1999 7:00:00 AM Microsoft Corporation c:\winnt\system32\browseui.dll shdocvw.dll  $5.00.2920.0000$   $1.05 \text{ MB } (1,104,144)$ bytes) 12/7/1999 7:00:00 AM Microsoft Corporation c:\winnt\system32\shdocvw.dll explorer.exe 5.00.2920.0000 232.77 KB (238,352 bytes) 12/7/1999 7:00:00 AM Microsoft Corporation c:\winnt\explorer.exe<br>dfssvc.exe 5.00.2191.1 85.27 KB (87,312 bytes) 12/7/1999 7:00:00 AM Microsoft Corporation c:\winnt\system32\dfssvc.exe iislog.dll 5.00.0984 76.27 KB (78,096 bytes) 2/5/2001<br>10:44:54 AM Microsoft Corporation Microsoft Corporation c:\winnt\system32\inetsrv\iislog.dll httpext.dll 0.9.3939.9 418.27 KB (428,304 bytes) 2/5/2001 10:44:54 AM Microsoft Corporation c:\winnt\system32\inetsrv\httpext.dll rpcproxy.dll 5.00.2176.1 16.27 KB (16,656 bytes)<br>2/5/2001 10:44:12 AM Microsoft Corporation Microsoft Corporation c:\winnt\system32\rpcproxy\rpcproxy.dll<br>fpexedll.dll 4.0.2.3406 20.06 K  $4.0.2.3406$  20.06 KB (20,541 bytes)<br>  $M$  Microsoft Corporation 2/5/2001 10:46:46 AM c:\program files\common files\microsoft shared\web server extensions\40\bin\fpexedll.dll md5filt.dll 5.00.0984 32.77 KB (33,552 bytes) 2/5/2001 10:44:59 AM Microsoft Corporation c:\winnt\system32\inetsrv\md5filt.dll gzip.dll 5.00.0984 30.27 KB (30,992 bytes) 2/5/2001 10:44:58 AM Microsoft Corporation c:\winnt\system32\inetsrv\gzip.dll<br>compfilt.dll 5.00.0984 2 5.00.0984 22.27 KB (22,800 bytes) 2/5/2001 10:44:58 AM Microsoft Corporation c:\winnt\system32\inetsrv\compfilt.dll sspifilt.dll 5.00.0984 43.27 KB (44,304 bytes) 2/5/2001 10:44:59 AM Microsoft Corporation c:\winnt\system32\inetsrv\sspifilt.dll iscomlog.dll 5.00.0984 24.77 KB (25,360 bytes) 2/5/2001 10:44:54 AM Microsoft Corporation c:\winnt\system32\inetsrv\iscomlog.dll lonsint.dll 5.00.0984 11.77 KB (12,048 bytes) 2/5/2001 10:44:54 AM Microsoft Corporation c:\winnt\system32\inetsrv\lonsint.dll

inetsloc.dll5.00.0984 20.27 KB (20,752 bytes) 2/5/2001 10:44:55 AM Microsoft Corporation c:\winnt\system32\inetsloc.dll iisfecnv.dll5.00.0984 7.27 KB (7,440 bytes)2/5/2001 10:44:54 AM Microsoft Corporation c:\winnt\system32\inetsrv\iisfecnv.dll isatq.dll 5.00.0984 61.27 KB (62,736 bytes) 2/5/2001 10:44:56 AM Microsoft Corporation c:\winnt\system32\inetsrv\isatq.dll infocomm.dll 5.00.0984 234.27 KB (239,888 bytes) 2/5/2001 10:44:54 AM Microsoft Corporation c:\winnt\system32\inetsrv\infocomm.dll w3svc.dll 5.00.0984 347.27 KB (355,600 bytes) 2/5/2001 10:45:00 AM Microsoft Corporation c:\winnt\system32\inetsrv\w3svc.dll security.dll5.00.2154.1 5.77 KB (5,904 bytes)12/7/1999 7:00:00 AM Microsoft Corporation c:\winnt\system32\security.dll svcext.dll 5.00.0984 39.77 KB (40,720 bytes) 2/5/2001 10:44:55 AM Microsoft Corporation c:\winnt\system32\inetsrv\svcext.dll admexs.dll 5.00.0984 27.77 KB (28,432 bytes) 2/5/2001<br>10:44:53 AM Microsoft Corporation Microsoft Corporation c:\winnt\system32\inetsrv\admexs.dll wamreg.dll 5.00.0984 46.27 KB (47,376 bytes)<br>2/5/2001 10:45:00 AM Microsoft Corporation 2/5/2001 10:45:00 AM c:\winnt\system32\inetsrv\wamreg.dll metadata.dll 5.00.0984 70.77 KB (72,464 bytes) 2/5/2001 10:44:54 AM Microsoft Corporation c:\winnt\system32\inetsrv\metadata.dll iismap.dll 5.00.0984 56.27 KB (57,616 bytes) 2/5/2001 10:44:55 AM Microsoft Corporation c:\winnt\system32\iismap.dll nsepm.dll 5.00.0984 43.27 KB (44,304 bytes) 2/5/2001 10:44:54 AM Microsoft Corporation c:\winnt\system32\inetsrv\nsepm.dll coadmin.dll 5.00.0984 39.77 KB (40,720 bytes) 2/5/2001 10:44:56 AM Microsoft Corporation c:\winnt\system32\inetsrv\coadmin.dll<br>iisadmin.dll 5.00.0984 14.7 5.00.0984 14.77 KB (15,120 bytes) 2/5/2001 10:44:54 AM Microsoft Corporation c:\winnt\system32\inetsrv\iisadmin.dll rpcref.dll 5.00.0984 4.27 KB (4,368 bytes)2/5/2001 10:44:55 AM Microsoft Corporation c:\winnt\system32\inetsrv\rpcref.dll<br>iisrtl.dll 5.00.0984 120.77 KB (123.664 bytes) 2/5/2001 iisrtl.dll 5.00.0984 120.77 KB (123,664 bytes) 10:44:55 AM Microsoft Corporation c:\winnt\system32\iisrtl.dll<br>inetinfo.exe 5.00. 5.00.0984 14.27 KB (14,608 bytes) 2/5/2001 10:44:54 AM Microsoft Corporation c:\winnt\system32\inetsrv\inetinfo.exe<br>netui1.dll 5.00.2134.1 210.2 210.27 KB (215,312 bytes) 12/7/1999 7:00:00 AM Microsoft Corporation c:\winnt\system32\netui1.dll netui0.dll 5.00.2134.1 70.27 KB (71,952 bytes)<br>12/7/1999 7:00:00 AM Microsoft Corporation Microsoft Corporation c:\winnt\system32\netui0.dll ntlanman.dll 5.00.2157.1 35.27 KB (36,112 bytes) 12/7/1999 7:00:00 AM Microsoft Corporation c:\winnt\system32\ntlanman.dll<br>perfos.dll 5.00.2155.1 21.27 KB (21,776 bytes) 12/7/1999 7:00:00 AM Microsoft Corporation c:\winnt\system32\perfos.dll psapi.dll 5.00.2134.1 28.27 KB (28,944 bytes) 12/7/1999 7:00:00 AM Microsoft Corporation c:\winnt\system32\psapi.dll wshnetbs.dll 5.00.2134.1 7.77 KB (7,952 bytes) 12/7/1999 7:00:00 AM Microsoft Corporation c:\winnt\system32\wshnetbs.dll

rapilib.dll 5.00.2167.1 25.27 KB (25,872 bytes) 12/7/1999 7:00:00 AM Microsoft Corporation c:\winnt\system32\rapilib.dll rsvpsp.dll 5.00.2167.1 74.77 KB (76,560 bytes)<br>12/7/1999 7:00:00 AM Microsoft Corporation Microsoft Corporation c:\winnt\system32\rsvpsp.dll ntmarta.dll 5.00.2158.1 98.77 KB (101,136 bytes)<br>12/7/1999 7:00:00 AM Microsoft Corporation 12/7/1999 7:00:00 AM c:\winnt\system32\ntmarta.dll<br>provthrd.dll 1.50.1085.0000 provthrd.dll 1.50.1085.0000 68.07 KB (69,708 bytes) 2/5/2001 3:49:14 PM Microsoft Corporation c:\winnt\system32\wbem\provthrd.dll ntevt.dll 1.50.1085.0000 192.06 KB (196,669 bytes) 12/7/1999 7:00:00 AM Microsoft Corporation c:\winnt\system32\wbem\ntevt.dll<br>framedyn.dll 1.50.1085.0000 framedyn.dll 1.50.1085.0000 164.05 KB (167,992 bytes) 12/7/1999 7:00:00 AM Microsoft Corporation c:\winnt\system32\wbem\framedyn.dll<br>cimwin32.dll 1.50.1085.0000 cimwin32.dll 1.50.1085.0000 1.03 MB (1,077,306 bytes) 12/7/1999 7:00:00 AM Microsoft Corporation c:\winnt\system32\wbem\cimwin32.dll<br>wbemsvc.dll 1.50.1085.0000 bytes) 12/7/1999 7:00:00 AM Microsoft Corporation c:\winnt\system32\wbem\wbemsvc.dll<br>wbemess.dll 1.50.1085.0001 bytes) 12/7/1999 7:00:00 AM Microsoft Corporation c:\winnt\system32\wbem\wbemess.dll fastprox.dll 1.50.1085.0001 144.08 KB (147,534 bytes) 12/7/1999 7:00:00 AM Microsoft Corporation c:\winnt\system32\wbem\fastprox.dll wbemcore.dll 1.50.1085.0001 632.05 KB (647,224 bytes) 12/7/1999 7:00:00 AM Microsoft Corporation c:\winnt\system32\wbem\wbemcore.dll wbemcomn.dll 1.50.1085.0001 684.05 KB (700,472 bytes) 12/7/1999 7:00:00 AM Microsoft Corporation c:\winnt\system32\wbem\wbemcomn.dll winmgmt.exe 1.50.1085.0001 188.05 KB (192,567 bytes) 12/7/1999 7:00:00 AM Microsoft Corporation c:\winnt\system32\wbem\winmgmt.exe simptcp.dll 5.00.2134.1 19.27 KB (19,728 bytes) 2/5/2001 10:44:12 AM Microsoft Corporation c:\winnt\system32\simptcp.dll tcpsvcs.exe 5.00.2134.1 24.77 KB (25,360 bytes)<br>12/7/1999 7:00:00 AM Microsoft Corporation Microsoft Corporation c:\winnt\system32\tcpsvcs.exe msidle.dll 5.00.2920.0000 6.27 KB (6,416 bytes)12/7/1999<br>7:00:00 AM Microsoft Corporation Microsoft Corporation c:\winnt\system32\msidle.dll mstask.exe4.71.2137.1 115.27 KB (118,032 bytes) 2/5/2001 3:49:15 PM Microsoft Corporation c:\winnt\system32\mstask.exe<br>traffic.dll 5.00.2139.1 12/7/1999 7:00:00 AM Microsoft Corporation c:\winnt\system32\traffic.dll rsvp.exe 5.00.2167.1 172.77 KB (176,912 bytes) 12/7/1999 7:00:00 AM Microsoft Corporation c:\winnt\system32\rsvp.exe regsvc.exe 5.00.2155.1 65.27 KB (66,832 bytes)<br>12/7/1999 7:00:00 AM Microsoft Corporation c:\winnt\system32\regsvc.exe llsrpc.dll 5.00.2149.1 45.77 KB (46,864 bytes) 12/7/1999 7:00:00 AM Microsoft Corporation c:\winnt\system32\llsrpc.dll<br>llssrv.exe 5.00.2167.1 12/7/1999 7:00:00 AM Microsoft Corporation c:\winnt\system32\llssrv.exe

140.07 KB (143,430)

352.05 KB (360,503)

30.77 KB (31,504 bytes)

Microsoft Corporation

114.27 KB (117,008 bytes)

ntmsdba.dll 5.00.2187.1 167.77 KB (171,792 bytes) 12/7/1999 7:00:00 AM Microsoft Corporation c:\winnt\system32\ntmsdba.dll rasdlg.dll 5.00.2194.1 514.27 KB (526,608 bytes)<br>12/7/1999 7:00:00 AM Microsoft Corporation Microsoft Corporation c:\winnt\system32\rasdlg.dll netcfgx.dll 5.00.2175.1 533.77 KB (546,576 bytes)<br>12/7/1999 7:00:00 AM Microsoft Corporation 12/7/1999 7:00:00 AM c:\winnt\system32\netcfgx.dll<br>rasmans.dll 5.00.21 12/7/1999 7:00:00 AM 146.77 KB (150,288<br>12/7/1999 7:00:00 AM Microsoft Corporatio bytes) 12/7/1999 7:00:00 AM Microsoft Corporation c:\winnt\system32\rasmans.dll netshell.dll5.00.2176.1 456.77 KB (467,728 bytes) 12/7/1999 7:00:00 AM Microsoft Corporation c:\winnt\system32\netshell.dll<br>netman.dll 5.00.2175.1 88.77 KB (90,896 bytes) 12/7/1999 7:00:00 AM Microsoft Corporation c:\winnt\system32\netman.dll<br>iashlpr.dll 5.00.2184.1 33.27 KB (34,064 bytes) 12/7/1999 7:00:00 AM Microsoft Corporation c:\winnt\system32\iashlpr.dll<br>iasacct.dll 5.00.2134.1 28.27 KB (28,944 bytes)<br>Microsoft Corporation 12/7/1999 7:00:00 AM c:\winnt\system32\iasacct.dll<br>iasuserr.dll5.00.2134.1 25.77 KB (26,384 bytes) 12/7/1999 7:00:00 AM Microsoft Corporation c:\winnt\system32\iasuserr.dll iasnap.dll 5.00.2134.1 58.77 KB (60,176 bytes) 12/7/1999 7:00:00 AM Microsoft Corporation c:\winnt\system32\iasnap.dll iaspipe.dll 5.00.2134.1 41.77 KB (42,768 bytes) 12/7/1999 7:00:00 AM Microsoft Corporation c:\winnt\system32\iaspipe.dll expsrv.dll 6.0.8540 370.27 KB (379,152 bytes) 12/7/1999 7:00:00 AM Microsoft Corporation c:\winnt\system32\expsrv.dll vbajet32.dll 6.1.8268 30.27 KB (30,992 bytes)<br>12/7/1999 7:00:00 AM Microsoft Corporation 12/7/1999 7:00:00 AM c:\winnt\system32\vbajet32.dll msjtes40.dll 4.00.2927.8 232.27 KB (237,840 bytes) 12/7/1999 7:00:00 AM Microsoft Corporation c:\winnt\system32\msjtes40.dll oledb32r.dll 2.60.6526.0 68.27 KB (69,904 bytes) 2/5/2001 5:04:24 PM Microsoft Corporation c:\program files\common files\system\ole db\oledb32r.dll comdlg32.dll 5.00.2920.0000 236.77 KB (242,448<br>bytes) 12/7/1999 7:00:00 AM Microsoft Corporation 12/7/1999 7:00:00 AM c:\winnt\system32\comdlg32.dll msdart.dll 2.60.6526.0 144.27 KB (147,728 bytes) 2/5/2001 5:04:22 PM Microsoft Corporation c:\winnt\system32\msdart.dll<br>oledb32.dll 2.60.6526.0 448.27 KB (459,024 bytes) 2/5/2001 5:04:24 PM Microsoft Corporation c:\program files\common files\system\ole db\oledb32.dll msjint40.dll 4.00.2927.2 148.27 KB (151,824<br>bytes) 12/7/1999 7:00:00 AM Microsoft Corporatic bytes) 12/7/1999 7:00:00 AM Microsoft Corporation c:\winnt\system32\msjint40.dll<br>msiter40.dll  $4.00.2927.2$ msjter40.dll 4.00.2927.2 52.27 KB (53,520 bytes)<br>12/7/1999 7:00:00 AM Microsoft Corporation Microsoft Corporation c:\winnt\system32\msjter40.dll<br>mswstr10.dll 4.00.2927.10 dll 4.00.2927.10 600.27 KB (614,672<br>12/7/1999 7:00:00 AM Microsoft Corporatio bytes) 12/7/1999 7:00:00 AM Microsoft Corporation c:\winnt\system32\mswstr10.dll<br>msiet40.dll  $4.00.2927.4$ msjet40.dll 4.00.2927.4 1.43 MB (1,495,312 bytes) 12/7/1999 7:00:00 AM Microsoft Corporation c:\winnt\system32\msjet40.dll

msjetoledb40.dll 4.00.2927.2 340.27 KB (348,432 bytes) 12/7/1999 7:00:00 AM Microsoft Corporation c:\winnt\system32\msjetoledb40.dll iasrad.dll 5.00.2139.1 94.27 KB (96,528 bytes)<br>12/7/1999 7:00:00 AM Microsoft Corporation Microsoft Corporation c:\winnt\system32\iasrad.dll iassam.dll 5.00.2160.1 96.27 KB (98,576 bytes)<br>12/7/1999 7:00:00 AM Microsoft Corporation 12/7/1999 7:00:00 AM c:\winnt\system32\iassam.dll<br>iasads.dll 5.00.2134.1 73.77 KB (75,536 bytes)<br>Microsoft Corporation 12/7/1999 7:00:00 AM c:\winnt\system32\iasads.dll sens.dll 5.00.2163.1 36.77 KB (37,648 bytes) 12/7/1999 7:00:00 AM Microsoft Corporation c:\winnt\system32\sens.dll iaspolcy.dll 5.00.2134.1 25.27 KB (25,872 bytes) 12/7/1999 7:00:00 AM Microsoft Corporation c:\winnt\system32\iaspolcy.dll<br>iassvcs.dll 5.00.2160.1 58.77 KB (60,176 bytes) 12/7/1999 7:00:00 AM Microsoft Corporation c:\winnt\system32\iassvcs.dll<br>iassdo.dll 5.00.2157.1 262.27 KB (268,560 bytes) 12/7/1999 7:00:00 AM Microsoft Corporation c:\winnt\system32\iassdo.dll<br>ntmssvc.dll 5.00.2187.1 390.77 KB (400,144 bytes) 12/7/1999 7:00:00 AM Microsoft Corporation c:\winnt\system32\ntmssvc.dll ias.dll 5.00.2134.1 7.27 KB (7,440 bytes)12/7/1999 7:00:00 AM Microsoft Corporation c:\winnt\system32\ias.dll es.dll 1999.9.3422.21 231.77 KB (237,328 bytes) 12/7/1999 7:00:00 AM Microsoft Corporation c:\winnt\system32\es.dll mtxoci.dll 1999.9.3421.3 109.27 KB (111,888 bytes) 2/5/2001 10:44:18 AM Microsoft Corporation c:\winnt\system32\mtxoci.dll<br>resutils.dll 5.00.2191.1 39.77 KB (40,720 bytes)<br>Microsoft Corporation 12/7/1999 7:00:00 AM c:\winnt\system32\resutils.dll clusapi.dll 5.00.2179.1 50.27 KB (51,472 bytes) 12/7/1999 7:00:00 AM Microsoft Corporation c:\winnt\system32\clusapi.dll msvcp50.dll 5.00.7051 552.50 KB (565,760 bytes)<br>12/7/1999 7:00:00 AM Microsoft Corporation Microsoft Corporation c:\winnt\system32\msvcp50.dll xolehlp.dll 1999.9.3421.3 17.27 KB (17,680 bytes)<br>2/5/2001 10:44:17 AM Microsoft Corporation 2/5/2001 10:44:17 AM c:\winnt\system32\xolehlp.dll msdtclog.dll 1999.9.3421.3 89.77 KB (91,920 bytes)<br>2/5/2001 10:44:17 AM Microsoft Corporation 2/5/2001 10:44:17 AM c:\winnt\system32\msdtclog.dll<br>mtxclu.dll 1999.9.3421.3 50.27 KB (51,472 bytes) 12/7/1999 7:00:00 AM Microsoft Corporation c:\winnt\system32\mtxclu.dll msdtcprx.dll 1999.9.3422.10 619.27 KB (634,128 bytes) 2/5/2001 10:44:18 AM Microsoft Corporation c:\winnt\system32\msdtcprx.dll txfaux.dll 1999.9.3422.24 341.27 KB (349,456 bytes)<br>2/5/2001 10:44:17 AM Microsoft Corporation Microsoft Corporation c:\winnt\system32\txfaux.dll<br>msdtctm.dll 1999.9.3422.12 1.02 MB (1,070,864) bytes) 2/5/2001 10:44:18 AM Microsoft Corporation c:\winnt\system32\msdtctm.dll<br>msdtc.exe\_1999.9.3421.3 6.77 KB (6,928 bytes)2/5/2001 10:44:17 AM Microsoft Corporation c:\winnt\system32\msdtc.exe

wmi.dll 5.00.2191.1 6.27 KB (6,416 bytes)12/7/1999 7:00:00 AM Microsoft Corporation c:\winnt\system32\wmi.dll admwprox.dll 5.00.0984 31.77 KB (32,528 bytes) 2/5/2001 10:44:55 AM Microsoft Corporation c:\winnt\system32\admwprox.dll inetpp.dll 5.00.2161.1 63.27 KB (64,784 bytes)<br>12/7/1999 7:00:00 AM Microsoft Corporation 12/7/1999 7:00:00 AM c:\winnt\system32\inetpp.dll win32spl.dll 5.00.2162.1 92.27 KB (94,480 bytes)<br>12/7/1999 7:00:00 AM Microsoft Corporation 12/7/1999 7:00:00 AM c:\winnt\system32\win32spl.dll usbmon.dll 5.00.2165.1 11.27 KB (11,536 bytes) 12/7/1999 7:00:00 AM Microsoft Corporation c:\winnt\system32\usbmon.dll<br>tcpmon.dll 5.00.2165.1 40.77 KB (41,744 bytes) 12/7/1999 7:00:00 AM Microsoft Corporation c:\winnt\system32\tcpmon.dll<br>pjlmon.dll 5.00.2165.1 12.77 KB (13,072 bytes) 11/30/1999 6:39:36 PM Microsoft Corporation c:\winnt\system32\pjlmon.dll<br>cnbjmon.dll 5.00.2134.1 43.77 KB (44,816 bytes) 11/30/1999 6:38:48 PM Microsoft Corporation c:\winnt\system32\cnbjmon.dll<br>localspl.dll5.00.2191.1 244.77 KB (250,640 bytes) 12/7/1999 7:00:00 AM Microsoft Corporation c:\winnt\system32\localspl.dll spoolss.dll 5.00.2161.1 61.77 KB (63,248 bytes) 2/5/2001 9:57:16 AM Microsoft Corporation c:\winnt\system32\spoolss.dll spoolsv.exe 5.00.2161.1 43.77 KB (44,816 bytes) 2/5/2001 9:57:15 AM Microsoft Corporation c:\winnt\system32\spoolsv.exe<br>rpcss.dll 5.00.2181.1 229.27 KB (234,768 bytes) 12/7/1999 7:00:00 AM Microsoft Corporation c:\winnt\system32\rpcss.dll<br>sychost.exe 5.00.2134.1 svchost.exe 5.00.2134.1 7.77 KB (7,952 bytes)<br>12/7/1999 7:00:00 AM Microsoft Corporation 12/7/1999 7:00:00 AM c:\winnt\system32\svchost.exe dssbase.dll5.00.2150.1 140.77 KB (144,144 bytes) 12/7/1999 7:00:00 AM Microsoft Corporation c:\winnt\system32\dssbase.dll oakley.dll 5.00.2174.1 420.27 KB (430,352 bytes)<br>12/7/1999 7:00:00 AM Microsoft Corporation Microsoft Corporation c:\winnt\system32\oakley.dll mfc42u.dll 6.00.8665.0 972.05 KB (995,384 bytes)<br>12/7/1999 7:00:00 AM Microsoft Corporation 12/7/1999 7:00:00 AM c:\winnt\system32\mfc42u.dll polagent.dll 5.00.2183.1 108.27 KB (110,864<br>bytes) 12/7/1999 7:00:00 AM Microsoft Corporation bytes)  $12/7/1999$  7:00:00 AM c:\winnt\system32\polagent.dll<br>scecli.dll 5.00.2191.1 105.27 KB (107,792 bytes) 12/7/1999 7:00:00 AM Microsoft Corporation c:\winnt\system32\scecli.dll atl.dll 3.00.8449 57.56 KB (58,938 bytes) 12/7/1999 7:00:00 AM Microsoft Corporation c:\winnt\system32\atl.dll<br>certcli.dll 5.00.2175.1 certcli.dll 5.00.2175.1 132.27 KB (135,440 bytes)<br>12/7/1999 7:00:00 AM Microsoft Corporation Microsoft Corporation c:\winnt\system32\certcli.dll esent.dll 6.0.3939.6 1.07 MB (1,120,016 bytes) 12/7/1999 7:00:00 AM Microsoft Corporation c:\winnt\system32\esent.dll<br>ntdsata.dll 5.00.2181.1 31.27 KB (32.016 bytes) 12/7/1999 7:00:00 AM Microsoft Corporation c:\winnt\system32\ntdsatq.dll

ntdsa.dll 5.00.2195.1 993.27 KB (1,017,104 bytes) 12/7/1999 7:00:00 AM Microsoft Corporation c:\winnt\system32\ntdsa.dll kdcsvc.dll 5.00.2181.1 133.77 KB (136,976 bytes)<br>12/7/1999 7:00:00 AM Microsoft Corporation c:\winnt\system32\kdcsvc.dll sfmapi.dll 5.00.2134.1 38.77 KB (39,696 bytes)<br>12/7/1999 7:00:00 AM Microsoft Corporation 12/7/1999 7:00:00 AM c:\winnt\system32\sfmapi.dll<br>rassfm.dll 5.00.2168.1 12/7/1999 7:00:00 AM c:\winnt\system32\rassfm.dll mpr.dll 5.00.2146.1 53.27 KB (54,544 bytes) 12/7/1999 7:00:00 AM Microsoft Corporation c:\winnt\system32\mpr.dll<br>schannel.dll 5.00.2170.1 schannel.dll 5.00.2170.1 139.77 KB (143,120 bytes) 12/7/1999 7:00:00 AM Microsoft Corporation c:\winnt\system32\schannel.dll netlogon.dll 5.00.2182.1 347.77 KB (356,112 bytes) 12/7/1999 7:00:00 AM Microsoft Corporation c:\winnt\system32\netlogon.dll<br>kerberos.dll 5.00.2181.1 bytes)  $12/7/19997:00:00 \text{ AM}$ c:\winnt\system32\kerberos.dll<br>msprivs.dll5.00.2154.1 12/7/1999 7:00:00 AM Microsoft Corporation c:\winnt\system32\msprivs.dll samsrv.dll 5.00.2192.1 357.77 KB (366,352 bytes) 12/7/1999 7:00:00 AM Microsoft Corporation c:\winnt\system32\samsrv.dll lsasrv.dll 5.00.2184.1 487.77 KB (499,472 bytes)<br>12/7/1999 7:00:00 AM Microsoft Corporation c:\winnt\system32\lsasrv.dll<br>lsass.exe 5.00.2184.1 lsass.exe 5.00.2184.1 32.77 KB (33,552 bytes)<br>12/7/1999 7:00:00 AM Microsoft Corporation c:\winnt\system32\lsass.exe<br>ntlsapi.dll 5.00.2134.1 ntlsapi.dll 5.00.2134.1 6.77 KB (6,928 bytes)12/7/1999<br>7:00:00 AM Microsoft Corporation Microsoft Corporation c:\winnt\system32\ntlsapi.dll wmicore.dll  $5.00.2178.1$   $70.77 \text{ KB} (72,464 \text{ bytes})$ 12/7/1999 7:00:00 AM Microsoft Corporation c:\winnt\system32\wmicore.dll rasadhlp.dll 5.00.2168.1 7.27 KB (7,440 bytes)<br>12/7/1999 7:00:00 AM Microsoft Corporation c:\winnt\system32\rasadhlp.dll winrnr.dll 5.00.2160.1 18.77 KB (19,216 bytes)<br>12/7/1999 7:00:00 AM Microsoft Corporation c:\winnt\system32\winrnr.dll<br>rnr20.dll 5.00.2152.1 12/7/1999 7:00:00 AM c:\winnt\system32\rnr20.dll<br>wshtcpip.dll 5.00.2134.1 12/7/1999 7:00:00 AM Microsoft Corporation c:\winnt\system32\wshtcpip.dll<br>msafd.dll 5.00.2153.1 12/7/1999 7:00:00 AM Microsoft Corporation c:\winnt\system32\msafd.dll<br>mswsock dll  $50021521$ mswsock.dll 5.00.2152.1 62.27 KB (63,760 bytes)<br>12/7/1999 7:00:00 AM Microsoft Corporation c:\winnt\system32\mswsock.dll<br>xactsrv.dll 5.00.2134.1 12/7/1999 7:00:00 AM Microsoft Corporation c:\winnt\system32\xactsrv.dll<br>msgsvc.dll 5.00.2181.1 12/7/1999 7:00:00 AM Microsoft Corporation c:\winnt\system32\msgsvc.dll

Microsoft Corporation

21.27 KB (21,776 bytes)<br>Microsoft Corporation

196.77 KB (201,488<br>Microsoft Corporation

41.50 KB (42,496 bytes)

Microsoft Corporation

Microsoft Corporation

Microsoft Corporation

Microsoft Corporation

35.77 KB (36,624 bytes)<br>Microsoft Corporation

17.27 KB (17,680 bytes)

54.27 KB (55,568 bytes)

Microsoft Corporation

90.27 KB (92,432 bytes)

33.77 KB (34.576 bytes)

browser.dll 5.00.2142.1 48.27 KB (49,424 bytes) 12/7/1999 7:00:00 AM Microsoft Corporation c:\winnt\system32\browser.dll alrsvc.dll 5.00.2134.1 17.77 KB (18,192 bytes)<br>12/7/1999 7:00:00 AM Microsoft Corporation Microsoft Corporation c:\winnt\system32\alrsvc.dll trkwks.dll 5.00.2166.1 88.77 KB (90,896 bytes)<br>12/7/1999 7:00:00 AM Microsoft Corporation 12/7/1999 7:00:00 AM c:\winnt\system32\trkwks.dll<br>seclogon.dll 5.00.21 5.00.2135.1 15.77 KB (16,144 bytes)<br>M Microsoft Corporation 12/7/1999 7:00:00 AM c:\winnt\system32\seclogon.dll<br>psbase.dll 5.00.2146.1 111.77 KB (114,448 bytes) 12/7/1999 7:00:00 AM Microsoft Corporation c:\winnt\system32\psbase.dll cryptsvc.dll 5.00.2181.1 61.77 KB (63,248 bytes) 12/7/1999 7:00:00 AM Microsoft Corporation c:\winnt\system32\cryptsvc.dll<br>cryptdll.dll5.00.2135.1 41.27 KB (42,256 bytes) 12/7/1999 7:00:00 AM Microsoft Corporation c:\winnt\system32\cryptdll.dll<br>wkssvc.dll 5.00.2181.1 95.27 KB (97,552 bytes)<br>Microsoft Corporation 12/7/1999 7:00:00 AM c:\winnt\system32\wkssvc.dll<br>srvsvc.dll 5.00.2178.1 79.27 KB (81,168 bytes) 12/7/1999 7:00:00 AM Microsoft Corporation c:\winnt\system32\srvsvc.dll cfgmgr32.dll 5.00.2134.1 16.77 KB (17,168 bytes) 12/7/1999 7:00:00 AM Microsoft Corporation c:\winnt\system32\cfgmgr32.dll dmserver.dll 2191.1.296.2 11.77 KB (12,048 bytes)<br>12/7/1999 7:00:00 AM VERITAS Software Corp. VERITAS Software Corp. c:\winnt\system32\dmserver.dll<br>winsta.dll 5.00.2134.1 36.27 KB (37,136 bytes) 12/7/1999 7:00:00 AM Microsoft Corporation c:\winnt\system32\winsta.dll<br>lmhsvc.dll 5.00.2134.1 lmhsvc.dll 5.00.2134.1 9.27 KB (9,488 bytes)12/7/1999 Microsoft Corporation c:\winnt\system32\lmhsvc.dll dnsrslvr.dll 5.00.2181.1 88.27 KB (90,384 bytes) 12/7/1999 7:00:00 AM Microsoft Corporation c:\winnt\system32\dnsrslvr.dll tapi32.dll 5.00.2182.1 123.27 KB (126,224 bytes)<br>12/7/1999 7:00:00 AM Microsoft Corporation Microsoft Corporation c:\winnt\system32\tapi32.dll rasman.dll 5.00.2188.1 54.77 KB (56,080 bytes)<br>12/7/1999 7:00:00 AM Microsoft Corporation 12/7/1999 7:00:00 AM c:\winnt\system32\rasman.dll rasapi32.dll 5.00.2188.1 189.77 KB (194,320<br>bytes) 12/7/1999 7:00:00 AM Microsoft Corporation bytes)  $12/7/1999$  7:00:00 AM c:\winnt\system32\rasapi32.dll<br>rtutils.dll 5.00.2168.1 43.77 KB (44,816 bytes) 12/7/1999 7:00:00 AM Microsoft Corporation c:\winnt\system32\rtutils.dll<br>adsldpc.dll5.00.2172.1 127.77 KB (130,832 bytes) 12/7/1999 7:00:00 AM Microsoft Corporation c:\winnt\system32\adsldpc.dll<br>activeds.dll 5.00.2172.1 activeds.dll 5.00.2172.1 172.77 KB (176,912<br>bytes) 12/7/1999 7:00:00 AM Microsoft Corporation bytes)  $12/7/1999$   $7:00:00$  AM c:\winnt\system32\activeds.dll<br>mprapi.dll 5.00.2181.1 mprapi.dll 5.00.2181.1 79.27 KB (81,168 bytes)<br>12/7/1999 7:00:00 AM Microsoft Corporation Microsoft Corporation c:\winnt\system32\mprapi.dll<br>iphlpapi.dll 5.00.2173.2 67.77 KB (69,392 bytes) 12/7/1999 7:00:00 AM Microsoft Corporation c:\winnt\system32\iphlpapi.dll

icmp.dll 5.00.2134.1 7.27 KB (7,440 bytes)12/7/1999 7:00:00 AM Microsoft Corporation c:\winnt\system32\icmp.dll dhcpcsvc.dll 5.00.2153.1 88.77 KB (90,896 bytes) 12/7/1999 7:00:00 AM Microsoft Corporation c:\winnt\system32\dhcpcsvc.dll eventlog.dll 5.00.2178.1 43.77 KB (44,816 bytes)<br>12/7/1999 7:00:00 AM Microsoft Corporation Microsoft Corporation c:\winnt\system32\eventlog.dll<br>ntdsapi.dll 5.00.2160.1 56.27 KB (57,616 bytes)<br>Microsoft Corporation 12/7/1999 7:00:00 AM c:\winnt\system32\ntdsapi.dll<br>scesrv.dll 5.00.2188.1 225.77 KB (231,184 bytes) 12/7/1999 7:00:00 AM Microsoft Corporation c:\winnt\system32\scesrv.dll umpnpmgr.dll 5.00.2182.1 86.27 KB (88,336 bytes)<br>12/7/1999 7:00:00 AM Microsoft Corporation Microsoft Corporation c:\winnt\system32\umpnpmgr.dll<br>services exe  $\frac{5.0021341}{5.0021341}$ services.exe 5.00.2134.1 86.77 KB (88,848 bytes) 12/7/1999 7:00:00 AM Microsoft Corporation c:\winnt\system32\services.exe<br>msv1\_0.dll 5.00.2164.1 94.77 KB (97,040 bytes) 12/7/1999 7:00:00 AM Microsoft Corporation c:\winnt\system32\msv1\_0.dll<br>clbcatq.dll 1999.9.3422.14 479.27 KB (490,768 bytes) 2/5/2001 10:44:12 AM Microsoft Corporation c:\winnt\system32\clbcatq.dll oleaut32.dll 2.40.4512 600.27 KB (614,672 bytes) 12/7/1999 7:00:00 AM Microsoft Corporation c:\winnt\system32\oleaut32.dll cscui.dll 5.00.2172.1 227.27 KB (232,720 bytes) 12/7/1999 7:00:00 AM Microsoft Corporation c:\winnt\system32\cscui.dll winspool.drv 5.00.2167.1 109.77 KB (112,400 bytes) 12/7/1999 7:00:00 AM Microsoft Corporation c:\winnt\system32\winspool.drv<br>winscard.dll 5.00.2134.1 winscard.dll 5.00.2134.1 77.27 KB (79,120 bytes)<br>12/7/1999 7:00:00 AM Microsoft Corporation 12/7/1999 7:00:00 AM c:\winnt\system32\winscard.dll wlnotify.dll 5.00.2164.1 53.27 KB (54,544 bytes) 12/7/1999 7:00:00 AM Microsoft Corporation c:\winnt\system32\wlnotify.dll cscdll.dll 5.00.2189.1 98.27 KB (100,624 bytes)<br>12/7/1999 7:00:00 AM Microsoft Corporation Microsoft Corporation c:\winnt\system32\cscdll.dll lz32.dll 5.00.2134.1 9.77 KB (10,000 bytes)<br>12/7/1999 7:00:00 AM Microsoft Corporation 12/7/1999 7:00:00 AM c:\winnt\system32\lz32.dll version.dll 5.00.2134.1 15.77 KB (16,144 bytes)<br>12/7/1999 7:00:00 AM Microsoft Corporation 12/7/1999 7:00:00 AM c:\winnt\system32\version.dll<br>rsabase.dll 5.00.2150.1 128.77 KB (131,856 bytes) 12/7/1999 7:00:00 AM Microsoft Corporation c:\winnt\system32\rsabase.dll mscat32.dll 5.131.2134.1 7.77 KB (7,952 bytes) 12/7/1999 7:00:00 AM Microsoft Corporation c:\winnt\system32\mscat32.dll<br>ole32.dll 5.00.2181.1 ole32.dll 5.00.2181.1 966.27 KB (989,456 bytes)<br>12/7/1999 7:00:00 AM Microsoft Corporation Microsoft Corporation c:\winnt\system32\ole32.dll<br>imagehlp.dll 5.00.2195.1 ill 5.00.2195.1 125.27 KB (128,272<br>12/7/1999 7:00:00 AM Microsoft Corporation bytes) 12/7/1999 7:00:00 AM Microsoft Corporation c:\winnt\system32\imagehlp.dll<br>msasn1.dll 5.00.2134.1 51.27 KB (52.496 bytes) 12/7/1999 7:00:00 AM Microsoft Corporation c:\winnt\system32\msasn1.dll

12/7/1999 7:00:00 AM Microsoft Corporation c:\winnt\system32\crypt32.dll wintrust.dll 5.131.2143.1 162.27 KB (166,160 bytes) 12/7/1999 7:00:00 AM Microsoft Corporation c:\winnt\system32\wintrust.dll setupapi.dll 5.00.2183.1 554.27 KB (567,568<br>bytes) 12/7/1999 7:00:00 AM Microsoft Corporation 12/7/1999 7:00:00 AM c:\winnt\system32\setupapi.dll winmm.dll 5.00.2161.1 184.77 KB (189,200 bytes)<br>12/7/1999 7:00:00 AM Microsoft Corporation 12/7/1999 7:00:00 AM c:\winnt\system32\winmm.dll comctl32.dll 5.81 540.27 KB (553,232 bytes) 12/7/1999 7:00:00 AM Microsoft Corporation c:\winnt\system32\comctl32.dll<br>shlwapi.dll5.00.2920.0000 12/7/1999 7:00:00 AM Microsoft Corporation c:\winnt\system32\shlwapi.dll<br>shell32.dll 5.00.2920.0000 12/7/1999 7:00:00 AM Microsoft Corporation c:\winnt\system32\shell32.dll msgina.dll 5.00.2191.1 309.77 KB (317,200 bytes) 12/7/1999 7:00:00 AM Microsoft Corporation c:\winnt\system32\msgina.dll<br>wsock32.dll 5.00.2152.1 12/7/1999 7:00:00 AM Microsoft Corporation c:\winnt\system32\wsock32.dll dnsapi.dll 5.00.2181.1 129.77 KB (132,880 bytes) 12/7/1999 7:00:00 AM Microsoft Corporation c:\winnt\system32\dnsapi.dll wldap32.dll  $5.00.2168.1$  155.77 KB (159,504 bytes) 12/7/1999 7:00:00 AM Microsoft Corporation c:\winnt\system32\wldap32.dll ws2help.dll 5.00.2134.1 17.77 KB (18,192 bytes 12/7/1999 7:00:00 AM Microsoft Corporation c:\winnt\system32\ws2help.dll ws2\_32.dll5.00.2134.1 69.77 KB (71,440 bytes) 12/7/1999 7:00:00 AM Microsoft Corporation c:\winnt\system32\ws2\_32.dll samlib.dll 5.00.2160.1 46.27 KB (47,376 bytes) 12/7/1999 7:00:00 AM Microsoft Corporation c:\winnt\system32\samlib.dll netrap.dll 5.00.2134.1 11.27 KB (11,536 bytes)<br>12/7/1999 7:00:00 AM Microsoft Corporation c:\winnt\system32\netrap.dll netapi32.dll 5.00.2194.1 302.77 KB (310,032<br>bytes) 12/7/1999 7:00:00 AM Microsoft Corporatic bytes) 12/7/1999 7:00:00 AM Microsoft Corporation c:\winnt\system32\netapi32.dll profmap.dll 5.00.2181.1 29.27 KB (29,968 bytes<br>12/7/1999 7:00:00 AM Microsoft Corporation 12/7/1999 7:00:00 AM c:\winnt\system32\profmap.dll<br>secur32.dll5.00.2154.1 12/7/1999 7:00:00 AM Microsoft Corporation c:\winnt\system32\secur32.dll sfc.dll 5.00.2164.1 84.27 KB (86,288 bytes) 12/7/1999 7:00:00 AM Microsoft Corporation c:\winnt\system32\sfc.dll nddeapi.dll 5.00.2137.1 15.27 KB (15,632 bytes)<br>12/7/1999 7:00:00 AM Microsoft Corporation c:\winnt\system32\nddeapi.dll<br>userenv.dll5.00.2185.1 12/7/1999 7:00:00 AM Microsoft Corporation c:\winnt\system32\userenv.dll<br>user32.dll 5.00.2180.1 12/7/1999 7:00:00 AM Microsoft Corporation c:\winnt\system32\user32.dll

crypt32.dll5.131.2173.1 465.77 KB (476,944 bytes) 282.77 KB (289,552 bytes) 2.24 MB (2,352,400 bytes) 21.27 KB (21,776 bytes) Microsoft Corporation

46.77 KB (47,888 bytes)

Microsoft Corporation

361.27 KB (369,936 bytes) 393.27 KB (402,704 bytes). gdi32.dll 5.00.2180.1 228.77 KB (234,256 bytes) 12/7/1999 7:00:00 AM Microsoft Corporation c:\winnt\system32\gdi32.dll rpcrt4.dll 5.00.2193.1 434.27 KB (444,688 bytes)<br>12/7/1999 7:00:00 AM Microsoft Corporation c:\winnt\system32\rpcrt4.dll advapi32.dll 5.00.2191.1 349.27 KB (357,648<br>bytes) 12/7/1999 7:00:00 AM Microsoft Corporatio c:\winnt\system32\advapi32.dll kernel32.dll 5.00.2191.1 715.27 KB (732,432<br>bytes) 12/7/1999 7:00:00 AM Microsoft Corporatio bytes) 12/7/1999 7:00:00 AM Microsoft Corporation c:\winnt\system32\kernel32.dll msvcrt.dll 6.10.8637.0 288.09 KB (295,000 bytes) 12/7/1999 7:00:00 AM Microsoft Corporation c:\winnt\system32\msvcrt.dll winlogon.exe 5.00.2182.1 173.27 KB (177,424 bytes) 12/7/1999 7:00:00 AM Microsoft Corporation c:\winnt\system32\winlogon.exe<br>sfcfiles.dll 5.00.2195.1 12/7/1999 7:00:00 AM Microsoft Corporation c:\winnt\system32\sfcfiles.dll<br>ntdll.dll 5.00.2163.1 12/7/1999 7:00:00 AM c:\winnt\system32\ntdll.dll<br>smss.exe 5.00.2170.1 12/7/1999 7:00:00 AM Microsoft Corporation c:\winnt\system32\smss.exe [Services] Display Name Name State Start Mode Tag ID LocalSystem 0 LocalSystem 0 Stopped Manual Share Process  $\boldsymbol{0}$ LocalSystem 0

Microsoft Corporation

Microsoft Corporation

973.27 KB (996,624 bytes)

469.77 KB (481,040 bytes)<br>Microsoft Corporation

44.27 KB (45,328 bytes)

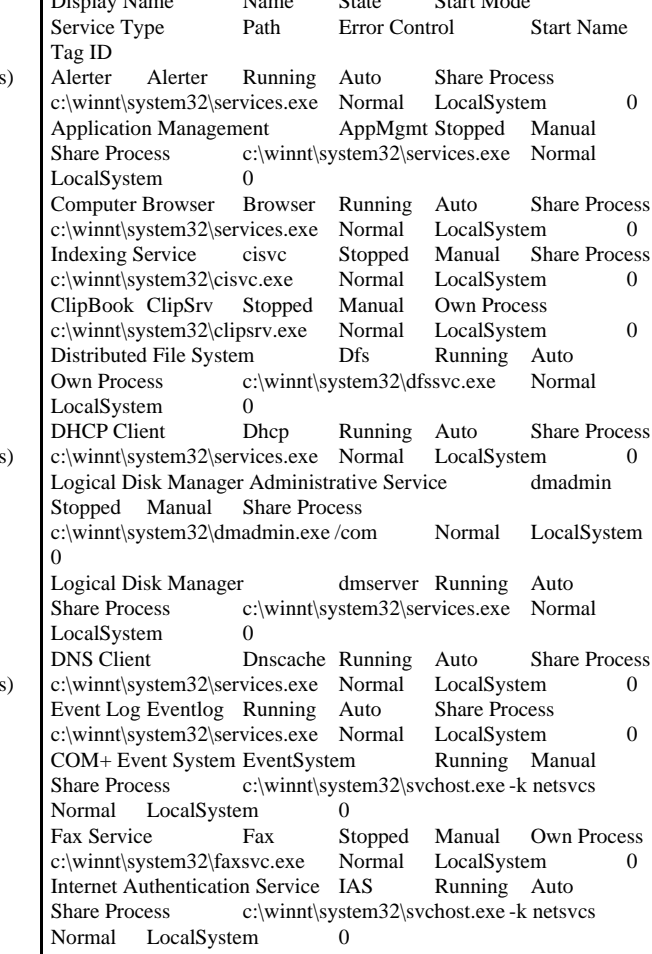

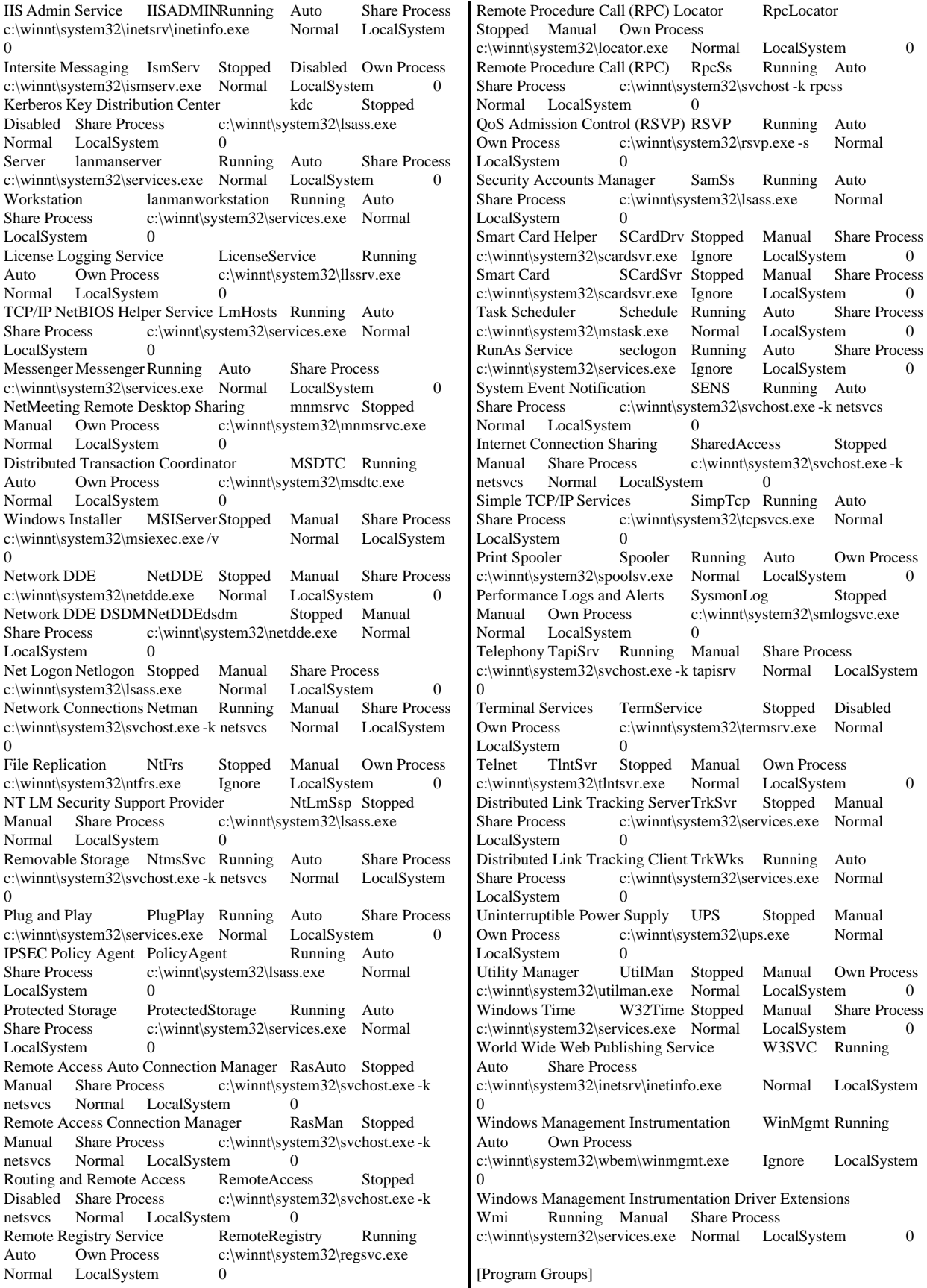

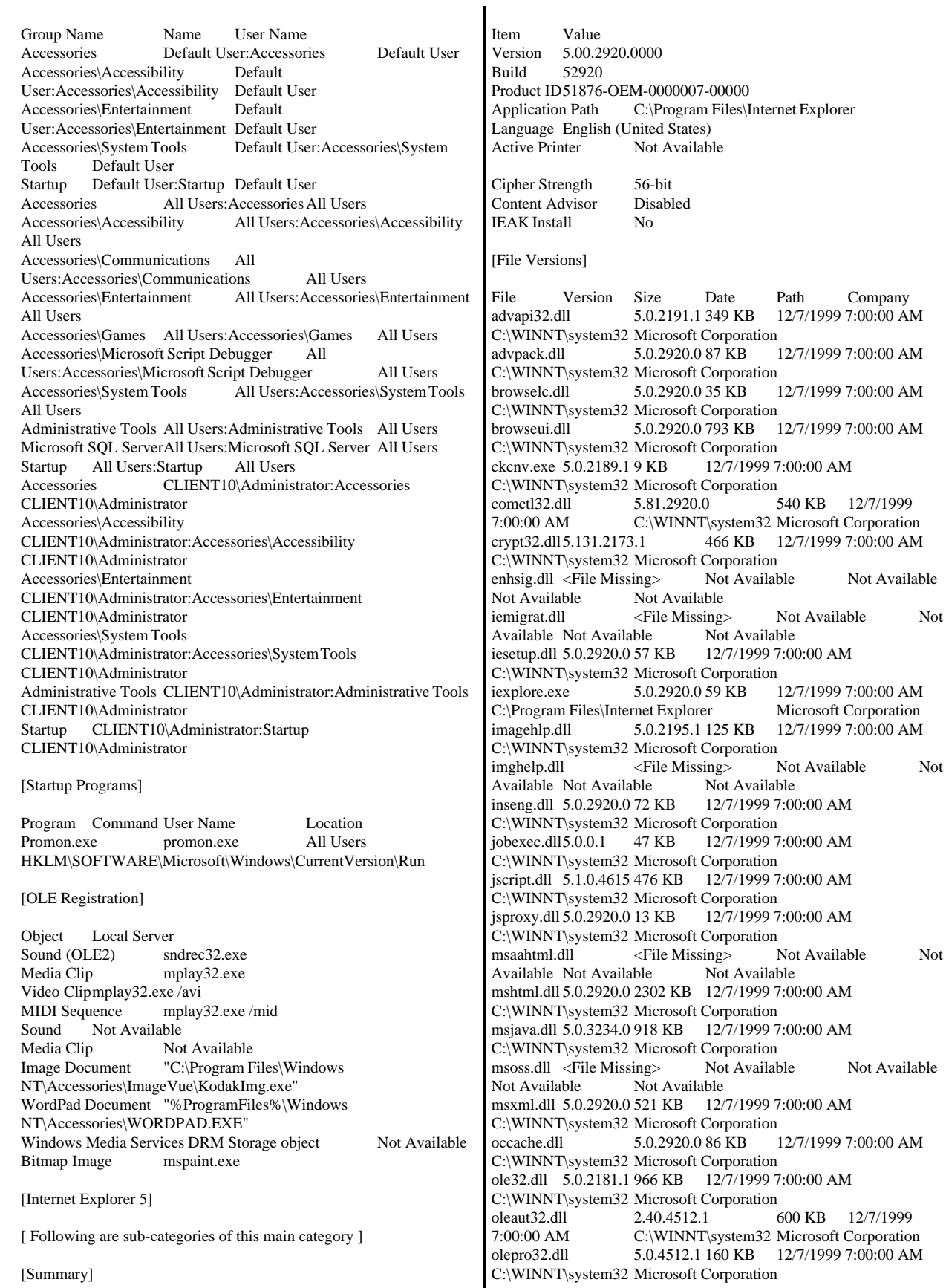

Not Available

Not Available

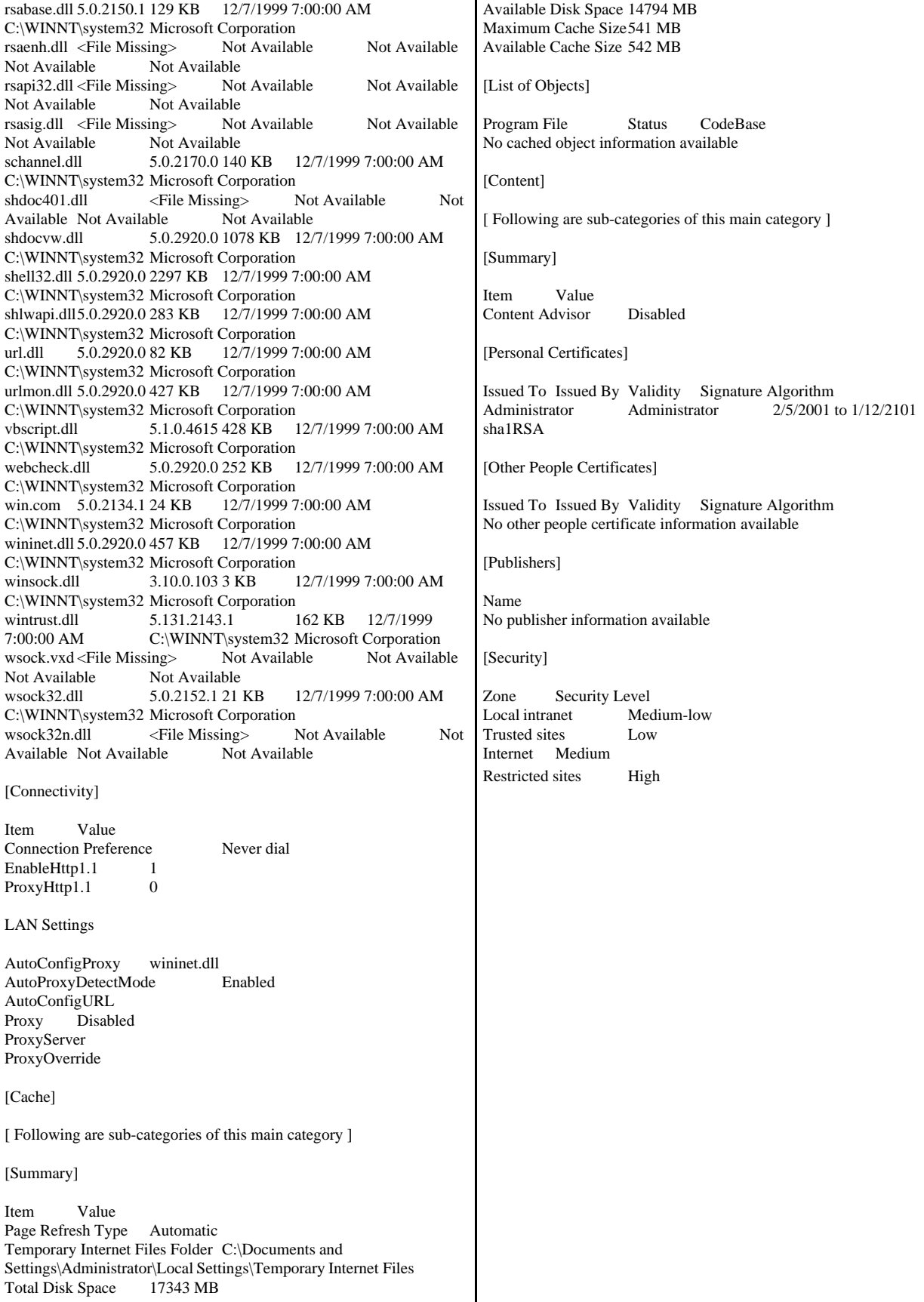

## **RTE Input Parameters**

Profile: 9968wh\_3clients File Path: C:\bf\_430\9968wh\_3clients.PRO Version: 3

Number of Engines: 112

Name: RTE01A Description: RTE11\_toclient Directory: c:\rtelogs\RTE01A.log Machine: RTE10 Parameter Set: PARAM2 Index: 0 Seed: 46329 Configured Users: 890 Pipe Name: RTE01A24637018 Connect Rate: 300 Start Rate: 0 Max. Concurrency: 1000 Concurrency Rate: 10 CLIENT\_NURAND: 233 CPU: 0

Name: RTE01B Description: RTE12\_toclient Directory: c:\rtelogs\RTE01B.log Machine: RTE10 Parameter Set: PARAM2 Index: 3000000 Seed: 46329 Configured Users: 890 Pipe Name: RTE01B24637018 Connect Rate: 300 Start Rate: 0 Max. Concurrency: 1000 Concurrency Rate: 10 CLIENT\_NURAND: 233 CPU: 1

Name: RTE01C Description: RTE13\_toclient Directory: c:\rtelogs\RTE01C.log Machine: RTE10 Parameter Set: PARAM2 Index: 6000000 Seed: 46329 Configured Users: 890 Pipe Name: RTE01C24637018 Connect Rate: 300 Start Rate: 0 Max. Concurrency: 1000 Concurrency Rate: 10 CLIENT\_NURAND: 233 CPU: 0

Name: RTE01D Description: RTE14\_toclient Directory: c:\rtelogs\RTE01D.log Machine: RTE10 Parameter Set: PARAM2 Index: 9000000 Seed: 46329 Configured Users: 890 Pipe Name: RTE01D24637018 Connect Rate: 300 Start Rate: 0

Max. Concurrency: 1000 Concurrency Rate: 10 CLIENT\_NURAND: 233 CPU: 1

Name: RTE01E Description: RTE15\_toclient Directory: c:\rtelogs\RTE01E.log Machine: RTE10 Parameter Set: PARAM2 Index: 12000000 Seed: 46329 Configured Users: 890 Pipe Name: RTE01E24637018 Connect Rate: 300 Start Rate: 0 Max. Concurrency: 1000 Concurrency Rate: 10 CLIENT\_NURAND: 233 CPU: 0

Name: RTE01F Description: RTE16\_toclient Directory: c:\rtelogs\RTE01F.log Machine: RTE10 Parameter Set: PARAM2 Index: 15000000 Seed: 46329 Configured Users: 890 Pipe Name: RTE01F24637018 Connect Rate: 300 Start Rate: 0 Max. Concurrency: 1000 Concurrency Rate: 10 CLIENT\_NURAND: 233 CPU: 1

Name: RTE01G Description: RTE17\_toclient Directory: c:\rtelogs\RTE01G.log Machine: RTE10 Parameter Set: PARAM2 Index: 18000000 Seed: 46329 Configured Users: 890 Pipe Name: RTE01G24637018 Connect Rate: 300 Start Rate: 0 Max. Concurrency: 1000 Concurrency Rate: 10 CLIENT\_NURAND: 233 CPU: 0

Name: RTE01H Description: RTE111\_toclient Directory: c:\rtelogs\RTE01H.log Machine: RTE10 Parameter Set: PARAM2 Index: 21000000 Seed: 46329 Configured Users: 890 Pipe Name: RTE01H24637018 Connect Rate: 300 Start Rate: 0 Max. Concurrency: 1000 Concurrency Rate: 10 CLIENT\_NURAND: 233 CPU: 1

Name: RTE01I Description: RTE112\_toclient Directory: c:\rtelogs\RTE01I.log Machine: RTE10 Parameter Set: PARAM2 Index: 24000000 Seed: 46329 Configured Users: 890 Pipe Name: RTE01I24637018 Connect Rate: 300 Start Rate: 0 Max. Concurrency: 1000 Concurrency Rate: 10 CLIENT\_NURAND: 233 CPU: 0 Name: RTE01J Description: RTE113\_toclient Directory: c:\rtelogs\RTE01J.log Machine: RTE10 Parameter Set: PARAM2 Index: 27000000 Seed: 46329 Configured Users: 890 Pipe Name: RTE01J24637018 Connect Rate: 300 Start Rate: 0 Max. Concurrency: 1000 Concurrency Rate: 10 CLIENT\_NURAND: 233 CPU: 1 Name: RTE01K Description: RTE114\_toclient Directory: c:\rtelogs\RTE01K.log Machine: RTE10 Parameter Set: PARAM2 Index: 30000000 Seed: 46329 Configured Users: 890 Pipe Name: RTE01K24637018 Connect Rate: 300 Start Rate: 0 Max. Concurrency: 1000 Concurrency Rate: 10 CLIENT\_NURAND: 233 CPU: 0 Name: RTE01L Description: RTE115\_toclient Directory: c:\rtelogs\RTE01L.log Machine: RTE10 Parameter Set: PARAM2 Index: 33000000 Seed: 46329 Configured Users: 890 Pipe Name: RTE01L24637018 Connect Rate: 300 Start Rate: 0 Max. Concurrency: 1000 Concurrency Rate: 10 CLIENT\_NURAND: 233

Name: RTE01M Description: RTE116\_toclient Directory: c:\rtelogs\RTE01M.log

CPU: 1

Machine: RTE10 Parameter Set: PARAM2 Index: 36000000 Seed: 46329 Configured Users: 890 Pipe Name: RTE01M24637018 Connect Rate: 300 Start Rate: 0 Max. Concurrency: 1000 Concurrency Rate: 10 CLIENT\_NURAND: 233 CPU: 0

Name: RTE01N Description: RTE117\_toclient Directory: c:\rtelogs\RTE01N.log Machine: RTE10 Parameter Set: PARAM2 Index: 39000000 Seed: 46329 Configured Users: 890 Pipe Name: RTE01N24637018 Connect Rate: 300 Start Rate: 0 Max. Concurrency: 1000 Concurrency Rate: 10 CLIENT\_NURAND: 233 CPU: 1

Name: RTE02A Description: RTE21\_toclient Directory: c:\rtelogs\RTE02A.log Machine: RTE20 Parameter Set: PARAM2 Index: 42000000 Seed: 46329 Configured Users: 890 Pipe Name: RTE02A24637018 Connect Rate: 300 Start Rate: 0 Max. Concurrency: 1000 Concurrency Rate: 10 CLIENT\_NURAND: 233  $CPI: 0$ 

Name: RTE02B Description: RTE22\_toclient Directory: c:\rtelogs\RTE02B.log Machine: RTE20 Parameter Set: PARAM2 Index: 45000000 Seed: 46329 Configured Users: 890 Pipe Name: RTE02B24637018 Connect Rate: 300 Start Rate: 0 Max. Concurrency: 1000 Concurrency Rate: 10 CLIENT\_NURAND: 233 CPU: 1

Name: RTE02C Description: RTE23\_toclient Directory: c:\rtelogs\RTE02C.log Machine: RTE20 Parameter Set: PARAM2 Index: 48000000 Seed: 46329

Configured Users: 890 Pipe Name: RTE02C24637018 Connect Rate: 300 Start Rate: 0 Max. Concurrency: 1000 Concurrency Rate: 10 CLIENT\_NURAND: 233 CPU: 0 Name: RTE02D Description: RTE24\_toclient Directory: c:\rtelogs\RTE02D.log Machine: RTE20

Parameter Set: PARAM2 Index: 51000000 Seed: 46329 Configured Users: 890 Pipe Name: RTE02D24637018 Connect Rate: 300 Start Rate: 0 Max. Concurrency: 1000 Concurrency Rate: 10 CLIENT\_NURAND: 233 CPU: 1

Name: RTE02E Description: RTE25\_toclient Directory: c:\rtelogs\RTE02E.log Machine: RTE20 Parameter Set: PARAM2 Index: 54000000 Seed: 46329 Configured Users: 890 Pipe Name: RTE02E24637018 Connect Rate: 300 Start Rate: 0 Max. Concurrency: 1000 Concurrency Rate: 10 CLIENT\_NURAND: 233 CPU: 0

Name: RTE02F Description: RTE26\_toclient Directory: c:\rtelogs\RTE02F.log Machine: RTE20 Parameter Set: PARAM2 Index: 57000000 Seed: 46329 Configured Users: 890 Pipe Name: RTE02F24637018 Connect Rate: 300 Start Rate: 0 Max. Concurrency: 1000 Concurrency Rate: 10 CLIENT\_NURAND: 233 CPU: 1

Name: RTE02G Description: RTE27\_toclient Directory: c:\rtelogs\RTE02G.log Machine: RTE20 Parameter Set: PARAM2 Index: 60000000 Seed: 46329 Configured Users: 890 Pipe Name: RTE02G24637018 Connect Rate: 300 Start Rate: 0

Max. Concurrency: 1000 Concurrency Rate: 10 CLIENT\_NURAND: 233 CPU: 0

Name: RTE02H Description: RTE211\_toclient Directory: c:\rtelogs\RTE02H.log Machine: RTE20 Parameter Set: PARAM2 Index: 63000000 Seed: 46329 Configured Users: 890 Pipe Name: RTE02H24637018 Connect Rate: 300 Start Rate: 0 Max. Concurrency: 1000 Concurrency Rate: 10 CLIENT\_NURAND: 233 CPU: 1

Name: RTE02I Description: RTE212\_toclient Directory: c:\rtelogs\RTE02I.log Machine: RTE20 Parameter Set: PARAM2 Index: 66000000 Seed: 46329 Configured Users: 890 Pipe Name: RTE02I24637018 Connect Rate: 300 Start Rate: 0 Max. Concurrency: 1000 Concurrency Rate: 10 CLIENT\_NURAND: 233 CPU: 0

Name: RTE02J Description: RTE213\_toclient Directory: c:\rtelogs\RTE02J.log Machine: RTE20 Parameter Set: PARAM2 Index: 69000000 Seed: 46329 Configured Users: 890 Pipe Name: RTE02J24637018 Connect Rate: 300 Start Rate: 0 Max. Concurrency: 1000 Concurrency Rate: 10 CLIENT\_NURAND: 233 CPU: 1

Name: RTE02K Description: RTE214\_toclient Directory: c:\rtelogs\RTE02K.log Machine: RTE20 Parameter Set: PARAM2 Index: 72000000 Seed: 46329 Configured Users: 890 Pipe Name: RTE02K24637018 Connect Rate: 300 Start Rate: 0 Max. Concurrency: 1000 Concurrency Rate: 10 CLIENT\_NURAND: 233 CPU: 0

Name: RTE02L Description: RTE215\_toclient Directory: c:\rtelogs\RTE02L.log Machine: RTE20 Parameter Set: PARAM2 Index: 75000000 Seed: 46329 Configured Users: 890 Pipe Name: RTE02L24637018 Connect Rate: 300 Start Rate: 0 Max. Concurrency: 1000 Concurrency Rate: 10 CLIENT\_NURAND: 233 CPU: 1 Name: RTE02M Description: RTE216\_toclient Directory: c:\rtelogs\RTE02M.log Machine: RTE20 Parameter Set: PARAM2 Index: 78000000 Seed: 46329 Configured Users: 890 Pipe Name: RTE02M24637018 Connect Rate: 300 Start Rate: 0 Max. Concurrency: 1000 Concurrency Rate: 10 CLIENT\_NURAND: 233  $CPI: 0$ Name: RTE02N Description: RTE217\_toclient Directory: c:\rtelogs\RTE02N.log Machine: RTE20 Parameter Set: PARAM2 Index: 81000000 Seed: 46329 Configured Users: 890 Pipe Name: RTE02N24637018 Connect Rate: 300 Start Rate: 0 Max. Concurrency: 1000 Concurrency Rate: 10 CLIENT\_NURAND: 233 CPU: 1 Name: RTE03A Description: RTE31\_toclient Directory: c:\rtelogs\RTE03A.log Machine: RTE30 Parameter Set: PARAM2 Index: 84000000 Seed: 46329 Configured Users: 890 Pipe Name: RTE03A24637018 Connect Rate: 300 Start Rate: 0 Max. Concurrency: 1000 Concurrency Rate: 10 CLIENT\_NURAND: 233 CPU: 0

Name: RTE03B Description: RTE32\_toclient Directory: c:\rtelogs\RTE03B.log Machine: RTE30 Parameter Set: PARAM2 Index: 87000000 Seed: 46329 Configured Users: 890 Pipe Name: RTE03B24637018 Connect Rate: 300 Start Rate: 0 Max. Concurrency: 1000 Concurrency Rate: 10 CLIENT\_NURAND: 233 CPU: 1

Name: RTE03C Description: RTE33\_toclient Directory: c:\rtelogs\RTE03C.log Machine: RTE30 Parameter Set: PARAM2 Index: 90000000 Seed: 46329 Configured Users: 890 Pipe Name: RTE03C24637018 Connect Rate: 300 Start Rate: 0 Max. Concurrency: 1000 Concurrency Rate: 10 CLIENT\_NURAND: 233 CPU: 0

Name: RTE03D Description: RTE34\_toclient Directory: c:\rtelogs\RTE03D.log Machine: RTE30 Parameter Set: PARAM2 Index: 93000000 Seed: 46329 Configured Users: 890 Pipe Name: RTE03D24637018 Connect Rate: 300 Start Rate: 0 Max. Concurrency: 1000 Concurrency Rate: 10 CLIENT\_NURAND: 233  $CPII: 1$ 

Name: RTE03E Description: RTE35\_toclient Directory: c:\rtelogs\RTE03E.log Machine: RTE30 Parameter Set: PARAM2 Index: 96000000 Seed: 46329 Configured Users: 890 Pipe Name: RTE03E24637018 Connect Rate: 300 Start Rate: 0 Max. Concurrency: 1000 Concurrency Rate: 10 CLIENT\_NURAND: 233 CPU: 0

Name: RTE03F Description: RTE36\_toclient Directory: c:\rtelogs\RTE03F.log Machine: RTE30 Parameter Set: PARAM2 Index: 99000000 Seed: 46329

Configured Users: 890 Pipe Name: RTE03F24637018 Connect Rate: 300 Start Rate: 0 Max. Concurrency: 1000 Concurrency Rate: 10 CLIENT\_NURAND: 233 CPU: 1

Name: RTE03G Description: RTE37\_toclient Directory: c:\rtelogs\RTE03G.log Machine: RTE30 Parameter Set: PARAM2 Index: 102000000 Seed: 46329 Configured Users: 890 Pipe Name: RTE03G24637018 Connect Rate: 300 Start Rate: 0 Max. Concurrency: 1000 Concurrency Rate: 10 CLIENT\_NURAND: 233 CPU: 0

Name: RTE03H Description: RTE311\_toclient Directory: c:\rtelogs\RTE03H.log Machine: RTE30 Parameter Set: PARAM2 Index: 105000000 Seed: 46329 Configured Users: 890 Pipe Name: RTE03H24637018 Connect Rate: 300 Start Rate: 0 Max. Concurrency: 1000 Concurrency Rate: 10 CLIENT\_NURAND: 233 CPU: 1

Name: RTE03I Description: RTE312\_toclient Directory: c:\rtelogs\RTE03I.log Machine: RTE30 Parameter Set: PARAM2 Index: 108000000 Seed: 46329 Configured Users: 890 Pipe Name: RTE03I24637018 Connect Rate: 300 Start Rate: 0 Max. Concurrency: 1000 Concurrency Rate: 10 CLIENT\_NURAND: 233 CPU: 0

Name: RTE03J Description: RTE313\_toclient Directory: c:\rtelogs\RTE03J.log Machine: RTE30 Parameter Set: PARAM2 Index: 111000000 Seed: 46329 Configured Users: 890 Pipe Name: RTE03J24637018 Connect Rate: 300 Start Rate: 0

Max. Concurrency: 1000 Concurrency Rate: 10 CLIENT\_NURAND: 233 CPU: 1

Name: RTE03K Description: RTE314\_toclient Directory: c:\rtelogs\RTE03K.log Machine: RTE30 Parameter Set: PARAM2 Index: 114000000 Seed: 46329 Configured Users: 890 Pipe Name: RTE03K24637018 Connect Rate: 300 Start Rate: 0 Max. Concurrency: 1000 Concurrency Rate: 10 CLIENT\_NURAND: 233 CPU: 0

Name: RTE03L Description: RTE315\_toclient Directory: c:\rtelogs\RTE03L.log Machine: RTE30 Parameter Set: PARAM2 Index: 117000000 Seed: 46329 Configured Users: 890 Pipe Name: RTE03L24637018 Connect Rate: 300 Start Rate: 0 Max. Concurrency: 1000 Concurrency Rate: 10 CLIENT\_NURAND: 233 CPU: 1

Name: RTE03M Description: RTE316\_toclient Directory: c:\rtelogs\RTE03M.log Machine: RTE30 Parameter Set: PARAM2 Index: 120000000 Seed: 46329 Configured Users: 890 Pipe Name: RTE03M24637018 Connect Rate: 300 Start Rate: 0 Max. Concurrency: 1000 Concurrency Rate: 10 CLIENT\_NURAND: 233 CPU: 0

Name: RTE03N Description: RTE317\_toclient Directory: c:\rtelogs\RTE03N.log Machine: RTE30 Parameter Set: PARAM2 Index: 123000000 Seed: 46329 Configured Users: 890 Pipe Name: RTE03N24637018 Connect Rate: 300 Start Rate: 0 Max. Concurrency: 1000 Concurrency Rate: 10 CLIENT\_NURAND: 233 CPU: 1

Name: RTE04A Description: RTE41\_toclient Directory: c:\rtelogs\RTE04A.log Machine: RTE40 Parameter Set: PARAM2 Index: 126000000 Seed: 46329 Configured Users: 890 Pipe Name: RTE04A24637018 Connect Rate: 300 Start Rate: 0 Max. Concurrency: 1000 Concurrency Rate: 10 CLIENT\_NURAND: 233 CPU: 0 Name: RTE04B Description: RTE42\_toclient Directory: c:\rtelogs\RTE04B.log Machine: RTE40 Parameter Set: PARAM2 Index: 129000000 Seed: 46329 Configured Users: 890 Pipe Name: RTE04B24637018 Connect Rate: 300 Start Rate: 0 Max. Concurrency: 1000 Concurrency Rate: 10 CLIENT\_NURAND: 233 CPU: 1 Name: RTE04C Description: RTE43\_toclient

Directory: c:\rtelogs\RTE04C.log Machine: RTE40 Parameter Set: PARAM2 Index: 132000000 Seed: 46329 Configured Users: 890 Pipe Name: RTE04C24637018 Connect Rate: 300 Start Rate: 0 Max. Concurrency: 1000 Concurrency Rate: 10 CLIENT\_NURAND: 233 CPU: 0

Name: RTE04D Description: RTE44\_toclient Directory: c:\rtelogs\RTE04D.log Machine: RTE40 Parameter Set: PARAM2 Index: 135000000 Seed: 46329 Configured Users: 890 Pipe Name: RTE04D24637018 Connect Rate: 300 Start Rate: 0 Max. Concurrency: 1000 Concurrency Rate: 10 CLIENT\_NURAND: 233 CPU: 1

Name: RTE04E Description: RTE45\_toclient Directory: c:\rtelogs\RTE04E.log Machine: RTE40 Parameter Set: PARAM2 Index: 138000000 Seed: 46329 Configured Users: 890 Pipe Name: RTE04E24637018 Connect Rate: 300 Start Rate: 0 Max. Concurrency: 1000 Concurrency Rate: 10 CLIENT\_NURAND: 233 CPU: 0

Name: RTE04F Description: RTE46\_toclient Directory: c:\rtelogs\RTE04F.log Machine: RTE40 Parameter Set: PARAM2 Index: 141000000 Seed: 46329 Configured Users: 890 Pipe Name: RTE04F24637018 Connect Rate: 300 Start Rate: 0 Max. Concurrency: 1000 Concurrency Rate: 10 CLIENT\_NURAND: 233 CPU: 1

Name: RTE04G Description: RTE47\_toclient Directory: c:\rtelogs\RTE04G.log Machine: RTE40 Parameter Set: PARAM2 Index: 144000000 Seed: 46329 Configured Users: 890 Pipe Name: RTE04G24637018 Connect Rate: 300 Start Rate: 0 Max. Concurrency: 1000 Concurrency Rate: 10 CLIENT\_NURAND: 233  $CPI: 0$ 

Name: RTE04H Description: RTE411\_toclient Directory: c:\rtelogs\RTE04H.log Machine: RTE40 Parameter Set: PARAM2 Index: 147000000 Seed: 46329 Configured Users: 890 Pipe Name: RTE04H24637018 Connect Rate: 300 Start Rate: 0 Max. Concurrency: 1000 Concurrency Rate: 10 CLIENT\_NURAND: 233 CPU: 1

Name: RTE04I Description: RTE412\_toclient Directory: c:\rtelogs\RTE04I.log Machine: RTE40 Parameter Set: PARAM2 Index: 150000000 Seed: 46329

Configured Users: 890 Pipe Name: RTE04I24637018 Connect Rate: 300 Start Rate: 0 Max. Concurrency: 1000 Concurrency Rate: 10 CLIENT\_NURAND: 233 CPU: 0

Name: RTE04J Description: RTE413\_toclient Directory: c:\rtelogs\RTE04J.log Machine: RTE40 Parameter Set: PARAM2 Index: 153000000 Seed: 46329 Configured Users: 890 Pipe Name: RTE04J24637018 Connect Rate: 300 Start Rate: 0 Max. Concurrency: 1000 Concurrency Rate: 10 CLIENT\_NURAND: 233 CPU: 1

Name: RTE04K Description: RTE414\_toclient Directory: c:\rtelogs\RTE04K.log Machine: RTE40 Parameter Set: PARAM2 Index: 156000000 Seed: 46329 Configured Users: 890 Pipe Name: RTE04K24637018 Connect Rate: 300 Start Rate: 0 Max. Concurrency: 1000 Concurrency Rate: 10 CLIENT\_NURAND: 233 CPU: 0

Name: RTE04L Description: RTE415\_toclient Directory: c:\rtelogs\RTE04L.log Machine: RTE40 Parameter Set: PARAM2 Index: 159000000 Seed: 46329 Configured Users: 890 Pipe Name: RTE04L24637018 Connect Rate: 300 Start Rate: 0 Max. Concurrency: 1000 Concurrency Rate: 10 CLIENT\_NURAND: 233 CPU: 1

Name: RTE04M Description: RTE416\_toclient Directory: c:\rtelogs\RTE04M.log Machine: RTE40 Parameter Set: PARAM2 Index: 162000000 Seed: 46329 Configured Users: 890 Pipe Name: RTE04M24637018 Connect Rate: 300 Start Rate: 0

Max. Concurrency: 1000 Concurrency Rate: 10 CLIENT\_NURAND: 233 CPU: 0

Name: RTE04N Description: RTE417\_toclient Directory: c:\rtelogs\RTE04N.log Machine: RTE40 Parameter Set: PARAM2 Index: 165000000 Seed: 46329 Configured Users: 890 Pipe Name: RTE04N24637018 Connect Rate: 300 Start Rate: 0 Max. Concurrency: 1000 Concurrency Rate: 10 CLIENT\_NURAND: 233 CPU: 1

Name: RTE05A Description: RTE51\_toclient Directory: c:\rtelogs\RTE05A.log Machine: RTE50 Parameter Set: PARAM2 Index: 168000000 Seed: 46329 Configured Users: 890 Pipe Name: RTE05A24637018 Connect Rate: 300 Start Rate: 0 Max. Concurrency: 1000 Concurrency Rate: 10 CLIENT\_NURAND: 233 CPU: 0

Name: RTE05B Description: RTE52\_toclient Directory: c:\rtelogs\RTE05B.log Machine: RTE50 Parameter Set: PARAM2 Index: 171000000 Seed: 46329 Configured Users: 890 Pipe Name: RTE05B24637018 Connect Rate: 300 Start Rate: 0 Max. Concurrency: 1000 Concurrency Rate: 10 CLIENT\_NURAND: 233 CPU: 1

Name: RTE05C Description: RTE53\_toclient Directory: c:\rtelogs\RTE05C.log Machine: RTE50 Parameter Set: PARAM2 Index: 174000000 Seed: 46329 Configured Users: 890 Pipe Name: RTE05C24637018 Connect Rate: 300 Start Rate: 0 Max. Concurrency: 1000 Concurrency Rate: 10 CLIENT\_NURAND: 233 CPU: 0

Name: RTE05D Description: RTE54\_toclient Directory: c:\rtelogs\RTE05D.log Machine: RTE50 Parameter Set: PARAM2 Index: 177000000 Seed: 46329 Configured Users: 890 Pipe Name: RTE05D24637018 Connect Rate: 300 Start Rate: 0 Max. Concurrency: 1000 Concurrency Rate: 10 CLIENT\_NURAND: 233 CPU: 1 Name: RTE05E Description: RTE55\_toclient Directory: c:\rtelogs\RTE05E.log Machine: RTE50

Parameter Set: PARAM2 Index: 180000000 Seed: 46329 Configured Users: 890 Pipe Name: RTE05E24637018 Connect Rate: 300 Start Rate: 0 Max. Concurrency: 1000 Concurrency Rate: 10 CLIENT\_NURAND: 233  $CPI: 0$ 

Name: RTE05F Description: RTE56\_toclient Directory: c:\rtelogs\RTE05F.log Machine: RTE50 Parameter Set: PARAM2 Index: 183000000 Seed: 46329 Configured Users: 890 Pipe Name: RTE05F24637018 Connect Rate: 300 Start Rate: 0 Max. Concurrency: 1000 Concurrency Rate: 10 CLIENT\_NURAND: 233 CPU: 1

Name: RTE05G Description: RTE57\_toclient Directory: c:\rtelogs\RTE05G.log Machine: RTE50 Parameter Set: PARAM2 Index: 186000000 Seed: 46329 Configured Users: 890 Pipe Name: RTE05G24637018 Connect Rate: 300 Start Rate: 0 Max. Concurrency: 1000 Concurrency Rate: 10 CLIENT\_NURAND: 233 CPU: 0

Name: RTE05H Description: RTE511\_toclient Directory: c:\rtelogs\RTE05H.log Machine: RTE50 Parameter Set: PARAM2 Index: 189000000 Seed: 46329 Configured Users: 890 Pipe Name: RTE05H24637018 Connect Rate: 300 Start Rate: 0 Max. Concurrency: 1000 Concurrency Rate: 10 CLIENT\_NURAND: 233 CPU: 1

Name: RTE05I Description: RTE512\_toclient Directory: c:\rtelogs\RTE05I.log Machine: RTE50 Parameter Set: PARAM2 Index: 192000000 Seed: 46329 Configured Users: 890 Pipe Name: RTE05I24637018 Connect Rate: 300 Start Rate: 0 Max. Concurrency: 1000 Concurrency Rate: 10 CLIENT\_NURAND: 233 CPU: 0

Name: RTE05J Description: RTE513\_toclient Directory: c:\rtelogs\RTE05J.log Machine: RTE50 Parameter Set: PARAM2 Index: 195000000 Seed: 46329 Configured Users: 890 Pipe Name: RTE05J24637018 Connect Rate: 300 Start Rate: 0 Max. Concurrency: 1000 Concurrency Rate: 10 CLIENT\_NURAND: 233  $CPII: 1$ 

Name: RTE05K Description: RTE514\_toclient Directory: c:\rtelogs\RTE05K.log Machine: RTE50 Parameter Set: PARAM2 Index: 198000000 Seed: 46329 Configured Users: 890 Pipe Name: RTE05K24637018 Connect Rate: 300 Start Rate: 0 Max. Concurrency: 1000 Concurrency Rate: 10 CLIENT\_NURAND: 233 CPU: 0

Name: RTE05L Description: RTE515\_toclient Directory: c:\rtelogs\RTE05L.log Machine: RTE50 Parameter Set: PARAM2 Index: 201000000 Seed: 46329

Configured Users: 890 Pipe Name: RTE05L24637018 Connect Rate: 300 Start Rate: 0 Max. Concurrency: 1000 Concurrency Rate: 10 CLIENT\_NURAND: 233 CPU: 1

Name: RTE05M Description: RTE516\_toclient Directory: c:\rtelogs\RTE05M.log Machine: RTE50 Parameter Set: PARAM2 Index: 204000000 Seed: 46329 Configured Users: 890 Pipe Name: RTE05M24637018 Connect Rate: 300 Start Rate: 0 Max. Concurrency: 1000 Concurrency Rate: 10 CLIENT\_NURAND: 233 CPU: 0

Name: RTE05N Description: RTE517\_toclient Directory: c:\rtelogs\RTE05N.log Machine: RTE50 Parameter Set: PARAM2 Index: 207000000 Seed: 46329 Configured Users: 890 Pipe Name: RTE05N24637018 Connect Rate: 300 Start Rate: 0 Max. Concurrency: 1000 Concurrency Rate: 10 CLIENT\_NURAND: 233 CPU: 1

Name: RTE06A Description: RTE61\_toclient Directory: c:\rtelogs\RTE06A.log Machine: RTE60 Parameter Set: PARAM2 Index: 210000000 Seed: 46329 Configured Users: 890 Pipe Name: RTE06A24637018 Connect Rate: 300 Start Rate: 0 Max. Concurrency: 1000 Concurrency Rate: 10 CLIENT\_NURAND: 233 CPU: 0

Name: RTE06B Description: RTE62\_toclient Directory: c:\rtelogs\RTE06B.log Machine: RTE60 Parameter Set: PARAM2 Index: 213000000 Seed: 46329 Configured Users: 890 Pipe Name: RTE06B24637018 Connect Rate: 300 Start Rate: 0

Max. Concurrency: 1000 Concurrency Rate: 10 CLIENT\_NURAND: 233 CPU: 1

Name: RTE06C Description: RTE63\_toclient Directory: c:\rtelogs\RTE06C.log Machine: RTE60 Parameter Set: PARAM2 Index: 216000000 Seed: 46329 Configured Users: 890 Pipe Name: RTE06C24637018 Connect Rate: 300 Start Rate: 0 Max. Concurrency: 1000 Concurrency Rate: 10 CLIENT\_NURAND: 233 CPU: 0

Name: RTE06D Description: RTE64\_toclient Directory: c:\rtelogs\RTE06D.log Machine: RTE60 Parameter Set: PARAM2 Index: 219000000 Seed: 46329 Configured Users: 890 Pipe Name: RTE06D24637018 Connect Rate: 300 Start Rate: 0 Max. Concurrency: 1000 Concurrency Rate: 10 CLIENT\_NURAND: 233 CPU: 1

Name: RTE06E Description: RTE65\_toclient Directory: c:\rtelogs\RTE06E.log Machine: RTE60 Parameter Set: PARAM2 Index: 222000000 Seed: 46329 Configured Users: 890 Pipe Name: RTE06E24637018 Connect Rate: 300 Start Rate: 0 Max. Concurrency: 1000 Concurrency Rate: 10 CLIENT\_NURAND: 233 CPU: 0

Name: RTE06F Description: RTE66\_toclient Directory: c:\rtelogs\RTE06F.log Machine: RTE60 Parameter Set: PARAM2 Index: 225000000 Seed: 46329 Configured Users: 890 Pipe Name: RTE06F24637018 Connect Rate: 300 Start Rate: 0 Max. Concurrency: 1000 Concurrency Rate: 10 CLIENT\_NURAND: 233 CPU: 1

Name: RTE06G Description: RTE67\_toclient Directory: c:\rtelogs\RTE06G.log Machine: RTE60 Parameter Set: PARAM2 Index: 228000000 Seed: 46329 Configured Users: 890 Pipe Name: RTE06G24637018 Connect Rate: 300 Start Rate: 0 Max. Concurrency: 1000 Concurrency Rate: 10 CLIENT\_NURAND: 233 CPU: 0 Name: RTE06H

Description: RTE611\_toclient Directory: c:\rtelogs\RTE06H.log Machine: RTE60 Parameter Set: PARAM2 Index: 231000000 Seed: 46329 Configured Users: 890 Pipe Name: RTE06H24637018 Connect Rate: 300 Start Rate: 0 Max. Concurrency: 1000 Concurrency Rate: 10 CLIENT\_NURAND: 233 CPU: 1

Name: RTE06I Description: RTE612\_toclient Directory: c:\rtelogs\RTE06I.log Machine: RTE60 Parameter Set: PARAM2 Index: 234000000 Seed: 46329 Configured Users: 890 Pipe Name: RTE06I24637018 Connect Rate: 300 Start Rate: 0 Max. Concurrency: 1000 Concurrency Rate: 10 CLIENT\_NURAND: 233 CPU: 0

Name: RTE06J Description: RTE613\_toclient Directory: c:\rtelogs\RTE06J.log Machine: RTE60 Parameter Set: PARAM2 Index: 237000000 Seed: 46329 Configured Users: 890 Pipe Name: RTE06J24637018 Connect Rate: 300 Start Rate: 0 Max. Concurrency: 1000 Concurrency Rate: 10 CLIENT\_NURAND: 233 CPU: 1

Name: RTE06K Description: RTE614\_toclient Directory: c:\rtelogs\RTE06K.log Machine: RTE60 Parameter Set: PARAM2 Index: 240000000 Seed: 46329 Configured Users: 890 Pipe Name: RTE06K24637018 Connect Rate: 300 Start Rate: 0 Max. Concurrency: 1000 Concurrency Rate: 10 CLIENT\_NURAND: 233 CPU: 0

Name: RTE06L Description: RTE615\_toclient Directory: c:\rtelogs\RTE06L.log Machine: RTE60 Parameter Set: PARAM2 Index: 243000000 Seed: 46329 Configured Users: 890 Pipe Name: RTE06L24637018 Connect Rate: 300 Start Rate: 0 Max. Concurrency: 1000 Concurrency Rate: 10 CLIENT\_NURAND: 233 CPU: 1

Name: RTE06M Description: RTE616\_toclient Directory: c:\rtelogs\RTE06M.log Machine: RTE60 Parameter Set: PARAM2 Index: 246000000 Seed: 46329 Configured Users: 890 Pipe Name: RTE06M24637018 Connect Rate: 300 Start Rate: 0 Max. Concurrency: 1000 Concurrency Rate: 10 CLIENT\_NURAND: 233 CPU: 0

Name: RTE06N Description: RTE617\_toclient Directory: c:\rtelogs\RTE06N.log Machine: RTE60 Parameter Set: PARAM2 Index: 249000000 Seed: 46329 Configured Users: 890 Pipe Name: RTE06N24637018 Connect Rate: 300 Start Rate: 0 Max. Concurrency: 1000 Concurrency Rate: 10 CLIENT\_NURAND: 233 CPU: 1

Name: RTE07A Description: RTE71\_toclient Directory: c:\rtelogs\RTE07A.log Machine: RTE70 Parameter Set: PARAM2 Index: 252000000 Seed: 46329

Configured Users: 890 Pipe Name: RTE07A24637018 Connect Rate: 300 Start Rate: 0 Max. Concurrency: 1000 Concurrency Rate: 10 CLIENT\_NURAND: 233 CPU: 0 Name: RTE07B Description: RTE72\_toclient Directory: c:\rtelogs\RTE07B.log Machine: RTE70 Parameter Set: PARAM2 Index: 255000000 Seed: 46329

Configured Users: 890 Pipe Name: RTE07B24637018 Connect Rate: 300 Start Rate: 0 Max. Concurrency: 1000 Concurrency Rate: 10 CLIENT\_NURAND: 233 CPU: 1

Name: RTE07C Description: RTE73\_toclient Directory: c:\rtelogs\RTE07C.log Machine: RTE70 Parameter Set: PARAM2 Index: 258000000 Seed: 46329 Configured Users: 890 Pipe Name: RTE07C24637018 Connect Rate: 300 Start Rate: 0 Max. Concurrency: 1000 Concurrency Rate: 10 CLIENT\_NURAND: 233 CPU: 0

Name: RTE07D Description: RTE74\_toclient Directory: c:\rtelogs\RTE07D.log Machine: RTE70 Parameter Set: PARAM2 Index: 261000000 Seed: 46329 Configured Users: 890 Pipe Name: RTE07D24637018 Connect Rate: 300 Start Rate: 0 Max. Concurrency: 1000 Concurrency Rate: 10 CLIENT\_NURAND: 233 CPU: 1

Name: RTE07E Description: RTE75\_toclient Directory: c:\rtelogs\RTE07E.log Machine: RTE70 Parameter Set: PARAM2 Index: 264000000 Seed: 46329 Configured Users: 890 Pipe Name: RTE07E24637018 Connect Rate: 300 Start Rate: 0

Max. Concurrency: 1000 Concurrency Rate: 10 CLIENT\_NURAND: 233 CPU: 0

Name: RTE07F Description: RTE76\_toclient Directory: c:\rtelogs\RTE07F.log Machine: RTE70 Parameter Set: PARAM2 Index: 267000000 Seed: 46329 Configured Users: 890 Pipe Name: RTE07F24637018 Connect Rate: 300 Start Rate: 0 Max. Concurrency: 1000 Concurrency Rate: 10 CLIENT\_NURAND: 233 CPU: 1

Name: RTE07G Description: RTE77\_toclient Directory: c:\rtelogs\RTE07G.log Machine: RTE70 Parameter Set: PARAM2 Index: 270000000 Seed: 46329 Configured Users: 890 Pipe Name: RTE07G24637018 Connect Rate: 300 Start Rate: 0 Max. Concurrency: 1000 Concurrency Rate: 10 CLIENT\_NURAND: 233 CPU: 0

Name: RTE07H Description: RTE711\_toclient Directory: c:\rtelogs\RTE07H.log Machine: RTE70 Parameter Set: PARAM2 Index: 273000000 Seed: 46329 Configured Users: 890 Pipe Name: RTE07H24637023 Connect Rate: 300 Start Rate: 0 Max. Concurrency: 1000 Concurrency Rate: 10 CLIENT\_NURAND: 233 CPU: 1

Name: RTE07I Description: RTE712\_toclient Directory: c:\rtelogs\RTE07I.log Machine: RTE70 Parameter Set: PARAM2 Index: 276000000 Seed: 46329 Configured Users: 890 Pipe Name: RTE07I24637023 Connect Rate: 300 Start Rate: 0 Max. Concurrency: 1000 Concurrency Rate: 10 CLIENT\_NURAND: 233 CPU: 0

Name: RTE07J Description: RTE713\_toclient Directory: c:\rtelogs\RTE07J.log Machine: RTE70 Parameter Set: PARAM2 Index: 279000000 Seed: 46329 Configured Users: 890 Pipe Name: RTE07J24637023 Connect Rate: 300 Start Rate: 0 Max. Concurrency: 1000 Concurrency Rate: 10 CLIENT\_NURAND: 233 CPU: 1 Name: RTE07K Description: RTE714\_toclient Directory: c:\rtelogs\RTE07K.log Machine: RTE70 Parameter Set: PARAM2 Index: 282000000 Seed: 46329 Configured Users: 890 Pipe Name: RTE07K24637023 Connect Rate: 300 Start Rate: 0 Max. Concurrency: 1000 Concurrency Rate: 10 CLIENT\_NURAND: 233  $CPI: 0$ Name: RTE07L Description: RTE715\_toclient Directory: c:\rtelogs\RTE07L.log Machine: RTE70 Parameter Set: PARAM2 Index: 285000000 Seed: 46329 Configured Users: 890 Pipe Name: RTE07L24637023 Connect Rate: 300 Start Rate: 0 Max. Concurrency: 1000 Concurrency Rate: 10 CLIENT\_NURAND: 233 CPU: 1 Name: RTE07M Description: RTE716\_toclient Directory: c:\rtelogs\RTE07M.log Machine: RTE70 Parameter Set: PARAM2 Index: 288000000 Seed: 46329 Configured Users: 890 Pipe Name: RTE07M24637023 Connect Rate: 300 Start Rate: 0 Max. Concurrency: 1000 Concurrency Rate: 10 CLIENT\_NURAND: 233

Name: RTE07N Description: RTE717\_toclient Directory: c:\rtelogs\RTE07N.log

CPU: 0

Machine: RTE70 Parameter Set: PARAM2 Index: 291000000 Seed: 46329 Configured Users: 890 Pipe Name: RTE07N24637023 Connect Rate: 300 Start Rate: 0 Max. Concurrency: 1000 Concurrency Rate: 10 CLIENT\_NURAND: 233 CPU: 1

Name: RTE08A Description: RTE81\_toclient Directory: c:\rtelogs\RTE08A.log Machine: RTE80 Parameter Set: PARAM2 Index: 294000000 Seed: 46329 Configured Users: 890 Pipe Name: RTE08A24637023 Connect Rate: 300 Start Rate: 0 Max. Concurrency: 1000 Concurrency Rate: 10 CLIENT\_NURAND: 233 CPU: 0

Name: RTE08B Description: RTE82\_toclient Directory: c:\rtelogs\RTE08B.log Machine: RTE80 Parameter Set: PARAM2 Index: 297000000 Seed: 46329 Configured Users: 890 Pipe Name: RTE08B24637023 Connect Rate: 300 Start Rate: 0 Max. Concurrency: 1000 Concurrency Rate: 10 CLIENT\_NURAND: 233  $CPII· 1$ 

Name: RTE08C Description: RTE83\_toclient Directory: c:\rtelogs\RTE08C.log Machine: RTE80 Parameter Set: PARAM2 Index: 300000000 Seed: 46329 Configured Users: 890 Pipe Name: RTE08C24637023 Connect Rate: 300 Start Rate: 0 Max. Concurrency: 1000 Concurrency Rate: 10 CLIENT\_NURAND: 233 CPU: 0

Name: RTE08D Description: RTE84\_toclient Directory: c:\rtelogs\RTE08D.log Machine: RTE80 Parameter Set: PARAM2 Index: 303000000 Seed: 46329

Configured Users: 890 Pipe Name: RTE08D24637023 Connect Rate: 300 Start Rate: 0 Max. Concurrency: 1000 Concurrency Rate: 10 CLIENT\_NURAND: 233 CPU: 1

Name: RTE08E Description: RTE85\_toclient Directory: c:\rtelogs\RTE08E.log Machine: RTE80 Parameter Set: PARAM2 Index: 306000000 Seed: 46329 Configured Users: 890 Pipe Name: RTE08E24637023 Connect Rate: 300 Start Rate: 0 Max. Concurrency: 1000 Concurrency Rate: 10 CLIENT\_NURAND: 233 CPU: 0

Name: RTE08F Description: RTE86\_toclient Directory: c:\rtelogs\RTE08F.log Machine: RTE80 Parameter Set: PARAM2 Index: 309000000 Seed: 46329 Configured Users: 890 Pipe Name: RTE08F24637023 Connect Rate: 300 Start Rate: 0 Max. Concurrency: 1000 Concurrency Rate: 10 CLIENT\_NURAND: 233 CPU: 1

Name: RTE08G Description: RTE87\_toclient Directory: c:\rtelogs\RTE08G.log Machine: RTE80 Parameter Set: PARAM2 Index: 312000000 Seed: 46329 Configured Users: 890 Pipe Name: RTE08G24637023 Connect Rate: 300 Start Rate: 0 Max. Concurrency: 1000 Concurrency Rate: 10 CLIENT\_NURAND: 233 CPU: 0

Name: RTE08H Description: RTE811\_toclient Directory: c:\rtelogs\RTE08H.log Machine: RTE80 Parameter Set: PARAM2 Index: 315000000 Seed: 46329 Configured Users: 890 Pipe Name: RTE08H24637023 Connect Rate: 300 Start Rate: 0

Max. Concurrency: 1000 Concurrency Rate: 10 CLIENT\_NURAND: 233 CPU: 1

Name: RTE08I Description: RTE812\_toclient Directory: c:\rtelogs\RTE08I.log Machine: RTE80 Parameter Set: PARAM2 Index: 318000000 Seed: 46329 Configured Users: 890 Pipe Name: RTE08I24637023 Connect Rate: 300 Start Rate: 0 Max. Concurrency: 1000 Concurrency Rate: 10 CLIENT\_NURAND: 233 CPU: 0

Name: RTE08J Description: RTE813\_toclient Directory: c:\rtelogs\RTE08J.log Machine: RTE80 Parameter Set: PARAM2 Index: 321000000 Seed: 46329 Configured Users: 890 Pipe Name: RTE08J24637023 Connect Rate: 300 Start Rate: 0 Max. Concurrency: 1000 Concurrency Rate: 10 CLIENT\_NURAND: 233 CPU: 1

Name: RTE08K Description: RTE814\_toclient Directory: c:\rtelogs\RTE08K.log Machine: RTE80 Parameter Set: PARAM2 Index: 324000000 Seed: 46329 Configured Users: 890 Pipe Name: RTE08K24637023 Connect Rate: 300 Start Rate: 0 Max. Concurrency: 1000 Concurrency Rate: 10 CLIENT\_NURAND: 233 CPU: 0

Name: RTE08L Description: RTE815\_toclient Directory: c:\rtelogs\RTE08L.log Machine: RTE80 Parameter Set: PARAM2 Index: 327000000 Seed: 46329 Configured Users: 890 Pipe Name: RTE08L24637023 Connect Rate: 300 Start Rate: 0 Max. Concurrency: 1000 Concurrency Rate: 10 CLIENT\_NURAND: 233 CPU: 1

Name: RTE08M Description: RTE816\_toclient Directory: c:\rtelogs\RTE08M.log Machine: RTE80 Parameter Set: PARAM2 Index: 330000000 Seed: 46329 Configured Users: 890 Pipe Name: RTE08M24637023 Connect Rate: 300 Start Rate: 0 Max. Concurrency: 1000 Concurrency Rate: 10 CLIENT\_NURAND: 233 CPU: 0 Name: RTE08N Description: RTE817\_toclient Directory: c:\rtelogs\RTE08N.log Machine: RTE80 Parameter Set: PARAM2 Index: 333000000 Seed: 46329 Configured Users: 890 Pipe Name: RTE08N24637023 Connect Rate: 300 Start Rate: 0 Max. Concurrency: 1000 Concurrency Rate: 10 CLIENT\_NURAND: 233 CPU: 1 Number of User groups: 112 Driver Engine: RTE01A IIS Server: CLIENT10\_torte1 SQL Server: SERV1 Database: tpcc User: sa Protocol: HTML w\_id Range: 1 - 89 w\_id Min Warehouse: 1 w<sup>id</sup> Max Warehouse: 9968 Scale: Normal User Count: 890 District id: 1 Scale Down: No Driver Engine: RTE01B IIS Server: CLIENT10\_torte1 SQL Server: SERV1 Database: tpcc User: sa Protocol: HTML w\_id Range: 90 - 178 w id Min Warehouse: 1 w\_id Max Warehouse: 9968 Scale: Normal User Count: 890 District id: 1 Scale Down: No Driver Engine: RTE01C IIS Server: CLIENT10\_torte1 SQL Server: SERV1 Database: tpcc

User: sa

Protocol: HTML w\_id Range: 179 - 267 w\_id Min Warehouse: 1 w\_id Max Warehouse: 9968 Scale: Normal User Count: 890 District id: 1 Scale Down: No Driver Engine: RTE01D IIS Server: CLIENT10\_torte1 SQL Server: SERV1 Database: tpcc User: sa Protocol: HTML w\_id Range: 268 - 356 w\_id Min Warehouse: 1 w\_id Max Warehouse: 9968 Scale: Normal User Count: 890 District id: 1 Scale Down: No Driver Engine: RTE01E IIS Server: CLIENT10\_torte1 SQL Server: SERV1 Database: tpcc User: sa Protocol: HTML w\_id Range: 357 - 445 w\_id Min Warehouse: 1 w\_id Max Warehouse: 9968 Scale: Normal User Count: 890 District id: 1 Scale Down: No Driver Engine: RTE01F IIS Server: CLIENT10\_torte3 SQL Server: SERV1 Database: tpcc User: sa Protocol: HTML w\_id Range: 446 - 534 w\_id Min Warehouse: 1 w\_id Max Warehouse: 9968 Scale: Normal User Count: 890 District id: 1 Scale Down: No Driver Engine: RTE01G IIS Server: CLIENT10\_torte3 SQL Server: SERV1 Database: tpcc User: sa Protocol: HTML w\_id Range: 535 - 623 w\_id Min Warehouse: 1 w\_id Max Warehouse: 9968 Scale: Normal User Count: 890 District id: 1 Scale Down: No Driver Engine: RTE01H IIS Server: CLIENT10\_torte2 SQL Server: SERV1

Database: tpcc User: sa Protocol: HTML w\_id Range: 624 - 712 w\_id Min Warehouse: 1 w\_id Max Warehouse: 9968 Scale: Normal User Count: 890 District id: 1 Scale Down: No Driver Engine: RTE01I IIS Server: CLIENT10\_torte2 SQL Server: SERV1 Database: tpcc User: sa Protocol: HTML w\_id Range: 713 - 801 w\_id Min Warehouse: 1 w\_id Max Warehouse: 9968 Scale: Normal User Count: 890 District id: 1 Scale Down: No Driver Engine: RTE01J IIS Server: CLIENT10\_torte2 SQL Server: SERV1 Database: tpcc User: sa Protocol: HTML w\_id Range: 802 - 890 w\_id Min Warehouse: 1 w\_id Max Warehouse: 9968 Scale: Normal User Count: 890 District id: 1 Scale Down: No Driver Engine: RTE01K IIS Server: CLIENT10\_torte2 SQL Server: SERV1 Database: tpcc User: sa Protocol: HTML w\_id Range: 891 - 979 w id Min Warehouse: 1 w\_id Max Warehouse: 9968 Scale: Normal User Count: 890 District id: 1 Scale Down: No Driver Engine: RTE01L IIS Server: CLIENT10\_torte2 SQL Server: SERV1 Database: tpcc User: sa Protocol: HTML w\_id Range: 980 - 1068 w\_id Min Warehouse: 1 w\_id Max Warehouse: 9968 Scale: Normal User Count: 890 District id: 1

Scale Down: No

Driver Engine: RTE01M

IIS Server: CLIENT10\_torte3 SQL Server: SERV1 Database: tpcc User: sa Protocol: HTML w\_id Range: 1069 - 1157 w\_id Min Warehouse: 1 w\_id Max Warehouse: 9968 Scale: Normal User Count: 890 District id: 1 Scale Down: No

Driver Engine: RTE01N IIS Server: CLIENT10\_torte3 SQL Server: SERV1 Database: tpcc User: sa Protocol: HTML w\_id Range: 1158 - 1246 w\_id Min Warehouse: 1 w\_id Max Warehouse: 9968 Scale: Normal User Count: 890 District id: 1 Scale Down: No

Driver Engine: RTE02A IIS Server: CLIENT20\_torte1 SQL Server: SERV1 Database: tpcc User: sa Protocol: HTML w\_id Range: 1247 - 1335 w\_id Min Warehouse: 1 w\_id Max Warehouse: 9968 Scale: Normal User Count: 890 District id: 1 Scale Down: No

Driver Engine: RTE02B IIS Server: CLIENT20\_torte1 SQL Server: SERV1 Database: tpcc User: sa Protocol: HTML w\_id Range: 1336 - 1424 w\_id Min Warehouse: 1 w\_id Max Warehouse: 9968 Scale: Normal User Count: 890 District id: 1 Scale Down: No

Driver Engine: RTE02C IIS Server: CLIENT20\_torte1 SQL Server: SERV1 Database: tpcc User: sa Protocol: HTML w\_id Range: 1425 - 1513 w\_id Min Warehouse: 1 w\_id Max Warehouse: 9968 Scale: Normal User Count: 890 District id: 1 Scale Down: No

Driver Engine: RTE02D IIS Server: CLIENT20\_torte1 SQL Server: SERV1 Database: tpcc User: sa Protocol: HTML w\_id Range: 1514 - 1602 w\_id Min Warehouse: 1 w\_id Max Warehouse: 9968 Scale: Normal User Count: 890 District id: 1 Scale Down: No Driver Engine: RTE02E IIS Server: CLIENT20\_torte1 SQL Server: SERV1 Database: tpcc User: sa Protocol: HTML w\_id Range: 1603 - 1691 w\_id Min Warehouse: 1 w\_id Max Warehouse: 9968 Scale: Normal User Count: 890 District id: 1 Scale Down: No Driver Engine: RTE02F IIS Server: CLIENT10\_torte4 SQL Server: SERV1 Database: tpcc User: sa Protocol: HTML w\_id Range: 1692 - 1780 w\_id Min Warehouse: 1 w\_id Max Warehouse: 9968 Scale: Normal User Count: 890 District id: 1 Scale Down: No Driver Engine: RTE02G IIS Server: CLIENT10\_torte4 SQL Server: SERV1 Database: tpcc User: sa Protocol: HTML w\_id Range: 1781 - 1869 w\_id Min Warehouse: 1 w\_id Max Warehouse: 9968 Scale: Normal User Count: 890 District id: 1 Scale Down: No Driver Engine: RTE02H IIS Server: CLIENT20\_torte2 SQL Server: SERV1 Database: tpcc User: sa Protocol: HTML w\_id Range: 1870 - 1958 w\_id Min Warehouse: 1

w\_id Max Warehouse: 9968

Scale: Normal User Count: 890 District id: 1 Scale Down: No

Driver Engine: RTE02I IIS Server: CLIENT20\_torte2 SQL Server: SERV1 Database: tpcc User: sa Protocol: HTML w\_id Range: 1959 - 2047 w\_id Min Warehouse: 1 w\_id Max Warehouse: 9968 Scale: Normal User Count: 890 District id: 1 Scale Down: No

Driver Engine: RTE02J IIS Server: CLIENT20\_torte2 SQL Server: SERV1 Database: tpcc User: sa Protocol: HTML w\_id Range: 2048 - 2136 w id Min Warehouse: 1 w\_id Max Warehouse: 9968 Scale: Normal User Count: 890 District id: 1 Scale Down: No

Driver Engine: RTE02K IIS Server: CLIENT20\_torte2 SQL Server: SERV1 Database: tpcc User: sa Protocol: HTML w\_id Range: 2137 - 2225 w\_id Min Warehouse: 1 w\_id Max Warehouse: 9968 Scale: Normal User Count: 890 District id: 1 Scale Down: No

Driver Engine: RTE02L IIS Server: CLIENT20\_torte2 SQL Server: SERV1 Database: tpcc User: sa Protocol: HTML w\_id Range: 2226 - 2314 w\_id Min Warehouse: 1 w\_id Max Warehouse: 9968 Scale: Normal User Count: 890 District id: 1 Scale Down: No

Driver Engine: RTE02M IIS Server: CLIENT10\_torte4 SQL Server: SERV1 Database: tpcc User: sa Protocol: HTML w\_id Range: 2315 - 2403 w\_id Min Warehouse: 1 w\_id Max Warehouse: 9968

Scale: Normal User Count: 890 District id: 1 Scale Down: No Driver Engine: RTE02N IIS Server: CLIENT10\_torte4 SQL Server: SERV1 Database: tpcc User: sa Protocol: HTML w\_id Range: 2404 - 2492 w\_id Min Warehouse: 1 w\_id Max Warehouse: 9968 Scale: Normal User Count: 890 District id: 1 Scale Down: No Driver Engine: RTE03A IIS Server: CLIENT30\_torte1 SQL Server: SERV2 Database: tpcc User: sa Protocol: HTML w\_id Range: 2493 - 2581 w\_id Min Warehouse: 1 w\_id Max Warehouse: 9968 Scale: Normal User Count: 890 District id: 1 Scale Down: No Driver Engine: RTE03B IIS Server: CLIENT30\_torte1 SQL Server: SERV2 Database: tpcc User: sa Protocol: HTML w\_id Range: 2582 - 2670 w\_id Min Warehouse: 1 w\_id Max Warehouse: 9968 Scale: Normal User Count: 890 District id: 1 Scale Down: No Driver Engine: RTE03C IIS Server: CLIENT30\_torte1 SQL Server: SERV2 Database: tpcc User: sa Protocol: HTML w\_id Range: 2671 - 2759 w\_id Min Warehouse: 1 w\_id Max Warehouse: 9968 Scale: Normal User Count: 890 District id: 1 Scale Down: No Driver Engine: RTE03D IIS Server: CLIENT30\_torte1 SQL Server: SERV2 Database: tpcc User: sa Protocol: HTML w\_id Range: 2760 - 2848

w\_id Min Warehouse: 1 w\_id Max Warehouse: 9968 Scale: Normal User Count: 890 District id: 1 Scale Down: No

Driver Engine: RTE03E IIS Server: CLIENT30\_torte1 SQL Server: SERV2 Database: tpcc User: sa Protocol: HTML w\_id Range: 2849 - 2937 w\_id Min Warehouse: 1 w\_id Max Warehouse: 9968 Scale: Normal User Count: 890 District id: 1 Scale Down: No

Driver Engine: RTE03F IIS Server: CLIENT30\_torte3 SQL Server: SERV2 Database: tpcc User: sa Protocol: HTML w\_id Range: 2938 - 3026 w\_id Min Warehouse: 1 w\_id Max Warehouse: 9968 Scale: Normal User Count: 890 District id: 1 Scale Down: No

Driver Engine: RTE03G IIS Server: CLIENT30\_torte3 SQL Server: SERV2 Database: tpcc User: sa Protocol: HTML w\_id Range: 3027 - 3115 w\_id Min Warehouse: 1 w<sup>id</sup> Max Warehouse: 9968 Scale: Normal User Count: 890 District id: 1 Scale Down: No

Driver Engine: RTE03H IIS Server: CLIENT30\_torte2 SQL Server: SERV2 Database: tpcc User: sa Protocol: HTML w\_id Range: 3116 - 3204 w id Min Warehouse: 1 w\_id Max Warehouse: 9968 Scale: Normal User Count: 890 District id: 1 Scale Down: No

Driver Engine: RTE03I IIS Server: CLIENT30\_torte2 SQL Server: SERV2 Database: tpcc User: sa

Protocol: HTML w\_id Range: 3205 - 3293 w\_id Min Warehouse: 1 w\_id Max Warehouse: 9968 Scale: Normal User Count: 890 District id: 1 Scale Down: No Driver Engine: RTE03J IIS Server: CLIENT30\_torte2 SQL Server: SERV2 Database: tpcc User: sa Protocol: HTML w\_id Range: 3294 - 3382 w\_id Min Warehouse: 1 w\_id Max Warehouse: 9968 Scale: Normal User Count: 890 District id: 1 Scale Down: No Driver Engine: RTE03K IIS Server: CLIENT30\_torte2 SQL Server: SERV2 Database: tpcc User: sa Protocol: HTML w\_id Range: 3383 - 3471 w\_id Min Warehouse: 1 w\_id Max Warehouse: 9968 Scale: Normal User Count: 890 District id: 1 Scale Down: No Driver Engine: RTE03L IIS Server: CLIENT30\_torte2 SQL Server: SERV2 Database: tpcc User: sa Protocol: HTML w\_id Range: 3472 - 3560 w\_id Min Warehouse: 1 w\_id Max Warehouse: 9968 Scale: Normal User Count: 890 District id: 1 Scale Down: No Driver Engine: RTE03M IIS Server: CLIENT30\_torte3 SQL Server: SERV2 Database: tpcc User: sa Protocol: HTML w\_id Range: 3561 - 3649 w\_id Min Warehouse: 1 w\_id Max Warehouse: 9968 Scale: Normal User Count: 890 District id: 1 Scale Down: No

Driver Engine: RTE03N IIS Server: CLIENT30\_torte3 SQL Server: SERV2

User: sa Protocol: HTML w\_id Range: 3650 - 3738 w\_id Min Warehouse: 1 w\_id Max Warehouse: 9968 Scale: Normal User Count: 890 District id: 1 Scale Down: No Driver Engine: RTE04A IIS Server: CLIENT40\_torte1 SQL Server: SERV2 Database: tpcc User: sa Protocol: HTML w\_id Range: 3739 - 3827 w\_id Min Warehouse: 1 w\_id Max Warehouse: 9968 Scale: Normal User Count: 890 District id: 1 Scale Down: No Driver Engine: RTE04B IIS Server: CLIENT40\_torte1 SQL Server: SERV2 Database: tpcc User: sa Protocol: HTML w\_id Range: 3828 - 3916 w\_id Min Warehouse: 1 w\_id Max Warehouse: 9968 Scale: Normal User Count: 890 District id: 1 Scale Down: No Driver Engine: RTE04C IIS Server: CLIENT40\_torte1 SQL Server: SERV2 Database: tpcc User: sa Protocol: HTML w\_id Range: 3917 - 4005 w id Min Warehouse: 1 w\_id Max Warehouse: 9968 Scale: Normal User Count: 890 District id: 1 Scale Down: No Driver Engine: RTE04D IIS Server: CLIENT40\_torte1 SQL Server: SERV2 Database: tpcc User: sa Protocol: HTML w\_id Range: 4006 - 4094 w\_id Min Warehouse: 1 w\_id Max Warehouse: 9968 Scale: Normal

Database: tpcc

Driver Engine: RTE04E

User Count: 890 District id: 1 Scale Down: No

IIS Server: CLIENT40\_torte1 SQL Server: SERV2 Database: tpcc User: sa Protocol: HTML w\_id Range: 4095 - 4183 w\_id Min Warehouse: 1 w\_id Max Warehouse: 9968 Scale: Normal User Count: 890 District id: 1 Scale Down: No Driver Engine: RTE04F IIS Server: CLIENT30\_torte4 SQL Server: SERV2 Database: tpcc User: sa Protocol: HTML w\_id Range: 4184 - 4272 w\_id Min Warehouse: 1 w\_id Max Warehouse: 9968 Scale: Normal User Count: 890 District id: 1 Scale Down: No Driver Engine: RTE04G IIS Server: CLIENT30\_torte4 SQL Server: SERV2 Database: tpcc User: sa Protocol: HTML w\_id Range: 4273 - 4361 w id Min Warehouse: 1 w\_id Max Warehouse: 9968 Scale: Normal User Count: 890 District id: 1 Scale Down: No Driver Engine: RTE04H IIS Server: CLIENT40\_torte2 SQL Server: SERV2 Database: tpcc User: sa Protocol: HTML w\_id Range: 4362 - 4450 w\_id Min Warehouse: 1 w\_id Max Warehouse: 9968 Scale: Normal User Count: 890 District id: 1 Scale Down: No Driver Engine: RTE04I IIS Server: CLIENT40\_torte2 SQL Server: SERV2 Database: tpcc User: sa Protocol: HTML w\_id Range: 4451 - 4539 w\_id Min Warehouse: 1 w\_id Max Warehouse: 9968 Scale: Normal User Count: 890

District id: 1 Scale Down: No Driver Engine: RTE04J IIS Server: CLIENT40\_torte2 SQL Server: SERV2 Database: tpcc User: sa Protocol: HTML w\_id Range: 4540 - 4628 w\_id Min Warehouse: 1 w\_id Max Warehouse: 9968 Scale: Normal User Count: 890 District id: 1 Scale Down: No Driver Engine: RTE04K IIS Server: CLIENT40\_torte2 SQL Server: SERV2

Database: tpcc User: sa Protocol: HTML w\_id Range: 4629 - 4717 w\_id Min Warehouse: 1 w\_id Max Warehouse: 9968 Scale: Normal User Count: 890 District id: 1 Scale Down: No

Driver Engine: RTE04L IIS Server: CLIENT40\_torte2 SQL Server: SERV2 Database: tpcc User: sa Protocol: HTML w\_id Range: 4718 - 4806 w\_id Min Warehouse: 1 w\_id Max Warehouse: 9968 Scale: Normal User Count: 890 District id: 1 Scale Down: No

Driver Engine: RTE04M IIS Server: CLIENT30\_torte4 SQL Server: SERV2 Database: tpcc User: sa Protocol: HTML w\_id Range: 4807 - 4895 w\_id Min Warehouse: 1 w\_id Max Warehouse: 9968 Scale: Normal User Count: 890 District id: 1 Scale Down: No

Driver Engine: RTE04N IIS Server: CLIENT30\_torte4 SQL Server: SERV2 Database: tpcc User: sa Protocol: HTML w\_id Range: 4896 - 4984 w\_id Min Warehouse: 1 w\_id Max Warehouse: 9968 Scale: Normal User Count: 890

District id: 1 Scale Down: No

Driver Engine: RTE05A IIS Server: CLIENT50\_torte1 SQL Server: SERV3 Database: tpcc User: sa Protocol: HTML w\_id Range: 4985 - 5073 w\_id Min Warehouse: 1 w\_id Max Warehouse: 9968 Scale: Normal User Count: 890 District id: 1 Scale Down: No

Driver Engine: RTE05B IIS Server: CLIENT50\_torte1 SQL Server: SERV3 Database: tpcc User: sa Protocol: HTML w\_id Range: 5074 - 5162 w id Min Warehouse: 1 w\_id Max Warehouse: 9968 Scale: Normal User Count: 890 District id: 1 Scale Down: No

Driver Engine: RTE05C IIS Server: CLIENT50\_torte1 SQL Server: SERV3 Database: tpcc User: sa Protocol: HTML w\_id Range: 5163 - 5251 w\_id Min Warehouse: 1 w\_id Max Warehouse: 9968 Scale: Normal User Count: 890 District id: 1 Scale Down: No

Driver Engine: RTE05D IIS Server: CLIENT50\_torte1 SQL Server: SERV3 Database: tpcc User: sa Protocol: HTML w\_id Range: 5252 - 5340 w\_id Min Warehouse: 1 w\_id Max Warehouse: 9968 Scale: Normal User Count: 890 District id: 1 Scale Down: No

Driver Engine: RTE05E IIS Server: CLIENT50\_torte1 SQL Server: SERV3 Database: tpcc User: sa Protocol: HTML w\_id Range: 5341 - 5429 w\_id Min Warehouse: 1 w\_id Max Warehouse: 9968

Scale: Normal User Count: 890 District id: 1 Scale Down: No

Driver Engine: RTE05F IIS Server: CLIENT50\_torte3 SQL Server: SERV3 Database: tpcc User: sa Protocol: HTML w\_id Range: 5430 - 5518 w\_id Min Warehouse: 1 w\_id Max Warehouse: 9968 Scale: Normal User Count: 890 District id: 1 Scale Down: No

Driver Engine: RTE05G IIS Server: CLIENT50\_torte3 SQL Server: SERV3 Database: tpcc User: sa Protocol: HTML w\_id Range: 5519 - 5607 w\_id Min Warehouse: 1 w\_id Max Warehouse: 9968 Scale: Normal User Count: 890 District id: 1 Scale Down: No

Driver Engine: RTE05H IIS Server: CLIENT50\_torte2 SQL Server: SERV3 Database: tpcc User: sa Protocol: HTML w\_id Range: 5608 - 5696 w\_id Min Warehouse: 1 w\_id Max Warehouse: 9968 Scale: Normal User Count: 890 District id: 1 Scale Down: No

Driver Engine: RTE05I IIS Server: CLIENT50\_torte2 SQL Server: SERV3 Database: tpcc User: sa Protocol: HTML w\_id Range: 5697 - 5785 w\_id Min Warehouse: 1 w\_id Max Warehouse: 9968 Scale: Normal User Count: 890 District id: 1 Scale Down: No

Driver Engine: RTE05J IIS Server: CLIENT50\_torte2 SQL Server: SERV3 Database: tpcc User: sa Protocol: HTML w\_id Range: 5786 - 5874

w\_id Min Warehouse: 1 w\_id Max Warehouse: 9968 Scale: Normal User Count: 890 District id: 1 Scale Down: No

Driver Engine: RTE05K IIS Server: CLIENT50\_torte2 SQL Server: SERV3 Database: tpcc User: sa Protocol: HTML w\_id Range: 5875 - 5963 w\_id Min Warehouse: 1 w\_id Max Warehouse: 9968 Scale: Normal User Count: 890 District id: 1 Scale Down: No

Driver Engine: RTE05L IIS Server: CLIENT50\_torte2 SQL Server: SERV3 Database: tpcc User: sa Protocol: HTML w\_id Range: 5964 - 6052 w\_id Min Warehouse: 1 w\_id Max Warehouse: 9968 Scale: Normal User Count: 890 District id: 1 Scale Down: No

Driver Engine: RTE05M IIS Server: CLIENT50\_torte3 SQL Server: SERV3 Database: tpcc User: sa Protocol: HTML w\_id Range: 6053 - 6141 w\_id Min Warehouse: 1 w<sup>id</sup> Max Warehouse: 9968 Scale: Normal User Count: 890 District id: 1 Scale Down: No

Driver Engine: RTE05N IIS Server: CLIENT50\_torte3 SQL Server: SERV3 Database: tpcc User: sa Protocol: HTML w\_id Range: 6142 - 6230 w id Min Warehouse: 1 w\_id Max Warehouse: 9968 Scale: Normal User Count: 890 District id: 1 Scale Down: No

Driver Engine: RTE06A IIS Server: CLIENT60\_torte1 SQL Server: SERV3 Database: tpcc User: sa

Protocol: HTML w\_id Range: 6231 - 6319 w\_id Min Warehouse: 1 w\_id Max Warehouse: 9968 Scale: Normal User Count: 890 District id: 1 Scale Down: No

Driver Engine: RTE06B IIS Server: CLIENT60\_torte1 SQL Server: SERV3 Database: tpcc User: sa Protocol: HTML w\_id Range: 6320 - 6408 w\_id Min Warehouse: 1 w\_id Max Warehouse: 9968 Scale: Normal User Count: 890 District id: 1 Scale Down: No

Driver Engine: RTE06C IIS Server: CLIENT60\_torte1 SQL Server: SERV3 Database: tpcc User: sa Protocol: HTML w\_id Range: 6409 - 6497 w\_id Min Warehouse: 1 w\_id Max Warehouse: 9968 Scale: Normal User Count: 890 District id: 1 Scale Down: No

Driver Engine: RTE06D IIS Server: CLIENT60\_torte1 SQL Server: SERV3 Database: tpcc User: sa Protocol: HTML w\_id Range: 6498 - 6586 w\_id Min Warehouse: 1 w\_id Max Warehouse: 9968 Scale: Normal User Count: 890 District id: 1 Scale Down: No

Driver Engine: RTE06E IIS Server: CLIENT60\_torte1 SQL Server: SERV3 Database: tpcc User: sa Protocol: HTML w\_id Range: 6587 - 6675 w\_id Min Warehouse: 1 w\_id Max Warehouse: 9968 Scale: Normal User Count: 890 District id: 1 Scale Down: No

Driver Engine: RTE06F IIS Server: CLIENT50\_torte4 SQL Server: SERV3

Database: tpcc User: sa Protocol: HTML w\_id Range: 6676 - 6764 w\_id Min Warehouse: 1 w\_id Max Warehouse: 9968 Scale: Normal User Count: 890 District id: 1 Scale Down: No Driver Engine: RTE06G IIS Server: CLIENT50\_torte4 SQL Server: SERV3 Database: tpcc User: sa Protocol: HTML w\_id Range: 6765 - 6853 w\_id Min Warehouse: 1 w\_id Max Warehouse: 9968 Scale: Normal User Count: 890 District id: 1 Scale Down: No Driver Engine: RTE06H IIS Server: CLIENT60\_torte2 SQL Server: SERV3 Database: tpcc User: sa Protocol: HTML w\_id Range: 6854 - 6942 w\_id Min Warehouse: 1 w\_id Max Warehouse: 9968 Scale: Normal User Count: 890 District id: 1 Scale Down: No Driver Engine: RTE06I IIS Server: CLIENT60\_torte2 SQL Server: SERV3 Database: tpcc User: sa Protocol: HTML w\_id Range: 6943 - 7031 w\_id Min Warehouse: 1 w\_id Max Warehouse: 9968 Scale: Normal User Count: 890 District id: 1 Scale Down: No Driver Engine: RTE06J IIS Server: CLIENT60\_torte2 SQL Server: SERV3 Database: tpcc User: sa Protocol: HTML w\_id Range: 7032 - 7120 w\_id Min Warehouse: 1 w\_id Max Warehouse: 9968 Scale: Normal User Count: 890 District id: 1

IIS Server: CLIENT60\_torte2 SQL Server: SERV3 Database: tpcc User: sa Protocol: HTML w\_id Range: 7121 - 7209 w\_id Min Warehouse: 1 w\_id Max Warehouse: 9968 Scale: Normal User Count: 890 District id: 1 Scale Down: No

Driver Engine: RTE06L IIS Server: CLIENT60\_torte2 SQL Server: SERV3 Database: tpcc User: sa Protocol: HTML w\_id Range: 7210 - 7298 w\_id Min Warehouse: 1 w\_id Max Warehouse: 9968 Scale: Normal User Count: 890 District id: 1 Scale Down: No

Driver Engine: RTE06M IIS Server: CLIENT50\_torte4 SQL Server: SERV3 Database: tpcc User: sa Protocol: HTML w\_id Range: 7299 - 7387 w\_id Min Warehouse: 1 w\_id Max Warehouse: 9968 Scale: Normal User Count: 890 District id: 1 Scale Down: No

Driver Engine: RTE06N IIS Server: CLIENT50\_torte4 SQL Server: SERV3 Database: tpcc User: sa Protocol: HTML w\_id Range: 7388 - 7476 w\_id Min Warehouse: 1 w\_id Max Warehouse: 9968 Scale: Normal User Count: 890 District id: 1 Scale Down: No

Driver Engine: RTE07A IIS Server: CLIENT70\_torte1 SQL Server: SERV4 Database: tpcc User: sa Protocol: HTML w\_id Range: 7477 - 7565 w\_id Min Warehouse: 1 w\_id Max Warehouse: 9968 Scale: Normal User Count: 890 District id: 1 Scale Down: No

Driver Engine: RTE06K

Scale Down: No

IBM Corporation TPC Benchmark C Full Disclosure Report - March 23, 2001 324

Driver Engine: RTE07B IIS Server: CLIENT70\_torte1 SQL Server: SERV4 Database: tpcc User: sa Protocol: HTML w\_id Range: 7566 - 7654 w\_id Min Warehouse: 1 w\_id Max Warehouse: 9968 Scale: Normal User Count: 890 District id: 1 Scale Down: No Driver Engine: RTE07C IIS Server: CLIENT70\_torte1 SQL Server: SERV4 Database: tpcc User: sa Protocol: HTML w\_id Range: 7655 - 7743 w\_id Min Warehouse: 1 w\_id Max Warehouse: 9968 Scale: Normal User Count: 890 District id: 1 Scale Down: No Driver Engine: RTE07D IIS Server: CLIENT70\_torte1 SQL Server: SERV4 Database: tpcc User: sa Protocol: HTML w\_id Range: 7744 - 7832 w\_id Min Warehouse: 1 w\_id Max Warehouse: 9968 Scale: Normal User Count: 890 District id: 1 Scale Down: No Driver Engine: RTE07E IIS Server: CLIENT70\_torte1 SQL Server: SERV4 Database: tpcc User: sa Protocol: HTML w\_id Range: 7833 - 7921 w\_id Min Warehouse: 1 w\_id Max Warehouse: 9968 Scale: Normal User Count: 890 District id: 1 Scale Down: No Driver Engine: RTE07F IIS Server: CLIENT70\_torte3 SQL Server: SERV4 Database: tpcc User: sa Protocol: HTML w\_id Range: 7922 - 8010 w\_id Min Warehouse: 1 w\_id Max Warehouse: 9968 Scale: Normal

User Count: 890

District id: 1 Scale Down: No

Driver Engine: RTE07G IIS Server: CLIENT70\_torte3 SQL Server: SERV4 Database: tpcc User: sa Protocol: HTML w\_id Range: 8011 - 8099 w\_id Min Warehouse: 1 w\_id Max Warehouse: 9968 Scale: Normal User Count: 890 District id: 1 Scale Down: No

Driver Engine: RTE07H IIS Server: CLIENT70\_torte2 SQL Server: SERV4 Database: tpcc User: sa Protocol: HTML w\_id Range: 8100 - 8188 w id Min Warehouse: 1 w\_id Max Warehouse: 9968 Scale: Normal User Count: 890 District id: 1 Scale Down: No

Driver Engine: RTE07I IIS Server: CLIENT70\_torte2 SQL Server: SERV4 Database: tpcc User: sa Protocol: HTML w\_id Range: 8189 - 8277 w\_id Min Warehouse: 1 w\_id Max Warehouse: 9968 Scale: Normal User Count: 890 District id: 1 Scale Down: No

Driver Engine: RTE07J IIS Server: CLIENT70\_torte2 SQL Server: SERV4 Database: tpcc User: sa Protocol: HTML w\_id Range: 8278 - 8366 w\_id Min Warehouse: 1 w\_id Max Warehouse: 9968 Scale: Normal User Count: 890 District id: 1 Scale Down: No

Driver Engine: RTE07K IIS Server: CLIENT70\_torte2 SQL Server: SERV4 Database: tpcc User: sa Protocol: HTML w\_id Range: 8367 - 8455 w\_id Min Warehouse: 1 w\_id Max Warehouse: 9968

Scale: Normal User Count: 890 District id: 1 Scale Down: No Driver Engine: RTE07L IIS Server: CLIENT70\_torte2 SQL Server: SERV4 Database: tpcc User: sa Protocol: HTML w\_id Range: 8456 - 8544 w\_id Min Warehouse: 1 w\_id Max Warehouse: 9968 Scale: Normal User Count: 890 District id: 1 Scale Down: No Driver Engine: RTE07M IIS Server: CLIENT70\_torte3 SQL Server: SERV4 Database: tpcc User: sa Protocol: HTML w\_id Range: 8545 - 8633 w\_id Min Warehouse: 1 w\_id Max Warehouse: 9968 Scale: Normal User Count: 890 District id: 1 Scale Down: No Driver Engine: RTE07N IIS Server: CLIENT70\_torte3 SQL Server: SERV4 Database: tpcc User: sa Protocol: HTML w\_id Range: 8634 - 8722 w\_id Min Warehouse: 1 w\_id Max Warehouse: 9968 Scale: Normal User Count: 890 District id: 1 Scale Down: No Driver Engine: RTE08A IIS Server: CLIENT80\_torte1 SQL Server: SERV4 Database: tpcc User: sa Protocol: HTML w\_id Range: 8723 - 8811 w\_id Min Warehouse: 1 w\_id Max Warehouse: 9968 Scale: Normal User Count: 890 District id: 1 Scale Down: No Driver Engine: RTE08B IIS Server: CLIENT80\_torte1 SQL Server: SERV4 Database: tpcc User: sa Protocol: HTML w\_id Range: 8812 - 8900

w\_id Min Warehouse: 1 w\_id Max Warehouse: 9968 Scale: Normal User Count: 890 District id: 1 Scale Down: No

Driver Engine: RTE08C IIS Server: CLIENT80\_torte1 SQL Server: SERV4 Database: tpcc User: sa Protocol: HTML w\_id Range: 8901 - 8989 w\_id Min Warehouse: 1 w\_id Max Warehouse: 9968 Scale: Normal User Count: 890 District id: 1 Scale Down: No

Driver Engine: RTE08D IIS Server: CLIENT80\_torte1 SQL Server: SERV4 Database: tpcc User: sa Protocol: HTML w\_id Range: 8990 - 9078 w\_id Min Warehouse: 1 w\_id Max Warehouse: 9968 Scale: Normal User Count: 890 District id: 1 Scale Down: No

Driver Engine: RTE08E IIS Server: CLIENT80\_torte1 SQL Server: SERV4 Database: tpcc User: sa Protocol: HTML w\_id Range: 9079 - 9167 w\_id Min Warehouse: 1 w<sup>id</sup> Max Warehouse: 9968 Scale: Normal User Count: 890 District id: 1 Scale Down: No

Driver Engine: RTE08F IIS Server: CLIENT70\_torte4 SQL Server: SERV4 Database: tpcc User: sa Protocol: HTML w\_id Range: 9168 - 9256 w id Min Warehouse: 1 w\_id Max Warehouse: 9968 Scale: Normal User Count: 890 District id: 1 Scale Down: No

Driver Engine: RTE08G IIS Server: CLIENT70\_torte4 SQL Server: SERV4 Database: tpcc User: sa

Protocol: HTML w\_id Range: 9257 - 9345 w\_id Min Warehouse: 1 w\_id Max Warehouse: 9968 Scale: Normal User Count: 890 District id: 1 Scale Down: No Driver Engine: RTE08H IIS Server: CLIENT80\_torte2 SQL Server: SERV4 Database: tpcc User: sa Protocol: HTML w\_id Range: 9346 - 9434 w\_id Min Warehouse: 1 w\_id Max Warehouse: 9968 Scale: Normal User Count: 890 District id: 1 Scale Down: No Driver Engine: RTE08I IIS Server: CLIENT80\_torte2 SQL Server: SERV4 Database: tpcc User: sa Protocol: HTML w\_id Range: 9435 - 9523 w\_id Min Warehouse: 1 w\_id Max Warehouse: 9968 Scale: Normal User Count: 890 District id: 1 Scale Down: No Driver Engine: RTE08J IIS Server: CLIENT80\_torte2 SQL Server: SERV4 Database: tpcc User: sa Protocol: HTML w\_id Range: 9524 - 9612 w\_id Min Warehouse: 1 w\_id Max Warehouse: 9968 Scale: Normal User Count: 890 District id: 1 Scale Down: No Driver Engine: RTE08K IIS Server: CLIENT80\_torte2 SQL Server: SERV4 Database: tpcc User: sa Protocol: HTML w\_id Range: 9613 - 9701 w\_id Min Warehouse: 1 w\_id Max Warehouse: 9968 Scale: Normal User Count: 890 District id: 1 Scale Down: No Driver Engine: RTE08L IIS Server: CLIENT80\_torte2 SQL Server: SERV4 Database: tpcc User: sa Protocol: HTML w\_id Range: 9702 - 9790 w\_id Min Warehouse: 1 w\_id Max Warehouse: 9968 Scale: Normal User Count: 890 District id: 1 Scale Down: No Driver Engine: RTE08M IIS Server: CLIENT70\_torte4 SQL Server: SERV4 Database: tpcc User: sa Protocol: HTML w\_id Range: 9791 - 9879 w\_id Min Warehouse: 1 w\_id Max Warehouse: 9968 Scale: Normal User Count: 890 District id: 1 Scale Down: No Driver Engine: RTE08N IIS Server: CLIENT70\_torte4 SQL Server: SERV4 Database: tpcc User: sa Protocol: HTML w\_id Range: 9880 - 9968 w\_id Min Warehouse: 1 w\_id Max Warehouse: 9968 Scale: Normal User Count: 890 District id: 1 Scale Down: No Number of Parameter Sets: 2 ~Default Default Parameter Set Txn Think Key RT RT Menu Weight Time Time Delay Fence Delay New Order 10.00 12.05<br>5.00 0.10 18.01 0.10 Payment 10.00 12.05 3.01<br>0.10  $0.10$   $5.00$ Delivery 1.00 5.05 2.01 0.10 5.00 0.10 Stock Level 1.00 5.05 2.01 0.10 20.00 0.10 Order Status 1.00 10.05 2.01 0.10 5.00 0.10 PARAM2 Editable Default Parameter Set Txn Think Key RT RT Menu Weight Time Time Delay Fence Delay New Order 44.80 12.05 18.01 0.10 5.00 0.10

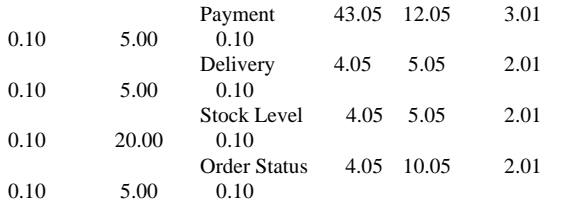

## **Appendix D: 180-Day Space**

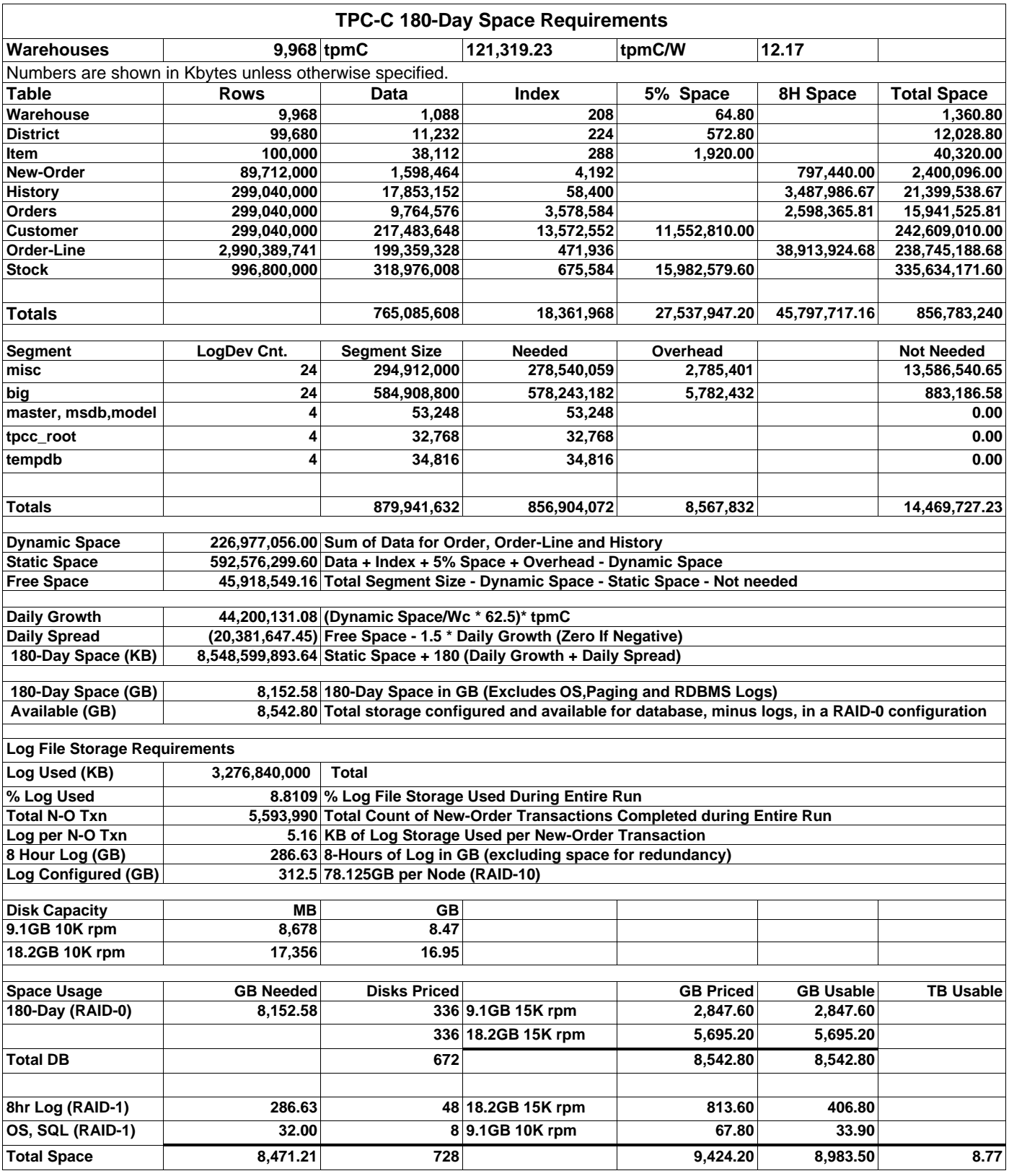
**Appendix E: Third-Party Quotations**

Microsoft Corporation One Microsoft Way Redmond, WA 98052-6399 Tel 425 882 8080 Fax 425 936 7329<br>http://www.microsoft.com/

## **Microsoft**

March 15, 2001

IBM Tricia Thomas D23U/B060/Office E127 3039 Cornwallis Road Research Triangle Park, NC 27709

Tricia:

Here is the information you requested regarding pricing for several Microsoft products to be used in conjunction with your TPC-C V3.5 benchmark testing.

All pricing shown is in US Dollars (\$).

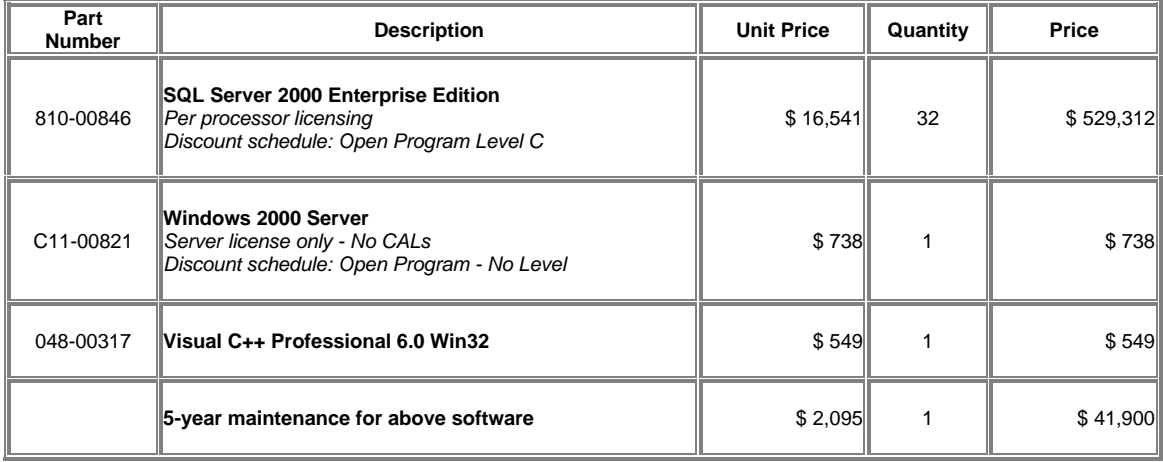

All products are currently orderable through Microsoft's normal distribution channels.

This quote is valid for the next 90 days.

If we can be of any further assistance, please contact Jamie Reding at (425) 703-0510 or jamiere@microsoft.com.

## Quote

*Giganet, Inc.*

**Quote No.:** 000000-00 **Date:** March 1, 2001

580 Main Street Bolton, MA 01740 (978) 779-7200 *(978) 7797-203 Fax*

**Ship to: Bill to:** IBM Corp. Chris King 3039 Corwallis Road Dept. 23UA Bldg. 060/D133 Research Triangle Park, NC 27709

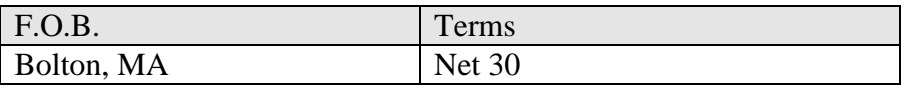

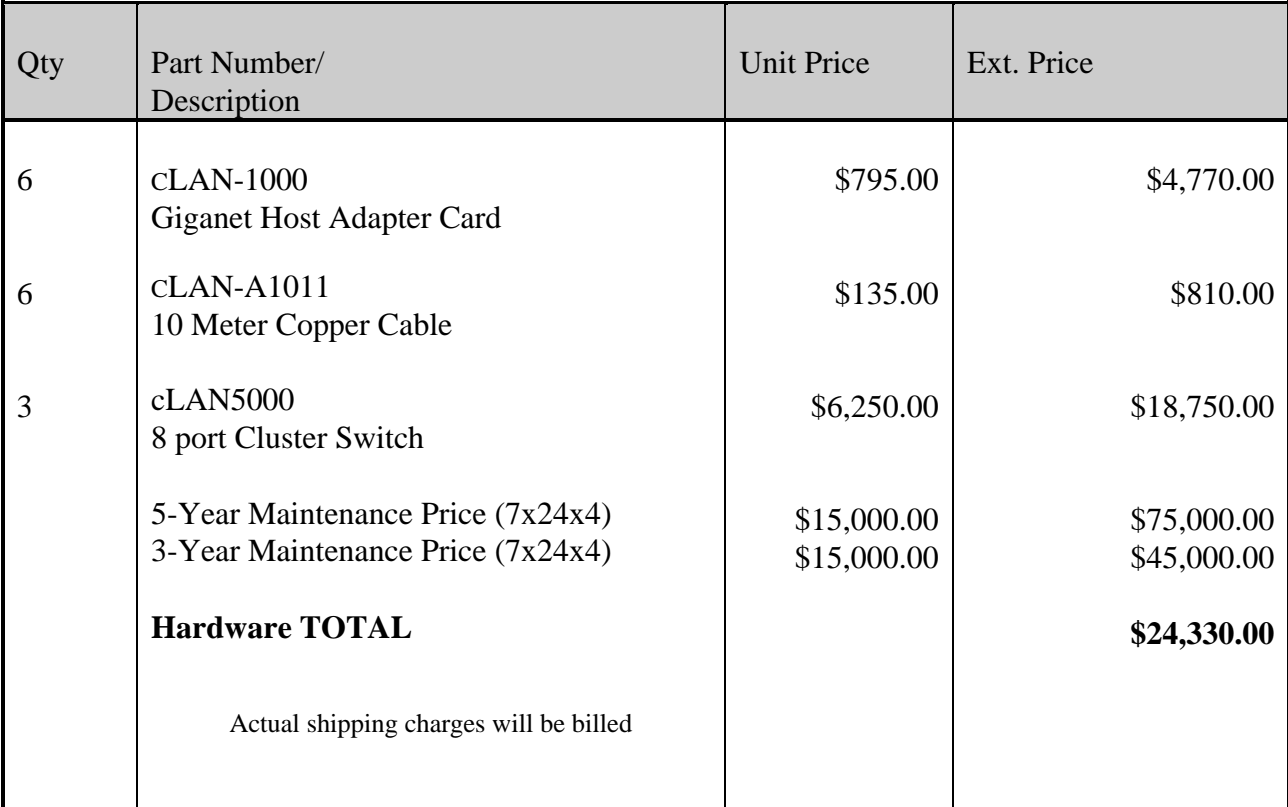

Prices are valid for 90 days from the date of this quote.

If you have any questions regarding this quote, please contact the GigaNet Sales Department at (978) 779-7400.

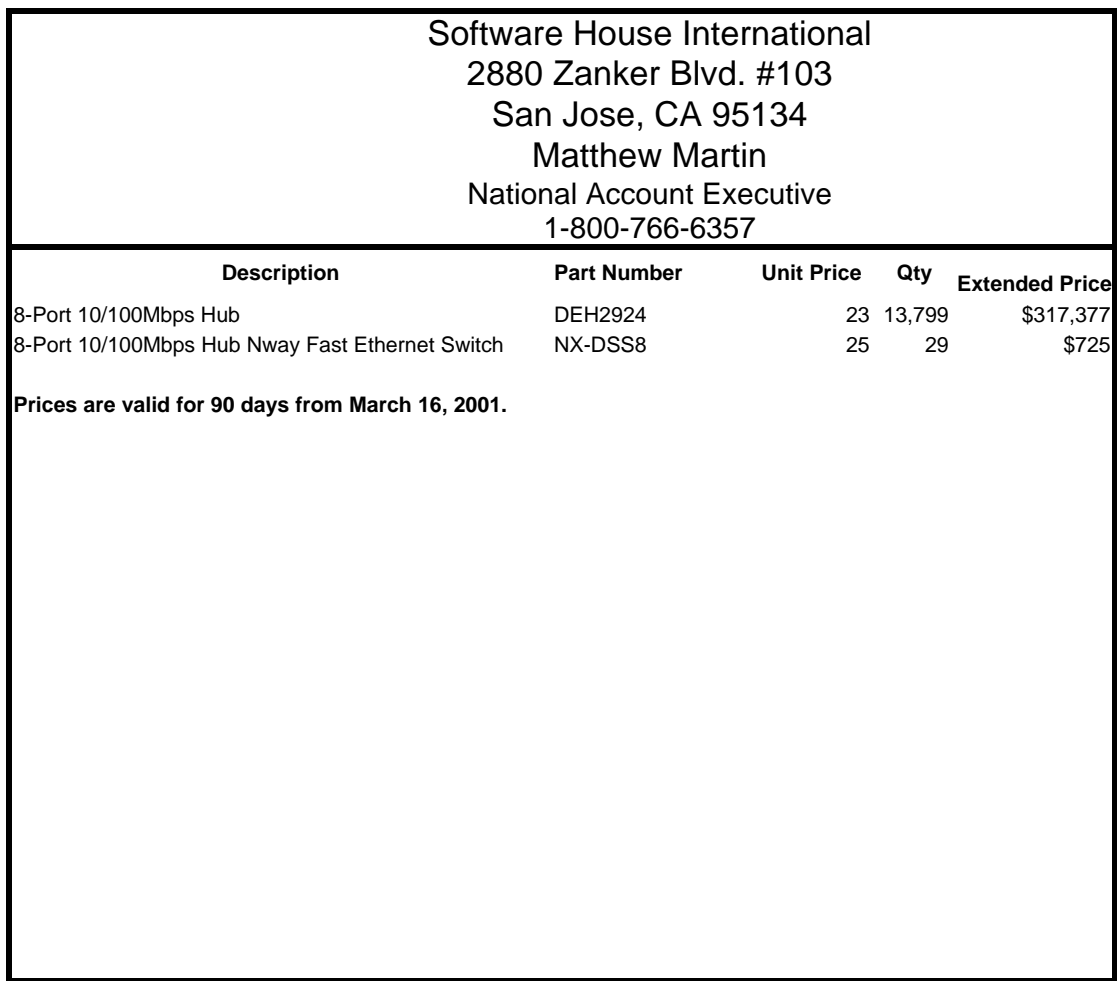